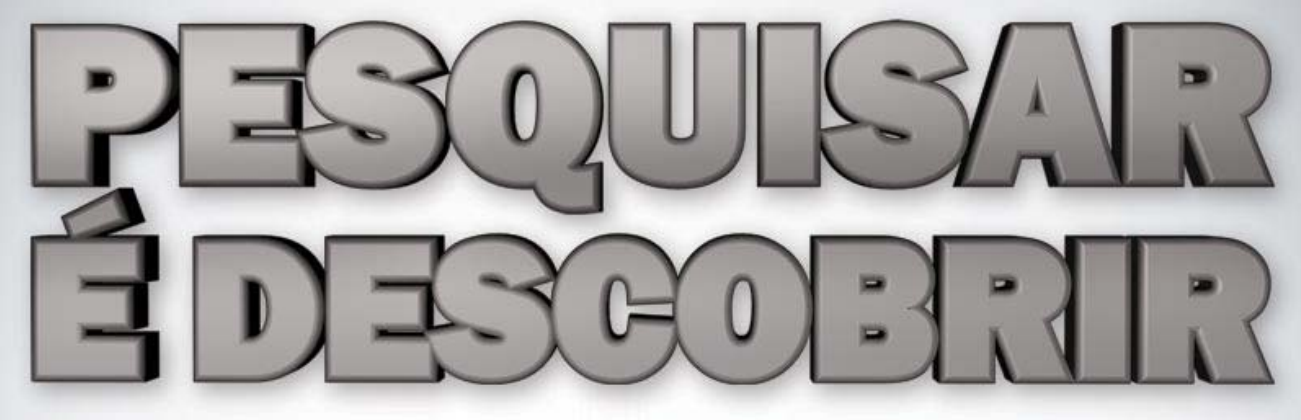

# Congresso de Iniciação Científica do Inatel

Santa Rita do Sapucaí/MG - 19 a 21 de Abril

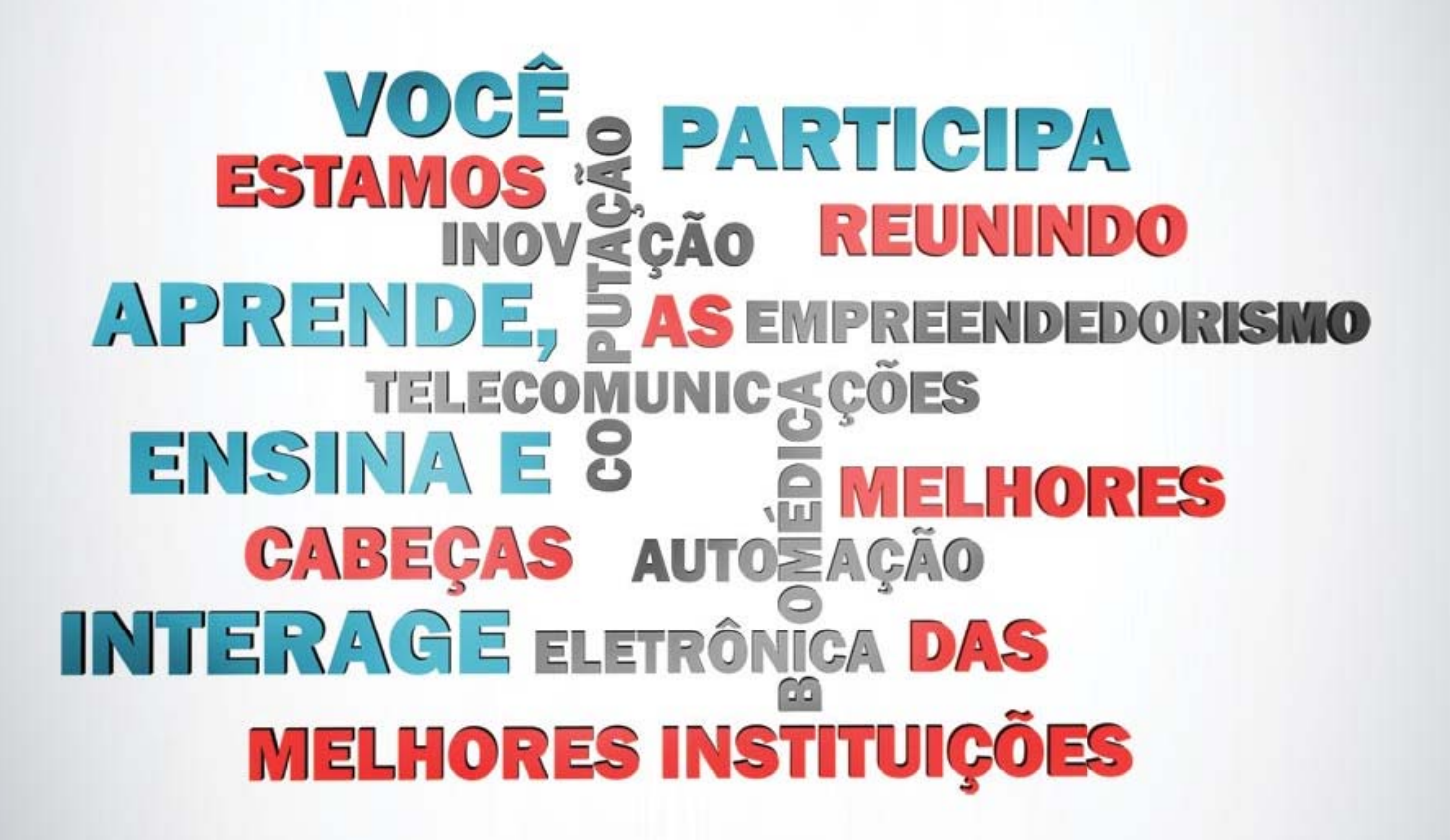

# I373 INCITEL 2012 – Congresso de Iniciação Científica do Inatel (2012: Santa Rita do Sapucaí) Anais do Congresso de Iniciação Científica do Inatel – INCITEL, 19-21 April 2012, Santa Rita do Sapucaí, Minas Gerais, Brasil. Published by Carlos Alberto Ynoguti. – Santa Rita do Sapucaí: INATEL, 2012. 296 p. il. 1. Engineering – I. Título. II. YNOGUTI, Carlos Alberto. CDU – 621

Systematic Catalog

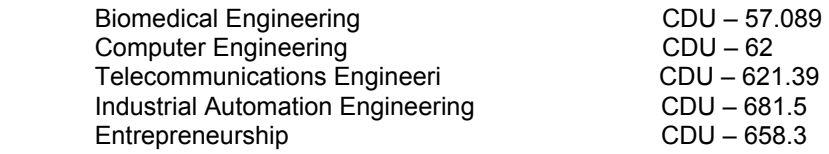

# **Mensagem da Coordenação Geral**

Sejam muito bem vindos ao Incitel 2012, evento promovido pelo Instituto Nacional de Telecomunicações. É motivo de muito orgulho poder receber vocês, jovens pesquisadores, aqui em Santa Rita do Sapucaí, para um evento que tem como objetivo principal a troca de idéias, experiências e informações nas áreas de tecnologia e empreendedorismo. E como a ciência pode (e deve) ser divertida, espero sinceramente que possamos fazer novos amigos também.

A organização de um congresso não é tarefa fácil e exige o empenho e a colaboração de várias pessoas. Em particular gostaria de agradecer às nossas estagiárias Cássia Tomaz Ferreira, Amanda Cristina Coelho e Críscilla Barrozo Lutterbach, e ao pessoal da Assessoria de Comunicação e Marketing.

Desejo a todos um ótimo congresso e uma excelente estadia em Santa Rita do Sapucaí.

Carlos Altato Jospita

Carlos Alberto Ynoguti Coordenador Geral

# **SESSÕES**

# **Sessão Técnica I - BIOMÉDICA**

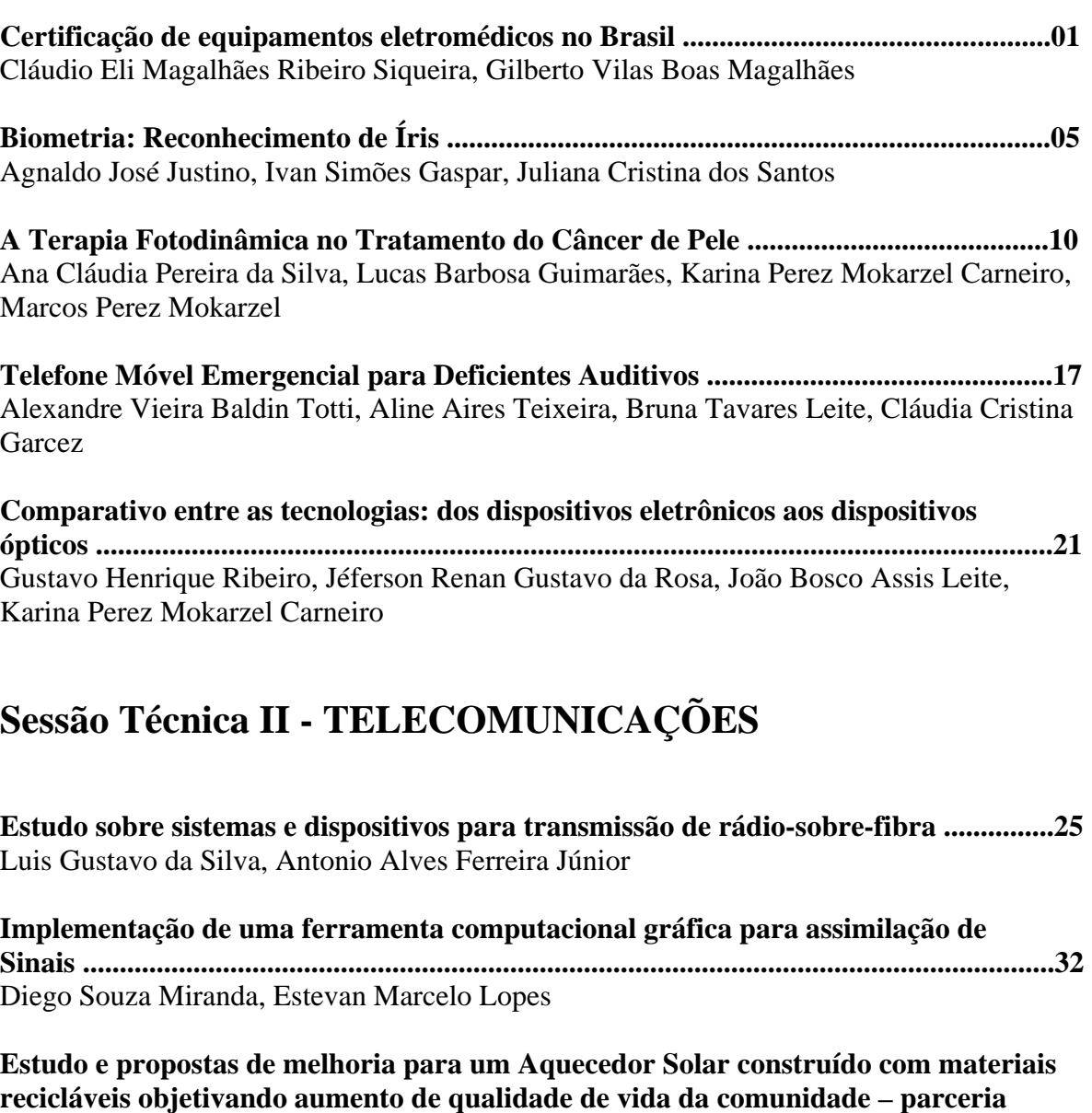

**[Cas@viva .............................................................................................................................38](#page-46-0)**  Carlos Alberto de Carvalho Vasques, Diana das Graças Brandão, Flávio Antunes de Siqueira, João Paulo Ricotta Roberto

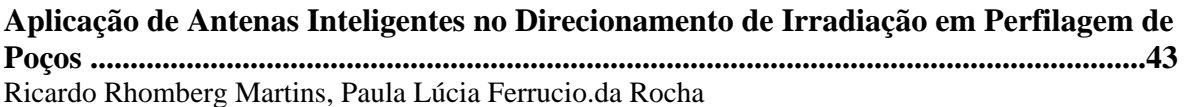

# **Sessão Técnica III – ELÉTRICA/ AUTOMAÇÃO**

**Ferramenta Computacional Interativa para Simulação, Escalonamento e Teste das [Redes Ethernet Industrial, utilizando Técnicas de Inteligência Artificial.....................49](#page-57-0)**  Alexandre Baratella Lugli, Cassiano Domingos Albergaria

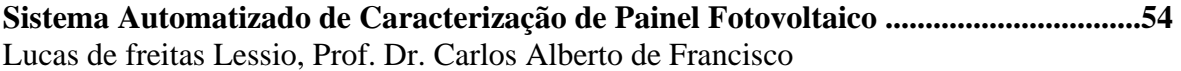

**[Estudo e projeto de compensador estático com inversor multinível .............................62](#page-70-0)**  Natã dos Santos Lopes Gomes, José Andrés Santisteban Larrea, D.Sc.

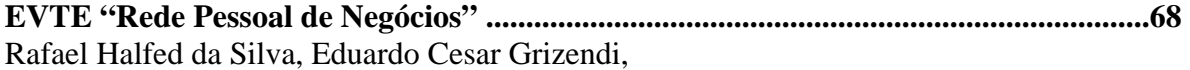

**[Estudo comparativo entre sistemas propostos para 4G: LTE e WiMAX móvel .........73](#page-81-0)**  Luiz Gustavo de Campos Ferraz & Rodolpho Ricardino Gontijo Garcia &Daniel Nunes

# **Sessão Técnica IV - COMPUTAÇÃO**

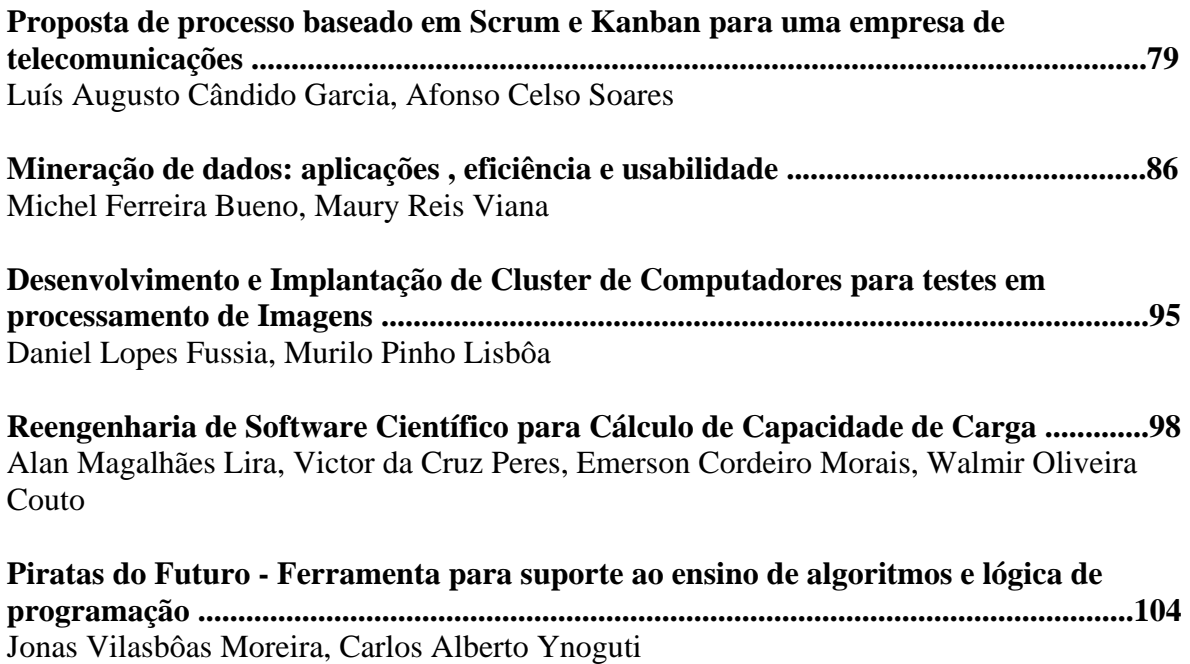

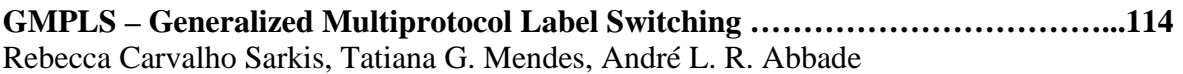

# **Sessão Técnica V - EDUCAÇÃO**

**Desenvolvimento e exercício do processo de suplementação curricular em engenharia [de sistemas .........................................................................................................................118](#page-126-0)**  Augusto de Paula Júlio, Lucas Oliveira Estevam, João Antonio Alves Prado, Guilherme Barucke Marcondes, Marcelo Marques de Oliveira

**O Cálculo Diferencial e Integral e Suas Aplicações no Ensino da Engenharia: Uma [Análise de Currículo ........................................................................................................125](#page-133-0)**  Luiz Felipe Simões de Godoy, Wellington Cássio Faria

**Modelagem Matemática e o Ensino do Cálculo: um estudo das aplicações do LEGO® [MINDSTORMS® NXT ...................................................................................................133](#page-141-0)**  Diogo Carvalho de Souza e Silva, Anauac Ribeiro de Souza Junior, Daniela Barude Fernandes

**[Movimento Moto-Perpétuo .............................................................................................138](#page-146-0)**  Gabriel de Oliveira Paiva Ribeiro, Marco Aurélio Brandão Libanio, Antônio Marcos de Souza

**[As comunicações Unificadas e seu impacto no futuro empresarial .............................143](#page-151-0)**  Eduardo Ricardo de Paula, Rafhaini dos Santos Veronezi, Silvio Bottrel Guimarães

**[Obtenção de um eletroscópio a baixo custo para fins didáticos ...................................147](#page-155-0)**  Márcio Dos Santos Medeiros, Francisco José da C. Guimarães, Carlos Jesivan M. Albuquerque

# **Sessão Técnica VI - REDES**

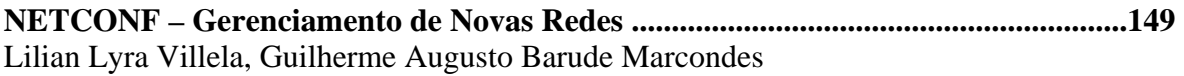

**[Extensão dos mecanismos de gerência de tarefas do sistema operacional TinyOS....161](#page-169-0)**  Pedro Philippe Costa Rosanes, Silvana Rossetto

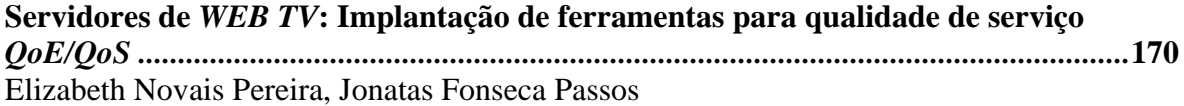

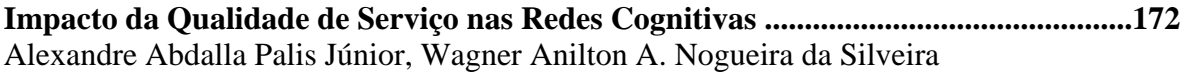

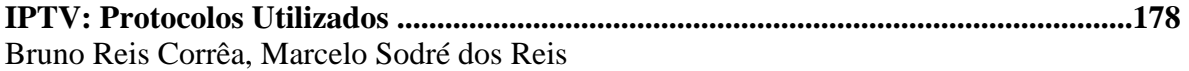

**[Comparação entre as redes de Pacotes dos padrões WCDMA/HSPA+ e LTE...........184](#page-192-0)**  Arthur Delfino Duarte, Daniel Andrade Nunes

# **Sessão Técnica VII - TELECOMUNICAÇÕES**

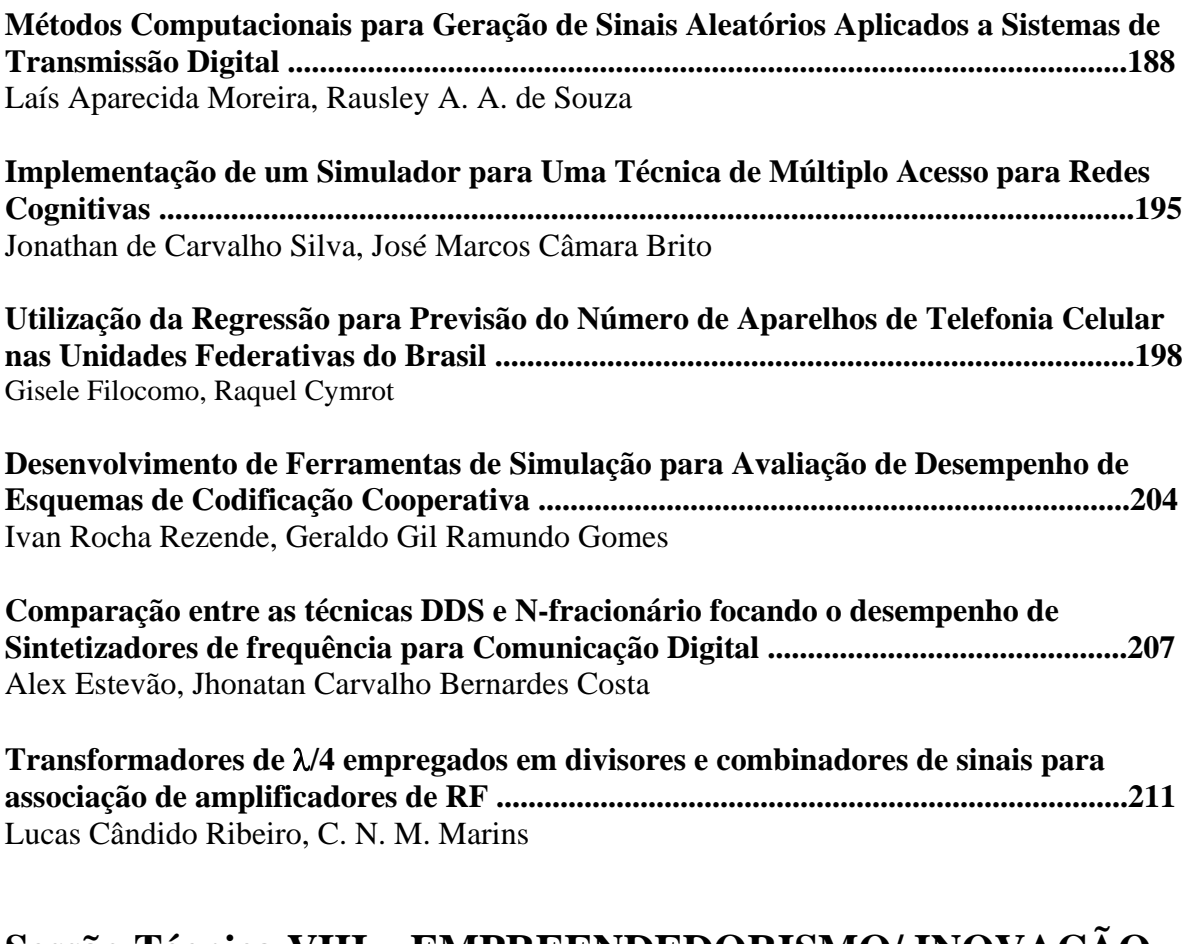

# **Sessão Técnica VIII – EMPREENDEDORISMO/ INOVAÇÃO**

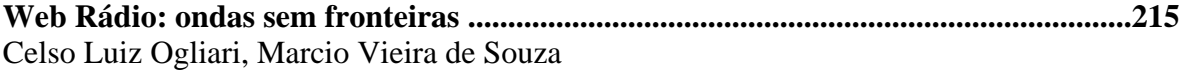

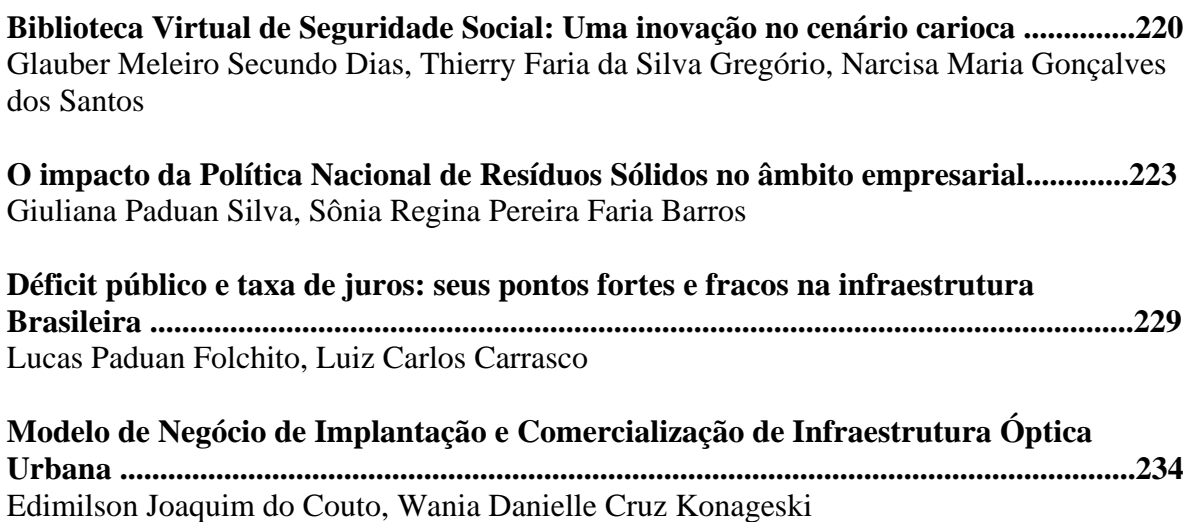

# **Sessão Técnica IX – ELÉTRICA/ TELECOMUNICAÇÕES**

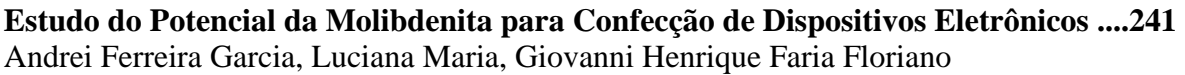

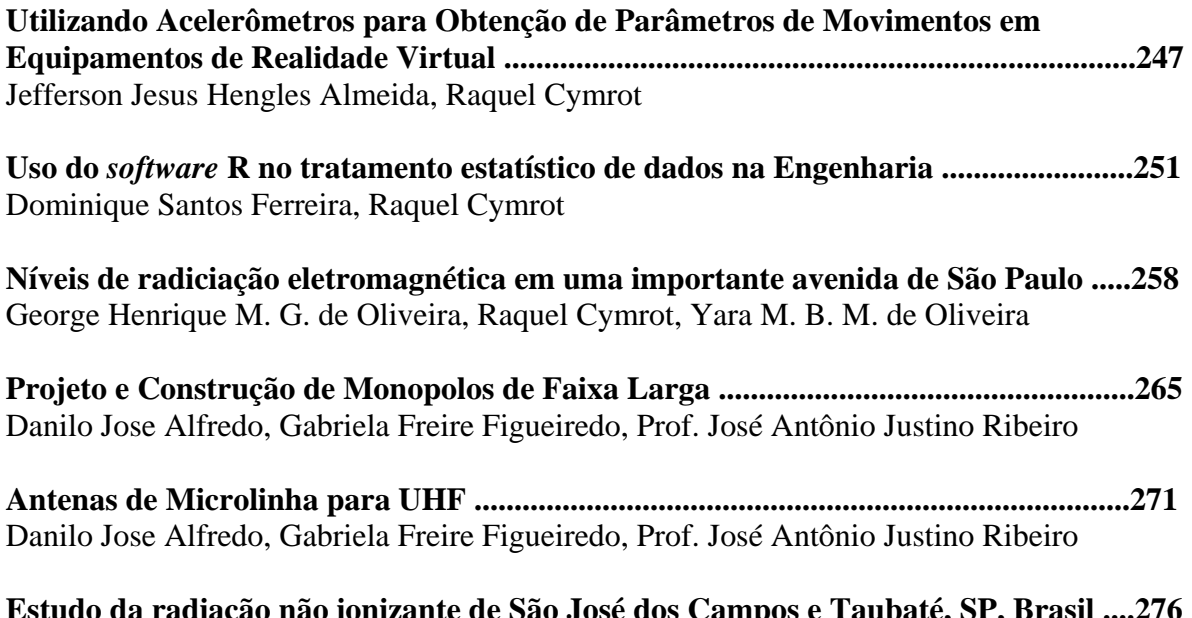

**[Estudo da radiação não ionizante de São José dos Campos e Taubaté, SP, Brasil ....276](#page-284-0)**  Inácio M. Martin, Vitor Luiz S. A. T. Cesco, Marcelo P. Gomes

# **Sessão Técnica X - BIOMÉDICA**

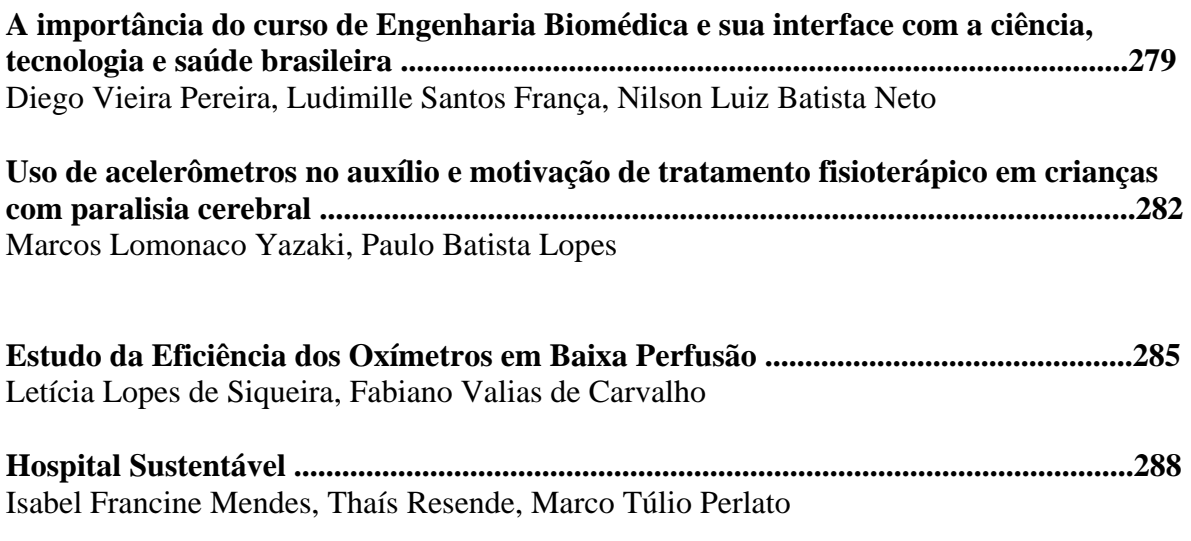

# <span id="page-9-0"></span>Certificação de equipamentos eletromédicos no Brasil

Cláudio Eli Magalhães Ribeiro Siqueira

Instituto Nacional de Telecomunicações - Inatel claudiosiqueira@inatel.br

*Abstract***— This document has the objective to clarify the adopted procedure to certify electro medical equipment in Brazil.**  *Key words***— Conformity of certify and electro medical equipment.** 

#### I. INTRODUÇÃO

No Brasil, a certificação compulsória dos equipamentos elétricos, sob regime da Agencia Nacional de Vigilância Sanitária (ANVISA) é regulamentada através da Resolução da Diretoria Colegiada RDC nº 32 de 29 de maio de 2007.

O propósito deste artigo é fornecer informações para ajudar os fabricantes de equipamentos eletromédicos no processo de certificação de seus produtos, quanto aos critérios e procedimentos adotados pela Agencia nacional de Vigilância Sanitária – ANVISA.

#### II. PROCESSO DE CERTIFICAÇÃO

A certificação é um indicador para os consumidores de que o produto atende a padrões mínimos de qualidade. A certificação de conformidade induz à busca contínua da melhoria da qualidade. Os fabricantes obtêm no mercado a confiança necessária nos produtos certificados, evitando inspeções e avaliações de clientes. Para o governo a certificação facilita o controle dos produtos no mercado.

Credenciamento é o reconhecimento formal, concedido por um organismo autorizado, de que uma entidade tem competência técnica para realizar serviços específicos. O organismo de credenciamento do Sistema Brasileiro de Certificação – SBC é o Instituto Nacional de Metrologia, Normalização e Qualidade Industrial – INMETRO, organismo governamental que concede, por si ou através de terceiros, a Marca Nacional de Conformidade, ou Certificado de Conformidade baseados em laudos emitidos pelos laboratórios de ensaios credenciados.

Gilberto Vilas Boas Magalhães

Instituto Nacional de Telecomunicações - Inatel gilberto@inatel.br

Certificado de Conformidade é o documento emitido pelo organismo de certificação credenciado (OCC) pelo INMETRO, de acordo com as regras de um sistema de certificação, que atesta a qualidade de um sistema, processo, produto ou serviço. O documento é emitido com base em normas elaboradas por entidades reconhecidas ou com base em regulamentos técnicos emitidos por órgãos regulamentadores oficiais.

Os OCC conduzem e concedem a certificação de conformidade e podem ser públicos, privados ou mistos. Os Organismos Certificadores de Produtos (OCP) conduzem e concedem a certificação de conformidade de produtos nas áreas voluntária e compulsória, com base em regulamentos técnicos ou normas nacionais, regionais ou internacionais. Na certificação voluntária, a iniciativa parte do fabricante, seja para agregar valor a seu produto ou para atender exigências de clientes ou do próprio mercado. Esta certificação não é compulsória [1].

A certificação compulsória é uma certificação obrigatória, exigida pelo INMETRO. Nessa certificação é exigida a participação de um OCP credenciado pelo INMETRO.

Através de uma solicitação do fabricante do equipamento eletromédico, pode ser realizada uma verificação inicial da conformidade às normas aplicáveis através de ensaios em protótipos (ensaios de adequação). O OCC ou OCP deve realizar auditoria na fabrica, para avaliar a organização da produção, os meios de controle e o sistema da qualidade, e/ou coletar as amostras para os ensaios.

O controle exercido pelo OCP compreende avaliações programadas, que incluem auditorias no fabricante para comprovar a realização dos ensaios de rotina e verificar o funcionamento dos meios de produção e controle. Se for o caso, devem ser avaliadas as modificações introduzidas no produto desde a última avaliação. Caso haja revisão das normas conforme as quais a certificação foi concedida, o OCP deve informar ao fabricante, que receberá um prazo para enquadrar o produto nas novas condições.

A certificação de um produto tem validade estabelecida. Depois de expirada, deve ser feita uma solicitação de reavaliação a um OCP. Se for demonstrado que não houve

Manuscrito revisado em 01 de abril de 2012.

C.E.M.R. Siqueira (claudiosiqueira@inatel.br) e G.V.B.Magalhães (gilberto@inatel.br) pertencem ao Instituto Nacional de Telecomunicações – Inatel. Av. João de Camargo, 510 – Santa Rita do Sapucaí – MG – Brasil – 37540-000.

modificação das condições em que a certificação foi concedida, a revalidação é automática. Caso contrário a OCP informará a necessidade de novas avaliações.

#### III. REGULAMENTAÇÃO

A instrução normativa nº 8, de 8 de julho de 2009[2], dispõe sobre a lista de normas técnicas exigidas para certificação de equipamentos elétricos sob regime de vigilância sanitária (Tabelas I,II e III). A Resolução n°444 da Agencia Nacional de Vigilância Sanitária do Ministério da saúde – ANVISA, publicada em setembro de 1999 [3] adota a norma técnica brasileira NBR IEC 60601.1 :Equipamento Eletromédico. Parte 1 Prescrições Gerais para Segurança e normas técnicas particulares brasileiras da série NBR IEC 60601.2 na certifificação de equipamentos eletromédicos.

TABELA I NORMAS DA SÉRIE NBR IEC 60601-1.

|                                                            | <b>NORMA</b>     |
|------------------------------------------------------------|------------------|
| PRESCRIÇÕES GERAIS PARA SEGURANÇA                          | <b>NBR IEC</b>   |
| Prescrições Gerais                                         | 60601-1          |
| Norma colateral: Prescrições de segurança para sistemas    | 60601-1-01       |
| eletromédicos                                              |                  |
| Norma colateral: Compatibilidade eletromagnética -         | $60601 - 1 - 02$ |
| Prescrições e ensaios                                      |                  |
| Norma colateral: Prescrições gerais para proteção contra   | 60601-1-03       |
| radiação de equipamentos de raios x para fins diagnósticos |                  |
| Norma colateral: Sistemas eletromédicos programáveis       | 60601-1-04       |

A comercialização legal de um equipamento eletromédico só é autorizada para equipamentos com registro na ANVISA. O processo para obtenção do registro inclui a apresentação pelo fornecedor de diversos documentos, entre eles o certificado de conformidade emitido pela OCP, ou relatório para Análise da Qualidade e da Certificação do Produto – RAQCE quando for constatada a inexistência de capacitação da infraestrutura tecnológica ou normativa do Sistema Brasileiro de Certificação.

 O INMETRO definiu para a certificação de conformidade o seguinte modelo (Modelo 5): " Ensaio de tipo, que é uma operação de ensaio em equipamento selecionado aleatoriamente efetuada uma única vez, avaliação e aprovação do fabricante, acompanhando das medidas adotadas pelo fabricante para a garantia da qualidade de produção, seguido de um acompanhamento regular, por meio de auditorias, do controle da qualidade da fabrica e de ensaios de verificação de amostras retiradas no comercio e na fabrica"[4]

TABELA II NORMAS PARTICULARES DA SÉRIE NBR IEC 60601-2.

|                                                                                         | <b>NORMA</b> |
|-----------------------------------------------------------------------------------------|--------------|
| EQUIPAMENTO ELETROMÉDICO NBR IEC 60601-2                                                | NBR IEC      |
| Prescrições particulares de segurança de equipamento<br>cirúrgico de alta frequência    | 60601-2-02   |
| Prescrições particulares para a segurança de equipamento de<br>terapia por ondas curtas | 60601-2-03   |
| Prescições particulares para segurança de desfibriladores                               | 60601-2-04   |

| cardíacos                                                                                                    |            |
|----------------------------------------------------------------------------------------------------|------------|
| Prescrições particulares para segurança de equipamentos por<br>ultra-som para terapia                                 | 60601-2-05 |
| Prescrições particulares para segurança de equipamento de<br>terapia por micro-ondas                                  | 60601-2-06 |
| Prescrições particulares para segurança de geradores de alta<br>tensão de geradores de raio x para diagnóstico médico | 60601-2-07 |

TABELA III NORMAS PARTICULARES DA SÉRIE NBR IEC 60601-2.

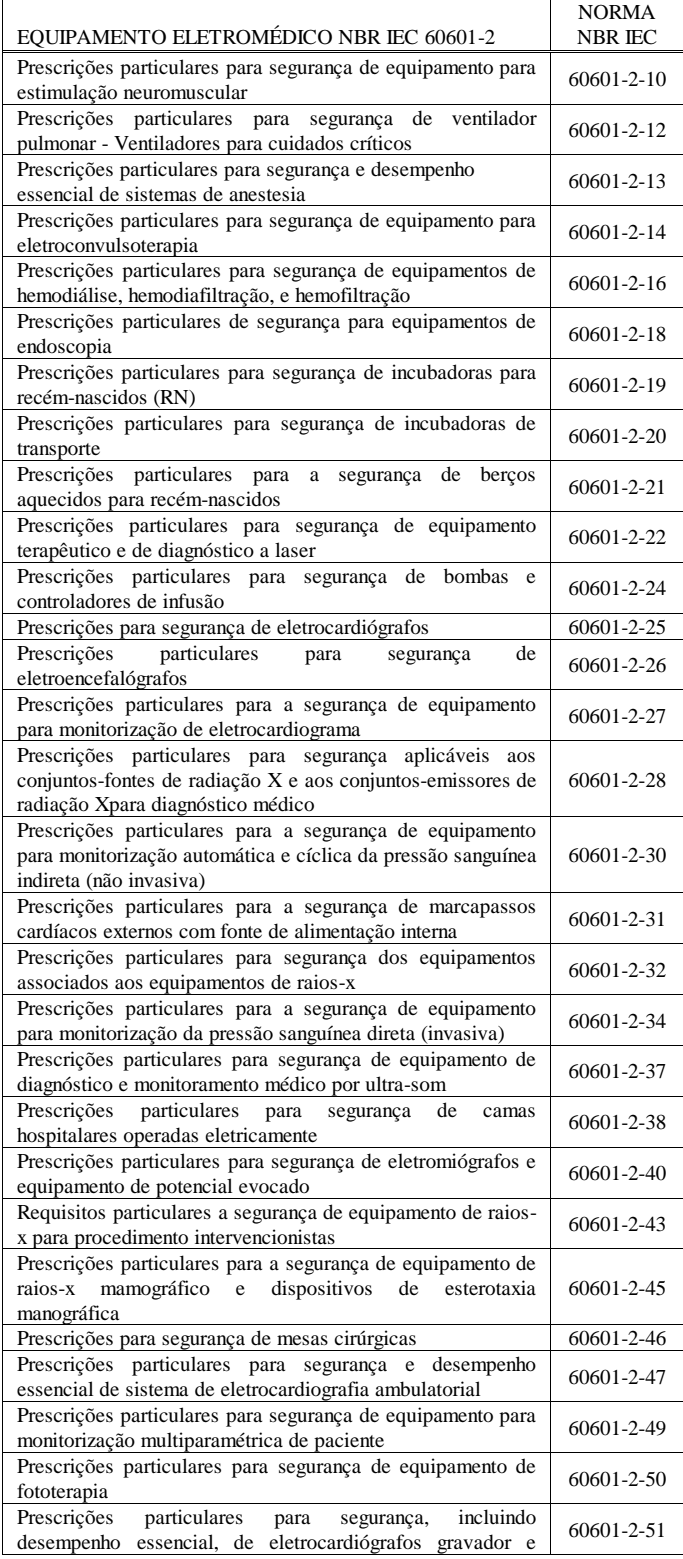

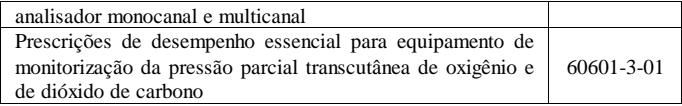

### IV. FLUXOGRAMA

O fluxograma da Fig. 1 aborda as situações de certificação de equipamentos eletromédicos no Brasil. O certificação inicia-se através do contato do fabricante com o OCP, onde são fornecidas as informações necessárias preenchendo o questionário de pré-requisitos. A partir das informações prestadas o OCP apresentará sua proposta técnico-comercial que pode incluir ou não os ensaios de tipo a serem realizados pelo laboratório. Esta proposta detalha todo o processo de certificação.

Após a aprovação pelo fabricante inicia-se o processo de certificação com a análise da documentação técnica do produto. Caso sejam necessárias correções, estas serão solicitadas.

O próximo passo é a auditoria inicial, onde será verificada a capacidade da fábrica em produzir o produto com qualidade adequada. Neste passo também serão coletadas as amostras para o ensaio de certificação de tipo.

O controle exercido pelo OCP compreende avaliações programadas que incluem auditorias no fabricante para comprovar a realização dos ensaios de rotina e ensaios de tipo. Com os ensaios de rotina garante-se o funcionamento do equipamento com características mínimas e a segurança do usuário e do paciente realizando-se os seguintes testes:

• Funcionamento do equipamento;

• Aterramento de proteção, aterramento funcional e equalização de potencial.

• Correntes de fuga permanentes e correntes auxiliares através do paciente.

• Rigidez dielétrica

Os ensaios de tipo são aqueles previstos na NBR IEC 60601-1 e nas normas técnicas particulares aplicáveis relacionadas nas Tabelas I, II e III. Utilizam-se laboratório acreditados pelo Cgcre/Inmetro na realização dos ensaios, sendo estes escolhidos no inicio do processo de certificação e devidamente acordado entre fabricante e OCP. A partir do relatório de ensaios a OCP faz a avaliação e confronta com os requisitos mínimos estabelecidos. Caso os ensaios atendam as requisitos a OCD envia a documentação para a Comissão de Certificação do OCP, que deliberará pela aceitação ou rejeição da certificação do equipamento eletromédico.

O OCD é responsável ainda pelas auditorias de manutenção e pela determinação da necessidade de novos ensaios, casos estes que acontecem quando há alterações no produto ou alterações de requisitos utilizados durante a certificação. Realizam-se ainda ensaios de acompanhamento e, caso ocorram não-conformidades, os ensaios devem ser repetidos em duas novas amostras, não sendo admitida qualquer nãoconformidade. A reprovação dos ensaios de acompanhamento acarreta em suspensão imediata da licença para o uso da Marca de Conformidade.

#### V. CONCLUSÕES

Apresentou-se o procedimento utilizado na certificação de equipamentos eletromédicos, sendo obrigação do fabricante de equipamentos eletromédicos a certificação antes da comercialização dos mesmos no país.

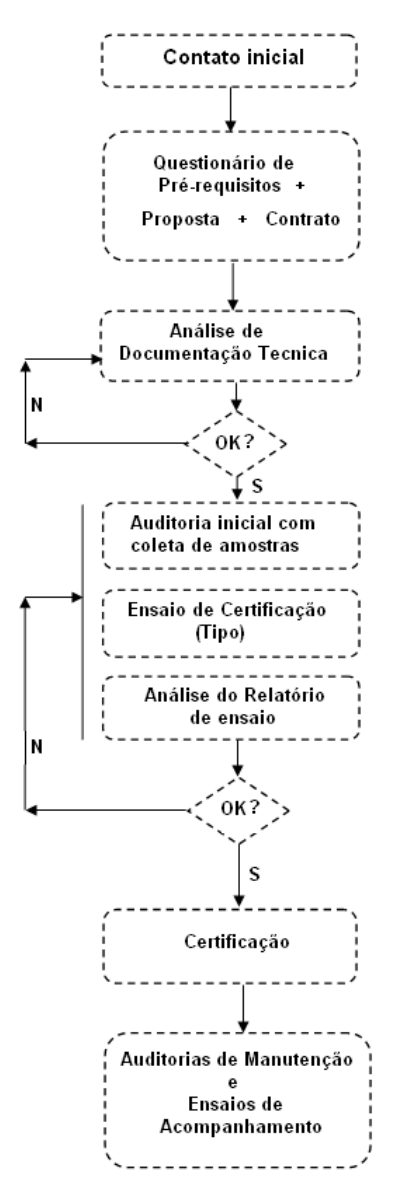

Fig. 1. Fluxograma de certificação de equipamentos eletromédicos.

#### REFERÊNCIAS

[1] INSTITUTO DE NORMALIZAÇÃO DE METROLOGIA, NORMALIZAÇÃO E QUALIDADE INDUSTRIAL – INMETRO – Disponível e[m www.inmetro.com.br](http://www.inmetro.com.br/)

[2] AGENCIA NACIONAL DE VIGILÂNCIA SANITÁRIA (ANVISA). *Normas técnicas exigidas para a certificação de equipamentos elétricos sob regime de vigilância sanitária* INSTRUÇÃO NORMATIVA Nº 8, DE 8 DE JULHO DE 2009.

[3] AGENCIA NACIONAL DE VIGILÂNCIA SANITÁRIA – Brasil. Resolução n° 444, relativo a adoção do Sistema Brasileiro de Certificação. 1999.

[4] ASSOCIAÇÃO BRASILEIRA DE NORMAS TÉCNICAS. Disponível em www.abnt.org.br

# <span id="page-13-0"></span>Biometria: Reconhecimento de Íris

Agnaldo José Justino

Instituto Nacional de Telecomunicações - Inatel agnaldo@gee.inatel.br

Ivan Simões Gaspar

Instituto Nacional de Telecomunicações - Inatel ivans@inatel.br

Juliana Cristina dos Santos

Instituto Nacional de Telecomunicações - Inatel julianacs@gee.inatel.br

*Abstract***— In this study, surveys were developed with the goal of finding a method of iris recognition that was affordable and could be reproduced. We used the method proposed by Libor Masek [1], although it is based on the work by Prof. John Daugman [2]. We also used samples of iris images of CASIA Institute [3] to test the algorithm. These images are first segmented, that is, it is made a circle around the iris and pupil, after that isolate the noise; the next step is to transform the íris region into a pattern, and finally compares one with another to determine whether belong to the same person or not. Keywords-iris—pattern, recognition, segmented.**

*Resumo***— Neste trabalho, foram desenvolvidas pesquisas com o objetivo de encontrar um método de reconhecimento de íris que fosse acessível e que pudesse ser reproduzido. Foi utilizado o método proposto por Libor Masek [1], embora o mesmo se baseie nos trabalhos do Prof. John Daugman [2]. Foram também usadas amostras de imagens de íris do Instituto CASIA [3] para testar o algoritmo. Estas imagens primeiramente são segmentadas, isto é, é feito um círculo em volta da íris e da pupila, depois isolam as interferências; o próximo passo é transformar a região da íris em um padrão; por último se compara um padrão com outro para determinar se pertencem a mesma pessoa ou são de pessoas diferentes.**

 *Palavras chave***— padrão, reconhecimento de íris, segmentadas.** 

#### I. INTRODUÇÃO

Com o desenvolvimento do comércio e das tecnologias em geral, a sociedade está em constante procura de meios para se proteger de fraudes e conseguir sistemas que identifiquem corretamente as pessoas, já que vários métodos convencionais de identificação são passíveis a fraude.

 A biometria é o uso de características biológicas e peculiares do indivíduo em processos de identificação. Existem diversos métodos, tais como: identificação das veias das mãos, impressão digital, reconhecimento da face, geometria da mão, reconhecimento da íris, entre outros. Este trabalho aborda especificamente o reconhecimento do individuo através da íris. Este método embora seja evasivo, apresenta uma taxa de erro muito pequena se comparado com os demais métodos existentes [2].

O processo de reconhecimento de íris é constituído por quatro etapas distintas: a primeira é a obtenção das imagens; a segunda é denominada segmentação, onde são criadas as linhas que contornam a íris e a pupila, como também isolação das interferências que podem ser os reflexos, as pálpebras e os cílios; a terceira é denominada normalização, onde são criados os padrões para cada individuo; a quarta etapa pode ser denominada comparação, onde se faz a comparação entre dois padrões para averiguar se pertencem ao mesmo indivíduo ou a indivíduos diferentes.

#### II. OBTENÇÃO DE AMOSTRAS

Foram usadas neste trabalho imagens de íris do Instituto CASIA, um órgão chinês especializado em pesquisas na área de biometria. Foram conseguidos seis bancos de íris diferentes com características próprias voltadas para pesquisas: CASIA Iris-Interval, CASIA Iris-Lamp, CASIA Iris-Twins, CASIA Iris-Thousand e CASIA Iris-Syn e CASIA Iris-Distance.

### *A. Casia Iris-Interval*

As imagens do banco de dados CASIA Iris-Interval foram produzidas por uma câmera desenvolvida pelo próprio Instituto: CASIA CLOSE-UP IRIS CÂMERA. É uma câmera com leds infravermelho e fluxo de luz adequado para coleta de imagem de íris, proporcionando uma imagem detalhada do tecido do olho humano. No momento não é comercializável.

#### *B. Casia Iris-Lamp*

As imagens do banco de dados CASIA Iris-Lamp foram produzidas pela câmera OKI® IRISPASS-h, uma câmera manual produzida pela empresa chinesa OKI. Também com lentes de luz infravermelha, esta câmera tira várias fotos simultâneas da mesma íris aumentando a variedade de comparação (intra-class variation). É uma câmera comercializável e vem com software para reconhecimento de íris.

#### *C. Casia Iris- Twins*

As imagens do banco de dados CASIA Iris-Twins foram também coletadas pela câmera OKI® IRISPASS-h*.* São imagens de gêmeos coletadas durante um festival em Pequim.

Manuscrito recebido em .. de março de 2012; revisado em .. de março de 2012.

A. J. Justino [\(agnaldo@gee.inatel.br\)](mailto:agnaldo@gee.inatel.br), I.S. Gaspar [\(ivans@inatel.br\)](mailto:ivans@inatel.br) J.C. Santos (julianacs@gee.inatel.br) pertencem ao Instituto Nacional de Telecomunicações - Inatel. Av. João de Camargo, 510 - Santa Rita do Sapucaí - MG - Brasil - 37540-000.

O objetivo de coletar imagens de pessoas gêmeas é comparálas e provar que são totalmente diferentes. Evidenciando que os traços da íris humana não dependem de características hereditárias. Uma observação importante é que mesmo as íris de uma única pessoa são diferentes. Este banco de dados contem imagens de 100 pares de gêmeos.

#### *D. Casia Iris-Thousand*

As imagens do banco de dados CASIA Iris-Thousand são imagens produzidas pela câmera IKEMB-100 da empresa IrisKing [\(Http://www.irisking.com\)](http://www.irisking.com/). É uma câmera especial que coleta as imagens de ambas as íris ao mesmo tempo e permite ajuste de foco através de um display de LCD. Suas imagens são também ideais para pesquisa e formação de novos bancos de íris com características peculiares. Este banco de íris possui 20.000 imagens de íris de 1000 pessoas. Tal câmera é ideal para pesquisas com pessoas utilizando óculos e imagens com reflexos.

#### *E. Casia Iris-Syn*

As imagens do banco de dados CASIA Iris-Syn são imagens artificiais de íris produzidas através de bancos de dados de versões anteriores. Pesquisas demonstraram que imagens sintetizadas podem ser facilmente codificadas e difíceis de distingui-las das imagens reais. Este banco de dados possui 10.000 imagens de íris sintetizadas de 1000 amostras*.* 

#### *F. Casia Iris-Distance*

As imagens do banco de dados CASIA Iris-Distance são imagens coletadas a distância de 3 metros pela câmera LMBS (Self-developed Long-range Multi-modal Biometric Image Aquisition and Recognition System). Desenvolvida também pelo instituto CASIA é uma câmera especial para coletar imagens de íris à distância, visto que as demais câmeras apenas coletam imagens de íris próximas ao aparelho. Tal aparelho além de coletar amostras de ambas as íris de uma única pessoa, também coleta traços da face e impressão da palma da mão, todos podendo servir como ferramenta para identificação do indivíduo. Esta câmera no momento não esta disponível no mercado.

 As imagens obtidas através de câmeras comum usando luz natural se apresentam como inadequadas para o processo de segmentação, devido ao grande número de interferências. Neste trabalho foram testadas apenas imagens do banco de íris Casia Iris-Interval, restringindo-se unicamente em verificar a funcionalidade do algoritmo.

### III. SEGMENTAÇÃO

O processo de segmentação é a parte mais crítica do reconhecimento de íris, visto que o sucesso desta fase depende de vários fatores, os quais se não observados podem induzir a erros. Um dos fatores importante é a obtenção das imagens já descritas anteriormente. Existem diferentes métodos para o

processo de segmentação. Neste trabalho foi usado o método de segmentação e algoritmo proposto pelo pesquisador Libor Masek . Foi usada a Transformada Hough para determinar os raios e as coordenadas do centro da íris e pupila. Esta é usada para definir parâmetros de objetos geométricos. A base desta transformada é a equação da circunferência. Primeiro é definido um mapa das bordas do olho, depois são separados o mapa das bordas horizontais para isolamento das pálpebras e o mapa das bordas verticais para isolamento da íris. A Transformada Hough depende de um valor de tonalidade prédefinido (thresholding). O processo é lento e inadequado para aplicação em tempo real. O thresholding para o raio da íris foi de 90 a 150 pixels, para a pupila foi de 28 a 75 pixels e para os cílios foi de aproximadamente 0 , visto que os cílios são mais escuros que as demais regiões dos olhos. As interferências, que podem ser os reflexos, pálpebras, cílios, também são definidas por thresholding e máscaras são formadas para ocultá-las. Estes valores foram definidos manualmente e só valem para o banco de dados do Instituto Casia. No algoritmo do Prof. Daugman é utilizado o chamado "Operador Diferencial de Daugman" para definir as coordenadas do centro da íris e pupila, bem como o raio das mesmas. O "Operador Diferencial de Daugman" pode ser comparado como uma Transformada Hough por usar coordenadas geométricas para definir o centro e raio da íris, mas independe de um thresholding. Este procura pelos contornos circulares onde há máxima mudança nos valores de tonalidade.

### IV. NORMALIZAÇÃO

Após o processo de segmentação é necessário transformar a região da íris de maneira que ela tenha sempre dimensões fixas. Um dos motivos da inconsistência das dimensões da íris é a dilatação da pupila causada pela variação da intensidade de luz que penetra nos olhos, distância da imagem, giro da íris dentro do olho, a inclinação da cabeça e o fato do centro da íris não ser concêntrico com o globo ocular e sim com a região nasal. Para ambos os trabalhos de Daugman e Libor Masek foram usados o chamado "Daugman's Rubber Sheet Model", ou Modelo de Papel Borracha de Daugman. Esse modelo matemático transforma cada ponto no interior da íris em pares de coordenadas polares (r,θ), convertendo a região da íris em um bloco retangular, onde r é definido dentro do intervalo de  $[0,1]$  e  $\theta$  definido dentro do intervalo de  $[0,2\pi]$ .

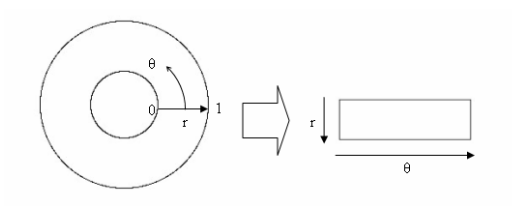

Fig. 1. Modelo de papel borracha de Daugman

(1)

 $y(r, \theta) = (1 - r)y_p(\theta) + ry_i(\theta)$  $x(r, \theta) = (1 - r)x_p(\theta) + rx(\theta)$  $I(x(r, \theta), y(r, \theta)) = I(r, \theta)$ *com*

Onde:

 I(x,y) representa a imagem da região da íris, (x,y) são as coordenadas cartesianas,  $(r, \theta)$  são as coordenadas polares,  $x_p$ , y<sup>p</sup> e x<sup>i</sup> , y<sup>i</sup> são as coordenadas das margens da íris e da pupila na direção do eixo de θ.

Esse modelo leva em consideração a dilatação da pupila, bem como sua variação de tamanho, produzindo uma representação da íris com dimensões constantes. Funciona como um papel borracha fixo nas margens da íris, tendo o centro da pupila como ponto de referência.

 A rotação das imagens não é compensada com este modelo matemático. A compensação é feita no processo de comparação, deslocando os bits dos modelos para esquerda ou para direita até que fiquem alinhados. O bloco retangular criado pelo modelo matemático de Daugman pode ser comparado como uma matriz, onde as colunas representam as posições e cada ponto dessa matriz, seu número de bits correspondente.

O próximo passo é fazer a soma de todos os bits de cada coluna e dividi-los pelo número máximo de bits que cada coluna poderia ter, como por exemplo, se na coluna 1 tivessem 4 linhas com os respectivos bits em cada linha, 90,78,87e 100, fariam a soma desses bits e os dividiriam por 400, que é o número máximo de bits que essa coluna poderia ter. Repetindo o mesmo processo com todas as colunas, obtem-se valores que vão variar de 0 a 1. Estes valores são as intensidades dessas colunas.

 As interferências não são computadas. Fazendo a representação dos valores de intensidades das colunas com sua posição em um gráfico, obtém-se um sinal que representa a região da íris normalizada. Este sinal é filtrado pelo filtro Log-Gabor, que faz sua decomposição em senos e cossenos. Logo em seguida ele é codificado, sendo cada ponto representado por dois bits, que podem ser 0 ou 1, formando no final do processo o modelo. Para cada modelo formado, também é gerado um modelo das suas interferências.

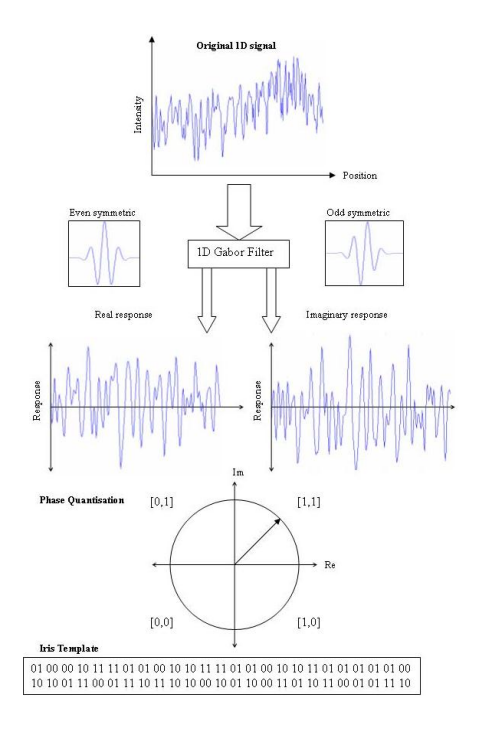

Fig. 2. Processo de codificação

## V. COMPARAÇÃO

Intra-class and Inter-class Distributions

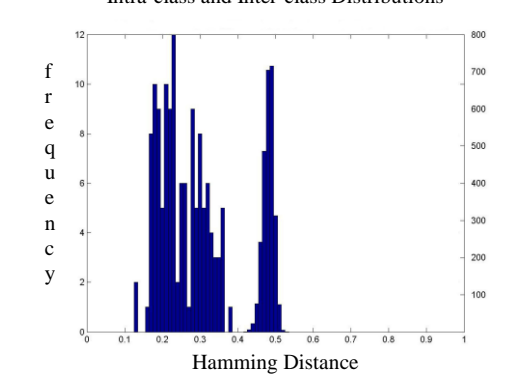

Fig. 3. Distância de Hamming

O gráfico representa a Distância de Hamming de um modelo de uma íris codificada. O último estágio do reconhecimento de íris é a comparação dos modelos, de maneira que se possa identificar se pertencem a mesma pessoa ou são de pessoas diferentes. A ferramenta usada para tal processo é denominada Distância de Hamming.

A Distância de Hamming é calculada da seguinte maneira: faz-se uma operação xor com os bits de dois modelos e divide o resultado pelo número de bits destes modelos. Assim obtemos valores que variam de 0 a 1.

Como por exemplo:

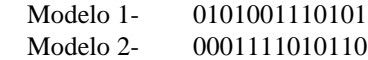

 $HD=0.46$ 

 Para se formar o gráfico de um modelo, calcula-se sua Distancia de Hamming em relação a todos os demais de um banco de dados. A frequência destes valores é que forma a curva da Distância de Hamming. Dessa maneira quando se compara dois modelos idênticos o resultado é 0, extremo esquerdo do gráfico; e quando se compara dois modelos, sendo um o inverso do outro, o resultado é 1, extremo direito do gráfico.

No entanto estes valores não ocorrem devido ao processo de normalização não ser perfeito e algumas interferências podem não ser identificadas. Por este motivo ocorrerá variações nos valores quando comparados modelos do mesmo olho e de olhos diferentes.

Antes de prosseguir o estudo da Distância de Hamming é necessário classificar dois tipos de classes de modelos, intraclasses e inter-classes. Pertencem as intra-classes, modelos gerados do mesmo olho. Pertencem as inter-classes, modelos gerados de olhos diferentes. Os valores da Distância de Hamming das intra-classes e inter-classes são divididos por um valor que indica o valor limítrofe entre estas duas classes.

Para corrigir inconsistência de rotação das imagens usa-se a técnica de deslocar os modelos n bits para direita e n bits para esquerda até que se consiga o alinhá-los, conseguido com o menor valor da Distância de Hamming obtido.

Para saber se um modelo qualquer pertence a um determinado banco de dados, calcula a Distância de Hamming deste modelo em relação a um modelo qualquer deste mesmo banco de dados e interpreta o resultado. Ressaltando que cada modelo deste banco de dados tem seu gráfico da Distância de Hamming pré-definido. Se o resultado obtido for menor que o valor limítrofe que separa estas duas classes, dizemos que os modelos são da mesma pessoa, caso contrário são de pessoas diferentes. A equação da Distância de Hamming abaixo também leva em consideração os modelos das interferências geradas no final do processo de normalização.

$$
HD = \frac{1}{N - \sum_{k=1}^{N} X_{lk}(OR)Y_{lk}} \sum_{j=1}^{N} X_j(XOR)Y_j(AND)Xn'_{j}(AND)Yn'_{j}
$$
\n(2)

Quando se tem a região das intra-classes sobreposta com a região da inter-classe, para calcular o valor limítrofe que separa essas duas classes é necessário levar em consideração a taxa de falsa aceitação (FAR) e a taxa de falsa rejeição (FRR). A taxa de falsa aceitação mede a probabilidade de um indivíduo ser identificado erroneamente como sendo pertencente a um banco de dados; a taxa de falsa rejeição mede probabilidade de um indivíduo não ser reconhecido por um banco de dados do qual ele faz parte. Para achar este valor basta pegar alguns valores limítrofes como referência e calcular a taxa de falsa aceitação e falsa rejeição de cada um. O valor limítrofe a ser considerado será aquele que obtiver a menor taxa para ambas as grandezas.

Uma outra maneira de achar o melhor valor limítrofe que separa a região das intra-classes e inter-classes é usando a técnica chamada de curva DET. Seu gráfico exibe em ambos os eixos as curvas representadas pelos valores das taxas de FAR e FRR que são inversamente proporcionais. O ponto de interseção entre as curvas define o melhor valor limítrofe entre as duas regiões.

$$
FAR = \frac{\int_0^k P_{diff}(x)dx}{\int_0^1 P_{diff}(x)dx}
$$
\n(3)

$$
FRR = \frac{\int_{K}^{1} P_{same}(x)dx}{\int_{0}^{1} P_{same}(x)dx}
$$
\n(4)

### VI. CONCLUSÃO

A maior referência atual, quando se fala em reconhecimento de íris, é o Prof. Daugman. Seu algoritmo foi patenteado e os direitos pertencem à empresa Iridian Technologies. De um modo geral a linguagem utilizada em seus trabalhos é muito técnica, exigindo do leitor alguns conhecimentos básicos. Estes conhecimentos são adquiridos em sua maior parte no curso básico de engenharia durante os dois primeiros anos. Alguns conceitos que se tornam necessários são: Série de Fourier, Transformada de Fourier, Matlab, Linguagem C++, Equação da Circunferência, vetores, gradiente, filtros, quantização etc. Outros conceitos se aprendem em cursos mais específicos como, por exemplo, Transformada Wavelet e Transformada Hough. Mas é possível para quem não é especialista através de pesquisas obter alguns conhecimentos básicos. Também são necessários alguns conhecimentos sobre processamento de imagem. Uma alternativa para o leitor quando se deparar com problemas complexos é procurar outras fontes sobre o mesmo assunto. Existem vários outros algoritmos no mercado desenvolvidos por outras empresas como, por exemplo: Wildes e al [4][5]., Boles and Boashash [6], Lim et al.[7], Noh et al.[8] e o algoritmo proposto por Libor Masek , mostrado neste trabalho. Como este trabalho discorre apenas sobre um dos métodos citados, uma das propostas para trabalhos futuros seria pesquisar sobre os demais e tentar desenvolver um algoritmo próprio.

## REFERÊNCIAS

[1]Masek L. (2003) Recognition of Human Iris Patterns for Biometric Identification. University of Westen Australia.

[2]Daugman J. G. (2004) How iris recognition work. IEEE Transactions on Circuits and Systems for Video Technology, vol. 14 (1): 21-30.

[3] Institute of Automation, Chinese Academy of Sciences, CASIA<http://www.cbsr.ia.ac.cn/IrisDatabase.htm>

[4] R. Wildes. Iris recognition: an emerging biometric technology. *Proceedings of the IEEE*, Vol. 85, No. 9, 1997.

[5] R. Wildes, J. Asmuth, G. Green, S. Hsu, R. Kolczynski, J. Matey, S. McBride. A system for automated iris recognition. *Proceedings IEEE Workshop on Applications of Computer Vision*, Sarasota, FL, pp. 121-128, 1994.

[6] W. Boles, B. Boashash. A human identification technique using images of the iris and wavelet transform. *IEEE Transactions on Signal Processing*, Vol. 46, No. 4, 1998.

[7] S. Lim, K. Lee, O. Byeon, T. Kim. Efficient iris recognition through improvement of feature vector and classifier. *ETRI Journal*, Vol. 23, No. 2, Korea, 2001.

[8] S. Noh, K. Pae, C. Lee, J. Kim. Multiresolution independent component analysis for íris identification. *The 2002 International Technical Conference on Circuits/Systems, Computers and Communications*, Phuket, Thailand, 2002.

# <span id="page-18-0"></span>A Terapia Fotodinâmica no Tratamento do Câncer de Pele

Ana Cláudia Pereira da Silva

Instituto Nacional de Telecomunicações - Inatel ana.veraldi@gee.inatel.br

Lucas Barbosa Guimarães

Instituto Nacional de Telecomunicações - Inatel lucasbg-15@hotmail.com

Karina Perez Mokarzel Carneiro

Instituto Nacional de Telecomunicações - Inatel karina@inatel.br

Instituto Nacional de Telecomunicações - Inatel mpmoka@inatel.br

Marcos Perez Mokarzel

*Key Words***—Skin Cancer, Melanoma, Digital Image Processing, Fuzzy Logic** 

#### I. INTRODUÇÃO

Segundo o INCA (Instituto Nacional de Câncer), o câncer de pele é o tipo de câncer mais freqüente, com incidência de 25% de todos os tumores malignos registrados no Brasil, porém com alto índice de cura quando detectado precocemente [1].

As neoplasias cutâneas são definidas como a multiplicação desorganizada de células, que apresentam um crescimento autônomo e evoluem independente dos mecanismos que controlam a proliferação e a diferenciação celular, sendo seus agentes causadores: físicos (ex: radiação solar), químicos (ex: tabaco) ou biológicos (ex: vírus do papiloma).

Mais comuns em indivíduos com mais de 40 anos e de pele clara, são relativamente raros em crianças e negros, a menos que apresentem doenças cutâneas prévias, sendo os tipos mais freqüentes: Carcinoma Basocelular (representando 70% dos casos registrados e o menos agressivo), Carcinoma Epidermóide (com 25% dos casos) e o Melanoma (com 4%, sendo este, o tipo mais agressivo pelo seu potencial metastático) [1].

Um dos tratamentos utilizados com sucesso, no controle e cura de diversos tipos de cânceres é a TFD - Terapia Fotodinâmica, que envolve a combinação de luz visível, fármacos fotossensibilizantes e oxigênio molecular tecidual, que uma vez combinados, induzem as lesões à eliminação do tecido canceroso, diminuindo os efeitos colaterais dos tratamentos tradicionais.

O composto fotossensibilizante é aplicado por via intravenosa ou cutânea (tópica) e após um intervalo de tempo, suficiente para seu acúmulo no tecido tumoral, irradia-se a lesão cancerosa com luz visível (usualmente o laser), através de um cateter de fibra óptica e em um comprimento de onda específico, que coincida com o comprimento de onda de

*Resumo***—O pressuposto deste trabalho é de que um diagnóstico conclusivo e em fase inicial, permite o sucesso do tratamento do câncer de pele com grandes possibilidades de cura. O cenário atual de crescente índice de câncer de pele revelou-se um importante espaço para o exame dessa questão. Esse projeto de pesquisa, focado na Terapia Fotodinâmica e Processamento Digital de Imagens, voltados ao trato do câncer de pele, do tipo melanoma, visa propor a criação de um software capaz de identificar e diagnosticar lesões cancerígenas por meio de análise computacional e inteligência artificial, fazendo uso de ferramentas matemáticas, aliadas aos conhecimentos de exames clínicos empregados por médicos dermatologistas. Neste trabalho procurou-se mostrar, através dos processos de binarização, levantamento de histograma e esqueletização, que as imagens de pele contendo manchas, podem ser diferenciadas, o que é o primeiro passo para o desenvolvimento de processos autônomos de detecção de câncer.** 

*Palavras chave***—Câncer de Pele, Melanoma, Processamento Digital de Imagens, Lógica Fuzzy** 

*Abstract—***The assumption of this work is that a conclusive diagnosis and early-stage allows successful treatment of skin cancer with great possibilities of cure. The current scenario of rising skin cancer index proved to be promising for the examination of this question. This research project, focused on Photodynamic Therapy and Digital Image Processing, geared to the treatment of the skin cancer melanoma type, aims to propose the creation of a software to identify and diagnose cancerous lesions through computational analysis and artificial intelligence, making use of mathematical tools, linked to knowledge using by dermatologists. This work sought to show, through the processes of binarization, survey of histogram and skeletonization, that the images of skin containing spots, may be differentiated, what is the first step towards the development of autonomous processes of cancer detection.**

Manuscrito recebido e revisado em 26 de março de 2012.

A. C. P. S. Veraldi (ana.veraldi@gee.inatel.br) e L. B. Guimarães (lucasbg-15@hotmail.com) pertencem ao Instituto Nacional de Telecomunicações - Inatel. Av. João de Camargo, 510 - Santa Rita do Sapucaí - MG - Brasil - 37540-000.

absorção máx ima do fotossensibilizante (normalmente 600 a 800nm), ativando o composto e gerando formas de oxigênio tóxicas que necrosam o tumor. Em casos onde o tumor é muito grande (profundo) ou de difícil acesso, recomenda-se a TFD apenas como tratamento pré-operatório, com intuito de diminuí-lo [2].

Para o diagnóstico das manchas, uma técnica bastante utilizada pelos dermatologistas em seus consultórios é a Dermatoscopia, normalmente empregada para identificação de melanomas em fase inicial, que talvez não sejam perceptíveis a olho nu. Realizada através de um aparelho óptico digital, o processo consiste em captar a imagem da lesão podendo ampliá-la em até 50 vezes (sendo mais comum, na prática, a ampliação em até 10 vezes), possibilitando ao médico fazer uma análise mais apurada de seu tamanho, forma, cores e textura (método conhecido como ABCD). Além de permitir o armazenamento da imagem para acompanhamento da evolução da lesão [4].

Apesar da Dermatoscopia ter elevado a acurácia de cerca de 75%, observada no diagnóstico clínico, para aproximadamente 90%, no caso do melanoma, trata-se ainda de um diagnóstico dependente exclusivamente da experiência do médico e seu treinamento para o bom emprego dos critérios que o exame exige [5]. Por esse motivo, esse trabalho objetiva, através do emprego de técnicas de processamento digital de imagens aliado aos conhecimentos de análises dermatológicas, a criação de um software capaz de classificar as manchas de pele como sendo malignas ou benignas.

#### II. CÂNCER DE PELE

A incidência de câncer de pele tem aumentado rapidamente durante as últimas décadas, devido principalmente à exposição excessiva à luz solar, especialmente aos raios ultravioleta, em conjunto com a diminuição da camada de ozônio, protetora contra essas radiações.

De acordo com o INCA - Instituto Nacional de Câncer, que publica uma estimativa de câncer no Brasil a cada dois anos, para o ano de 2012 a estimativa é de 62.680 novos casos de câncer de pele do tipo não melanoma entre homens (tipo mais incidente de câncer de pele) e, 71.490 novos casos entre mulheres. Para o tipo melanoma (de letalidade alta, porém de incidência mais baixa), a previsão é de 3.170 novos casos em homens e 3.060 em mulheres, conforme pode ser observado na tabela abaixo [1]. Ver figura 1.

O melanoma, objeto de estudo desse trabalho, é o tipo mais grave de câncer de pele pelo seu potencial poder de produzir metástase, que é a transferência de células malignas para outros órgãos, aonde irão se desenvolver. Tem origem nos melanócitos que são as células responsáveis por dar pigmento à pele e, podem surgir a partir da pele normal ou de uma lesão pigmentada. A manifestação da doença na pele normal se dá após o aparecimento de uma pinta escura de bordas irregulares acompanhada de coceira e descamação. No caso de uma lesão pigmentada pré-existente, observa-se o aumento do seu tamanho, alteração na coloração e na forma da lesão, que passa a apresentar bordas irregulares.

#### **Brasil (Consolidado)**

Estimativas para o ano de 2012 das taxas brutas de incidência por 100 mil habitantes e de número de casos novos por câncer, segundo<br>sexo e localização primária\* (TABELA 1)

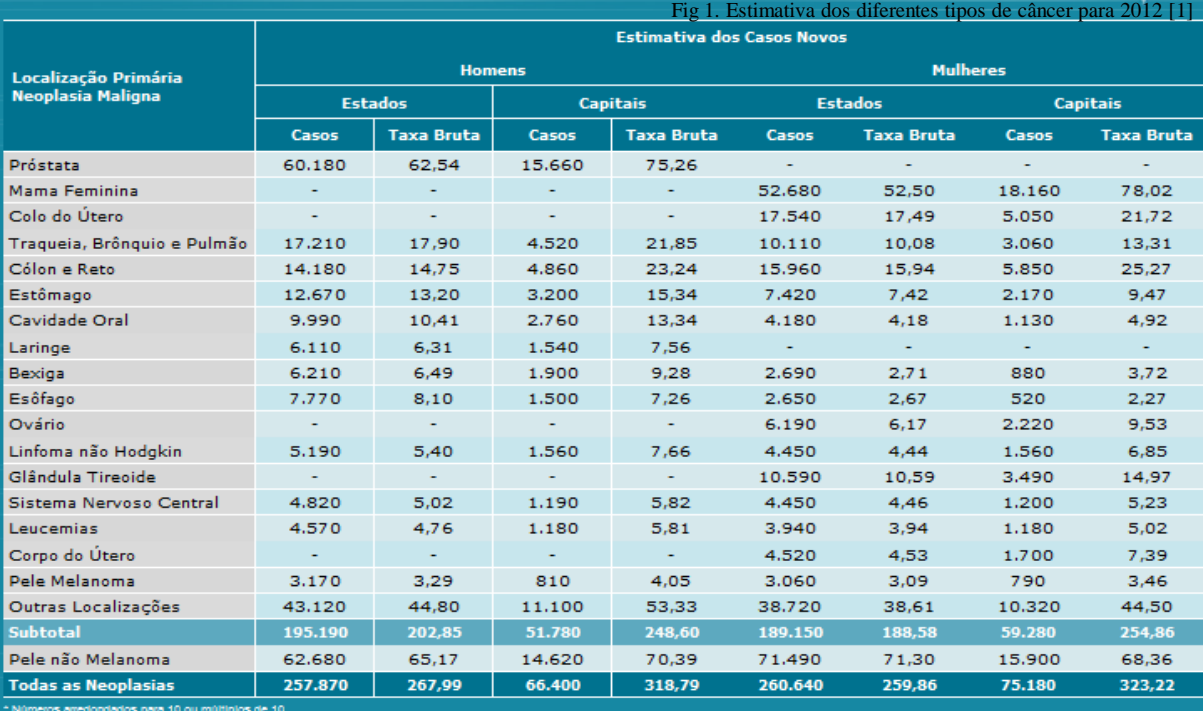

Como fatores de risco para o desenvolvimento da doença, além da exposição excessiva aos raios solares, conta-se também, com o histórico de câncer de pele do tipo melanoma na família, bem como de lesões escuras na pele.

Segundo o INCA, o meio mais eficaz de prevenção é a proteção contra a radiação solar, através de filtros solares de fator 15 ou mais, vestimentas adequadas e uso de acessórios, como óculos escuros, chapéu, guarda-sol e camiseta, além de evitar a exposição ao sol entre 10:00h e 16:00h [1].

A identificação das lesões geralmente é feita através de uma análise visual de suas características, utilizando-se uma metodologia simples e rápida conhecida como a regra do ABCD, ilustrada na figura 2, que consiste dos seguintes critérios: assimetria da lesão (A), irregularidade das bordas (B), variabilidade das cores existentes numa mesma lesão – preta, castanha, branca, avermelhada ou azul - (C) e diâmetro maior que 6 milímetros (D), gerando um índice cuja finalidade é auxiliar o dermatologista no diagnóstico final [7].

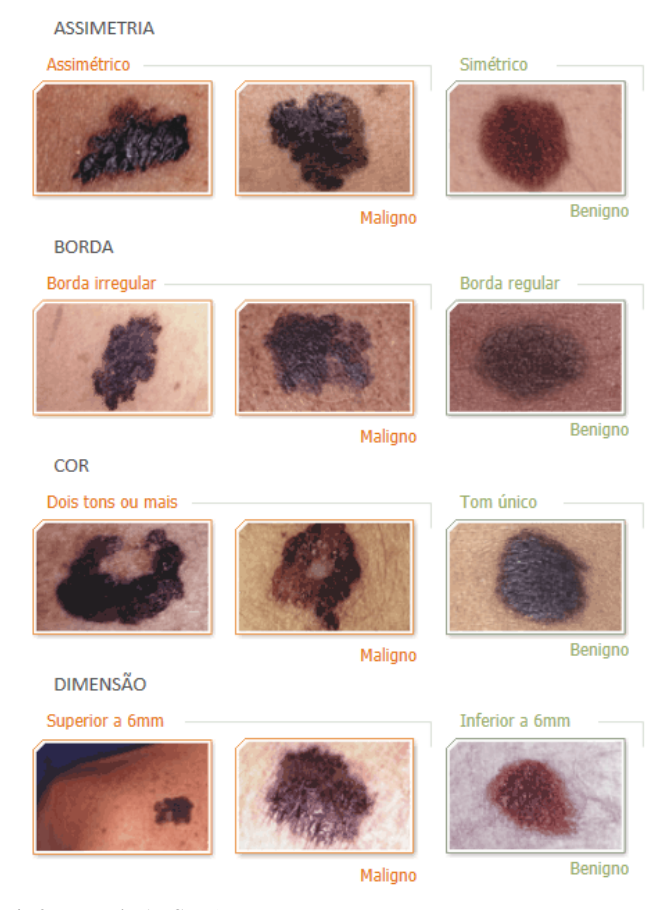

Fig 2. Regra do ABCD [9]

A Dermatoscopia com a possibilidade de captura, armazenamento e ampliação da imagem da lesão, melhora significativamente o resultado das referidas análises e o diagnóstico precoce da doença. Porém ainda muito susceptível a erros, por depender unicamente da experiência do profissional, traz consigo a necessidade de utilizar

técnicas computacionais mais aprimoradas para o processamento e análise da informação da imagem, sendo esse o elemento motivador deste trabalho.

#### III. PROCESSAMENTO DIGITAL DE IMAGENS

O processamento digital de imagens é uma ferramenta computacional que apresenta um crescimento expressivo em sua utilização e suas aplicações permeiam quase todos os ramos de atividade humana por melhorar a informação visual. Seu avanço permite tanto o desenvolvimento de novos equipamentos, quanto garantir maior facilidade de interpretação das imagens produzidas por equipamentos mais antigos, como por exemplo, o de raio-X.

Por sua vez, o termo Processamento Digital de Imagens, no que tange o escopo deste trabalho, está contido no conceito de Visão Computacional que se refere ao processamento digital de imagens, aliada a algoritmos de inteligência artificial, para extração de informações importantes, que auxiliam na interpretação da imagem e na tomada de decisões inteligentes [10].

## *A. Componentes gerais de um sistema de visão computacional*

A tarefa dos componentes desse sistema é adquirir uma imagem convertendo-a em um sinal elétrico através dos Sensores, digitalizá-la e processá-la por uma cadeia de algoritmos criados para solucionar o problema em questão. Ele deve ser capaz de retornar dados importantes ao computador, que deve tomar decisões em relação às informações apresentadas. Um esquema básico contendo os

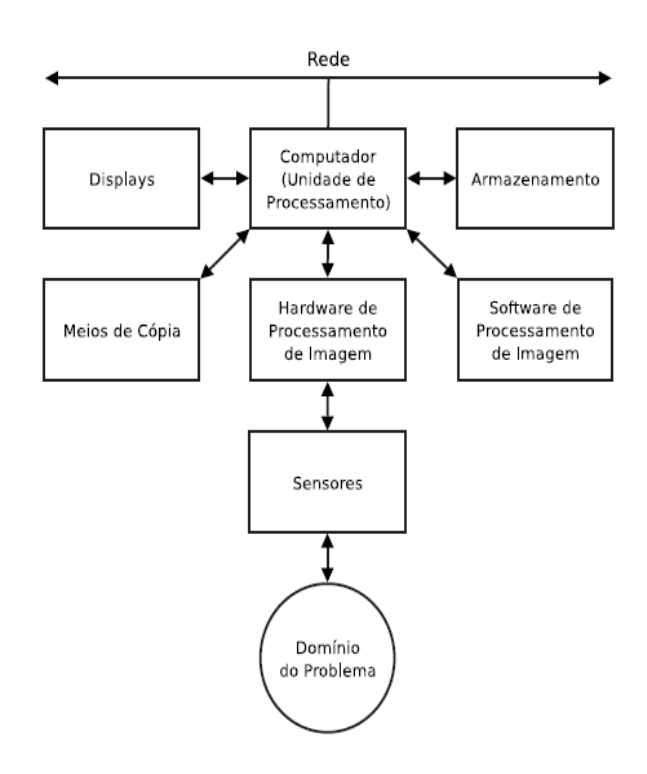

componentes para o processo de visão computacional pode ser visto na figura 3.

Fig 3. Componentes gerais de um sistema de Processamento de Imagens [10]

#### *B. Aquisição da Imagem*

O primeiro passo para se obter os resultados esperados é ter, na entrada do sistema, uma imagem de boa qualidade, ou seja, a etapa de aquisição deve ser bem configurada e precisa. Imagens escuras, com sombras e foco inapropriado podem comprometer a qualidade ou inviabilizar a implementação da aplicação.

Uma vez adquirida uma imagem adequada, esta precisa ser digitalizada para que possa ser processada pelas demais etapas, conforme mostrado no diagrama da figura 4. As imagens podem ser consideradas funções bi-dimensionais na forma *f(x,y)*, onde *f* na coordenada espacial *(x,y)* é um valor inteiro que representa o nível de intensidade luminosa [10].

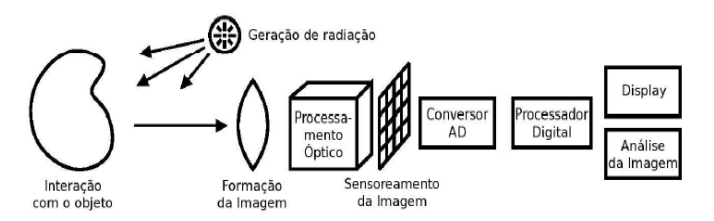

Fig 4. Etapa de formação de imagens [10]

Nesse processo destacam-se duas etapas importantes realizadas pelo conversor analógico-digital: amostragem e quantização do sinal. A amostragem consiste da aquisição da amostra por um sensor, por exemplo, a exposição de um fotosensor por um determinado tempo à luz, carregará o fotosensor com elétrons. No processo de amostragem, as coordenadas espaciais (x,y) são definidas para cada sensor, diz-se então que na amostra existe a digitalização do espaço. A quantização é a conversão da amostra em um valor digital, com range definido e intervalos fixos entre os níveis (ex: valores inteiros entre 0 e 255). Como resultado deste processo, tem-se uma matriz M x N, de valores inteiros, na qual os índices de linhas e colunas representam um ponto (*pixel)* na imagem (x,y) e o valor do elemento da matriz, indica o nível de brilho naquele ponto [8].

Ambas estão relacionadas à resolução da imagem produzida, uma vez que quanto maior o número de pontos amostrados na imagem, maior será sua resolução espacial, assim como quanto maior o número de níveis de intensidade luminosa, maior a resolução de tonalidades.

Uma vez transformada em um arranjo matricial, inúmeras operações matemáticas podem ser aplicadas ao processamento digital dessas imagens. A seguir serão descritos os processos utilizados nessa pesquisa.

#### IV. PROCESSOS EMPREGADOS E RESULTADOS OBTIDOS

#### *A. Binarização*

A binarização em Visão Computacional significa dividir uma imagem digital em duas regiões, onde os pixels encontrados em cada uma delas serão semelhantes entre si. Este processo tem com o objetivo, dentre outros, melhor detectar borda, cor, intensidade e textura.

A binarização consiste em transformar a imagem inicialmente colorida, ou em escala de cinza, em uma imagem monocromática (preto e branco). Pode ser realizada automaticamente (ex: determinação de threshold na escala de cinza) ou manualmente por programas editores de imagens.

Nesse trabalho optou-se pela binarizção manual. O programa utilizado foi o Corel Photo-Paint e as imagens de lesões cancerígenas tiveram suas regiões demarcadas e extraídas, como no caso das imagens a e b da figura 5 (branco é a área da lesão e preto, a região de pele normal), por esta razão, as imagens classificadas como nevos (manchas normais) foram totalmente pigmentadas de preto, visto nas imagens c e d da figura 5 (branco = 1, preto = 0).

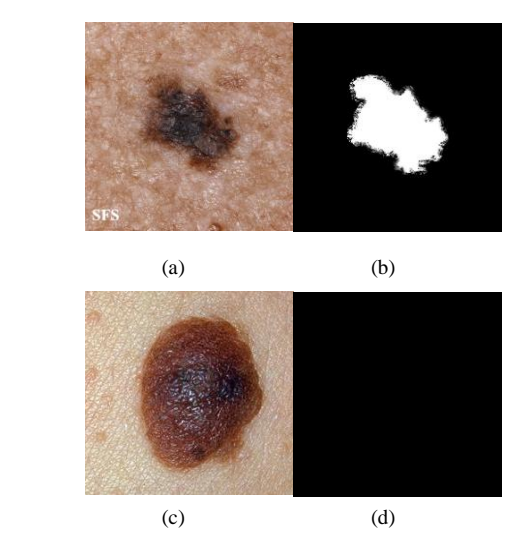

Fig 5. (a) Imagem de lesão cancerígena (b) Imagem binarizada (c) Imagem de mancha normal – nevo (d) Imagem binarizada

#### *B. Histograma de imagens*

Um histograma é um gráfico com dois eixos que representa o número de pixels, para cada um dos diversos níveis de intensidade luminosa de uma imagem.

Para esse processo foi utilizada a função *"imhist"* da biblioteca de processamento digital de imagens do programa Matlab. Porém, como esta função não se aplica diretamente a imagens coloridas, foi feita a separação das componentes de cores (RGB) para depois aplicar a função em cada uma delas, como segue o comando:

 $\gg$  im = imread('nome da imagem.jpg');  $\gg r = im(:,:, 1);$ 

 $>> g = im(:,:, 2);$  $>> b = im(:,:,3);$  $\gg$  imhist(r);  $\gg$  imhist(g);  $\gg$  imhist(b); >> title('Histograma da Imagem Melanoma'); >> xlabel('pixels');

>> ylabel('frequencia');

Os resultados dos histogramas para um melanoma e um nevo, considerando a imagem completa da lesão junto com a pele saudável, encontram-se nos gráficos da figura 6.

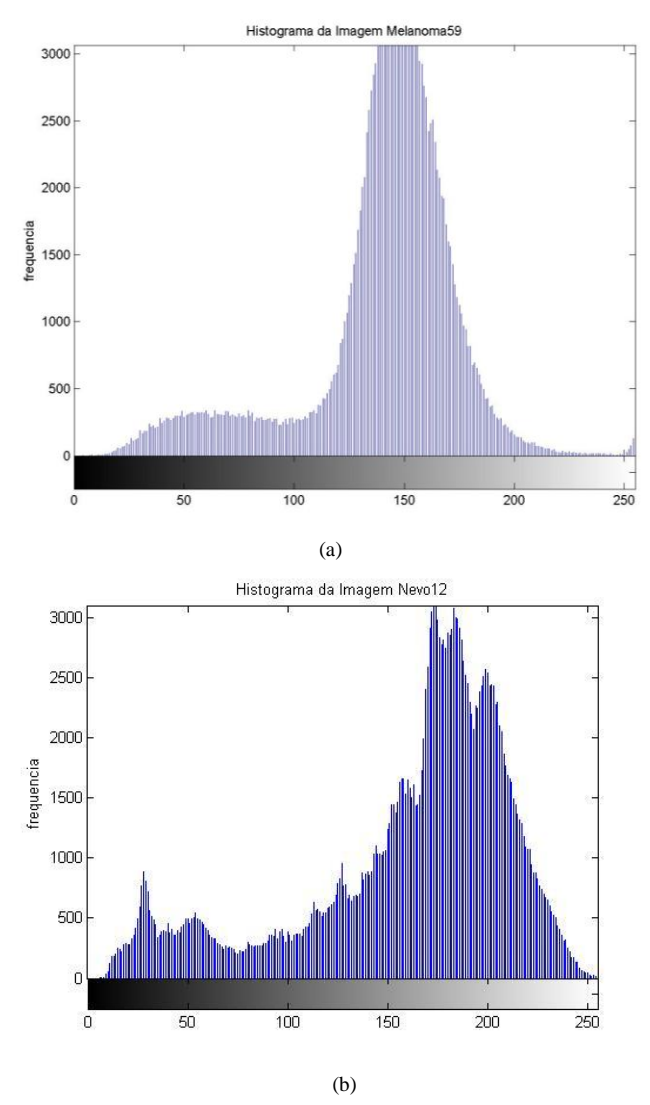

Fig 6. (a) Histograma da lesão cancerígena (b) Histograma do nevo

### *C. Esqueletização*

A esqueletização trata de uma operação que indica em um tipo de afinamento de regiões, aplicado em uma imagem bidimensional, binária. Tal procedimento fornece a representação estrutural da imagem em análise detalhada de seus pixels, realizada por um algoritmo de afinamento. Obtém-se o esqueleto de uma imagem processando-se

transformações no eixo médio da imagem que, mediante cálculos, definem as bordas em diferentes regiões da imagem para resultar na sua estrutura esqueleto [8]. Esse processo remove todos os pixels redundantes da imagem produzindo uma simplificação da imagem com a largura de um único pixel, porém sem perder informações, pois os pixels do esqueleto formam o mesmo número de regiões que a imagem original apresenta (figura 7).

Comando para realização desse processo no Matlab:

 $>> BW = imread('circles.png');$  $\gg$  imshow(BW);

- $>>$  BW3 = bwmorph(BW,'skel',Inf);
- >> figure, imshow(BW3)

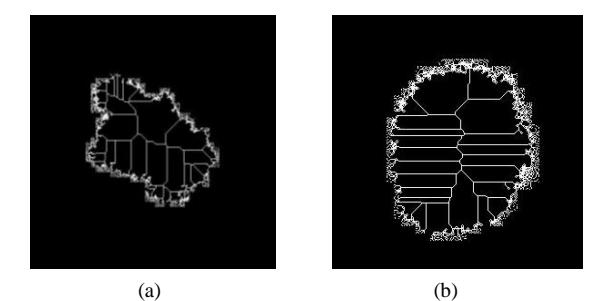

Fig 7.(a) Imagem do melanoma esqueletizado (b) Nevo esqueletizado

#### V. AVALIAÇÃO DOS RESULTADOS

Uma vez realizadas todas as operações matemáticas com o banco de imagens, se fez necessário analisar as informações obtidas, em conjunto, para que fosse possível alcançar a análise do critério ABCD digitalmente. O objetivo dos três processamentos vistos no item IV foi o de converter a imagem em algum conjunto de dados de onde se pudesse extrair uma ou mais informações dos critérios ABCD.

A demarcação dos melanomas pela binarização teve como objetivo a criação de uma base de dados que pudesse ser empregada em outros algoritmos, como por exemplo, no treinamento de redes neurais artificiais. Ela também foi empregada nos estudos dos outros algoritmos, como por exemplo, como máscara para separação da lesão, do restante da pele, para análise de histogramas.

No levantamento do histograma das imagens contendo apenas a região do sinal, não ficou muito claro a diferença entre melanona e nevo no critério cor, porém observando os histogramas da fig. 6, fica visualmente claro que o melanoma possui um histograma mais distribuído que o nevo, neste caso, o histograma torna-se relevante no processo de decisão.

Para o estudo da assimetria, pretendia-se usar a esqueletização da imagem binarizada. Após alguns testes ficou claro que a extração desta informação, baseado no esqueleto, não seria conclusiva. Por isto este algoritmo foi abandonado.

Após a realização dos experimentos ficou claro que nenhum dos processos testados poderia ser empregado como condição absoluta para a classificação da lesão. Porém dentro do conceito de lógica clássica, tem-se que algo é completamente verdadeiro ou falso, não dando margem para um resultado parcialmente verdadeiro ou parcialmente falso, nem para a combinação destas incertezas, o que levaria esse trabalho a um resultado negativo, caso um dos critérios fosse considerado falso.

O conceito de Lógica Fuzzy, também chamado de Lógica Nebulosa, considera que entre um sim e um não, existem infinitas possibilidades, aproximando a decisão computacional das análises humanas, ou seja, é uma forma de interligar processos analógicos para um computador digital, mas que por sua vez, permite avaliar valores mais precisos. Trata-se de uma técnica recentes de Inteligência Artificial [11] de crescente aplicação na solução de determinados problemas de biomedicina, dado os tipos de incertezas envolvidos nos procedimentos médicos.

Nesse tipo de análise considera-se que regras, aparentemente contraditórias, sejam válidas ao mesmo tempo, mantendo, ainda, a veracidade de seu resultado, o que não seria permitido na lógica clássica, uma vez que essa admite apenas a decisão por um único valor.

No exemplo desse trabalho, os resultados de uma mesma operação matemática, aplicada às imagens de melanoma, podem, ser analisados comparativamente entre uma imagem e outra, apresentar grandes, médias e poucas diferenças entre si, em um número infinito de valores. A solução final, portanto, deve ser obtida unindo-se os resultados de todas as operações de uma mesma lesão, em uma nova análise matemática gráfica, calculando-se o centro de massa e comparando esse resultado a valores de referência determinados inicialmente pelo desenvolvedor do projeto.

#### VI. CONCLUSÃO

Atualmente o câncer de pele é detectado pelos dematologistas utilizando o critério ABCD. Neste critério são analisados visualmente a assimetria da lesão (A), irregularidade das bordas (B), variabilidade das cores numa lesão (C) e diâmetro maior que 6 milímetros (D). Para análise computacional deste critério foram estudados os processos de binarização, histograma de imagens e esqueletização.

O diagnóstico de uma lesão não pode ser fornecido por nenhum destes processos isoladamente e sim por uma combinação destes.

Embora não se tenha a conclusão que a Lógica Fuzzy permitiria atingir o diagnóstico, é certo que os dados pesquisados até o momento de fechamento desse trabalho, em conformidade com os resultados obtidos até então, indicam a possibilidade de sucesso no desenvolvimento final do mesmo.

Como trabalhos futuros, acredita-se ser válida a continuidade do mesmo, com intuito de verificar a possibilidade de treinamento dos algoritmos e aplicação da técnica Fuzzy.

#### REFERÊNCIAS

- [1] Instituto Nacional do Câncer. Março, 2011. *Câncer de pele*. Disponível[: http://www.inca.gov.br/](http://www.inca.gov.br/)
- [2] E. R. Silva, E. P. Santos, E. Ricci-Junior. *Terapia Fotodinâmica no tratamento do câncer de pele:* Conceitos, utilizações e limitações*.* Universidade Federal do Rio de Janeiro – UFRJ. Julho/2009.
- [3] J. Ribeiro, A. N. Flores, R. Mesquita, J. Nicola, E. Nicola. *Terapia Fotodinâmica:* uma luz na luta contra o câncer*.* Universidade Estadual de Campinas (UNICAMP). Campinas – SP
- [4] Instituto Paulista de Cancerologia. Junho, 2011. *Dermatoscopia Digital.* Disponível[: http://www.ipc-cancerologia.com.br](http://www.ipc-cancerologia.com.br/)
- [5] G. G. Rezze, B. C. Soares de Sá, R. I. Neves. *Dermatoscopia:* O método de análise de padrões*.* Na Bras. Dermatol. 2006; 81(3): 261- 8.
- [6] Sociedade Brasileira de Cirurgia Dermatológica. Abril, 2011. *O sol pode provocar envelhecimento precoce e câncer de pele.* Disponível: [http://www.sbcd.org.br](http://www.sbcd.org.br/)
- [7] A. C. Sobieranski, L. Coser, E. Comunelo, A. Wangenheim. *Metodologia computacional para a aplicação da regra ABCD na avaliação de lesões pigmentadas.* Universidade Federal de Santa Catarina – UFSC. VII Workshop de Informática Médica, 2007.
- [8] R. C. Gonzalez, R. E. Woods. *Processamento de Imagens Digitais.* Ed. Edgard Blücher, 2000, ISBN 85-212-0264-4
- [9] Portal da Sociedade Brasileira de Dermatologia. Outubro, 2011. *Como identificar o câncer de pele.* Disponível: [http://www.sbd.org.br/campanha/cancer/como.aspx.](http://www.sbd.org.br/campanha/cancer/como.aspx)
- [10] M. R. Stemmer, A. Orth, M. L Rollof, F. Deschamps, A. X. Pavim. *Apostila de Sistemas de Visão.* Sistemas Industriais Inteligentes. Florianópolis, 2005.
- [11] Din. Dezembro, 2011. *Lógica Difusa.* Disponível: [http://www.din.uem.br/ia/controle/fuz\\_prin.htm](http://www.din.uem.br/ia/controle/fuz_prin.htm)

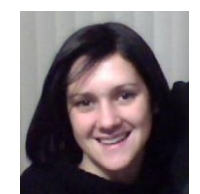

**Ana Claudia Pereira da Silva Veraldi** nasceu em São Paulo, SP, em agosto de 1979. Possui os títulos: Bacharel em Desenho Industrial (Faculdade de Belas Artes de São Paulo, 2001) e Especialista em Administração de Empresas (Fundação Armando Álvares Penteado - FAAP, 2004).

Desde julho de 2008 é aluna do Inatel, onde faz o

curso de Engenharia Elétrica com ênfase em Telecomunicações.

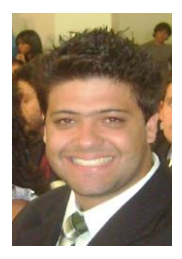

**Lucas Barbosa Guimarães** nasceu em Lavras, MG, em março de 1990. Desde julho de 2007 é aluno do Inatel, onde faz o curso de Engenharia Elétrica com ênfase em Telecomunicações.

**Karina Perez Mokarzel Carneiro** (Professor Orientador) possui graduação em Engenharia Elétrica pelo Fundação Instituto Nacional de Telecomunicações (1990) , mestrado em Engenharia Elétrica pela Universidade Federal de Itajubá (2001) e aperfeicoamento em Psicopedagogia pela Universidade Federal do Rio de Janeiro (1998) . Atualmente é Professor adjunto do Fundação Instituto Nacional de Telecomunicações. Tem experiência na área de Engenharia Elétrica , com ênfase em Matemática e Física. Atuando principalmente nos seguintes temas: Energia solar, Estação Rádio Base, Suprimento de energia elétrica.

**Marcos Perez Mokarzel (**Professor Co-Orientador) possui graduação em Engenharia Eletrônica e de Telecomunicações pelo Instituto Nacional de Telecomunicações (1994), mestrado em Engenharia Elétrica pela Universidade de São Paulo (2010) e mestrado em Engenharia Elétrica pela Universidade Federal do Amazonas (2006). Atualmente é Especialista em sistemas do Instituto Nacional de Telecomunicações. Atuando principalmente nos seguintes temas: GPON, MPEG, IPTV. 11/12/11

# <span id="page-25-0"></span>Telefone Móvel Emergencial para Deficientes Auditivos

Alexandre Vieira Baldin Totti

Instituto Nacional de Telecomunicações - Inatel [alexandrevieira@geb.inatel.br](mailto:alexandrevieira@geb.inatel.br)

Bruna Tavares Leite

Instituto Nacional de Telecomunicações - Inatel [brunatavares@geb.inatel.br](mailto:brunatavares@geb.inatel.br)

Aline Aires Teixeira

Instituto Nacional de Telecomunicações - Inatel [alinea@gee.inatel.br](mailto:alinea@gee.inatel.br)

Cláudia Cristina Garcez

Instituto Nacional de Telecomunicações - Inatel [claudia.garcez@inatel.br](mailto:claudia.garcez@inatel.br)

José Maria da Silva Souza

Instituto Nacional de Telecomunicações - Inatel [jmaria@inatel.br](mailto:jmaria@inatel.br)

*Abstract -* **This is a study with partial results from the development of a project initiation on scientific feasibility of the mobile phone so that the deaf can use in emergencies. The purpose is to deepen the information and develop software capable of this task, we carried out a review of available literature on Java, Android, GPS, and Short SPOT Messenger by searching the database of the Virtual Library Scientific Electronic Library Online - SciELO .** 

**The Java programming language is regarded as one of the best tools for software development on the Android platform, since it is fast, safe and reliable and can be found in mobile phones. However, there was a clear lack of studies in Brazil show that the use of cell phone with computer programs for the hearing impaired.** 

**Index Terms – hearing, cell phone, computer programs, java, software engineering.** 

*Resumo –* **Trata-se de um estudo com resultados parciais a partir do desenvolvimento de um projeto de iniciação cientifica sobre viabilização do telefone móvel de forma com que o deficiente auditivo possa usar em situações emergenciais. O propósito é aprofundar as informações e desenvolver um software capaz de tal tarefa; foi realizada uma revisão de literatura disponível sobre Java, Android, GPS, SPOT e Short** 

**Messenger por meio de pesquisa na base de dados da biblioteca virtual Scientific Eletronic Library Online – SciELO.** 

T. V. Alexandre [\(alexandrevieira@geb.inatel.br\)](mailto:alexandrevieira@geb.inatel.br), T. A. Aline [\(alínea@gee.inatel.br\)](mailto:alínea@gee.inatel.br), e L. T. Bruna [\(brunatavares@geb.inatel.br\)](mailto:brunatavares@geb.inatel.br) pertencem ao Instituto Nacional de Telecomunicações - Inatel. Av. João de Camargo, 510 - Santa Rita do Sapucaí - MG - Brasil - 37540-000.

**A linguagem de programação Java é considerada como uma das melhores ferramentas para desenvolvimento de softwares na plataforma Android, uma vez que ela é rápida, segura e confiável e pode ser encontrada em telefones celulares. Porém, ficou clara a escassez de estudos no Brasil que evidenciam o uso de aparelho celular com programas de computação para deficientes auditivos.** 

*Palavras chave* **– Deficiência Auditiva, Engenharia de Software, Java, Telefone Celular.**

# I. INTRODUÇÃO

 No contexto tecnológico atual, os projetos que envolvem programação e engenharia de software estão evoluindo muito e ganhando espaço no mercado. Como o poder aquisitivo da população está cada vez mais alto e o mercado mais exigente, o consumidor busca por produtos que melhoram sua qualidade de vida e lhes ofereçam mais conforto e privacidade.

 O estudo visa conseguir uma melhor comunicação interpessoal para a comunidade surda, facilitando a obtenção de socorro por entidades e serviços públicos, que lhes são assegurados por direito.

 Existem vários tipos de telefones que propõem facilidade na comunicação entre os deficientes auditivos de todos os graus de surdez menos profundos, mas para a parcela de deficiente auditivo de grau profundo não existem no mercado produtos individuais que prestam serviços de comunicação eficazes e de fácil acesso financeiro.

 Com isso, surge a finalidade de criar um software a ser instalado no aparelho celular de deficientes auditivos com atendimento das necessidades de usuários de todos os graus de surdez.

### II. OBJETIVO

 Os principais objetivos são o estudo da linguagem de programação JAVA e a criação de um aplicativo na plataforma Android a ser instalado no aparelho celular de usuários deficientes auditivos.

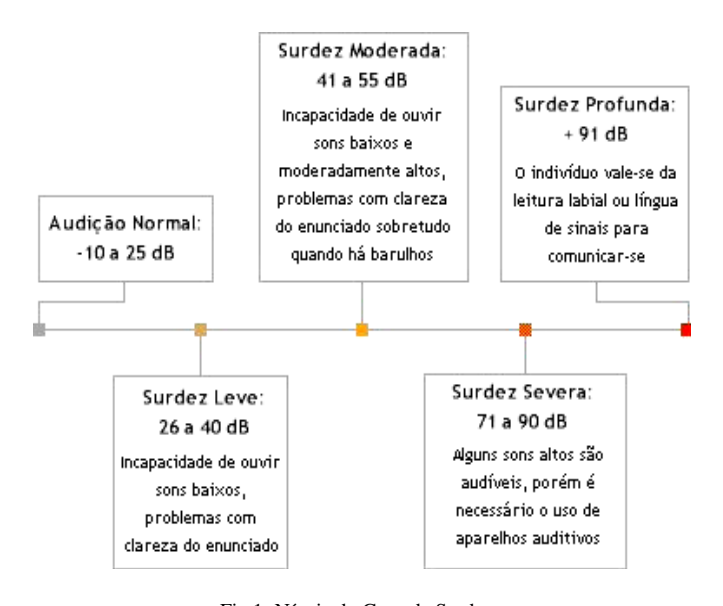

Fig.1. Níveis de Grau de Surdez

#### III. REVISÃO DE LITERATURA

 A primeira etapa do projeto foi estudar as variações da perda auditiva e as oscilações dos resultados para cada grau de surdez. Fig. 1. Grau de Surdez.

#### *A. Graus de Surdez:*

A intensidade do som é medida por unidades chamadas decibéis (dB), de tal sorte que se verifica a partir da perda auditiva medida na mesma unidade, há a existência de diferentes graus de surdez que podem variar de leve ao terceiro grau de profundo [8].

*1) Leve:* 

- Escuta sons na faixa entre 20 e 40 dB;
- *2) Média:* 
	- Entre 40 e 70 dB;
- *3) Severa:*
- Entre 70 e 90 dB; *4) Profunda:* 
	- $\bullet$  1° grau: 90 dB;
- $\bullet$  2° grau: Entre 90 e 100 dB;
- 3° grau: Mais de 100 dB. [8]

#### *B. Modelos de telefones para surdos*

 Com a nítida necessidade da comunidade surda se comunicar, foram criadas empresas que atendessem essa demanda, criando produtos para suprir essa necessidade do consumidor. Disponíveis no mercado, têm-se aparelhos amplificadores e via texto, que viabilizam a comunicação entre deficientes auditivos. Para todos os graus de surdez exceto os profundos, existem aparelhos como os das empresas Koller e Assistech que são eficazes. Entre os aparelhos da empresa americana Assistech, o modelo AMPLI600 é o ideal para surdez leve, moderada e severa [10].

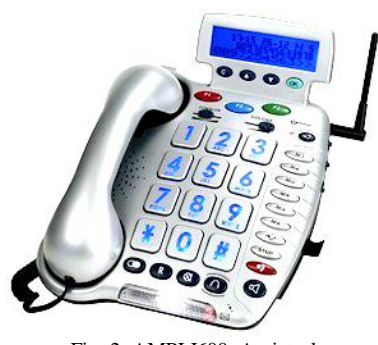

Fig. 2. AMPLI600. Assistech

Para portadores de deficiência auditiva profunda, o VPAD é o melhor que se encontra disponível no mercado, porém, é de difícil acesso financeiro.

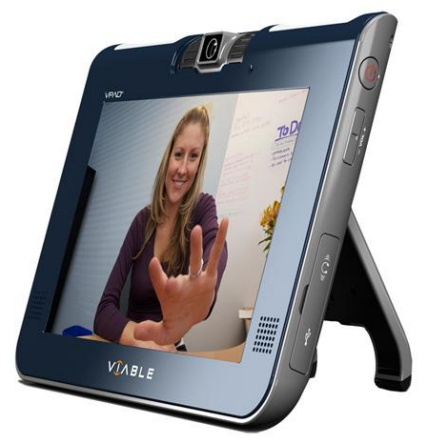

Fig. 3. VPAD da empresa Viable.

#### *C. Desenvolvimento de Software*

 Para a criação de um software, a linguagem de programação JAVA e conceitos de POO (Programação Orientada a Objetos), a ser programado na plataforma Android e instalado no celular de usuários deficientes auditivos para a obtenção de socorro em situações emergenciais.

 A primeira ação do usuário é gravar na memória do aparelho celular informações pessoais como nome, documentos e dados que julgar importantes, a ser armazenados na memória para que seja enviada direto quando solicitado.

 O software utiliza de tecnologias de GPS (Sistema de Posicionamento Global) para a localização exata em tempo real do usuário. Ao ser solicitado o envio da mensagem de socorro, a coordenada de GPS será anexado a mensagem que estava gravada na memória do aparelho e enviada para uma central de atendimento especializada, ou diretamente a entidades públicas, caso estas estejam preparadas para o recebimento desse tipo de mensagem.

 Para as diferentes necessidades desse usuário em situações emergenciais, incluindo assaltos, testemunho de assassinatos, entre outros, poderá escolher, por discagem rápida e entidade que está mais preparada para melhor o atender na determinada situação.

#### *1) Android*

 Desenvolvido inicialmente pela Google e logo depois pela Open Handset Alliance, o sistema operacional móvel Android possui uma plataforma aberta para inovação, fornecendo as ultimas tecnologias e inovações [7]. Ele pode ser usado em diversos aparelhos de marcas diferentes, permitindo aos programadores desenvolverem software na linguagem de programação Java através do Eclipse (IDE).

## *2) GPS (Sistema de Posicionamento Global)*

 O Sistema de Posicionamento Global é uma constelação de 27 satélites em órbita, ao redor da Terra (24 em operação e três extras caso haja falha nos outros). O exército americano desenvolveu e implementou essa rede de satélites como um sistema de navegação militar, mas logo a disponibilizou às demais pessoas.

 Os satélites comerciais transmitem sua mensagem às antenas terrestres receptoras do sinal satelital em todo o mundo. As antenas de satélites e a rede global encaminham a mensagem com sua localização para a rede apropriada (email e celulares cadastrados, onde se podem cadastrar números de família a de atendimento exclusivo para os deficientes e números de emergência gerais, como polícia, bombeiros e pronto socorro).

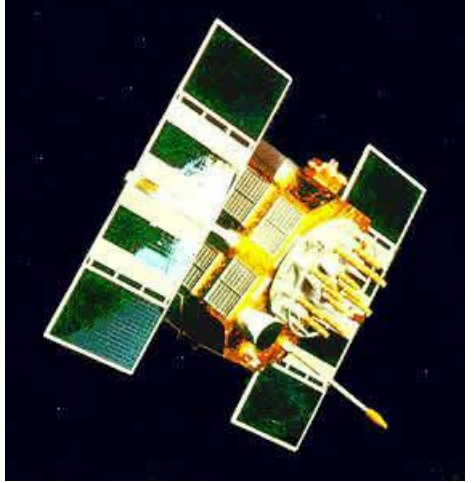

Fig. 4. Satélite GPS NAVSTAR

#### *3) SPOT*

 É um serviço que concilia mensagens de texto com coordenadas de localização [12]. Com as coordenadas fornecidas pelos satélites GPS, uma forma de obter a posição exata do usuário de forma rápida e precisa, envia a mensagem pré-cadastrada com as suas coordenadas para o sistema de satélites de comunicação SPOT.

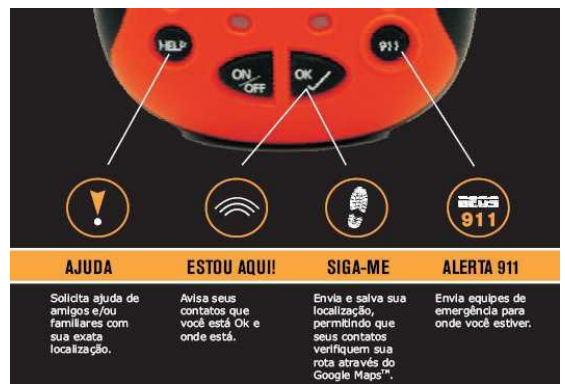

Fig. 5. SPOT, rastreador pessoal via satélite.

#### *4) Central de Atendimento*

 Para que haja o recebimento dessa mensagem enviada pelo aparelho celular, uma mensagem de texto, a central de atendimento deve estar preparada. Com o intuito de serem enviadas diretamente para entidades públicas, como polícia, bombeiros e pronto socorro.

### IV. CONCLUSÃO

A programação pode ser considerada como a única saída para que se possa desenvolver um software a ser instalado no celular de usuários com tais necessidades especiais de comunicação e serviços de socorro.

Ficou clara a escassez de estudos no Brasil que evidenciam o uso de aparelho celular com programas de computação para deficientes auditivos. Visando o conforto e melhor qualidade de vida da população deficiente auditiva, o software permitirá que essa parcela significativa da população tenha acesso a serviços de socorro de forma ágil e eficiente, sendo que o tempo é um fator determinante no sucesso de um salvamento.

## V. REFERÊNCIAS

*[1] BEVILACQUA, C.M.; FILHO, A.C.; FREITAS, J.A.S. CONCEITOS BÁSICOS SOBRE A AUDIÇÃO E DEFICIÊNCIA AUDITIVA.CADERNOS DE AUDIOLOGIA. BAURU: HOSPITAL DE REABILITAÇÃO LÁBIO-PALATAL. UNIVERSIDADE DE SÃO PAULO, 1998. 18P.*

*[2] BRASIL, Ministério da Educação (MEC, 2005). Dados sobre número de deficientes auditivos no Brasil. Disponível em: [http://portal.mec.gov.br//seesp/index.php?option=conte](http://portal.mec.gov.br/seesp/index.php?option=content&tash=%20view&id=1638&FlagNot%C3%ADcias=1&Itemedid=1754) [nt&tash=](http://portal.mec.gov.br/seesp/index.php?option=content&tash=%20view&id=1638&FlagNot%C3%ADcias=1&Itemedid=1754)* 

*[view&id=1638&FlagNotícias=1&Itemedid=1754](http://portal.mec.gov.br/seesp/index.php?option=content&tash=%20view&id=1638&FlagNot%C3%ADcias=1&Itemedid=1754) acesso em 28/06/05 às 15:30.* 

*[3] CANESIN, Carlos Alberto; SAMPAIO, Leonardo Poltronieri and GONCALVES, Flávio Alessandro Serrão. Ensino e orientação para projeto de conversores CC-CC através de aplicativos em java. Sba Controle & Automação [online]. 2010, vol.21, n.3, pp. 272-282. ISSN 0103-1759. http://dx.doi.org/10.1590/S0103-17592010000300005.* 

*[4] COSTA, Carmen Lúcia de Bartolo et al. BabyCare: apoio à decisão na atenção primária suppl.2, pp. 3191-3198. ISSN 1413-8123. http://dx.doi.org/10.1590/S1413- 81232010000800024.* 

*[5] FIGUEIRA, Jalves S.. Easy Java simulations: modelagem computacional para o ensino de Física. Rev. Bras. Ensino Fís. [online]. 2005, vol.27, n.4, pp. 613-618. ISSN 1806-1117. http://dx.doi.org/10.1590/S1806- 11172005000400017.* 

*[6] GONCALVES, Flávio A. S. and CANESIN, Carlos A.. Java applets para um software educacional distribuído em eletrônica de potência. Sba Controle & Automação [online]. 2002, vol.13, n.3, pp. 314-326. ISSN 0103-1759. http://dx.doi.org/10.1590/S0103-17592002000300010.* 

*[7] GOOGLE, Android. Disponível em: [http://code.google.com/intl/pt-BR/android/.](http://code.google.com/intl/pt-BR/android/) Acesso em:* 

*[8] LTDA , ABC DA SAÚDE INFORMAÇÕES MÉDICAS. Surdez. disponível em: [http://www.abcdasaude.com.br/artigo.php?402.](http://www.abcdasaude.com.br/artigo.php?402)* 

*[9] MUNETON, ANDRÉS; ZAPATA, CARLOS M. AND ARANGO, FERNANDO. reglas para la generación automática de código definidas sobre metamodelos simplificados de los diagramas de clases, secuencias y máquina de estados de uml 2.0. dyna rev.fac.nac.minas [online]. 2007, vol.74, n.153, pp. 267-283. ISSN 0012-7353.* 

*[10] NEEDS, ASSISTECH SPECIAL. TELEFONE DE EMERGÊNCIA AMPLIFICADO AMPLI600. Disponível em: [http://www.assistech.com/pt/telefones-para](http://www.assistech.com/pt/telefones-para-surdos/ampli600.htm)[surdos/ampli600.htm.](http://www.assistech.com/pt/telefones-para-surdos/ampli600.htm)* 

*[11] PASTRANA DAVID, MARCELA and OVALLE CARRANZA, DEMETRIO ARTURO. Método de comparación utilizando métricas de calidad para protocolos de negociación electrónica en sistemas multi-agente. Dyna rev.fac.nac.minas [online]. 2008, vol.75, n.154, pp. 231-240. ISSN 0012-7353.* 

*[12] SPOT, Spot Satellite Messenger. Disponível em: <http://la.findmespot.com/pg/index.php?cid=102>*.

.

# <span id="page-29-0"></span>Comparativo entre as tecnologias: dos dispositivos eletrônicos aos dispositivos ópticos.

Gustavo Henrique Ribeiro Instituto Nacional de Telecomunicações - Inatel gustavo.henrique@gee.inatel.br Orientador: Prof. Msc. João Bosco Assis Leite

Jéferson Renan Gustavo da Rosa Instituto Nacional de Telecomunicações - Inatel jeferson@gee.inatel.br

*Resumo -* **Este trabalho apresenta um estudo teórico comparativo sobre dispositivos eletrônicos e ópticos, principalmente diodos e transistores. O objetivo é comparar as tecnologias, descrever as vantagens e desvantagens de uma em relação à outra, para isto o trabalho foi dividido em seções para um a melhor compreensão do assunto. Foram abordados no comparativo vários parâmetros, mas o enfoque maior foi dado ao consumo de energia e tempo de resposta**. *Palavras chave* **- Diodo, Transistor.** 

*Abstract -* **This paper presents a theoretical comparative study on electronic and optical devices, mainly transistor and diodes. The objectives is to compare the technologies, describe the advantages and disadvantages of one the other, for this work was divided into sections for a better understanding of the subject. Been addressed in several comparative parameters, but the major focus was given to energy consumption and response time.** *key word***- Diode, Transistor**.

#### I. INTRODUÇÃO

Após a invenção do primeiro amplificador 1906 (feito a válvula), o rádio e a televisão proporcionaram um grande estímulo a indústria de válvulas, a produção passou de 1 milhão em 1922 para 100 milhões em 1937. Devido à grande demanda, e a necessidade de aperfeiçoar os projetos, as indústrias investiram em novas técnicas de fabricação, aplicações em altas frequências e miniaturização.

Devido as constantes evoluções tecnológicas, desenvolveuse este trabalho afim de comparar tais avanços e observas suas vantagens e desvantagens uma em relação a outra.

#### II – DIODO

#### *A. Diodo eletrônico*

O diodo é um dos semicondutores mais importantes e também o mais simples deles, existem vários tipos de diodos: Zener, Varicap, Túnel, Emissor de luz, etc. Cada um designado a um tipo de aplicação.

G. H. Ribeiro (Gustavo.henrique@gee.inatel.br) e J. R. G. Rosa (jeferson@gee.inatel.br) pertencem ao Instituto Nacional de

Telecomunicações - Inatel. Av. João de Camargo, 510 - Santa Rita do Sapucaí - MG - Brasil - 37540-000.

Ele permite que a corrente o atravesse somente em um único sentido, sendo assim ele se assemelha a uma chave de funcionamento automático, chave fechada quando está polarizado diretamente e chave aberta quando está polarizado inversamente.

O diodo semicondutor é formado por uma única junção sendo ela formada do material do tipo *p* e *n,* quando esses materiais são "unidos", os elétrons e as lacunas da região de junção se combinam, resultando na ausência de portadores livres na região próxima a junção, formando a região de depleção. Essa região constituída de íons positivos e negativos recebe esse nome devido à falta de portadores nessa região [3]. Essa barreira possui uma diferença de potencial (d.d.p.) em torno 0.7 V e 0.3 V para os diodos de silício e germânio respectivamente, essa d.d.p. dá-se pelo motivo da recombinação entre os portadores do material do tipo *p* e *n.*

A equação que define as regiões de polarização reversa e direta do diodo é a equação de Shockley.

$$
I_D = I_S \left( e^{KV_D/T_K} - 1 \right) \tag{1}
$$

Abaixo tem-se a curva característica do diodo.

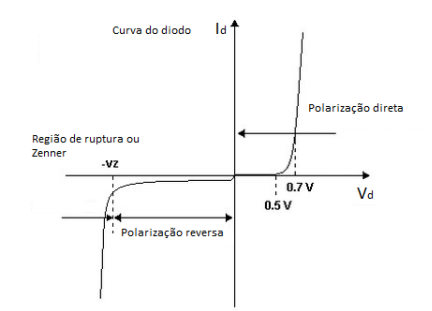

Figura 1. Curva  $I_D$ x  $V_D$  do Diodo Semicondutor.

Um parâmetro muito importante nos diodos é o tempo de recuperação reversa, ou seja, o tempo que ele leva pra transitar de chave aberta para chave fechada ou vice-versa, esse é um fator muito importante nas aplicações de chaveamento de alta velocidade. A maioria dos diodos de chaveamento disponíveis no mercado possui um tempo de recuperação na faixa de alguns nanossegundos até 1 microssegundo[3].

## *B. Diodo óptico*

Em março de 2011 uma empresa emergente chamada Infinera, localizada em Sunnyvale, na Califórnia depois de 10 anos de desenvolvimento conseguiu criar um chip fotônico utilizando o material semicondutor fosfeto de índio que alcança uma velocidade de transferência de 1 Terabit/s. Como o próprio nome diz o chip realiza a transferência de dados através de luz [4].

 Com a necessidade de um maior tráfego nas redes de internet faz-se necessário o estudo para encontrar novas tecnologias para suprir essa necessidade. Esse chip elimina a necessidade de conversão optoeletrônica na interface entre as fibras ópticas e os equipamentos de transmissão. Se implementado corretamente poderá tornar as redes ópticas mais potentes, confiáveis e flexíveis, isso tudo utilizando um equipamento significativamente menor, mais barato e que consome menos energia.

 Para que esses chips funcionem corretamente é necessário que a luz viaje num só sentido, caso isso não ocorra existe a possibilidade de a luz refletida interferir em outros componentes ópticos do chip. Neste caso surge o diodo óptico que terá a mesma função do diodo eletrônico, que é deixar fluir a energia em um só sentido [4].

 Os cientistas conseguiram construir um diodo assim, que no caso recebe o nome de isolador óptico, é um dispositivo que impede os refluxos da luz. A fim de isolar a luz, suas propriedades precisam mudar quando ela estiver viajando na direção "indesejada". Um isolador óptico pode então bloquear a luz que tem essas propriedades alteradas.

 O padrão é simétrico quando a luz está indo, e assimétrico quando a luz é refletida de volta pelo mesmo caminho. Como diferentes modos da luz não interferem uns com os outros, os dois feixes se cruzam, passando incólumes um pelo outro, sendo assim o que o isolador óptico faz é dissipar essa luz que tenta voltar pelo mesmo caminho [4].

 Os cientistas produziram um protótipo rudimentar, no entanto eles já vêm trabalhando para construir um isolador óptico que possa ser integrado aos chips.

#### III – TRANSISTOR

#### *C. Transistor eletrônico*

Há dois tipos de transistores eletrônicos: o transistor bipolar de junção (BJT - Bipolar Junction Transistor) e o transistor de efeito de campo (FET – Field Effect Transistor).

O transistor bipolar de junção é um dispositivo semicondutor que consiste em duas camadas de material do tipo *n* e uma do tipo *p* ou vice versa, denominados transistores *NPN* e *PNP* [3].

O BJT é um dispositivo controlado por corrente denominada corrente de base  $I<sub>b</sub>$ , ele possui um parâmetro chamado fator de amplificação (β), que é definido pela razão entre a corrente do coletor  $I_c$  e a corrente  $I_b$ . A soma da corrente de base  $I_b$  com a corrente do coletor  $I_c$  nos dá a corrente do emissor  $I_e$ .

Com três camadas semicondutoras, sendo uma delas bem mais fina em relação às outras, as camadas externas podem ser do tipo *n* ou *p*, uma das junções *p-n* é polarizada diretamente  $V_{be}$  (tensão base emissor), enquanto a outra é polarizada reversamente  $V_{cb}$  (tensão coletor base), isso é necessário para que haja amplificação [1]. A tensão  $V_{be}$  pode variar de 0,3 [V]

no germânio, enquanto que no silício pode chegar a 0,7 [V]. Abaixo tem-se a curva característica da configuração mais utilizada na prática que é a emissor comum:

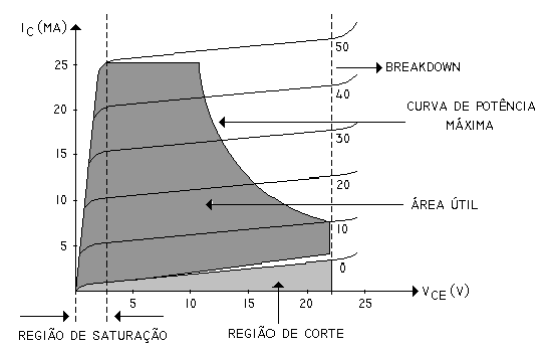

Figura 2. Curva característica do transistor na configuração emissor comum.

O transistor de efeito de campo (FET – Field-effect transistor) é um dispositivo unipolar de três terminais (dreno – drain; porta – gate; fonte - source) utilizado em várias aplicações que se assemelham muito as características do BJT.

Ao contrário dos transistores bipolares de junção, os FET são dispositivos controlados por tensão ( $V_{as}$ : tensão de controle ou tensão da porta para a fonte) e não por corrente. O FET é construído por materiais do tipo *n* e *p,* para um transistor do tipo *n,* o canal que liga a fonte ao dreno é o material do tipo *n*, e do tipo *p*, o canal que liga a fonte ao dreno é material do tipo *p* [3]*.* 

O termo efeito de campo está relacionado pelas cargas presentes que controlarão o caminho de condução do circuito de saída sem a necessidade de um contato entre as quantidades controladoras envolvidas [3].

Em relação ao BJT, o FET é um dispositivo que apresenta altos valores de impedância, é mais estável em relação aos níveis de temperatura [2].

Há dois tipos de FET: transistor de efeito de campo de junção (JFET), e o transistor de efeito de campo de metalóxido-semicondutor (MOSFET). Sendo este último dividido em dois tipos: depleção e intensificação.

#### *D. Transistor óptico*

Devido à miniaturização contínua dos componentes dos chips de computador - principalmente os transistores estamos prestes a cruzar um limite fundamental da matéria, além do qual a tecnologia não poderá mais contar com as leis do mundo macroscópico, sendo assim entra-se na fronteira entre o mundo macro e o mundo quântico.

Uma das dificuldades encontradas hoje na construção de processadores cada vez mais rápidos está na energia consumida pelos transistores elétricos. Com o transistor óptico essa realidade será outra já que ele consome bem menos energia do que o transistor elétrico, além também de ter uma maior velocidade de chaveamento.

 Outro beneficio que este novo transistor trará é justamente na área da computação quântica já que ele será usado na construção dos processadores quânticos.

 Em julho de 2006 físicos da Universidade Queens, em Belfaste, na Irlanda do Norte, apresentaram uma idéia de um transistor inteiramente óptico e que consumia pouquíssima energia. A idéia consistia em usar uma película de ouro com

uma malha totalmente perfurada e recobrir a película com um polímero[5].

 Assim sendo os pesquisadores direcionaram dois feixes de luz sobre essa película, um de sinal e outro de controle. Quando os feixes atingem a estrutura perfurada eles produzem uma nuvem de elétrons que fica "surfando" na superfície do metal[5].

 Variando a intensidade e a cor dos feixes era possível interagir as nuvens de elétrons de forma a aumentar ou diminuir o fluxo do feixe de sinal através do dispositivo. Essa descoberta poderia servir como um bloco básico para a construção de versões ópticas de dispositivos microeletrônicos [5].

 Em maio de 2010 uma equipe do instituto Max Plank, na Alemanha, criou um transistor óptico formado por um único átomo [6].

 O elemento chave utilizado para essa descoberta foi a Transparência Induzida Eletromagneticamente, essa transparência é um efeito de interferência quântica em que a resposta de um meio atômico é controlada por um campo magnético [6].

 O funcionamento desse transistor consiste em prender um átomo dentro de uma cavidade óptica de alta precisão. Depois de preso um feixe de laser que contem a informação a ser transmitida é direcionado ao centro da cavidade, caso não existisse nada na cavidade o feixe chegaria ao receptor normalmente, porém com a presença do átomo o feixe é refletido e a transmissão não ocorre [6].

 Entra então em cena um segundo laser de intensidade mais alta que é aplicado transversalmente a cavidade, assim ele induz o fenômeno da transparência e o feixe de luz de transmissão atravessa o átomo chegando ao transmissor com potência total. Ligando e desligando o segundo feixe de laser considerado o feixe de controle, é possível liberar ou interromper a transmissão da informação [6].

 Observa-se que nas duas formas de implementação da tecnologia existem dois feixes de luz, um que contém a informação a ser transmitida e outro feixe geralmente de maior intensidade que faz o papel de controle para o transistor.

 Existem várias outras técnicas descobertas por cientistas, entretanto todas elas utilizam essa mesma idéia de um feixe de controle e outro de sinal, o que muda de uma técnica pra outra é somente o modo como é empregado, as vezes é utilizando várias moléculas, as vezes uma só molécula e também existem os que utilizam um átomo para realizar os experimentos. Observa-se na figura abaixo as simulações controladas para um conversor de comprimento de ondas melhorado, baseado em modulação cross-gain.

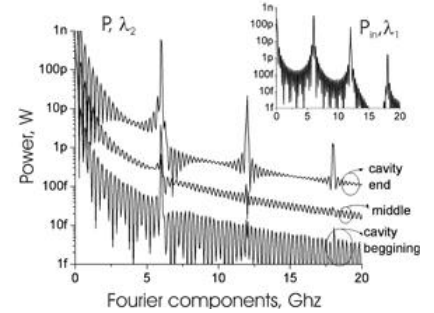

Figura 3. Potência relacionadas as componentes de Fourier no transistor óptico .

BBM prediction for ASE power spectrum

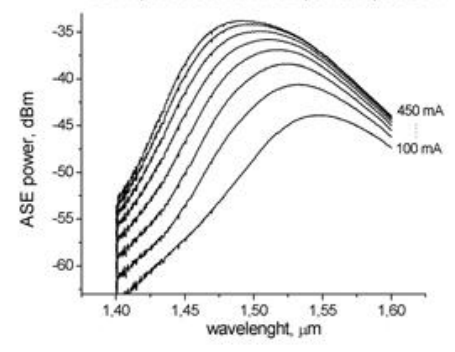

Figura 4. Potência em dBm por comprimento de onda.

#### IV. COMPARATIVO ENTRE AS TECNOLOGIAS

Na década de 70 quando os cientistas previram que estavase chegando ao limite da computação eletrônica, surgiu a idéia da computação óptica. Existem duas propostas, uma de somente substituir os transistores eletrônicos pelos transistores ópticos e manter a atual arquitetura de "Von Neumman" e a outra proposta é a de fazer uma revolução completa.

 De acordo com o estudo realizado, os dispositivos eletrônicos apresentam uma alta confiabilidade devido ao tempo em que já se encontram presentes no mundo da eletrônica, sendo assim seria inviável uma substituição de todos eles, porém com o avanço tecnológico encontram-se problemas como velocidade de resposta e consumo de energia.

 Analisando os dispositivos ópticos observa-se que é uma tecnologia promissora, mas que exige um estudo mais aprofundado, porém os dispositivos ópticos resolvem os problemas relacionados ao consumo de energia e a velocidade de resposta visto que eles não têm uma alta dissipação de calor como nos eletrônicos. Dentre as desvantagens se destaca a grande dificuldade na implementação fora de laboratórios desse tipo de dispositivo e também o alto custo desta tecnologia.

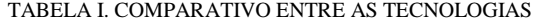

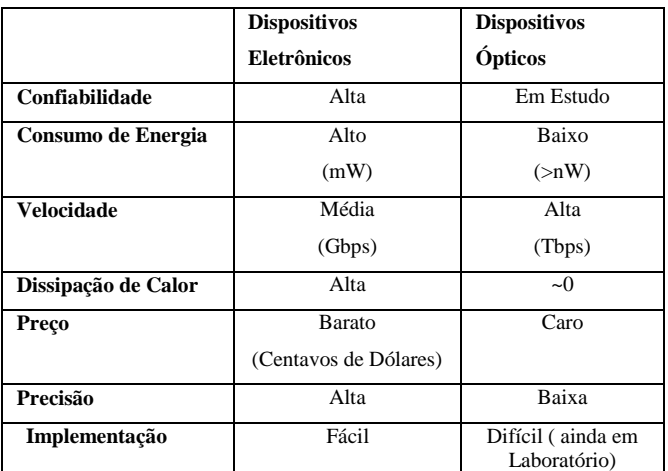

### V. CONCLUSÕES

Através do estudo realizado percebeu-se as vantagens e desvantagens dos dispositivos eletrônicos em relação aos

ópticos, e concluiu-se que no momento, é impossível desenvolver um sistema totalmente óptico, devido a dificuldade de implementação.

Em contrapartida os eletrônicos já estão alcançando seus limites, visto que para uma maior velocidade de trafego de dados e menor gasto de energia, este se torna inviável, pois dissipam grande quantidade de energia em forma de calor perdendo sua eficiência.

A exemplo da fibra óptica nota-se que os dispositivos ópticos serão uma tecnologia promissora, pois suportam altas taxas e baixo consumo de energia, porém é necessário aprofundar os estudos no sentido das tecnologias ópticas e eletrônicas afim de buscar a maior eficiência dos mesmos.

Uma sugestão de estudo seguinte seria estudar a implementação de um sistema "hibrido", onde haverá o emprego das duas tecnologias, uma vez que, seria muito radical migrar totalmente para o sistema óptico, deixando de lado o já implementado.

#### REFERÊNCIAS

[1] **Gray, Paul e**. ; SEARL **e**, CAMPBELL L. **Princípios de eletrônica vol.1**: eletrônica básica, física dos semicondutores. Tradução de Roberto A. B. Padilha. Rio de Janeiro: LTC, 1974. 441p./vol.1, il.

[2] Kaufman, Milton; Wilson, J. A. **Eletrônica básica**. Tradução de Fausto Luiz Martins Pires Júnior. São Paulo: McGraw-Hill, 1984. 542p., il. (Coleção Schaum).

[3] Boylestad, Robert. **Introdução à análise de circuitos**. Tradução de J.A. Souza; Revisão de Ronaldo Sérgio de Biasi. 8. ed. : Prentice Hall, 1997. 785 p., il. ISBN 85-7054-078-7.

[4] Non-reciprocal light propagation in a silicon photonic circuit Liang Feng, Maurice Ayache, Jingqing Huang, Ye-Long Xu, Ming-Hui Lu, Yan-Feng Chen, Yeshaiahu Fainman, Axel Scherer Science. 5 August 2011Vol.: 333 no. 6043 pp. 729-733

Disponível:

[http://www.inovacaotecnologica.com.br/noticias/noticia.php?artigo=diodo](http://www.inovacaotecnologica.com.br/noticias/noticia.php?artigo=diodo-optico-processadores-fotonicos)[optico-processadores-fotonicos](http://www.inovacaotecnologica.com.br/noticias/noticia.php?artigo=diodo-optico-processadores-fotonicos)

[5] *Optical Bistability in Nonlinear Surface-Plasmon Polaritonic Crystals* G.A. Wurtz, R. Pollard, A. V. Zayats Physical Review Letters 4 August 2006 Vol.: 97, 057402 (2006). Disponivel:

[http://www.inovacaotecnologica.com.br/noticias/noticia.php?artigo=0101100](http://www.inovacaotecnologica.com.br/noticias/noticia.php?artigo=010110060808) [60808](http://www.inovacaotecnologica.com.br/noticias/noticia.php?artigo=010110060808)

[6] *Electromagnetically induced transparency with single atoms in a cavity* Martin Mücke, Eden Figueroa, Joerg Bochmann, Carolin Hahn, Karim Murr, Stephan Ritter, Celso J. Villas-Boas, Gerhard Rempe Nature Physics 12 May 2010 Vol.: Advance online publication. Disponível:

[http://www.inovacaotecnologica.com.br/noticias/noticia.php?artigo=transpare](http://www.inovacaotecnologica.com.br/noticias/noticia.php?artigo=transparencia-induzida-luz-transistor-optico-quantico&id=010110100517) [ncia-induzida-luz-transistor-optico-quantico&id=010110100517](http://www.inovacaotecnologica.com.br/noticias/noticia.php?artigo=transparencia-induzida-luz-transistor-optico-quantico&id=010110100517)

# <span id="page-33-0"></span>Estudo sobre sistemas e dispositivos para transmissão de rádio-sobre-fibra

Luis Gustavo da Silva

Antonio Alves Ferreira Júnior

Instituto Nacional de Telecomunicações - Inatel luis.gustavo@gee.inatel.br

 Instituto Nacional de Telecomunicações - Inatel antonioa@inatel.br

*Resumo***— O objetivo deste estudo é realizar uma pesquisa sobre sistemas e dispositivos para transmissão de ROF com o foco em três elementos básicos: fibras ópticas, modulação e o modulador Mach-Zehnder. Diversos estudos vêem mostrando a possibilidade do uso desse tipo de sistema para transporte de sinais de microondas através de um enlace óptico atingindo altas taxas de transmissão e elevada largura de banda. O transporte de sinais analógicos e digitais através de um sistema ROF requer um controle das não linearidades inerentes dos moduladores eletroópticos e fibras ópticas, sendo que para cada tipo de sinal transportado algumas exigências fazem-se necessárias para almejar-se o desempenho desejado. Portanto, este sistema possui a capacidade de suprir a demanda atual dos sistemas de comunicações e transporte de sinais de vídeo, radar, UWB, dentre outros.** 

*Palavras chave***—Efeito eletroóptico, Fibra óptica, Mach-Zehnder, Rádio-sobre-fibra.** 

## I. INTRODUÇÃO

A evolução das comunicações ópticas trouxe consigo o surgimento da fotônica, cujo principal foco deste trabalho são os moduladores eletroópticos, que permitem o processamento e transmissão de sinais de microondas sobre a fibra óptica num sistema conhecido como rádio-sobre-fibra (ROF, *radio over fiber*). Neste estudo será apresentado a aplicação do interferômetro de Mach-Zehnder como um modulador eletroóptico e como suas características e configurações influenciam o desempenho e resposta de um enlace ROF. Na Figura 1 encontra-se um diagrama em blocos desse tipo de sistema.

Procurou-se desenvolver um estudo visando a obtenção de uma base sólida para compreensão dos moduladores eletroópticos. Portanto, a linha cronológica de concepção do trabalho visa um acumulo de conhecimentos que servem de base para análise de um sistema ROF. Será apresentado um estudo geral sobre as fibras ópticas, desde o conceito de confinamento do feixe de luz bem como conceitos de formação de modos de propagação no guia cilíndrico óptico. O tratamento das modulações analógicas faz-se necessário devido a semelhança destas com a modulação de intensidade empregada no modulador eletroóptico estudado, sendo utilizado simulações no *MATLAB®* para melhor compreensão e visualização do assunto. O estudo do modulador Mach-Zehnder (MZM, *Mach-Zehnder modulator*) descreverá os efeitos eletroópticos responsáveis pelo seu funcionamento, os benefícios de sua utilização, a geração das modulações de intensidade com banda lateral dupla e banda lateral única e a simulação de dois sistemas ROF no *software* de sistemas ópticos *Optisystem®* .

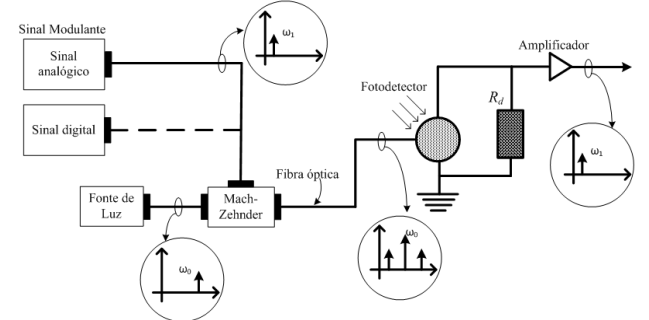

Fig. 1. Diagrama em blocos de um sistema ROF empregando o modulador de intensidade MZM operando com banda lateral dupla.

#### II. FIBRAS ÓPTICAS

A propagação da onda eletromagnética em um meio ilimitado tem direção normal ao plano formado pelos campos elétrico e magnético que formam um ângulo de 90° entre si. Este comportamento é chamado de onda eletromagnética transversal ou onda TEM. Em meios confinados como a fibra óptica ou os guias de ondas tem-se a onda transversal magnética (onda TM), ou a onda transversal elétrica (onda TE), dependendo da polarização da onda incidente [1]-[2]. A presença de descontinuidade dentro do guia óptico força a excitação de ondas híbridas do tipo EH ou HE. Neste tipo de modo de propagação tanto o campo elétrico quanto o campo magnético possuem componentes paralelas à direção de propagação [2].

Uma fibra óptica é formada por dois guias cilíndricos concêntricos de material dielétrico onde o guia de maior diâmetro é chamado casca e o de menor diâmetro núcleo. Esta

Manuscrito recebido em 24 de fevereiro de 2012; revisado em 24 de fevereiro de 2012.

L. G. Silva (luis.gustavo@gee.inatel.br) e A. A. F. Júnior (antonioa@inatel.br) pertencem ao Instituto Nacional de Telecomunicações - Inatel. Av. João de Camargo, 510 - Santa Rita do Sapucaí - MG - Brasil - 37540-000.

estrutura permite o confinamento da onda eletromagnética através de múltiplas reflexões totais, isto é, desde que a onda incidente possua um ângulo maior ou igual ao ângulo crítico o confinamento da onda é possível [2]-[6]. Defini-se a abertura numérica como a região onde o feixe óptico da fonte emissora deve estar presente para garantir-se um ângulo de incidência na região de separação ar-fibra maior ou igual ao ângulo crítico, caso contrário a energia em seu interior tende a dissipar-se pela casca à medida que se propaga pela fibra [2],[4].

$$
AN = \sqrt{N_1^2 - N_2^2}
$$
 (1)

sendo  $N_1$  o índice de refração do núcleo e  $N_2$  o índice de refração da casca. Lembrar que  $N_1>N_2$  para obtenção da reflexão total.

 Pode-se classificar uma fibra óptica de acordo com a variação do índice de refração do seu núcleo em fibra com índice de refração em degrau, fibra com índice de refração linear, fibra com índice de refração parabólico, etc. Outra forma de classificá-las é através do número de modos suportados, assim tem-se as fibras monomodos e fibras multimodos [1]-[2].

## *A. Fontes de atenuações nas fibras ópticas*

As atenuações são caracterizadas pela redução na amplitude do campo óptico guiado, dentre as causas de perda de potência numa fibra óptica destacam-se a absorção pelo material, a irradiação devido a curvaturas, o espalhamento pelo material, o espalhamento da onda guiada, a atenuação causada por modos vazantes, etc. [2],[3]-[5]. O comprimento de onda possui grande influência na perda de potência do sinal óptico guiado, logo este valor deve ser escolhido com cautela. A Figura 2 traz o comportamento das atenuações ao longo do espectro óptico, bem como as janelas de baixa atenuação do mesmo para uma fibra multimodo [2].

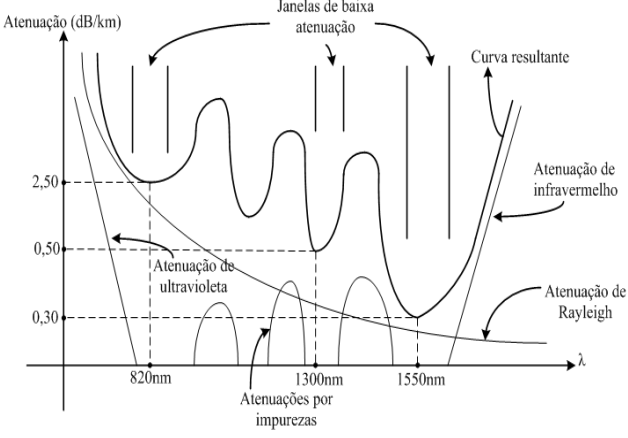

Fig. 2. Atenuação espectral típica de uma fibra multimodo.

A atenuação causada pela absorção pode ter natureza intrínseca (iterações com os átomos constituintes da fibra) ou extrínseca (iterações com átomos de impurezas presentes na fibra). O sinal óptico ao propagar-se pelo interior da fibra tem parte de sua potência dissipada sobre a forma de calor devido às vibrações das moléculas e a transição de elétrons entre os níveis de energia do meio. Na faixa do infravermelho ocorre a

absorção por moléculas e íons presentes nas fibras, ou seja, as impurezas. Já na região do ultravioleta os elétrons são os responsáveis pelas perdas devido à excitação por fótons de alta energia e os mesmos serem levados para estados de energia superiores [1]-[2]. Estas perdas intrínsecas são praticamente insignificantes na área de atuação das comunicações ópticas, no entanto estas estabelecem limites inferiores e superiores para a utilização do espectro óptico [3].

As perdas por absorção extrínseca têm como principais agentes os íons de ferro (Fe<sup>2+</sup> e Fe<sup>3+</sup>), cobre (Cu<sup>+</sup> e Cu<sup>2+</sup>), cromo  $(Cr^{2+}$  e  $Cr^{3+}$ ), hidroxila (OH), etc [2],[3]-[5]. Dentre as impurezas e suas perdas, a que possui maior impacto e deve ser minimizada é a causada pelos íons hidroxila. As perdas mais significativas ocorrem em 950nm, 1230nm e 1370nm, e juntamente com a região limitada pelas perdas por absorção intrínseca indicam os comprimentos de ondas que devem ser evitados [3].

O espalhamento de Rayleigh é responsável por uma grande parcela da perda dentro do espectro óptico. Basicamente, este efeito resulta das flutuações aleatórias de densidade do material utilizado no núcleo gerando uma variação do índice de refração ao longo da fibra dando origem ao fenômeno de retroespalhamento da luz. Portanto, este efeito é intrínseco do material e mesmo uma fibra perfeita apresentaria uma perda de potência por espalhamento Rayleigh. A perda causada é inversamente proporcional à quarta potência do comprimento de onda, predominando em comprimentos de onda baixo e independe da amplitude do campo óptico guiado [1]-[2].

### *B. Dispersões no guia óptico*

Dispersão é nome dado para a variação da velocidade de propagação da onda eletromagnética na fibra de acordo com o comprimento de onda, sendo esta presente em qualquer estrutura de propagação dielétrica contendo material dispersivo [3]. Devido as diferentes velocidades de propagação, na extremidade da fibra os sinais chegam em intervalos de tempo distintos, isto faz com que o sinal sofra um alargamento temporal em relação ao emitido na entrada da fibra. Portanto, a dispersão é um limitante da taxa de transmissão num sistema óptico [2],[4],[6].

A dispersão modal ocorre pela presença dos vários modos que se propagam pela fibra, onde os vários percursos experimentados por esses modos implicam em tempos de chegada diferentes. A máxima diferença ocorre entre o modo que se propaga paralelamente ao eixo da fibra e o modo que incide com ângulo igual ao ângulo crítico [1]-[2]. Mesmo com a utilização de uma fonte de luz coerente há uma dispersão modal [3].

A dispersão intramodal ou dispersão de material tem origem no fato de que os compostos de dióxido de silício têm o índice de refração reduzido com o aumento do comprimento de onda guiado, assim como a fonte emissora não é perfeita, ou seja, apresenta uma largura espectral Δλ, há uma diferença entre os tempos de propagação dentro de um mesmo modo [1]-[2]. Resumidamente, o índice de refração varia com o comprimento de onda e, portanto, a velocidade de propagação

varia com o comprimento de onda.

O fator de fase *β* varia com o comprimento de onda transmitido, assim o mesmo irá sofrer alterações quando excitado por uma fonte real. Mesmo que o índice de refração fosse constante haveria ainda uma dispersão devido à *β*, logo tem-se a chamada dispersão do guia de onda*.* Para minimizar os efeitos da dispersão pode-se trabalhar no comprimento de onda de dispersão nula, ou utilizar fontes de alta coerência (baixo valor de Δλ), ou fibras com o ponto de dispersão nula deslocado [3]

#### *C. Modos de propagação na fibra de índice em degrau*

Cada ângulo de incidência da onda eletromagnética na região de separação ar-fibra determinará uma trajetória para a onda eletromagnética e, portanto, um modo de propagação no guia. Assim, é possível notar a relação entre a abertura numérica e a quantidade de modos que se propagam no núcleo da fibra [2]. No entanto, para formação de um modo de propagação possível de ser guiado é necessário respeitar as equações de onda e condições de contorno, isto é, nem todo ângulo de incidência irá gerar um modo guiado, sendo estes dissipados pela casca da fibra durante a propagação [3],[5].

Para uma análise e quantização dos modos presentes num guia de ondas óptico é necessário o uso das equações de Maxwell, pois estas relacionam os campos magnético e elétrico de acordo com as condições de contorno de um dado material e definem as características do meio de propagação[4]-[6]. As equações de campo elétrico e magnético são tomadas em coordenadas cilíndricas, considerando uma variação angular de *ϕ* e o eixo longitudinal de propagação *z*.

As soluções das equações de onda para fibras com índice em degrau devem possuir valores finitos à medida que o raio tende a zero e decair para zero quando o raio tender ao infinito [5]-[6]. Logo, é estabelecido uma região em que *k*, fator de propagação longitudinal, deve estar compreendido para obterse o confinamento de modos no núcleo [4]-[5].

$$
N_2 \beta_0 = \beta_2 \le k \le \beta_1 = N_1 \beta_0 \tag{2}
$$

onde *β<sup>0</sup>* é o fator de fase de uma onda propagando-se no vácuo. Para determinar o valor de *k* e das equações de autovalor *u* e *w* para todos os modos será utilizado o método de Okoshi, o qual determina que as componentes tangenciais *E<sup>ϕ</sup>* e *Ez* na fronteira núcleo-casca devem ser iguais, sendo válido para *H<sup>ϕ</sup>* e *H<sup>z</sup>* também [5]-[6]. Utiliza-se também da abordagem segundo estruturas de ondas fracamente guiadas onde  $N_1 - N_2$ << 1 ou *Δ* << 1, sendo possível obter resultados de alta precisão [4]-[6]. Com esta aproximação tem-se *β2≈k≈β1* e uma expressão resultante da seguinte forma:

 $(\mathbf{J}_{v} + \mathbf{K}_{v}) = \pm v \left( \frac{1}{u^2} + \frac{1}{w^2} \right)$  $\left(\frac{1}{u^2}+\frac{1}{w^2}\right)$  $+\mathbf{K}_{v}$ ) =  $\pm v \left( \frac{1}{u^2} + \frac{1}{u^2} \right)$  $(\mathbf{J}_{\nu} + \mathbf{K}_{\nu}) = \pm \nu \left( \frac{1}{u^2} + \frac{1}{w} \right)$ (3)

sendo

$$
\mathbf{J}_{\nu} = \frac{J_{\nu}(\mu)}{uJ_{\nu}(\mu)} \mathbf{e} \quad \mathbf{K}_{\nu} = \frac{K_{\nu}(\mu)}{wK_{\nu}(\mu)}
$$

onde *Jv*(*u*) é a função de Bessel de primeira espécie e ordem *v*  e *Kv*(*w*) é a função modificada de Bessel de segunda espécie e ordem *v*.

 De acordo com o comportamento oscilatório da função de Bessel haverá *m* raízes para (3), sendo estas expressas como *kvm* e os modos correspondentes do tipo *TEvm*, *TMvm*, *EHvm* ou *HEvm*. Devido a aproximação *Δ* << 1 obtêm-se padrões de distribuição de campo eletromagnético e constantes de propagação entre *HEv+1,m* e *EHv-1,m* muito similares, sendo o mesmo observado para *TE0m*, *TM0m* e *HE2,m* [4]-[6]. Quando há esta dependência entre modos estes são classificados como modos degenerados. A superposição desses modos degenerados dão origem aos modos linearmente polarizados *LPlm*, onde para cada par de valores *l* e *m* tem-se a presença de *TE*, *TM*, *HE* ou *EH*. O termo *l* é definido para modos *TE0m* e *TM*<sub>0m</sub> como  $l = 1$ , para modos  $EH_{vm}$  como  $l = v+1$  e para modos  $HE_{vm}$  como  $l = v-1$  [5]-[6]. A Tabela I traz os primeiros 10 modos *LP* e seus respectivos componentes *TE*, *TM*, *HE* e *EH* [4]-[6]. TABELA I

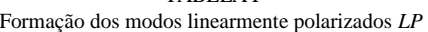

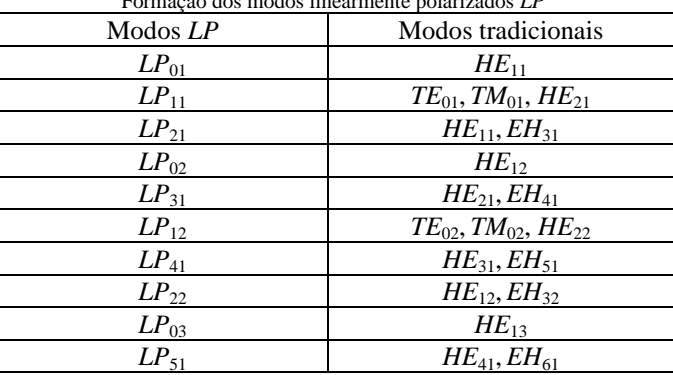

#### III. MODULAÇÃO ANALÓGICA

Um sistema de comunicação tem a finalidade de transportar uma informação por um canal de comunicação, podendo este ser uma fibra óptica, um cabo coaxial, ou até mesmo o ar livre, separando o transmissor do receptor [7]-[9]. No entanto, para uma transmissão eficiente da informação é necessário o uso de modulações, cujos objetivos são um melhor aproveitamento do espectro de frequência e o deslocamento da informação para faixas de frequências apropriadas para o canal de comunicação. Em modulações analógicas a portadora carrega a informação através de variações na amplitude, ou na frequência, ou na fase.

#### *A. Modulação AM completa*

A supressão da portadora na modulação AM DSB-SC causa empecilhos na recepção devido às exigências de controle de frequência e fase no oscilador local da recepção [8]-[9]. Uma forma de superar estes problemas é através da transmissão da portadora junto ao sinal modulado dando origem a modulação AM completa, no entanto tem-se um desperdício de potência em vista da transmissão da portadora que não carrega nenhuma informação útil.

O sinal AM pode ser considerado como uma portadora senoidal onde sua amplitude é dada pelo seu valor de pico somado ao sinal de modulante. Assim, a amplitude da portadora é variada linearmente com a mensagem que se
deseja transportar em torno de um valor médio [7]. Logo, respeitadas algumas condições o sinal de mensagem pode ser recuperado no receptor por um simples processo de detecção de envoltória [9]. O índice de modulação é definido como a razão entre o módulo do valor máximo do sinal modulante pelo valor de pico da portadora. Se o índice de modulação estiver compreendido entre 0 e 1 é possível realizar a recepção do sinal modulado através da detecção de envoltória, caso contrario tem-se o sinal sobremodulado. Na Figura 3 encontrase a obtenção de um sinal AM com um índice de modulação de 0,5 no domínio do tempo e da frequência com o auxílio da ferramenta computacional MATLAB.

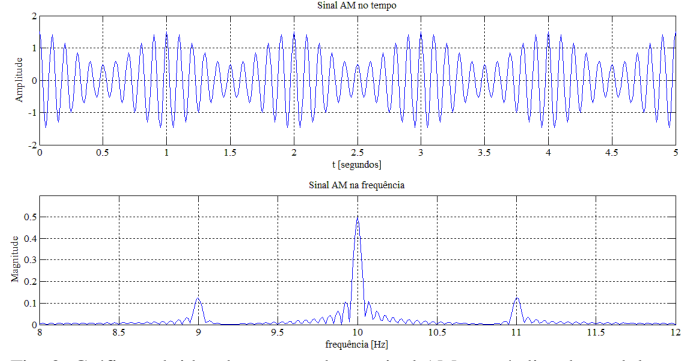

Fig. 3. Gráficos obtidos da geração de um sinal AM com índice de modulação 0,5.

#### *B. Modulação em faixa lateral simples – AM-SSB*

Na análise do espectro gerado na modulação AM presente na Figura 3 observa-se que o sinal é composto por duas faixas laterais centralizadas na frequência da portadora, logo apenas uma dessas faixas é necessária para caracterização do sinal modulante [7]-[9]. Portanto, na transmissão pode-se suprimir a portadora e uma das faixas laterais sem nenhuma perda de informação, dando origem a modulação em amplitude de faixa lateral simples *–* AM-SSB.

A geração de um sinal AM-SSB pode-se dar pela filtragem de uma das bandas do sinal AM DSB-SC ou através de uma combinação vetorial utilizando um modulador balanceado [9]. Este último método é conhecido como método de defasagem e teve sua geração simulada na MATLAB e representada na Figura 4 na geração de um sinal AM-SSB com seleção da banda lateral superior.

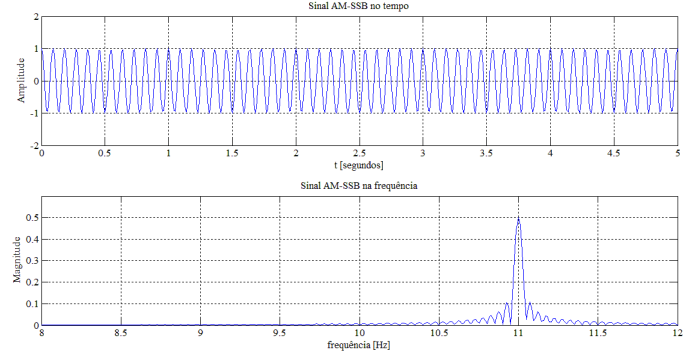

Fig. 4. Gráficos obtidos da geração de um sinal AM-SSB com seleção da faixa superior.

## IV. MODULADOR MACH-ZEHNDER

O principal empecilho da modulação direta é o fenômeno de *frequency chirping* ou gorjeio de frequência. Ao aplicar-se uma corrente de amplitude variável na fonte emissora de luz uma modulação parasita em frequência é gerada, onde o principal efeito é um alargamento espectral do sinal, limitando, portanto, a taxa máxima de modulação. Com a modulação externa é possível eliminar o gorjeio de frequência, ampliar a banda de modulação, realizar enlaces ópticos de longa distância, grandes taxas de transmissão e melhora na linearidade da modulação [10].

Para melhor entendimento do funcionamento de moduladores eletroópticos é necessário o conhecimento de alguns conceitos básicos sobre a física da luz presente no funcionamento destes dispositivos. Em um meio anisotrópico as forças de coesão entre os átomos variam com a direção, assim a velocidade de propagação da onda depende da sua polarização. Este fenômeno é conhecido com birrefringência, birrefração ou dupla refração [2]. Um feixe óptico incidente neste tipo de material é decomposto em duas partes ortogonais, independente da polarização do raio incidente, originando dois feixes que propagam-se com velocidades distintas. Esses feixes de saída são designados onda ordinária e onda extraordinária e estas experimentam índices de refração diferentes, sendo estes o índice de refração ordinário (*No*) e o índice de refração extraordinário (*Ne*) [10].

No entanto, em materiais que apresentam a birrefringência há uma direção de propagação conhecida como eixo óptico onde não ocorre a decomposição do feixe. Uma onda incidente na direção perpendicular ao eixo óptico faz com que os feixes ordinário e extraordinário propagem-se na mesma direção, com o feixe extraordinário possuindo maior velocidade [2],[10]. Um meio uniaxial é aquele que apresenta apenas um eixo óptico, sendo este um dos eixos principais e os outros 2 eixos situam-se num plano transversal, portanto tem-se um sistema triortogonal. A representação da variação do índice de refração nestes 3 eixos geométricos é dada por um elipsóide, como representado na Figura 5 [10]-[12].

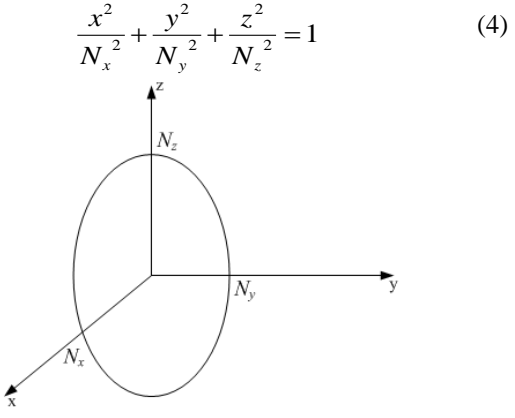

Fig. 5. Elipsóide de índices de refração.

#### *A. O efeito eletroóptico*

O MZM apresentado neste trabalho é construído com cristais anisotrópicos uniaxiais de niobato de lítio (LiNbO<sub>3</sub>), que por ser um material não magnetizável a anisotropia irá pronunciar-se sobre alguma grandeza dependente do campo elétrico. Assim, o fenômeno da birrefringência é controlado por um campo elétrico externo aplicado e tem-se o efeito eletroóptico responsável pela possibilidade de modulação externa de uma portadora óptica, ou seja, tem-se um campo elétrico controlando o sinal óptico [2]. Dentre os efeitos eletroópticos destacam-se o efeito Pockels e o efeito Kerr. No primeiro, o índice de refração varia linearmente com o campo elétrico aplicado, já no segundo esta variação é quadrática [12]. Para moduladores eletroópticos geralmente usa-se o efeito eletroóptico linear. Dado um mesmo campo elétrico aplicado no modulador o efeito de Kerr possui influência mínima, resultando em baixa eficiência de modulação [11].

No cristal de  $LiNbO<sub>3</sub>$  utilizado nos moduladores eletroópticos os vetores campo elétrico e deslocamento elétrico não são mais paralelos. Assim, a aplicação de um campo elétrico em determinada direção pode resultar num deslocamento elétrico com componentes em direções distintas e, portanto, a permissividade é dada por um tensor de segunda ordem [10]. O efeito eletroóptico necessita da aplicação do campo elétrico no material para alterar o índice de refração, assim após a aplicação do campo elétrico o elipsóide apresentado na Figura 5 tem sua orientação e dimensões alteradas em função deste [12]. Logo, os índices de refração do sinal óptico neste cristal são determinados pela elipse formada na interseção do elipsóide de índices de refração com o plano normal à direção de propagação [11]-[12]. Aplicado o campo elétrico no cristal (4) é modificado para [11]-[12]:

$$
\frac{x^2}{N_1^2} + \frac{y^2}{N_2^2} + \frac{z^2}{N_3^2} + \frac{2yz}{N_4^2} + \frac{2zx}{N_5^2} + \frac{2xy}{N_6^2} = 1
$$
 (5)

onde na ausência do campo elétrico tem-se *N<sup>1</sup>* = *Nx* , *N<sup>2</sup>* = *Ny* ,  $N_3 = N_5 e N_4 = N_5 = N_6 = 0$ , ou seja, volta-se ao valor de (4)

Aplicado o campo elétrico externo na estrutura e considerando apenas o efeito eletroóptico linear a variação nos índices de refração induzido por E = (*E<sup>x</sup>* , *E<sup>y</sup>* , *Ez*) pode ser expressa por [11]-[12]:

$$
\begin{bmatrix}\n\Delta \left( \frac{1}{N^2} \right)_1 \\
\Delta \left( \frac{1}{N^2} \right)_2 \\
\Delta \left( \frac{1}{N^2} \right)_3 \\
\Delta \left( \frac{1}{N^2} \right)_4 \\
\Delta \left( \frac{1}{N^2} \right)_5 \\
\Delta \left( \frac{1}{N^2} \right)_5 \\
\Delta \left( \frac{1}{N^2} \right)_6\n\end{bmatrix} = \begin{bmatrix}\n r_{11} & r_{12} & r_{13} \\
 r_{21} & r_{22} & r_{23} \\
 r_{31} & r_{32} & r_{33} \\
 r_{41} & r_{42} & r_{43} \\
 r_{51} & r_{52} & r_{53} \\
 r_{61} & r_{62} & r_{63}\n\end{bmatrix} \begin{bmatrix}\nE_x \\
E_y \\
E_z\n\end{bmatrix}
$$
\n(6)

onde a matriz [*r*ij] 6x3 é chamada de tensor eletroóptico e seus elementos são os coeficientes eletroópticos. Conhecida a matriz tensor eletroóptico é possível determinar o elipsóide modificado dos índices de refração para um campo arbitrário aplicado, e através da elipse de interseção determinar os índices de refração para uma onda óptica guiada [11]. Os valores dos índices de refração são dados pelo valor na ausência do campo elétrico mais os valores corrigidos de (6), isto é,  $(1/N^2)_1 = (1/N_x^2) + \Delta(1/N^2)_1 = (1/N_x^2) + r_{11}E_x + r_{12}E_y + r_{13}E_z$ .

#### *B. O modulador de fase*

A forma de modulação do sinal óptico mais simples de se realizar utilizando o efeito eletroóptico é a modulação de fase, onde a alteração do índice de refração em função do sinal externo aplicado causa variações na fase do sinal óptico. Os moduladores de fase são elementos base para construção de moduladores de intensidade utilizando o efeito eletroóptico [11]. Uma forma de se implementar este modulador num cristal de  $\text{LiNbO}_3$  é representada na Figura 6.

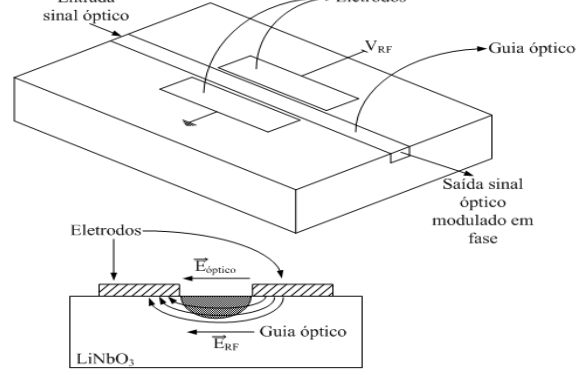

Fig. 6. Modulador de fase de LiNbO<sub>3</sub>

Na construção de moduladores eletroópticos utilizando o cristal de LiNbO<sub>3</sub> procura-se utilizar do maior coeficiente eletroóptico de seu tensor para melhor eficiência da modulação, assim conclui-se que o campo elétrico do sinal de modulação deve estar no sentido do eixo *z* do cristal e o sinal óptico incidente polarizado nesta direção. Logo, duas orientações são utilizadas para obter este efeito, o corte *x* e o corte *z* [11]. A Figura 7 ilustra estas duas situações.

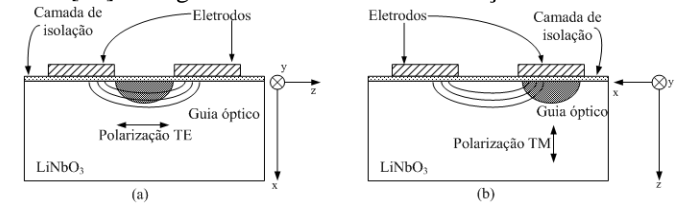

Fig. 7. Geometria dos moduladores de LiNbO3. (a) Corte *x*. (b) Corte *z*

#### *C. O modulador de Mach-Zehnder*

A modulação em intensidade é a mais utilizada dentre as modulações em função de sua simplicidade na fotodetecção por envoltória. O meio de implantação comum desta estrutura é o interferômetro de Mach-Zehnder. Nesta estrutura a entrada óptica é dividida igualmente em dois guias chamados de braços onde as parcelas divididas propagam-se independentemente e no final da estrutura são combinadas novamente. No MZM pelo menos um dos braços deve ser desenvolvido como um guia com o efeito eletroóptico, assim o sinal neste pode ter sua fase modulada de acordo com uma tensão aplicada no eletrodo [11]. Na situação de apenas um dos braços modulando a fase do sinal óptico tem-se na junção de saída um sinal com uma modulação combinada de

amplitude e ângulo [10]. No entanto, utilizando uma modificação de fase nos dois braços do MZM de forma simétrica, isto é, uma variação positiva de fase num braço é acompanhada de uma variação negativa em outro, é possível gerar na saída combinada destes sinais uma modulação óptica em intensidade ou amplitude [10]. A Figura 8 ilustra o MZM nestas duas configurações.

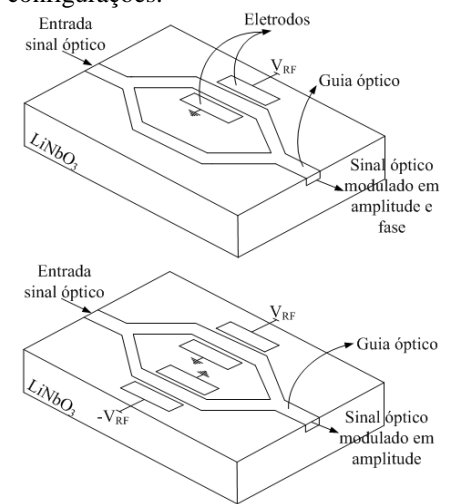

Fig. 8. Modulador Mach Zehnder em LiNbO<sup>3</sup>

A eficiência de um modulador e sua linearidade são obtidas através de sua função de transferência, métrica importante na comparação entre diferentes moduladores que relaciona potência óptica de saída e tensão aplicada. Considerando que o sinal de entrada, *vM*, é composto por um sinal modulante de RF e uma tensão de polarização e são igualmente divididos entre os dois braços do MZM sua função de transferência é dada por [13]:

$$
T_{MZM} = \frac{T_{EO}}{2} \left[ 1 + \cos\left(\frac{\pi v_M}{V_\pi}\right) \right] \tag{7}
$$

onde *TEO* representa as perdas da conversão eletro-óptica e acoplamento óptico e *V<sup>π</sup>* é a tensão aplicada no modulador que provoca um desvio de fase de 180° no sinal óptico.

Na Figura 9 é representada a curva de transmissão normalizada de um MZM operando no ponto de quadratura onde observa-se o comportamento periódico e não linear, evidenciando o uso correto da tensão de polarização para redução dos efeitos de distorção [13]. Para sistemas ópticos analógicos este ponto é determinado por uma tensão de polarização igual a metade de *Vπ*, levando o modulador a operar na região de resposta mais próxima da linear [13]. Apesar da linearidade conseguida neste ponto tem-se a transferência de apenas metade do sinal óptico de entrada, desconsiderando as perdas adicionais.

Através da analise do sinal óptico resultante na saída do MZM observa-se que seu espectro é composto por uma série de componentes espectrais espaçadas da portadora óptica de múltiplos inteiros (positivos e negativos) da frequência do sinal modulantee amplitude depende dos coeficientes da função de Bessel, determinado pelo índice de modulação, das tensões de polarização e a defasagem dos sinais modulantes de RF. Estas distorções não podem ser eliminadas por completo,

porém podem ser minimizadas por ajustes de polarização e do sinal de transmissão para operar na região mais linear possível do dispositivo [13]. Como base nestes conceitos e em outros encontrados em [14] foram realizadas as simulações de um sistema ROF operando com banda lateral dupla e outro com banda lateral única, sendo estes resultados conseguidos através da manipulação das tensões de polarização e da defasagem dos sinais modulantes. A Figura 10 mostra a saída do MZM para estas duas situações obtidas com o auxílio do *Optisystem*

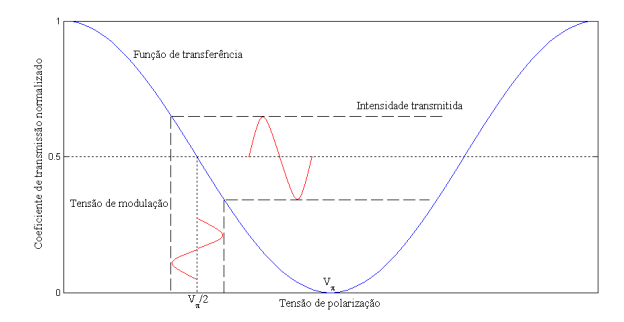

Fig. 9. Curva de transferência de um MZM operando no ponto de quadratura

Espectro óptico de saída do MZM

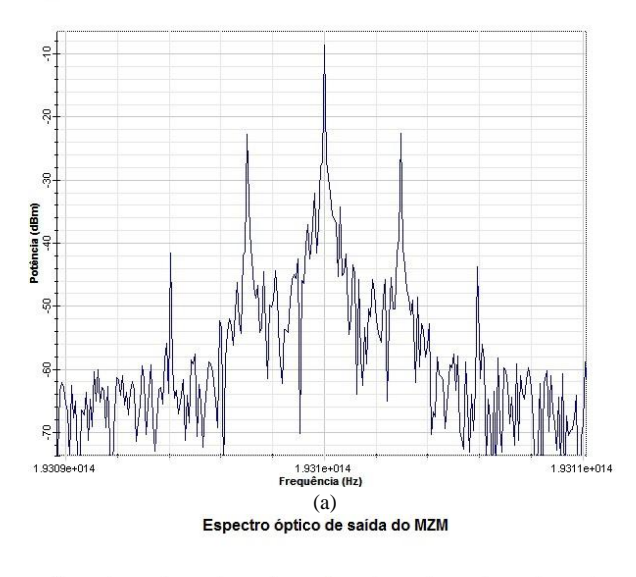

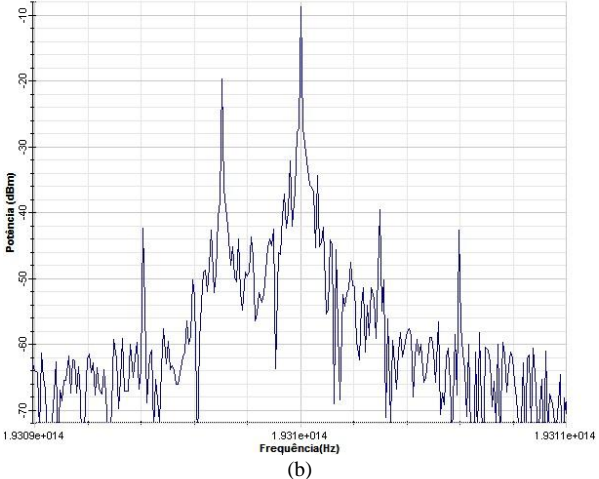

Fig. 10. Espectro óptico obtido do sistema ROF simulado. (a) Configuração com banda lateral dupla. (b) Configuração com banda lateral única

Utilizou-se neste sistema um laser de 193,1THz ou 1552,52nm com potência de 0dBm, dois geradores senoidais de 3GHz, um MZM de LiNbO3 na configuração *dual*-*driver* e visualizadores ópticos e elétricos nos domínios do tempo e frequência. Como o nível do sinal modulante determina o índice de modulação do sistema seu valor foi escolhido através de testes e analise do espectro resultante, visando uma relação de compromisso entre o nível dos harmônicos de do sinal desejado. Observa-se na Figura 10b que a faixa lateral superior do espectro desejado não é totalmente eliminada, porém seu nível esta praticamente no mesmo patamar dos de segundo harmônico.

#### V. CONCLUSÕES

 A abordagem das características da fibra óptica como meio de transmissão de ondas eletromagnéticas torna-se importante devido sua influência no desempenho final do sistema ROF. Deve-se conhecer as causas de atenuações e escolha da janela de operação em função da atenuação e dispersão exigidas. Outros fatores limitantes na utilização das fibras ópticas são os efeitos não lineares que envolvem a potência óptica do sinal a ser transportado, contudo este assunto não foi abordado neste trabalho. Assim, é de grande importância a compreensão e domínio da fibra óptica como meio de transporte devido a sua utilização no sistema ROF como forma de injeção do sinal óptico no modulador eletroóptico e transporte do sinal modulado.

As modulações utilizadas no sistema ROF são muito semelhantes as modulações analógicas AM, PM e FM, logo foi realizado um estudo destas que serviram de base para compreensão do processo no domínio óptico. Porém, a principal e mais influente parte do sistema ROF é o modulador eletroóptico, sendo apresentado neste trabalho o modulador de Mach-Zehnder. O uso de modulação externa permite ao sistema ROF eliminar o gorjeio de frequência, ampliar a banda de modulação e ampliar a taxa de transmissão, fatores estes limitantes com a utilização de um processo de modulação direta. O material estudado para implantação do MZM foi o cristal anisotrópico uniaxial de LiNbO<sub>3</sub>, neste a birrefringência é controlada por um campo elétrico externo, logo tem-se a manifestação do efeito eletroóptico responsável pela modulação de um portadora óptica em função de um sinal externo de RF. A utilização do LiNbO<sub>3</sub> é impulsionada pelas suas características de alto coeficiente eletroóptico, baixa perda do sinal óptico, gorjeio de frequência inexistente ou controlável e alta potencia óptica permitida.

Manipulando as tensões de polarização e a defasagem entre os sinais de RF aplicados nos braços do MZM é possível controlar a disposição do espectro óptico de saída. Foi demonstrado a aplicação deste conceito na formação de modulações de intensidade com banda lateral dupla e banda lateral única, bem como a validação de um sistema ROF operando nestas configurações através do *software Optisystem*. Realizou-se uma análise do comportamento do espectro óptico dessas modulações em função do índice de modulação escolhido confirmando a influência deste na amplitude dos espúrios gerados.

Como sugestão de estudos futuros recomenda-se o levantamento de causas e formas de controle da não linearidade presente no MZM, bem como um estudo maior da ferramenta *Optisystem* que pode ser utilizada para validar muitos conceitos apresentados neste trabalho e simulações de diferentes configurações de sistemas ROF.

#### VI. AGRADECIMENTOS

Agradeço a empresa *Optiwave* por ter fornecido uma licença de avaliação de 30 dias ao professor Antonio Alves Ferreira Júnior do *software Optisystem*, onde durante o mês de Outubro de 2011 foram realizadas as simulações dos sistemas de ROF.

#### REFERÊNCIAS

- [1] Ribeiro, J. A. J. Características da Propagação em Fibras Ópticas. *Revista do Instituto Nacional de Telecomunicações*, Santa Rita do Sapucaí, v.02, n.02, p.1-16, 1999.
- [2] Ribeiro, J. A. J. *Comunicações Ópticas*. São Paulo: Érica, 2009.
- [3] Palais, J.C, *Fiber Optic Communications .*New Jersey: Prentice Hall, 1998.
- [4] Senior, J.M. *Optical Fiber Communication: Principles and Practice.* London: Prentice Hall, 1985.
- [5] Keiser, G. *Optical Fiber Communications.* New York: McGraw-Hill, 1991.
- [6] Buck, J.A. *Fundamentals of Optical Fibers.* New York: John Wiley & Sons, Inc., 1995.
- [7] Haykin, S. *Sistemas de Comunicações: Analógicos e Digitais*. Porto Alegre: Bookman, 2004.
- [8] Haykin,S; Veen, B. V. *Sinais e Sistemas*. Porto Alegre: Bookman, 2001.
- [9] Lathi, B. P. *Sistemas de Comunicações*. Rio de Janeiro: Editora Guanabara Dois S.A., 1979.
- [10] Ribeiro, J. A. J, "Moduladores eletroópticos integrados empregando cristais de niobato de lítio," Tese de doutorado, Engenharia Eletrônica e Computação, Instituto Tecnológico de Aeronáutica, São José dos Campos, SP, 1998.
- [11] Li, G. L.; Yu, P. K. L. Optical Intensity Modulators for Digital and Analog Applications. Journal of Lightwave Technology, v.21, NO.9, p. 2010-2030, 2003.
- [12] Simões, F. D. Tutorial Moduladores Ópticos. 11 de dez. de 2008. Notas de Aula.
- [13] Júnior, E. C. P, "Estudo e caracterização da transmissão de sinais de radiofrequencia e micro-ondas por meio de fibras ópticas," Tese de mestrado, Engenharia Eletrônica e Computação, Instituto Tecnológico de Aeronáutica, São José dos Campos, SP, 2010.
- [14] Coutinho, O. L, "Aplicação de moduladores eletroópticos em enlaces analógico a fibra óptica," Tese de mestrado, Engenharia Eletrônica e Computação, Instituto Tecnológico de Aeronáutica, São José dos Campos, SP, 2005.

# Implementação de uma Ferramenta Computacional Gráfica para Simulação de Sinais

Diego Sousa de Miranda

Estevan Marcelo Lopes

Instituto Nacional de Telecomunicações - Inatel diegom@gee.inatel.br

Instituto Nacional de Telecomunicações - Inatel estevan@inatel.br

*Resumo***—O mercado de eletrônica e comunicaçã[o\[7\]](#page-42-0)  experimentou avanços consideráveis nas últimas décadas. Este avanço se deve, em parte, pelo uso cada vez maior de simuladores de sinais pelos profissionais envolvidos. Para este cenário continuar apresentado bons resultados é importante que os projetos sejam desenvolvidos usando plataformas de simulações que forneçam resultados coerentes. Este trabalho apresenta um conjunto de interfaces gráficas de simulação que podem ser utilizadas para verificar e validar os resultados na análise de sinais. As interfaces foram desenvolvidas utilizando a ferramenta**  *Matlab***® [\[1\]\[2\].](#page-42-1)**

*Palavras chave***—Interface gráfica,** *Matlab***® , Processamento de sinais.** 

*Abstract***— The communication and electronic market have experienced considerable advances in recent decades. This advance is due, in part, by increased use of simulators signals by professionals involved. For this setting continues presenting great results is important to develop projects using simulations platforms that provide consistent results. This paper presents a set of graphical interfaces of simulation that can be used to verify and validate the results in signal analysis. The interfaces are developed using the** *Matlab***® tool.** 

#### I. INTRODUÇÃO

Atualmente, processamento digital de sinais é um campo imenso e diversificado. O conhecimento na área é empregado em grande parte nas tecnologias presentes no nosso dia-a-dia.

A interface gráfica proposta apresenta-se como uma ferramenta de aprendizagem para desenvolver e aperfeiçoar o conhecimento no estudo e análise de sinai[s\[4\].](#page-42-2) O projeto é desenvolvido na plataforma *Matlab*® . Este programa de computador é empregado com eficiência pelos projetistas nas diversas áreas da engenharia. No caso deste artigo, está sendo aplicado para o processamento digital de sinai[s\[6\].](#page-42-3) O ambiente empregado nesta interface é o Guide (*Graphic User Interface* 

*Design Environment*). Esta ferramenta de desenvolvimento proporciona um ambiente simples e amigável para o usuário.

O artigo proposto tem como objetivos o desenvolvimento e a validação de técnicas de estudo de sinais a partir de uma interface computacional gráfica. Isto permite a simulação de sinais e seus respectivos processamentos.

A motivação na escolha desse tema é fortalecer os conhecimentos dos estudantes do assunto, por ferramentas computacionais que comprovem de forma prática os conhecimentos adquiridos nas aulas.

O artigo foi estruturado para apresentar na segunda seção o desenvolvimento da ferramenta gráfica, mostrando o ambiente e o objetivo de cada subinterface implementada. A terceira seção demonstra três simulações realizadas em diferentes contextos. São apresentados também, os resultados obtidos nas devidas simulações, valores, gráficos e dados que eram esperados após a realização de um processo matemático. Na quarta seção são descritas as conclusões da pesquisa e o desenvolvimento do projeto proposto. Nesta seção são avaliados os resultados obtidos, propondo soluções e aplicações práticas para o projeto.

#### II. DESENVOLVIMENTO

O desenvolvimento do projeto proposto foi pautado na elaboração de uma interface gráfica principal que conduz a subinterfaces de simulação.

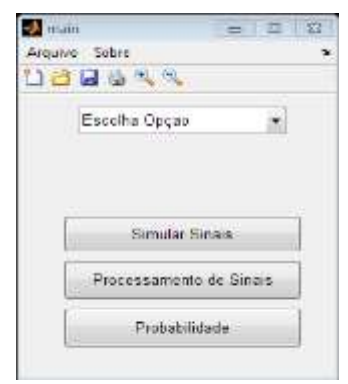

Fig. 1. Interface de Inicialização.

Manuscrito recebido em 01 de abril de 2012; revisado em 31 de março de 2012.

D. S. de Miranda (diegom@gee.inatel.br) e E. M. Lopers (estevan@inatel.br) pertencem ao Instituto Nacional de Telecomunicações - Inatel. Av. João de Camargo, 510 - Santa Rita do Sapucaí - MG - Brasil - 37540-000.

Cada um destes elementos gráficos apresenta funcionalidade que são descritas nas subseções a seguir.

#### *A. Interface de Inicialização*

A interface de inicialização, ilustrada na Figura 1, foi proposta com a finalidade de acessar as demais interfaces. É importante enfatizar que esta decisão, torna a organização das subinterfaces mais adequada para o usuário. Deste modo, é possível o usuário navegar para a subinterface de interesse.

#### *B. Interface de Simulações de Sinais*

A Interface de Simulações de Sinais, ilustrada na Figura 2, opera com sinais de imagens, áudio e dados. Três fontes importantes de informações que dominam o ambiente das telecomunicações. Cada tipo de sinal é tratado em uma interface específica. Complementado a Interface de Simulação de Sinais existem duas subinterfaces associadas a ela. A primeira é uma Interface para tratamento de sinais de áudio e a segunda é uma Interface para tratamento para sinal de imagem.

A Interface de Simulação de Sinais é utilizada para gerar e realizar operações com sinais. Ambos os recursos são realizados no domínio do tempo. A interface gráfica oferece para o usuário vários tipos de sinais pré-gravados, com objetivo de criar uma determinada função que descreve um sinal elétrico. Este sinal pode ser visualizado através de gráficos. A interface conta com um grande número de operações que envolvem sinais denominados de  $f_1$  ou  $f_2$ . Existem três eixos para a visualização dos gráficos. Nos dois primeiros eixos são criados os gráficos dos sinais  $f_1$  e  $f_2$ selecionados pelo usuário. O terceiro eixo é destinado ao recebimento dos resultados gráficos simulados. Cada um dos sinais pode ser exibido pressionando o botão "Plotar". Esta interface gráfica permite ao usuário o conhecimento das operações entre sinais, suas propriedades e como os sinais se comportam graficamente.

Para tratamento de sinais de áudio basta acessá-la a partir da interface de simulação de sinais. Com a interface inicializada, o usuário deve importar o sinal de áudio desejado. Ao concluir esta etapa, é possível verificar graficamente o sinal do áudio inserido, disposto no domínio do tempo e no domínio da frequência, com diferentes variações na unidade de amplitude.

A interface para simulação de sinais de imagens opera de forma semelhante à interface de simulação de sinais de áudio. Ao importar uma determinada imagem, são gerados os histogramas das cores vermelha, verde e azul. Estas são as cores primárias para visualização de imagens em computador. O histograma é a disposição da quantidade de vezes que uma determinada cor se repete em uma imagem, dados de suma importância em processamento digital de imagens. Esta interface gráfica disponibiliza ao usuário fazer alterações (alterar cor, contraste, brilho e outros) nas imagens importadas, visualizando no exato momento o que acontece com o histograma da imagem.

#### *C. Interface Processamento de Sinais*

A Interface Processamento de Sinai[s\[5\]\[6\],](#page-42-4) ilustrada na Figura 3, tem como objetivo a análise de sinais no domínio da frequência. A interface gráfica permite ao usuário calcular e verificar propriedades das transformadas, de Fourier e Laplace, e fazer a análise de polos e zeros de uma função no plano s. Nesta interface gráfica, para processar um sinal, o usuário cria o sinal desejado ou seleciona uma opção na lista de sinais pré-definidos. Em seguida, fica a cargo da necessidade do usuário selecionar o processamento desejado. Os gráficos no domínio do tempo e da frequência podem ser exibidos a qualquer momento acionando o botão "Plotar".

Ainda nesta interface gráfica, é possível trabalhar com diagrama de polos e zeros. O usuário irá selecioná-los graficamente e visualizará a função de transferência que pode ser definida como a função de um determinado filtro.

#### *D. Interface Probabilidade e Estatística*

Em telecomunicações, são utilizados princípios e ferramentas da probabilidade para análise e desenvolvimento de sistemas eletrônicos [\[10\].](#page-42-5) Para que estes sistemas sejam bem elaborados é necessário o conhecimento e aprimoramento da teoria de probabilidad[e \[8\]\[9\].](#page-42-6) A Interface de Probabilidade e Estatística, ilustrada na Figura 4, tem o objetivo de suprir a necessidade de simulação de processos aleatórios. É possível visualizar as curvas de distribuições de probabilidade de variáveis contínuas e discretas. Variar os parâmetros de entrada das equações e verificar os resultados graficamente.

Para utilizar a Interface de Probabilidade e Estatística, é necessário selecionar a função de distribuição de probabilidade desejada. Ao acionar o botão "Plotar", o gráfico da distribuição é exibido. Existe também uma opção para o usuário variar os parâmetros da função de distribuição, utilizando os valores desejados e visualizando em seguida o resultado gráfico.

#### III. SIMULAÇÕES E RESULTADOS

A seguir são apresentadas três simulações. Cada simulação foi realizada em diferentes subinterfaces gráficas.

A primeira simulação, na Interface Simulação de Sinais, envolve uma operação de convolução entre dois sinais. A Figura 5 apresenta dois sinais propostos para a simulação. O primeiro sinal selecionado para operar foi o degrau unitário, chamado de  $f(t)$  e, o segundo sinal foi um pulso com duração de duas unidades, chamado de  $g(t)$ . Após a seleção dos sinais, o usuário executa a convolução acionando o botão "Simular". Assim, os sinais são exibidos no eixo da variável  $\tau$ , conforme ilustra a Figura 6. Neste domínio o sinal  $f(t)$  passa a ser designado de  $f(\tau)$ , e é posicionado no instante  $\tau = 0$ . O sinal  $g(t)$  é espelhado e deslocado para a esquerda, sendo denominado de  $g(t-\tau)$ . A operação de convolução é simulada deslocando o sinal  $q(t-\tau)$  ao longo do gráfico  $f(\tau)$  que fica fixo na origem. Ao passar por todo o sinal, o resultado da convolução é observado na Figura 7.

A segunda simulação foi elaborada utilizando a Interface de Processamento de Sinais. A operação simulada foi a Transformada de Fourier de um sinal. O sinal selecionado é representado pela Equação 1, que possui duas componentes de frequências em 50 e 120 hertz. Este sinal é ilustrado na Figura 9. Ao acionar o botão FFT (*Fast Fourier Transform*), o sinal é

apresentado no domínio da frequência, como ilustra a Figura 10. Neste gráfico, observam-se duas linhas verticais que indicam cada componente de frequência da onda.

$$
f(t) = \sin(2\pi 50t) + \sin(2\pi 120t)
$$
 (1)

A terceira simulação trata-se de uma aplicação da função de distribuição binomial. A distribuição binomial é a distribuição de probabilidades discreta do número de sucessos numa sequência de  $n$  tentativas, tais que as tentativas são independentes. Cada tentativa resulta apenas em duas possibilidades, sucesso ou falha. Como exemplo, foi proposto o experimento de lançar duas moedas honestas e verificar o número de caras nestes lançamentos. Este exemplo será modelado pela distribuição binomial. Esta distribuição é regida pela Equação 2. Adotando como caso de sucesso a face cara de uma moeda, a variável *p* indica a probabilidade de sucesso e a variável *n* a quantidade de vezes que o experimento é realizado. Com isso, são selecionados os valores de *p*=0.5 e *n*=2. Na Figura 8 é apresentado o gráfico com valores de probabilidades em função da quantidade de sucessos que são possíveis neste experimento, ou seja, em relação a variável x. È observado que a probabilidade de se ter dois sucessos e nenhuma falha ou duas falhas e nenhum sucesso são de 25%. Ao passo que, para se obter um sucesso e uma falha neste procedimento a probabilidade é de 50%.

$$
p_{x}(x) = {n \choose x} p^{x} (1-p)^{n-x}
$$
 (2)

## IV. CONCLUSÕES

Foram efetuados estudos das ferramentas matemáticas necessárias para o processamento digital de sinais, de conceitos utilizados em telecomunicações da área de probabilidade e estatística, e da ferramenta Guide para a criação de interfaces gráficas.

Durante a pesquisa, foi observado à adequação do programa *Matlab*® na área de processamento de sinais. Em resumo, o programa responde de forma satisfatória na aquisição de sinais e na realização de suas conversões para tratar com as informações importadas de arquivos.

Os sinais também podem ser gerados sempre que necessário, utilizando as ferramentas adequadas contidas nas interfaces. Com isso o usuário possui um vasto campo de sinais possíveis que podem ser utilizados.

#### V. REFERÊNCIAS

- <span id="page-42-1"></span>[1] Matsumoto, Élia Yathie. "MATLAB 6.5: fundamentos de programação". São Paulo – SP, Ed. Érica, 2002.
- [2] Chapman, S. J. "Matlab Programming for Engineers". Thomson Engineering, 2005.
- [3] Ingle,Vinay k., Proakis, John G.. "Digital Signal Processing using Matlab". Canadá, Ed. Brook/Cole, 2000.
- <span id="page-42-2"></span>[4] Haykin, Simon. e Barry Van Veen; "Sinais e Sistemas", Trad. José Carlos Barbosa dos Santos. Porto Alegre – RS, Ed. Bookman, 2001.
- <span id="page-42-4"></span>[5] PROAKIS, J.G.; MANOLAKIS, D.G. "Digital Signal Processing - Principles, Algorithms and Applications"*.* Nova Jersey: Prentice Hall, 1996.
- <span id="page-42-3"></span>[6] Jackson, L. B. "Digital Filters and Signal Processing". Massachussets: Kluwer Academic Phublishers, 1997.
- <span id="page-42-0"></span>[7] Lathi , B. P.. "Sistemas de Comunicação". Rio de Janeiro-RJ, Guanabara Dois S. A, 1979.
- <span id="page-42-6"></span>[8] BUSSAB, W.O. e Morettin, P.A. "Estatística Básica"*.* São Paulo-SP, Atual, 1987.
- [9] MORETTIN, L.G."Estatística Básica"- Vol.1- Probabilidade. São Paulo-SP, Makron Books, 1999.
- <span id="page-42-5"></span>[10] TORRES, Gabriel. "Fundamentos de Eletrônica". Rio de Janeiro, Axcel Books, 2002

**Diego Sousa de Miranda** nasceu em Teófilo Otoni, MG, em 15 de junho de 1991. Email: [diegom@gee.inatel.br.](mailto:diegom@gee.inatel.br) Iniciou em 2009 o curso de graduação em Engenharia Elétrica no Instituto Nacional de Telecomunicações (INATEL). Áreas de Interesse: Processamento Digital de Sinais, Modulação Digital, Redes de Computadores.

**Estevan Marcelo Lopes** nasceu em Londrina, PR, em 12 de agosto de 1969**.**  Possui graduação em Engenharia Elétrica pela Fundação Instituto Nacional de Telecomunicações (1992), especialização em Engenharia de Telecomunicações pela Universidade Norte do Paraná (1999), mestrado em Engenharia de Telecomunicações pela Fundação Instituto Nacional de Telecomunicações (2002), doutorando em engenharia elétrica pela Universidade Estadual de Campinas (UNICAMP). Atualmente é professor adjunto dos cursos de graduação e pós-graduação, atuando também como coordenador adjunto dos cursos de Pós-Graduação de Redes e Sistemas de Telecomunicações, Tv Digital e IPTV e Eletrônica Avançada da Fundação Instituto Nacional de Telecomunicações (INATEL). Professor assistente da Universidade do Vale do Sapucaí (UNIVÁS), atuando como chefe de departamento do curso de sistemas de informação no período de 2006 até 2009.

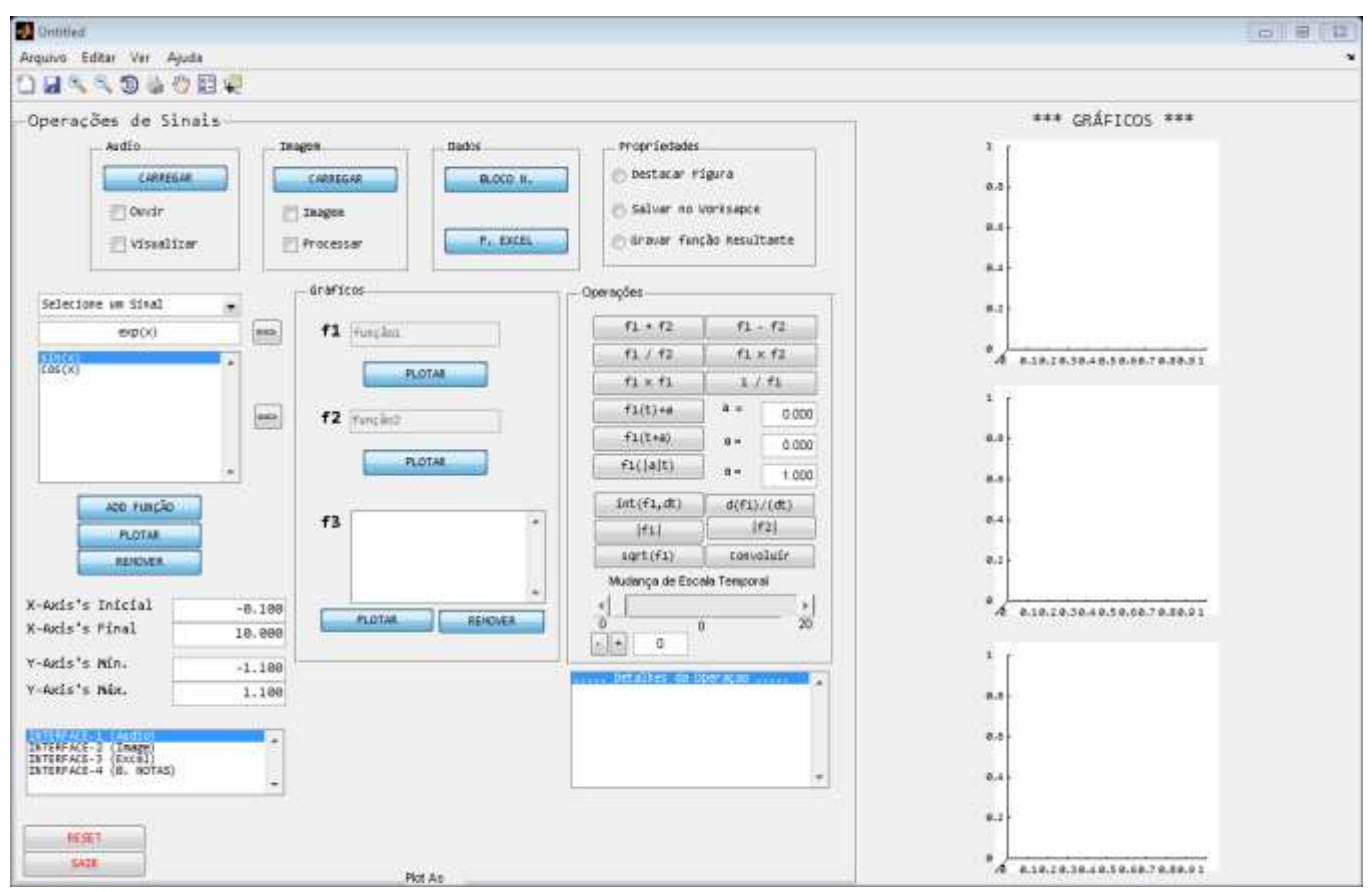

Fig. 2. Interface Simulação de Sinais.

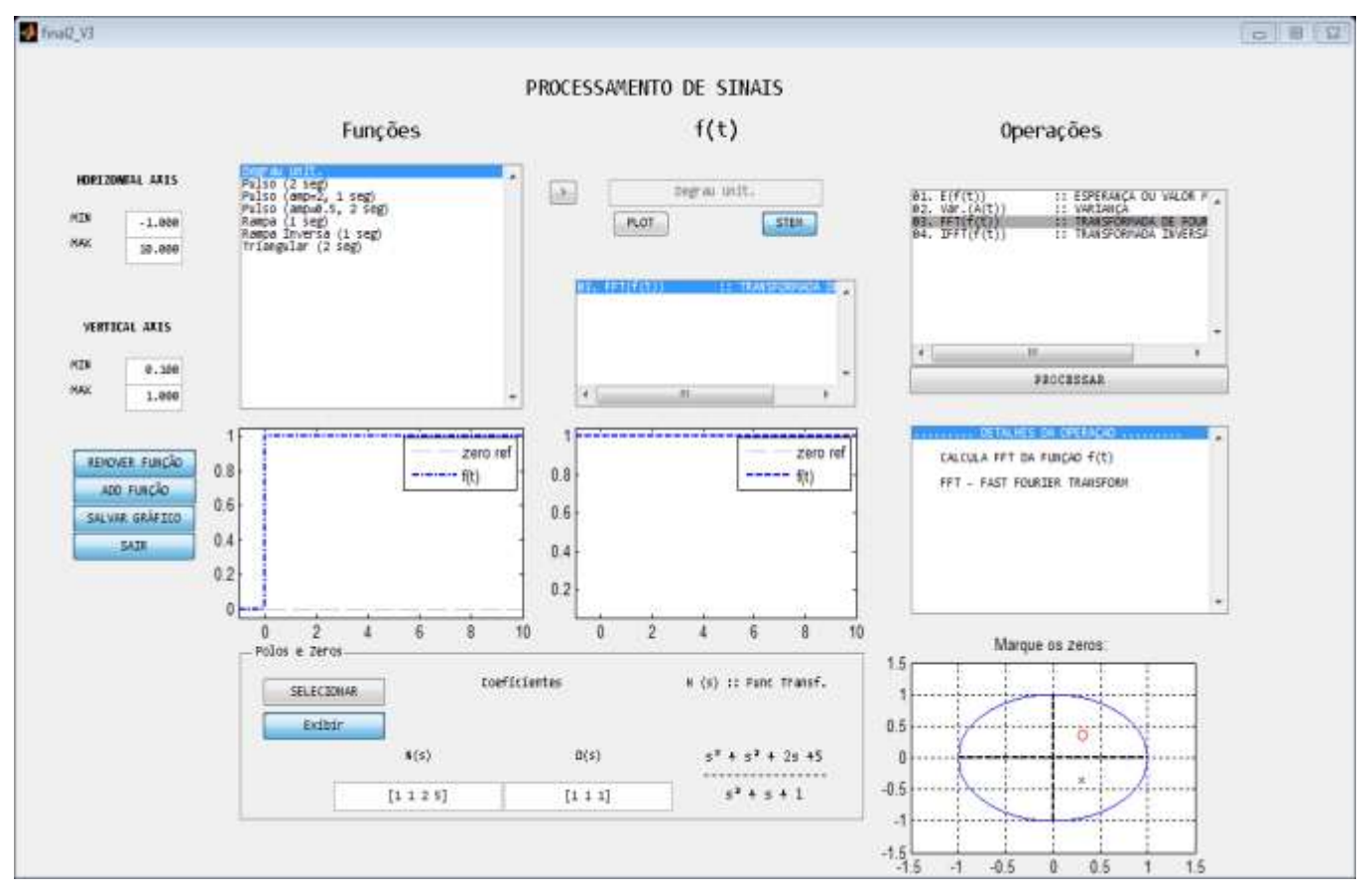

Fig. 3. Interface Processamento de Sinais.

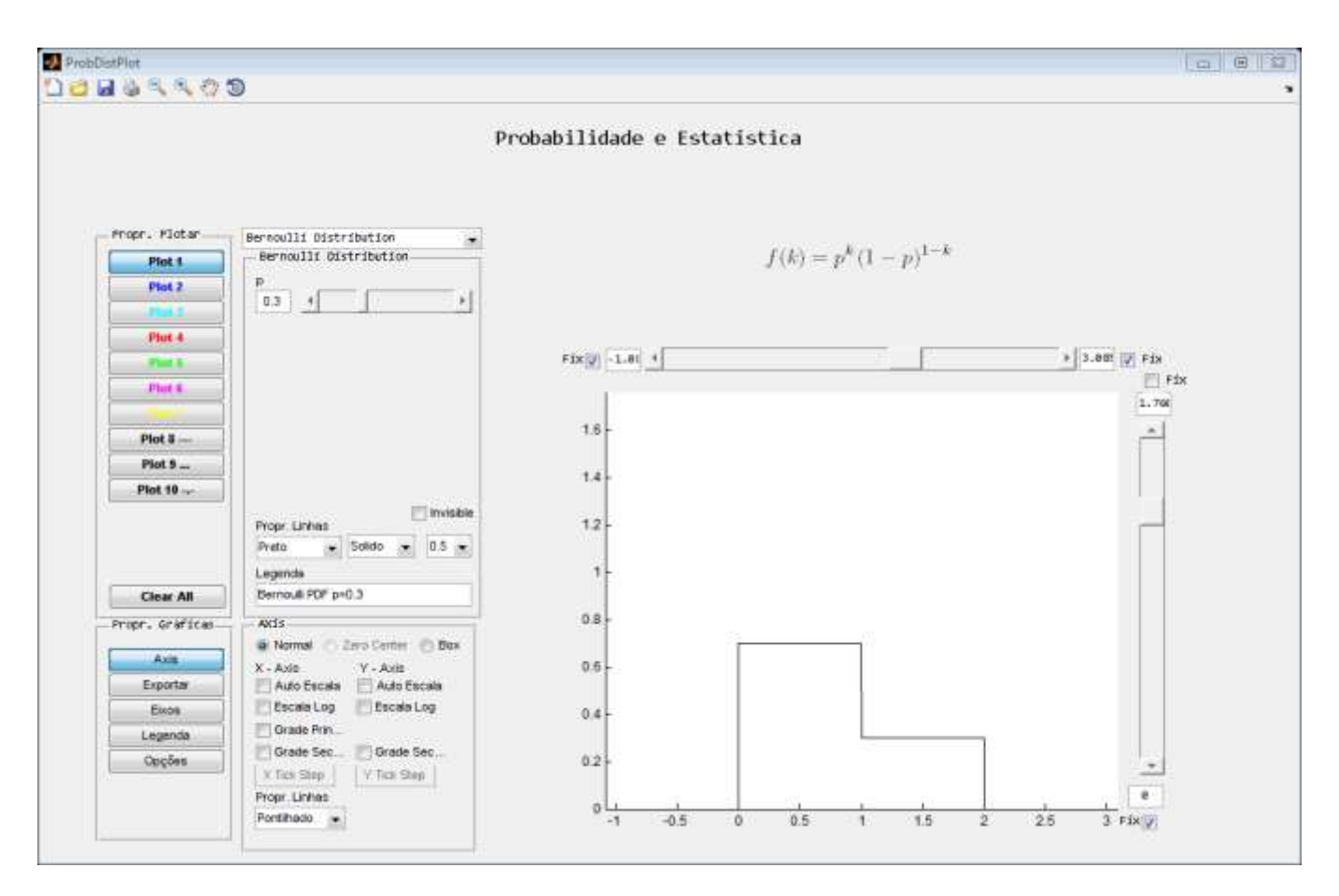

Fig. 4. Interface Probabilidaede e Estatística

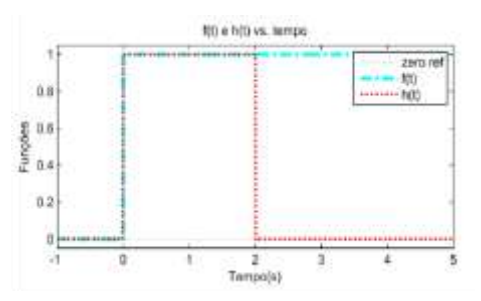

Fig. 5. Gráficos das funções  $f(t)$  e  $g(t)$  no domínio do tempo.

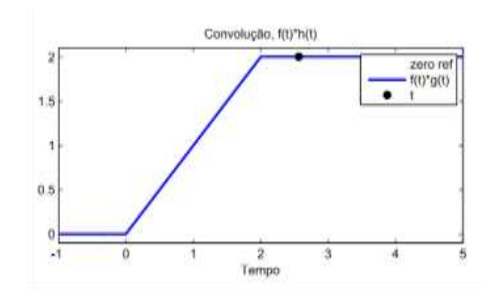

Fig. 6. Gráfico resultante da Convolução ( $f(t) * g(t)$ ).

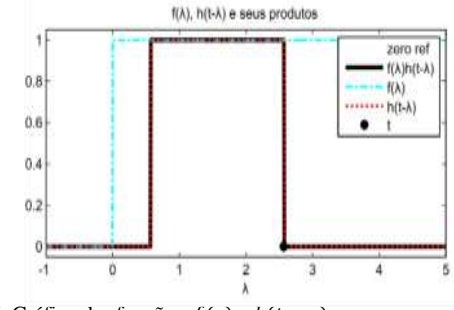

Fig. 7. Gráfico das funções  $f(\tau) e h(t - \tau)$ .

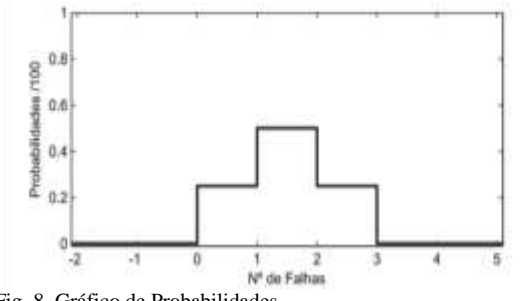

Fig. 8. Gráfico de Probabilidades.

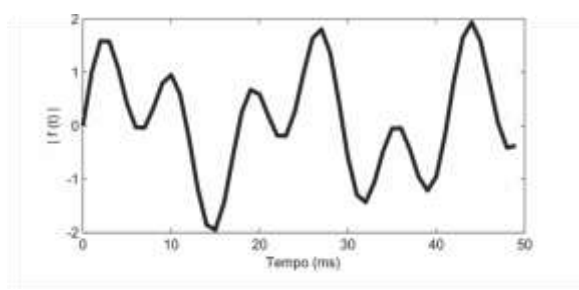

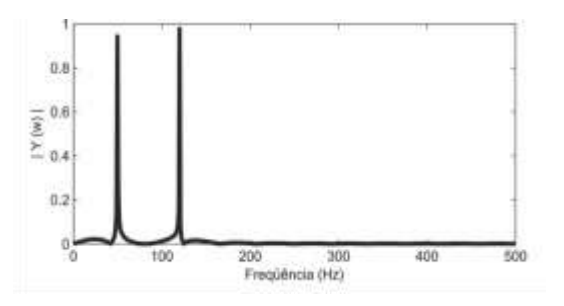

Fig. 9. Gráfico do sinal no domínio do tempo. Fig. 10. Gráfico do sinal no domínio da frequência.

# Estudo e propostas de melhoria para um Aquecedor Solar construído com materiais recicláveis objetivando aumento de qualidade de vida da comunidade – parceria Cas@viva. **Exact of the contents of the contents of the contents of the contents of the contents of the contents of the contents of the contents of the contents of the contents of the contents of the contents of the contents of the**

Carlos Alberto de Carvalho Vasques Diana das Graças Brandão

Instituto Nacional de Telecomunicações Instituto Nacional de Telecomunicações [flavioantunes@gec.inatel.br](mailto:flavioantunes@gec.inatel.br) [jpauloricotta@gee.inatel.br](mailto:jpauloricotta@gee.inatel.br)

*Abstract -* **This project aims to build a solar heater using some recyclable materials. In addition to saving electricity and directly benefit the environment, the project aims to build awareness people that post consumer packaging that are deposited to the environment can become viable and useful to society, bringing with it a better quality of life for low cost***.*

*Index Terms* **- Solar heater, the environment, recyclable materials, environmental education, quality life.** 

*Resumo* **- Este projeto visa na construção de um aquecedor solar utilizando alguns materiais recicláveis. Além de economizar energia elétrica e beneficiar diretamente o meio ambiente, o projeto tem como objetivo conscientizar as pessoas de que as embalagens pós-consumo que são depositadas ao meio ambiente podem se tornar úteis e viáveis a sociedade, trazendo a ela uma melhor qualidade de vida a baixo custo.**

*Palavras chave -* **Aquecedor solar, meio ambiente, material reciclável, educação ambiental, qualidade vida.** 

# I. INTRODUÇÃO

Atualmente vivemos rodeados de alta tecnologia, mas são poucos os que se preocupam em uni-la ao meio ambiente, por isso pensamos em desenvolver uma pesquisa em cima de um projeto já existente conhecido como "Água quente para todos" de autoria do Sr. José Alcino Alano, onde ele fabrica um aquecedor solar com embalagens de longa vida e garrafas PET. O intuito da pesquisa não é apenas em cima de um protótipo, mas sim de uma conscientização ambiental na qual se envolve a comunidade acadêmica e a comunidade da cidade de Santa Rita do Sapucaí, MG, enfatizando estes como postos de coleta.

Instituto Nacional de Telecomunicações Instituto Nacional de Telecomunicações [vasques@inatel.br](mailto:vasques@inatel.br) [dianag@gee.inatel.br](mailto:dianag@gee.inatel.br)

Flávio Antunes de Siqueira João Paulo Ricotta Roberto

Foi desenvolvido um kit do aquecedor solar para estudo de um grupo de alunos do [Cas@viva](mailto:Cas@viva) com a finalidade de mostrar à comunidade, as vantagens do projeto, seja na área ambiental, na economia de energia elétrica e na conscientização da importância da coleta.

#### II. DESENVOLVIMENTO

Apesar de simples o aquecedor solar é um projeto que beneficia diretamente o meio ambiente por ser constituído de materiais recicláveis que possuem rendimento térmico. Com intuito de abaixar custos, utilizamos nas colunas de absorção térmica, tubos e conexões de PVC, mais barato do que tubos de cobre ou alumínio aplicados aos coletores que se encontram no mercado.

As garrafas de PET e as embalagens de longa vida substituem a caixa metálica, o painel de absorção térmica e o vidro utilizado nos coletores convencionais. As cartonadas de longa vida que são pintadas de preto absorvem calor, o qual é retido no interior das garrafas e transferido para a água através das colunas de PVC, também pintadas de preto. A caixa de vidro dos coletores convencionais tem a função de proteger o interior do coletor, já neste projeto a substituímos por garrafas PET possuem a mesma função, protegendo principalmente contra os ventos e oscilações da temperatura.

Para aquecer a água para o banho de uma pessoa necessita-se de um aquecedor solar de um metro quadrado, ou seja, em uma casa com quatro pessoas é necessário um aquecedor com um painel de quatro metros quadrados. Assim para uma pessoa são necessárias 60 garrafas PET e 50 embalagens de longa vida, logo, para uma família com quatro pessoas precisaremos de 240 garrafas PET e 200 embalagens longa vida.

# *A. Embalagens Longa Vida pós - consumo:*

Após a coleta das embalagens, devemos lavá-las para evitar proliferação de insetos indesejáveis, sendo assim podemos

Manuscrito recebido em 20 de Fevereiro 2012..

João Paulo Ricotta [\(jpauloricotta@gee.inatel.br\)](mailto:jpauloricotta@gee.inatel.br), Diana das Graças Brandão [\(dianag@gee.inatel.br\)](mailto:dianag@gee.inatel.br) e Flávio

Antunes Siqueira [\(flavioantunes@gec.inatel.br\)](mailto:flavioantunes@gec.inatel.br)

iniciar o corte nas embalagens de longa vida, adotando um tamanho para poder cortar as caixas de leite.

O corte é para redução da altura da embalagem. Ele deve ser feito na parte de cima por onde sai o leite, visando deixar a embalagem totalmente reta e sem cortes em suas paredes.

Do mesmo lado da embalagem faremos um novo corte na parte de baixo da caixa, depois do corte, será como se a embalagem ganhasse duas pernas. Este corte servirá para o encaixe do gargalo na próxima garrafa PET.

Realizada todas as dobragens necessárias, iniciaremos o processo de pintura das embalagens de longa vida. O lado que deve ser pintado é aquele que contém a superfície lisa, o que contém a emenda da embalagem deve permanecer voltado para baixo, à tinta usada deve ser a esmalte sintético preto fosco, pois a tinta com brilho comprometerá o desempenho do coletor, uma vez que os raios solares serão em parte refletidos. As embalagens ficarão igual a da figura abaixo:

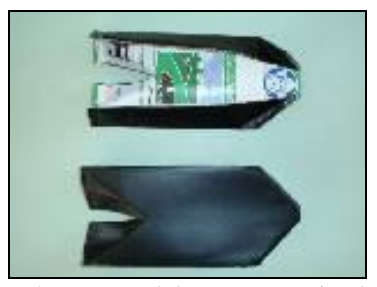

Figura 1: após cortes e dobragens na caixa longa vida.

# *B. Tubos de PVC de meia polegada*

Os tubos das colunas do coletor solar devem ser cortados de acordo com o tamanho do conjunto das garrafas PET. Cada módulo necessitará de cinco tubos com o mesmo comprimento. Depois de cortado, pintar os tubos das colunas com a mesma tinta aplicada nas caixas. Devemos isolar com fita crepe as duas extremidades, onde mais tarde serão encaixadas as conexões "T". Para este encaixe será necessário a remoção deste isolamento mais tarde.

# *C. Materiais-PET*

As garrafas PET pós-consumo que utilizamos na construção do aquecedor solar são as garrafas da Coca-Cola ou similares transparentes (2 litros). O motivo da utilização das garrafas de 2 litros é o seu melhor desempenho com relação ao armazenamento de calor. Para facilitar o corte das garrafas sugerimos a construção de um molde muito simples, mostrado nas figuras abaixo:

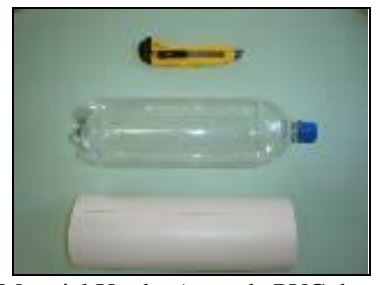

Figura 2: Material Usado. (cano de PVC do tamanho da Garrafa, estilete e a garrafa).

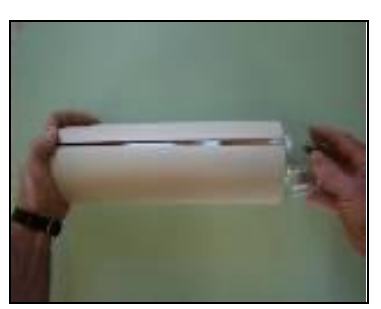

Figura 3: Inserção do cano de PVC para corte da garrafa.

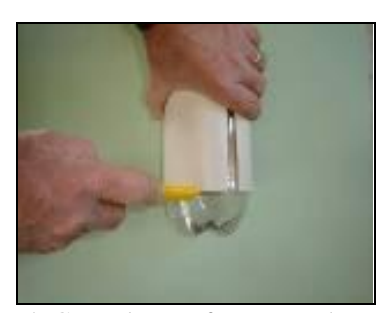

Figura 4: Corte da garrafa no tamanho correto.

#### *Porque não pode usar PET verde?*

Como a cor verde absorve calor, supostamente causará a degradação da garrafa mais rapidamente, comprometendo a eficiência do aquecedor, razão pela qual não a recomendamos.

# *D. Montagem*

A montagem é muito simples, verificaremos se as garrafas PET estão adequadas para o uso, assim damos o início aos encaixes uma a uma, num total de cinco, simulando as montagens das colunas do aquecedor.

Nesta etapa colocaremos os tubos pintados anteriormente (não se esqueçam de retirar a fita crepe antes de encaixar o tubo na parte superior do módulo). Feito isso se faz o encaixe das primeiras garrafas PET, cada uma em sua respectiva coluna.

O motivo de aplicarmos no máximo cinco garrafas por coluna é devido à facilidade de instalação do coletor em relação à altura da caixa d'água, pois no sudeste do país existe uma maior inclinação em razão da latitude local. Em Santa Rita do Sapucaí, a latitude gira em torno **22º 15' 08"S,** em quanto que no nordeste, a latitude gira em torno dos **3° Sul**, isto significa, que o aquecedor no sudeste precisa estar muito mais inclinado em relação ao do nordeste. O que será muito mais complicado se o aquecedor for extremamente grande.

Com as cinco colunas devidamente preenchidas com as garrafas PET, necessitamos agora posicionar a embalagem longa vida, que já foi pintada e dobrada anteriormente.

Nota-se que mesmo com as cinco garrafas, sobrará um espaço na qual será necessário apenas o gargalo de uma sexta garrafa para vedar o fundo da quinta garrafa, por isso a diferença entre o número de PET e o número de embalagem de longa vida.

Devidamente montada cada coluna, agora basta finalizar o módulo pela adição do barramento inferior que deverá ser apenas encaixado nas colunas com o auxílio do martelo de borracha para absorver maior parte do impacto e não trincar ou quebrar os tubos e conexões na hora do encaixe. O modo de montagem com os "Tes" e o módulo pronto está mostrado nas figuras abaixo:

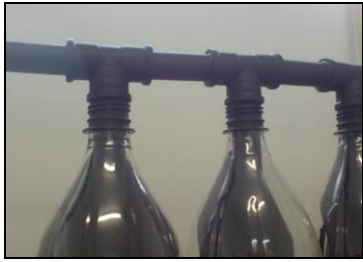

Figura 5: Ligação entre as garafas.

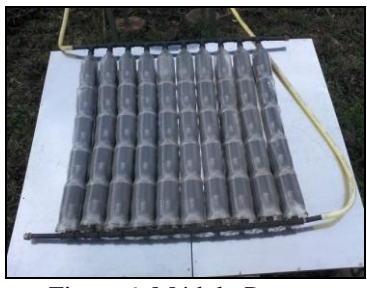

Figura 6: Módulo Pronto.

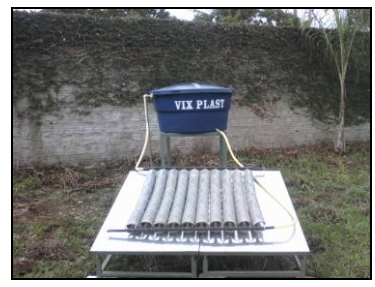

Figura 7: Módulo em funcionamento.

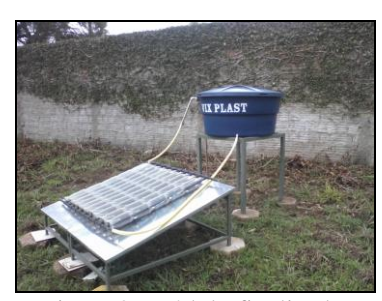

Figura 8: Módulo finalizado.

## III. FUNCIONAMENTO

O principio de funcionamento por termo sifão é o que melhor se adapta á sistemas simples, como ao nosso projeto. Desde que, tenhamos a possibilidade de instalarmos o coletor solar com a barra superior do coletor, ligada ao retorno de água quente, sempre abaixo do nível inferior (fundo) da caixa ou reservatório, sendo o ideal 30cm o mínimo e no máximo 3m essa diferença.

Essa diferença de altura é necessária para garantir a circulação da água no coletor (mostrada na figura 9), pela diferença de densidade entre a água quente e a fria, sendo que á medida que a água esquenta nas colunas do coletor, ela sobe para a parte superior da caixa ou reservatório, pressionada pela água fria, que por ser mais pesada flui para a parte inferior do coletor empurrando á água quente para a parte de cima da caixa ou reservatório.

Esse processo permanece enquanto houver radiação solar. Efeito idêntico aos aquecedores convencionais do mercado com sistema termo sifão, diferenciando-se apenas nos materiais aplicados na sua fabricação.

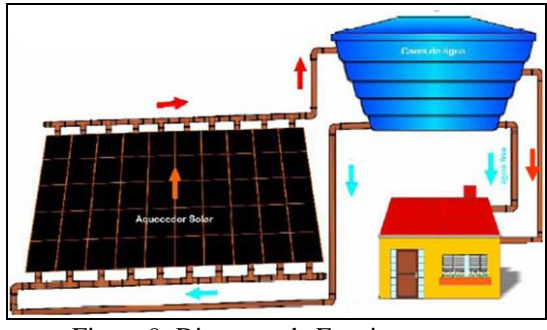

Figura 9: Diagrama de Funcionamento

# IV. TESTES REALIZADOS

#### *A. Teste de Temperatura ao longo dos dias*

Foram realizados alguns testes de temperatura no mês de setembro de 2011, com módulo finalizado mostrado na figura 8. Os testes realizados ocorreram em horários e dias alternados, possibilitando simular uma pequena variação da temperatura ambiente ao longo dos dias do ano.

Podemos observar na tabela 1, uma variação na temperatura da água entre a parte superior e inferior da caixa d'água. Isso ocorre devido à diferença entre a densidade da água fria e a quente, ou seja, a água fria possui maior densidade, com isso ocupará a parte inferior da caixa, enquanto a água quente possui menor densidade, ocupará a parte superior.

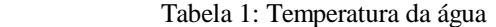

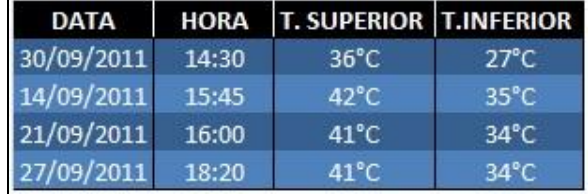

# *B. Variação da Temperatura com o passar do Tempo*

Realizamos um teste simulando um banho de aproximadamente 20 minutos, mostrado no gráfico 1. Podemos observar que ouve uma pequena variação ao longo do tempo, isso ocorre devido ao funcionamento do sistema, em acumular a água na temperatura maior sempre na parte mais alta da caixa e conforme vamos consumindo a água, o nível da caixa diminui. Assim captaremos a água em pontos diferentes com temperaturas diferentes.

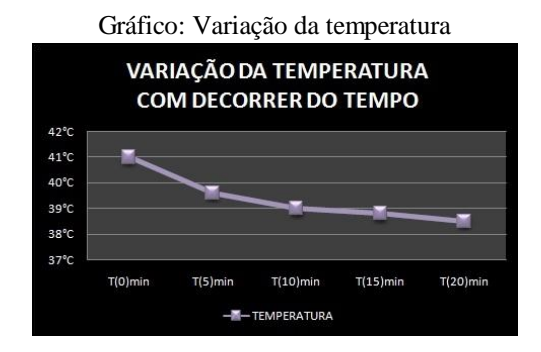

# V. CONCLUSÕES

A princípio o projeto parece não ser tão eficaz quanto os aquecedores solares que encontramos no mercado, mas podemos comprovar que ele apresenta uma ótima eficiência, além de ser 75% mais barato que os convencionais e beneficiando o meio ambiente, o custo final sai a R\$ 192,00 não levando em consideração onde será comprado.

No ano de 2011, a plataforma construída pelo Inatel, nos permitiu ajustes importantes na instalação do kit, para simularmos qualquer inclinação de telhado. Em nossa sala de montagem, desenvolvermos nosso projeto em conjunto com os alunos do Cas@Viva. Essa parceria tem como objetivo proporcionar ao aluno o aprendizado de como construir um coletor solar com materiais recicláveis, conscientizando-os sobre a importância da coleta seletiva, e mostrando como vários tipos de materiais podem ser reaproveitados.

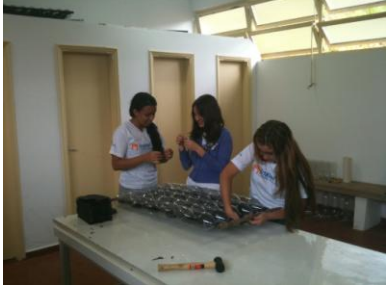

Alunas voluntárias da Cas@viva em plena atividade de construção de um coletor solar.

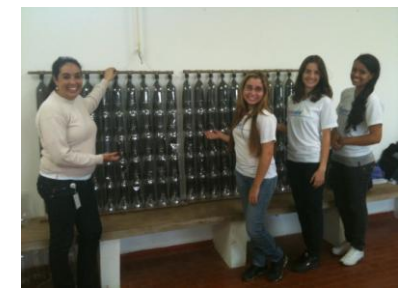

Profa. Renata/Coordenadora Educacional da Cas@viva e alunas voluntárias em frente ao coletor construído.

Existe também um trabalho de divulgação do projeto à comunidade de Santa Rita do Sapucaí e região através da rádio comunitária do Inatel, que transmite seu programa em várias cidades do sul de minas.

O programa "Minuto Inatel" tem a finalidade de promover entretenimento através de músicas e de manter os acadêmicos e região, informados dos acontecimentos e novidades tecnológicas. Logo, no projeto do aquecedor solar estaremos usando a rádio comunitária para conscientizar e instruir os moradores sobre questões ambientais, que podem ajudar na preservação do meio ambiente. Este projeto está sendo desenvolvido por alunos bolsistas de iniciação científica do Inatel, e são monitorados por um orientador, que coordena as atividades. Tornando possível o aperfeiçoamento e aprendizado dos alunos às questões ecológicas unidas às questões tecnológicas.

Implantamos no final do ano de 2011 e começo de 2012, uma plataforma no Cas@Viva construída pelo INATEL, onde nos possibilitou a ligação entre o nosso sistema e uma caixa d'água que alimenta um chuveiro. Isso nos proporcionara a realização de testes mais precisos para possíveis instalações futuros em ambientes sociais.

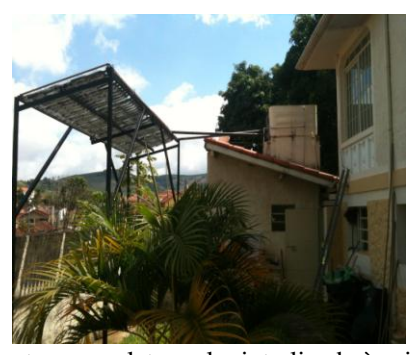

Foto do suporte com coletor solar interligado à caixa d´água de um dos banheiros da Cas@viva.

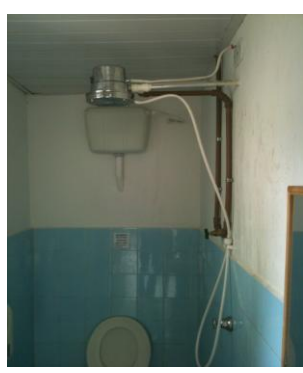

Foto do banheiro que é alimentado com água aquecida (o sistema permite misturar água fria e quente)

Estamos também desenvolvendo um circuito eletrônico de baixo custo para ajuste de temperatura em dias mais frios com o mínimo consumo de energia elétrica.

#### REFERÊNCIAS

- [1] ALANO, J.A. **Manual água quente para todos.** Paraná: SEMA, 2007.43p.
- [2] ALANO, J.A. **Manual água quente para todos.** Paraná: SEMA, 2007 Disponível em: [<www.pr.gov.br/sema>](http://www.pr.gov.br/sema). Acesso: Nov.2007.
- [3] Atkins, P. W.; Jones, L. (2005) **Princípios de Química** *–* **Questionando a Vida Moderna e o Meio Ambiente**, Porto Alegre, Bookman.
- [4] Kotz, J. C.; Treichel Jr., P. Mem 1994. (2005) **Química**  a Geral e Reações Químicas, vol. 1, trad. da 5 . ed. norteamericana, São Paulo, Thomson.

**Carlos Alberto de Carvalho Vasques** nascido em Bento Gonçalves-RS, em 12 de Julho de 1953. Concluiu o curso de Engenharia Química (Faculdade de Eng.Química de Lorena-SP) em 1980 e Especialização em Docência do Ensino Superior ( Faculdade de Filosofia, Ciências e Letras – FEPI, Itajubá-MG) e atualmente Professor Titular do Instituto Nacional de Telecomunicações (INATEL, 2012)

**Diana das Graças Brandão** nasceu em Pouso Alegre, em 14 de setembro de 1990. Concluiu o Ensino Médio no final de 2008, atualmente cursando o 3º período de Engenharia Elétrica com ênfase em Telecomunicações (INATEL, 2012).

**Flávio Antunes de Siqueira** nasceu em Piranguçu, MG, em 7 de Agosto de 1991. Concluiu o curso de Técnico em Eletrônica (SENAI, 2009) e atualmente cursando o 3º período de Engenharia de Telecomunicações no Instituto Nacional de Telecomunicações (INATEL, 2012).

**João Paulo Ricotta Roberto** nasceu em Itajubá, MG, em 13 de setembro de 1986. Possui o título: Técnico em Mecatrônica (Colégio de Itajubá, 2004) e está cursando o 9° período de Engenharia Elétrica com ênfase em Telecomunicações (INATEL, 2012).

# Aplicação de Antenas Inteligentes no Direcionamento de Irradiação em Perfilagem de Poços

Ricardo Rhomberg Martins

Depto de Eng. Eletrônica e Computação / UFRJ ricardo@del.ufrj.br

Paula Lúcia Ferrucio.da Rocha

Instituto de Geociências / UFRJ ferrucio@acd.ufrj.br

Baseado num trabalho de Iniciação Científica dos alunos André Luiz Pereira Nunes e Eduardo Leandro de Souza da UFRJ

*Resumo* **- Neste trabalho é proposto o uso das chamadas "novas tecnologias" na área de antenas para ajudar a resolver os problemas de identificação das direções das fraturas e mergulhos de camadas geológicas: um novo arranjo de antenas visando o direcionamento de irradiação eletromagnética. Um conjunto de Antenas adequadamente alimentadas é capaz de irradiar em diferentes direções e, colocado dentro de um poço, transmitindo e recebendo pulsos em instantes definidos, consegue (como um radar) detectar a existência de anomalias nas formações (fraturas, mudança de litologia, etc.) e variações bruscas das características do solo na medida em que vai descendo ao longo do poço. As vantagens desta técnica ficam claras durante o desenvolvimento da expressão matemática que pode ser simulada pelo Matlab® e gerada pelos defasadores na montagem experimental. O sistema proposto gera correções de defasagens que cobrem os 360<sup>0</sup> de uma circunferência para "capturar" um sinal que venha refletido de qualquer direção. As aplicações na indústria do petróleo e outras áreas da Geologia, da Engenharia Civil e Meio Ambiente são evidentes.** 

**Palavras Chave : Imageamento de poço, Antena direcional, Antena inteligente, Matlab®** 

*Abstract* **- In this work we propose the use of new technologies in the area of antenna design to help solving problems in the identification of fracture directions and dives in geological layers, namely a new antenna array aiming at the steering of the electromagnetic radiation. A set of properly fed antennas is capable of radiating in different directions. When it is placed inside a well, transmitting and receiving pulses at definite time instants, it is able (similarly to a radar) to detect the existence of anomalies in the formations (fractures, changes in the lithology, etc.) as well as sharp variations of the soil characteristics as one descends the well. The advantages of this technique surface during the development of its mathematical expression, that can be simulated in Matlab and generated by the phase shifters at the experimental setup. The proposed system generates corrections in the phase shifts that can capture signals reflected from any direction along the 360 degrees. The applications of the proposed array in the oil industry, as well as other areas in Geology, Civil Engineering and Environment, are evident.** 

**Ricardo Rhomberg Martins (**ricardo@del.ufrj.br) Depto de Eng. Eletrônica e Computação / UFRJ Caixa Postal 68564 CEP 21945-970 Rio de Janeiro RJ e **Paula Lúcia Ferrucio da Rocha (**ferrucio@acd.ufrj.br) Instituto de Geociências / UFRJ

**Key words: well imaging, Directional antenna, Smart Antenna, Matlab®**

# I INTRODUÇÃO

As ferramentas de perfilagem, ao percorrerem um poço, coletam diversas informações sobre as propriedades físicas das camadas atravessadas pelas mesmas. Em geral, os perfis de poço são extremamente precisos e os dados são associados às descrições geológicas dos testemunhos ou amostras de calha. Os resultados são apresentados em gráficos associando o dado com a profundidade pesquisada. Uma informação importante a ser obtida é a direção do mergulho das camadas e das fraturas existentes ao longo do poço, mas para isto é necessário que a ferramenta de perfilagem seja direcionável. Neste trabalho é proposto um modelo de ferramenta de perfilagem direcionada utilizando as chamadas antenas inteligentes também conhecidas como "Smart Antennas". O princípio de funcionamento de tais sistemas é simples.

Basta imaginar uma gota d água que cai na superfície de uma bacia. A partir do ponto de irradiação formam-se ondas circulares. Se, ao invés de deixar cair apenas uma gota fossem deixadas cair duas, simultânea e sincronizadamente seriam obtidas interferências construtivas em algumas regiões e interferências destrutivas em outras. As somas ou diferenças entre as duas vão depender das distâncias das fontes ao ponto considerado (onde fica o observador) uma vez que as velocidades de propagação de ambas são iguais por estarem se propagando no mesmo meio. Se os momentos de queda das gotas da esquerda forem atrasados em relação à outra, as regiões de interferências construtivas desviariam para este lado (lado da gota que cai atrasada: a esquerda). As primeiras gotas, por caírem antes, caminhariam uma distância maior na superfície líquida. A direção de reforço da propagação (interferência construtiva entre as duas ondas) vai para a

esquerda porque, ao cair um pouco antes, a da direita "caminha mais" do que a outra até se encontrarem no ponto de observação.

# II REVISÃO TEÓRICA

Num conjunto de antenas também seria necessário levar em consideração as características de irradiação (diagrama) de cada componente do conjunto. Só que, por simplificação do raciocínio, costuma-se admitir que todos os elementos são iguais e, ainda por cima, que cada um deles irradia uniformemente no espaço (irradiação isotrópica).

Alimentações defasadas já eram usadas antes da digitalização dos sistemas. Nas "antenas analógicas" utilizadas para se transmitirem sinais de televisão como a que pode ser vista na fig. 1 conseguiam-se as diferenças de fase (diferenças de tempos de alimentação) com diferentes comprimentos dos cabos que alimentavam cada dipolo do conjunto.

O princípio de funcionamento das antenas que será analisado é semelhante ao que foi dito acima sobre a queda das gotas. No caso das antenas os resultados poderiam ser analisados no espaço (em três dimensões), porém, como se costuma desenhá-los em superfícies (papéis ou telas de computadores) bidimensionais os resultados são ainda mais parecidos [1].

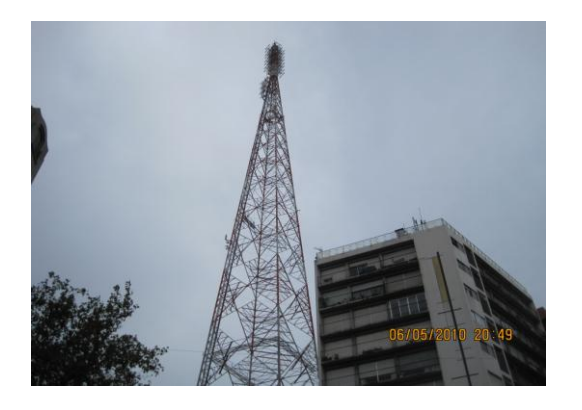

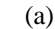

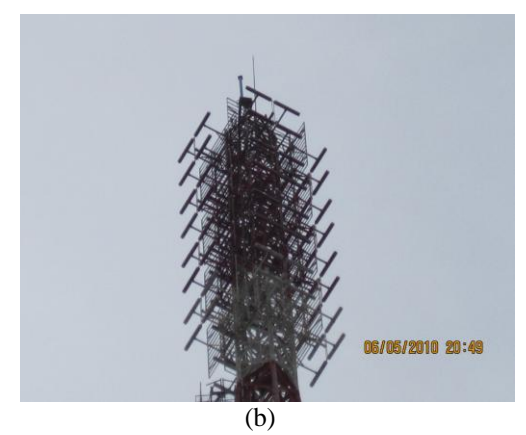

Fig 1 Conjunto de antenas usado para transmitir sinais na faixa de VHF.

Vamos raciocinar com duas antenas somente, para facilidade de entendimento: como se pode ver na Fig 2 a, se a corrente chega atrasada na antena de cima a irradiação mais forte

(interferências construtivas) "sobe" porque a onda da antena de baixo caminha mais por ter saído antes da antena. O caso inverso pode ser visto na Fig 2 b. A irradiação tem uma tendência a se tornar mais forte no sentido inverso. Na Fig 2 (a e b) as setas mostram o sentido e a direção em que as irradiações são máximas.

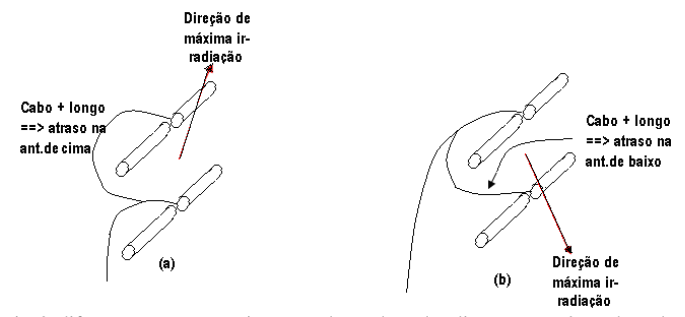

Fig 2 diferenças nos comprimentos dos cabos de alimentação. Os cabos de alimentação são os traços curvos que aparecem nas figuras.

Este método é usado no caso das telecomunicações por que em geral as antenas são colocadas em locais altos e devem alimentar usuários que se situam em planos inferiores. Pode-se citar como exemplo a cidade de Montevidéu, capital do Uruguai, que é uma cidade muito plana e a antena foi posta em cima da torre alta que pode ser vista na figura 1. Outro exemplo é a cidade do Rio de Janeiro onde a maioria das antenas fica no morro do Sumaré pelos mesmos motivos. Estes exemplos mostram que, se as antenas forem alimentadas em tempos, diferentes o "facho" da irradiação muda de direção. No caso das transmissoras de tv citadas, os cabos das antenas de baixo são mais compridos desviando o diagrama para baixo.

Na atualidade as diferenças de tempos de alimentação são conseguidas através de defasadores (equipamentos que têm a mesma finalidade que as diferenças nos comprimentos dos cabos) controlados por microprocessadores. As diferenças nos tempos são programáveis e podem (elas também) ser variadas na medida em que isto se torne interessante.

Como deve ter ficado claro nas linhas acima, as diferenças dos tempos de alimentação das antenas são fundamentais na construção de diagramas... e elas são conseguidas com atrasos nas correntes que alimentam as antenas.

Percebe-se que, enquanto as antenas componentes do conjunto se mantiverem numa linha reta, esta mesma linha se constituirá num eixo de simetria simplesmente porque as ondas não têm porque escolher um lado para se propagarem em detrimento de outros (Fig 3).

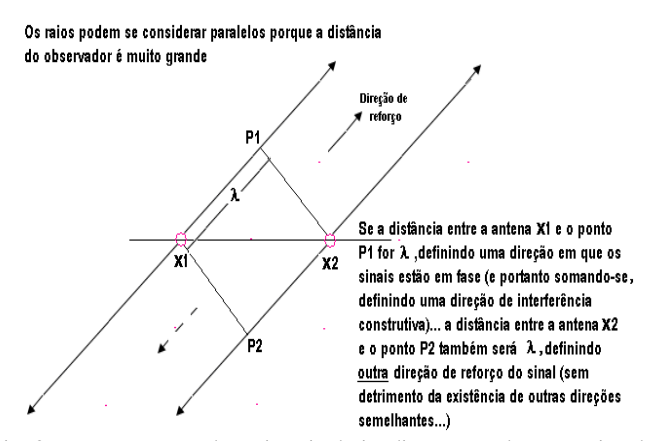

Fig. 3 Esquema mostrando a simetria de irradiação em relação ao eixo das antenas

No caso da irradiação dentro de um poço há interesse em que ela seja assimétrica (preponderância de uma direção em relação a todas as outras) e isto implica em algum tipo de assimetria no conjunto. Preferimos pensar em três antenas dispostas como mostra a Fig 4 em que uma delas fica fora do eixo criando a assimetria necessária ao sistema. Na Fig. 4 as antenas são identificadas por A1, A2 e A3.

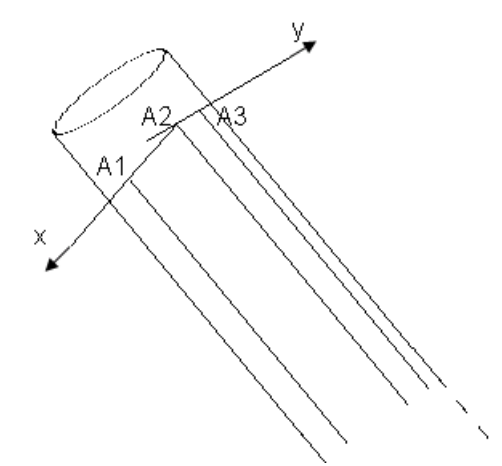

Fig 4 Disposição das antenas do conjunto dentro do poço. As antenas A1,A2, e A3 estão dispostas de forma assimétrica.

Os sinais utilizados serão semelhantes aos pulsos de um radar, ou seja, irradia-se um deles e deve-se aguardar um tempo para que ele tenha a possibilidade de voltar refletido por algum obstáculo existente na sua "rota". Uma série destes pulsos pode ser vista na Fig. 5 a seguir. (Se não houver reflexão é porque não havia nenhuma mudança no tipo de material: a onda reflete por causa de uma mudança de permissividade elétrica do meio).

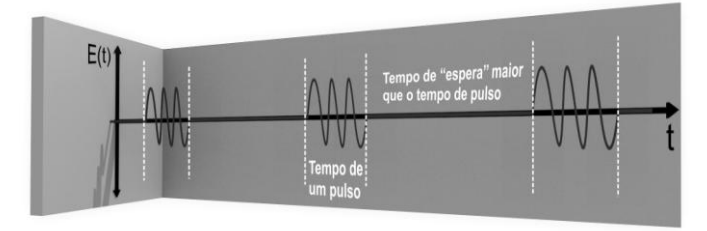

Fig 5 série de pulsos irradiados. O intervalo entre os pulsos é o tempo de "espera" usado para ver se o pulso anterior retorna.

São os pulsos representados na Fig 5 que deverão ter seus tempos relativos controlados nas alimentações das antenas. Nota-se que cada pulso em si é uma onda senoidal. No estudo de antenas costumam-se representar as senóides por exponenciais do tipo e  $\frac{1}{e}$  que é o mesmo que representá-las por cosθ + j senθ. Se for necessário "voltar" à representação temporal isto se faz multiplicando o resultado por e  $\frac{1}{10}$   $\frac{\omega^2}{10}$  e "pegando" apenas a parte real do resultado. Como os expoentes vão se somar, o resultado será do tipo cos ( $\omega t + \theta$ ) onde se pode ver que θ representa uma diferença de ângulos em relação a cos (ωt). Justamente porque ele aparece somando-se ao ângulo (fase) do cosseno é que se dá a ele o nome de defasagem. As vantagens de tal representação ficarão claras depois do desenvolvimento da expressão que será simulada pelo Matlab® e, gerada pelos defasadores na montagem experimental.

Outro fato importante é que os diagramas de irradiação e o de recepção de uma antena (ou conjunto de antenas) têm o mesmo formato desde que se trabalhe numa mesma freqüência (caso contrário nenhum radar funcionaria porque eles usam sempre a mesma antena nas duas funções). É muito mais fácil de entender a formulação matemática de um diagrama de recepção do que o outro. Por isto fala-se apenas de diagramas de recepção no desenvolvimento das expressões matemáticas, apesar de saber que o sistema transmite e recebe pulsos como faria um radar.

#### III METODOLOGIA

As simulações numéricas apresentadas neste trabalho foram feitas com o auxilio do aplicativo Matlab® .

A Fig. 6 mostra o conjunto de antenas, proposto neste estudo, dentro do poço em um corte horizontal (plano x-y). Nesta representação podem ser vistas as posições relativas dos elementos. A propagação do conjunto deverá "rodar" no plano que se denominou x-y.

A antena 1 (A1) foi tomada como referência, portanto um sinal que venha do espaço conforme se vê na Fig 6 chegará atrasado nas antenas A2 e A3.

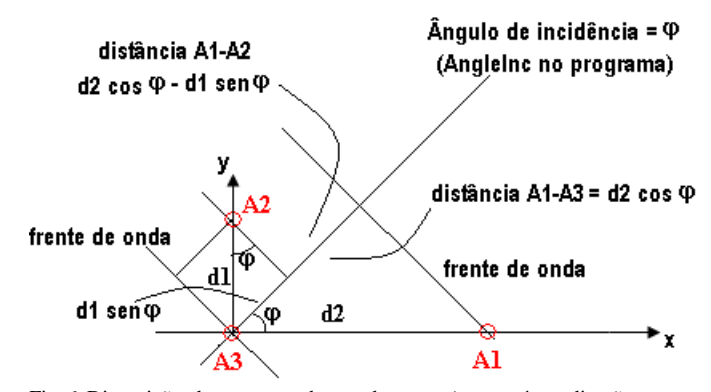

Fig 6 Disposição das antenas dentro do poço (que está na direção z num triedro direto). O esquema mostra a onda incidente no conjunto e a determinação das distâncias que causarão defasagens entre os sinais.

Da Fig. 6 podem ser obtidas as diferenças de distâncias percorridas pelo sinal para chegar em A2 e em A3 em relação à chegada em A1: a partir da percepção de que:

Distância A1-A2: d2cosφ - d1senφ

#### Distância A1- A3: d2 cosφ

As defasagens que estas diferenças de distâncias acarretam entre os sinais podem ser calculadas por uma regra de 3 uma vez que o percurso de um comprimento de onda (λ) defasa o sinal de  $2\pi$  radianos:

$$
\frac{\lambda}{2\pi} = \frac{x}{\theta} \Rightarrow \theta = 2\pi \frac{x}{\lambda}
$$

Ou seja,

$$
\text{Defasagem A1-A2: } 2\pi \left[ \left( \frac{d2}{\lambda} \right) \cos \varphi - \left( \frac{d1}{\lambda} \right) \text{sen } \varphi \right]
$$

$$
\text{Defasagem A1-A3: } 2\pi \left(\frac{d1}{\lambda}\right) \cos \varphi
$$

Lembrando que A1 é tomada como referência e que os sinais estão atrasados nas outras (os atrasos devem ser representados por expoentes negativos) pode-se considerar o vetor abaixo representando estes mesmos sinais:

 $W(1) = 1$  (referência)

$$
W(2) = e^{-j2\pi \left[ \left( \frac{d2}{\lambda} \right) \cos \varphi - \left( \frac{d1}{\lambda} \right) \sin \varphi \right]}
$$

porque está atrasado em relação à referência)

 $W(3) = e^{-j2\pi \left(\frac{d1}{\lambda}\right) \cos \varphi}$  $\left(\frac{d1}{\lambda}\right)$  $e^{-j2\pi \left(\frac{d1}{\lambda}\right)\cos\varphi}$  (também atrasado em relação à referência)

De modo que, se o objetivo for compensar estes atrasos os defasadores devem multiplicar cada um pelo conjugado do número complexo correspondente. Por exemplo, para compensar o atraso em A3 o sinal deverá ser multiplicado por:

 $2\pi \left(\frac{d1}{\lambda}\right)\cos\varphi$  $\left(\frac{d1}{\lambda}\right)$  $+j$  2  $\pi$   $\left(\frac{d}{d}\right)$ *e*  $\left(\begin{array}{c} \lambda \end{array}\right)$  . W(3) multiplicado por este valor resultará em "1" ou seja, igual ao valor de referência e somando-se ao mesmo [2]. O mesmo se pode dizer em relação ao sinal na antena A2 com a defasagem correspondente.

Uma direção de teste pode ser estipulada (AnguloDeTeste no Programa), por exemplo a 30º em relação ao eixo x, e traçado o diagrama de irradiação (calcular a intensidade de irradiação a cada um dos 360º de uma circunferência e verificar em que direção sinal é mais intenso). Quando o valor for o "adequado", é de se esperar que a saída do conjunto seja máxima [3]. Esta é a tarefa do programa que se vê a seguir (lembre-se que: com o símbolo " (linha) sobre o "W" (saída (angle) = de\_conjunto  $*$  W  $' * S$ ;) no programa é gerado o vetor transposto dos conjugados de "W" pelo Matlab®). Preferiu-se fazer esta operação com "W" por causa da ordem dos vetores no produto, que é mais comum na literatura. Se o produto fosse W \* de\_conjunto, este é que deveria ser transposto e conjugado. Outros algoritmos poderiam ser usados no lugar deste. Por exemplo: podemos citar [4].

Programa em Matlab® para fazer a simulação da solução proposta

S=1; % sinal "antes de atingir o conjunto e sofrer o efeito dele"

de=1; % diagrama de irradiação de uma antena considerado circular no plano perpendicular à mesma

d1 = 0.3; %distância vertical entre as antenas dividida pelo comprimento de onda

 $d2 = 0.4$ ; % distância horizontal entre as antenas dividida pelo comprimento de onda

AnguloDeTeste = 30; %angulo de teste em relação ao eixo x para ver se o diagrama está correto

 %criando o vetor W para a geometria acima e um determinado ângulo de incidência

 $W(1) = 1$ ;

 $W(2) = 1*exp(-i*2*pi*[d2*cos(AnguloDeTeste*pi/180)$ d1\*sin(AnguloDeTeste\*pi/180)]);

 $W(3) = 1*exp(-j*2*pi*dl*cos(AnguloDeTeste*pi/180));$ 

 %testando todos os ângulos de uma circunferência para ver se o diag.está na direçao do âng.de teste

for angle  $= 1$  : 360

 $de\_conjunto(1) = 1;$ 

de\_conjunto(2) =  $1*exp(-j*2*pi*[d2*cos(\text{angle} *pi/180)$ d1\*sin(angle\*pi/180)]);

de\_conjunto(3) =  $1*exp(-i*2*pi*d1*cos(angle*pi/180));$ 

 $y(\text{angle}) = de\_conjunto * W' * S; % conjugados de cada$ elemento se compensando

end;

(com sinal de menos

%traçando o diag. para visualizar o resultado

 $angle = 1:360;$ 

figure $(1)$ ;

 polar(angle\*pi/180,abs(y(angle))); title( $\lceil \hat{A}$ ngulo de teste = ',num2str(AnguloDeTeste)])

#### IV RESULTADOS

Os resultados obtidos a partir do programa Matlab**®** acima podem ser vistos nas Figs 7, 8 e 9 cujas entradas foram valores escolhidos para mostrar as diferentes direções do diagrama de irradiação para cada um deles. Confirmando que para um "W" calculado para 30º, é nesta direção que aparece o máximo do diagrama de irradiação. Nunca é demais lembrar que é desta mesma direção que os sinais serão mais bem recebidos

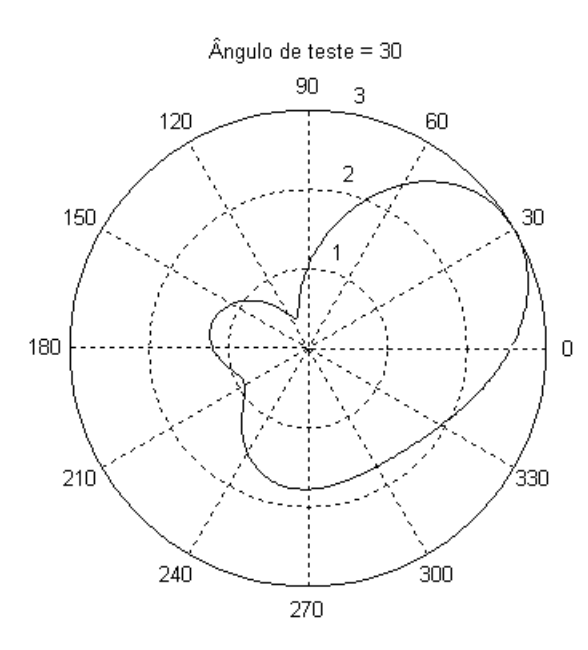

Fig 7- Instantâneo tirado do diagrama circulante quando o angulo de teste é 30º.

A experiência pode ser repetida fazendo AnguloDeTeste = 135º. O resultado pode ser visto na Fig 8 confirmando as

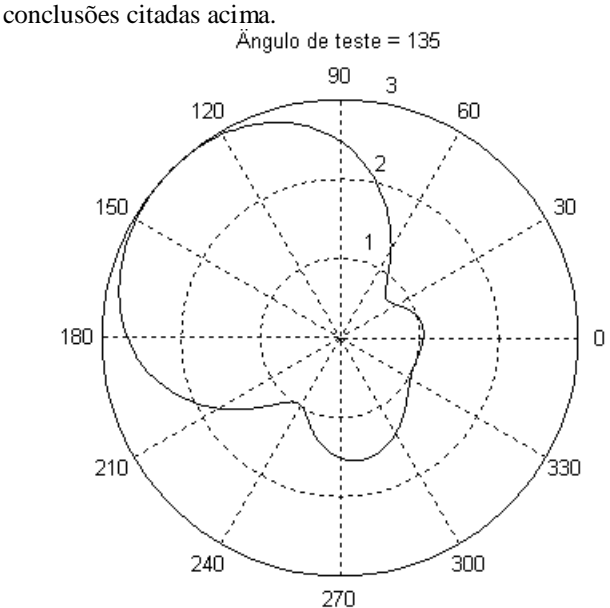

Fig 8- Instantâneo tirado do diagrama circulante quando o angulo de teste é 135º.

Um AnguloDeTeste = 270º gera o diagrama visto na Fig 9.

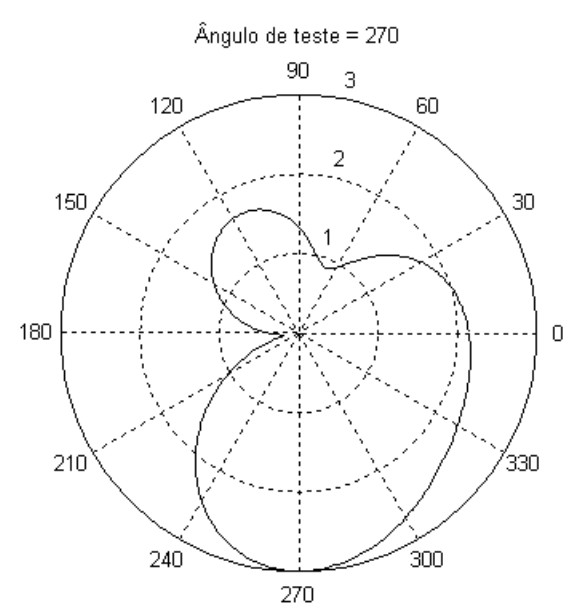

Fig 9- Instantâneo tirado do diagrama circulante quando o angulo de teste é 270º.

Se o AnguloDeTeste (ele também) girar de 360º as figuras citadas acima serão como que "fotografias" tiradas em determinados instantes de um diagrama girante.

Lembrando que a velocidade deste "giro" é muito menor que a de propagação das ondas eletromagnéticas no meio em questão (terreno que circunda o poço) percebe-se que o sistema terá tempo para ficar esperando uma eventual volta de um pulso transmitido sem que o diagrama mude consideravelmente de direção. O mesmo conjunto de três antenas funciona como transmissor nos momentos de irradiar e como receptor nos momentos em que um pulso pode estar voltando.

Uma animação dos diagramas acima pode ser encontrada em [www.del.ufrj.br/~ricardo > antenas.](http://www.del.ufrj.br/~ricardo/antenas) 

Caso houvesse interesse em se encontrar o máximo de uma função como esta isto implicaria em se encontrar o seu gradiente (derivada direcional máxima) e igualá-lo a zero [5, 6].

#### V CONCLUSÕES

Pelos desenhos mostrados acima pode-se perceber que a proposta consegue atingir seu objetivo: gera um diagrama de irradiação/recepção que circula o conjunto de antenas à medida que estas vão descendo ao longo do poço. Em resumo, evitando as complexidades necessárias à simulação (o vetor W), trata-se de criar um vetor (de\_conjunto) cujas defasagens variem ao longo do tempo de modo a circundar o conjunto de antenas. Na posição em que esta defasagem coincida com as do conjugado de um vetor gerado por um sinal que tenha sido refletido pelo meio a saída será máxima. Simplesmente porque o atraso em cada antena será compensado pelo adiantamento imposto pelo defasador correspondente. Usando números complexos, isto é representado pelo produto de dois conjugados que resulta em "1", mesmo valor usado para a antena de referência (antena A1). Nesta posição a soma dos sinais adequadamente compensados resultará no número de antenas do conjunto (três no presente trabalho).

# AGRADECIMENTOS

Os autores agradecem ao estagiário Thomas Vasconcelos pela ajuda na confecção das figuras; aos alunos André Luiz Pereira Nunes e Eduardo Leandro de Souza pela participação no início do projeto e às universidades UFRJ e UnB pela infraestrutura disponibilizada para a confecção deste trabalho.

# REFERÊNCIAS

[1] Widrow, B., Mantely, P.E., Griffiths, L.J. & Goode, B.B. 1967. Adaptive Antenna Systems, Procedings of the IEEE, vol 55, no.12.

[2] Haykin, S. 1996 Adaptive Filter Theory, Prentice Hall, N.J.,

[3] Osório A.F.S. 1998. Antenas Adaptativas: Conceitos e Aplicações em Comunicações Móveis, Dissertação de Mestrado em Engenharia Elétrica, FEEC, Unicamp.

[4] Treichler, J.R. E Agee, B.G. 1983. A New Approach to Multipath Correction of Constant Modulus Signals. IEEE Trans. On Ac., Speech and Sig. Proc. Vol.31, no. 2.

[5] Diniz P.S.R.2002. Adaptive Filtering, Kluwer Academic Publishers, Boston,  $2^a$ . ed.

[6] Liberty Jr.e Rappaport 1989: Joseph C.Liberty Jr.e Theodore S. Rappaport, Smart Antennas for Wireless Communication, Prentice Hall, New Jersey 1989, pg. 96

# Ferramenta Computacional Interativa para Simulação, Escalonamento e Teste das Redes Ethernet Industrial, utilizando Técnicas de Inteligência Artificial

Alexandre Baratella Lugli

Cassiano Domingos Albergaria

Instituto Nacional de Telecomunicações - Inatel [baratella@inatel.br](mailto:baratella@inatel.br)

Instituto Nacional de Telecomunicações - Inatel [cassiano.msn@hotmail.com](mailto:cassiano.msn@hotmail.com)

*Resumo* **— O protocolo TCP/IP é um dos mais disseminados entre sistemas de computadores para comunicações de longa, média e curta distância. Anos atrás, a indústria decidiu utilizar este padrão em sistemas industriais, o que provocou a origem da Ethernet industrial. Hoje em dia, há catorze tipos distintos de redes seguindo este padrão. A proposta deste trabalho é apresentar um método de comunicação sem a utilização do controlador mestre da rede. Através deste conceito será possível remover o mestre da rede e distribuir o controle entre os dispositivos da rede. Além disso, este trabalho apresenta a proposta de um algoritmo genético para otimizar a comunicação na rede com arquitetura distribuída.** 

*Palavras chave* **— Algoritmos genéticos, Ethernet industrial, simulação, otimização.** 

#### I. INTRODUÇÃO

O protocolo TCP/IP é uma das mais difundidas suítes de protocolos aplicados a sistemas computacionais, sendo utilizado em comunicações de longa, média e curta distância. Tentando implementar este protocolo ao ambiente industrial, as indústrias acabaram criando o que ficou conhecido como Ethernet industrial. [1]

Atualmente existem catorze tipos de redes Ethernet industriais: PROFINET, Ethernet/IP, HSE (High Speed Ethernet), Modbus/TCP, EPA, EPL, EtherCAT, IEC 61850, JetSync, P-Net, Sercos III, SynqNet, TCnet e Vnet/IP. [2][3]

Este trabalho apresenta a proposta de uma nova arquitetura com controle distribuído, para gerenciar os elementos que estão em campo. O objetivo é propor um método de comunicação, sem o controle central exercido pelo mestre da rede, restando somente os dispositivos de campo. Desta forma, todos os dispositivos têm conhecimento prévio do funcionamento da rede e autonomia para executar suas tarefas nos tempos pré-definidos. Quando um dispositivo apresentar falha este não irá influenciar no funcionamento do restante da rede.

Para o funcionamento de uma rede de arquitetura distribuída, que utiliza a suíte de protocolos TCP/IP, é necessário criar janelas de tempos de execução das tarefas de cada dispositivo. Estas janelas são definidas através de um algoritmo de escalonamento, que leva em consideração características dos dispositivos e de suas mensagens, como prioridade de execução, tempo total de execução de todas as tarefas e duração de cada tarefa.

Este trabalho também apresenta uma proposta para a otimização das redes Ethernet industriais, que utilizam arquitetura distribuída, através da analise do tráfego de informações existente entre os *swtiches*.

#### II. ESCALONADOR DE MENSAGENS

Como o objetivo deste trabalho é propor um conceito de rede Ethernet industrial, sem a presença de um controlador central, são necessárias técnicas de escalonamento para que ocorra o uso somente do tempo necessário à comunicação entre os módulos.

Existem dois grupos de algoritmos de escalonamentos aplicados a rede Ethernet industrial, o RM (*Rate Monotonic*) e o EDF (*Earliest Deadline First*). [4]

No grupo de algoritmos RM as prioridades de transmissão não mudam durante a execução do processo. Elas são

A. B. Lugli [\(baratella@inatel.br\)](mailto:baratella@inatel.br), professor, e C. D. Albergaria [\(cassiano.msn@hotmail.com\)](mailto:cassiano.msn@hotmail.com), aluno, pertencem ao Instituto Nacional de Telecomunicações - Inatel. Av. João de Camargo, 510 - Santa Rita do Sapucaí - MG - Brasil - 37540-000.

definidas em modo *off-line* e a ordem de execução será sempre a mesma. [4]

Já no grupo dos algoritmos de escalonamento EDF, as prioridades são definidas dinamicamente. Com isso, a prioridade de cada mensagem é alterada com o tempo e incrementada com a proximidade do tempo limite (*deadline*). [4]

O algoritmo desenvolvido para este trabalho utiliza o conceito de escalonamento do primeiro grupo, RM, e analisa cada módulo individualmente, realizando o escalonamento das mensagens destes em três níveis diferentes.

No primeiro nível, o escalonador separa todas as mensagens de acordo com as prioridades atribuídas aos módulos de origem. As prioridades variam entre zero e três. Este processo cria o um subgrupo por prioridade. Nesse subgrupo, as mensagens, cujos módulos possuem prioridades iguais, são agrupadas.

No segundo nível, o escalonador trabalha em cada subgrupo por prioridade, desta vez, separando as mensagens de acordo com o tempo total de execução de cada módulo, criando o subgrupo por tempo de execução. Nesta etapa, as mensagens são agrupadas de modo que tenham o mesmo módulo de origem. A disposição destes grupos é realizada na ordem crescente, tendo como critério avaliador o tempo de execução dos módulos.

No terceiro e último nível, o escalonador trabalha em cada subgrupo por tempo de execução e separa as mensagens em ordem crescente, tendo como critério avaliador o tempo de transmissão de cada mensagem. Após esta etapa, o escalonamento das mensagens da rede está finalizado.

A figura 1 demonstra o funcionamento do escalonamento proposto.

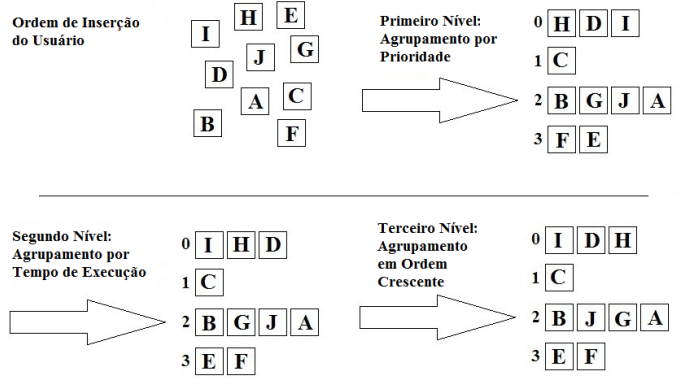

Fig.1. Ilustração de como o escalonador trabalha as mensagens.

Na figura 1, há dez blocos, cada um representando uma mensagem de um módulo, como descrito abaixo:

- Bloco I pertence ao módulo 1.
- Bloco B pertence ao módulo 2.
- Blocos D e H pertencem ao módulo 3.
- Blocos G, A e J pertencem ao módulo 4.
- Bloco F pertence ao módulo 5.
- Bloco E pertence ao módulo 6.
- Bloco C pertence ao módulo 7.

A ordem inicial das mensagens é definida a medida que estas são configuradas nos módulos pelo usuário.

Os parâmetros dos módulos não são fornecidos neste exemplo, mas podem ser descritos da seguinte forma, em relação ao tempo de execução, para os módulos e tempo de transmissão, para as mensagens:

- 1. O somatório do módulo 3 é menor que o do módulo 1 e ambos possuem prioridade 0.
- 2. O somatório do módulo 4 é menor que o do módulo 2 e ambos possuem prioridade 1.
- 3. O somatório do módulo 5 é menor que o do módulo 6 e ambos possuem prioridade 3.
- 4. A mensagem H é menor do que a mensagem D.
- 5. A mensagem A é menor do que a mensagem G e esta é menor do que a mensagem J.

A figura 2 demonstra a ordem de execução das mensagens deste exemplo:

|  |   |   |        |   | ٠<br>meira |  |   |   |
|--|---|---|--------|---|------------|--|---|---|
|  | в | J | G<br>L | A | C I        |  | D | н |

Fig.2. Ordem de execução das mensagens após o escalonamento.

#### III. CONTROLE DISTRIBUÍDO

Um dos problemas encontrados pelos usuários de redes industriais é a centralização da lógica de controle dos sistemas em um único ponto, pois, no caso de ocorrerem falhas no controlador mestre, toda a rede é afetada. [5] Grande parte dos sistemas existentes hoje em dia foi desenvolvida para este tipo de arquitetura e problemas como erro na inicialização, ruptura dos cabos principais ou falta de energia para o controlador mestre, são os mais comuns de ocorrerem. [5][6]

Em todos os tipos de sistemas, independentemente do tipo, a informação trafega em um meio comum, para todos os elementos da rede. [3][5] Na Ethernet industrial, por exemplo, este meio pode um cabo de par metálico ou fibras ópticas. Assim, há duas formas distintas de comunicação que ocorrem dentro do tempo definido pelo usuário, a comunicação cíclica e a comunicação acíclica. [3][5][6]

A comunicação cíclica é responsável pelo tráfego das informações na rede e pela conexão entre módulos. [5][6] Já a comunicação acíclica é responsável pela configuração feita a distância e a pela parametrização dos módulos. Estas duas bandas de comunicação se alternam no barramento de informação de forma contínua e repetitiva, resultando no tempo de varredura da rede. [5][6]

É muito comum que o usuário escolha a tecnologia que no momento se adéque melhor para seu problema. Contudo, pode ocorrer certa dependência da tecnologia escolhida. Assim, quando um usuário decide iniciar seu projeto, este encontra muitos problemas que são comuns de ocorrerem, mas que não eram perceptíveis durante a etapa de desenvolvimento do projeto, devido a falta de informação e capacidade de simulação da rede. [5]

Os problemas mais comuns de ocorrem nesta etapa são:

- Atrasos no início da execução da rede devido erros na camada física da rede.
- A lógica de controle está centralizada.
- Para sistemas centralizados, geralmente não há redundância ou alternativas, devido o alto custo de um controlador mestre.
- Atrasos nos *switches* podem ser altos, dependendo do tráfego da rede e estes podem prejudicar a comunicação.

Para solucionar os problemas descritos acima, este trabalho propõe o desenvolvimento de um controle lógico distribuído, focado na tecnologia Ethernet industrial, que hoje é centralizada.

Para o desenvolvimento desta solução foram utilizadas as seguintes equações para o desenvolvimento do sistema distribuído:

Tout = [(Uout + 54) . 8)] ÷ [Ttx] (1)  
Ci = Tout + Tp + Tdead (2)  
Tut = 
$$
\sum
$$
 (Ci), i=1...n (3)

$$
Tf = Tscan - Tut
$$
(4)  

$$
Tc = (Ci \div Ttx) . 100
$$
(5)  

$$
Ta = 100 - Tc
$$
(6)

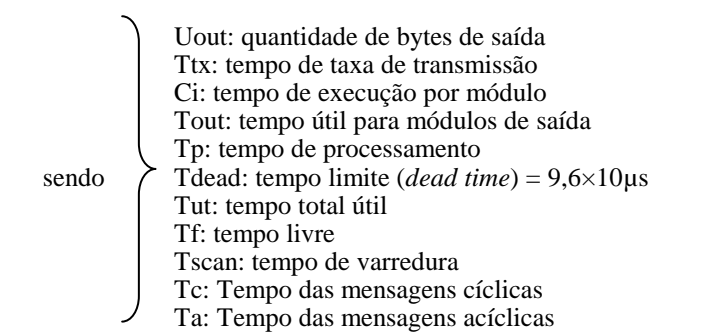

O objetivo destas equações, (1) à (6), é realizar o escalonamento das mensagens em uma rede Ethernet industrial com arquitetura distribuída. Cada mensagem possui um tempo máximo de transmissão e dentro deste período há o tráfego de mensagens cíclicas (Tc) e acíclicas (Ta). Assim, as mensagens escalonadas de cada módulo podem trafegar na rede obedecendo a tabela gerada após o algoritmo de escalonamento ser executado.

A figura 3 ilustra uma comunicação da rede Ethernet industrial com a proposta de uma arquitetura distribuída contendo dois módulos. A figura também mostra os tempos cíclicos e acíclicos.

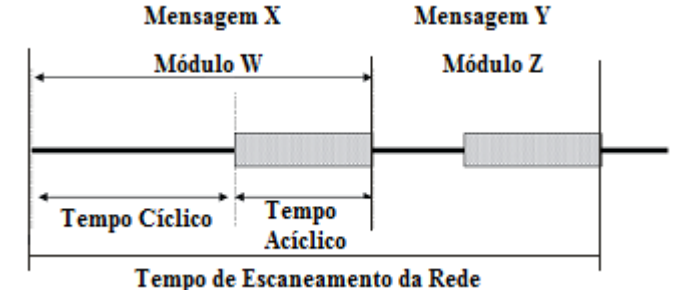

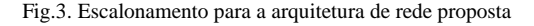

# IV. ALGORITMO GENÉTICO E OTIMIZAÇÃO DA REDE

Um algoritmo genético é uma busca heurística que se baseia nos processos biológicos de evolução e que procura por soluções para problemas de busca e otimização. [7] Ele utiliza processos evolutivos, tais como cruzamento de cromossomos, reprodução, seleção de melhores parceiros, mutação e assim por diante, para gerar soluções. Este tipo de algoritmo é parte de uma classe maior de algoritmos, chamados de evolucionários. [7]

Os algoritmos genéticos trabalham com o conceito de população, representada por um vetor de *n* posições. Cada posição neste vetor representa um indivíduo, o que corresponde a uma representação e possível solução para um problema. Cada indivíduo é também representado por um vetor que contém as informações que o define, chamados de cromossomos. [7] Os cromossomos são uma representação codificada do problema e sua eficiência como possível solução é avaliada por uma função de avaliação. Esta função fornece um valor para cada cromossomo que representa o quão perto ele está da solução ótima. [7]

Outros processos utilizados pelos algoritmos genéticos são o cruzamento de cromossomos e a mutação. [7]

A tarefa do processo de cruzamento de cromossomos é realizar a combinação de dois ou mais cromossomos, com o objetivo de gerar novos indivíduos que representem uma melhor solução para o problema. [7] Mas isto não é uma regra geral, considerando-se que os novos indivíduos também podem representar piores soluções. Um *crossover* multiponto é utilizado no algoritmo desenvolvido para este trabalho. [7]

O operador de mutação permite introduzir um espaço de busca inexplorado para a população. Ele associa uma probabilidade extremamente baixa (0,5%) e um número entre zero e um é sorteado. Se o número for menor do que a probabilidade associada, o operador de mutação atuará no cromossomo. [7]

O objetivo de utilizar o algoritmo genético neste trabalho é a otimização da comunicação nas portas dos *switches* industriais. Através de sucessivas iterações, é possível que o algoritmo identifique uma melhor distribuição dos módulos na rede, fazendo, assim, com que todo o tráfego de informação seja otimizado. Os *switches* industriais operam com as

prioridades em cada porta de comunicação, o que garante o determinismo na rede industrial.

# *A. Representação dos Cromossomos*

Neste trabalho, a representação dos cromossomos foi criada para estar diretamente ligada ao número de *switches* presentes na topologia de rede adotada. [7] [8] [9]

Cada cromossomo é representado por um vetor de posições, que é igual ao número total de *switches* multiplicado por quatro. Assim, o tamanho dos cromossomos é definido como a soma das portas de todos os *switches*. Cada posição no vetor é chamada de gene, uma parte indivisível do cromossomo, o que representa uma porta de um switch e possui um valor armazenado, indicando uma ligação física existente com outra porta de *switch* ou com outro dispositivo de rede. [7] [8] [9]

Para a representação da rede é determinado que, a cada quatro posições no vetor são definidos as conexões das portas de cada *swtich* presente na rede, como ilustrado na figura 4. [7]

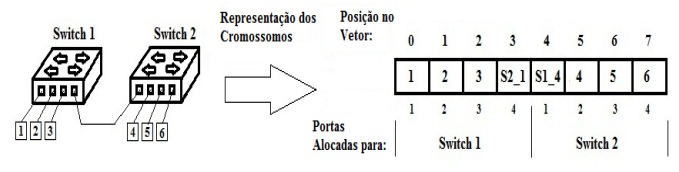

Fig.4. Figura ilustrando como a topologia da rede é representada pela estrutura computacional da representação dos cromossomos.

#### *B. Operador de Mutação*

O operador de mutação tem como função introduzir um espaço de busca inexplorada a população. [7]

Para este trabalho, um número é sorteado para decidir se o operador de mutação vai atuar no cromossomo. Se for decidido que o operador irá agir, outros dois números que representam dois genes no cromossomo são sorteados e estes têm as posições trocadas. Quando um gene, que contém as informações de uma conexão para outra porta do *switch*, é escolhido para ser alterada, a operação é cancelada e outro gene é sorteado.

#### *C. Função de Avaliação*

A função de avaliação pode ser considerada a parte mais importante de um algoritmo genético, pois é desenvolvida em torno do conhecimento do problema a ser solucionado. [7]

 Cada cromossomo, como afirmado anteriormente, é a representação de uma rede e todos devem ser avaliados. A avaliação é feita através de uma função de avaliação que atribui uma nota para a solução apresentada. [7] Quanto mais próximo a nota de um cromossomo se aproxima do valor ótimo, melhor é a solução apresentada. [7]

Para a avaliação de uma rede Ethernet industrial baseada no conceito de arquitetura distribuída, é necessário utilizar os conceitos seguintes:

• *Switch* de Origem: *switch* em que é alocado o dispositivo que irá enviar as informações.

• *Switch* Final: *switch* em que é alocado o dispositivo que irá receber as informações.

• *Switch* de Tráfego: switch pelo qual a informação trafega para alcançar o *switch* final. Este *switch* não pode reter ou alterar as informações trafegadas.

• *Switches* Parceiros: *switches* que alocam dispositivos que se comunicam entre si, mas devido a limitações físicas (número de portas de *switch*) estão alocados em *switches* distintos.

Os conceitos acima são utilizados para definir valores para as variáveis que compõem a função de avaliação. Para avaliar as soluções geradas existem duas funções distintas, cada um para um determinado tipo de situação que possa ocorrer na rede.

As equações (7) e (8) definem a função de avaliação utilizadas neste trabalho.

A equação (7) avalia as soluções que possuem tráfego local nulo de informação, quando toda a comunicação entre os dispositivos do switch é realizada de forma externa.

$$
\lambda i = s. \ n \tag{7}
$$

onde:

s: variável cujo valor depende da relação entre a quantidade de tráfego de informações entre os parceiros chaves e a quantidade total de informação trafegada.

n: variável que representa 40% do tráfego total de bytes na rede.

A equação (8) avalia as soluções que possuem trânsito local de informações, maior do que zero:

$$
\lambda i = (\alpha, n1) + (s, n2) \tag{8}
$$

onde:

α: número de bytes que trafegam localmente nos *switches* da rede.

n1: variável que representa 60% do total de bytes que trafegam na rede.

s: variável cujo valor depende da relação entre a quantidade de tráfego de informações entre os *switches* parceiros e a quantidade total de informação trafegada de forma não local.

n2: variável que representa 40% dos bytes de tráfego total através da rede.

Existem propriedades para a função de avaliação que avaliam soluções com valores iguais a zero, se todo o tráfego da rede é realizado de forma não local e valores igual a cem, se todo o tráfego for realizado localmente.

# V. CONCLUSÕES

O trabalho apresenta um conceito de uma proposta aplicada a uma arquitetura distribuída, envolvendo as redes Ethernet industriais, utilizando um controle distribuído para as

mensagens cíclicas e acíclicas trafegadas no barramento e a utilização de técnicas de inteligência artificial para otimização do tráfego nos *switches*.

 O objetivo é descentralizar o controle das mensagens trafegadas na rede Ethernet industrial, utilizando o conceito de escalonamento das mensagens, e diminuir o atraso causado pelas prioridades das portas dos *switches* industriais.

 A utilização das técnicas de inteligência artificial tem por finalidade a otimização do tráfego das informações disponibilizadas no barramento industrial.

#### REFERÊNCIAS

- [1] SAUTER, T. "The Three Generations of Field-Level Networks Evolution and Compability Issues." IEEE Transactions on Industrial Electronics, Vol. 57, Issue 11, 2010, 3585-3595p.
- [2] FELSER, M. and SAUTER, T. "The Fieldbus War: History or Short Break between Battles?" 4<sup>th</sup> IEEE International Workshop on Factory Communication System, Sweden, 2002, 73-80p.
- [3] LARSSON, L. "Fourteen Industrial Ethernet solutions under the spotlight." The Industrial Ethernet Books, Issue 28, September 2005.
- [4] PINEDO, M. L. "Scheduling Theory, Algorithms and Systems." Book, Prentice Hall Editor,  $3<sup>rd</sup>$  Edition, EUA, 2008, 678p.
- [5] LUGLI, A. B., SANTOS, M. M. D. and FRANCO, L. R. H. R. "A Computer Tool to Support in Design of Industrial Ethernet." ISA Transactions, Journal 48, USA, 2009, 228-236p.
- [6] ALMEIDA L., PASSADAS, R. and FONSECA, J. A. "Using a Planning Control Scheduler to Improve the Flexibility of Real-time Fieldbus Networks." IEEE Engineering and Practice Magazine, Langford, Vol. 7, 1999, 101-108p.
- [7] KROMMENNACKER N., et al. "Using Genetic Algorithms to Design Switched Ethernet Industrial Networks." International Symposium on Industrial Electronics, ISIE IEEE, Vol. 1, 2002, 152-157p.
- [8] RUSSEL, S. J. and NORVIG, P. "Artificial Intelligence: A Modern Approach". Book, Prentice Hall Editor, Englewood Cliffs, New Jersey 07632 USA, 1995.
- [9] MEDSKER, L. R. "Hybrid Intelligent Systems". Book, Kluwer Academic Publishers, Norwell, Massachusetts 02061 USA, 1995.

# Sistema Automatizado de Caracterização de Painel Fotovoltaico

#### Lucas de Freitas Lessio

Universidade Federal de São Carlos - UFSCar lucas.lessio@gmail.com

Prof. Dr. Carlos Alberto De Francisco

 Universidade Federal de São Carlos - UFSCar cfrancisco@ufscar.br

*Resumo* **— Este artigo descreve o desenvolvimento e aplicação de um sistema automatizado de caracterização de painéis fotovoltaicos utilizando a plataforma** *LabVIEW* **em conjunto com a placa de aquisição de dados NI USB-6009. Dado o crescente interesse no aproveitamento da energia solar como meio alternativo de geração de energia elétrica, busca-se aperfeiçoar o rendimento dos sistemas fotovoltaicos através do desenvolvimento de controladores e gerenciadores de carga, passando, previamente, pelo completo detalhamento dos componentes empregados, como os painéis de células solares. Ao longo deste documento, será exposta a metodologia de desenvolvimento e a configuração final utilizada para o sistema de caracterização, apresentando resultados gráficos que comprovem o seu funcionamento. Este trabalho é executado como parte de um projeto de pesquisa de desenvolvimento de um sistema de gerenciamento de carga em células solares, que visa à criação de um protótipo comercial.** 

*Palavras chave* **— Aquisição de Dados, Caracterização de Células Solares,** *LabVIEW***, Sistemas Fotovoltaicos.** 

**Abstract — This paper describes the designing and application of an automated characterizing system of solar panels using the**  *LabVIEW* **environment together with the NI USB-6009 data acquisition module. Due to the increasing interest of harvesting the solar energy as an alternative mean of obtaining electrical energy, it is proposed to optimize the performance of the photovoltaic systems by developing controllers and charging managers, passing, previously, through the full detailing of the chosen devices, like the solar array. In this article, the designing methodology and the final setup of the characterizing system will be presented, as the graphic results that verify its operation. This scientific work is executed as a part of a research project on designing a charging manager system in solar arrays, looking forward to develop a commercial prototype.** 

*Keywords* **— Data Acquisition,** *LabVIEW***, Photovoltaic Systems, Solar Cells Characterizing.**

#### I. INTRODUÇÃO

A utilização de energia solar tem crescido de forma acentuada nos últimos anos, aumentando cerca de 20% ao ano desde 2002 e totalizando 7.5 GW em 2009. Ainda, algumas companhias de energia estimam que no ano de 2015 o

L. de F. Lessio (lucas.lessio@gmail.com) e C. A. De Francisco (cfrancisco@ufscar.br) pertencem à Universidade Federal de São Carlos - UFSCar. Rod. Washington Luis, Km 235 – São Carlos - SP - Brasil - 13565- 905.

crescimento seja da ordem 10 GW por ano. Este crescimento vertiginoso tem sido propiciado por investimentos massivos por parte de governos, instituições de pesquisa, empresas da área de energia e instituições internacionais. [1]

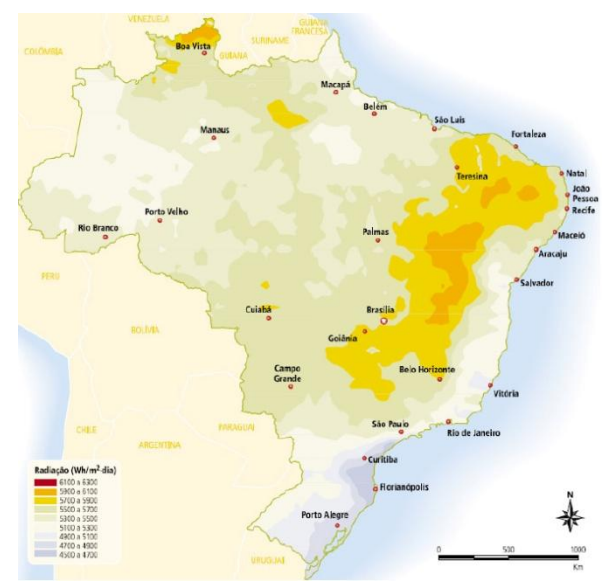

Fig. 1. Mapa de radiação solar diária – média anual típica. Obtido de [1].

Por minuto, a energia solar que incide sobre a superfície da Terra é superior a demanda de todos os habitantes durante o período de um ano [2]. Para um país de grande insolação como o Brasil, a energia solar é estratégica. A Figura 1 evidencia o grande potencial de aproveitamento deste tipo de energia. Tendo em vista essa possibilidade, uma significativa parcela dos sistemas fotovoltaicos foi instalada durante a implantação do Programa de Desenvolvimento Energético de Estados e Municípios – PRODEEM, instituído pelo Governo Federal, em dezembro de 1994, no âmbito da Secretaria de Energia do Ministério de Minas e Energia – MME. Desde a sua criação, foram destinados US\$ 37,25 milhões para 8.956 projetos e 5.112 kWp (quilowatt-pico) de potência.

A energia solar pode ser diretamente convertida em energia elétrica por meio do efeito fotovoltaico sobre alguns materiais, em particular, os semicondutores. Este efeito é obtido através do uso de células solares, cujo custo de fabricação se apresenta como principal obstáculo para a geração de energia em escala comercial. Contudo, nos últimos anos, tem-se observado uma considerável redução nestes valores – situando-se na faixa de US\$200 a US\$300 por MegaWatt-hora e entre US\$3 a US\$7 mil por quiloWatt instalado.

Como atrativos dos sistemas fotovoltaicos, são elencadas as seguintes características: simplicidade de sua instalação, vasta gama nos valores de potência (mW a MW), elevado grau de confiabilidade, baixa manutenção necessária, geração silenciosa de energia, com proximidade ao ponto de consumo, sendo uma fonte não poluente e renovável. Além disso, estes sistemas podem operar de forma paralela ou independente à rede elétrica.

A Figura 2 ilustra um sistema de geração fotovoltaico.

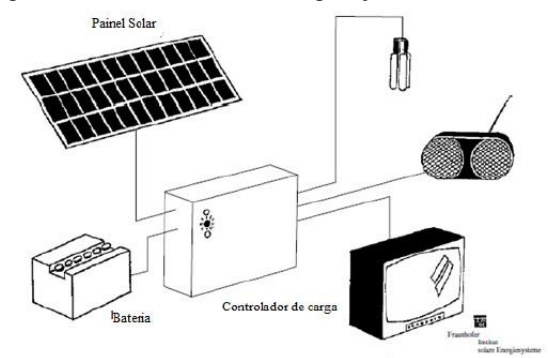

Fig. 2. Esquema básico de utilização da energia solar em uma residência. Adaptado de [3].

No esquema da Figura 2, a energia gerada pelo painel solar, o elemento principal do sistema fotovoltaico, pode ser entregue diretamente aos utensílios eletrônicos ou pode ser armazenada numa bateria para posterior utilização. O controlador de carga gerencia a utilização e armazenamento da energia. Este dispositivo é responsável ainda por manter a eficiência do sistema ao máximo, tarefa vital para a viabilização de seu emprego. Outra possível função do controlador é a entrega da energia excedente para a rede elétrica pública, num processo de co-geração. Neste caso, a rede pode funcionar como elemento de armazenamento de energia [3]. O alto custo e a baixa eficiência dos painéis comerciais (entre 10 e 15%) tornam de extrema importância o controle adequado da energia elétrica gerada, minimizando as perdas ou desperdícios. Neste aspecto, o controlador se apresenta como um elemento-chave dos sistemas fotovoltaicos.

O funcionamento das células solares se dá pelas propriedades semicondutoras de lâminas de silício (após ser limpo, purificado e cortado) misturadas com fósforo. Essas lâminas são postas em camadas, formando campos elétricos por conta da existência de junções P-N. Quando há incidência de luz, os fótons estimulam os elétrons da camada P, fluindo em direção a camada N. Através de captadores de energia ligados às camadas, gera-se um fluxo de elétrons, acarretando na criação de um potencial elétrico na região de junção.

É importante salientar que não é necessário calor para que haja geração de energia fotovoltaica (apesar da dependência do funcionamento das células com temperatura), portanto, é possível extrair energia de células até mesmo em dias

nublados.

A Figura 3 ilustra, de maneira simplificada, o modelo elétrico de uma célula fotovoltaica.

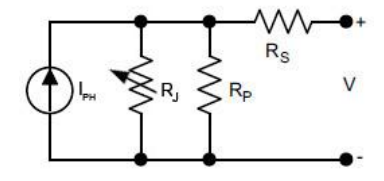

Fig. 3. Modelo elétrico simplificado de uma célula solar. Obtido de [4].

Neste modelo,  $R_s$  representa a resistência em série associada à conexão da célula e R<sub>P</sub> representa a resistência paralela associada às perdas. Como  $R_S$  é muito pequena e  $R_P$  é de valor elevado (superior a 100kΩ para células mais modernas), elas podem ser desprezadas em diversas aplicações, com exceção em situações de baixa irradiação. I<sub>ph</sub> é a corrente obtida do efeito fotovoltaico, dependente da irradiação e da temperatura, e R<sub>J</sub> representa a resistência não linear da junção P-N.

A Equação 1, como vista em [4], descreve o comportamento do modelo, em que *n<sup>p</sup>* e *n<sup>s</sup>* são os número de células conectadas em paralelo e em série, respectivamente, *q* é a carga do elétron (1,6x10-16 C), *k* é Constante de *Boltzman*  $(1,38x10^{-23}$  J/K), *T* é a temperatura da célula (K),  $A = 2$  é o fator de idealidade da junção P-N e *Irs* é a corrente de saturação reversa da célula (que depende da temperatura).

$$
I = n_p \cdot I_{ph} - n_p \cdot I_{rs} \cdot \left( e^{\left(\frac{q}{A \cdot k \cdot T}\frac{V}{n_s}\right)} - 1 \right) \tag{1}
$$

Através dos termos da Equação 1, nota-se a dependência do funcionamento da célula com a irradiância, temperatura e corrente drenada de seus terminais. Desta forma, os pontos ótimos de operação de uma célula solar são deslocados conforme as condições a que estão submetidos. A Figura 4 mostra o comportamento de um painel fotovoltaico para diversas situações de irradiação. A Figura 5 destaca o efeito da temperatura sobre o ponto de máxima potência.

Outro fator importante a ser levado em conta é a dependência dos valores de corrente com o ângulo de incidência da luz, observada na Figura 6.

Os parâmetros fornecidos pelas folhas de dados de células fotovoltaicas (sob as condições padrões de teste – STC – de 25ºC e 1000W/m²) são:

 $V_{OC}$  – Tensão de saída de circuito aberto;

 $I_{SC}$  – Corrente de saída de curto-circuito;

VMP – Tensão de saída para a máxima potência;

IMP – Corrente de saída para a máxima potência;

#### II. DESENVOLVIMENTO DO PROJETO

Tendo em vista todas as considerações observadas na seção de Introdução, o desenvolvimento de um controlador de carga eficiente passa pela caracterização detalhada do painel fotovoltaico que será utilizado no sistema. Este processo é fundamental, pois mapeia seu comportamento para diversas situações de operação, levando em conta os fatores que afetam

seu funcionamento.

Para o fim descrito acima, propôs-se o desenvolvimento de um sistema automatizado de caracterização de painel solar, capaz de fornecer curvas semelhantes às mostradas na Figura 4, permitindo encontrar o ponto de máxima potência. A Figura 7 apresenta a configuração proposta para o sistema, baseada em um computador dotado de uma placa de aquisição de dados, circuitos de condicionamento de energia e um *driver* de potência para o acionamento de cargas.

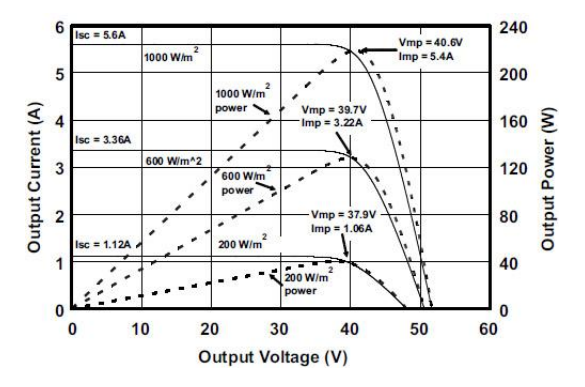

Fig 4. Comportamento do painel Sanyo HIT 215W para três situações de irradiação. Obtido de [5].

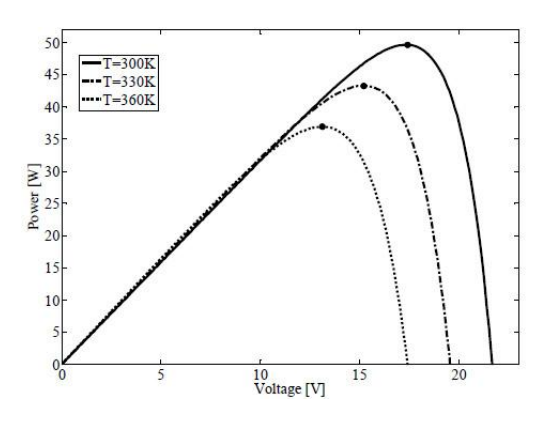

Fig. 5. Curvas de potência de um painel de 50W para três casos de temperatura. Obtido de [4].

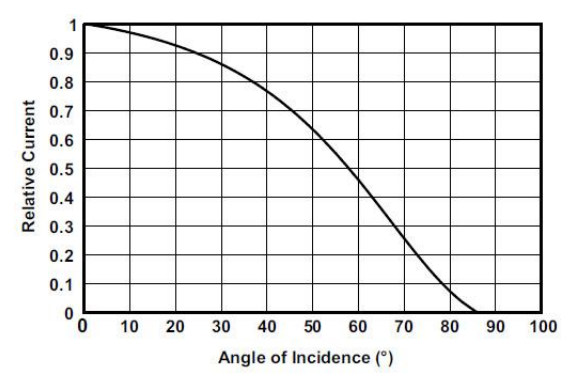

Fig. 6. Dependência da corrente com o ângulo de incidência do painel Sanyo HIT 215W. Obtido de [5].

Para realizar os ensaios pertinentes, adquiriu-se o painel *Fullgreen PV-20Wp*.

A escrita de dados e o controle do processo foram obtidos

através do desenvolvimento de uma rotina na plataforma *LabVIEW*, instalada em um computador pessoal compatível. A comunicação de dados ocorreu por meio da placa de aquisição NI USB-6009.

A placa de controle é responsável por condicionar as medidas de tensão e corrente na saída do painel solar e transmitir estas informações para a placa de aquisição de dados, que retorna com os sinais de controle adequados.

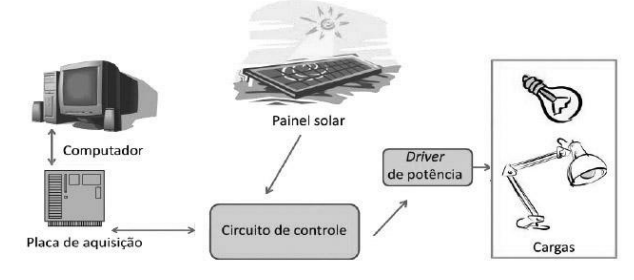

Fig. 7. Setup utilizado para o sistema de caracterização do painel fotovoltaico.

O circuito de *driver* é responsável por entregar a energia demandada pela carga de ensaio.

As próximas subseções descrevem, detalhadamente, cada componente do sistema:

*A. Painel Fotovoltaico Fullgreen PV-20Wp* 

TABELA I ESPECIFICAÇÕES DO PAINEL (STC).

| PARÂMETRO       | VALOR               |
|-----------------|---------------------|
| Potência Máxima | $20W \pm 5%$        |
| $V_{OC}$        | 21.4V               |
| $I_{SC}$        | 1,24A               |
| $V_{MP}$        | 17,4V               |
| Imp             | 1,17A               |
| Dimensões       | 571 x 350 x 35 (mm) |

# *B. NI USB-6009*

Utilizaram-se quatro portas analógicas no modo *singleended*, três entradas e uma saída. Neste modo, a faixa de operação das entradas é de ±10V e da saída é de 0 a +5V.

Para a aferição em tempo real dos valores, o que permite o controle correto do sistema, utilizou-se o modo de aquisição *1 Sample (On Demand)*, isto é, uma amostra era obtida por tempo, determinado pelo software (*software timed*).

A porta utilizada para saída era responsável por gerar o sinal de controle e enviá-lo diretamente ao *driver* de potência.

A Tabela II relaciona cada porta utilizada com sua respectiva função.

Todos os sinais medidos consistiam em valores de tensão. A medida de corrente foi feita de forma indireta, que será discutida na subseção D.

TABELA II PORTAS UTILIZADAS E SUAS FUNÇÕES.

| <b>PORTA</b> | <b>TIPO</b> | <b>SINAL MEDIDO/GERADO</b>  |
|--------------|-------------|-----------------------------|
| AIO          | Entrada     | Tensão de Saída do Painel   |
| AI1          | Entrada     | Corrente de Saída do Painel |
| AI5          | Entrada     | Tensão na Carga             |
| AOO          | Saída       | Sinal de Controle           |

#### *C. Computador e Plataforma*

O computador utilizado no sistema foi um Positivo *Mobile* Z665, com processador *Intel Pentium Dual-Core T3200*, com 3Gb de RAM dotado do *LabVIEW 2009 Student Version* com o *PID and Fuzzy Logic Toolkit* e o *Traditional NI-DAQ (Legacy) driver*. A comunicação com a placa de aquisição foi realizada através de uma das portas USB.

#### *D. Circuito de Controle*

Pela Figura 7, observa-se que é o componente intermediário da configuração, por onde passam as grandezas pertinentes ao sistema. Contém duas entradas e três saídas. Nas entradas, foram conectados os terminais do painel fotovoltaico e a alimentação dos amplificadores operacionais. Os sinais a serem medidos – tensão e corrente de saída do painel – correspondem a duas das saídas disponíveis, que são enviadas à placa de aquisição. A terceira saída corresponde ao sinal do painel fotovoltaico que, após ser filtrado, é enviado à placa de *driver*.

A medida de corrente foi realizada de forma indireta. Utilizando um resistor de 0,1Ω, mediu-se a queda de tensão sobre este. A Figura 8 apresenta a configuração do amplificador utilizado para condicionar a medida. Um capacitor de  $0, 1$ uF foi posto em paralelo à  $R_f$  para filtrar o sinal. Utilizou-se o Amplificador Operacional LM11CN. A Equação 2 exprime o ganho desta configuração.

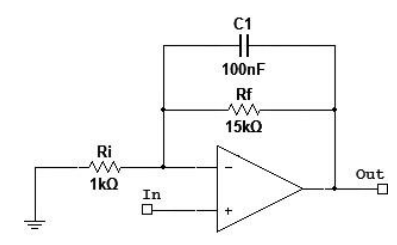

Fig. 8. Amplificador Não-Inversor utilizado para medida da corrente de saída.

$$
K = \frac{R_f + R_i}{R_i} \tag{2}
$$

Por conta da limitação da faixa de operação da placa de aquisição de dados, e dada a ordem de grandeza envolvida nas medidas de tensão de saída do painel, elaborou-se um circuito divisor de tensão, utilizando três resistores de 1kΩ ± 5% em série. A medida foi realizada sobre um único resistor. O valor medido foi enviado a um *buffer* e, após este, à placa de aquisição. A Figura 9 apresenta a configuração do *buffer*. Utilizou-se o Amplificador Operacional OP07.

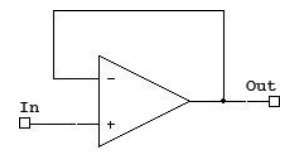

Fig. 9. *Buffer* utilizado para medida da tensão de saída.

Para filtrar o sinal do painel e enviá-lo à placa de *driver*, utilizou-se um capacitor de 2200uF/25V.

# *E. Driver de Potência*

O princípio de funcionamento deste componente é baseado na modulação por largura de pulso (PWM).

O circuito foi construído utilizando o CI TL494, e é apresentado pela Figura 10. A montagem foi baseada no circuito de teste, apresentado em [6], adequada à aplicação em questão.

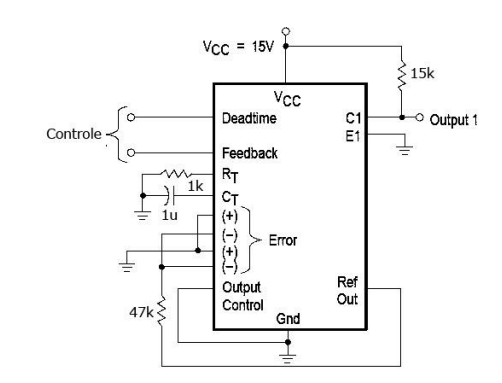

Fig. 10. Circuito de PWM utilizado para o controle da carga.

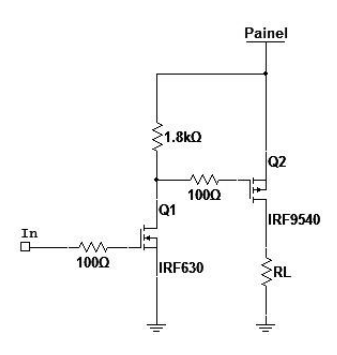

Fig. 11. *Driver* utilizado para chavear o sinal da carga.

Para chavear o sinal enviado à carga, projetou-se um *driver* utilizando MOSFETs IRF630 e IRF9540. A Figura 11 apresenta a configuração utilizada. O sinal *Output 1* da Figura 10 é ligado ao sinal *In* do circuito da Figura 11. O terminal positivo do painel é conectado à fonte *Painel* da imagem, e o terminal negativo é aterrado. O resistor indicado por  $R_L$  é a carga de teste, um resistor de  $3.3\Omega/20W$ .

 A frequência de oscilação é determinada por um resistor (R<sub>T</sub>) e um capacitor (C<sub>T</sub>) externos. Utilizando R<sub>T</sub> = 1kΩ e C<sub>T</sub> = 1uF, obteve-se uma frequência de 1100Hz, como mostra a Equação 3, disponibilizada em [6].

$$
f_{osc} = \frac{1.1}{R_T \cdot C_T} \tag{3}
$$

Tendo em vista a configuração detalhada acima, elaborouse uma rotina de controle e escrita de dados utilizando a linguagem gráfica do *LabVIEW*. Através da placa NI USB-6009, pode-se efetuar o controle em malha fechada, aferindose os valores de corrente e tensão de saída do painel, assim como o valor de tensão na carga, e tomando o valor de corrente de saída do painel como variável do processo.

Através do recurso proporcionado pelo *PID toolkit*,

desenvolveu-se um controlador Proporcional e Integral (PI) em linguagem de software para automatizar o controle e o processo de tomada de dados, conferindo a este maior confiabilidade, velocidade e robustez. A sintonia deste controlador foi possível utilizando o método de *Ziegler-Nichols* tabelado, segundo [7], seguido do ajuste fino realizado manualmente.

Pelo método de *Ziegler-Nichols*, encontrou-se: K<sub>P</sub> = 1,35 e  $T_I = 55,14 \text{ms}$ . Como o software utiliza TI em minutos, definiu-se  $T_I = 919\mu$  min.

Após o ajuste manual, a configuração final do controlador PI foi:  $K_P = 0.05$  e  $T_I = 119\mu$  min.

Para garantir o funcionamento correto do processo, a rotina de controle deve ser ininterrupta. Para a aquisição dos valores, no entanto, uma rotina paralela foi desenvolvida, a fim de tomar apenas os pontos de interesse. Esta rotina era responsável por receber os valores e escrevê-los em um documento de extensão *lvm* (*LabVIEW Measurement File*), que pode ser executado como um arquivo de texto sem maiores implicações. Realizada a escrita dos dados após a estabilização da resposta, incrementava-se o valor de *setpoint*.

A rotina de controle, programada na linguagem gráfica do *LabVIEW*, é composta pelos blocos que representam a comunicação com a placa de aquisição, o bloco PID, que realiza o controle em malha fechada da corrente de saída do painel, e algumas funcionalidades que permitem a definição de preferências do usuário no momento do ensaio.

A primeira rotina de escrita de dados desenvolvida é baseada na tomada dos valores instantâneos de tensão e corrente de saída do painel, assim como o valor de *setpoint*. Ao término da escrita de uma linha da tabela de valores, o valor do *setpoint* é incrementado.

Durante a execução do programa, os botões e os campos de preferências do usuário encontram-se na interface *Front Panel*, em que também são visualizados, graficamente, os valores de corrente e tensão do painel, assim como tensão na carga. A Figura 12 apresenta esta interface.

Para verificar a resposta do sistema, antes da realização dos ensaios, aplicou-se uma entrada degrau no sistema, fazendo a corrente de saída do painel variar de 0 a 1A. A resposta foi aferida através de um osciloscópio digital e os dados registrados em um arquivo com extensão *CSV.* A Figura 13 ilustra a resposta.

Utilizando o recurso do cursor no osciloscópio, verificou-se o tempo de subida e estabilização da resposta. O valor aferido foi de  $t_s = 140$ ms. Na Figura 13, as duas linhas destacadas indicam o intervalo de tempo considerado.

Para que a característica ruidosa do sinal medido não implicasse significativamente nos resultados dos ensaios, elaborou-se uma segunda rotina para a tomada de dados, baseada na escrita dos valores médios. Nela, registram-se todos os valores instantâneos obtidos dentro do período compreendido entre as iterações da rotina de escrita, prosseguindo com a realização da média aritmética entre as amostras.

Descontando-se as amostras obtidas no tempo de 140ms iniciais do período utilizado para estabilidade da resposta do sistema, pode-se realizar a média de maneira mais confiável, considerando apenas os valores que se encontravam dentro de uma faixa de tolerância aceitável. Baseando-se nesse raciocínio, desenvolveu-se uma terceira rotina de tomada de dados.

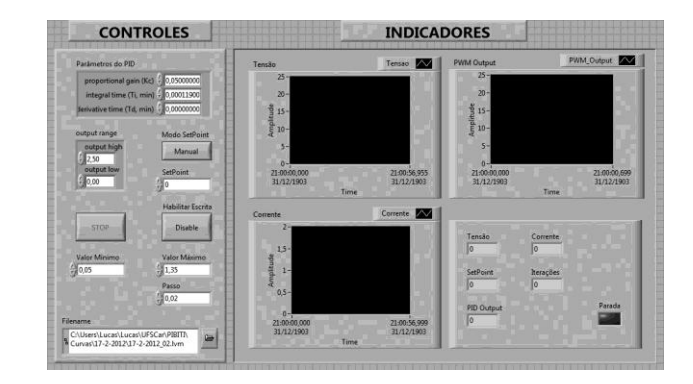

Fig. 12. Interface *Front Panel*.

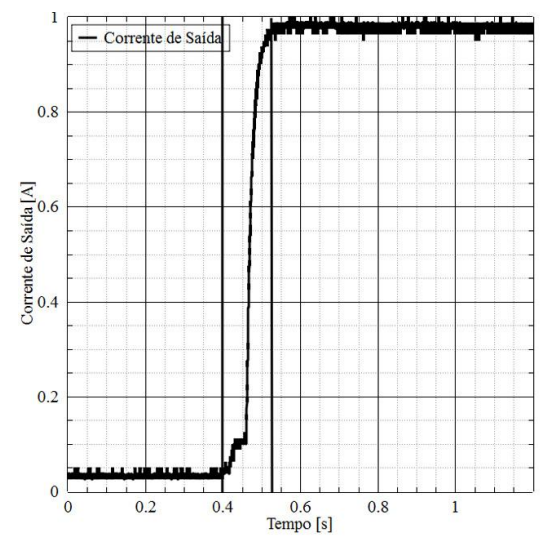

Fig. 13. Resposta do sistema após aplicação de uma entrada degrau.

#### III. RESULTADOS

Realizaram-se três ensaios utilizando o sistema desenvolvido. Os testes ocorreram sob uma intensidade de iluminação de 1104x100 lux – aferida com o luxímetro *ICEL Manaus LD-510*. Este valor se manteve constante ao longo das execuções.

Todos os ensaios foram realizados varrendo o valor do *setpoint* de 0,13 a 1,35A, utilizando um passo de 0,02A.

O primeiro ensaio consistiu na tomada simples de valores, sem o recurso da média, utilizando a primeira rotina de escrita desenvolvida. A resposta do sistema à rampa de valores de *setpoint* é mostrada na Figura 14. A curva de caracterização do painel, para esta configuração, é apresentada pela Figura 15.

O segundo ensaio consistiu na tomada dos valores médios, utilizando a segunda rotina de escrita. A resposta do sistema à rampa de valores de *setpoint* é mostrada na Figura 16 e a curva de caracterização do painel para esta configuração é apresentada pela Figura 17.

O terceiro ensaio consistiu na tomada dos valores médios,

considerando apenas os dados aferidos após o tempo de subida e estabilização da resposta, proporcionado pela terceira rotina de escrita de dados. A resposta do sistema à rampa de valores de *setpoint* é mostrada na Figura 18. A curva de caracterização do painel, para esta configuração, é apresentada pela Figura 19.

> - Corrente de Saída  $1.2$ Valor Medido - Corrente de Saída [A]<br>  $\therefore$ <br>  $\therefore$ <br>  $\therefore$ <br>  $\therefore$  $0.2$  $\overline{0}$  $1.2$  $\overline{0}$  $0.2$ 0.6 0.8  $0.4$ Valor Desejado Setpoint [A]

Fig. 14. – Relação entre valor medido e desejado da corrente de saída do painel para modo de aquisição simplificado.

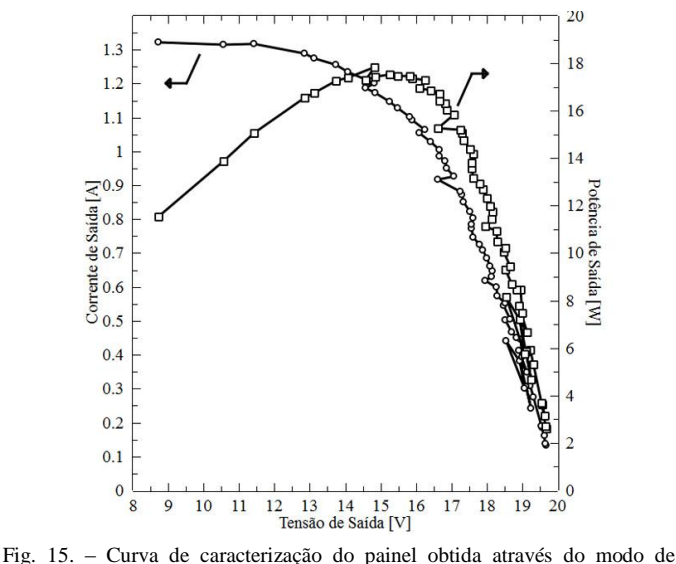

aquisição simplificado.

Para a construção dos gráficos, obtiveram-se os valores de potência através da multiplicação entre as medidas de corrente e tensão, termo a termo.

Visando suavizar as curvas, construiu-se um programa em MATLAB utilizando o comando *sgolayfilt*. A matriz dos dados obtidos é o parâmetro de entrada do programa, que aplica o filtro do tipo *Savitzky-Golay* nos vetores de dados de corrente e tensão e efetua a multiplicação destes para obter os valores de potência.

Aplicando-se a rotina de suavização nas curvas obtidas do terceiro ensaio, obtiveram-se os gráficos contidos nas Figuras 20 e 21.

Nota-se que a região compreendida entre os valores 0,2 e 0,4A possuiu ruído considerável, observado na Figura 14. O efeito desta característica pode ser minimizado aplicando o recurso do valor médio das amostras obtidas, como é observado nas Figuras 16 e 18. Na Figura 20 seu efeito é praticamente imperceptível.

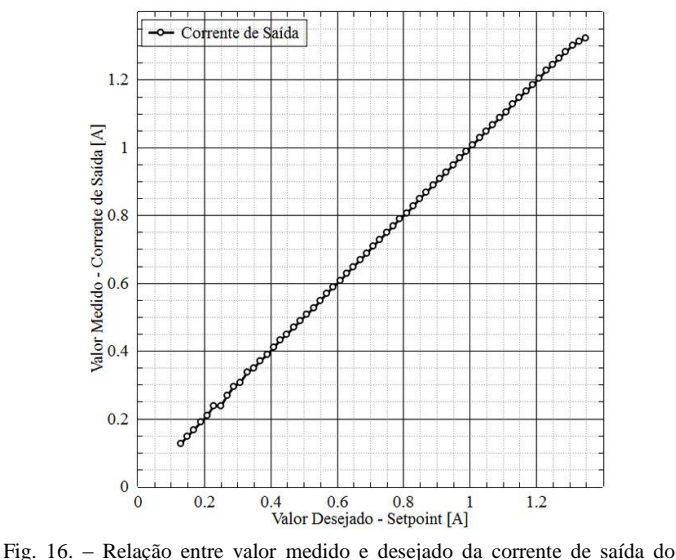

painel para modo de aquisição com recurso do valor médio.

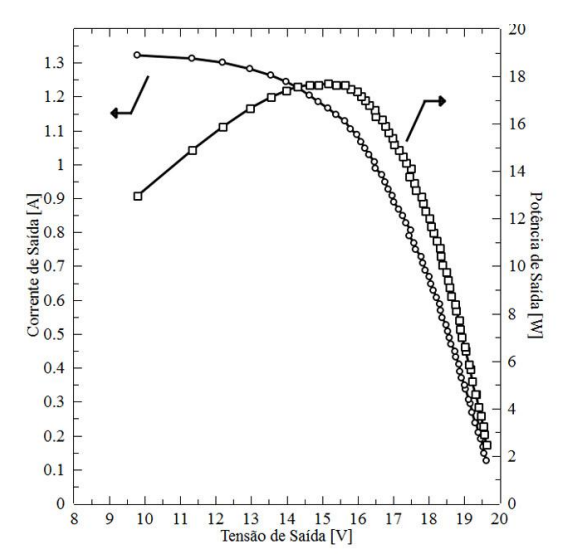

Fig. 17. – Curva de caracterização do painel obtida através do modo de aquisição com recurso do valor médio.

Avaliando a tendência do comportamento do sistema, notase uma evidente melhora na qualidade dos dados obtidos nos ensaios que utilizaram o recurso da média – ensaios 2 e 3 – se comparado ao primeiro ensaio.

As diferenças entre os ensaios 2 e 3 são pouco significativas em termos gráficos, porém, o método utilizado no terceiro ensaio resultará em dados mais confiáveis, ao passo que o método da média simples leva em conta valores que não são do interesse no objeto da pesquisa, como os valores de transição e de sobre-sinal.

A rotina de suavização permite avaliar com maior precisão a resposta do sistema, pois trata de apresentar a tendência do comportamento, desconsiderando pontos discrepantes que podem levar a conclusões equivocadas.

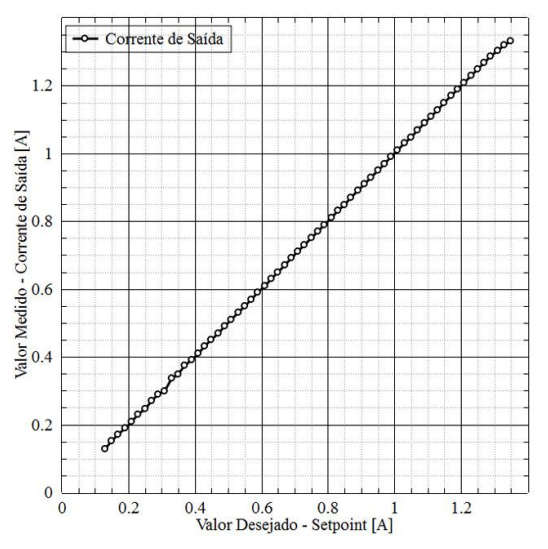

Fig. 18. – Relação entre valor medido e desejado da corrente de saída do painel para modo de aquisição com recurso do valor médio para os pontos significativos.

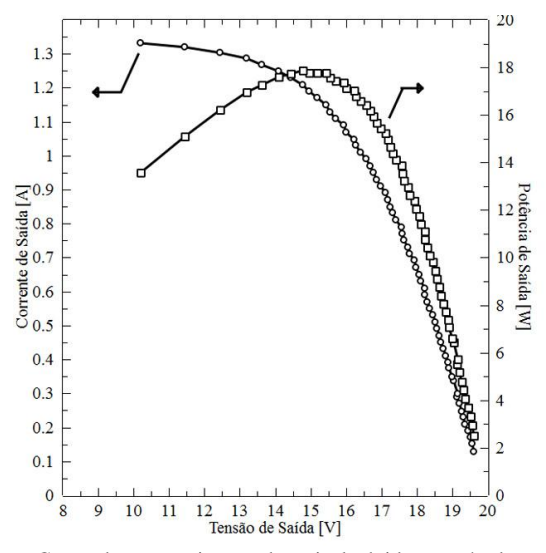

Fig. 19. – Curva de caracterização do painel obtida através do modo de aquisição com recurso do valor médio para os pontos significativos.

Os resultados apresentados mostram que o sistema desenvolvido pode ser aplicado na caracterização de diversos arranjos de células fotovoltaicas, e em distintas condições de temperatura, irradiância e intensidade de iluminação.

# IV. CONCLUSÕES

A caracterização prévia dos elementos componentes de um sistema fotovoltaico é imprescindível para a elaboração de um controlador capaz de otimizar seu rendimento energético, pois prevê tendências de comportamento em diversas situações de operação.

Conforme apresentado, o sistema desenvolvido foi capaz de fornecer as curvas de interesse, comprovando seu funcionamento. Sua característica automatizada permitiu a obtenção de resultados em um curto espaço de tempo, o que

não comprometeu a qualidade dos dados aferidos, dada a qualidade e velocidade de resposta do controlador PI empregado. Esta particularidade interessa às próximas etapas do projeto de pesquisa que será apresentado na seção V, em que será desenvolvido um algoritmo de coleta e interpretação de dados em tempo real, que requer velocidade e confiabilidade.

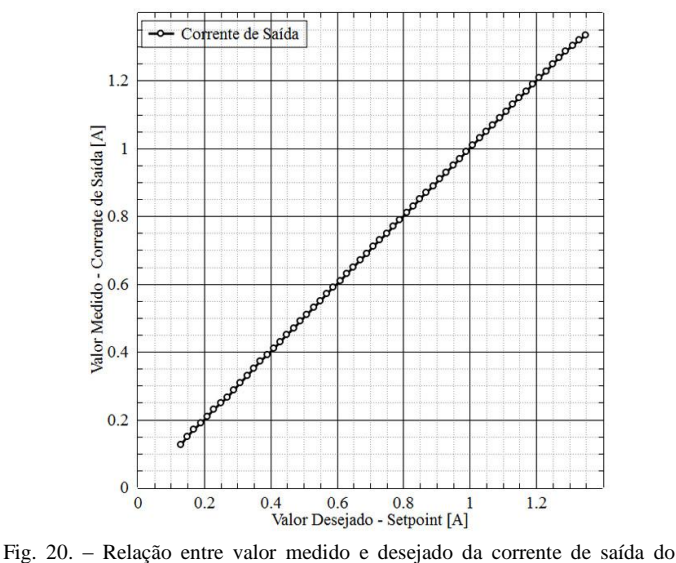

painel após suavização da curva mostrada na Figura 22.

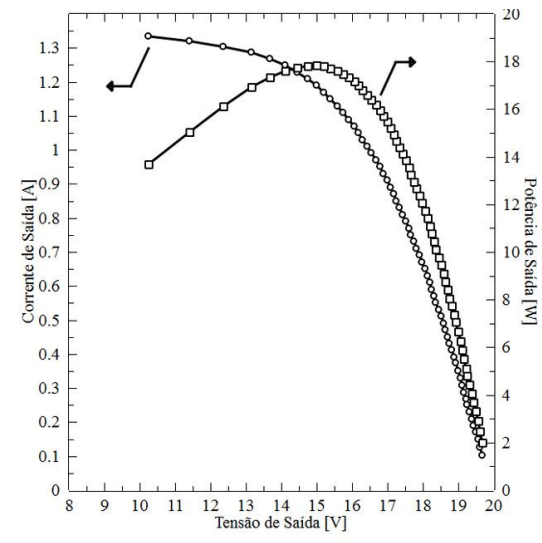

Fig. 21. – Curva de caracterização do painel obtida através da suavização da curva mostrada na Figura 23.

# V. TRABALHOS FUTUROS

O desenvolvimento deste sistema de caracterização é uma das etapas do estudo de viabilização da construção de um controlador de carga comercial para o aproveitamento da energia solar. A criação deste protótipo visa diminuir os custos envolvidos no projeto, comparando-se aos sistemas encontrados atualmente, de tecnologia exclusivamente estrangeira.

Os autores gostariam de agradecer ao Conselho Nacional de Desenvolvimento Científico e Tecnológico (CNPq), que financia o projeto na modalidade de Iniciação Tecnológica (Com número de processo 154758/2011-6), ao Centro de Ciências Exatas e de Tecnologia (CCET) da Universidade Federal de São Carlos (UFSCar), que cede suas dependências para a realização deste trabalho, ao Técnico do Laboratório de Mecânica Finey Henrique Souza e à equipe do Núcleo de Laboratórios de Ensino de Engenharia, Eng. Heitor Vinicius Mercaldi, José Roberto Esperança e Eng. Vanusa Alves de Sousa.

#### REFERÊNCIAS

- [1] *Energia Solar*, ANEEL. Disponível em: [http://www.aneel.gov.br/aplicacoes/atlas/pdf/03-Energia\\_Solar\(3\).pdf.](http://www.aneel.gov.br/aplicacoes/atlas/pdf/03-Energia_Solar(3).pdf)  [2] *Projeto LABSOLAR*, UFSC. Disponível em http://www.labsolar.ufsc.br.
- [3] LUQUE, A., HEGEDUS, S., *Handbook of photovoltaic science and engineering*, John Wiley and Sons, 2003.
- [4] FARANDA R., LEVA, S., *Energy comparison of MPPT techniques for PV Systems*, WSEAS Transaction on Power Systems, Issue 6, Volume 3, June 2008.
- [5] *Introduction to Photovoltaic Systems Maximum Power Point Tracking*, Application Report SLVA446, Novembro de 2010. Disponível em: [http://www.ti.com.](http://www.ti.com/)
- [6] *SWITCHMODE™ Pulse Width Modulation Control Circuit, TL494,* Motorola Semiconductor Products Inc., Phoenix, AZ.
- [7] OGATA, K. *System Dinamics*, 4th edition. Prentice Hall, August 23, 2003.

# Estudo e projeto de um compensador estático com inversor multinível

#### Natã dos Santos Lopes Gomes

Universidade Federal Fluminense – UFF ngomes@id.uff.br

*Abstract—***This work deals with the study and design of a static compensator using a multilevel inverter. For the switching of the semiconductor switches, the vector strategy was adopted. The simulation results show the effectiveness of this strategy. The next step consists in the inclusion of this subsystem in the control system of the static compensator.** 

*Keywords—***Multilevel inverter, static compensator, vector control.**

*Resumo—***Este trabalho trata do estudo e projeto de um compensador estático usando inversor multinível. Para o chaveamento das chaves semicondutoras, a estratégia vetorial foi adotada. Os resultados de simulação mostram a efetividade desta estratégia. O próximo passo consiste na inclusão deste subsistema no sistema de controle do compensador estático.** 

*Palavras chave—***Compensador estático, controle vetorial, inversor multinível.** 

# I. INTRODUÇÃO

 Atualmente é de senso comum a importância da energia elétrica para a sociedade. Assim pesquisas acerca de confiabilidade e manutenção em sua transmissão são amplamente estimuladas, sendo uma área de destaque a eletrônica de potência. O estudo dessa área auxilia no projeto de rede, na inovação de métodos convencionais e proporciona formas mais eficazes de controle, além de eficiência técnica e econômica, visando o avanço dos processos de fornecimento de energia elétrica.

 O controle de fluxo de potência através de compensadores (síncronos ou estáticos) conectados à rede tornou-se necessário para estudo e análise da transmissão de energia elétrica. No caso síncrono, o controle de tensão é realizado pela regulagem de corrente de um motor síncrono. No estático, o controle fica a cargo de acionamento de chaves semicondutoras, o que dispensa tempo de partida e controle de sincronismo com a rede, o que o torna mais eficiente que outros compensadores. A função de um compensador estático (STATCOM) é equilibrar a potência reativa do sistema.

Neste projeto, o STATCOM é elaborado com um inversor

Natã Gomes [\(ngomes@id.uff.br\)](mailto:ngomes@id.uff.br) e J. A. Santisteban [\(jasantisteban@ieee.org\)](mailto:jasantisteban@ieee.org) são da Universidade Federal Fluminense – Departamento de Engenharia Elétrica - Rua Passo da Pátria, 156 – São Domingos, Niterói - RJ – 24210-240

José Andrés Santisteban, D.Sc.

Universidade Federal Fluminense – UFF jasantisteban@ieee.org

multinível com controle vetorial. Todo o sistema é construído (programação e simulação) em ambiente MatLab. Conceitos de diversas áreas da engenharia elétrica serão utilizados, tais como eletrônica, controle, programação e simulação.

# II. ESTUDO TEÓRICO

 Esta foi a primeira etapa do projeto. Onde diversos livros [1,2] e artigos [3,4,5,6,7,8] foram consultados com o intuito de conhecer a estrutura básica de um STATCOM e do inversor utilizado para sua implementação, além de realizar o projeto da forma mais eficiente.

#### *A. Princípio de operação de inversores*

 Inversor é o equipamento responsável de converter sinal contínuo em alternado, podendo ser de tensão ou de corrente. O conceito inicial foi o de um inversor de tensão monofásico, com apenas estados positivo e negativo. Esse tipo de inversor , cujo esquema é apresentado na figura 1, utiliza 4 chaves semicondutoras (tiristores, GTO ou transistores IGBT's), além de outros componentes como capacitores e diodos (omitidos na figura1). Com esta disposição, ao menos duas chaves devem ser acionados simultaneamente para que exista corrente circulando sobre a carga R. A corrente i<sub>R</sub> é obtida ao fechar S<sub>2</sub> e  $S_3$  e  $-i_R$  através de  $S_1$  e  $S_4$ . As chaves GTO's são mais utilizadas para baixas frequêcias (dezenas de Hz), enquanto os IGBT's para altas (dezenas de kHz). O processo de ativação dessas chaves não será abordado nesse relatório parcial, por razões de espaço, sendo utilizadas chaves ideais nas simulações.

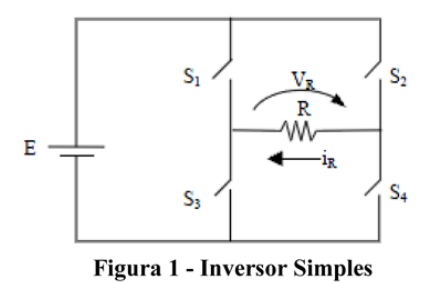

 Os inversores trifásicos podem ser classificados pela quantidade de valores distintos de tensões geradas na saída do inversor (ou número de níveis). O primeiro, de apenas 2 níveis (positivo e negativo) ou clássico, com esquema representado na figura 2, utiliza seis chaves, possui fácil implementação, porém apresenta fator de distorção harmônica (THD) elevado. Já os denominados de multinível, por sua vez, permitem maior tensão de alimentação e menor distorção harmônica, entretanto o sistema de controle é mais complexo.

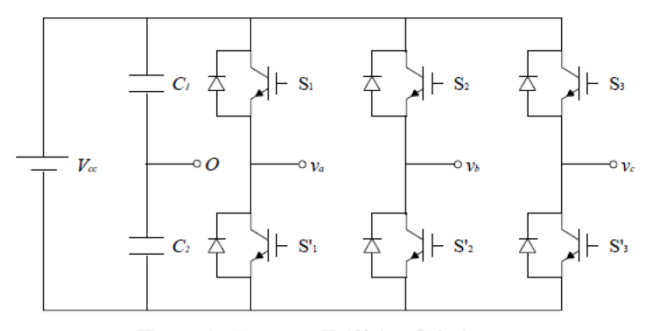

Figura 2 - Inversor Trifásico Clássico

 Um inversor trifásico convencional opera com pulsos de chaves de um mesmo braço (ex:  $S_1 S_1$ ) defasados de 180° e os pulsos dos braços adjacentes  $(S_1 S_2 S_3)$  defasados de 120° um do outro. Na prática não pode haver comutação simultânea entre chaves comuns a um braço, pois há o risco de ocorrer curto circuito e as chaves serem danificadas. Dessa forma os tempos de disparos são projetados para ter um intervalo de banda morta.

 Os inversores multiníveis básicos são classificados topologicamente em NPC (*Neutral Point Clamped*), com Capacitor Flutuante e em Cascata. A topologia NPC será utilizada neste projeto, onde um braço do inversor é ilustrado na figura 3.

 Através de sequência de chaveamento adequada, a saída do inversor poderá assumir três valores distintos:  $U_{dc/2}$ , - $U_{dc/2}$  e 0. Os estados dos pares de chave superior  $(S_1 \text{ e } S_3)$  e inferior  $(S_2 \text{ e } S_3)$ e  $S_4$ ) são complementares entre si, assim quando  $S_1$  está ligado,  $S_3$  não, o mesmo acontece para  $S_2$  e  $S_4$ .

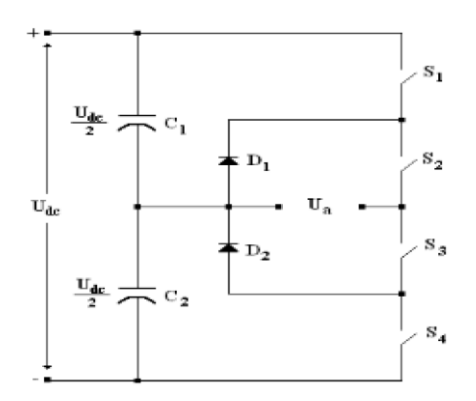

**Figura 3 – Braço de um inversor NPC** 

Assumindo valor lógico 1 para  $S_i$  ligada e 0 para desligada, a tabela 1 pode ser formada. Nesta são retratadas as possíveis configurações de chaves e a respectiva saída do inversor.

Tabela 1 - Estados das Chaves de um Conversor NPC 3níves

| Tensão de saída | Estados das Chaves |  |  |  |  |  |
|-----------------|--------------------|--|--|--|--|--|
| Uа              |                    |  |  |  |  |  |
| Udc/2           |                    |  |  |  |  |  |
|                 |                    |  |  |  |  |  |
| Idc/2           |                    |  |  |  |  |  |

 Essa tabela facilita na elaboração do algoritmo de controle para comandar os pulsos. Um tipo de controle de pulsos é pela largura do mesmo conhecido como PWM (*Pulse Width Modulation*). As estratégias mais utilizadas são a SPWM (*sinusoidal pulse width modulation*) e a SVPWM (*space vector pulse width modulation*), onde a última está sendo empregada nesse projeto.

#### *B. Técnica de disparos vetorial*

Esta foi desenvolvida a partir da idéia de um campo girante da máquina CA. As grandezas trifásicas são transformadas em equivalentes bifásicas d-q associadas a um vetor girante, definido como:

$$
V = v_a + v_b \cdot e^{-j2\pi/3} + v_c e^{j2\pi/3}
$$
 (1)

onde, v<sub>a</sub>, v<sub>b</sub> e v<sub>c</sub> representan as tensões fase neutro impostas à carga trifásica.

 Pela relação de Euler a equação pode ser separada em parte real e imaginária:

$$
v_d = \left(v_a + \cos\frac{2\pi}{3}v_b + \cos\frac{2\pi}{3}v_c\right)
$$
  

$$
v_q = \left(\sin\frac{2\pi}{3}v_c - \sin\frac{2\pi}{3}v_b\right)
$$
 (2)

Considerando:

$$
v_a = v_m \cdot \cos(\omega t)
$$
  
\n
$$
v_b = v_m \cdot \cos(\omega t - 2\pi/3)
$$
  
\n
$$
v_c = v_m \cdot \cos(\omega t + 2\pi/3)
$$
\n(3)

Obtém-se:

$$
v_d = \frac{3}{2} v_m \cos(wt)
$$
  

$$
v_q = \frac{3}{2} v_m \sin(wt)
$$
 (4)

E, finalmente:
$$
\overrightarrow{V} = \frac{3}{2}v_m(\cos(wt) + j\sin(wt)) = \frac{3}{2}v_m e^{jwt}
$$
\n(5)

 É importante notar que, com esta definição, o módulo do vetor girante gerado é 3/2 vezes maior que o pico *Vm* das tensões de fase. Isso deve ser levado em consideração no projeto, já que para um comando de amplitude de vetor de referência, as amplitudes das tensões nas fases terão amplitudes menores.

 Um plano vetorial formado pelos estados das tensões a, b e c pode ser construído, como na figura 4. Os vértices são formados pela combinação de estados, e estes estados são gerados pelas posições das chaves. O vetor de referência V (representado na figura 4) será aproximado pela média ponderada no tempo dos vetores solidários com os vértices do triangulo, vetores base, onde encontra-se inserido, ou dito de outra forma, pela multiplexagem, ponderada no tempo, dos vetores fundamentais.

 Esse sistema é construído apenas com os vetores base definidos a partir da tensão medida em cada braço do inversor em relação ao ponto neutro, mostrado na figura 3, onde 1 representa tensão positiva. 0 é zero e -1 tensão negativa. Estes estados são possíveis para cada terminal do inversor: *a, b* ou *c.*  O plano fica dividido em 24 triângulos distribuídos em 6 setores a cada 60°. A divisão é ilustrada na figura 4.

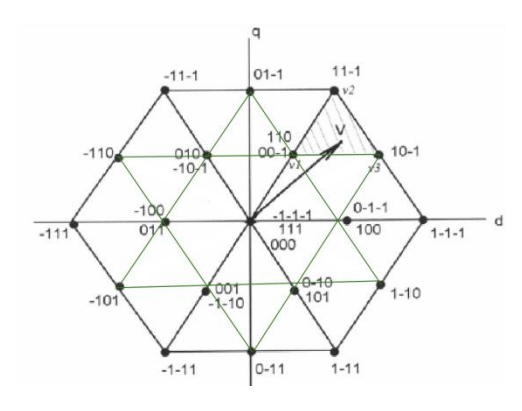

**Figura 4 – Divisão do plano vetorial** 

 A título de exemplo, quando o vetor de referência encontra-se no triangulo de vértices  $v_1$ ,  $v_2$  e  $v_3$ , como na figura, durante um tempo de passo  $T_s$  (tempo de passo, aquele onde o vetor permanece na mesma posição), ele poderá ser aproximado pelos vértices do triangulo, como já dito anteriormente. As equações desse sistema são:

$$
v_{ref} = \frac{1}{T_s} (V_1 \tcdot t_1 + V_2 \tcdot t_2 + V_3 \tcdot t_3)
$$
  

$$
t_1 + t_2 + t_3 = T_s
$$
 (6)

 Onde *t1*, *t2* e *t3* são os tempos de duração de cada um dos vetores base. Por outro lado, sendo  $V_{ref}$ ,  $v_1$ ,  $v_2$  e  $v_3$ , todos vetores, estes possuem partes real e imaginária (projetados no plano da figura 4), o que possibilita a formação de um sistema de equações com solução determinada. Quando estas soluções, para cada passo do vetor referência, são organizadas em uma tabela seqüencial, obtém-se a série de disparos das chaves em um ciclo. Essa tabela é a base de comandos para as chaves nas simulações. Esta é a lógica utilizada na elaboração do algoritmo para gerar os pulsos de disparo das chaves semicondutoras do inversor.

# *C. O STATCOM*

 Este equipamento substitui o motor síncrono, como citado anteriormente. Com a instalação em determinada barra da rede, o STATCOM gera uma corrente na barra. Esta corrente é controlada de modo que ao passar pelo indutor, do STATCOM, possa ser inserida na rede uma potência reativa, e então regular o fator de potência.

 Modelos do motor síncrono e do STATCOM podem ser observados na figura 5.

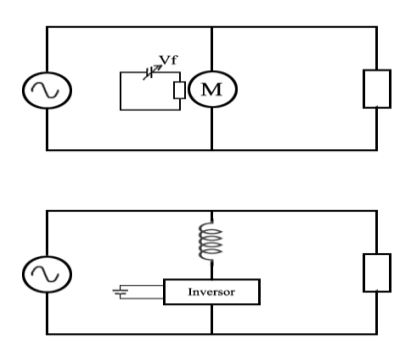

**Figura 5 – Motor síncrono (superior) e STATCOM (inferior)** 

# III. METODOLOGIA

Inicialmente fora requerido uma base teórica antes de poder iniciar a construção do projeto e ferramentas requeridas pelo mesmo, ainda o domínio sobre o *software* a ser utilizado, neste caso o SIMULINK/MatLab. Para tal foram consultados diversos artigos e alguns livros nesta área de pesquisa, além da própria biblioteca virtual integrada do software MatLab.

 Finalizada esta etapa de estudos, o algoritmo para cálculo e organização (em tabelas) dos tempos de disparo das chaves pode ser feito em ambiente MatLab. Após esta fase, foi iniciada a modelagem do sistema no SIMULINK, onde o circuito do inversor foi adaptado de maneira que as informações do algoritmo fosse inserida nas chaves. Ainda na simulação em malha aberta, cargas indutivas e puramente resistivas foram submetidas a saída de tensão do sistema do inversor.

 Atualmente foram retomados os estudos, agora acerca de controle em malha fechada, para então poder prosseguir aos próximos passos do projeto.

# IV. SIMULAÇÕES

Após breve período de adaptação ao SIMULINK, a planta do inversor tipo NPC de três níveis pode ser construída. As cargas estão equilibradas e as chaves utilizadas são ideais. Ainda, o algoritmo elaborado anteriormente a esta etapa sofreu algumas pequenas alterações devido a limitações do *software*. O resultado final da planta pode ser observado na figura 6.

 Com essa estrutura algumas simulações puderam ser realizadas, para diferentes valores de entrada. Blocos de tipo *Scope* (bloco de observação de sinais do MatLab) foram inseridos em diferentes partes da planta afim de apurar os resultados em cada etapa. Desde a saída do sinal de estado das fases, passando pelos comandos de chave, até a tensão sobre a carga.

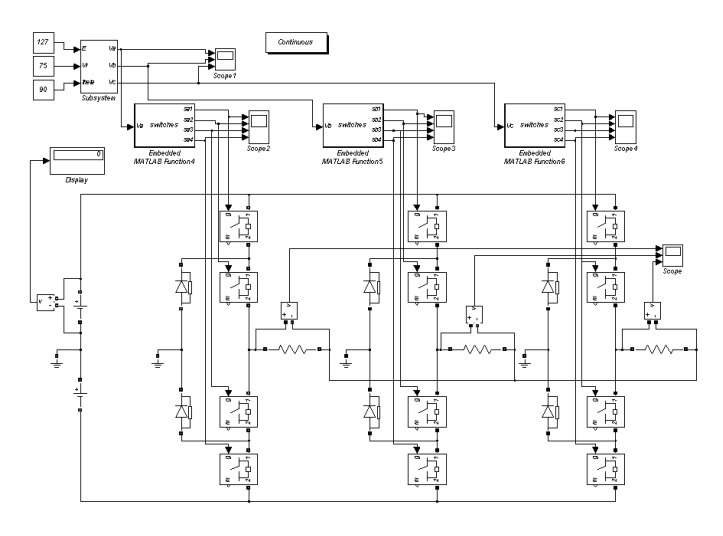

**Figura 6 – Planta do inversor** 

 Na parte superior encontra-se o bloco responsável pela recepção do vetor referência, onde o algoritmo de cálculo dos tempos de disparos produz uma saída de sinais de estado das tensões (1,0,-1). Este sinal é interpretado pelos blocos *switches*, que traduzem essa informação para as chaves. As figuras 6 e 7 mostram a parte superior da planta e a expansão do bloco *subsystem,* onde o algoritmo encontra-se, respectivamente.

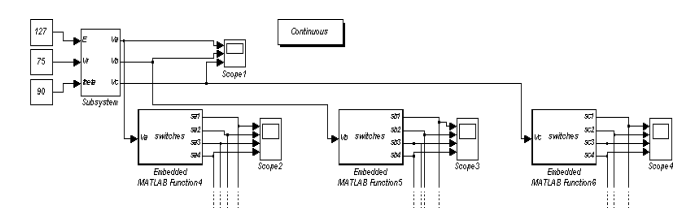

**Figura 7 – Parte superior da planta** 

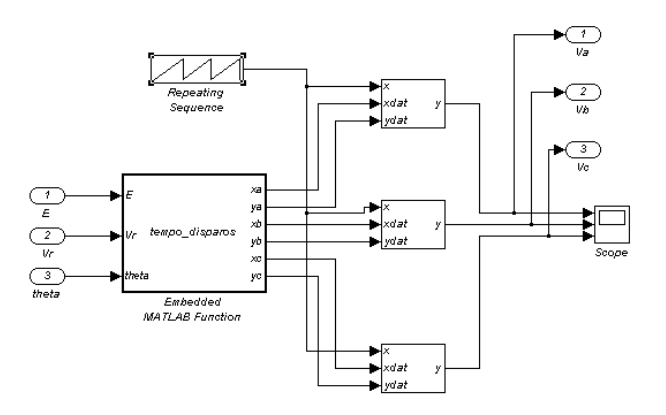

**Figura 8 – Expansão do bloco** *Subsystem* 

 O bloco *tempo\_disparos* é responsável pelo cálculo dos tempos, que são enviados às tabelas dinâmicas. O bloco *repeating sequence* faz com que o eixo *x* das tabelas variem em um intervalo de tempo igual a 1/60, que é o tempo de ciclo da rede elétrica no Rio de Janeiro. Os valores de *y* de cada fase são enviados para dos blocos de tradução, e finalmente às fases devidas.

 Com essa estrutura montada foram realizadas algumas simulações para entradas distintas. O valor de entrada referese a amplitude e posição angular inicial do vetor girante de referência.

# *A. Entrada 200V e 90°*

 Esta entrada é inserida no bloco *subsystem* e podemos observar através dos *Scopes* (0,1,2,3,4) os sinais na planta. Desde a saída de estados até a tensão sobre a carga. As três cargas são idênticas, puramente resistivas, e valem 100 ohms. Ainda a tensão de alimentação do sistema (fontes contínuas) são de 127V.

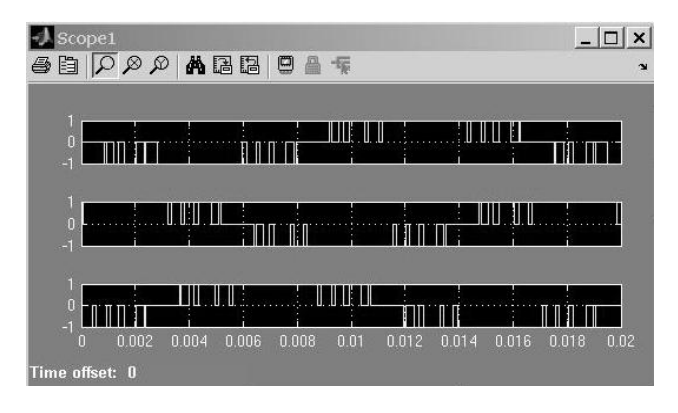

**Figura 9 – Saída de estados de tensão** 

 A figura 9 acima mostra a saída do bloco *subsystem*, o primeiro quadro representa o sinal da fase A, o segundo e terceiro os de B e C respectivamente. Essa informação é traduzida pelos blocos *Switches* para cada conjunto de chaves.

A figura 10 nos mostra a informação que chega às chaves, onde 1 representa chave fechada e 0 aberta.

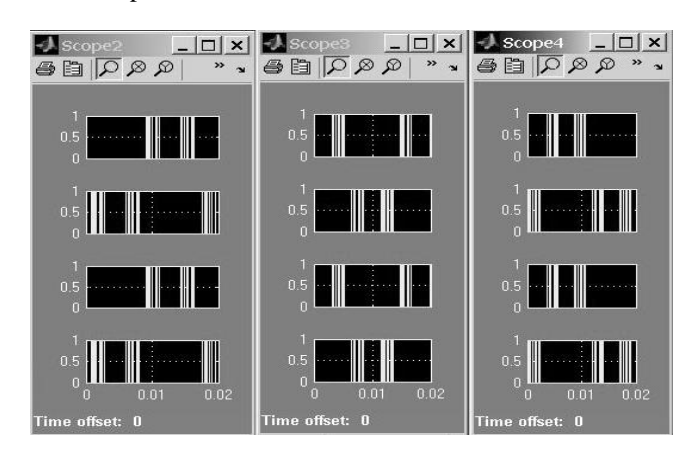

**Figura 10 – Sinais para cada conjunto de chaves das fases.** 

 Os *Scopes* 2, 3 e 4 estão para as fases A, B e C respectivamente. E as chaves s1,2,3e4 de cada fase são arrumadas de cima para baixo na figura 10.

 Estas informações produzem um sinal de tensão como observado na figura 11. As fases A,B e C são mostradas respectivamente de cima para baixo.

 Na simulação a sequência de fase foi ACB, devido a isto a forma de onda da tensão A aparece naquela forma. Va =  $V_m$ . *sen*(-ωt).

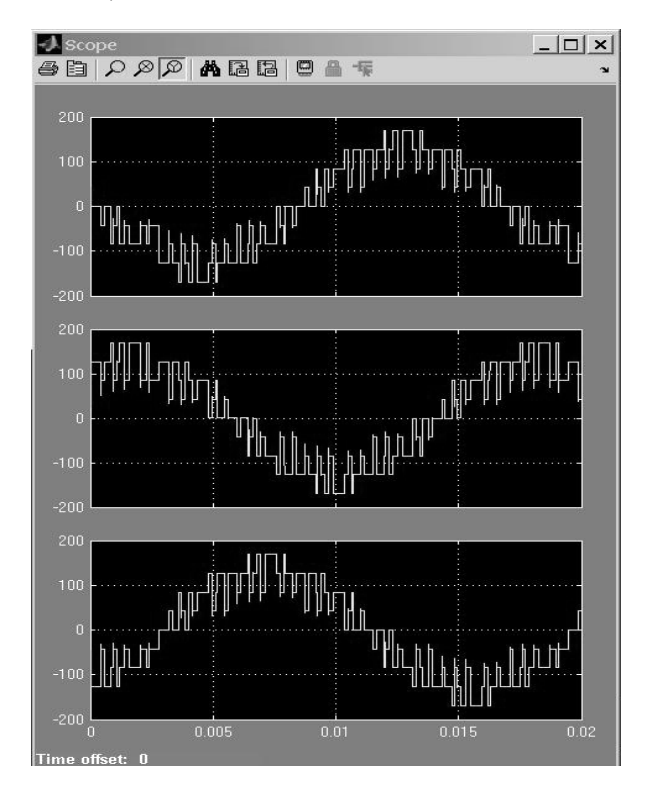

**Figura 11 – Tensão fase neutro da carga** 

 Da análise com a ferramenta FFT (*Fast Fourier Transform*) do sinal de tensão da fase A, verifica-se que com a

técnica vetorial o fator de distorção harmônica é inferior ao de outras propostas de chaveamento [1]. Como pode ser visto na figura 11, ocorre uma amplitude muito maior na freqüência 60hz. Este gráfico foi obtido com a simulação de 10 ciclos. Ainda o THD (fator de distorção harmônica da sigla em inglês) calculado foi de 25,7%. Este valor confirma a melhora desse método de chaveamento em relação a outros citados anteriormente.

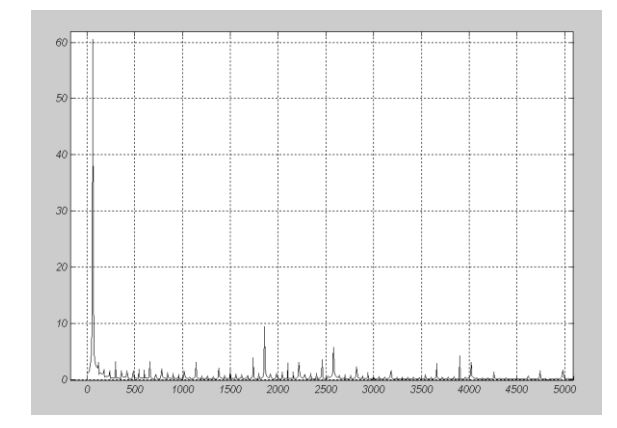

**Figura12 – Espectro de frequência da tensão da fase A com referência de 200V.** 

# *B. Entrada 75V e 90°*

Com processo análogo ao realizado na simulação anterior, porém desta vez com sinal de entrada de menor amplitude.

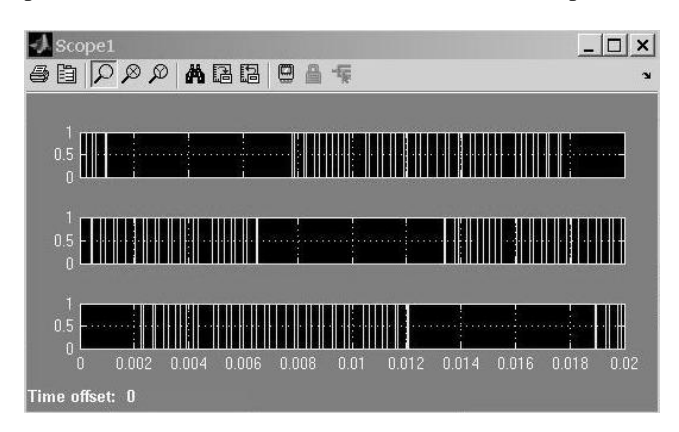

**Figura 13 – Saída de estados de tensão** 

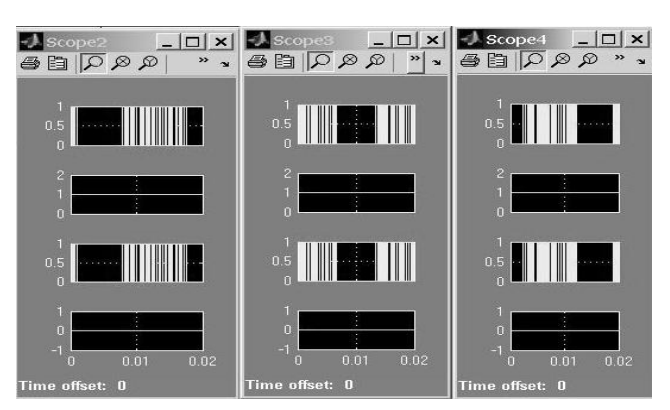

**Figura 14 – Sinais para cada conjunto de chaves das fases.** 

 É interessante notar que para esse caso onde a tensão de referência é menor que a amplitude E da fonte contínua, o vetor de referência encontra se no hexágono interno do plano vetorial. E, assim, a melhor sequência chaveamento é aquela onde as tensões apenas tem estados positivos e neutros. Isso explica a alternância das chaves  $S_1$  e  $S_3$  observada na figura 12, assim como a constância das chaves  $S_2$  e  $S_4$ , uma ligada todo o tempo enquanto a outra permanece desligada. Com esta estratégia, os sinais de tensão observados na figura 15 são observados. As fases A, B e C estão dispostas respectivamente de cima para baixo.

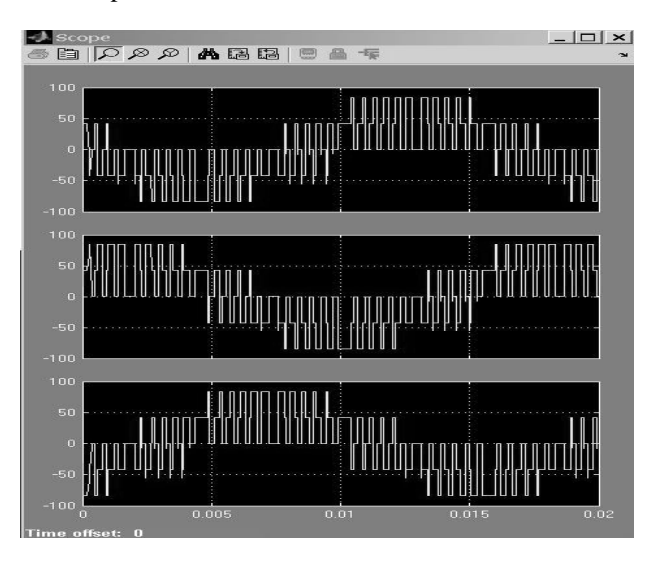

**Figura 15 – Tensão fase neutro da carga** 

 Na figura seguinte observa-se a análise de harmônicos utilizando a ferramenta FFT para este sinal de referência, onde o THD obtido foi 72,6%.

 Os resultados tornam-se coerentes aos obtidos em trabalho anterior [6], referidos a tensão de linha. Embora a distorção seja alta, deve se destacar que as freqüências harmônicas acontecem acima de 2kHz, o que, para cargas indutivas, produzem harmônicos de corrente desprezíveis.

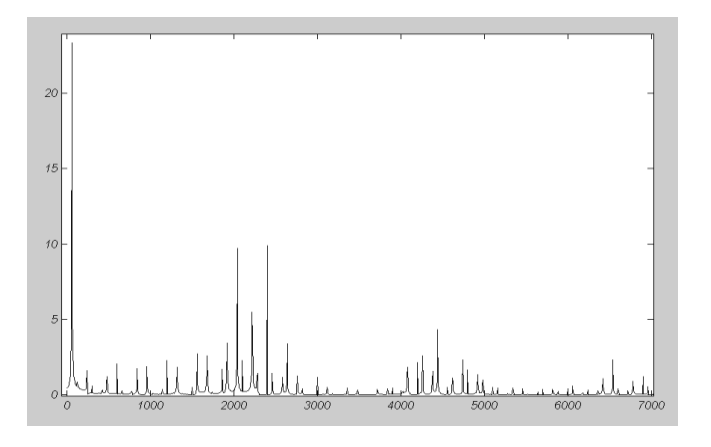

**Figura 16 – Espectro de frequência da tensão da fase A com referência de 75V.** 

# V. CONCLUSÃO

 Toda a realização do projeto foi de grande valia ao estudante, pois o mesmo pode ter contato mais profundo com diversas áreas da engenharia elétrica antes nunca exploradas, como as ferramentas e teoria utilizadas. A aplicação de conhecimento prévio e a imersão nas áreas de eletrônica de potência e simulação computacional utilizando o MatLab. A partir daqui o projeto segue para próxima etapa de controle em malha fechada para regulagem de fator de potência em uma barra determinada da rede.

# REFERÊNCIAS

[1] N. Mohan, T. M. Underland and W. P. Robbins, "*POWER ELETRONICS: Converters, Aplications and Design", John Wiley & Sons, Media-Enhanced 3rd Edition, 2003*.

[2] M. H. Rashid, "*Power Electronics*". 2nd Edition, Prentice-Hall, New Jersey, USA, 1988.

 [3] A. Nabae, I. Takahasji, H. Akagi, "*A New Neutral-Poin-Clamped PWM Inverter"*. IEEE Trans. On Ind. Appl., Vol. 1A-17, N°5, Sept/Oct 1981.

[4] R.W.Menzies, Y. Zhuang, "*Advanced Static Compensation Using a Multilevel GTO Thyristor"*. IEEE Trans. On Power Delivery, Vol. 10, N° 2, April 1995.

[5] B. F. Mundstock, J. A. Santisteban, "*Implementing a Three-Level Inverter with a Microcontroller"*. Proceedings of the IEEE Symposium on Industrial Electronics, Rio de Janeiro, 2003.

[6] J. A. Santisteban, A. Slanic, "*A Simple Vectorial Strategy for a Three-Level Voltage Inverter"*. IEEE on Ind. Tech., ICIT Dec 2005, pp. 69-74.

[7] B. Kaku, I. Miyashita, S. Sone, " *Switching Loss Reduced PWM Strategy for 3-Level Inverter".* IPEC 95. Yokohama, pp. 506-511

# EVTE "Rede Pessoal de Negócios"

Rafael Halfeld da Silva [halfeld@gee.inatel.br](mailto:halfeld@gee.inatel.br)

INATEL – Instituto Nacional de Telecomunicações – Santa Rita do Sapucaí – MG -Brasil

*Resumo –* **Este artigo tem como objetivo apresentar um EVTE ("Estudo de Valoração do Projeto") de uma rede social voltada para negócios, em que os clientes globais poderiam interagir com mais de uma empresa em um só local. Avalia se todo o processo de implementação como desenvolvimento do produto, estratégias de marketing. Perante a necessidade de uma solução que vise à garantia de fornecimento de serviço com qualidade e com capacidade eficiente para que o cliente tenha um melhor serviço de atendimento.** 

### *Palavras-chave – EVTE, rede social, negócios*

*Abstract -* **This article aims to present an EVTE ("Study Project Valuation") of a social network aimed at businesses, in which global customers could interact with more than one company in one place. Evaluates whether the entire implementation process as product development, marketing strategies. Given the need for a solution that aims at ensuring the provision of quality service and efficient ability for the client to have better customer service.** 

*Key words – EVTE, social network, business*

# I. INTRODUÇÃO

Os problemas com SAC ("Serviço de Atendimento ao Cliente") são cada vez maiores, pois o número de clientes das grandes empresas cresce exponencialmente. Visando solucionar este problema foi feito um estudo de valoração do projeto de uma Rede "de Negócio" Pessoal na Internet, que se contraporá ao modelo tradicional de Rede Social, exclusiva para relacionamentos pessoais, ainda que algumas delas de relacionamentos profissionais. Nesta Rede "de Negócios" Pessoal, cada pessoa poderá ter uma página "de negócios" pessoal, com a qual a pessoa fala diretamente com os seus prestadores de serviços e fornecedores em geral (Companhias Aéreas, Operadora de TV a cabo, Operadora de Celular, Distribuidora de Energia, Central de Alarme, Portais de Ecommerce.) como se estivesse usando os seus CRMs ("Customer Relationship Management").

#### II. DESENVOLVIMENTO DO PRODUTO

O desenvolvimento do protótipo do produto necessita de uma estrutura física, programadores, web designer.

### *A. PLATAFORMAS TECNOLÓGICAS*

O desenvolvimento deste produto é feito em HTML 5 para aplicativos web 2.0. Para este tipo de desenvolvimento é

necessário à utilização de algumas linguagens de programação, como:

- HTML
- Java Script
- Java
- PHP
- $\bullet$ SQL

# *B. INFRAESTRUTURAS PARA DESENVOLVIMENTO*

A elaboração do protótipo da Rede Pessoal de Negócios requer uma infraestrutura em um laboratório tecnológico projetado para o desenvolvimento de software, contendo: computadores, impressoras, scanners, internet, utilitários para desktop.

#### III. ANÁLISE DE MERCADO

# *A. MODELO DE NEGÓCIO*

O modelo de negócio é uma ferramenta utilizada para definir a [natureza](http://www.infoescola.com/administracao_/modelo-de-negocio/) de atuação comercial que a empresa irá executar como ela irá vender seus produtos e serviços, o valor que uma organização oferta aos seus consumidores com o objetivo de gerar lucro e sustentabilidade à empresa. Desta forma alguns pontos chave foram analisados para definir este modelo, como: segmento de clientes, proposta de valor, canais de distribuição, relacionamento com o cliente, linhas de receita, recursos chave, atividades chave, rede de parceiros e estrutura de custos. [1]

Este produto foi desenvolvido baseado em dois grupos distintos de clientes, sendo eles, usuário final e usuário parceiro. O cliente usuário parceiro são as empresas associadas à Rede Pessoal de Negócios, e o cliente usuário final é qualquer pessoa cadastrada na rede.

# *A.1 USUÁRIO FINAL*

Blocos construtivos para analisar este usuário estão divididos em Quatro segmentos, infraestrutura, oferta, clientes e financeiro. São eles:

Infraestrutura: Recursos chave (Rede Pessoal de Negócios), rede de parceiros (Google, Facebook, Twitter, Blogger), atividades chave (Desenvolvimento de software).

Oferta: Proposta de valor (Gerenciamento de atendimento, fácil acesso, serviços extras).

Clientes: Relacionamento com o cliente (Rede pessoal, perfil de negócios), clientes alvo (Clientes Globais), canais de distribuição (Internet, publicidade, networking).

Financeiro: Estrutura de custos (Desenvolvimento de software), linhas de receita (Empresas parceiras, patrocínios, clientes ouro).

Este produto oferece ao cliente usuário, gerenciamento de atendimento ao cliente, uma rede pessoal em que pessoas poderão conversar entre elas, assim como funciona o Orkut, Facebook, fácil acesso ao perfil de negócios, em que o cliente interage com a empresa solicitada.

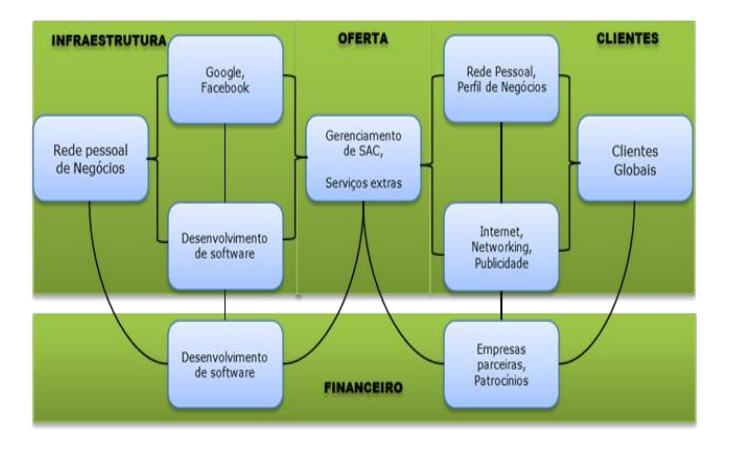

Figura 1: Blocos Construtivos do Usuário Final.

# *A.2 USUÁRIO PARCEIRO*

Blocos construtivos para analisar este usuário estão divididos em Quatro segmentos, infraestrutura, oferta, clientes e financeiro. São eles:

Infraestrutura: Recursos chave (Rede Pessoal de Negócios), rede de parceiros (Empresas parceiras, Google, Facebook), atividades chave (Desenvolvimento de Software).

Oferta: Proposta de valor (Gerenciamento de SAC, fácil acesso, serviços extras).

Clientes: Relacionamento com o cliente (Networking, websites), clientes alvo (Empresas globais), canais de distribuição (Internet, networking).

Financeiro: Estrutura de custos (desenvolvimento de software, anúncio), linhas de receita (venda, publicidade).

O produto oferece ao cliente parceiro, gerenciamento de atendimento ao cliente usuário para que haja maior satisfação com a empresa parceira, além de uma rede pessoal em que pessoas poderão conversar entre elas, divulgando a marca das empresas.

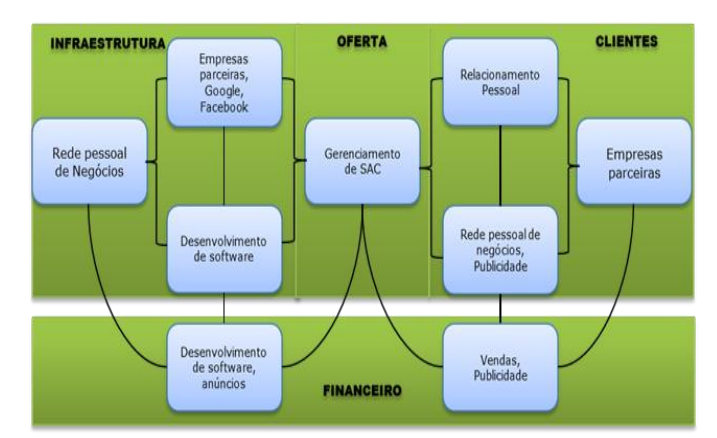

Figura 2: Blocos Construtivos Usuário Parceiro.

# *B. MERCADO*

Para este tipo de rede social dois grupos de mercados distintos foram separados, sendo mercado para os clientes usuários, que para acessar a rede basta fazer um cadastro no website e usufruir dos benefícios oferecidos, o outro mercado para os clientes parceiros, que serão as empresas. O número de usuários de internet no mundo atingiu a marca de 2 bilhões, segundo dados divulgados nesta quarta-feira (26) pela UIT (União Internacional de Telecomunicações), órgão ligado à ONU (Organização das Nações Unidas).Em 2000, eram apenas 250 milhões e em 2009, 1,86 bilhões. Apesar do avanço, esse número representa apenas 30% da população mundial, que é estimada em 6,8 bilhões de pessoas. No Brasil, há cerca de 41 milhões de usuários ativos de internet, levando em conta as pessoas que usaram a rede ao menos uma vez no mês de casa ou do trabalho. Os dados são do Ibope Nielsen Online. O mercado de telefonia celular também atingiu a marca de 5,28 bilhões de usuários. De acordo com Hamadoun Toure, presidente da UIT, em 2000 havia apenas 500 milhões de pessoas com celular. No fim de 2009, 4,66 bilhões de pessoas tinham acesso a essa tecnologia. [2]

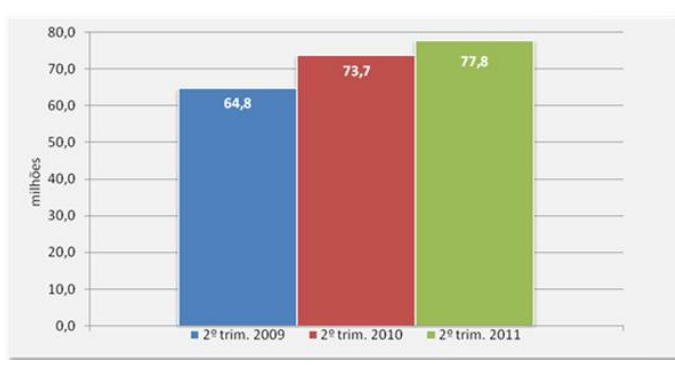

Figura 3. Acesso de usuários a internet no Brasil. Fonte: (http://www.prosadigital.com.br/2011/09/12/acesso-a-internet-chega-a-marcade-778-milhoes/).

O acesso à internet em qualquer ambiente (domicílios, trabalho, escolas ou outros locais) atingiu 77,8 milhões de pessoas no segundo trimestre de 2011, segundo o IBOPE Nielsen Online. Esse número é 5,5% superior ao do segundo trimestre de 2010 e 20% maior que o do segundo trimestre de 2009. [3]

# *C. PARCEIROS*

Para o desenvolvimento deste produto os parceiros serão site de busca, bloggers e as próprias redes sociais já existentes, como, Orkut, Twitter, Facebook, possibilitando que a divulgação da Rede Pessoal de Negócios seja mais efetiva. As principais parcerias serão as empresas sócias da rede, os recursos em maior escala são obtidos através do número de clientes finais cadastrados na rede.

Número de clientes de algumas possíveis empresas parceiras:

- $\bullet$  Vivo = 72,9 milhões [4]
- $\bullet$  Tim = 59 milhões [5]
- $\bullet$  Oi (telefonia móvel e fixa) = 56 milhões [6]
- Claro  $= 47$  milhões [7]
- $\bullet$  Net = 4,73 milhões [8]
- $\bullet$  Sky = 3,4 milhões [9]

# *D. CLIENTES*

Uma análise do cliente final e do cliente parceiro, descrevendo os potenciais clientes e como os clientes compra o produto, foi feita através de algumas perguntas e pontos importantes [1].

# *D.1 CLIENTE FINAL*

Para quem são oferecidas as propostas de valor? Clientes.

- A proposta de valor está sendo criado para todos os grupos de clientes.
- Existem várias ofertas para diferentes tipos de segmento de clientes.
- O relacionamento mantido com os clientes será  $\bullet$ profissional e pessoal.
- Se comunicando via internet

Como alcançar os clientes?

- Os principais canais de distribuição e comunicação serão via websites, e networking.
- O networking é um modo divulgação mais pessoal e que é usada influências para mostrar o trabalho, já a divulgação via website será feita por meio do Google, Facebook, e anúncios.
- Os custos são de baixa escala, os custos com divulgação serão com anúncios nos websites e de mais modos de divulgação.
- Blogs, Google, Facebook.
- Televisão, internet.

Relacionamento com o cliente:

- É um relacionamento profissional.  $\bullet$
- Os clientes necessitam de recursos de informática (recursos para o uso da internet).
- Cada seguimento de cliente e orientado da forma correta para o plano, existirá cada grupo de cliente que vai ser analisada.

# *D.2 CLIENTE PARCEIRO*

Para quem são oferecidas as propostas de valor?

- Empresas parceiras.
- Serviço padronizado.
- Preços por número de pessoas cadastradas no serviço oferecido.
- Reunião para se discutir o produto para a empresa parceira.
- Networking.

Como alcançar os clientes:

- Os principais canais de distribuição e comunicação  $\bullet$ serão via websites, e networking.
- O networking é um modo divulgação mais pessoal e  $\bullet$ que usaremos influências para mostrar o trabalho, já a divulgação via website será feita por meio do Google, Facebook, e anúncios.
- Os custos são de baixa escala, os custos com  $\bullet$ divulgação serão com anúncios nos websites e de mais modos de divulgação.
- Blogs, Google, Facebook.
- Televisão, internet.

Relacionamento com o cliente:

- É feita uma adaptação para relacionamentos com  $\bullet$ diferentes tipos de segmento de clientes, dependendo de qual for, o relacionamento pode ser mais profissional, assim como pode também ser pessoal.
- Networking, reuniões, viagens (quando for necessária).
- Adaptação para cada empresa parceira.

# *IV. ESTRATÉGIA DE NEGÓCIO*

# *A. PONTOS FORTES*

O mercado de TI na área de software no Brasil é o que mais cresce, o que torna um ponto forte para elaboração da "Rede Pessoa de Negócios".

O tamanho total do mercado de TI no Brasil é de US\$ 30,2 bilhões, as empresas dividem o "bolo" neste percentual:

- Hardware: **48%**
- Serviço: **35%**
- Software: **17%**

Mesmo com este percentual, o hardware teve uma queda de 10% em 2009.

De uma forma geral, o mercado de TI cresceu 2,1% no último ano graças ao crescimento de mais de 10% em software e dos serviços (que incluem apenas os contratos locais; exportações e terceirização de serviços não fazem parte da conta acima). [11]

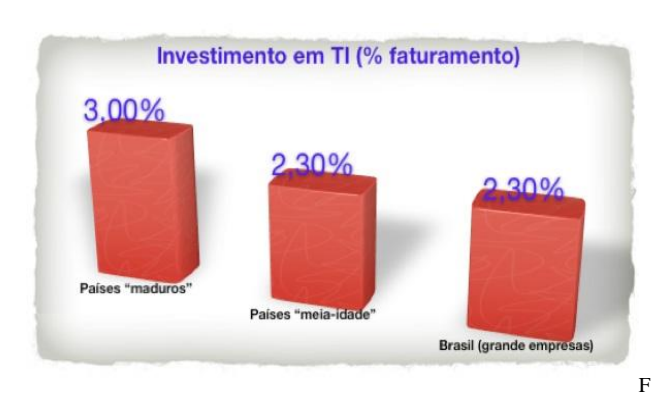

igura 4 – Mercado de TI no mundo. Fonte: [\(http://soasimples.com c](http://soasimples.com/)om dados do idc).

# *B. ELEMENTOS DE DIFERENCIAÇÃO COMPETITIVA*

Duas pesquisas relacionadas ao número de usuários na internet e o número de clientes das empresas de telefonia fixa e móvel, internet mostram o principal elemento em que a "Rede Pessoal de Negócios" pode ser um produto competitivo, uma das pesquisas mostra que o número de pessoas que acessam a internet no Brasil e no mundo já chega a 30% da população mundial, quanto mais cresce esse número maior é a divulgação da marca das empresas parceiras e a outra a quantidade em milhões de clientes das empresas. O acesso a internet associado ao número de clientes das empresas é o principal apoio em que a ideia do projeto foi criada.

No atual mercado de redes sociais, são mais comuns redes baseadas em relacionamentos, como facebook, Orkut, e rede de notícias, como Twitter, além de algumas outras não tão conhecidas. Não existe nenhum modelo baseado em negócios com o mesmo foco da "Rede Pessoal de Negócios".

Os serviços de SAC das empresas estão melhorando aos poucos, porém ainda não atende as necessidades dos clientes. Com a "Rede Pessoal de Negócios" as pessoas reunirão em um único local o acesso ao SAC das empresas em que estiver cadastrado, isso diminuirá o número de sites que o cliente irá abrir, assim possibilitando que ele solucione vários problemas em um tempo menor e com uma única senha de acesso,

através de um histórico de pagamentos o cliente também terá a possibilidade de gerenciar melhor as suas contas.

# *V. PLANO FINANCEIRO*

#### *A. INVESTIMENTO INICIAL*

A tabela 1 mostra os principais custos para criação e implementação do produto foi estimada para 1 ano, levando em conta, custos fixos, mobiliário/equipamentos e áreas técnica e de desenvolvimento. [11]

Tabela 1 - Investimento total em 1 ano.

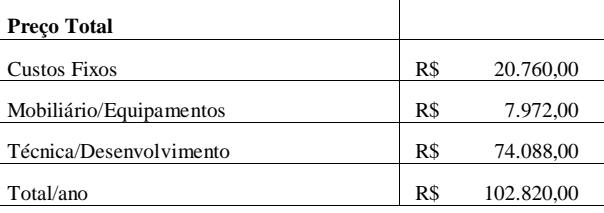

# *B. CUSTOS E DESPESAS*

Uma pesquisa para elaboração dos custos fixos foi feita para alocação do produto em Santa Rita do Sapucaí – MG, estimando o gasto para 1 ano.[11]

Tabela 2 – Custos fixos do produto em 1 ano.

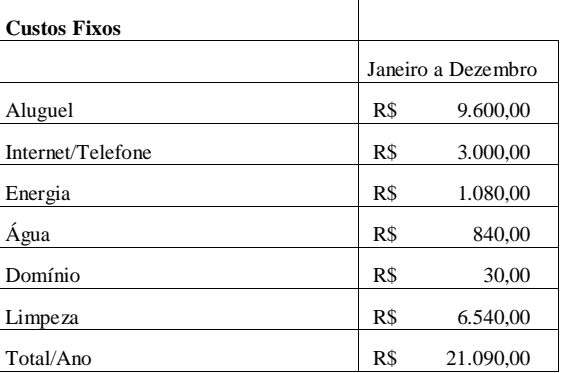

Para precificação de móveis, notebook e extras foi realizada uma pesquisa em diferentes lojas, assim podendo escolher qual seria o lugar com o menor preço, assim como mostra as tabelas 3 e 4 estimando o gasto para 1 ano[11].

Tabela 3 – Custos para adquirir móveis e equipamentos.

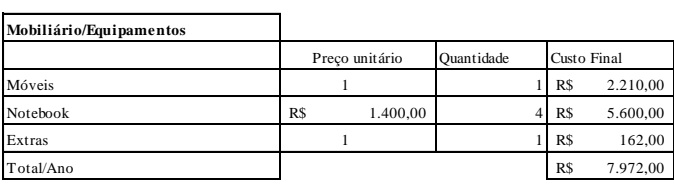

Tabela 4 – Custo das seções móveis e extras da tabela 3.

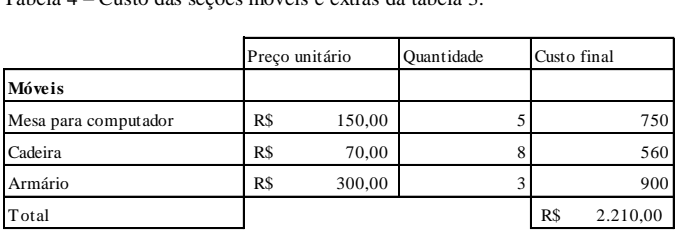

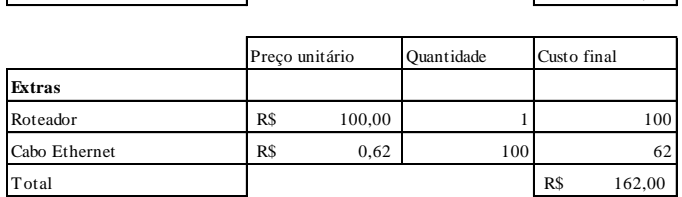

A tabela 5 mostra a estimativa dos gastos para 1 ano, na seção técnica e de desenvolvimento, que conta com UM Web Designer, Um desenvolvedor chefe, Um estagiário e um secretário (a) [11].

Tabela 5 – Custos para desenvolvimento do produto.

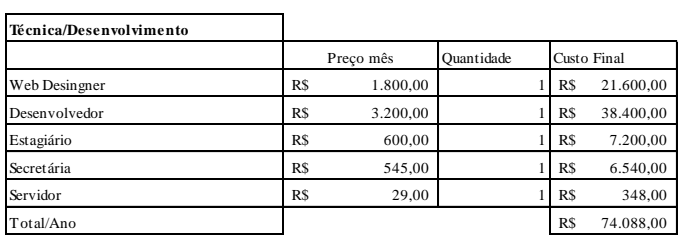

# I. REFERÊNCIAS BIBLIOGRÁFICAS

- **[1] Grizendi, E. (2010). Apresentação em aula, baseado em: "How to Describe and Improve your Business Model to Compete Better", Alexander Osterwalder, [http://business-model-design.blogspot.com](http://business-model-design.blogspot.com/)**
- **[2] Presse, F.(2011). Acesso à internet cresce no mundo, mas ainda está restrito a 30% da população. Acesso em 3 de 2012, disponível em [http://noticias.r7.com/tecnologia-e-ciencia/noticias/onu-diz-que-2](http://noticias.r7.com/tecnologia-e-ciencia/noticias/onu-diz-que-2-bilhoes-de-pessoas-acessam-a-web-20110126.html) [bilhoes-de-pessoas-acessam-a-web-20110126.html](http://noticias.r7.com/tecnologia-e-ciencia/noticias/onu-diz-que-2-bilhoes-de-pessoas-acessam-a-web-20110126.html)**
- **[3] Prosa Digital (2011). Acesso à internet chega a marca de 77,8 milhões. Acesso em 3 de 2012, disponível em http://www.prosadigital.com.br/2011/09/12/acesso-a-internet-chegaa-marca-de-778-milhoes/**
- **[4] Luna, H. (2012). Vivo mantém liderança de mercado, acesso em 3 de 2012, disponível em [http://www.hermesdeluna.com.br/noticias/vivo](http://www.hermesdeluna.com.br/noticias/vivo-mantem-lideranca-de-mercado-e-atinge-729-milhoes-de-clientes-no-brasil)[mantem-lideranca-de-mercado-e-atinge-729-milhoes-de-clientes-no](http://www.hermesdeluna.com.br/noticias/vivo-mantem-lideranca-de-mercado-e-atinge-729-milhoes-de-clientes-no-brasil)[brasil](http://www.hermesdeluna.com.br/noticias/vivo-mantem-lideranca-de-mercado-e-atinge-729-milhoes-de-clientes-no-brasil)**
- **[5] Luca, L. (2011). Monitor mercantil digital, acesso em 3 de 2012, disponível em <http://www.monitormercantil.com.br/mostranoticia.php?id=103324>**
- **[6] Wikipedia.org.br, Telecomunicações. Acesso em 3 de 2012, disponível em [http://pt.wikipedia.org/wiki/Oi\\_%28telecomunica%C3%A7%C3%](http://pt.wikipedia.org/wiki/Oi_%28telecomunica%C3%A7%C3%B5es%29) [B5es%29](http://pt.wikipedia.org/wiki/Oi_%28telecomunica%C3%A7%C3%B5es%29)**
- **[7] Jovaneli, R. (2010). Info abril, crescimento de clientes da Claro acesso em 3 de 2012, disponível em [http://info.abril.com.br/noticias/mercado/claro-chega-perto-de-47](http://info.abril.com.br/noticias/mercado/claro-chega-perto-de-47-milhoes-de-clientes-23072010-30.shl) [milhoes-de-clientes-23072010-30.shl](http://info.abril.com.br/noticias/mercado/claro-chega-perto-de-47-milhoes-de-clientes-23072010-30.shl)**
- **[8] Freitas, C.(2012). NET fecha 4T11 com lucro de R\$ 118,2 milhões, acesso em 3 de 2012, disponível em [http://www.baguete.com.br/noticias/telecom/10/02/2012/net-fecha-](http://www.baguete.com.br/noticias/telecom/10/02/2012/net-fecha-4t11-com-lucro-de-r-1182-milhoes)[4t11-com-lucro-de-r-1182-milhoes](http://www.baguete.com.br/noticias/telecom/10/02/2012/net-fecha-4t11-com-lucro-de-r-1182-milhoes)**
- **[9] Wikipedia.org.br, Telecomunicações. Acesso em 3 de 2012 disponível e[m http://pt.wikipedia.org/wiki/Sky\\_Brasil](http://pt.wikipedia.org/wiki/Sky_Brasil)**
- **[10] Carvalho, D. (2009). Mercado de TI no Brasil cresce acima dos US\$ 30,2 bilhões, acesso em 3 de 2012, disponível em http://soasimples.com/blog/?p=1119**
- **[11] Halfeld R. (2011). Estudo de Valoração de Projeto Redes Sociais, 2011.**

**Rafael Halfeld da Silva** nasceu em Três Corações, MG, em 17 de fevereiro de 1990. Está cursando o 7º período de Engenharia Elétrica com ênfase em Telecomunicações pelo Instituto Nacional de Telecomunicações, INATEL. Possui grande interesse nas áreas de Transmissão Digital, Tecnologias Móveis, Comercial-Vendas e Gerenciamento de Projetos.

# Estudo comparativo entre sistemas propostos para 4G: LTE e WiMAX móvel

Luiz Gustavo de Campos Ferraz & Rodolpho Ricardino Gontijo Garcia &Daniel Nunes

*Abstract-* With the expansion of technology and the need to obtain better results in the quality of data transmission (throughput) and voice, was begun the exploration and implementation of 4th generation mobile telephony. We will address the two competing 4G technology, LTE (Long Term Evolution) and WiMAX (Worldwide Interoperability for MicrowaveAccess), comparing their characteristics and way of functioning.

*Resumo*— **Com a expansão da tecnologia e a necessidade de se obter melhores resultados na qualidade de transmissão de dados (throughput) e voz, deu-se início a exploração e a implementação da 4° geração de telefonia móvel. Iremos abordar as duas tecnologias concorrentes do 4G, o LTE(***long Term Evolution)* **e o WiMAX(***Worldwide Interoperability for Microwave Access***), comparando suas características e forma de funcionamento.** 

# *Palavras chave***— LTE e WiMAXe**

# I. INTRODUÇÃO

Devido à necessidade cada vez maior por serviços de banda larga, a 4° geração de telefonia móvel vem se destacando no cenário mundial pelos serviços oferecidos. Alguns serviços como videoconferência, download de vídeos, jogos interativos e Voz sobre IP, já são considerados hoje como essenciais e a sua demanda certamente aumentará. Veremos que os dois universos as serem seguidos (LTE e WiMAXe) coexistirão, pois utilizam IP(*Internet Protocol)* como base em sua comunicação e algumas tecnologias comum em ambos, facilitando assim o acesso entre as redes.

### II. WIMAX*E* E LTE

#### *WiMAXe*

O WiMAX (*IEEE.802.16)* vem sendo desenvolvido desde 2001 com o objetivo de proporcionar comunicação sem fio de banda larga para áreas metropolitanas. O IEEE (*Institute of Electrical and Electronics Engineers*) padronizou em 2005 o WiMAX móvel (*IEEE802.16e*) tornando-o um forte concorrente para o LTE. Atingindo taxas de 75 Mbps num raio de 50 km de cobertura e faixa de freqüência estabelecida em 2,5GHz pelo WiMAX Forun, o WiMAXe utiliza algumas tecnologias que definem a sua performance como, SOFDMA (*Scalable Orthogonal Frequency Division Multuplexing Access),* AAS (*Adaptive Antenna System)* e MIMO*( multiple-input and multiple-output*), além da qualidade de serviço (QoS) e interfaces para rede IP, ATM, E1/T1 e Ethernet. É também dividido em duas camadas, camada 1 (física - PHY) e camada 2 (MAC).

### *A.CAMADA (PHY)*

Esta camada se caracteriza pela transmissão dos dados. Dentre suas principais funções podemos destacar a transmissão de MAC PDUs, definição das técnicas de transmissão digital: modulação e codificação, definição de espectro, correção de erro, técnica *Duplexing,* construção de *frames e sub-frames* de transmissão. [1].

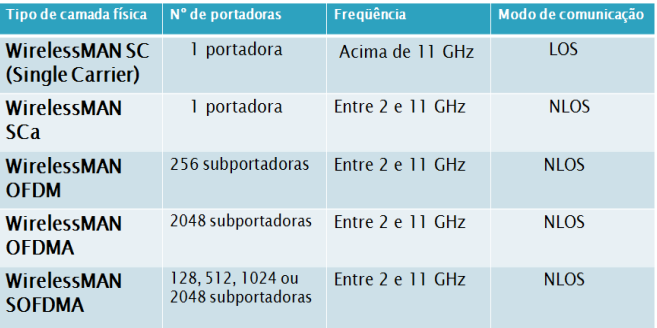

Tabela. 1. Tabela sobre os tipos de camada física.

Por utilizar a técnica de multiplexagem OFDM e se adequar em ambientes NLOS(Non-line-of-sight) o WiMAX oferece elevadas taxas de transmissão e uma área maior de cobertura.

Quando falamos da camada física os padrões IEEE 802.16 definem 5 variantes. No IEEE 802.1e a última variante possui uma escalabilidade em suas subportadoras conforme a tabela

# [1]

*A.1. Variantes SC(Single Carrier)* 

 WirelessMAN SC: Possui apenas uma portadora e opera em faixas de frequência acima de 11GHz. Devido à elevada freqüência de operação é necessário a garantia de linha de visada da fonte com o destino, ou seja, sua comunicação é feita em ambientes LOS (Line-of-sight).

Em relação ao quadro e duplexação, cada quadro é dividido em sub-quadro de *downlink* e sub-quadro de *uplink.* A duplexação fica por conta das técnicas FDD(*Frequency Division Duplex)* onde os dois canais são alocados em freqüências diferentes ou TDD(*Time Division Duplex),* onde os canais são divididos no tempo, e utilizam a mesma freqüência.

Como a transmissão no canal de *downlink* pode ser feita em rajadas, existe suporte a estações cliente tanto *full-duplex* quanto *half-duplex.* Embora o quadro possua tamanho fixo na duplexação por tempo, a divisão entre os tempos fornecidos para *downlink* e para *uplink* pode ser desigual. São usados 3 tipos de modulação QPSK (maior área de atuação), 16-QAM (maior taxa de transmissão) opcional para o *uplink*, 64-QAM (maior taxa de transmissão), opcional para o *downlink* e para o *uplink*. . A figura 1 abaixo nos mostra o raio de cobertura das respectivas modulações.

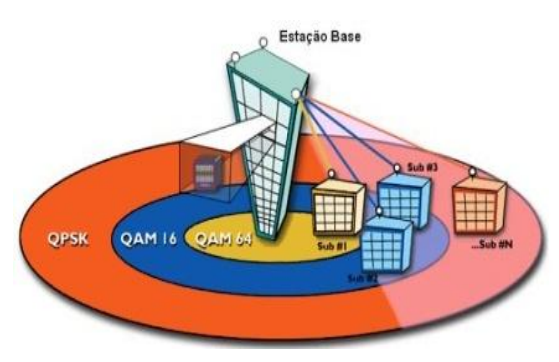

Fig.1. Modulações usadas no WirelessMAN SC

WirelessMAN SCa: Utiliza apenas uma portadora para as freqüências entre 2GHz e 11GHz em ambientes NLOS Deve existir suporte a pelo menos um tipo de duplexação FDD ou TDD. O *uplink* utiliza TDMA e o *downlink* utiliza TDM ou TDMA. As modulações usadas são: *Spread* BPSK, BPSK, QPSK, 16-QAM, 64-QAM e 256-QAM, sendo a última opcional.

# *A.2. Variantes OFDM (Orthogonal Frequency Division Multiplexing)*

- WirelessMAN OFDM: Opera com 256 subportadoras na faixa de freqüência entre 2GHz e 11Ghz em ambientes NLOS. Utiliza FTT (*Fast Fourier Transform* ). Para bandas licenciadas, a duplexação pode ser FDD quanto TDD. Em bandas não licenciadas, a duplexação deve ser TDD. As modulações usadas são BPSK, QPSK com mapeamento de Gray, 16-QAM e 64-QAM (opcional em bandas que não precisem de licenciamento).
- WirelessMAN OFDMA: Se assemelha com à WMAN OFDM por operar na mesma faixa de freqüência e ambientes NLOS, porém utiliza a técnica de múltiplo acesso OFDMA com 2048 subportadoras. Na especificação IEEE 802.16e, esta modulação foi alterada para SOFDMA (*scalable OFDMA*), com 128, 512, 1024 ou 2048 subportadoras. As modulações utilizadas são QPSK

com mapeamento de Gray, 16-QAM e 64-QAM (opcional).

WirelessHUMAN: É utilizada em faixas de freqüência não licenciadas de 5 a 6 GHz.

# *B.CAMADA MAC*

Dentre as principais funções da camada de MAC (*Medium Access Control)* do WiMAX podemos destacar: controle de acesso ao meio, gerenciamento QoS, suporte para as camadas PHY OFDM e OFMDA, segurança, sincronismo, interface para IP, ATM, E1/T1, Ethernet, suporte a sistemas com antenas adaptativas, suporte a topologia Mesh (opcional).

Esta camada é dividida em três subcamadas:

*CPS (Common Part Sublayer)*: é onde estão concentradas as principais funções do *MAC.* Promove a função de acesso do sistema, manutenção e estabelecimento da conexão, alocação de banda, *r*equisição e garantia de banda.

*CS (Service – Specific Convergence Sublayer)*: A subcamada de convergência de serviços específicos (CS) transformam os dados de rede externos recebidos pela SAP *(Service Access Point)*, em unidades MAC serviços de dados (SDUs) este dados são recebidos pela subcamada de parte comum (CPS), através da SAP MAC*.*

*Security Sublayer*: Onde ocorre a autenticação e a segurança pela troca de chaves e pela criptografia dos dados, garantindo assim a segurança durante as transmissões.

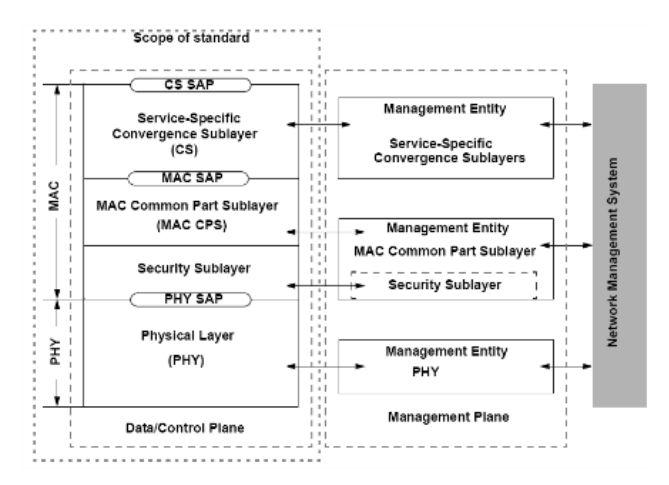

A figura 2 abaixo define a ordem das subcamadas descritas no texto.

# Fig.2. Pilha de Protocolos

# *LTE*

Diferente do WiMAX que se destaca por ser uma tecnologia nova, o LTE é uma evolução da família GSM(*Global System for Mobile Communications)* desenvolvida na Europa e que esta em operação desde a 2° geração de telefonia em diversos países do mundo. É também uma tecnologia completamente nova para plataformas de rádio com padrões desenvolvidos pelo 3GPP(*3rd Generation Partnership Project*). A figura 3 demonstra a evolução do 2G para o 4G.

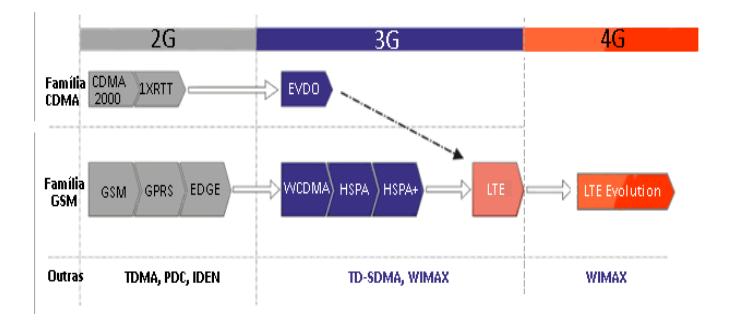

Fig.3. Evolução da tecnologia 4G

O LTE foi inicialmente projetado para promover serviços de dados, com a intenção de melhorar o *throughput* do usuário, a capacidade do setor e a redução de latência, fornecendo uma maior qualidade nas comunicações móveis. Esta tecnologia é baseada em IP com QoS fim-a-fim e assim como WiMAX conta com o apoio de outras tecnologias como OFDMA e MIMO para alcançar os objetivos propostos pelo 3GPP.

O principal aspecto do LTE é que permite velocidades de até 100Mb/s de downlink e 50Mb/s de uplink e pode larguras de banda de 1.4Mhz a 20Mhz operando com FDD e TDD. Como o LTE é baseado no padrão IP o protocolo principal da internet, o trafego de voz será principalmente através da tecnologia VoIP (Voice over Internet Protocol ).

A faixa de freqüência estabelecida para o LTE no Brasil é de 2,5 Ghz embora os Estados Unidos tenham optado por 700 Mhz, que no Brasil é ocupado pelo setor de radiodifusão.

O LTE tem certa semelhança com WiMAXe em relação as duas primeiras camadas, ou seja, a camada física e a camada MAC. O que difere de um sistema para o outro é que o LTE apresenta uma terceira camada a RRC, responsável pelo controle dos recursos de rádio.

# *A.CAMADA FÍSICA*

A camada física oferece serviços de transmissão de dados para as camadas superiores. O acesso a esses serviços é através do uso de um canal de transporte através da sub-camada MAC. Dentre as suas funções podemos destacar:

A detecção de erros no canal de transporte e indicação para as camadas superiores;

- Modulação e demodulação de canais físicos;  $\bullet$
- Sincronização de frequência e tempo;
- Multiple Input Multiple Output (MIMO);
- Processamento de RF.

# *B.CAMADA MAC*

Os principais serviços e funções realizados pela camada MAC incluem mapeamento entre canais lógicos e canais de transporte, seleção do formato de transporte mais adequado para transmissão, apresenta medição gerando relatórios de tráfego e correção de erros através da HARQ.

> Topologia de rede do LTE

Podemos dividir a rede LTE em quatro partes:

- I. SERVIÇOS: Tem como função possibilitar a interligação do LTE com outras redes externas.
- II. E-UTRAN: É composto por uma camada de eNodeBs interligados entre si. As eNodeBs são compostas pela camada física (PHY), Medium Access Control (MAC), Radio Link Control (RLC), tendo como dever, criptografia, controle do QoS no Uplink e Downlink contendo informação da célula,.
- III. ARQUITETURA DE REDE EPC: Foi elaborada para permitir a comunicação com outras redes baseadas no protocolo IP, esta utiliza comutação por pacotes. Onde os principais elementos da rede estão contidos nesta arquitetura, e eles são:
	- $\nu$  MME (Mobility Management Entity): responsável por segurança, autenticação, autorização de serviços, conexão e outras funções importantes dentro da rede.
	- S-GW (Serving Gateway): responsável por fazer o roteamento dos usuários de tecnologias 2G/3G com a rede LTE utilizando interface S4. Gerencia e armazena informações no UE (*User Equipament).*
	- P-GW (Packet Data Network Gateway): responsável pelo roteamento de borda entre o EPC e redes de pacotes externas da tecnologia UMTS LTE. Aloca endereços de IP para o UE (User Equipament) para que este possa se comunicar com dispositivos encontrados em redes externas.
	- $\checkmark$  PCRF (Policy and Charging Resource Function) fornece acesso, recursos e qualidade de serviço (QoS), elemento responsável pela politica de tarifação.
	- $\times$  HSS (Home Subscriber Server) tem como funcionalidade banco de dados do usuário.
- IV. UE (User Equipament) dispositivo usado pelo usuário para acesso a rede.
	- III. TECNOLOGIAS ENVOLVIDAS

O LTE e WiMAX são concorrentes mas ao mesmo tempo andam caminham juntos por possuírem tecnologias semelhantes e que permite a coexistência de ambos.

> OFDMA (Orthogonal Frequency Division Multiple Access)

No WIMAXe o OFDMA opera tanto no downlink quanto no uplink, já no LTE opera somente no downlink, sendo o uplink baseado em SC-FDMA (Single Carrier Frenquency Division Multiple Access). A utilização deste método tem como objetivo melhorar o desempenho em relação a sinais OFDMA e redução nos custos dos projetos dos amplificadores utilizados pelo EU (*User Equipament*). Uma forma de gerar o SC-FDMA é a transformada discreta de Fourier que foi escolhido para E-UTRAN (*Evolved Universak Terrestrial Radio Access Network*). Podemos ver na figura 4:

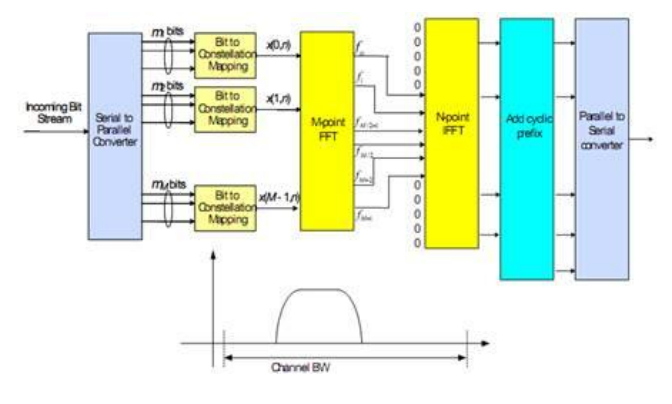

Fig. 4: Diagrama de bloco do DTF-s-OFDM

O fluxo de dados é primeiramente convertido de sério para paralelo, depois cada bit é modulado e transformado do domínio do tempo para o domínio da freqüência através da FFT (Transformada Rápida de Fourier) e o resultado é mapeado nas subpotadoras disponíveis. Depois o sinal é submetido IFFT (Transformada Inversa de Fourier), e convertido de paralelo para serial novamente.

# MIMO (*Multiple-input Multiple-output*)

A técnica MIMO está presente no WIMAXe com a configuração de duas antenas transmissoras e duas antenas receptoras tanto no downlink, quanto no uplink, podendo também existir outras configurações. No LTE está técnica apresenta uma diferença no downlink e uplink. No primeiro a configuração usada é igual a do WIMAXe, já no segundo é conhecida como MU-MIMO, essa modalidade apresenta o eNodeB com múltiplas antenas e o móvel com apenas uma antena, o que reduz o custo do mesmo. A figura 5 apresenta a configuração padrão do MIMO comentado acima.

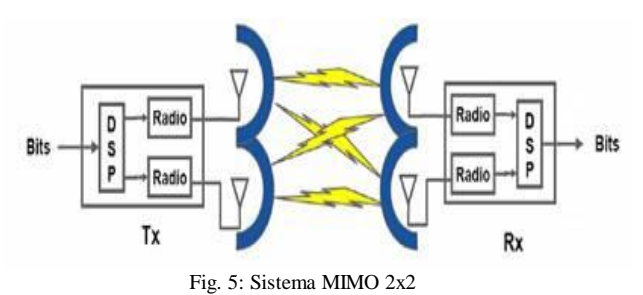

A figura 6 mostra a configuração do MIMO no uplink do LTE:

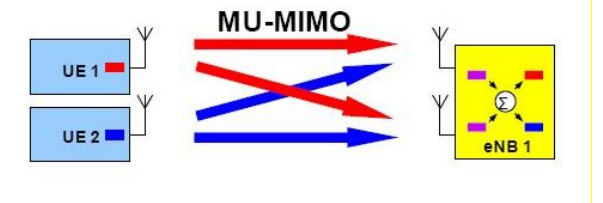

Fig. 6: Sistema MU-MIMO

 TDD (Time Division Duplex) e FDD (Frequency Division Duplex)

O LTE foi definido tanto para acomodar os modos FDD e TDD, sendo os dois métodos usados para esquemas duplex, onde o transmissor e receptor possam se comunicar em ambas as direções.

Já o WIMAXe só inclui o TDD, sendo uma tecnologia de freqüência única que é compartilhada no domínio do tempo para downlink e uplink. A grande [vantagem](http://www.vivasemfio.com/blog/fdd-tdd-frequency-time-division-duplex/) deste padrão é a possibilidade de alocar largura de banda entre o link reverso (*uplink*) e o link direto (*downlink*). Que no padrão FDD utiliza duas bandas separadas de frequência, como mostra a figura 7:

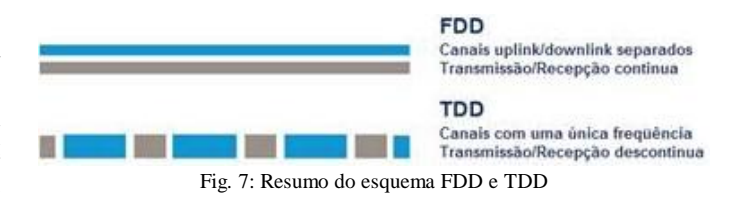

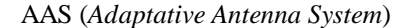

São antenas que focam o raio de cobertura exatamente na área de transmissão ou recepção do sinal, como podemos ver na figura 8 logo a baixo. Tanto o WIMAX, quanto o LTE, possuem suporte para antenas inteligentes, proporcionando uma melhoria na transmissão, na qual uma matriz de antenas é utilizada na estação rádio base (BS), aumentando o ganho em

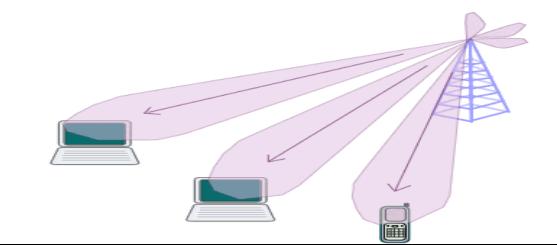

direção aos usuários (SS), ou reduzir conexões inválidas para reduzir as interferências.

#### Figura 8: Sistema AAS (Adaptative Antenna System)

#### IV. CONCLUSÃO

Este artigo teve como foco principal fazer uma breve comparação entre os sistemas concorrentes do 4G, apontando suas principais características, gerando duas tabelas, que possui informações de ambos os sistemas.

Tanto o LTE quanto o WiMAXe atendem os requistos da telefonia de 4º geração, e apesar de serem concorrentes, podem coexistir, pois utilizam IP em sua comunicação e algumas tecnologias iguais. Fornecendo aos usuários um melhor serviço de banda larga móvel. As tabelas 2 e 3 logo abaixo abordam informações colhidas durante a pesquisa.

|                      | <b>LTE</b>      | <b>WIMAXe</b>   |
|----------------------|-----------------|-----------------|
| <b>Downlink</b>      | >100Mbps        | 70 Mbps         |
| <b>Uplink</b>        | >50 Mbps        | 70 Mbps         |
|                      |                 |                 |
| Período de           | 336             | 102.9           |
| <b>Símbolo</b>       | microsegun      | microsegundos   |
|                      | dos             |                 |
| Duração do           | 5 <sub>ms</sub> | 5 <sub>ms</sub> |
| <b>Frame</b>         |                 |                 |
| <b>OFDM Symbols</b>  | 68 micro        | 48microsegunos  |
| /Frame               | segundos        |                 |
| Capacidade de        | 80 usuários     | 20 usuários por |
| <b>VolP</b>          | por setor       | setor MHz (TDD) |
|                      | MHz (FDD)       |                 |
| <b>Standards</b>     | 3GPP            | <b>IEEE</b>     |
|                      |                 |                 |
| Services/APPS        | <b>IMS</b>      | <b>IMS</b>      |
| Arquitetura          | All-IP          | All-IP          |
| N° de usuários       | 200             | 30              |
| por célula           |                 |                 |
| <b>Duplexing</b>     | FDD e TDD       | <b>TDD</b>      |
|                      |                 |                 |
| Aprimoramento        | Sim             | Sim             |
| no Throughput        |                 |                 |
| <b>Mobilidade do</b> | 350 km/h        | 60-120 Km/h     |
| usuário              |                 |                 |

Tab. 2: Comparativo LTE vs WiMAXe

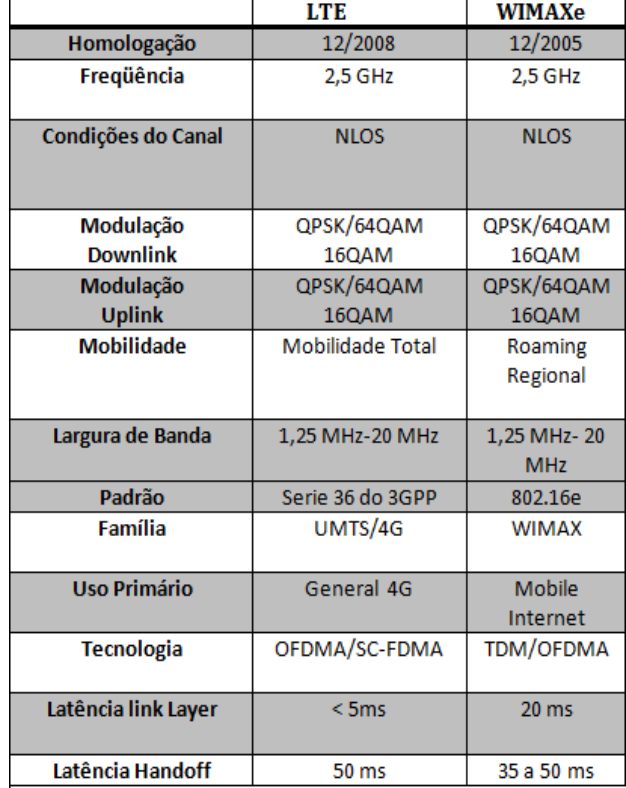

### Tab. 3: Comparativo LTE vs WiMAXe

#### V.REFERÊNCIA

[1] Antônio M. Alberti 2007, Visão Geral da Tecnologia WiMAX, Disponível em:<http://www.slideshare.net/antonioalberti/tutorial-wimax> [2] TELECO LTE Introdução, Disponível em: http://www.teleco.com.br/tutoriais/tutorialintlte/pagina\_1.asp [3] TELECO.Wi-FI e WiMAX:Características do WiMAX.Disponível em: [http://www.teleco.com.br/tutoriais/tutorialww2/pagina\\_3.asp](http://www.teleco.com.br/tutoriais/tutorialww2/pagina_3.asp)  [4] MOBILEDEV&DESIGN.The Principles of OFDM.Disponível em: [http://mobiledevdesign.com/tutorials/radio\\_principles\\_ofdm/index6.html](http://mobiledevdesign.com/tutorials/radio_principles_ofdm/index6.html) 

Fig.1: [http://www.gta.ufrj.br/grad/04\\_2/wimax/caracTecnicas.html](http://www.gta.ufrj.br/grad/04_2/wimax/caracTecnicas.html)

Fig. 2:<http://www.slideshare.net/antonioalberti/wimax-tutorial>

Fig. 3 <http://www.teleco.com.br/tecnocel.asp>

Fig. 4: [http://www.teleco.com.br/tutoriais/tutorialintlte/pagina\\_3.asp](http://www.teleco.com.br/tutoriais/tutorialintlte/pagina_3.asp)

Fig. 5[: http://www.teleco.com.br/tutoriais/tutorialintlte/pagina\\_3.asp](http://www.teleco.com.br/tutoriais/tutorialintlte/pagina_3.asp)

- Fig. 6[: http://3g4g.blogspot.com/2009/02/mimo-schemes-in-lte.html](http://3g4g.blogspot.com/2009/02/mimo-schemes-in-lte.html)
- Fig. 7[: http://www.teleco.com.br/tutoriais/tutorialhspawimax1/pagina\\_4.asp](http://www.teleco.com.br/tutoriais/tutorialhspawimax1/pagina_4.asp)
- Fig. 8[: http://www.conniq.com/WiMAX/aas.htm](http://www.conniq.com/WiMAX/aas.htm)

**Rodolpho Ricardino Gontijo Garcia** nasceu em Lavras, MG, em 02 de julho de 1991. Concluiu o ensino médio na Escola Abreu Carvalho em 2008 e atualmente cursa o 7º Período de Engenharia Elétrica no Instituto Nacional de Telecomunicações INATEL.

**Luiz Gustavo de Campos Ferraz** nasceu em Cunha, SP, em 05 de Dezembro de 1990. Concluiu o ensino médio na Escola Estadual Paulo Virgíneo em 2008 e atualmente cursa o 7º Período de Engenharia Elétrica no Instituto Nacional de Telecomunicações INATEL e faz parte do Diretório Central dos Estudantes do INATEL na área administrativa.

**Daniel Andrade Nunes** nasceu em Santa Rita do Sapucaí em 1973, formado como Técnico em Eletrônica na Escola Técnica de Eletrônica Francisco Moreira da Costa em 1992 e graduado em Engenharia elétrica em 1998 pelo INATEL – Instituto Nacional de Telecomunicações. Obteve o grau de Mestre em Telecomunicações, também pelo INATEL em agosto de 2007.

 Trabalhou 5 anos na multinacional Ericsson como instrutor técnico e gerente de projetos principalmente na área de sistemas celular no planejamento, otimização e desenvolvimento de cursos para sistemas AMPS, DAMS, CDMA e GSM em 10 países da America latina, Estados Unidos e Europa. Atualmente é professor de matérias relativas a comunicações móveis e transmissão digital no programa de Graduação do INATEL, ministra matérias referentes às tecnologias GSM, WCDMA, LTE, WiMAX, WiFI, XDSL e DocSYS no programa de Pós Graduação do Inatel além de ministrar cursos nas áreas de planejamento e otimização para sistemas GSM, WCDMA, WiFI e WiMAX pelo ICC – Inatel Competence Center.

# Proposta de processo baseado em Scrum e Kanban para uma empresa de telecomunicações

Luís Augusto Cândido Garcia

Centro de Ensino Superior em Gestão, Tecnologia e Educação – FAI garcialac@yahoo.com.br

Afonso Celso Soares

Centro de Ensino Superior em Gestão, Tecnologia e Educação – FAI  $acs@fai-mg.br$ 

*Resumo***—Em ambientes de desenvolvimento com poucos recursos é sempre um grande desafio implantar um processo devido as suas peculiaridades. Muitos processos de renome são baseados em grandes organizações o que torna ainda mais difícil sua implantação nestes ambientes. Modelos e ferramentas de processos como Scrum e Kanban surgem como alternativas viáveis a estes ambientes, por serem flexíveis o suficiente para se a adaptarem a eles. Neste artigo será apresentada uma proposta de processo baseado em Scrum e Kanban adaptados para uma empresa de telecomunicações.**

*Palavras chave—***kanbam, metodologias agéis, processos, scrum, telecomunicação.**

*Abstract***—In development environments with limited resources is always a challenge to deploy a process due to its peculiarities. Many well-known processes are based in large organizations which makes its implementation more difficult in these environments. Models and tools for processes such as Scrum and Kanban emerge as viable alternatives to these environments because they are flexible enough to adapt to them. In this article we shall propose a process based on Scrum and Kanban adapted for a telecommunications company.**

*Keywords***—agile, kanbam, processes, scrum, telecommunication[.](#page-87-0)**

# <span id="page-87-2"></span>I. INTRODUÇÃO

Projetos atrasados, mudança de escopo e insatisfação por parte dos clientes, estes são problemas comuns vividos nas empresas de desenvolvimento de software. Boa parte destes problemas se deve a falta de um processo definido para o desenvolvimento ou a impraticabilidade de um determinado processo.

Falta de recursos, acúmulo de papéis, fluxo não constante de projetos e manutenção de produtos existentes são problemas comuns vividos por muitas pequenas e médias empresas de desenvolvimento o que torna o dia a dia da gerência de projetos ainda mais difícil.

Diversos modelos, processos e metodologias se propõem a

atender às necessidades destes cenários complexos e dinâmicos. Porém, boa parte deles não conseguem resultados satisfatórios por supor que estes cenários podem ser totalmente definidos, estimados e medidos [8].

Ao longo deste artigo serão abordados o modelo e a ferramenta de processo Scrum e Kanban; suas principais práticas e a maneira com que eles gerenciam o desenvolvimento de software. Será proposto um modelo de processo baseado nessa combinação para ambientes com poucos recursos e diversos projetos, incluindo manutenção.

### <span id="page-87-3"></span>II. SCRUM

Scrum é um modelo de processo ágil de desenvolvimento de software [5] constituído por um conjunto de práticas e regras utilizadas para gerenciar e controlar todo o desenvolvimento. O processo se dá de forma empírica tendo por base três pilares: transparência, inspeção e adaptação. Isso faz com que todos os envolvidos no processo conheçam seus aspectos e façam as adaptações necessárias para atingir seus objetivos.

O Scrum utiliza em sua estrutura conceitos do modelo espiral, onde cada ciclo da espiral de desenvolvimento seria equivalente ao que no Scrum é conhecido como *Sprint*  (Iteração) [6]. No início de cada *Sprint*, o time seleciona as tarefas que ele acredita terminar durante a *Sprint*. Após esta etapa, o time se concentra no trabalho, decidindo qual será a melhor maneira para se realizar todas estas tarefas. Durante a *Sprint* são feitos acompanhamentos constantes para identificar possíveis problemas que possam impedir a realização do trabalho. No final da *Sprint* é entregue um incremento do trabalho para análise dos responsáveis.

A arquitetura Scrum é composta por três papéis, cinco regras e três artefatos.

1. Os três papéis são: *Product Owner[1](#page-87-1)* (Proprietário do produto), *ScrumMaster* [sic] e o time. Aqui não há referência direta com os papéis convencionais como

<span id="page-87-0"></span>L. A. C. Garcia (garcialac@yahoo.com.br) e A. C. Soares (acs@fai-mg.br) pertencem ao Centro de Ensino Superior em Gestão, Tecnologia e Educação – FAI. Av. Antônio de Cássia, 472 Santa Rita do Sapucaí – MG – Brasil – 37540-000

<span id="page-87-1"></span><sup>1</sup> Optou-se pela utilização dos termos em inglês por serem amplamente utilizados na literatura.

por exemplo Gerente de Projeto ou Arquiteto de Projeto, estes estão "diluídos" nos papéis citados, cada um com sua função específica.

- 2. As cinco regras são: *Sprint Planning Meeting*  (Reunião de Planejamento da Iteração), *Daily Scrum Meeting* (Reunião Diária do Scrum), *Sprint, Sprint Review Meeting* (Reunião de Revisão da Iteração) e *Sprint Retrospective Meeting* (Reunião de Retrospectiva da Iteração). Nessas regras está o "coração" do Scrum, onde é feito todo o controle e adaptação necessários para alcançar o sucesso na realização do trabalho.
- 3. Os três artefatos são: *Product Backlog* (Lista de funcionalidades do produto), *Sprint Backlog* (Lista de funcionalidades para a iteração) e *Burndown Chart*  (Gráfico de acompanhamento). Estes artefatos são utilizados para priorizar e acompanhar o trabalho.

# *A. Os papéis*

No Scrum exitem apenas três papéis para gerência e execução de todo o processo, ao contrário dos processos tradicionais onde existe toda uma hierarquia e definição detalhada de cada papel.

O Scrum exige que exista uma pessoa que tenha uma visão de negócio do produto e que esteja focado no retorno do investimento [7]. Essa pessoa é o *Product Owner*. Ele é o responsável por direcionar o trabalho do time a cada *Sprint* e por manter os interesses da empresa.

O time por sua vez é o responsável por desenvolver e gerenciar o desenvolvimento do produto. No Scrum o time é composto por volta de 5 a 10 integrantes auto organizados, decidindo pela melhor forma de realizar o trabalho durante a *Sprint*.

E por último para facilitar a comunicação entre o *Product Owner* e o time e garantir que as práticas do Scrum sejam seguidas existe a figura do *ScrumMaster*. O papel do *ScrumMaster* é a de um facilitador do processo, sendo sua responsabilidade remover todo bloqueio encontrado durante o trabalho e gerenciar as regras do Scrum.

# *B. Os artefatos*

Os artefatos são ferramentas do Scrum que permitem organizar e acompanhar o trabalho de forma simples e direta.

O *Product Backlog* é uma lista com as funcionalidades desejáveis do produto, sendo gerenciada pelo *Product Owner*. O *Product Owner* prioriza os itens dessa lista de acordo com o valor de negócio de cada item. Em seguida, o time monta a *Sprint Backlog* que conterá os itens mais prioritários do *Product Backlog* a serem desenvolvidos durante a *Sprint*. Durante a *Sprint* o acompanhamento será feito pelo *Burndown Chart*, que é um gráfico mostrando o andamento do *Sprint*, devendo ser atualizado durante as *Daily Scrum Meetings*.

# *C. As regras*

O Scrum tem nas suas regras a chave do seu sucesso, o seu

"coração". Através das reuniões os envolvidos no processo conseguem identificar os bloqueios e os riscos do projeto e realizar adaptações para um trabalho mais rápido e mais organizado.

No início de cada *Sprint*, durante a *Sprint Planning Meeting*, o *Product Owner* de posse do *Product Backlog*, prioriza cada item para que sirva de referência para o time trabalhar no desenvolvimento do produto. Em seguida, com base em prioridades, o time seleciona as funcionalidades que ele acredita ser capaz de realizar durante uma *Sprint*, formando assim o *Sprint Backlog*.

Após a *Sprint Planning Meeting* o time se concentra na *Sprint*. O período de uma *Sprint* varia entre 2 a 4 semanas, onde o time reserva para trabalhar nas funcionalidades da *Sprint Backlog*. Após definido o tamanho da *Sprint*, o time pode alterar a quantidade de funcionalidades contidas na *Sprint Backlog,* sendo que a data final da *Sprint* deve continuar a mesma [6].

Para acompanhamento e gerência da *Sprint* são realizadas as *Daily Scrum Meetings*, que são as reuniões diárias. Através dessas reuniões é possível identificar possíveis riscos e impedimentos do projeto. Essas reuniões são rápidas, durando aproximadamente 15 minutos.

No final da *Sprint* é realizada a *Sprint Review Meeting*. Nessa reunião, o time apresenta ao *Product Owner* e outros interessados o resultado do trabalho. Nesse ponto, o produto deve estar funcional, ele já passou por todas as etapas do desenvolvimento: projeto, implementação e testes.

Após a *Sprint Review Meeting*, é realizado a *Sprint Retrospective Meeting*. O objetivo dessa reunião é reunir ideias para melhorar o processo. Segundo Kniberg [3] essa pode ser considerada depois da *Sprint Planning Meeting* o evento mais importante pois, é a hora de rever todo o processo e adaptá-lo para que a próxima *Sprint* seja ainda melhor.

# III. KANBAN

Kanban é uma ferramenta de processo [4] criada como parte do Sistema de Produção Toyota (TPS – *Toyota Production System*) [1]. Seu principal objetivo é minimizar o trabalho em andamento, evitando assim os gargalos em determinadas fases do processo e os desperdícios da superprodução [1].

Para esse controle o Kanban utiliza 3 regras básicas: visualizar o fluxo de trabalho; minimizar o trabalho em andamento e calcular o tempo médio para conclusão de uma tarefa [4].

Para visualizar o fluxo do trabalho, o Kanban utiliza um quadro onde são feitas divisões que correspondem as etapas do fluxo do trabalho. Nesse quadro são fixados cartões que correspondem as tarefas a serem executadas. Parte da tarefa é executada em cada etapa do fluxo e após a sua conclusão o cartão é movido para a próxima etapa. Ao passar pela última etapa do fluxo, a tarefa deverá estar concluída.

Para evitar os desperdícios com a superprodução e os gargalos no processo, o Kanban limita o número de tarefas em cada etapa do fluxo. Ao terminar a execução de uma tarefa em uma determinada etapa, ela só pode ser encaminhada para a próxima se esta ainda não atingiu seu limite, garantindo-se assim um fluxo constante de tarefas em execução [1].

Após determinar o limite de cada etapa do fluxo, é possível medir o tempo médio de conclusão de uma tarefa. Isso é de fundamental importância na negociação de prazos. O ideal é que este tempo médio seja o menor e mais previsível possível, ajudando a definir prazos mais realistas [4].

# <span id="page-89-2"></span>IV. PROCESSO PROPOSTO

A empresa, alvo do estudo, pertence ao ramo de telecomunicações onde o trabalho do desenvolvimento é composto por desenvolvimento de hardware, software  $embarcado$  e software aplicativo. A equipe<sup>[2](#page-89-1)</sup> de software aplicativo, foco do processo proposto, é composta por nove desenvolvedores e um supervisor. O trabalho da equipe se divide em desenvolvimento de novos produtos, manutenção dos produtos já existentes e gerência de configuração. Muitas vezes, o mesmo desenvolvedor atua tanto no desenvolvimento, quanto na manutenção.

Manter a mesma equipe tanto no desenvolvimento quanto na manutenção impede que o time se comprometa durante um determinado período apenas ao desenvolvimento, pois não é possível prever quando surgirá uma nova manutenção e em alguns casos quanto tempo será gasto nessa manutenção. Isso pode fazer com que o time pare com o desenvolvimento para realizar uma manutenção por ser de maior prioridade [4].

Outra questão são os impedimentos que surgem durante o trabalho. Com apenas uma pessoa responsável por resolver esses impedimentos, no caso o supervisor, o trabalho torna-se lento algumas vezes, além de provocar sobrecarga na responsabilidade do supervisor.

Kniberg e Skarin [4] apresentam um estudo de caso de uma empresa onde o trabalho da equipe de desenvolvimento também era divido em desenvolvimento de novos produtos e manutenção de produtos já existentes. A empresa havia implantado Scrum no desenvolvimento e com isso vários impedimentos foram resolvidos e o desempenho da equipe cresceu. Porém, a imprevisibilidade das manutenções e a necessidade de priorização constante das tarefas tornavam o sistema de *sprints* do Scrum inviável.

Para esta empresa Kniberg e Skarin [4] implantaram um processo baseado no Scrum e Kanban, onde as principais mudanças foram a substituição das *sprints* pelo fluxo do trabalho do Kanban e a *Sprint Planning Meeting* passou a ser realizada semanalmente permitindo-se uma priorização constante das tarefas. Desta forma a empresa conseguiu conciliar o desenvolvimento e a manutenção na mesma equipe.

Embora o cenário da empresa descrita pelos autores seja parecido com o da empresa foco do estudo, em nenhum momento os autores relatam problemas como falta de recursos e fluxo variável de projetos, problemas estes vividos pela empresa foco do estudo.

Portanto, será proposto um processo também baseado em Scrum e Kanban, mas com as adaptações necessárias a este cenário de poucos recursos e fluxo variável de projetos.

# *A. Divisão dos papéis*

A divisão dos papéis segue o modelo proposto pelo Scrum. Porém, na divisão dos times, o Scrum sugere de cinco a dez desenvolvedores e um *ScrumMaster*. Neste caso, como toda a equipe é composta por dez desenvolvedores, formam-se times com dois desenvolvedores ou até mesmo um único. Neste caso, devido a limitação de recursos apresentada no item [I,](#page-87-2) propõe-se um *ScrumMaster* para times com 4 ou mais integrantes onde um dos integrantes seria o *ScrumMaster*. E um único *ScrumMaster* para times com 3 ou menos integrantes onde o *ScrumMaster* seria o próprio supervisor do departamento. A [Figura 1](#page-89-0) ilustra esta distribuição. Espera-se que o arranjo proposto traga maior agilidade e por conseguinte aumento de produtividade dos times. Não encontrou-se, na literatura pesquisada, nenhuma abordagem relacionada à sobrecarga de papéis, embora seja uma situação típica das pequenas e médias empresas de tecnologia.

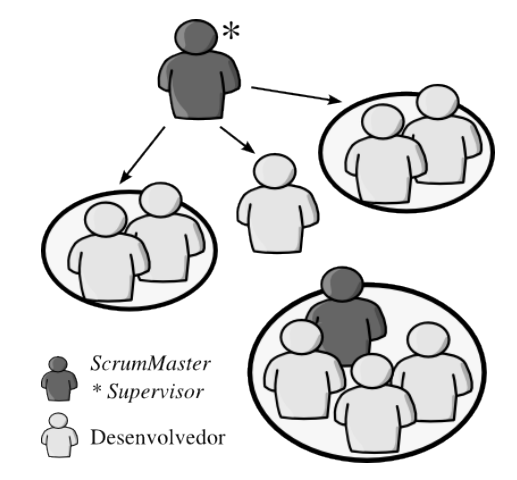

<span id="page-89-0"></span>Figura 1 - Distribuição dos times

A empresa possui o cargo de Gerente de Produtos que é quem analisa o mercado e traz as informações necessárias para o desenvolvimento dos produtos. Esta pessoa assumiria o papel de *Product Owner* dentro do desenvolvimento do produto, participando das cerimônias quando sua presença for necessária. Porém, a equipe de software aplicativo algumas vezes também desenvolve produtos para uso interno de outros departamentos da empresa. Neste caso, a pessoa responsável por este produto no outro departamento assumiria o papel de *Product Owner,* participando das cerimônias quando sua presença for necessária.

# *B. Os artefatos*

Para acompanhamento e controle das atividades será utilizado um quadro do Kanban e os cartões usados seguirão o modelo da [Figura 2.](#page-90-0)

<span id="page-89-1"></span><sup>2</sup> Equipe são todas as pessoas que compõem uma divisão do desenvolvimento e time são as pessoas que pertencem a um projeto.

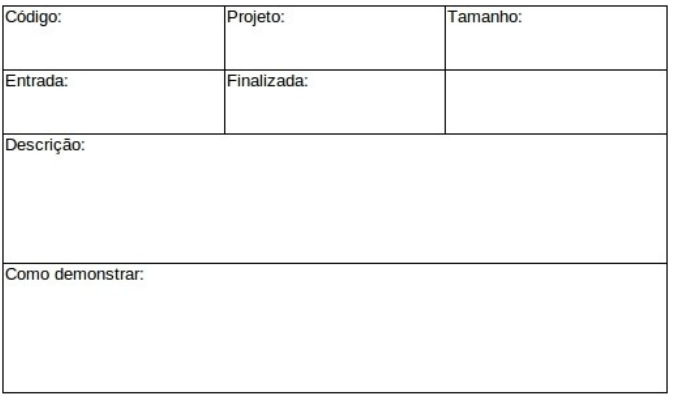

<span id="page-90-0"></span>Figura 2 - Cartão modelo

Descrição dos campos do cartão:

- **Código:** é um número que identifica a funcionalidade no *Product Backlog*;
- **Projeto**: é o nome do projeto que a tarefa pertence;
- **Tamanho**: é o tamanho da tarefa estimado em pontos [3];
- **Entrada**: é a data em que a tarefa entrou no quadro para ser feita;
- **Finalizada**: é a data em que a tarefa foi finalizada;
- **Descrição**: é uma breve descrição do que é para ser feito nesta tarefa;
- **Como demonstrar**: segundo Kniberg [3] este campo descreve como esta tarefa será demonstrada na *Sprint Review Meeting* e também pode ser utilizado para implementação dos testes.

Os campos **Tamanho**, **Entrada** e **Finalizada** serão utilizados para calcular a velocidade do time. Por exemplo, se uma tarefa entrou no quadro dia 20/06/2010 e foi finalizada dia 25/06/2010 e seu tamanho é 10 pontos, significa que o time demorou 5 dias para concluí-la dando uma média de 2 pontos por dia. Essa estimativa será utilizada na negociação de prazos.

Para identificar as tarefas de desenvolvimento e manutenção serão utilizados cartões de cores diferentes, como mostrado na [Figura 3.](#page-91-1)

Estes cartões serão fixados em um quadro Kanban, onde todos visualizarão as tarefas e o fluxo que as tarefas seguirão dentro do processo. O quadro será montado conforme ilustrado na [Figura 4.](#page-91-0)

O fluxo do processo no quadro segue da esquerda para a direita. No topo de cada coluna está o nome da etapa e a quantidade máxima de tarefas da etapa.

Toda tarefa nova será colocada na primeira coluna (**A fazer**), podendo ser tanto de desenvolvimento quanto de manutenção. A prioridade entre elas é de cima para baixo, onde tarefas do topo possuem maior prioridade, sendo que as tarefas de manutenção são mais prioritárias que as de desenvolvimento.

A segunda coluna (**Análise**) será utilizada para as tarefas que

necessitem de uma análise prévia antes de serem executadas. Por exemplo, no caso das tarefas de manutenção, nem sempre é possível determinar a causa de um problema num projeto, requerendo primeiro uma análise. Após a análise, a tarefa é encaminhada para a etapa de **Transferência**, **Execução** ou **Finalizada** caso não exista nenhuma manutenção a ser feita.

Como mencionado no início do capítulo, a empresa em estudo também desenvolve hardware e software embarcado e existe uma integração entre estes sistemas e os softwares aplicativos. Muitas vezes acontece de os problemas de um sistema refletirem no outro. Neste caso, quando uma tarefa de manutenção ao passar pela análise e for constatado que o problema é devido a outro sistema, esta será encaminhada para a coluna **Transferência**. Isso quer dizer que a tarefa está em análise por outra equipe e aguardando resposta. Após a resposta da outra equipe esta tarefa será encaminhada para a coluna **Finalizada**, caso o problema seja realmente da outra equipe, ou será encaminhada para **Análise** novamente ou **Execução** caso o problema seja realmente do software aplicativo.

Na coluna **Execução** ficam todas as tarefas que estão sendo trabalhadas naquele momento, sejam elas de desenvolvimento ou manutenção.

Após a tarefa ter sido executada, será encaminhada para a coluna **Teste**, onde um outro desenvolvedor fará os testes necessários. Neste ponto, o campo **Como demonstrar** do cartão pode servir de partida para os testes [4]. Se a tarefa passar pelos testes, irá para coluna **Finalizada**, encerrando-se o fluxo. Caso contrário ela volta para a coluna **Execução** para as correções necessárias e passar novamente pelos testes.

Se em qualquer uma das etapas surgir algo que impeça o andamento da tarefa, ela será encaminhada para a coluna **Bloqueada**. O desenvolvedor informa ao *ScrumMaster* que existe um impedimento e ele fica responsável por removê-lo.

Cada etapa do processo possui um limite de tarefas. Como este artigo trata de uma proposta e a empresa em estudo nunca utilizou nenhuma técnica parecida no desenvolvimento, estes limites não puderam ser baseados em informações históricas. Estes valores foram baseados no número de desenvolvedores da equipe, já apresentados no item [IV.](#page-89-2)

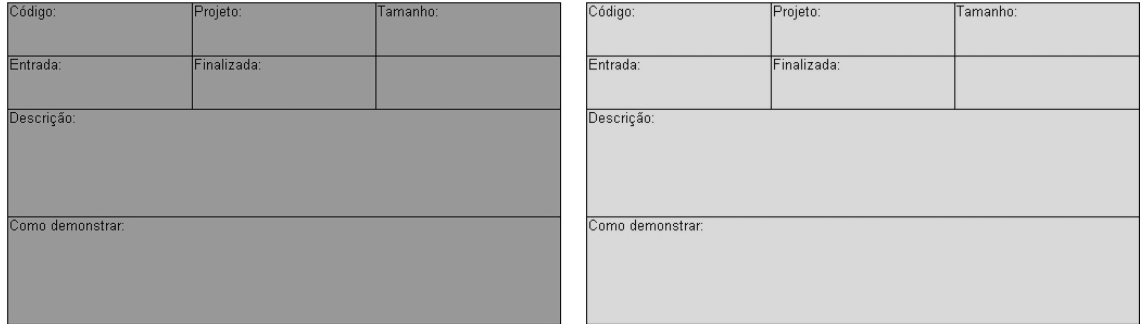

<span id="page-91-1"></span>Figura 3 - Cartões de manutenção (esquerda) e desenvolvimento (direita)

| A fazer<br>20 | Análise<br>10 | Transferência<br>5 | Execução<br>19 | Teste<br>10 | Bloqueada<br>5 | Finalizada |
|---------------|---------------|--------------------|----------------|-------------|----------------|------------|
|               |               |                    |                |             |                |            |
|               |               |                    |                |             |                |            |
|               |               |                    |                |             |                |            |
|               |               |                    |                |             |                |            |
|               |               |                    |                |             |                |            |
|               |               |                    |                |             |                |            |
|               |               |                    |                |             |                |            |
|               |               |                    |                |             |                |            |
|               |               |                    |                |             |                |            |
|               |               |                    |                |             |                |            |

<span id="page-91-0"></span>Figura 4 - Quadro Kanban

Para o número máximo de tarefas da coluna **Execução**, utiliza-se a expressão 2n-1 (n – número de desenvolvedores) proposta por Kniberg e Skarin [4], considerando no caso 10 desenvolvedores. Isso significa que nove desenvolvedores podem trabalhar em duas tarefas simultâneas e o décimo estará com apenas uma. Caso precise trabalhar numa segunda tarefa, terá que esperar o término de alguma ou ajudar algum desenvolvedor a terminar uma de suas tarefas. O propósito dessa estratégia é aumentar a colaboração entre os desenvolvedores.

Ilustra-se na [Figura 5](#page-92-1) um exemplo de preenchimento do quadro Kanban e na [Figura 6](#page-92-0) o preenchimento de um cartão de manutenção e outro de desenvolvimento.

# *C. As regras*

Como visto no Item [II,](#page-87-3) o Scrum prescreve cinco regras. Estas

regras serão mantidas para a empresa em estudo, porém com algumas adaptações. A principal mudança será a substituição das *Sprints* pelo fluxo do trabalho do Kanban. Num time onde o trabalho se divide em desenvolvimento e manutenção, o time não está cem porcento comprometido com o desenvolvimento, que é um requisito do Scrum na *Sprint*. Portanto, a utilização de *Sprints* torna-se inviável num cenário como este [4].

| A fazer<br>20 | Análise<br>10 | Transferência<br>5 | Execução<br>19 | Teste<br>10 | Bloqueada<br>5 | Finalizada     |
|---------------|---------------|--------------------|----------------|-------------|----------------|----------------|
| ma.           | ×             |                    |                |             |                | <b>College</b> |

<span id="page-92-1"></span>Figura 5 - Exemplo de um quadro Kanban (os cartões mais escuros são de manutenção e os mais claros de desenvolvimento)

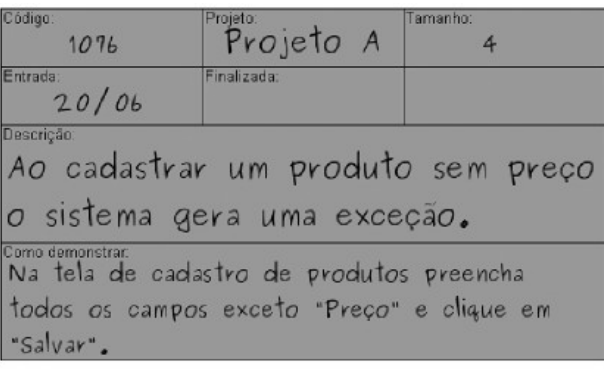

| Código:<br>2105   | Projeto:<br>Projeto C                                                                    | Tamanho:<br>10 |
|-------------------|------------------------------------------------------------------------------------------|----------------|
| Entrada:<br>18/06 | Finalizada:                                                                              |                |
| Descrição:        | Relatório de ligações recebidas.                                                         |                |
| Corpo demonstrar. | Clique no menu "Relatórios" > "Ligações" ><br>"Recebidas". Informe o período e clique em |                |

<span id="page-92-0"></span>Figura 6 - Cartões ampliados (superior de manutenção e inferior de desenvolvimento)

Para conciliar desenvolvimento e manutenção num mesmo time é necessário um controle maior, fazendo com que as tarefas tenham que ser priorizadas constantemente evitando-se que o desenvolvimento ou a manutenção sejam deixados de lado. Desta forma, tomando-se como base as experiências de Kniberg e Skarin [4] e Kinoshita [2], realiza-se semanalmente a *Sprint Planning Meeting*. Com relação ao dia ideal para realização desta reunião, Kinoshita [2] sugere que seja uma quarta ou quinta-feira pois, iniciando as atividades numa segunda-feira poderia provocar horas extras desnecessárias no fim de semana para finalizar algumas tarefas pendentes.

No mesmo dia logo após a *Sprint Planning Meeting* é feita a *Sprint Retrospective Meeting*. Neste caso, como a equipe toda é pequena, não há necessidade de se fazer uma retrospectiva para cada time. Reúnem-se os times, os *ScrumMasters* e os *Product Owners*. A presença dos *Product Owners* é opcional [7].

Todos se reúnem numa sala fora do ambiente de trabalho, para que se evite interrupções durante a reunião [3] e debatem sobre duas perguntas: "O que funcionou bem no processo desde a última retrospectiva?" e "O que deveria ser melhorado?" [7]. O supervisor anota as opiniões de todos e no fim da reunião a equipe prioriza as mudanças para a próxima semana, isso faz com que o processo esteja sempre em melhoria contínua.

Nos casos de desenvolvimento, após as *Sprint Planning Meetings* o *Product Owner* avalia se as funcionalidades implementadas até aquele momento são suficientes para compor um produto utilizável. Caso já se tenha, é agendada a *Sprint Review Meeting* onde o time, o *ScrumMaster*, o *Product Owner* e as áreas da empresa interessadas avaliam o produto desenvolvido até ali.

Durante a reunião, o time apresenta as funcionalidades implementadas desde a última *Sprint Review Meeting* e anotam as observações e comentários feitos. Estas anotações serão utilizadas na próxima *Sprint Planning Meeting*, onde o *Product Owner* decidirá quais delas irão para o *Product Backlog*.

Durante a semana, no início de cada manhã, o time e o *ScrumMaster* se reúnem para realizar a *Daily Scrum Meeting*. Nesta reunião os times atualizam o quadro Kanban e respondem a três perguntas feitas pelo *ScrumMaster*: "o que foi feito desde a última reunião?"; "existe algum impedimento?"; e "o que será feito até a próxima reunião?" [7]. O objetivo é encontrar o mais rápido possível os bloqueios do projeto, tudo aquilo que impeça o avanço do desenvolvimento.

O supervisor fará uma reunião individual com cada time. Espera-se com isso maior aproveitamento da reunião já que todos estarão focados em um único projeto.

# V. CONCLUSÃO

Devido as dificuldades da implantação de processos tradicionais, modelos e ferramentas de processo vêm ganhando cada vez mais espaço dentro das organizações. Em ambientes onde exitem poucos recursos e exigem respostas rápidas para as mudanças, estes modelos e ferramentas podem-se tornar elementos chaves para o sucesso da organização.

Este artigo apresentou uma proposta de processo baseado no modelo de processo Scrum e da ferramenta de processo Kanban onde a principal característica é a melhoria contínua e a resposta rápida às mudanças. Devido as peculiaridades da empresa estudada, foram feitas algumas mudanças nos modelos originais propostos pelo Scrum e Kanban, objetivando assim melhor adaptação à empresa estudada.

Espera-se que esta proposta seja utilizada em organizações onde o cenário seja parecido com o da empresa estudada. E que os resultados obtidos por meio de estudo de caso sejam relatados em trabalhos futuros.

# REFERÊNCIAS

- [1] K. Hiranabe, (2010, Jun) *Kanban Applied to Software Development: from Agile to Lean* [Online]. Disponível: http://www.infoq.com/articles/hiranabe-lean-agilekanban.
- [2] F. Kinoshita, "Practices of an Agile Team", *IEEE Computer Society,* Toronto, pp. 373-377, Aug. 2008.
- [3] H. Kniberg, (2010, Jan) *Scrum and XP from the Trenches: How we do Scrum* [Online]. Disponível: http://www.infoq.com/minibooks/scrum-xp-from-thetrenches.
- [4] H. Kniberg, M. Skarin, (2010, Feb) *Scrum and Kanban: making the most of both* [Online]. Disponível: http://www.infoq.com/minibooks/kanban-scrumminibook.
- [5] R. Pressman, *Engenharia de Software*. (6. ed.) São Paulo: McGraw-Hill, 2006.
- [6] L. Rising, N. Janoff, "The Scrum Software Development Process for Small Teams", *IEEE Software*, New York, pp. 26-32, July 2000.
- [7] K. Schwaber, *Agile Project Management with Scrum*. Redmond: Microsoft Press, 2004.
- [8] K. Schwaber, (2010, Jun) *SCRUM Development Process*  [Online]. Disponível: https://wiki.state.ma.us/confluence/download/attachments /16842777/Scrum+Development+Process.pdf.

# Mineração de dados: Aplicações, Eficiência e Usabilidade.

Michel Ferreira Bueno

michel.ferreira@gec.inatel.br

Instituto Nacional de Telecomunicações - Inatel

Instituto Nacional de Telecomunicações - Inatel maury@gmail.com

Maury Reis Viana

*Abstract -* **Since the computer has taken over our lives, huge volumes of information have been systematically collected and stored. The simple storage and retrieval of information already brings a great benefit. However, only retrieving information does not provide every possible advantage. The data mining techniques allow us to investigate data looking for patterns that have value to the organization in order to understand the data generator phenomenon. This article attempts to explain the concepts behind this important technology and the description and presentation of the results of a practical application of the studies involved.** 

*Keywords* **– data mining, knowledge discovery, database.** 

*Resumo***— Desde que a informática tomou conta de nossas vidas, imensos volumes de informação têm sido sistematicamente coletados e armazenados. O simples armazenamento e recuperação dessa informação já traz um grande benefício. Contudo, apenas recuperar informação não propicia todas as vantagens possíveis. As técnicas de mineração de dados permitem que se investiguem esses dados à procura de padrões que tenham valor para a organização a fim de se entender o fenômeno gerador dos dados. Neste artigo pretende-se expor os conceitos que estão por trás dessa importante tecnologia e a descrição e apresentação dos resultados de uma aplicação prática dos estudos envolvidos.**

*Palavras chave***—mineração dados, descoberta de conhecimento, banco de dados.** 

# I. INTRODUÇÃO

As duas ultimas décadas foram marcadas por um avanço dramático na computação e tecnologia em geral. Tais avanços trazem consigo uma quantidade de informações antes inimagináveis. Este acumulo de informações ocorre a taxas explosivas e tende a crescer cada vez mais conforme a tecnologia e computação continuam avançando. Um estudo realizado por pesquisadores na Carolina do Sul, Estados Unidos, revela que a quantidade de dados produzida no período compreendido entre 1986 e 2007 se aproxima dos 296 *exabytes,* o equivalente a 296 bilhões de *gigabytes.* O valor

 $\ddot{\phantom{a}}$ 

destes dados armazenados está diretamente ligado à capacidade de extrair informações uteis de mais alto nível que se encontra subjacente a estes dados, ou seja, informação útil que pode ser utilizada no entendimento do fenômeno gerador dos dados. Podem existir padrões de vinculações neste amontoado de informações que são uteis, por exemplo, para aperfeiçoar um processo de negocio em uma empresa, na analise de resultados de estudos científicos, sugerir tendências e desvendar particularidades.

Neste contexto surge um conceito chamado *data mining* ou mineração de dados que, basicamente, consiste da extração de informações implícitas e padrões ocultos em massas de dados. O uso dessas informações é um fator importante para manter a competitividade no ambiente comercial atual. Devido ao continuo crescimento do poder de processamento dos computadores*,* diversas empresas buscam hoje por tecnologia e ferramentas para extrair informações uteis dos dados.

# II. KDD

O KDD, K*nowledge Discovery in Database* ou descoberta de conhecimento em banco de dados em português, é um processo usado para a identificação de padrões válidos em analise de grandes conjuntos de dados , podendo descobrir informações relevantes e importantes que podem ajudar e/ou facilitar na formação de postura estratégica de marketing, no aumento de lucratividade de um determinado comércio ou empresa, entre outros tipos de aplicações. O processo de KDD é formado por cinco etapas que são: seleção, préprocessamento, transformação, mineração dos dados e interpretação do resultado.

Esse processo pode ser usado em qualquer tipo de banco de dado desde que antecipadamente seja realizada uma limpeza nos dados de forma que fiquem somente os mais importantes e necessários.

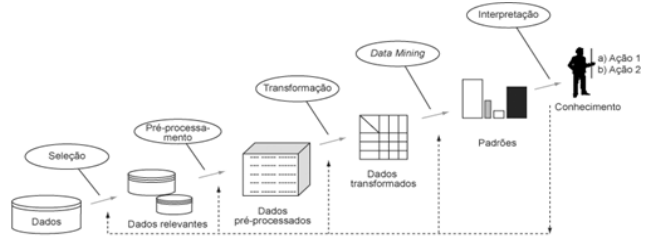

Fig. 1. Etapas do processo *KDD*. Fayyad et al. (1996)).

A seguir são detalhadas as fases do processo *KDD*:

M. F. Bueno (michel.ferreira@inatel.br) e M. R. Viana (mauryrv@gmail.com) são alunos do 5º ano do curso de Engenharia da Computação pelo Instituto Nacional de Telecomunicações - Inatel. Av. João de Camargo, 510 - Santa Rita do Sapucaí - MG - Brasil - 37540-000.

# *A. Seleção*

A fase de seleção é a primeira fase do KDD, é uma fase muito importante, pois é nela que serão decididos quais os conjuntos de dados que serão relevantes para que sejam obtidos resultados com informações uteis.

# *B. Pré-processamento*

Na fase de pré-processamento acontece a limpeza dos dados e seleção de atributos. Nesta etapa informações ausentes, errôneas ou inconsistentes nas bases de dados devem ser corrigidas de forma a não comprometer a qualidade dos modelos de conhecimento a serem extraídos ao final do processo de KDD.

# *C. Transformação*

Nesta fase acontece a transformação dos dados, ou seja, os dados importantes que foram retirados no processo anterior são modificados de forma que a próxima etapa possa ser realizada. A transformação nada mais é do que analisar os dados e reorganizá-los de uma forma especifica e serão interpretados por um software de mineração de dados.

#### *D. Mineração de dados*

Na fase de mineração é onde tudo acontece, os dados depois de transformados serão lidos e interpretados. A mineração faz com que meros dados sejam transformados em informações, tais informações são indicadas através de regras que só podem ser interpretadas através de força bruta, ou seja, lendo regra por regra e as interpretando.

# *E. Análise dos resultados*

Nesta ultima fase é onde as regras indicadas pelo processo anterior serão interpretadas e avaliadas. Após a interpretação poderão surgir padrões, relacionamentos e descoberta de novos fatos, que podem ser utilizados para pesquisas, otimização e outros.

#### III. DATA MINING

*Data mining*, ou mineração de dados, é a técnica de exploração de grandes conjuntos de dados, com o objetivo de estabelecer relações, associações e padrões de difícil visualização, transformando dados brutos em informação de alto valor. Para tanto, são utilizados algoritmos de aprendizagem ou classificação baseados em redes neurais e estatística. Os resultados geralmente são expressos na forma de regras, hipóteses, árvores de decisão e grafos.

É importante distinguir o que é uma tarefa e o que é uma técnica de mineração. A tarefa consiste na especificação do que estamos querendo buscar nos dados, que tipo de regularidades ou categoria de padrões temos interesse em encontrar, ou que tipo de padrões poderiam nos surpreender (por exemplo, um gasto exagerado de um cliente de cartão de crédito, fora dos padrões usuais de seus gastos).

A técnica de mineração consiste na especificação de métodos que nos garantam como descobrir os padrões que nos interessam. Dentre as principais técnicas utilizadas em mineração de dados, temos técnicas estatísticas, técnicas de aprendizado de máquina e técnicas baseadas em *crescimentopoda-validação*. Dentre estes, estão: redes neurais, classificação bayesiana, arvores de decisão, etc.

No entanto, a união de três principais recursos é o que torna o *data mining* possível, conforme esquematizado na Fig. 2.

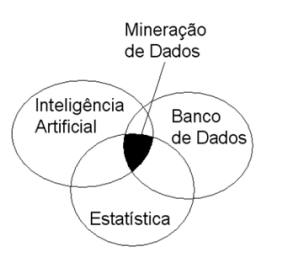

Fig. 2. Principais recursos que consistem o *data mining.*

# IV. TAREFAS

De acordo com os objetivos pretendidos, podem ser realizadas várias tarefas de mineração de dados. O conjunto de tarefas realizadas sobre os dados disponíveis define a análise realizada em um dado intervalo de tempo. Uma tarefa pode utilizar-se de diferentes abordagens para alcançar os objetivos. Essas abordagens são conhecidas como técnicas. Por sua vez, uma técnica pode utilizar diferentes tipos de algoritmos para implementar um determinado tipo de tarefa. A interação entre esses elementos é esquematizada na Fig. 3:

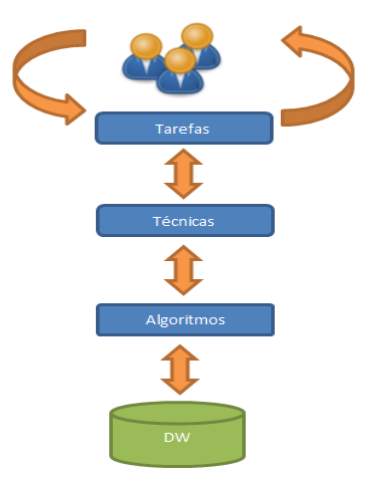

Fig. 3. Interação entre os elementos do *data mining*.

De uma maneira geral, podemos classificar as análises possíveis sobre um conjunto de dados como análise de amostragem, análise descritiva ou análise de prognóstico. A seguir temos esquematizada essa classificação, incluindo os subtipos de análise possíveis em cada um desses tipos gerais.

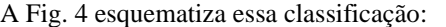

| <b>AMOSTRAGEM</b>                        | <b>DESCRITIVA</b>                    | <b>PROGNOSTICO</b> |
|------------------------------------------|--------------------------------------|--------------------|
| Detecção de desvios                      | Classificação                        | Estimação          |
| $\blacktriangleright$ Análise de desvios | Associações                          | Predição           |
|                                          | $\blacktriangleright$ Agrupamento    |                    |
|                                          | $\blacktriangleright$ Descrição      |                    |
|                                          | $\rightarrow$ Deteccão de sequencias |                    |
|                                          | Segmentação                          |                    |

Fig. 4. Classificação das tarefas de *data mining* quanto aos objetivos pretendidos.

# *A. Tarefas de Amostragem*

Este tipo de análise tem como objetivo encontrar comportamentos que fogem muito à situação em geral, desta forma aumentando a confiabilidade da amostragem e dos resultados encontrados.

#### *Detecção de desvios*

Nessa tarefa são encontradas informações que não obedecem ao comportamento geral do modelo de dados. Esses dados desarmônicos podem ser tratados aplicando-se alguma diretiva ou simplesmente serão descartados antes de iniciar o processo de mineração.

# *Análise de desvios*

É bastante parecido com a detecção de desvios, porém, a medida de comparação é que define se um dado que foge ao comportamento do modelo estudado já é um padrão estabelecido. Para elucidar essa tarefa temos o caso do cartão de crédito. Se em um determinado mês a fatura foge muito do padrão de consumo daquele usuário (incluído localidade da compra, valores e tipo de produtos), pode ser um indicio de clonagem de cartão, fraude ou uma ocorrência parecida.

# *B. Tarefas Descritivas*

Nesta análise a varredura é feita em busca de estabelecer relações, associações, descrevendo e caracterizando o modelo, e encontrar informações relevantes de difícil visualização. Um ponto interessante deste tipo de análise é que ela pode ser iniciada sem que haja, necessariamente, uma ideia ou hipótese clara estabelecida previamente.

# *Classificação*

As tarefas de classificação consistem em categorizar os dados em classes previamente definidas de acordo com a similaridade de alguma característica dos dados. Para exemplificar, podemos usar o supermercado, onde os produtos podem ser classificados em frios, laticínios, bebidas, higiene pessoal, etc.

# *Associações*

A associação visa identificar grupos de fatos que ocorrem em conjunto ou de forma condicionada. Nela encontramos associações e relacionamentos entre itens. Os resultados normalmente são expressos em forma de regras de associação. Uma regra de associação é uma regra da forma X->Y, onde X e Y são conjuntos de itens significando que se X ocorre em uma transação da base de dados Y também tende a ocorrer.

A análise de associação em um banco de dados pode gerar uma grande quantidade de regras de associação. Algumas dessas regras podem não ser interessantes, pois ocorrem com baixas frequências nos dados. Para contornar esse problema foram definidos parâmetros que determinam quais regras são interessantes ou não.

# *Agrupamento*

Essa tarefa se assemelha com a tarefa de classificação. A diferença é que na classificação, as classes são definidas de forma prévia, enquanto que no agrupamento, as classes são definidas durante a tarefa de acordo com o estabelecimento do conjunto de atributos que devem direcionar essa categorização. Os grupos são formados de acordo com a similaridade desses atributos direcionadores. *Descrição* 

Consiste de uma descrição textual de um conjunto de particularidades observadas com frequência para um determinado evento. É comumente utilizada para traçar perfis comportamentais. Por exemplo, pessoas envolvidas em fraudes de cartão de crédito em geral são homens, entre 25 e 40 anos, com bom nível de instrução (possivelmente curso superior).

# *Detecção de Sequencias*

Este tipo de tarefa tem por objetivo estabelecer relacionamentos temporais entre fatos. Por exemplo, 30% dos compradores de notebooks voltam em até um mês pra comprar um mouse. Estimular a compra desses itens em conjunto certamente trará aumento na venda de mouses.

# *Segmentação*

É a subdivisão do conjunto de dados em conjuntos menores através da formação de grupos de acordo com alguma distinção. A segmentação difere do agrupamento por ser um passo intermediário. Utiliza-se a segmentação para depois realizar-se uma nova tarefa sobre esses dados segmentados. Por exemplo, podemos segmentar os consumidores por região e sexo antes de buscar associações nesses dados segmentados. A intenção nesse caso seria descobrir possíveis diferenças de hábitos de compras nas diferentes regiões e entre homens e mulheres.

# *C. Tarefas de prognóstico*

Esse tipo de análise busca inferir um valor ou comportamento futuro ou estimar valores desconhecidos, utilizando como base as informações colhidas na análise descritiva. Destacamos duas classes de tarefas aqui: *Estimação* 

Podemos estimar um valor desconhecido a partir de valores conhecidos. Por exemplo, analisando o padrão de despesas e a idade de uma pessoa, podemos estimar o seu salário e seu número de filhos.

#### *Predição*

É o processo de predizer um determinado valor em um instante futuro baseado nos valores conhecidos. Por exemplo, baseado na formação escolar, no seu emprego atual e no ramo de atividade profissional, pode-se predizer o salário que a pessoa ganhará daqui a alguns anos.

A Tabela I mostra de forma resumida as principais tarefas de mineração de dados e suas áreas de aplicação:

TABELA I TAREFAS VS APLICAÇÕES.

| <b>Tarefa</b> | Descrição                                                                                                    | <b>Aplicações</b>                                                                                                    |
|---------------|----------------------------------------------------------------------------------------------------|----------------------------------------------------------------------------------------------------|
| Classificação | Constrói um modelo de<br>algum tipo que possa<br>ser aplicado a dados<br>não classificados a fim<br>de categorizá-los | Classificar<br>pedidos de<br>créditos:<br>Esclarecer<br>pedidos de<br>seguros<br>fraudulentos;<br>Identificar a<br>melhor forma de<br>tratamento de um<br>paciente. |

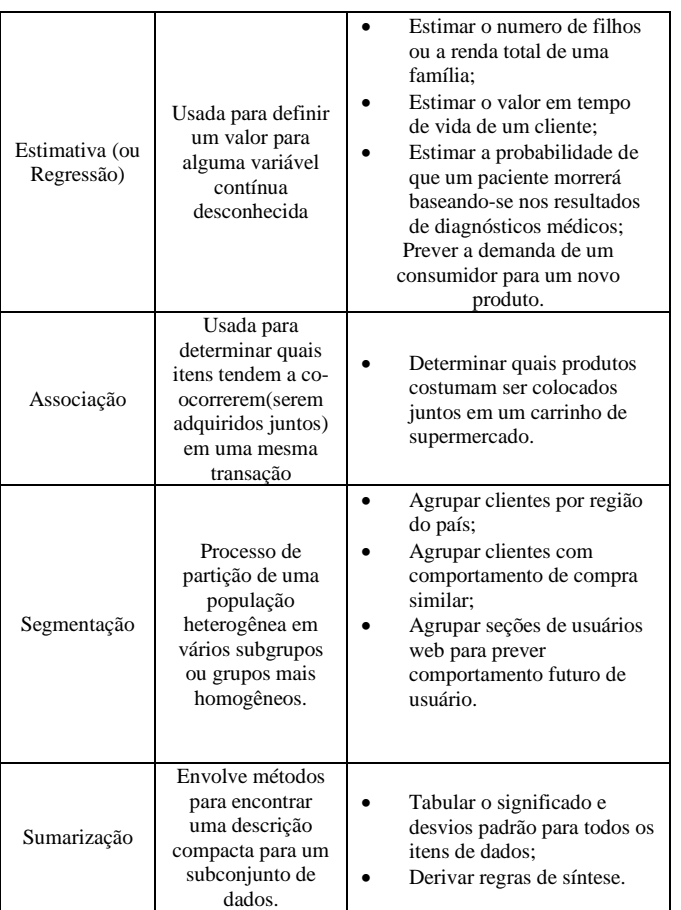

#### V. PRINCIPAIS SOFTWARES NO MERCADO

Existem diversas ferramentas gratuitas e pagas para mineração de dados disponíveis no mercado. Essas ferramentas agrupam e são capazes de executar diversas etapas do processo de mineração. Na Tabela II apresentamos os principais softwares disponíveis:

TABELA II PRINCIPAIS SOFTWARES NO MERCADO.

| Nome                 | Fabricante                 | Função                                                                                                    | Destaque                                                                           |
|----------------------|----------------------------|----------------------------------------------------------------------------------------------------|------------------------------------------------------------------------------------|
| Intelligent<br>Miner | <b>IBM</b>                 | Algoritmos para regras<br>de associação,<br>classificação,<br>regressão, padrões<br>sequenciais e<br>agrupamento. | Integrado com o<br>SGBD DB2 da<br>IBM. Grande<br>escalabilidade<br>dos algoritmos. |
| MineSet              | Silicon<br>Graphics Inc.   | Algoritmos para regras<br>de associação,<br>classificação e análise<br>estatística.                               | Um robusto<br>conjunto de<br>ferramentas<br>avançadas de<br>visualização.          |
| Clementine           | Integral<br>Solutions Ltd. | Algoritmos de regras<br>de indução, redes<br>neurais, classificação e<br>ferramenta de<br>visualização.           | Interface<br>orientada a<br>objeto.                                                |

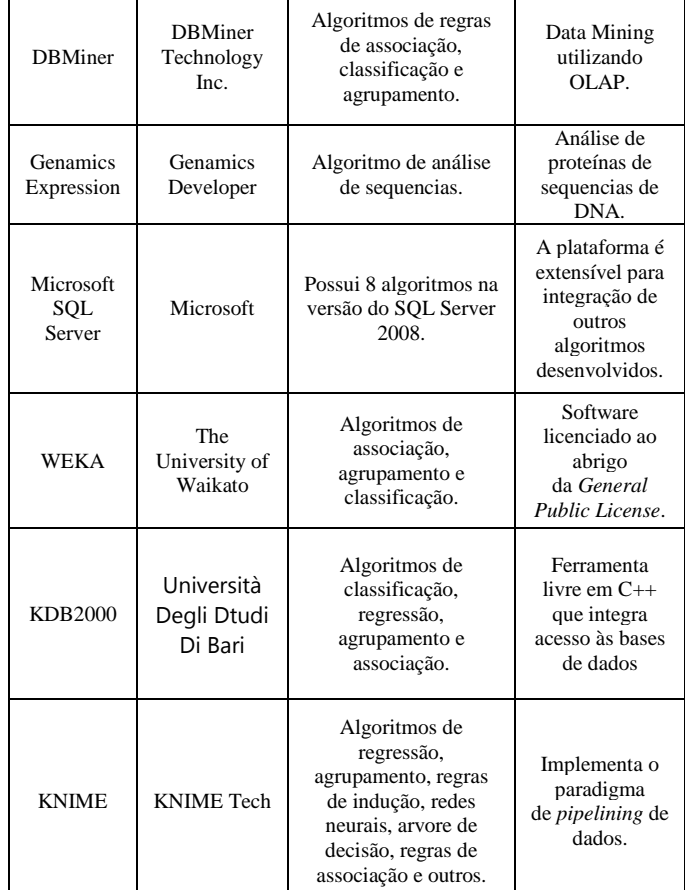

#### VI. ESTUDO DE CASO

# *A. Identificação do problema*

O volume de publicações continua em crescimento assim como a sede de informação em um país em desenvolvimento como o Brasil. Sejam elas em papel ou em formato eletrônico, é importante que as bibliotecas possuam sistemas de informações capazes de armazenar e indexar informações bibliográficas de forma a facilitar a recuperação e disseminação aos usuários.

Conhecer o usuário é importante e já era uma necessidade do passado, onde o bibliotecário sabia e conseguia lembrar as preferencias de cada um de seus usuários para fazer recomendações e ajuda-los a encontrar obras. Hoje se faz necessário o uso de ferramentas que auxiliem nesse processo.

As técnicas de data mining permitem que se conheça o perfil do usuário, delineando suas preferências e seus interesses. Esse processo possibilita a personalização dos processos de recuperação e disseminação da informação, tornando-os objetivos e seletivos. Esta confluência de acertos caracteriza a relevância da informação.

Pensando nisso e levando em consideração a oportunidade de estarmos inseridos em grande instituição de ensino que é o Inatel e poder usufruir dos recursos disponibilizados por sua biblioteca, traçou-se o objetivo de desenvolver um sistema para aplicação de *data mining* na base de dados do Centro de Informações Científicas e Tecnológicas (CICT) do instituto.

Mais especificamente, o desenvolvimento desse sistema nos permitiu aplicar na pratica grande parte dos conceitos estudados ao longo do programa de iniciação cientifica e obter informações relevantes quanto a padrões de utilização envolvendo os próprios usuários, suas preferencias quanto ao assunto e tipos de artefato utilizados. Tais informações podem ser usadas pela administração do CICT ajudando na tomada de decisões quanto à aquisição de obras, utilização dos serviços, entre outras informações relevantes. Além disso, pudemos perceber, também na prática, vários dos problemas enfrentados na implantação de um sistema como esse.

#### *B. Obtenção dos dados*

Mediante a identificação do problema e encontrada uma solução baseando-se em *data mining*, fez-se necessário a busca por recursos que simulassem ou se aproximassem de uma situação real. Posto isso, procuramos inicialmente a administração do CICT juntamente com setor de TI da instituição em busca desses recursos.

As principais fontes dos dados são os sistemas legados utilizados pela instituição. São eles:

- Software administrativo mantido pelo CICT que faz toda a automação do controle, cadastro e circulação de todo o material disponível, composto de uma base de dados e um sistema para atendimento aos usuários.

- Sistema de identificação única de pessoas, mantido pela Seção de Registros Acadêmicos.

A união desses sistemas permite fazer a ligação entre o usuário e suas transações, alimentando uma base de dados onde foi aplicado o *data mining.*

#### *C. Implementação*

Partindo dos objetivos de estudo foi gerada uma sub-base dados dos sistemas legados da instituição, dessa forma sendo possível popular a sub-base de dados com as amostras provenientes destes sistemas. O sistema utilizado na biblioteca armazena cada transação feita por um usuário. Nessa transação são armazenados valores referentes ao usuário e artefato em questão.

Tomando por base o problema e os dados disponíveis, foi desenvolvido um sistema para aplicação de técnicas de *data mining* na sub-base de dados gerada.

# VII. SISTEMA DESENVOLVIDO

O sistema desenvolvido tem por objetivo executar o algoritmo de mineração implementado variando-se os atributos de configuração e arquivos de dados que são usados. Através dele é possível gerar o arquivo de dados que serve como entrada para o algoritmo, variando-se os atributos que ele contém. Além disso, é possível configurar os parâmetros de execução do algoritmo, que influenciam na execução do mesmo e nos resultados obtidos.

Na seção VIII.C deste artigo são detalhadas as configurações e modelos de dados usados para mineração.

As seguintes tecnologias foram empregadas no desenvolvimento do sistema:

- Linguagem Java SE;
- Banco de dados Oracle;
- API Weka(API de recursos para *data mining*);

#### *A. Seleção dos dados*

Após o reconhecimento das variáveis de interesse foi gerado um modelo de dados do sistema. Com a criação desse modelo foi possível popular o base de dados com as amostras colhidas do sistema. Foram selecionados valores na amostra de itens disponibilizados pela biblioteca, funcionários e alunos da instituição. Dentre os dados contidos nas amostras estão:

- Alunos de graduação;
- Alunos de pós-graduação;
- Alunos de mestrado;
- Professores;
- Funcionários;
- Outros (pessoas da comunidade e outras instituições).
- Artefatos disponíveis (livros, CDs, revistas, etc.).

Com a seleção das tabelas, excluem-se alguns dados como CPF, Endereço, etc. Essa remoção foi feita devido ao fato de serem usados com finalidades operacionais que não se aplicam a esta pesquisa. Além disso, todos os nomes de usuários envolvidos foram substituídos por nomes gerados randomicamente com o objetivo de mascarar os verdadeiros nomes. Na Fig. 5 temos o modelo de dados gerado a partir da seleção:

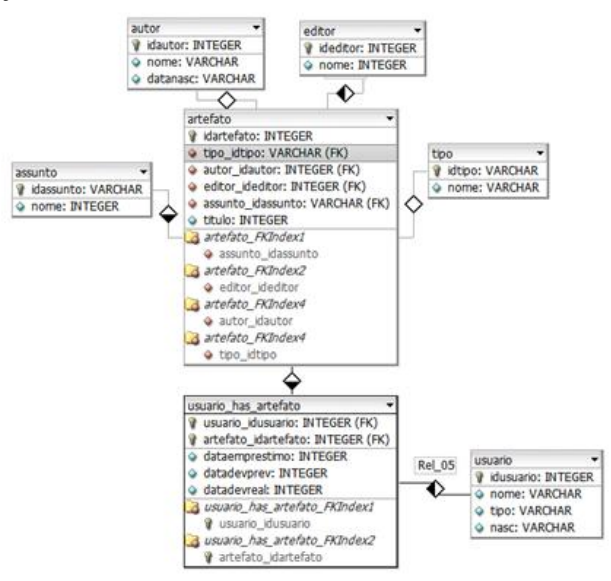

Fig. 5. Representação do modelo de dados gerado*.* 

#### *B. Classificação do acervo em grandes áreas (CDD)*

A CDD (classificação decimal de Dewey) consiste em examinar livros de assuntos diversos e encaixá-los em uma área pré-definida por especialistas em biblioteconomia. Este tipo de classificação ajuda muito quando há a necessidade de saber em qual área um livro ou artefato se encaixa.

O objetivo da CDD é organizar o acervo de bibliotecas de forma a facilitar o acesso de usuários às informações contidas nesses acervos. O idealizador deste sistema foi Melvil Dewey, e este sistema bibliográfico é um dos mais utilizados em todo o mundo. A Tabela III mostra como é composto o sistema de classificação:

TABELA III CLASSIFICAÇÃO DECIMAL DE DEWEY.

| Area | Assunto              |
|------|----------------------|
| 000  | Generalidades        |
| 100  | Filosofia            |
| 200  | Religião             |
| 300  | Ciências Sociais     |
| 400  | Línguas              |
| 500  | Ciências puras       |
| 600  | Ciências aplicadas   |
| 700  | Artes                |
| 800  | Literatura           |
| 900  | História e geografia |

Vale ressaltar que dentro de cada área pode haver uma subárea e dentro desta ainda podem existir outras ramificações. Por exemplo, na área 6 existe a subárea 620 e pode existir uma ramificação 622.

# *C. Pré-processamento dos dados*

Após a seleção dos dados, faz-se a verificação da existência de inconsistências e/ou erros nas amostras de forma a assegurar a qualidade (completude, veracidade e integridade dos dados).

Para contorná-los foi preciso fazer o preenchimento de alguns campos e pequenas correções em outros. Além disso, foi efetuado o descarte das transações onde a correção não foi possível devido à natureza ou significância do campo, de forma a não comprometer o resultado.

# *D. Extração, transformação e carga dos dados.*

Para que a mineração possa ser realizada, o sistema desenvolvido necessita de um padrão de arquivo para armazenar os valores a serem minerados. Esse arquivo é composto de um cabeçalho que descreve quais campos serão usados e como devem ser tratados pelo algoritmo de mineração. Toda a carga de dados para o algoritmo de mineração é feita através deste arquivo. Os dados são extraídos da sub-base de dados gerada a partir do modelo original escolhido. Após a extração, os dados são transformados para serem incluídos nesse arquivo. Essa transformação inclui conversão de datas em valores representativos, binarização, discretização, criação de novos atributos, transformação de variáveis, etc.

#### *E. Análises preliminares*

Em qualquer pesquisa é fundamental para o pesquisador ter uma visão geral dos dados a serem analisados. A seguir apresenta-se uma análise descritiva dos dados da amostra envolvidos neste estudo para o período registrado.

A amostra é composta por 22735 títulos registrados, somando obras de literatura e livros técnicos de publicação nacional, internacional, da própria instituição e publicações periódicas.

O número total de usuários registrados é 5394, estando nessa contagem alunos, ex-alunos, professores, funcionários e pessoas da comunidade em geral. A seguir é apresentado um gráfico dessa divisão. Os usuários registrados são aqueles que realizaram uma ou mais transações.

O período de registro das transações efetuadas está compreendido entre julho de 2001 a dezembro de 2011. Nesse espaço de tempo foram realizadas 393020 transações, sendo 383964 de empréstimo e 9056 de reserva. Tivemos uma média de 72,86 transações por usuário.

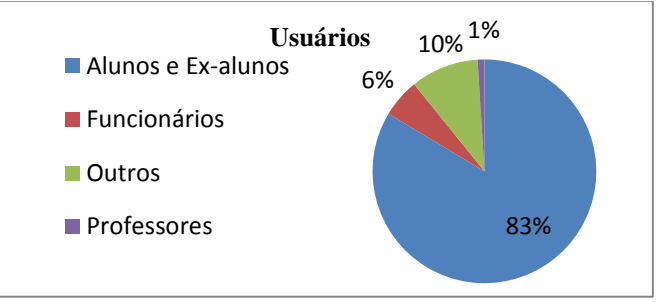

Fig. 6. Distribuição dos usuários da biblioteca.

# VIII. APLICAÇÃO NO MODELO ESCOLHIDO

# *A. Escolha do algoritmo*

Toda a movimentação da biblioteca é registrada pelo software de gerencia através de transações. Cada transação representa um único item retirado do acervo ou reservado. Cada usuário pode fazer uma ou mais transações. Se um usuário retira *n* itens, serão armazenadas *n* transações no banco de dados.

Essa forma de armazenamento caracteriza uma possível tarefa descritiva em mineração dados, mais especificamente para aplicação de algoritmos associativos onde o objetivo é identificar grupos de fatos que ocorrem em conjunto ou de forma condicionada.

O algoritmo escolhido foi o Apriori, por ser o mais usado e considerado um dos mais eficientes entre os algoritmos associativos. Sua implementação exige uma serie de parâmetros de configuração que serão detalhados na subseção a seguir.

## *B. Parâmetros*

Os parâmetros de configuração definem o fluxo de execução do algoritmo e influenciam incisivamente no tempo de execução. A combinação deles, em alguns casos, pode afetar de maneira significativa o resultado obtido. A seguir são detalhados cada um desses parâmetros:

*car:* Se verdadeiro considera que os dados já foram minerados;

*classIndex:* Índice da classe atributo. Se indicada como -1, o ultimo atributo é considerado como atributo classe.

*delta*: O algoritmo diminui o suporte de confiança pelo valor especificado em delta, no caso de minerações mais detalhadas este valor deve ser pequeno, mas como consequência o tempo de interação aumenta.

*lowerBoundMinSupport:* a menor confiança permitida para exibição de regras por mineração.

*metricType:* o tipo de métrica a qual serão geradas as regras, Existem quatro tipos:

 *confidence*: Mede a probabilidade condicional de P(c) dado A, geralmente da ênfase a regras que não estão relacionadas.

*lift*: Mede a distância para a independência entra A e

C e pode variar entre 0 e infinito.

 *leverage*: Mede o numero de casos extras obtidos em relação ao esperado.

- *conviction*: Tenta capturar o grau de implicação entre
- A e C, se nos resultados o valor for 1 indica independência.

*minMetric:* a menor confiança aceita.

*numRules:* Determina o numero de regras que será mostrada pelo software;

*outputItemSets*: Se verdadeiro, o software vai mostra os conjuntos de item sets descobertos;

*removeAllMissingCols*: Se verdadeiro remove as colunas de valores dos atributos que estiverem nulos;

*significanceLevel:* teste de significância (usando somente com a métrica *confidence*);

*upperBoundMinSupport:* a menor confiança permitida para exibição de regras por mineração;

*verbose:* se verdadeiro mostra os detalhes da mineração, os passos do algoritmo.

#### *C. Arquivo de dados*

Conforme citado anteriormente, para que seja possível a mineração é preciso usar um arquivo de texto puro contendo os dados para serem minerados. Esse arquivo possui uma extensão "*.arff"*, usada em diversos softwares de mineração, onde se descreve as relações e seus atributos.

Partindo do modelo de dados, utilizamos cinco atributos para aplicação do *data mining*:

USUARIO: tipo de usuário da biblioteca;

AREA\_CONHECIMENTO: Grande área do livro emprestado segundo a classificação de Dewey; DEVOLUCAO: indica se a devolução foi feita após,

antes ou na data prevista.

OPERACAO: Indica se a operação foi de reserva ou empréstimo;

TIPOMIDIA: Indica o tipo de mídia (CD, DVD, livro, revista, etc.).

# *D. Set de configurações*

Para execução do algoritmo de mineração, foi gerada uma tabela variando-se os atributos exigidos. O principal objetivo dessa variação é avaliar qual o impacto sobre os resultados e o quanto o tempo de execução é afetado. A Tabela IV relaciona as configurações usadas e o tempo (*ms*) gasto na execução de cada uma delas.

TABELA IV

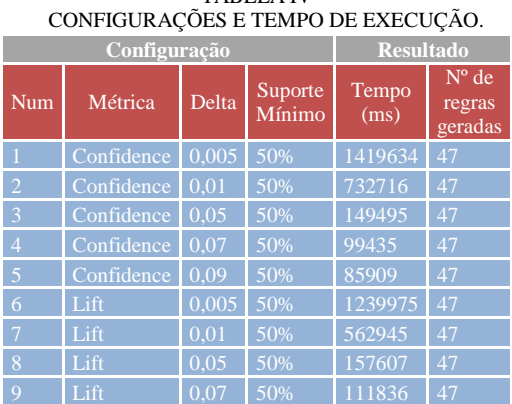

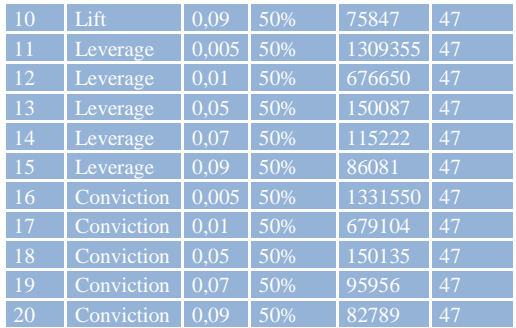

# IX. RESULTADOS

# *A. Apresentação dos resultados*

Através do modelo proposto e do sistema desenvolvido foi possível explorar na prática e de maneira plena e efetiva todas as etapas e procedimentos envolvidos na implantação de uma ferramenta de mineração de dados. Para este estudo de caso, conforme discutido anteriormente, foi aplicada uma tarefa de Classificação em cima do modelo de dados gerado a partir das informações obtidas.

O resultado do algoritmo com os dados totais encontrou 47 regras associativas. As regras geradas seguem o seguinte formato:

ATRIBUTO=VALOR ATRIBUTO=VALOR (n° inst.)  $\rightarrow$  ATRIBUTO=VALOR (n° inst.) conf:<br>(A) (B) (C) (D) (E) (F)

Uma regra nesse formato significa que das (C) ocorrências em que os atributos (A) e (B) estavam presentes, o atributo (D) também estava presente em (E) daquelas ocorrências, portanto gerando uma confiança (F). Exemplificando com uma regra encontrada no trabalho:

USUARIO=outros OPERACAO=emprestimo 33433 ==>

```
DEVOLUCAO=exato 28532 conf.: (0.85)
```
A regra acima informa que das 33433 ocorrências em que usuários externos à instituição fizeram uma operação de empréstimo, a data de devolução foi exata em 28532 dessas ocorrências, gerando uma confiança de 85% para esta regra.

A Tabela V mostra as 10 melhores regras encontradas baseando-se na confiança.

TABELA V MELHORES REGRAS ENCONTRADAS.

| Ordem          | Regra                                                                                                    | Confiança |
|----------------|----------------------------------------------------------------------------------------------------|-----------|
| 1              | USUARIO=outros DEVOLUCAO= $exato$ 28549 == $>$<br>OPERACAO=emprestimo 28532                                   | 100%      |
| $\overline{c}$ | USUARIO= $\frac{1}{2}$ 33516 => OPERACAO=emprestimo 33433                                                     | 100%      |
| 3              | AREA_CONHECIMENTO=ciências aplicadas DEVOLUCAO=exato<br>$42179 \implies$ OPERACAO=emprestimo 41337            | 98%       |
| $\overline{4}$ | DEVOLUCAO=exato 99169 = > OPERACAO=emprestimo 96731                                                           | 98%       |
| 5              | AREA CONHECIMENTO= ciências aplicadas $119005$ = $\Rightarrow$<br>OPERACAO=emprestimo 115982                  | 97%       |
| 6              | AREA CONHECIMENTO= ciências aplicadas DEVOLUCAO=adiantado<br>$38148 \implies$ OPERACAO=emprestimo 37175       | 97%       |
| $\overline{7}$ | USUARIO=aluno AREA_CONHECIMENTO=Ciências aplicadas<br>DEVOLUCAO=adiantado 31059 = > OPERACAO=emprestimo 30129 | 97%       |
| 8              | AREA_CONHECIMENTO= ciências aplicadas DEVOLUCAO=atrasado<br>$38678 \implies$ OPERACAO=emprestimo 37470        | 97%       |
| 9              | USUARIO=alunos AREA CONHECIMENTO= ciências aplicadas 89696<br>$\Rightarrow$ OPERACAO=emprestimo 86784         | 97%       |
| 10             | DEVOLUCAO=adiantado 83744 = > OPERACAO=emprestimo 80972                                                       | 97%       |

#### *B. Discussão dos resultados*

O principal objetivo desse sistema foi aplicar na prática todo o conhecimento teórico gerado sobre o processo de descoberta de conhecimento em bases de dados, cujo resultado foi analisado. Entende-se, portanto, que os objetivos foram alcançados.

Diante dos resultados apresentados, pode-se perceber que, com a mineração de dados, é possível obter-se uma visão mais abrangente dos dados institucionais da biblioteca, pelo fato de ter sido disponibilizada uma grande quantidade de informações sobre a circulação de artefatos disponibilizados.

Com relação às limitações e aos problemas envolvendo os dados extraídos está a própria maneira como são registradas as transações dos usuários, que influencia na abordagem das técnicas e tarefas de mineração de dados. O ponto de maior dificuldade está na escolha os atributos certos para que se alcance um resultado satisfatório.

Dos dados extraídos observando-se os números de artefatos e usuários frequentes, é fácil perceber que, um grande volume de transações é feito por alunos na instituição, envolvendo os vários níveis de educação que a instituição oferece. Porem é notável que um número grande de transações foram feitas por pessoas oriundas da própria comunidade onde está inserida a instituição e que dessas transações os tipos de artefato mais frequentes são livros de literatura em geral.

Com relação à aplicabilidade do processo de mineração de dados, pode-se afirmar que:

- a partir da verificação da circulação dos artefatos, poderiam ser tomadas decisões na compra de novos itens e atendimento ao publico em geral;
- pode-se analisar os diversos casos de pessoas que fogem ao padrão de comportamento observado (*outliers*), tentando verificar se esse é ou não um bom comportamento, se deveria ser seguido, formando um novo padrão ou, ao contrário, ser evitado;

 a partir dos agrupamentos de artefatos que inicialmente não estão diretamente ligados, alterar a disposição e forma de organização dos itens no ambiente da biblioteca a fim de melhorar o atendimento ao usuário;

 a partir de diversos padrões de comportamento observados nas informações que foram apresentadas, decisões podem ser tomadas não somente a curto prazo, mas também a longo prazo, pois é possível prever de forma segura prováveis comportamentos futuros;

 as diversas regras de associação que foram apresentadas mostram que dados que aparentemente não estão relacionados, na realidade possuem aspectos em comum que podem ser explorados.

# X. CONCLUSÕES

O objetivo deste artigo foi estudar, analisar e apresentar a tecnologia de mineração de dados como parte do processo de descoberta de conhecimento em banco de dados. Foi feito um estudo teórico sobre como esse processo se apresenta, destacando suas funcionalidades, técnicas e abordagens de aplicação, seguido da distinção e conceituação das tarefas,

métodos e recursos, e de que maneira cada elemento desses pode contribuir para o processo de descoberta de padrões.

Através deste estudo foi possível explorar na pratica as etapas envolvidas em um processo de mineração de dados. Foram elaboradas soluções práticas para situações adversas como limpeza, transformação de dados, entre outras.

O processo de descoberta do conhecimento e a mineração de dados fazem parte da evolução natural de TI e com toda a certeza tendem a crescer muito ainda. A alta competitividade existente hoje no mercado fará com que as organizações procurem cada vez mais esse tipo de solução. Grandes empresas já utilizam largamente esse tipo de ferramenta atualmente e a tendência é que se torne uma prática cada vez mais comum além de evoluída.

Por fim, pode-se dizer que os resultados demonstram o potencial que a mineração de dados possui com suas várias abordagens, tarefas e técnicas que pode ser usado na gestão de conhecimento disponível em uma organização, seja ela de qualquer ramo ou atividade. Diversos padrões e associações foram identificados, porém, há muitas outras descobertas que ainda podem ser feitas aproveitando-se a sub-base de dados criada.

Podemos esperar sistemas cada vez mais inteligentes, com maior capacidade de oferecer ao usuário aquilo que ele espera, aquilo que é relevante pra ele, graças à mineração de dados, que fornece essa capacidade.

#### XI. REFERENCIAS BIBLIOGRÁFICAS

- [1] ANDRÉ PONCE DE LEON F. DE CARVALHO. Redes neurais artificiais. Disponível em: <http://www.icmc.usp.br/~andre/research/neural/>. Acesso em: 24 jan. 2012.
- [2] REDE neural. , 2003. Disponível em: <http://pt.wikipedia.org/wiki/Rede\_neural>. Acesso em: 24 jan. 2012.
- [3] HAYKIN, Simon S.. Redes neurais princípios e práticas. 2. ed. Porto Alegre: Bookman, 2001. 898 p.
- [4] PABLO DE ASSIS. O que são redes neurais?. Disponível em: <http://www.tecmundo.com.br/programacao/2754-o-que-saoredes-neurais-.htm>. Acesso em: 24 jan. 2012.
- [5] PRÉ-PROCESSAMENTO em data-mining. , [20--]. Disponível em: <http://www.din.uem.br/gpea/projetos-de-pesquisa/>. Acesso em: 23 jan. 2012.
- [6] PITONI, Rafael Moreira. Mineração de regras de associação nos canais de informação do direto. 2002. Monografia (Graduação em Ciência da Computação) - Universidade Federal do Rio Grande do Sul. Porto Alegre.
- [7] DESCOBERTA do conhecimento (kdd). , [20--]. Disponível em: <http://sites.google.com/site/mineracaodedados1b/descoberta-doconhecimento-kdd>. Acesso em: 19 jan. 2012.
- [8] ZANUSSO, Maria Bernadete. Data mining: Introdução. , [20--]. Disponível <http://www.dct.ufms.br/~mzanusso/Data\_Mining.htm>. Acesso em: 19 jan. 2012.
- [9] MAURO PICHILIANI. Data mining na prática: classificação bayesiana. Disponível em: <http://imasters.com.br/artigo/4926/sql\_server/data\_mining\_na\_pr atica\_classificacao\_bayesiana/>. Acesso em: 22 jan. 2012.
- [10] RENAN HAMANN. Cientistas divulgam números da quantidade de dados no mundo. Disponível em: <http://www.tecmundo.com.br/armazenamento/8429-cientistasdivulgam-numeros-da-quantidade-de-dados-no-mundo.htm>. Acesso em: 20 jan. 2012.
- [11] GAMA, João. Árvores de decisão. , 2002. Disponível em: <http://www.liaad.up.pt/~jgama/Bdc/arv.pdf>. Acesso em: 23 jan. 2012.
- [12] PAMPLONA, Edson De O. Árvores de decisão. , [20--]. Disponível em: <http://www.iepg.unifei.edu.br/edson/download/Engecon2/Cap7E E2Arvdecslides.pdf>. Acesso em: 23 jan. 2012.
- [13] CARVALHO, Daniel Dias de;DIAS, Maxwell Macedo. Descoberta de conhecimento em ambientes virtuais de aprendizagem: um estudo de caso no labsql. 2008. Dissertação (Graduação em Ciência da Computação) - Universidade Federal do Pará. Belém
- [14] WITTEN, Ian H.; FRANK, Eibe. Data mining : practical machine learning tools and techniques with java implementations. San Francisco: Morgan Kaufmann, 2000. 371 p.

# Desenvolvimento e Implantação de Cluster de Computadores para testes em processamento de  $Imagens<sup>1</sup>$

Daniel Lopes Fussia

Murilo Pinho Lisbôa

Instituto Nacional de Telecomunicações - Inatel daniell@inatel.br

Instituto Nacional de Telecomunicações - Inatel murilopl@inatel.br

*Abstract - This study aims to present tests of image processing on a cluster of high-performance computers. To do so required the design and implementation of an architecture known as Beowulf Cluster from a Free Bsd operating system and also the use of a software tool for image processing called POV-Ray.*

*Resumo* **— Este estudo tem por finalidade apresentar testes realizados em processamento de imagens sobre um cluster de computadores de alto desempenho. Para tanto foi necessário o projeto e implantação de uma arquitetura conhecida como Cluster Beowulf a partir de um sistema operacional Free Bsd e também a utilização de uma ferramenta de software para processamento de imagens chamada Pov-Ray.**

*Palavras chave***—** *Cluster* **Beowulf,** *Pov-Ray***, PVM,** *Free***-BSD.** 

#### I. INTRODUÇÃO

O propósito deste estudo é apresentar os resultados obtidos no uso de um *cluster* de computadores, do tipo alto desempenho, para processar imagens de alta definição.

Atualmente a renderização de imagens demandam uma grande capacidade de processamento por se tratarem de códigos extremamente complexos. Uma máquina atualmente pode demorar dias, meses ou até mesmo anos para processar adequadamente uma imagem de alta resolução, o que nos obriga a procurar uma solução viável para acelerar este processo.

Portanto, a solução proposta baseia-se na utilização de uma arquitetura computacional conhecida como *cluster* de computadores, para acelerar o processo de cálculos existentes no processamento de imagens.

Tal solução será tratada com mais detalhes nos tópicos a seguir da seguinte maneira: na seção II será dada uma visão geral sobre a arquitetura escolhida. Na seção III, descrito o sistema operacional utilizado. Na seção IV, abordada as ferramentas utilizadas para a comunicação entre as máquinas

**1** *Trabalho de Iniciação Científica apresentado ao Instituto Nacional de Telecomunicações, como parte dos requisites do Incitel. Orientador: Prof. Me. Carlos Henrique Loureiro Feichas*

na rede. Na seção V, abordada a PVM – Parallel Virtual Machine – e sua importância. A seção VI terá foco no programa para renderização de imagens utilizado. Na seção VII será apresentado o projeto. Na seção VIII são citados os testes realizados. Na seção IX a conclusão final do trabalho será exposta e na seção X as referências bibliográficas.

# II. CLUSTER BEOWULF

A arquitetura escolhida para desenvolver o projeto foi o cluster de alto desempenho *Beowulf*. Este modelo foi desenvolvido por Thomas Sterling e Donald J. Becker, ambos pesquisadores da NASA. O primeiro cluster Beowulf era composto de 16 computadores pessoais, cada um contendo um microprocessador 486 e utilizando o Linux como sistema operacional [1].

Um *cluster* é composto por um aglomerado de computadores interligados por uma rede na qual um deles funcionará como mestre (front end), que recebe a tarefa principal e as divide em sub-tarefas para outros computadores chamados de nós escravos (back end). Neste projeto foi utilizado um procedimento que torna escalável a aglomeração de novos nós na rede, de modo que não é necessária a instalação de nenhum software ou sistema operacional nos nós escravos. Apenas o mestre possui sistema operacional e os demais nós da rede são inicializados a partir do mestre, realizando o seu boot.

# III. FREE-BSD

O sistema operacional adotado foi um Unix, chamado FreeBSD. Por ser um sistema robusto, estável e completo no quesito de gerenciamento de redes, ele é geralmente indicado para servidores e, portanto torna-se ideal para este tipo de aplicação.

O Unix foi desenvolvido no Bell Labs e sua primeira versão foi escrita por Ken Thompson na década de 1970[2].

# IV. FERRAMENTAS

O TFTP (*Trivial File Transfer Protocol*) é um protocolo de transferência de arquivos muito simples, cuja finalidade é transferir pequenos bytes de dados pela rede. Através deste protocolo um nó escravo faz a requisição de conexão ao nó mestre, inicializando o sistema operacional disponibilizado pelo nó principal.

O servidor NFS (*Network File System*) foi utilizado para compartilhar arquivos do servidor (mestre) que são interpretados pelo escravo como se fosse um sistema de arquivos local. Para isso, foi criada uma partição através do NFS com permissão de acesso remoto, contendo os arquivos básicos do sistema operacional, com isso, após a conexão do escravo com o mestre (pelo protocolo TFTP), o nó escravo passa a utilizar os arquivos disponibilizados pelo mestre para iniciar o sistema de forma local [3].

O servidor DHCP (*Dynamic Host Configuration Protocol*) tem como missão disponibilizar endereços IPs para os nós escravos que forem conectados a rede. Através de números IPs, os escravos poderão se comunicar com o mestre e realizar toda a transferência de dados pela rede sem que os pacotes se percam [3].

#### V. PVM

A PVM (*Parallel Virtual Machine*) é uma ferramenta que possibilita a execução de programas baseados processamento paralelo. Com ela é necessário a configuração do mestre e dos escravos para trabalharem como se fossem um único computador, criando uma espécie de supercomputador virtual. Passagem de sub-tarefas (em forma de mensagem) do mestre para os escravos são realizadas, executando suas rotinas estabelecidas devolvendo o resultado obtido para o mestre.

A PVM possui um *daemon* chamado pvmd3 que é executado no mestre e logo em seguida se encarrega de inicializá-lo em todos os nós escravos disponíveis. [1]

Foi utilizado também um software gráfico para visualização do funcionamento da PVM chamado XPVM, conforme a figura 1. Através deste software pode-se iniciar a PVM, adicionar novos nós na rede e visualizar a troca de mensagens.

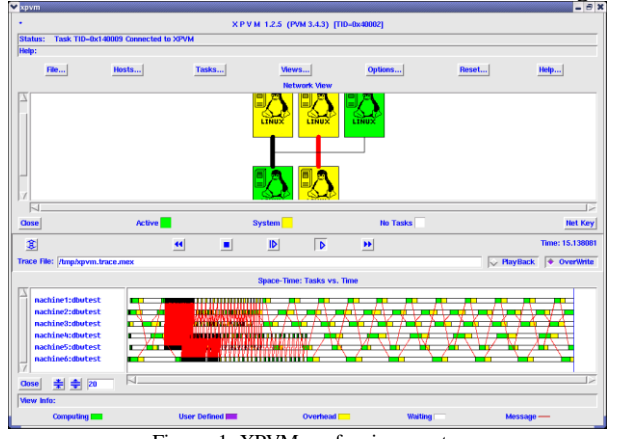

Figura. 1. XPVM em funcionamento.

# VI. POVRAY

De acordo com Marcos Pitanga [1], o POVRAY é um programa freeware baseado na linguagem de programação C++. Através dele é possível traçar raios para persistência de visão, criando cenas fotorrealísticas tridimensionais. É muito utilizado na produção de filmes e animações, para auxiliar e/ou criar cenas difíceis de serem reproduzidas. O POVRAY possuiu inúmeros recursos e suas imagens chegam bem perto da realidade.

Foi utilizada também a ferramenta chamada PVMPOV para compilar os códigos POVRAY, onde através dela foi possível a configuração da quantidade pacotes desejados para subdividir o processamento entre os nós da rede (*cluster*).

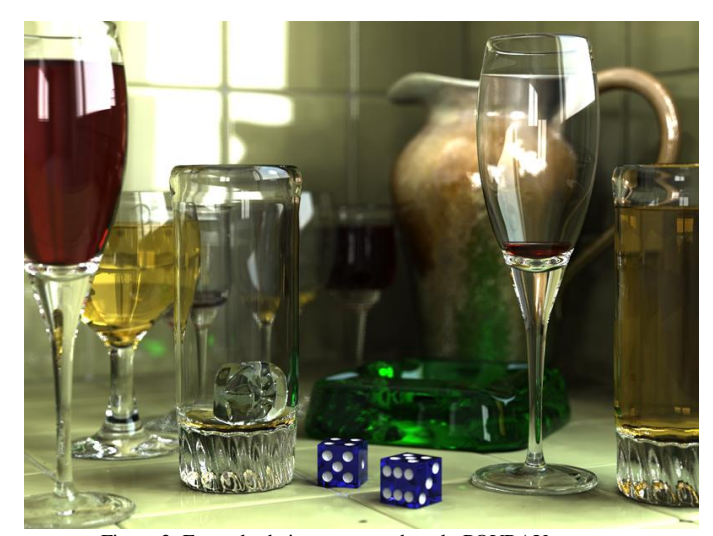

Figura 2. Exemplo de imagem gerada pelo POVRAY

# VII. PROJETO

Nesta seção são descritas as configurações necessárias para que o funcionamento do cluster de computadores adotado como modelo computacional de processamento de alto desempenho.

Na máquina mestre foram instalados os seguintes softwares:

- Sistema Operacional FreeBSD.
- Servidor DHCP
- Servidor TFTP
- Servidor NFS
- PVM
- PVMPOV

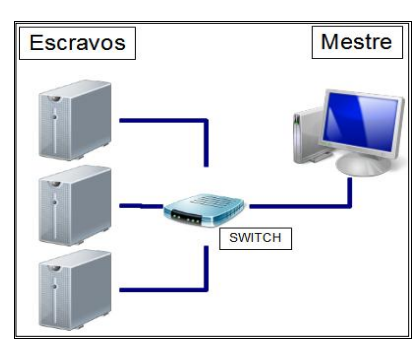

Figura. 3 Esquema de ligação do cluster Beowulf.

Assim que o mestre estiver totalmente inicializado deve-se realizar a ligação dos escravos. Após cada escravo terminar sua inicialização é hora de adicioná-los a PVM para que possam ser reconhecidos pelo mestre como nós disponíveis na rede.

TABELA I Hardware Utilizado.

| Ouantidade  |                  |
|-------------|------------------|
| Processador | Pentium 4 1.6Ghz |
| Memória     | $256$ Mb         |
|             | 40Gh             |

Vale ressaltar que nos computadores escravos não existe a obrigatoriedade do HD, já que o sistema operacional é carregado na memória RAM e nenhum dado é armazenado e sim devolvido para o mestre após seu processamento.

# VIII. TESTES

Os testes foram realizados de duas formas distintas:

- Opção 1: Apenas com o mestre.
- Opção 2: Com todos os nós (cluster).

*A. Primeiro teste:* 

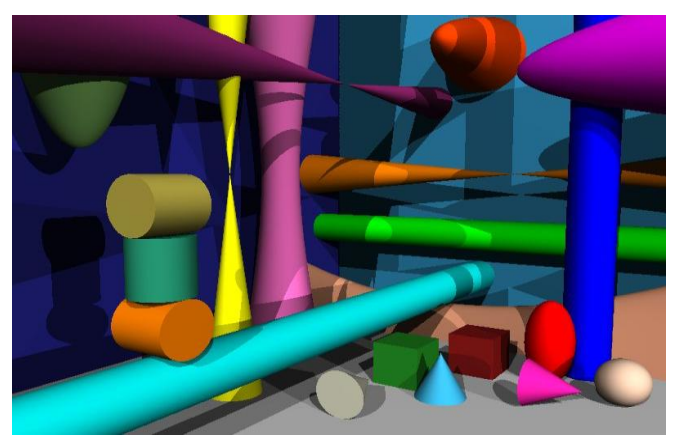

Figura 4 Figuras Geométricas - Resolução 800x600.

TABELA II Resultado obtido ao processar a figura 2.

| Opção 1 | 0 hours 0 minutes $21.0$ |
|---------|--------------------------|
|         | seconds (21 seconds)     |
| Opção 2 | 0 hours 0 minutes 8.0    |
|         | seconds (8 seconds)      |

#### *B. Segundo teste:*

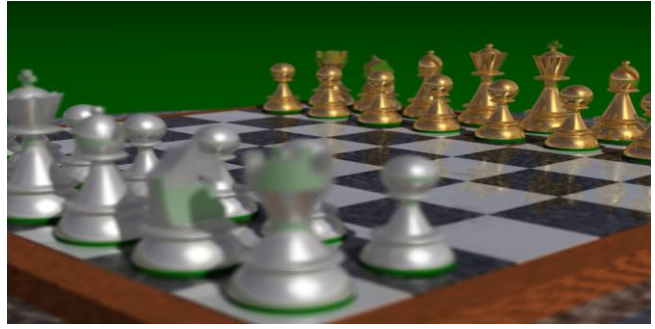

Figura 5 Chess – Resolução 2048x1024

TABELA III Resultado obtido ao processar a figura 3.

| Opção 1 | 0 hours $58 \text{ minutes } 6.0$ |  |
|---------|-----------------------------------|--|
|         | seconds (3486 seconds)            |  |
| Opção 2 | 0 hours 9 minutes 28.0            |  |
|         | seconds (568 seconds)             |  |

# IX. CONCLUSÃO

No final desta pesquisa, pode-se concluir que um cluster supera, e muito, a velocidade de uma máquina comum. Uma observação válida é que o ganho não é totalmente proporcional, já que temos que levar em consideração o tráfego na rede e a perda de cada equipamento, bem como o próprio cabo de rede. Com um baixo custo pode-se obter um supercomputador e no caso demonstrado neste trabalho, totalmente escalável, podendo adicionar novos nós á rede sem a necessidade de mudanças no sistema.

# X. REFERÊNCIAS

*[1] Alves,Marcos José Pitanga, Construindo Supercomputadores com Linux, Editora Brasport,Rio de Janeiro,2002.* 

*[2] Tanembaum,Andrew S., Organização Estruturada de Computadores, 5 Ed., Editora Person, São Paul, 2007.* 

*[3]Conectiva Informática, Guia do Servidor Linux, Editora Conectiva Informática, Curitiba, 1999.*

# Reengenharia de Software Científico para Cálculo de Capacidade de Carga

Alan Magalhães Lira

Universidade Federal Rural da Amazônia – Ufra; Instituto Ciberespacial – ICIBE [alanmagalhaes@ymail.com](mailto:alanmagalhaes@ymail.com1)

Victor da Cruz Peres

Universidade Federal Rural da Amazônia – Ufra; Instituto Ciberespacial – ICIBE [victor\\_peres@myself.com](mailto:alanmagalhaes@ymail.com1)

*Resumo***—***Devido a necessidade de suporte, para maximizar a otimização de pesquisas e trabalhos, das diversas áreas da Ciência pela Informática e Computação, muito softwares são desenvolvidos para tais fins, e não é diferente com a Engenharia de Fundações, que é o estudo de caso que foi utilizado no presente trabalho, no entanto com o tempo este software vai ficando legado e de difícil manutenção, desta forma surge a Reengenharia de Software, que é a recriação do software legado melhorando-o e adaptando-o. O nosso estudo de caso foi um software de calculo de capacidade de carga em estacas profundas, utilizando os métodos Décourt-Quaresma e Aoki-Velloso.*

*Palavras chave—capacidade de carga, engenharia de fundações, reengenharia de software, software científico.*

*Abstract—Because the necessity for support, to maximize the optimization of research and work, of the various areas of Science by the Informatics and Science Computer, various softwares is developed for such purposes, and is no different with the Foundation Engineering, which is the case study was used in this work, however with time this software is becoming difficult to maintain, called legacy, arises the software Reengineering, which is the recreation of software to improve it and adapt. Our case study was a software calculation of load capacity in deep cuttings, using the methods Décourt-Quaresma and Aoki-Velloso.*

*Key Words—load capacity, engineering foundation, software reengineering, science software*

# I. INTRODUÇÃO

A área de Computação e Informática vem crescendo e se aperfeiçoando a cada dia que passa, sendo possível dizer que todo dia existe um novo avanço, uma nova tecnologia nesta diversificada área. No entanto, a grande parte destas inovações é na área comercial, ou seja, a área científica fica sem muito suporte, pois é muito mais difícil e custoso criar um software científico em relação ao comercial.

Sabe-se que para que um software científico possa ser desenvolvido, temos que possuir além do entendimento completo do domínio do problema, a união de várias áreas correlatas da Ciência objetivando um softwar<sup>1</sup>e capaz de solucionar problemas pouco explorados e bastante complexos. Além da necessidade de ser um software de alta precisão para diminuir a incidência de erros, onde essa característica é extremamente crucial para um pesquisador.

Emerson Cordeiro Morais

Walmir Oliveira Couto

Universidade Federal Rural da Amazônia – Ufra; Instituto Ciberespacial – ICIBE [emerson.morais@ufra.edu.br](mailto:alanmagalhaes@ymail.com1)

Universidade Federal Rural da Amazônia – Ufra; Instituto Ciberespacial – ICIBE [walmir.couto@ufra.edu.br](mailto:alanmagalhaes@ymail.com1)

Neste caso, para um pesquisador ou para qualquer projeto de pesquisa, haverá menos custos se utilizar um software já existente, na maioria dos casos um software legado, mesmo que ele não seja o mais apropriado, nem que consiga abranger todo o estudo necessário, mas seria um diferencial na apresentação de resultados.

Na engenharia civil, mais especificamente na área de engenharia de fundações, um dos cálculos mais trabalhosos e que exigem uma taxa muito baixa de erros é o de capacidade de cargas em fundações profundas, que pode ser facilitada com o auxilio de uma aplicação que poupasse o engenheiro de realizar a rotina complexa de cálculos necessários para a obtenção de resultados, tornado todo esse processo mais ágil e preciso. Pois, um dos fatores que mais auxilia na ruína de um prédio, ou qualquer outro tipo de construção, é a realização errada dos cálculos de capacidade de carga que cada estaca ira suportar em sua ponta e sua lateral, levando sempre em consideração o tipo de solo utilizado, o tipo de estaca e quanto a união destes dois itens pode suportar sem entrar em estado de ruína e recalque.

Existem alguns softwares que realizam esse cálculo, no entanto a maioria já está ultrapassado, utiliza linguagens e paradigmas de programação ultrapassados ou então não servem mais para as necessidades do usuário, sendo estes chamados de softwares legados. A proposta apresentada no trabalho visa a reconstrução de um software que realiza cálculos de capacidade de cargas e é capaz de realizar relatórios para uma melhor visualização do usuário.

O software que trabalharemos como caso de uso, somente se tem *Screen Saves* de suas telas e o modelo do banco de dados, a partir destes dados já é possível desenvolver uma reengenharia de software. No entanto é necessário entender os problemas, como resolve-los e soluciona-los, e a maneira usada foi o estudo de livros e artigos especializados na área, entendendo assim mais que o básico de seus cálculos e estudos.

# II. REVISÃO DA LITERATURA

### *A.Reengenharia de Software*

A reengenharia de software trata do processo inverso ao da Engenharia de Software, partindo de um software já

Alan M. Lira (alanmagalhaes@ymail) e Victor da C. Peres [\(victor\\_peres@myself.com](mailto:victor_peres@myself.com)) sendo discentes, Emerson C. Morais [\(emerson.morais@ufra.edu.br\)](mailto:emerson.morais@ufra.edu.br) e Walmir O. Couto ([walmir.couto@ufra.edu.br](mailto:walmir.couto@ufra.edu.br)) sendo docentes, pertencem a Universidade Federal Rural da Amazônia, ICIBE - Instituto Ciberespacial. Avenida Presidente Tancredo Neves, Nº 2501 Bairro: Montese Cep: 66.077-901 Cidade: Belém-Pará-Brasil

desenvolvido. O sistema é reconstruído geralmente sem auxílio de documentação, decorrente de despreocupação de programadores com uma futura manutenção de software, principalmente em processo de programação usados em softwares antigos. Neste caso, a reengenharia torna-se um imenso desafio, haja vista, a falta de conhecimento em técnicas básicas exigidas para programação, de profissionais de outras áreas que se aventurem pela computação. Estes aspectos são decorrentes da inexistência do conceito de ciência da computação no passado.

Um dos elementos que possibilitam a engenharia de software é o nível de abstração alcançado na fase de análise do projeto baseado nas informações coletadas do software em questão, que tem importante participação no processo. Quanto maior for o nível de abstração, maior será o juízo do engenheiro de software sobre o programa ou sistema.

No caso de uso foi utilizado tanto a reengenharia, que é a ação de analisar e modificar um sistema para recriá-lo e reimplementá-lo com uma nova estrutura, como a engenharia reversa, que é a ação de analisar um sistema com dois objetivos: identificar os componentes dos sistemas e as relações entre eles, e criar a representação do sistema em outra forma ou em nível de abstração mais alto.

Com base em Anquetil (2000), podemos inferir duas atividades principais na parte de reengenharia de interfaces: (I) Identificação das mensagens (do computador ao usuário e do usuário ao computador) envolvidas na execução de uma tarefa; (II) Identificação de seqüência de mensagens necessárias para cumprir a tarefa; (III) Para realização eficiente desta atividade, se faz necessário uma análise dinâmica e estática do código.

Sendo decompostas as atividades em três etapas gerais: extração de fatos do sistema a analisar, tratamento dos fatos, visualização dos resultados.

# *B.Cálculo de Capacidade de Carga da Engenharia de Fundações*

Com base na obra de Velloso (2004), pode-se concluir que a engenharia de fundações é a parte da Engenharia Civil que examina, planeja e é responsável pela estrutura que irá receber toda a carga gerada na edificação, transferindo para o solo e resistindo às reações do mesmo, sem que o esforço produzido pelo peso da edificação cause roturas no terreno, essas forças são geradas tanto pelo peso da estrutura em si, como por forças externas a ela como a ação do vento por exemplo.

A fundação é a primeira etapa a ser construída em um projeto e é a parte que fica em contato direto com o solo, logo ela deve ser compatível com o tipo de solo em que se encontra, pois, para cada tipo de solo deve-se colocar um tipo específico de fundação, ou seja, é feita uma fundação diferente para cada tipo de terreno. Outras características das fundações são: o tipo, as dimensões e a forma da estaca.

Na engenharia de fundações o profissional vai lidar com um material natural sobre o qual pouco pode atuar, isto é, tem que aceitá-lo como ele se apresenta, com suas propriedades e comportamentos específicos, e para cada realizar essa função com eficiência, deve-se conhecer bem os fundamentos e métodos utilizados para realizar os cálculos pertinente a esse assunto.

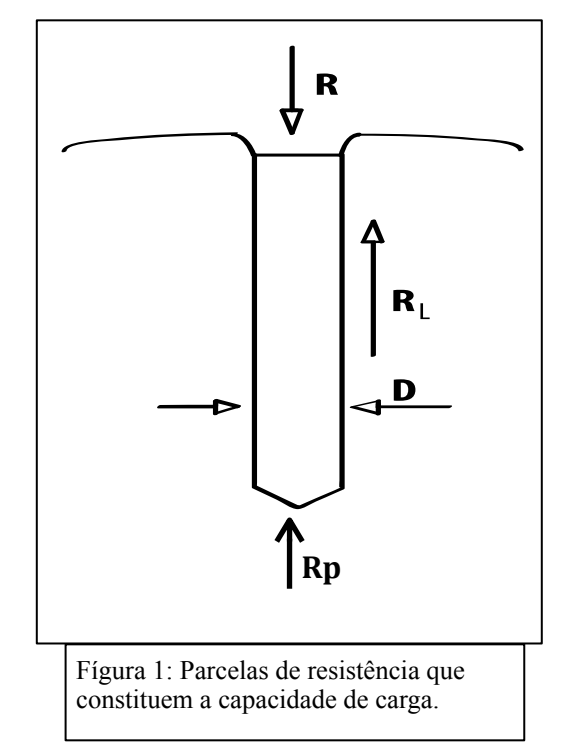

Abaixo serão listadas e mostradas em detalhes as fórmulas de cálculo de capacidade de carga segundo os métodos semiempíricos de Aoki-Velloso(1975) e Décourt-Quaresma(1978), além da uma abordagem mais teórica inicialmente:

Para melhor compreender o significado da cálculos de capacidade de carga de um elemento de fundação por estaca, sendo este a quantidade de pressão e força que uma estaca de comprimento qualquer pode suportar em relação ao solo onde está contida. Com aplicações gradativas de força, serão mobilizadas tensões de atrito lateral, entre o fuste da estaca e o solo e também tensões de resistência na base ou ponta da estaca. Entende-se então que é a carga transmitida ao solo por pressão sob a base das fundações e por atrito ou adesão na superfície lateral.

Equilibrando as forças  $R$ ,  $R$  e  $R$ , onde  $R$  é a pressão/ carga sobre a estaca,  $\boldsymbol{R}$  é a resistência da ponta e  $\boldsymbol{R}$  é a resistência de atrito lateral;

$$
R = R + R_P \tag{I}
$$

 $\mathbb{P}$  é obtido através da multiplicação a resistência de ponta, em unidades de tensão  $(\Gamma P)$ , pela área da seção transversal da ponta ou base da estaca  $(A_P)$ :

$$
P_{P} = r_{P} A_{P}
$$
 (II)

 $\mathcal{H}$  é obtida representando por  $\mathcal{U}$  o perímetro do fuste e feito o somatório das forças resistentes por atrito lateral nos diversos segmentos da estaca:

$$
R = U \sum (r_{L} \Delta_L) \tag{III}
$$
com  $U = \pi D$  ou  $U = 4.D$ , para seção transversal circular ou quadrada do fuste da estaca, respectivamente.

Concluindo agora unindo as duas expressões, temos:

$$
R = U \sum (r_{L} \Delta_L) + r_{P} A_{P}
$$
 (IV)

que é a expressão da capacidade de carga do item de fundação por estaca, observando as variáveis geométricas ( $U$ ,  $\Delta t$  e  $A$ P) e as geotécnicas ( $r<sub>L</sub>$  e $r<sub>P</sub>$ ).

Apesar da formula fazer o cálculo da capacidade de carga da estaca, ela não é utilizado devido não ser confiável na previsão de seus resultados, com isso muitos autores tem métodos baseados em correlações empíricas com resultados de ensaios *in situ* e ajustados com provas de carga.

O método Aoki-Velloso(1975), que será abordado agora, é um dos métodos mais conhecidos, onde os autores fizeram muitos estudos até ajustar seus resultados:

Utilizando a equação (IV), as duas incógnitas  $r<sub>L</sub> e r<sub>P</sub>$ , são correlacionadas com valores da sondagem, onde pega-se o SPT, que é um processo de exploração, reconhecimento e classificação do solo e subsolo, e valores de constantes definidas pelos autores para o equilíbrio da equação, sendo expressa da seguinte forma:

$$
r_p = \frac{K N_p}{F_1}
$$
 (V)

$$
r_{\perp} = \frac{a K. N_{\perp}}{F_2}
$$
 (VI)

onde  $N_P e N_L$  são, respectivamente, o valor de resistência à penetração na cota da ponta da estaca e o valor de resistência à penetração médio na camada de solo. Portanto, a capacidade de carga  $(R)$  de um elemento isolado de fundação pode ser calculado pela fórmula semiempírica:

$$
R = \frac{K.N_p}{F_1} \tag{VII}
$$

com os valores  $K$ ,  $\alpha$ ,  $F_1$  e  $F_2$ , valores constantes propostos pelos autores.

 Outro método utilizado para realização dos cálculos de capacidade de carga, no exemplo do caso de uso, é o Décourt-Quaresma (1978) que assim como o método anterior utiliza de variações em duas incógnitas  $r \text{L} e r$ , da equação (IV).

$$
r_L = 10 \frac{N_L}{3}
$$
 (VIII)

$$
r_P = C. N_P \tag{IX}
$$

A estimativa de atrito lateral  $(L)$  é feita com o valor médio do índice de resistência à penetração do SPT ao longo de  $N_L$ . Na equação (IX),  $N_P$ é o valor médio do índice de resistência a penetração da ponta, correspondendo a 3 (três) valores: o correspondente ao nível da base, o imediato a base e o imediatamente posterior, e como o método de Aoki, tem suas

constantes, onde  $C_{\text{e}}$  o coeficiente referente a tipo de solo.

 Décourt (1996), introduz constantes nas resistências de ponta e lateral, respectivamente  $\alpha$  e  $\beta$ :

$$
R = \alpha \cdot C \cdot N_P \cdot A_P + \beta \cdot 10 \cdot \frac{N_L}{3}
$$
 (X)

conseguindo desta forma, o valor  $\overline{R}$  (valor de força de ruptura) como vemos na equação (X).

A partir do conhecimento obtido para entender como funciona e se soluciona problemas na área desejada para trabalho é a hora de iniciar o estudo em cima do software que necessita de reengenharia.

#### III. PROBLEMA

 A partir do momento em que um software começa a ser utilizado, ele entra em um estado de mudança. Mesmo que tenham sido utilizados os melhores métodos e codificações existentes, os sistemas vão se tornando obsoletos em vista das novas tecnologias que são disponibilizadas, ou seja a tecnologia que é utilizada hoje em dia e está sendo vista como a mais revolucionária daqui a alguns anos .

A utilização de softwares legados se dá pelo fato de não existir muitos desenvolvedores para a área científica, pois o grande foco é o setor comercial e industrial. Softwares deste tipo são bastante focados na interdisciplinaridade das áreas e dispõem de inúmeros métodos matemáticos e de variáveis importantes no seu funcionamento, sendo necessário um alto grau de confiabilidade na apresentação de seus resultados, sendo este um trabalho muito complexo e custoso.

Outros motivos para a utilização de reengenharia de software e engenharia reversa é que partes do software podem ter sido implementados de forma equivocada, tendo a ausência de documentos e com problemas de estética de interação humano-computador, tornando, desta forma, um software difícil de entender e ser utilizado por pessoas com pouca instrução em informática (Anquetil, 2000).

O software científico de caso de estudo, utiliza a linguagem imperativa *Basic*, onde o código é dividido em estruturas, usando as sub-rotinas e as funções. Um dos grandes problemas que existe no sistema é não poder fazer alterações diretas na interface, pois apresenta alto acoplamento e baixa coesão entre os módulos, e principalmente, por suas variáveis serem globais, ou seja, em qualquer parte do código é possível acessá-las e modificá-las.

Isto dificulta sobremaneira a manutenção perfectiva do software. Para poder resolver os problemas citados acima,

vamos realizar a engenharia direta ou avante do sistema em uma linguagem orientada a objetos.

Devido o software se utilizar de atributos globais, o programador teve que utilizar de lógica para poder guardar os valores necessários, como vetores e matrizes, e a manipulação deles aumenta o processamento, principalmente quando é utilizado para fazer cálculos complexos.

Com a aplicação da reengenharia e do paradigma de programação utilizado no novo sistema, esses valores serão armazenados em objetos, onde a manipulação é mais rápida, mesmo executada por uma maquina virtual. A partir desta análise, existe a possibilidade de melhorias, adição de novas ferramentas e correção de alguns problemas citados no decorrer do trabalho.

Com o apoio da reengenharia de software é possível tomar este software legado, algumas vezes com muitos problemas ou então com pouca ou nenhuma documentação e transformá-lo em um software novo e com menos chances de problemas e falhas. Além da possibilidade de deixá-lo ainda mais acessível ao usuário, atualizá-lo a cada nova necessidade deste usuário, sempre produzindo uma documentação atualizada a cada modificação.

Porém, uma das funções mais importantes e mais difíceis desta reengenharia é trazer para os novos paradigmas da computação os softwares legados que se utiliza de métodos ultrapassados e de difícil compreensão. E se tratando de software científico, às vezes é obrigatório adaptar o software aos novos métodos da área.

# IV. MATERIAIS E MÉTODOS

Para iniciar a construção ou iniciar a reengenharia de um software científico é preciso antes, tem um bom entendimento da área de domínio da ciência que este dará o devido suporte tendo um direcionamento de todas as possibilidades de otimizar o trabalho do usuário. Desta forma, é extremamente necessário ter um conhecimento profundo e teórico em relação à reengenharia, engenharia reversa e também, a engenharia de software, porém mais importante que isso é ter um bom controle do problema que se apresenta, entendendo todo o funcionamento, ou uma parte razoável, do software legado.

 No estudo de caso analisado neste artigo, temos um software científico de capacidade de carga onde temos apenas algumas imagens de suas telas e o modelo de relacionamento do banco de dados, além disto o contato com um profissional da área de engenharia de fundações foi fundamental, pois este que contribuiu com todo o suporte necessário para se ter o domínio do problema apresentado, dispondo livros sobre o assunto e artigos desta área da ciência.

 A utilização da linguagem de programação JAVA se deu devido ao fato de ser uma linguagem de ampla utilização atualmente, que funciona em todos os sistemas operacionais que tiverem uma Maquina Virtual Java rodando e por ser uma linguagem que usa o paradigma de Orientação a Objetos.

 O maior problema enfrentado foi a adaptação dos métodos utilizados na engenharia de fundações para prever todas as tensões que certos tipos de estacas, adicionados nos mais diversos tipos de solo, poderiam suportar sem sofrer ruptura e possivelmente levando toda uma construção a completa ruina, sendo estes métodos já vistos em tópicos mais acima, que são os métodos Aoki-Velloso(1975) e Décourt-Quaresma(1978).

 Tanto Aoki-Velloso quanto Décourt-Quaresma, foram divididos 4(quatro) métodos PP, PL, PR e PAdm, sendo estes respectivamente: parcela de resistência da ponta/base da estaca, parcela de resistência lateral que é calculada metro a metro em relação ao longo do fuste da estaca, resistência geral da estaca que é a soma de PP e PL, e por ultimo o PAdm (resistência admissível)que varia um pouco em relação ao

```
public class DecourtQuaresma {
              float[] RP;<br>float[] RL;
              float[] PR;
             public float[] PP(float[][] varDQ, float Diam, int Np[], String nome, float cota) \overline{\{\ldots\}}public float[] PL(float varDQ[][], float U, int N1[], String nome,
                         \begin{minipage}{0.9\textwidth} \begin{minipage}{0.9\textwidth} \begin{tabular}{|c|c|} \hline \textbf{float} & \textbf{0.04} & \textbf{0.04} & \textbf{0.04} & \textbf{0.04} & \textbf{0.04} \\ \hline R1 & \textbf{new float 1} & 0, i & & & & \\ \hline \textbf{float} & 1 & 0, j & & & & \\ \hline \textbf{float} & 1 & 0, j & & & \\ \hline \textbf{if} & \textbf{[N][i]} & & & & \\ \hline \end{tabular} \end{minipage} \begin{minipage}{0.9\text\begin{array}{ll} \text{float } r1 = 0; \\ \text{if (N][i] < = 3)} \{ \\ r1 = \text{varDQ[i][2]} + 10 * (3 / 3 + 1); \\ \} \text{ else } \\ \text{if (N][i] >= 15)} \{ \\ r1 = \text{varDQ[i][2]} + 10 * (15 / 3 + 1); \\ \} \text{ else } \\ \text{if (N][i] &gt; 3 &amp; k N][i] &lt; 15 } \\ \text{if (N][i] &gt; 3 &amp; k N][i] &lt; 15 } \\ \text{if (N][i] &gt; 3 &amp; k N][i] &lt; 15 } \\ \text{if\overline{1}}<br>if (i == 0) {<br>RL[i] = varDQ[i][2] * rl * (U / 100) * 1;<br>} else {<br>i = pT(i = 1) + rl * (U / 100) + 1;
                                                    Lse {<br>RL[i] = RL[i - 1] + rl * (U / 100) * 1;
                                        ¥
                           )<br>return this RL;
```
Figura 2: Código-fonte da classe DecoutQuaresma em java, sendo visualizado os métodos PP e PL, onde ambos retornam um vetor com os valores de capacidade de carga para cada metro onde a estaca foi fincada.

```
ic class AckiVelloso {<br>float[] RP;<br>float[] RL;<br>float[] PR;
public float[] PP(float[][] kAlfa, float Diam, float F1, int Np[],<br>cota = cota - 1;<br>cota = cota - 1;
       \frac{18e}{1} {<br>parcial2 = 100 - parcial;
       parcial2 = 100 - parcial;<br>
if (cota 1= 0) {<br>
for (int i = (int) cota; i < Np.length - 1; i++) {<br>
mpl = Np[i] * parcial2 / 100;<br>
mp2 = Np[i + 1] * parcial / 100;<br>
mp = np1 + mp2;<br>
kal = kalfa[i[0] * parcial2 / 100;<br>
ka2 = 
                  }<br>return this.RP;
            recurn this .kr;<br>
else {<br>
for (int i = 0; i < Np.length; i++) {<br>
this.RP[i] = (((kAlfa[i][0]) * Np[i]) / 3) * ((float)<br>
(Math.PI * Math.pow(Diam / 100, 2)) / 4) / 1000;<br>
}
                  return this.RP;
        \mathbf{I}
```
Figura 3: Código-fonte da classe em java AokiVelloso, onde é possível visualizer o método PP, este que retorna um vetor com os valores de capacidade de carga de uma estaca em relacão a pronfundidade em que foi fincada.

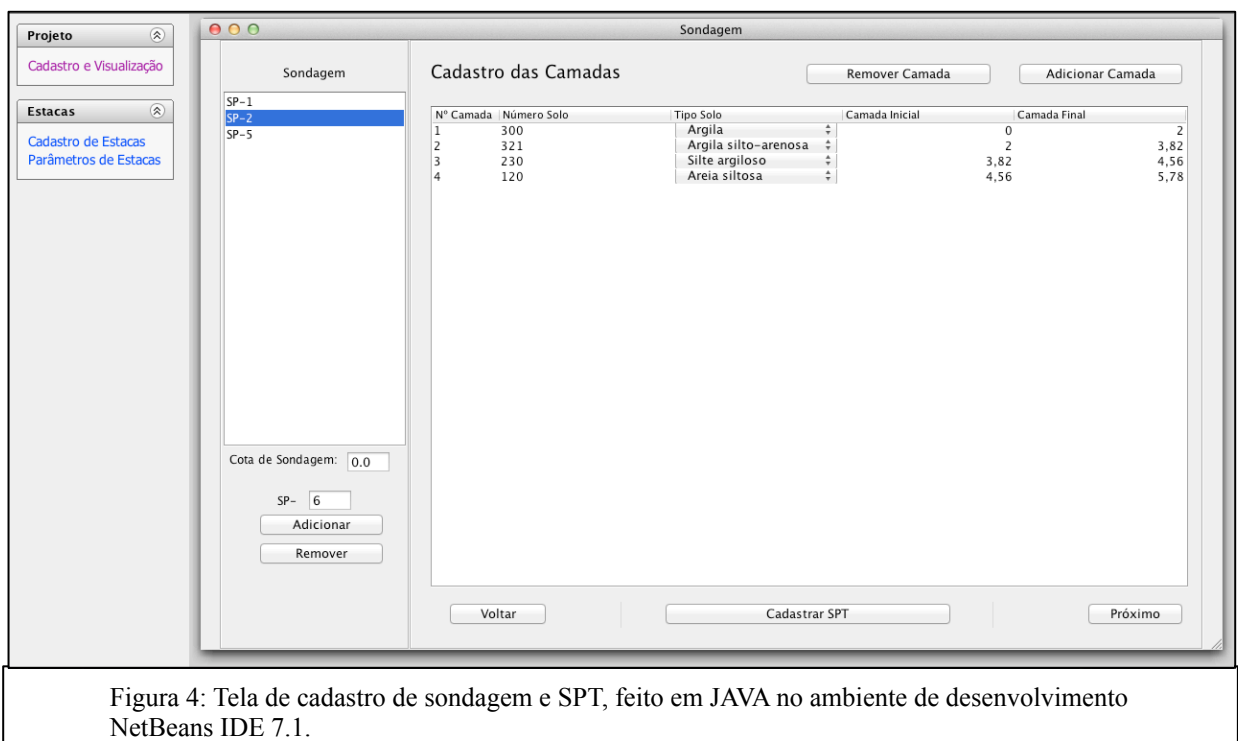

método utilizado para se obter os valores de capacidade de carga de estacas, sendo calculada utilizando valores de PR e adicionando constantes propostas por seus respectivos autores.

 Nas Figuras 2(dois) e 3 (três), é possível visualizar que na classe Aoki-Velloso é possível visualizar os métodos PP e PL, sendo que PL é mostrado em sua completude. E na classe Décourt-Quaresma é possível visualizar todo o método PP.

 Para finalizar está versão do software adaptamos sua interface para ter uma maior interação com o usuário, tentando deixar suas telas limpas, sem muita informação e que qualquer engenheiro civil que queira trabalhar com capacidades de carga possa utiliza-lo sem dificuldade, como é possível visualizar na Figura 4(quatro).

# V. PERSPECTIVAS FUTURAS

Pretendemos finalizar o desenvolvimento do software de cálculo de capacidade de carga, adicionando outros métodos para a geração dos cálculos, sempre utilizando as técnicas já conhecidas de engenharia reversa de software e assim, aprimorar estas técnicas que em princípio serviriam apenas para softwares comerciais e adaptá-las diretamente para softwares científicos como o que foi visto.

Especificamente utilizando a técnica de análise de código fonte ou de análise de interface e diagramas de banco de dados, e procurando sempre ajuda de profissionais nas áreas que o software irá dar suporte, podendo assim entender alguns modelos matemáticos específicos para cada área da ciência.

Também existe a possibilidade de desenvolvimento de outros softwares usando técnicas de Reengenharia, não só em Engenharia de Fundações, mas nas outras áreas científicas, como já foi citado durante a elaboração do artigo, objetivando o desenvolvimento de um processo geral de reengenharia de software científico, que ainda não é tratado na literatura atual com tanta frequência.

#### REFERÊNCIAS

- [1] ANQUETIL, N. "Material didático da disciplina Tópicos Especiais em Engenharia de Software VIII", do Programa de Pós-graduação em Engenharia de Sistemas e Computação da COPPE/UFRJ, Rio de Janeiro, 2000.
- [2] DÉCOURT, L. (1996). Análise e projetos de fundações profundas Estacas, Fundações Teoria e Prática. HACHICH, W., FALCONI, F.F., SAES, J.L., FROTA, R.G.Q., CARVALHO, C.S & NIYAMA, S. 2o edição. Pini ,São Paulo, SP.pp.265–361.
- [3] N. ANQUETIL E J. LAVAL. Legacy Software Restructuring: Analyzing a Concrete Case, em "Proceedings of the 15th European Conference on Software Maintenance and Reengineering (CSMR'11)", pp. 279-286, Oldenburg, Germany, 2011.
- [4] Castilho, V. C. (2002). Otimização de Componentes de Concreto Prémoldado Protendidos Mediante Algoritmos Genéticos. Tese de Doutorado. Escola de Engenharia de São Carlos, Universidade de São Paulo, São Carlos, SP, 283p.
- [5] DELGADO, A.K.C. (2002) Influência da sucção no comportamento de um perfil de solo tropical compactado. Dissertação de Mestrado, Publicação G.DM-095A/02, Departamento de Engenharia Civil e Ambiental, Universidade de Brasília, Brasília, DF,189p
- [6] N. AOKI. Controle In Situ da Capacidade de Carga, em Encontro Técnico sobre Capacidade de Carga de Estacas Premoldadas", pp.13-23, São Paulo, 1983.
- [7] J. C. A. CINTRA E N. AOKI. "Fundações por Estacas: Projeto Geotécnico". São Paulo, Oficina de Textos, 2010.
- [8] ALCÂNTARA, R. L. Sobre o Desenvolvimento de Sistemas de Informação Utilizando Software Livre - Uma Experiência no Serviço Público. Florianópolis: Universidade Federal de Santa Catarina, Novembro, 2002. Dissertação de Mestrado.
- [9] ANTUNES, L.; ALMEIDA, A.; PEREIRA, N. Reengenharia. Disponível em: http://eden.dei.uc.pt/gestao/forum/temas/classicos/ reengenharia.html. Acessado em 20/12/11.
- [10] DE ABREU CYBIS, W. Engenharia de Usabilidade: Uma Abordagem Ergonômica. Disponível em: http://www.labiutil.inf.ufsc.br/ Apostila\_nvVersao.pdf. Acessado em 03/07/04.
- [11] DE PÁDUA PAULA FILHO, W. Engenharia de Software: Fundamentos, Métodos e Padrões. 2. ed. Rio de Janeiro: LTC, 2003.
- [12] GT-REG (Georgia Tech's Reverse Engineering Group). Glossary of Reengineering Terms. Georgia, http://www.cc.gatech.edu/reverse/ glossary.html, 1998.
- [13] HAMMER, M.; CHAMPY, J. Reengenharia: revolucionando a empresa em função dos clientes, da concorrência e das grandes mudanças da gerência. Rio de Janeiro: Campus, 1994.
- [14] IEEE CS-TCSE (IEEE Computer Society Technical Council on Software Engineer- ing). Reengineering & Reverse Engineering Terminology. Washington, http://www.tcse.org/revengr/taxonomy.html, 1997.
- [15] PRESSMAN, R. S. Engenharia de Software. São Paulo: Makron Books, 1995.RAMAMOORTHY, C. V.; TSAI, W. Advances in Software Engineering. IEEE Computer, v. 29, n. 10, 1996, p. 47-58
- [16] REKOFF Jr., M. G. On Reverse Engineering. IEEE Transaction on Systems. Man, and Cybernetics, v. 15, n. 2, março/abril, 1985.
- [17] RUGABER, S. e WILLS, L. M. Creating a Research Infrastructure for Reengineering. In: Proceedings of Third Working Conference on Reverse Engineering, Monterey, EUA, 1996, p. 98-102.
- [18] SAGE, A.P. Systems Engineering and Systems Management for Reengineering. Journal Systems and Software, v. 30, n. 1, 1995, p. 3-25.
- [19] SAMUELSON, P. Reverse-Engineering Someone Else's Software: Is It Legal? IEEE Software, v.1, n. 1, 1990, p. 90-96.
- [20] SOMMERVILLE, I. Software Engineering (International Computer Science Series). 5a Edi ça o. Reading: Addison-Wesley, 1995.
- [21] ULRICH, W. M. Re-engineering: Defining an integrated migration framework. In: Software Reengineering (R. S. Arnold, ed.). Los Altos, California: IEEEE Computer Society Press, 1993, p. 108-118.
- [22] WARDEN, R. Re-engineering A Pratical Methodology With Commercial Applica- tions. In: Applied Information Tecnology 12 (Software Reuse and Reverse En- gineering in Practice). (P. A. V. Hall, ed.) - Chapman@Hall, 1992.
- [23] WATERS, R. C.; CHIKOFSKY, E. J. Reverse Engineering: Progress Along Many Dimensions. Communications of the ACM, v. 37, n. 5, 1994, p. 23-24.
- [24] WONG, K. e tal. Structural Re-documentation:A Case Study. IEEE Software, v. 12, n. 1, 1995, p. 46-54.
- [25] WAZLAWICK, R. S. Análise e Projeto de Sistemas de Informação Orientados a Objetos. Rio de Janeiro: Elsevier Editora, 2004.
- [26] SCHÚRHAUS, S.; REMÁCULO, L. P. Rational Unified Process. Trabalho realizado para a disciplina de Engenharia de Software. Ciências da Computação, UFSC, Florianópolis, 2004. Disponível em: http://www.inf.ufsc.br/~sabrinas. Acessado em 12/02/12.

# Piratas do Futuro - Ferramenta para suporte ao ensino de algoritmos e lógica de programação

Jonas Vilasbôas Moreira Carlos Alberto Ynoguti

Instituto Nacional de Telecomunicações – Inatel Instituto Nacional de Telecomunicações – Inatel

[jonas.vbm@gmail.com](mailto:jonas.vbm@gmail.com) ynoguti@inatel.br

*Abstract***—This article contains the information about the educational tool developed to help people to learn and practice algorithms and programming logic.** 

*Index Terms***—educational tool, algorithm, programming logic.**  *Resumo***—Este artigo contém informações sobre uma ferramenta desenvolvida para ajudar no ensino e prática de algoritmos e lógica de programação.** 

*Palavras chave***— ferramenta educacional, algoritmos, lógica de programação.** 

#### I. INTRODUÇÃO

O propósito deste artigo é descrever a ferramenta Piratas do Futuro, um jogo de RPG Online, que assim como outras iniciativas ([4], [7] e [8]) foi desenvolvida para complementar o estudo e ensino de algoritmos e lógica de programação, mudando certos paradigmas tanto na visão do aluno, quanto na visão do docente.

O objetivo deste projeto é dar ao aluno uma alternativa no estudo de algoritmos, e ao professor uma ferramenta de suporte ao ensino. A ideia é o professor utilizar a ferramenta como lista de exercícios, fornecendo ao aluno uma opção na hora de estudar.

Para isto, este artigo foi estruturado da seguinte maneira: na seção II é dada uma visão geral sobre o ensino de algoritmos. Na seção III é abordado o uso de ferramentas relevantes para a área. Na seção IV é abordado o uso de jogos no ensino de algoritmos. Na seção V é feita uma análise sobre RPGs como ambientes de aprendizagem. Na seção VI é apresentado o projeto. Na seção VII são apresentados alguns detalhes técnicos do projeto. Na seção VIII são citados dois casos de uso da ferramenta. Na seção IX estão às conclusões e para finalizar a lista de referências.

# II. ENSINO DE ALGORITMOS

A disciplina de Algoritmos é a uma das mais importantes para um aluno de qualquer curso da área da computação. Se o objetivo do aluno é ser um programador, ou seja, o profissional que tem como produto de seu trabalho um software, esta disciplina torna-se automaticamente a disciplina mais importante de seu curso. Algoritmos é a base para aprender qualquer linguagem de programação, como por exemplo, Java, PHP, C/C++, etc.

Mesmo que o objetivo do aluno não seja se tornar um programador ou participar de uma equipe de desenvolvimento, a disciplina é importante, pois desenvolve a abstração. Esta habilidade é muito valiosa para a maioria das disciplinas de um curso de exatas e até mesmo para tarefas do nosso dia a dia.

Visto que a disciplina de algoritmos não é lecionada somente em um semestre dada a extensão de seu conteúdo, ela acompanha o aluno em boa parte de sua graduação. Se um aluno não conseguir entender alguma matéria, ou absorver pouco do que o professor leciona em sala de aula e em laboratório, um semestre mal aproveitado pode gerar um problema. Caso isto aconteça, este problema irá influenciar no aprendizado do aluno na próxima disciplina de algoritmos, gerando um efeito cascata difícil de ser revertido. É evidente então que o trabalho de formação da base de conhecimento deve ser bem preparado.

Visto a importância da disciplina, é válido listar algumas fontes de problemas no processo ensino/aprendizado, pois se previamente tratados, estes problemas podem ser resolvidos, ou na pior das hipóteses minimizados.

Segundo T. H. Cormen, C. E. Leiserson, R. L. Rivest e C. Stein [1], um algoritmo é um procedimento que toma um ou alguns valores como entrada e produz um (ou alguns) valores como saída. Portanto, um algoritmo é uma sequència de passos computacionais que transformam a entrada na saída.

A abstração necessária para conseguir separar em passos a tarefa de pegar os valores de entrada e transformar na saída

Trabalho de Conclusão de Curso apresentado ao Instituto Nacional de Telecomunicações como parte dos requisitos para obtenção do Grau de Bacharel em Engenharia da Computação. Orientador: Prof. Carlos Alberto Ynoguti. Trabalho aprovado em 19/12/2011.

desejada, de uma maneira a encontrar a solução do problema não é uma coisa que a maioria dos alunos consegue com grande facilidade. O problema muitas vezes pode começar pelo bom entendimento do enunciado de um exercício, conforme cita L. Q. Paula, D. P. Júnior e R. L. Freitas [2].

Outro fator que pode influenciar na solução de um problema é a falta do raciocínio lógico necessário para a solução. O aluno pode simplesmente compreender o que precisa ser feito, porém não consegue conceber a solução. Um dos fatores deste problema pode estar ligado à falta de base do aluno, visto que a disciplina de algoritmos está ligada à base matemática que vem do ensino médio.

Outro ponto negativo neste quadro é a falta de motivação do aluno em tentar resolver o problema. Esta falta de motivação pode ser fruto de um despreparo, a ideia de que o problema é difícil demais para ser resolvido, ou simplesmente falta de cooperação.

Além destes problemas, existe outro que não pode ser deixado de lado. Verificar a efetividade de um algoritmo desenvolvido é uma coisa bastante difícil, pois um problema pode ter mais de uma solução correta. Os modelos utilizados para testes de algoritmos em sala de aula são na maioria das vezes o Teste de Mesa ou Teste Chinês. Nem sempre estes testes são facilmente entendidos e utilizados, levando o aluno muitas vezes a ficar em dúvida no passo a passo do teste e finalmente à sua solução, segundo C. E. Rapckiewicz, G. Falkembach, L. Seixas, N. S. Rosa, V. V. da Cunha e M. Klemann [6].

Os problemas citados acima são somente as premissas que um educador enfrenta ao aceitar o desafio que é lecionar uma disciplina de algoritmos.

Diante deste cenário, existem algumas medidas que podem ser tomadas no intuito de minimizar as dificuldades do aluno. O foco deste trabalho é justamente atuar no quesito falta de motivação, oferecendo um ambiente com recursos gráficos e interativos como ferramenta pedagógica em todas as fazes de aprendizado. O objetivo é tornar a ferramenta fonte de motivação e opção diante das outras atividades realizadas pelo professor em sala de aula e laboratório.

# III. FERRAMENTAS EDUCACIONAIS & ENSINO DE ALGORITMOS

Durante a fase de pesquisas, que antecedeu a criação deste artigo e projeto, pude perceber que várias iniciativas foram feitas no intuito de facilitar o ensino de algoritmos, e parte deste trabalho, foi analisar o que já existia para poder oferecer algo inovador.

Segue então uma pequena descrição sobre os projetos pesquisados. Vale ressaltar que somente uma simples pesquisa foi realizada. Para não tornar a leitura exaustiva, somente algumas ferramentas foram citadas, mas na referência [3] existe uma lista com outras ferramentas caso o leitor tenha interesse em se aprofundar no assunto.

1. *"Astral: Um Ambiente para Ensino de Estrutura de Dados através de Animações de Algoritmos."* [13]. Este projeto, (desenvolvido para a arquitetura *Macintosh* devido às vantagens oferecidas para implementação de aplicativos gráficos), utiliza recursos de animações gráficas em um ambiente chamado Astral, projetado para atuar no contexto de ensino de disciplinas de computação e outros cursos da área. Foi observado nas imagens contidas no artigo, que o software utiliza animações para exemplificar, por exemplo, o funcionamento de algoritmos de ordenação como *QuickSort*, *MergeSort* e *HeapSort*. Além destas funções, o Astral trabalha com

aplicações do paradigma de Programação Dinâmica e possui uma sub-plataforma para implementação de

Grafos.

- 2. *"CIFluxProg Ferramenta de apoio ao ensino de algoritmos"* [7]. É composta por dois ambientes de desenvolvimento. Um deles é dedicado a confecção de fluxogramas, e o outro para a confecção de algoritmos em Portugol (português estruturado), junto com um compilador e interpretador. Neste projeto, como já foi citado, existem dois módulos. No primeiro deles, o que trabalha com português estruturado, conforme um algoritmo vai sendo executado, a tabela do Teste de Mesa vai sendo preenchida a cada passo da execução, até o final do algoritmo. Já no outro módulo, o software permite um aluno montar um fluxograma e executá-lo a fim de obter sua resposta. A idéia é que um aluno possa executar um mesmo algoritmo nos dois módulos a fim de comparar suas respostas (que devem ser iguais).
- 3. *"Javatool: uma ferramenta para ensino de programação"* [8]. O Javatool é uma ferramenta para ser utilizada nas disciplinas iniciais de programação, nas aulas de laboratório. A idéia da ferramenta é dar a possibilidade de um aluno examinar um exemplo dado em sala de aula por um professor, ou então selecionar um exercício proposto e tentar descobrir a solução. As animações são de certa forma parecidas com as animações das outras ferramentas (teste de mesa), porém, a ferramenta em si é bastante diferente. Vale lembrar que este caso lida especificamente com a linguagem Java.
- 4.*"Webportugol: Auxiliando a aprendizagem de algoritmos com Webportugol"* [4]. A ferramenta é um *Applet* Java que roda na internet. Ela tem uma interface simples com as operações necessárias para o desenvolvimento da lógica de programação utilizando Portugol (português estruturado).

A ferramenta tem funções simples de um editor de linguagens, como por exemplo, marcação de palavras reservadas e *syntax highlight.* Apresenta a solução do algoritmo passo a passo ilustrando o valor das variáveis, mostra mensagens de erro sintático, oferecendo uma opção correta, além de informar o aluno se seu algoritmo obteve sucesso ou falha.

Estas ferramentas nasceram da necessidade de atualizar as didáticas de ensino para produzir resultados mais satisfatórios no processo de aprendizagem, segundo citam R. P. dos Santos e H. A. X. Costa [3], visto que se o aluno não fez um curso técnico ou tentou aprender por conta própria, este tipo de conteúdo nunca antes lhe foi apresentado.

Podemos observar que estas ferramentas têm algo em comum. Todas elas possuem um ambiente onde o processo de desenvolvimento de algoritmos é ilustrado com o auxílio de algum recurso gráfico. Outro ponto em comum é que todas elas são destinadas a alunos iniciantes em disciplinas de algoritmos e programação. Vale ressaltar que nem todas as ferramentas são somente para alunos iniciantes, visto que no caso da Astral, por exemplo, os Grafos e Programação Dinâmica já são trabalhados.

Faltava neste cenário uma ferramenta que acompanhasse a evolução do aluno em todas as disciplinas de algoritmos, e que fosse mais atrativa para o mesmo, pois as citadas acima possuem baixo nível de interatividade com o aluno.

O uso de uma boa ferramenta educacional só tem a acrescentar, pois ela quebra certas barreiras que existem em uma disciplina dada em sala de aula, como por exemplo, estar disponível vinte e quatro horas por dia, sete dias por semana. É um tipo de suporte que nem o professor mais dedicado pode oferecer. Além de permitir que o aluno estude em sua própria casa.

Outra vantagem (pode acontecer ou não, dependendo do tipo de licença utilizada em cada ferramenta) é que após um aluno concluir o curso, a ferramenta pode servir de fonte de consulta para futuros projetos, como citam R. P. dos Santos e H. A. X. Costa [3].

Para concluir, foi observado que existe um grande número de pesquisadores preocupados com as metodologias de ensino de algoritmos, dada a quantidade de ferramentas existentes. Um ponto interessante a ser comentado é que este tipo de iniciativa já começou faz bastante tempo. Citam os autores H. Hostins e A. Raabe [4], que desde 1987 já havia alguém preocupado com a qualidade e efetividade do ensino de algoritmos. Pelo jeito as pesquisas não vão terminar tão cedo, visto que quando um novo recurso nasce novos nichos podem ser explorados, como é o caso da ferramenta Piratas do Futuro.

# IV. USO DE JOGOS NO ENSINO DE ALGORITMOS

Foi visto na seção III que o uso de ferramentas é um ponto positivo no processo de ensino. Como a idéia deste projeto é utilizar um jogo como ferramenta, uma nova pesquisa foi feita a respeito deste assunto, e o que segue nesta seção é o resultado desta pesquisa.

Os jogos forçam o jogador a criar estratégias, tomar decisões, analisar situações, formar alianças, traçar planos para cumprir objetivos. Eles podem ser considerados entretenimento, mas na verdade ajudam no desenvolvimento de atributos intelectuais do jogador, segundo C. E. Rapckiewicz, G. Falkembach, L. Seixas, N. S. Rosa, V. V. da Cunha e M. Klemann[6].

Citam os mesmos autores que "os jogos podem ser ferramentas eficientes, pois eles divertem enquanto motivam, facilitam o aprendizado e aumentam a capacidade de retenção do que é ensinado, exercitando as funções mentais e intelectuais do jogador".

Os jogos prendem a atenção de um aluno com mais facilidade que uma sala de aula ou laboratório. Isto acontece porque os recursos de multimídia oferecidos agradam mais o aluno, pois despertam a imaginação. Além disso, um jogo responde de forma imediata as suas ações, fazendo com que ele queira permanecer mais tempo jogando e fazendo as tarefas, coisa que não aconteceria com os exercícios convencionais de sala de aula.

Somente o ato de jogar não garante que o aluno alcance os objetivos desejados pelo professor. Junto com o jogo é necessário existir uma estratégia que conduza o aluno ao objetivo desejado.

C. E. Rapckiewicz, G. Falkembach, L. Seixas, N. S. Rosa, V. V. da Cunha e M. Klemann [6] citam alguns exemplos destas estratégias. Segue um pequeno resumo delas:

- 1. O problema é apresentado como se fosse uma história. O aluno consegue tomar decisões e ver seus resultados, podendo tentar novamente após refletir sobre uma falha, favorecendo o levantamento de hipóteses e experimentação. Neste modelo quando um aluno não consegue resolver o problema, uma tela é apresentada com convite para novas tentativas, e em caso de sucesso, uma tela de cumprimentos é exibida.
- 2. Representação lógica e construção de hipóteses Quando um aluno consegue vencer o desafio, o professor solicita que este escreva a solução empregada. Conforme o aluno vai vencendo mais desafios, a tendência do redator é fazer este registro de uma maneira mais objetiva. Observa-se que esta descrição de passos que leva a resposta é semelhante a um algoritmo.
- 3. Este modelo se trata da leitura e teste das anotações geradas pelos alunos na etapa anterior. Cada aluno executa o que o colega escreveu, testando a clareza e viabilidade de execução. Na sequência este modelo é submetido a um teste de mesa, verificando se é adequado por meio da experimentação.
- 4. Cooperação para a construção da solução Nesta fase uma única solução é montada, onde os alunos percebem que uma linguagem coletiva, ou seja, que todos possam entender é mais viável que a forma individual de se construir a solução. Neste ponto seria gerado algo semelhante a um pseudocódigo.
- 5. Nesta fase final, o desafio é gerar um algoritmo, ou seja, a solução que existia em papel precisa agora ser executada no computador.

Esta sequência acima descrita pelos autores C. E. Rapckiewicz, G. Falkembach, L. Seixas, N. S. Rosa, V. V. da Cunha e M. Klemann [6], é um modelo que já não tem mais o jogo como foco principal, mas sim como condutor de um processo.

#### V.RPGS COMO AMBIENTE DE APRENDIZAGEM

Agora que uma boa contextualização da área de atuação foi dada, é válido investir parte do tempo entrando em alguns detalhes da área específica do jogo, que é o RPG.

O termo RPG é um acrônimo para *Role-playing Game*, um tipo de jogo onde os jogadores assumem os papéis de seus personagens e criam as histórias colaborativamente. Tudo acontece normalmente em algum tipo de mundo fantástico com regras e leis diferentes do nosso mundo real. É um jogo mais social do que competitivo. Não existe um vencedor, nem um final para o jogo. O grupo joga enquanto tiver interesse na história.

Uma das pessoas deste grupo de RPG é o mestre da mesa. O mestre cria a história dos jogadores e ambienta estes no jogo. Ele conduz o grupo de acordo com esta história e regras do sistema escolhido, porém, nesta modalidade, o mestre é livre para quebrar as regras quando achar necessário, tendo total liberdade na história.

O RPG *Online* é um tipo diferente de jogo. É construído sobre um sistema sólido de regras. Não existe um mestre. A história é criada de uma forma que um número muito grande de jogadores possa jogar e ter o mesmo tipo de interação. Para isto, é necessário acessar um servidor do jogo e criar uma conta.

No servidor fica o mundo virtual do jogo, que é dinâmico e não depende do jogador para continuar existindo. Neste mundo o jogador é representado por um personagem e vive em um tipo de sociedade que tem várias semelhanças com a nossa própria sociedade.

Segundo L. Alves, H. Guimarães, G. Oliveira e A. Rettori [5], utilizar um RPG como ferramenta educacional é incentivar o desenvolvimento de características como socialização, cooperação, criatividade, interatividade e interdisciplinaridade.

Para comprovar a teoria que um RPG pode ser empregado de forma educacional, existem projetos de várias áreas que utilizam este sistema, como é apresentado nos artigos Modelando Ambientes de Aprendizagem Virtuais utilizando

*Role-Playing Games* [9], *Role playing games*, educação e jogos computadorizados na cibercultura [10], RPG para ensino de Geometria Espacial e o Jogo GeoEspaçoPEC [11] e Um RPG Educacional Computadorizado e Missões contextualizadas com seus ambientes [12].

Visando aproveitar todas as vantagens citadas de um jogo de RPG *Online*, e também a popularidade dos jogos de navegador, nasceu a ideia do jogo Piratas do Futuro.

#### VI. A FERRAMENTA PIRATAS DO FUTURO

Segue nos tópicos abaixo a descrição do projeto. Nesta etapa nenhum detalhe técnico é dado, sendo estes detalhes assuntos da próxima seção. O conteúdo desta seção dá somente uma explicação geral sobre as funcionalidades do sistema.

# *A) Desafio do Projeto*

Quando um aluno inicia seus estudos de lógica de programação/algoritmos tudo parece interessante, pois ele passa a aprender maneiras de automatizar procedimentos. Quando o aluno passa para a parte prática seu interesse pelo assunto passa a ter uma queda, já que os problemas propostos são em sua maioria elaborados de maneira padrão. Existe um desafio no quesito acadêmico, mas não no nível pessoal, não existe uma motivação maior do aluno em encontrar a solução. Foi observado em vivência de sala de aula que a maioria das pessoas somente escreve uma linha de código quando o professor vai dar alguma bonificação pelo trabalho. Caso contrário, somente os alunos com afinidade pelo assunto praticam as as atividades. O desafio do projeto é justamente conseguir dar esta motivação ao aluno, visando tornar agradável a tarefa de sentar em uma cadeira para resolver um desafio onde a solução deve ser dada em forma de código para alguma linguagem de programação.

*B) Solução* 

Para resolver o problema citado acima foi desenvolvida uma ferramenta educacional, disfarçada de jogo de RPG Online e batizada de Piratas do Futuro. Nesta ferramenta o aluno cria um personagem nos moldes de um RPG tradicional, e de certa forma até chega a jogar como se fosse um jogo simples, porém, a chave para evoluir um personagem é resolver o máximo de desafios possíveis. Estes desafios são problemas similares aos problemas sugeridos em competições de programação. O que diferencia as modalidades (além de não haver uma competição de tempo) é que no jogo o personagem de um aluno é "obrigado" a seguir um caminho para desenvolver sua história. Neste caminho os professores são responsáveis por distribuir os problemas conforme sua complexidade. Para concluir este trecho, podemos observar que a ferramenta muda não só o paradigma do aluno, mas também o paradigma

do professor. A quebra de paradigmas acontece quando o professor propõe um problema que tenha sentido na história atual do jogo e que avance em desafio acompanhando a aquisição de novos conhecimentos dos alunos. Os alunos irão então imaginar que são responsáveis pelos acontecimentos do mundo do jogo.

C)

# D) *O Projeto*

Todo bom jogo de RPG precisa de uma história. A história deste jogo se passa no planeta terra versão pós-apocaliptica onde a luta pela sobrevivência e recursos naturais é a única coisa que importa. A água tomou conta da maioria da superfície do planeta, o pouco que restou de terra dos continentes foi dominado pelas corporações mais ricas que dividem os territórios com os rebeldes. Quando um aluno cria um personagem no jogo ele é inserido neste contexto, cada missão que ele faz, seja um problema ou um desafio está relacionado com esta história principal. Ele deve fazer as tarefas, sejam elas missões ou desafios para de certa forma "garantir seu lugar" nesta sociedade virtual. O desafio é a opção mais rápida de se evoluir um personagem. Como foi dito no item anterior (B - Solução), os desafios começam em um nível mais fácil e vão ficando mais difíceis conforme o próprio personagem vai evoluindo. O jogador conseguirá resolver os primeiros desafios sem grandes dificuldades, e passará a se interessar pelo "atalho dos níveis". Sem perceber passará a tentar também resolver os problemas mais complicados conforme eles forem aparecendo, também de maneira muito discreta durante o jogo. A história deve ser o fator chave, pois ela deve despertar o interesse do aluno com um bom enredo e enunciados intrigantes e desafiadores. O trabalho do professor também é um pouco diferente do normal. Ele deve desenvolver um problema que se encaixe na história corrente do jogo de uma maneira que faça sentido para o personagem do aluno resolver aquele problema. O aluno não deve ser atraído só pela recompensa, mas por ter a sensação que seu personagem influencia aquele mundo de alguma maneira (item essencial em um jogo de RPG de mesa). O trabalho de propor os desafios deve ser feito com cuidado, porque estes devem evoluir em nível de complexidade de uma maneira que a maioria dos alunos consiga encontrar as respostas. E nem sempre é fácil encontrar um problema cumprindo este requisito e que encaixe na história. Este é o desafio da parte do professor.

# E) *Como um aluno vai manter seu interesse pelo jogo?*

No jogo existe um ranking. Este ranking é formado somente em um atributo do personagem do jogador que é o XP (*experience points*). O jogador é pontuado em todas as missões, lutas e desafios que ele resolve. A ideia principal é oferecer algum tipo de bonificação ao jogador que liderar o ranking (ou aos jogadores). Esta bonificação pode variar desde pontos na matéria até a cursos extra-curriculares oferecidos pela própria instituição. O objetivo de oferecer a bonificação é incentivar o aluno a continuar aumentando seu ranking sempre.

## *F) Fim do jogo*

Um jogo de RPG nunca termina! Esta é a grande vantagem desta ferramenta, enquanto houver alguém disposto a criar novos problemas e novas histórias, o personagem pode continuar jogando!

### VII. CARACTERÍSTICAS TÉCNICAS DO JOGO

Antes de explicar como o jogo funciona, é valido investir algum tempo com suas características técnicas, sendo que estas foram de grande valor durante a fase de desenvolvimento.

O RPG Piratas do Futuro foi desenvolvido em PHP, uma linguagem de programação server-side, ou seja, é executado em um servidor web. A linguagem foi escolhida pela experiência que o autor/desenvolvedor já tinha em alguns anos de trabalho utilizando a mesma, e também pela facilidade de encontrar material de consulta na internet e em livros. A linguagem Java Script também teve seu uso neste projeto graças as suas características *client-side*, o que significa que os scripts são rodados no computador do usuário. A combinação das duas linguagens já é uma prática comum em muitos projetos web, sendo este fator também de grande ajuda no processo de desenvolvimento.

Além de PHP e Java Script, foi utilizado CSS para dar estilo nos elementos da página e HTML para fazer a formatação. É válido mencionar que nenhuma destas linguagens é proprietária, não precisando de nenhuma licença para serem utilizadas. O único pré-requisito que o projeto requer do usuário, é que ele tenha um navegador (por exemplo, Internet Explorer, Mozila Firefox, Ópera ou Google Chrome) instalado e atualizado em seu computador. Da parte do servidor também não existe nenhum pré-requisito especial. Somente um servidor web com o banco de dados MySQL e PHP precisa estar instalado e configurado.

Uma última característica que deve ser citada, é que o servidor precisa ser uma máquina Linux, pois no projeto foi utilizado um recurso do PHP que executa códigos Shell no servidor. Os testes foram realizados em uma distribuição Linux Ubuntu.

Supondo que uma instituição deseje utilizar o RPG Piratas do Futuro para colaborar com alguma disciplina, a única coisa que precisa ser feita é a instalação de um servidor com as características descritas nesta seção, e seguir o passo a passo da instalação (existente no documento técnico). Esta tarefa não demora mais que 10 minutos. No caso do aluno, basta um navegador para conseguir jogar.

Após a configuração inicial, que é realizada por um administrador, pelo menos um usuário do tipo professor deve ser cadastrado, pois é o professor que faz os *uploads* de missões e desafios. O aluno só pode começar a jogar quando um banco com considerável número de tarefas já estiver montado.

#### VIII. EXEMPLO DE FUNCIONAMENTO

Segue abaixo como exemplo dois casos de uso. Um na visão do professor e um na visão do aluno, com imagens capturadas das telas do jogo para ilustrar melhor os exemplos.

# A) *Visão do Professor*

 A Figura 1 mostra a tela inicial da ferramenta na visão do professor.

|  | <b>HELP</b>                                                                                                    |
|--|----------------------------------------------------------------------------------------------------|
|  | <b>FICOU EM DÚVIDA?</b>                                                                                                    |
|  | Clique nunt e aprenda o básico<br>sobre o jogo Piratas do Futuro.                                                                                                    |
|  | · Faça sploats de problemas de diversos miveis para locentivar tanto alunos mais experientes quanto alunos iniciantes!<br>. Não se esqueça de acompanhar o ranking para verificar o rendimento dos seus abasist |

Fig. 1. Tela inicial da visão do professor

 Nela existe um menu horizontal com links para todas as funcionalidades da ferramenta. Como a visão do professor é basicamente composta de funções de cadastro, somente um caso de uso será demonstrado. O caso escolhido foi o Cadastro de Desafios. Quando o usuário acessa o menu Desafios ele é direcionado para a tela apresentada na Figura 2:

| <b>HOME</b>                                  | DESAFIOS | <b>ALUNOS</b> | <b>RANKING</b> | <b>ABOUT</b> | LOGOUT |                                                                                              |
|----------------------------------------------|----------|---------------|----------------|--------------|--------|----------------------------------------------------------------------------------------------|
| · Caterba desaliva                           |          |               |                |              |        | HELP                                                                                         |
| <b>* Catastacentales</b><br>· Liste desafter |          |               |                |              |        |                                                                                              |
| · Lister extraders<br>a trust was a common   |          |               |                |              |        | <b>PICOU EM DÚVIDA®</b><br>Clique aggre agreeals a básico<br>sobre o Jogo Piratas do Futuro. |

Fig. 2. Tela do menu Desafios

 Esta tela é utilizada para cadastro de desafios e missões. Para realizar o cadastro, que é o caso de uso deste exemplo, o usuário deve acessar a primeira opção da lista, Cadastrar desafios. A tela representada pela Figura 3 é então apresentada.

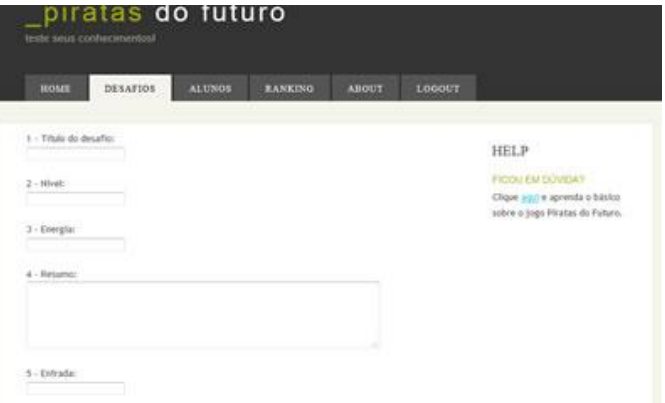

Fig. 3. Tela de cadastro de Desafios

Nesta tela os dados de um desafio são inseridos (Título, Nível, Energia, Resumo, Entrada, Saída, Experiência, Battle Points e Localização). Após preencher estes campos e clicar no botão cadastrar, os dados são validados, e em caso positivo uma mensagem de sucesso é apresentada. Caso algum dado não persista, o usuário recebe uma mensagem de erro.

 Na visão do professor é possível cadastrar também uma Missão, que é um tipo mais simples de tarefa. Além dos cadastros é possível fazer a listagem e edição dos itens adicionados.

B) *Visão do Aluno*

 Como a visão do aluno é mais complexa do que a visão do professor, dado a quantidade de funções que a mesma contém, não será utilizado um caso de uso como exemplo, será utilizada uma rodada completa de jogo.

A rodada completa consiste de todas as ações que um aluno pode tomar até a energia de seu personagem ficar esgotada.

A Figura 4 mostra a tela inicial da visão do aluno.

| <b>HOME</b><br><b>INVENTARIO</b><br><b>DESAFIOS</b><br>MISSOES:<br><b>MAPA</b><br><b>ARENA</b><br><b>PERSONAGEM</b>     | LOJA<br><b>RANKING</b>                                            |
|----------------------------------------------------------------------------------------------------|-------------------------------------------------------------------|
| BEM VINDO AO PIRATAS DO FUTURO!                                                                                         | LOGOUT                                                            |
| Dicas para on intelastes:                                                                                               | Chore wail park finalizar sue<br>sação.                           |
| · Faça primeiro a missão lotrodutória, polo ela foi criada para introduzir os novos jogadores no<br>ambiente da logo    |                                                                   |
| Hão se esqueça de distribuir os pontos de atributos de seu personagem, eles fazem toda a diferenca<br>٠<br>nat missorif | <b>HELP</b>                                                       |
|                                                                                                    | Clique agat e aprovda o básico<br>tobre o jogo Piratas do Futuro. |
|                                                                                                    | ABOUT                                                             |

Fig. 4. Tela inicial da visão de aluno

 Nela o jogador é instruído com algumas mensagens do administrador. A partir deste ponto, sua primeira tarefa é criar um personagem. Para isto o mesmo deve clicar no menu Personagem. A tela que abre a partir deste menu é diferente

para um jogador que já possui um personagem e um novo jogador. Se este já possuir um personagem no jogo, uma tela de administração é apresentada. Se o jogador não tiver um personagem, que é o caso de nosso teste, a tela abaixo é apresentada.

A Figura 5 mostra a tela inicial do cadastro de personagem.

| <b>PERSONAGEM</b><br><b>INVENTARIO</b><br>MISSOSS<br><b>ARENA</b><br><b>DESAFIOS</b><br><b>ROME</b><br><b>MAPA</b>        | <b>EQJA</b><br>RANKING                                           |
|----------------------------------------------------------------------------------------------------|------------------------------------------------------------------|
| INICIANDO SUA VIDA NO MUNDO PIRATA!                                                                                       | LOGOUT                                                           |
| Agora que você là fez seu cadastro, està a um passo de começar a logar, ponem, antes você precisa<br>criar um personagem. | Chicon notri para finalizar sua<br>iscle.                        |
| O processo de criação de personagem é bem simples. Em poucos passos você terá seu personagem<br>criada e poderá jogar.    | <b>HELP</b>                                                      |
| Effer bertangagen                                                                                                    | Clique squ'è aprenda o básico<br>sobre o jogo Piratas do Feturo. |
|                                                                                                    | <b>ABOUT</b>                                                     |

Fig. 5. Tela inicial da criação de personagem

 O primeiro passo da criação de um personagem é a escolha do nome e a distribuição dos pontos de atributo. Estes pontos servem de base para os testes realizados pela *engine* do jogo quando um aluno realiza alguma missão ou combate na arena.

A Figura 6 mostra a tela de criação de personagem.

| <b>INVENTÁRIO</b><br>PERSONAGEM<br>MISSOSS<br><b>ARENA</b><br>DESAFIOS<br><b>MARA</b><br><b>SUMPS</b>                                   | LOJA<br><b>RANKING</b>                                            |
|----------------------------------------------------------------------------------------------------|-------------------------------------------------------------------|
| <b>CADASTRO DE PERSONAGEM</b>                                                                                                    | LOGOUT.                                                           |
| Para cadastrar seu personagem, primeiro escolha um nome:                                                                                | Close and para finalizar lux<br>sacks.                            |
| <b>PONTOS DE ATIVOLITO</b>                                                                                                    | HELP                                                              |
| Agora, distribua 60 pontos entre os atributos abaixo (tente moderar na distribuição, porque todos us<br>stributes tem aux Importância). | Chque sout e aprenda o basico<br>sobre o jogo Piratas do Faltero. |
| Forca<br>ட<br>Destress                                                                                                    | <b>ABOUT</b>                                                      |
| vigor.                                                                                                    |                                                                   |

Fig. 6. Tela de distribuição de pontos de atributo

 Ao clicar no botão salvar e continuar, o aluno é levado para a tela de distribuição de Habilidades, mostrada na Figura 7. As habilidades de um personagem funcionam como uma espécie de bônus e melhoram o desempenho do mesmo no jogo.

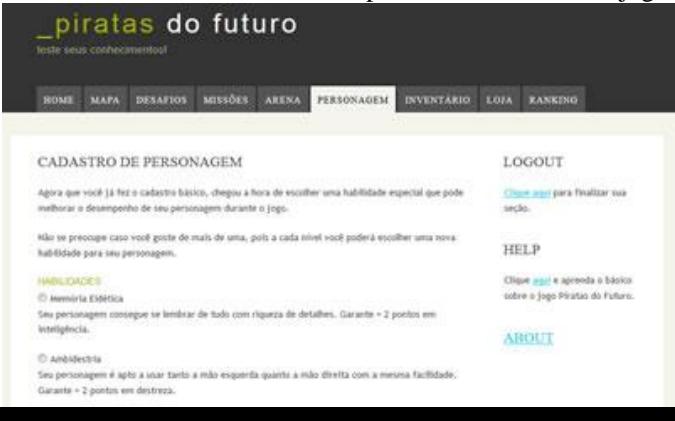

Fig. 7. Tela de distribuição de habilidades

 Ao escolher sua habilidade e clicar no botão salvar e continuar, o personagem é levado à tela de escolha de Itens.

 Os itens são elementos clássicos em um jogo de RPG. Eles podem ser coletados no decorrer do jogo e alteram as fichas do personagem de alguma maneira, por exemplo, aumentando o valor de algum atributo ou pontos de vida. São os itens que fazem a diferença de um personagem para outro em um jogo de RPG.

A Figura 8 mostra a tela de distribuição de itens.

| <b>PERSONAGEM</b><br><b>MISSÓES</b><br><b>INVENTARIO</b><br><b>ARENA</b><br><b>DESATIOS</b><br>HOME<br><b>MAPA</b> | <b>RANKING</b><br>LOJA                 |
|----------------------------------------------------------------------------------------------------|----------------------------------------|
|                                                                                                    |                                        |
| CADASTRO DE PERSONAGEM                                                                                             | LOGOUT                                 |
| Seu personagem (à está criado mas aínda não está pronto para erifrentar os perigos do mundo.                       | Chors and para finalizer sua-<br>ucia. |
| Antes de entrar em ação pegue de presente um dos liters abativo, mas não se acostume, depois não<br>serà tão fácil | u na                                   |
|                                                                                                    | <b>HELP</b>                            |
| <b>STIMS</b><br>Primidle -                                                                                         | Clique a si e aprenda o básico         |
| C) CPR Rasico                                                                                                    | sobre o jogo Piratas do Futuro.        |
| Colete a prova de balas básico, indice de proteção - 1.                                                            |                                        |
| <b>Hiltmid</b>                                                                                                    | <b>ABOUT</b>                           |
| <sup>27</sup> Rantis                                                                                               |                                        |
| arma de ataque corpo a corpo, aTQ = 1.                                                                             |                                        |

Fig. 8. Tela de distribuição de itens

 Após este passo, o aluno é direcionado para uma tela onde a história do jogo é apresentada na forma de um texto curto (pois a idéia é sobrar trechos da história para serem contados nos desafios), assim como uma breve descrição de seus objetivos no jogo.

Esta tela é representada pela Figura 9.

| piratas do futuro<br>teste seus conhecimentos!                                                                                                    |                                                                   |
|----------------------------------------------------------------------------------------------------|-------------------------------------------------------------------|
| <b>MTRRÖSS</b><br>PERSONAGEM<br><b>INVENTARIO</b><br><b>DEEAFIOS</b><br><b>ARENA</b><br><b>MAPA</b><br>SIOME                                                                                                    | <b>RANKING</b><br><b>IOJA</b>                                     |
| A VIDA NÃO É FÁCIL NO MUNDO PIRATA!                                                                                                    | LOGOUT                                                            |
| Yiner ouesa fol fácil, e aqui no mundo de Piratas do Futuro não é diferente?                                                                                                    | para finalizar sua<br>Chief in<br>sectio.                         |
| A história do jogo se passa por volta do ano 2050. O placeta terra se encontra em um mitado miserável<br>a as seres humanos competens por sobrevivincia.                                                                                                    | <b>HELP</b>                                                       |
| Como os governos não conseguem mais garantir um nivel de vida para os cidadãos, todos renegaram<br>seus politicos no começo, e em algun por/lo da história a política convencional morreu e resturginan os<br>governos militares.                                              | Clique agai e aprenda o básico<br>sabre o Jogo Piratas do Futuro. |
| Vocë jogador, não é allado de nenhuro destes governos. Você leva unha vida errante e tira proveíto das<br>melhores situações, seja de um governo ou de outro.                                                                                                    | A BOL I                                                           |
| Os chefes das rucões oferecem com certa frequência missões em um stituma de divulgação, e é dal<br>gue provint tau tustents. Se por ventura as missões ficarem muito difícels ou escassas, vool pode<br>aumentar sua renda nas arenas, que também é uma útima tonte de renomet |                                                                   |

Fig. 9. Tela final do processo de criação de personagem

 Para finalizar o cadastro o aluno deve acionar o botão Finalizar Cadastro. Deste modo ele é redirecionado para a tela de administração de personagem, mostrada na Figura 10.

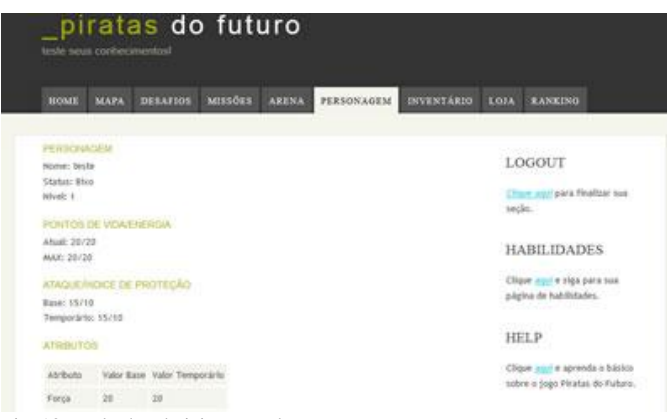

Fig. 10. Tela de administração de personagem

 O processo de criação é bem simples e não foge do processo de criação de personagens de outros jogos que já existem na área. Este fator foi usado propositalmente porque desta maneira um jogador pula o processo de aprender a usar a ferramenta, dado que ele já tem experiência de outros jogos.

 A jogabilidade também foi inspirada em outra ideia de sucesso, que são os jogos de navegador, por exemplo, os que o *Facebook* permite um usuário instalar.

 Apartir deste momento, o jogador já tem um personagem e pode começar a se aventurar no mundo dos Piratas do Futuro!

 A primeira coisa que um aluno deve fazer após finalizar a criação de seu personagem é equipar o item escolhido na etapa de distribuição de itens. Para isto ele deve seguir para o menu Inventário e pressionar o botão equipar.

A Figura 11 representa o item de menu Inventário.

| <b>BOME</b>          | <b>MAPA</b> | <b>DESAFIOS</b>                        | <b>MISSORS</b> | <b>ARENA</b> | <b>PERSONAGEM</b> | <b>ENVENTÁRIO</b> | LOJA   | <b>RANKING</b>                         |
|----------------------|-------------|----------------------------------------|----------------|--------------|-------------------|-------------------|--------|----------------------------------------|
| <b>ITEMS</b>         |             |                                        |                |              |                   |                   |        | <b>LOGOUT</b>                          |
| <b>ELIZE</b><br>Nome | Deucrição   |                                        |                |              |                   |                   |        |                                        |
| .<br>Katalon         |             | Arma de ataque corpo a corpo, ATQ + 1. |                |              |                   | Equipar           | seção. | <b>Eligan: agy) para finalizer sua</b> |
| DIMESTO              |             |                                        |                |              |                   |                   | HELP   |                                        |
| 0 moedas piratas     |             |                                        |                |              |                   |                   |        | Clique x p.r e aprenda o E81900        |
|                      |             |                                        |                |              |                   |                   |        | sobre o jogo Piratas do Futuro.        |
|                      |             |                                        |                |              |                   |                   |        | <b>ABOUT</b>                           |

Fig. 11. Inventário

Após equipar o item escolhido, o aluno deve então começar

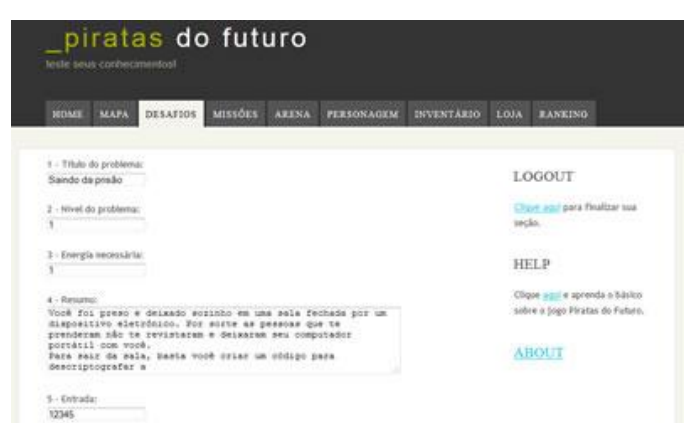

a resolver os desafios, para evoluir seu personagem e dar andamento na história do jogo. Para resolver um desafio, o aluno deve seguir para o item de menu Desafios e escolher uma das opções da lista. Ao clicar em uma delas, o aluno é direcionado para a tela representada pela Figura 12.

#### Fig. 12. Tela exibindo detalhes de um desafio

 Quando um aluno decide resolver um desafio, ele deve preparar uma solução para o problema escolhido na linguagem C++ e submetê-la à ferramenta. O código é então compilado e testado com a(as) entrada(as) apresentada(as) nos detalhes do problema. Depois de testado, um *feedback* é apresentado ao aluno, e no caso de sua solução estar correta, ele ganha os pontos de experiência, *battle points* e moedas piratas correspondentes a premiação do problema. No caso da resposta do aluno não estar correta, um *feedback* é enviado, como apresenta a Figura 13.

| piratas do futuro<br>leste seus cooliecimmost                                                                                                    |                                 |
|----------------------------------------------------------------------------------------------------|---------------------------------|
| <b>DESAFIOS</b><br><b>MISSOES</b><br><b>MAPA</b><br><b>ARENA</b><br>HOME                                                                                                    |                                 |
| <b>PERSONAGEM</b><br>INVENTARIO.                                                                                                    | LOJA<br><b>RANKING</b>          |
|                                                                                                    |                                 |
| <b>BRADI</b><br>Rubmaternist a zus solscho e um ans lis ancorbats, zor fasst review and obdics a leite researente.<br>Detaillag 86 problems                                                        | LOGOUT.                         |
| t - Titulo do problema:                                                                                                    | Clique agai para finalizar sua  |
| Saindo da prisão                                                                                                    | sede.<br>matan                  |
| 2 - Wirel do problema:                                                                                                    | HELP                            |
| Ÿ                                                                                                    |                                 |
|                                                                                                    | Clique most e aprenda o básico  |
| 3 - Energia necessária:                                                                                                    | sobre o jogo Piratas do Futuro. |
| 4 - Requirect                                                                                                    | ABOUT                           |
| Voot foi preso e deixado sosinho en uma sala fechada por um<br>dispositivo eletrónico. Por sorte as pessoas que te<br>prenderan não te revistatam e deixaran seu computador.<br>portátil com vook. |                                 |
| Para sale da sala, basta você criar um código para<br>descriptografac a                                                                                                    |                                 |

Fig. 13. Tela exibindo feedback de solução de desafio

 Além de resolver os desafios, o aluno pode fazer as missões. As missões são partes complementares da história que são facilmente realizadas pelos personagens, exigindo como prérequisito somente certa quantidade (que depende de missão para missão) de energia. A Figura 14 mostra os detalhes de uma das missões iniciais do jogo.

| <b>HOME</b>                  | <b>MAPA</b><br><b>DESAFIOS</b>                               | MISSÓES                             | <b>ARTNA</b> | <b>PERSONAGEM</b> | <b>INVENTÄRIO</b> | <b>LOJA</b> | <b>RANKING</b>                   |
|------------------------------|--------------------------------------------------------------|-------------------------------------|--------------|-------------------|-------------------|-------------|----------------------------------|
|                              |                                                              |                                     |              |                   |                   |             |                                  |
| + - Titulo da missão:        |                                                              |                                     |              |                   |                   |             |                                  |
| Recuperar os suprimes        |                                                              |                                     |              |                   |                   |             | LOGOUT                           |
|                              |                                                              |                                     |              |                   |                   |             | Chure son para finalizar may     |
| $Z$ + Nivel:                 |                                                              |                                     |              |                   |                   | : 18 (80.)  |                                  |
|                              |                                                              |                                     |              |                   |                   |             |                                  |
| 3 - Exergía necessária:<br>x |                                                              |                                     |              |                   |                   |             | HELP                             |
|                              |                                                              |                                     |              |                   |                   |             |                                  |
| 4 - Descrição:               |                                                              |                                     |              |                   |                   |             | Clique part e aprenda o básico   |
| vila.                        | Voot deve recuperar on suprimentos que firma roubados da sua | a secondar and control of the first |              |                   |                   |             | sobre a jogo Piratas do Faltoro. |
|                              |                                                              |                                     |              |                   |                   |             | <b>Mary American</b>             |
|                              |                                                              |                                     |              |                   |                   |             |                                  |

Fig. 14. Detalhes da missão

 Para completar a rodada completa de jogo, o aluno pode terminar de gastar seus pontos de energia na arena. O processo é muito simples. Os personagens de todos os alunos são listados e todos podem lutar contra todos. A luta é simulada e somente um *log* com os resultados são apresentados ao desafiante. O aluno desafiado não fica sabendo que seu personagem chegou a participar de um combate. Somente uma cópia dos atributos de seu personagem é feita pelo jogo para simular o embate.

A figura 15 apresenta uma tela com o *log* de uma batalha.

| testa sous conhecerentos!                                                              |                                                    |
|----------------------------------------------------------------------------------------|----------------------------------------------------|
| MISSORY<br><b>PERSONAGEM</b><br><b>ARENA</b><br>DESAFION<br><b>HOME</b><br><b>MAPA</b> | <b>INVENTARIO</b><br><b>RANKING</b><br><b>LOJA</b> |
| COMBATE REALIZADO COM SUCESSO!                                                         | LOGOUT                                             |
| VEIA O LOG ABAND COM O RESIX TADO DA LUTA.                                             | <b>Climat and para finalizar sua</b>               |
| O oponente toma Iniciativa e inicia o combate.                                         | sedas.                                             |
| Seu oponente acertou um ataque Bie causando '3' de dano.                               | <b>HELP</b>                                        |
| Você acertou um ataque em seu oponente causando Y de dano.                             | Clique agri e apronda o básico                     |
| Sex opposible acertox sim ataque the causando it' de dans.                             | sobre o Jogo Piratas do Futuro.                    |
| Visol acertos um ataque em seu oponente causando 'l' de dano:                          | <b>ABOUT</b>                                       |
| See oponente lhe atacou com uma «arriagem multo grande e lhe golpeou em um ponto fraco |                                                    |

Fig. 15. Tela exibindo o *log* de uma luta

 Após gastar todos os seus pontos de energia e completar sua rodada de jogo, o aluno pode vender ou comprar itens na loja, visando enriquecer o personagem no caso das vendas, ou melhorar algum atributo, no caso das compras.

A Figura 16 mostra um exemplo da loja do jogo.

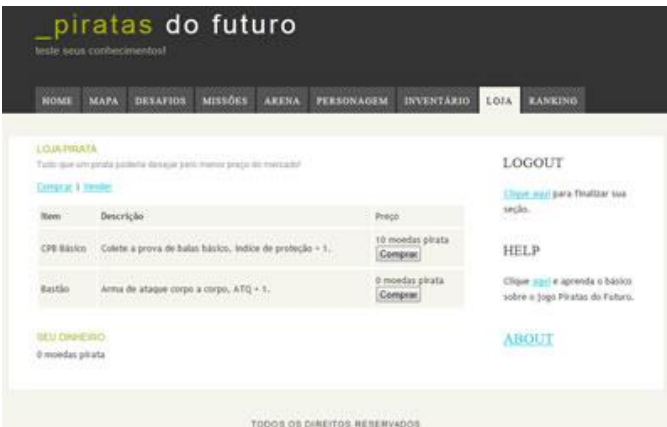

Fig. 16. Loja do Jogo

 Desta forma o aluno encerra suas atividades no jogo, e deve esperar algum tempo para que seus pontos de energia se recuperem. Após este tempo, ele pode repetir estes passos ou adotar uma estratégia diferente, como por exemplo, fazer somente missões ou desafios, ou gastar todos os pontos de energia somente na arena.

De qualquer forma, como foi observado nos testes iniciais

da ferramenta, independente do caminho escolhido, o aluno no final deve procurar resolver os desafios. Mesmo que ele queira continuar somente fazendo missões ou lutando na arena, seus pontos de energia vão se esgotar, e a maneira mais fácil de recuperá-los é resolvendo os desafios. Vencendo os desafios, os alunos recebem os *battle-points* e podem gasta-los para recuperar seus pontos de energia.

# IX. CONCLUSÕES

No final deste trabalho, fica claro que um jogo sozinho pode não ser suficiente para alcançar resultados no processo de ensino/aprendizado. Se utilizado de maneira correta, um jogo pode servir de condutor no processo de aprendizagem, pois esconde a tarefa de estudar em um objeto de entretenimento.

Pode-se concluir que utilizar um RPG *Online* como ferramenta de ensino pode estimular os alunos e incentivar o estudo fora do horário de aula e fora da escola, visto que a maioria das crianças e adolescentes passa muito tempo em computadores e *video-games*.

Como o jogo tem um *ranking*, existe o fator competição, sendo este também importante aliado no incentivo ao estudo.

Por ser parecido com os jogos de Facebook, acredita-se que o jogo vai ter uma boa aceitação, porém, o mesmo se encontra em fase de testes e a data prevista para seu lançamento é março de 2012.

#### REFERÊNCIAS

- [1] T. H. Cormen, C. E. Leiserson, R. L. Rivest and C. Stein, *Algoritmos, Teoria e Pratica* (livro - tradução da segunda edição americana), Editora Campus, 2001, p. 3.
- [2] L. Q. Paula, D. P. Júnior and R. L. Freitas, "*A Leitura e a abstração do problema no processo de formação do raciocínio lógico-abstrato em alunos de computação* (artigo não publicado)"*.* unpublished.
- [3] R. P. dos Santos and H. A. X. Costa, "*Análise de Metodologias e Ambientes de Ensino para Algoritmos, Estruturas de Dados e Programação aos iniciantes em Computação e Informática* (artigo não publicado)*" unpublished*.
- [4] H. Hostins and A. Raabe "*Auxiliando a aprendizagem de algoritmos com a ferramenta WebPortugol* (anais de congresso)," in WEI – XV Workshop sobre Educação em Computação – XXVII Congresso da SBC, Rio de Janeiro, 2007, pp. 96-105.
- [5] L. Alves, H. Guimarães, G. Oliveira and A. Rettori "*Ensino On-Line jogos eletrônicos e RPG Construindo novas lógicas* (na ref. o artigo estava para ser apresentado)," presented at eLES´04, Aveiro-Pt, 2004.
- [6] C. E. Rapckiewicz, G. Falkembach, L. Seixas, N. S. Rosa, V. V. da Cunha and M. Klemann "Estratégias Pedagógicas no Ensino de Algoritmos e Programação associadas ao uso de Jogos Educacionais (artigo não publicado)," unpublished.
- [7] R. de Santiago and R. L. S. Dazzi "*Ferramenta de apoio ao Ensino de Algoritmos(artigo não publicado)*" unpublished.
- [8] M. P. Mota, L. W. K. Pereira and E. L. Favero "*Javatool Uma ferramenta para ensino de lógica de programação*"(anais de congresso) in WEI – XV Workshop sobre Educação em Computação – XXVIII Congresso da SBC, Belém do Pará, 2008, pp. 127-136.
- [9] J. R. Bittencourt and L. M. Giraffa "*Modelando Ambientes de Aprendizagem Virtuais utilizando Role-Playing Games*" in XIV Simpósio Brasileiro de Informática na Educação - NCE - IM/UFRJ 2003, pp. 683- 692.
- [10] J. R. Bittencourt and L. M. Giraffa "R*ole playing games, educação e jogos computadorizados na cibercultura* (artigo não publicado)," unpublished.
- [11] A. M. de Morais, D. P. S. Medeiros, L. S. Machado, R. M de Morais and R. G. do Rêgo "*RPG para Ensino de Geometria Espacial e o Jogo GeoEspaçoPEC* " in VIII Encontro Regional de Matemática Aplicada e Computacional, Natal, 2008.
- [12] M. A. Tobaldini and J. D. Brancher "*Um RPG Educacional Computadorizado e Missões contextualizadas com seus ambientes* (artigo não publicado)" unpublished.
- [13] [Astral: Um Ambiente para Ensino de Estruturas de Dados](http://www.ic.unicamp.br/~rezende/garcia.htm) - Disponível em – http://www.ic.unicamp.br/~rezende/garcia.htm

**Jonas Vilasbôas Moreira (jonas.vbm@gmail.com)** nasceu em Santa Rita do Sapucaí, MG, em 27 de janeiro de 1986. Possui os títulos: Técnico em Informática (Colégio Tecnológico Delfim Moreira, 2003), Engenheiro da Computação (Inatel, 2011).

 De 2007 a 2009 desenvolveu projetos web utilizando a PHP, HTML, CSS, Java Script, MySql e Joomla. De 2010 a meados de 2011 trabalhou em projetos variados utilizando tecnologias como Java, C#, Postgree, etc, chegando a participar neste período do processo de implantação de uma Fábrica de Software.

 De meados de 2011 até a data da publicação deste artigo, o autor trabalha em uma empresa que presta serviços para a Ericsson.

 Além destas atividades de cunho profissional, o autor também desenvolve em paralelo um projeto de disseminação de conhecimento via blog, no endereç[o www.sdevlab.com.br.](http://www.sdevlab.com.br/) 

# **GMPLS - GENERALIZED MULTIPROTOCOL LABEL SWITCHING**

Rebecca Carvalho Sarkis Instituto Nacional de Telecomunicações - Inatel rebecca@gee.inatel.br

Tatiana G. Mendes Instituto Nacional de Telecomunicações - Inatel tatiana@gee.inatel.br

André L. R. Abbade Instituto Nacional de Telecomunicações - Inatel abbade@inatel.br

*Resumo* **O MPLS, consegue intercomunicar diferentes tipos de rede (Ethernet, ATM,** *Frame Relay***), atuando entre ascamadas 2 (enlace) e camada 3 (rede) do Modelo OSI.** 

**Pensando nessas novas tecnologias, e visando atingir o grau de Qualidade de Serviço (QoS) que o MPLS proporciona, foi criada uma versão generalizada do MPLS, o GMPLS (***Generalized Multiprotcol Label Switching***).**

**A principal característica do GMPLS é a separação entre o plano de controle e o plano de dados. O plano de dados é por onde a informação de fato vai passar. E o plano de controle é onde os protocolos de sinalização irão funcionar. É por ele que serão alocados os recursos e definidos os caminhos a serem feitos pelos pacotes em uma rede MPLS.**

*Palavras chave -* **GMPLS (Generalized Multi-protocol label switching), MPLS (Multi-protocol label switching), QOS(Qualidade de Serviço).** 

*Abstract* **The MPLS can intercommunicate different network types (Ethernet, ATM, Frame Relay), acting between two ascamadas (link) and layer 3 (network) of the OSI model. Thinking about these new technologies, and seeking to reach the level of Quality of Service (QoS) that MPLS provides, created a generalized version of MPLS, the GMPLS (Generalized Multiprotcol Label Switching). The main feature of GMPLS is the separation between the control plane and data plane. The data plane is where the information actually goes through. And where is the control plane signaling protocols will work. It is he who will be allocated resources and set the paths to be made by the packets in an MPLS network.**

*Key words***— GMPLS (Generalized Multi-protocol label switching), MPLS (Multi-protocol label switching), ,QOS (Qualidade de Serviço).** 

#### I. INTRODUÇÃO

Neste artigo serão mostrados os conceitos do GMPLS (*General Multi Protocol Label Switching*) e seu surgimento.

O GMPLS nasceu da necessidade de atingir o grau de qualidade de serviço (QoS) que o MPLS proporciona e da comutação da informação através do conteúdo do cabeçalho do pacote, intervalos de tempo (SONET), comprimento de onda (WDM) ou que simplesmente encaminhem a informação de uma porta para a outra (*spatial switching*).

Foi desenvolvido pelo IETF (*Internet Engineering Task Force*) e permite elementos de interconexão, sendo assim, uma expansão do MPLS. Tem como principal característica a separação entre os planos de dados e controle, por onde passa a informação e os protocolos de sinalização, beneficiando provedores de serviço na criação, gerenciamento e manutenção de serviços e de infra-estrutura de rede.

# II. MPLS - MULTIPROTOCOL LABEL SWITCHING

O MPLS surgiu para suprir as deficiências do transporte do IP sobre a rede ATM visto que a rede ATM é a melhor tecnologia para garantia de QoS, pois os dados transmitidos têm tratamento diferentes, porém seu custo é bastante elevado. A rede IP não possui garantia de QoS e seu roteamento é feito em todos os roteadores da rede podendo assim haver congestionamento da rede. Utiliza de um protocolo de roteamento baseado em pacotes rotulados, onde cada rótulo representa um índice na tabela de roteamento do próximo roteador. Pacotes com o mesmo rótulo e mesma classe de serviço não são diferenciados entre si e, portanto recebem o mesmo tipo de tratamento.

Uma rede MPLS é uma rede de trânsito, que transporta pacotes entre pontos de entrada e saída. É chamado de multiprotocolo, pois pode ser usado com qualquer tipo de protocolo na camada 3 (Camada de Rede) mesmo que o foco do MPLS seja o IP.

Este protocolo é na verdade um padrão que foi feito com base em diversas tecnologias similares desenvolvidas por diferentes fabricantes. Ele é referido por documentos do IETF como sendo uma camada intermediária entre as camadas 2 e 3, fazendo com que as camadas se comuniquem mais facilmente e melhor.

# III. TECNOLOGIA MPLS

A tecnologia MPLS se apresenta como um modelo que oferece diversas aplicações, visto a possibilidade de transportar em seu cabeçalho informações adicionais, como parâmetros de QoS e orientações de tráfego, o que permite aos administradores das redes IP utilizá-lo em diversas finalidades como aplicações de voz, vídeo, e algumas aplicações críticas corporativas.

O MPLS foi apresentado inicialmente como solução que possibilitava a melhora da velocidade de encaminhamento dos pacotes da rede visto que ao ser implementado em uma rede as funções de roteamento ficam restritas ao primeiro e ao último roteador denominados roteadores de Borda, assim sendo, os roteadores intermediários deixam de ter a função de rotear e passam apenas a enviar pacotes. Com essa função, o MPLS reduz o tempo de consulta nas tabelas dos roteadores, reduzindo o tempo que um pacote fica retido em um roteador, reduz-se o atraso total na comunicação e também os efeitos de descarte de pacote.

A operação de uma rede MPLS procura combinar os ganhos do roteamento com os ganhos da comutação. O roteamento traz a facilidade de comunicação com qualquer ponto da rede necessitando somente do endereço de destino e a comutação traz vantagens relacionadas à garantia de QoS e o fácil redimensionamento da rede.

Como dito anteriormente, o MPLS separa as funções de controle e de encaminhamento em planos diferentes. O plano de controle será formado basicamente pelas informações obtidas pelo roteamento IP enquanto no plano de encaminhamento tem-se o uso de tecnologias que são usadas para o transporte do IP. O plano de encaminhamento é onde temos a comutação das informações que são realizadas a partir do label que foi escolhido antes do estabelecimento da comunicação, no momento em que o circuito virtual foi estabelecido das formas manual ou automático.

# IV. CONCEITOS DE QOS

A qualidade de serviço (QoS) é a capacidade de um elemento de rede, seja ela aplicação, host, meio de transmissão, gateway, etc, oferecer serviços de transporte de informação com nível pré-estabelecido, previsível e consistente.

O objetivo da QoS nas redes IP é fazer com que a rede possa ser usada para o transporte das mais variadas informações, mas mantendo o comportamento esperado por cada cliente, uma vez que cada aplicação tem uma necessidade específica, sendo elas sempre diferentes. Pode-se citar como exemplo o comportamento que uma comunicação de voz, que tolera perda de pacotes, mas exige baixo atraso, situação completamente diferente de uma aplicação de dados onde a perda de pacotes acarreta em perda de informação, mas que geralmente tem tolerância maior para atraso na entrega dos pacotes.

A implementação de mecanismos de garantia de QoS em uma rede para atender um determinado grupo de serviço (voz, vídeo, entre outros) não deve impedir que os serviços de prioridade mais baixa sejam transportados pela rede.

As indicações dos parâmetros de QoS necessários para uma aplicação para obter sucesso na execução são indicados através de um SLA (*Service Level Agreement* – Solicitação de Nível de Serviços).

Os parâmetros de Qos são definidos no contrato celebrado entre a empresa que presta o serviço de transporte de dados e o cliente. Além dos parâmetros de QoS, deve haver também a indicação de como será feita a verificação se os níveis de QoS contratados estão sendo atendidos e usados adequadamente e também as penalidades caso estes níveis não sejam atendidos.

Esta verificação pode ser feita através de páginas Web, relatórios com estatísticas, etc e as penalidades são aplicadas geralmente através de descontos ao cliente. Para que a prestadora garanta a QoS a todos os clientes ela deverá definir uma série de medidas de gerência de rede. Com estas medidas a prestadora tem o poder de reter ou descartar informações caso algum cliente passe a entregar um volume maior de informações do que o contratado.

Os principais parâmetros de QoS são: Largura de Banda ou Vazão, Atraso, Jitter, Taxa de Erros, Disponibilidade.

Ao implantar QoS em uma rede IP encontramos como maior dificuldade o fato do protocolo IP não oferecer mecanismos de QoS. Com isso, a implantação de garantida de Qos nas redes IP seguem dois princípios:

Reserva de Capacidade: através de mecanismos de reserva de capacidade da rede é possível garantir QoS para as aplicações. Este é o principio de operação da solução de Serviços Integrados (IntServ).

Priorização de Dados: a QoS passa a ser garantida através de técnicas de priorização de informações na rede. Este é o princípio de operação da solução de Serviços Diferenciados (DiffServ).

Lembrando que independente do mecanismo escolhido para a garantia da QoS adotado na rede IP, este mecanismo deve garantir que as aplicações de baixa prioridade possam fazer parte da rede IP.

O IntServ procura criar mecanismos de reserva de capacidade na rede IP com o objetivo de atender os níveis de QoS solicitados pelas aplicações. Essa reserva é feita através de um protocolo específico denominado RSVP (*Reservation Protocol*) que é usado apenas para a sinalização da reserva e capacidade a ser feita pelos elementos de rede.

Tem como pricipal dificuldade fazer com que todos os elementos de rede devam compreender uma rede (implantada apenas em alguns elementos) fazendo com que esta solução não fosse bem aceita pelo mercado, apesar de oferecer mecanismos para garantia de QoS.

Este modelo é dividido em duas partes: Plano de controle, que estabelece a reserva dos pacotes, e plano de dados, que encaminha os pacotes com base no estado da reserva.

O protocolo RSVP oferece capacidade de sinalização dos níveis de QoS que devem ser reservados pelos elementos de rede. As reservas são feitas de modo simplex, ou seja, em uma comunicação bilateral é necessário realizar duas reservas. O fato da reserva de capacidade ser feita em cada direção permite diferentes níveis de QoS nestas direções.

O DiffServ provê QoS em uma rede IP a partir de mecanismos de priorização não fazendo nenhum tipo de reserva de capacidade da rede, apenas priorizando determinados tráfegos. Esta priorização é feita através de indicação no cabeçalho IP ou a partir de indicações como endereço de origem/destido de um datagrama. Como não existe a necessidade de implementação de mecanismos de reserva nem aprovisionamento de campos do cabeçalho IP, esta rede tornase mais simples e viável de ser implementada.

A solução do DiffServ usa campos já existentes no cabeçalho do datagrama IP que não estão sendo utilizados e estão

previstos 3 níveis de encaminhamento: Expresso, Assegurado e Melhor Esforço. O nível mais alto de QoS é o encaminhamento Expresso, onde a rede procura minimizar a perda de pacotes e o atraso, além de garantir a taxa de transmissão. O Encaminhamento Assegurado é semelhante ao de uma rede com pouco tráfego.

#### VI. GMPLS – GENERALIZED MULTIPROTOCOL LABEL **SWITCHING**

Ultimamente têm-se discutido uma maneira de envio de pacotes entre domínios que leve em consideração os aspectos relacionados com a qualidade de serviço (QoS) de rede.

O GMPLS nada mais é do que a aplicação dos conceitos definido pelo MPLS de encaminhamento através da troca de rótulos e que pode ser aplicado nas redes ópticas. Os rótulos são os bits que estão presentes em um cabeçalho e serão substituídos por comprimentos de onda (λ).

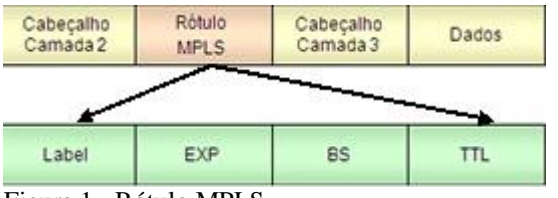

Figura 1 - Rótulo MPLS

No MPLS o transporte das informações do rótulo pode ser feito de duas formas, modo célula e modo frame. No modo célula o valor do label (que é usado como referência para comutação) é transportado no cabeçalho da célula ATM. No modo frame de operação tem-se a inserção de um ou mais rótulos. Apenas um *label* está presente em cada pacote MPLS e no momento da comutação seu valor é trocado. Uma tabela denominada LIB (*Label Information Base*) é usada como referência para a comutação e troca do label.

A comutação MPLS será feita usando como referência esta tabela de comutação, a LIB. Esta deve ser configurada antes da comunicação e isto pode ser feito de forma manual ou automática. Na configuração manual a escolha dos labels que serão usados e a troca que deve ser feita são definidas pela equipe de gerência de rede. Na configuração automática é usado o protocolo LDP (*Label Distribution Protocol*) para a negociação dos *labels* que serão usados. No GMPLS passa a indicar os comprimentos de onda que devem ser usados na transmissão da informação.

O conceito da comutação por rótulos é o que torna possível a implantação deste sistema em redes ópticas.

O GMPLS possui todas as vantagens do MPLS, reaproveitando os protocolos já existentes com maior simplicidade na infra-estrutura e no gerenciamento e com maior inteligência nas redes de transporte, facilitando o trabalho, diminuindo os custos com mão de obra e com melhor aproveitamento de recursos.

#### VII. GMPLS VERSUS ASON

O GMPLS é um protocolo que foi desenvolvido pela IETF, que permite que os elementos de rede se interconectem, é uma extensão para a tecnologia MPLS. O objetivo desse tipo de

protocolo é apoiar mudanças em diferentes camadas de rede, além de desejar que ele atinja o grau de QoS que o MPLS proporciona. Fornece um único plano unificado de controle que pode gerenciar multi camadas de redes IP na camada de rede (camada 3) para a camada de transporte óptica na camada física (camada 1).

O ASON protocolo padronizado pelo ITU-T, recomendação G.8080, são redes de transporte de hierarquia digital síncrona (SDH), aplicadas a arquitetura para o plano de controle de redes óticas. Essas redes diferentes das redes do GMPLS são divididas em três planos que são o plano de controle, plano de transporte e plano de gerência.

Estas duas apresentam algumas características que às vezes as colocam em situações de conflito. A relação entre os órgãos de padronização nesta área são claramente definidas, sem qualquer conflito de responsabilidades.

O ITU-T produz arquiteturas baseadas em requisitos e nas exigências dos seus membros. Um objetivo explícito é o de evitar o desenvolvimento de novos protocolos, pois os protocolos existentes já farão o necessário.

Em resposta, os protocolos que o IETF produz incluem as características daqueles que saem da ITU.

Sendo assim, ASON e GMPLS não são concorrentes, e sim, peças complementares. O resultado desejado para os dois padrões seria que as redes ASON simplesmente fizessem referência para as várias especificações do protocolo GMPLS. Não apenas isso, mas processos foram criados para garantir que os dois órgãos funcionem bem juntos, e cada um reconheça e valorize o trabalho do outro.

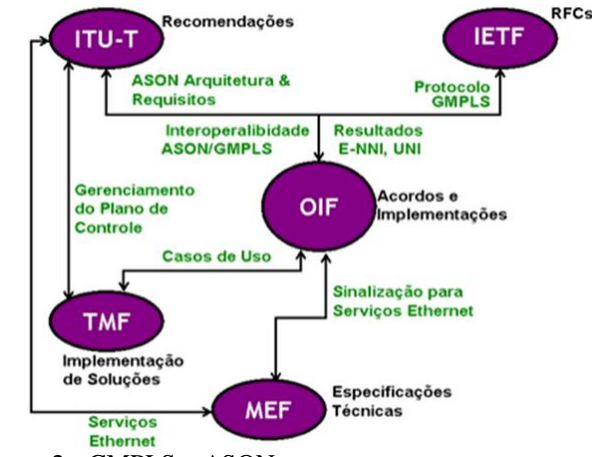

Figura 2 - GMPLS x ASON

#### VIII. CONCLUSÃO

O GMPLS amplia as funcionalidades do protocolo MPLS , atualmente em vigor nas redes de telecomunicações. O GMPLS provisiona a sinalização e o roteamento do plano de controle, para conexões ou redes que operam com diferentes modos de comutação do tráfego O plano de controle do GMPLS simplificará operação e a gerencia da rede de telecomunicações e automatizará o aprovisionamento e a administração dos recursos da rede, além de prover a garantia da qualidade de serviço.

# REFERÊNCIAS

[1] FERREIRA, Mario, Apostila: MPLS – Multi Protocol Label Switching v1.3, – Inatel, 2011; [2] GOMES, Luiz F.; LEMOS, Guido; e COLCHER Sérgio; Redes de Computadores: das LANs, MANs, e WANs às Redes ATM.

[3] TANENBAUM, Computer Network TELECO, disponível em www.teleco.com.br, acesso em 10/01/2012;

# **DESENVOLVIMENTO E EXERCÍCIO DO PROCESSO DE SUPLEMENTAÇÃO CURRICULAR EM ENGENHARIA DE SISTEMAS**

Augusto de Paula Júlio Instituto Nacional de Telecomunicações - Inatel augusto.julio@gec.inatel.br

Lucas Oliveira Estevam Instituto Nacional de Telecomunicações - Inatel lucas.estm@gmail.com

João Antonio Alves Prado Instituto Nacional de Telecomunicações - Inatel joaoaprado@gmail.com

Guilherme Barucke Marcondes Instituto Nacional de Telecomunicações - Inatel guilherme@inatel.br

*Resumo –* **Este trabalho apresenta uma nova abordagem no ensino de engenharia, baseado na Engenharia de Sistemas (ES). O objetivo do projeto de pesquisa que fundamenta este trabalho é apresentar os conceitos da ES para o mundo universitário, através da criação de uma disciplina suplementar que envolve este assunto. Disciplina esta que poderá ser aplicada nos mais diversos cursos de engenharia visando a aproximar os futuros engenheiros do cenário tecnológico e prepará-los para os desafios que vão surgir durante a caminhada do Brasil em direção ao grupo de países desenvolvidos. A metodologia aplicada usa as premissas do método 5W1H<sup>1</sup> para explicar teoricamente as etapas envolvidas na engenharia de sistemas, tais como: ciclo de vida, análise de** *stakeholders***<sup>2</sup> e análise de requisitos. Após a conceituação teórica, a aplicação prática consistirá no desenvolvimento de um produto para fixação de conceitos e aproximação da realidade.**

**Como resultado da exposição a este assunto espera-se preparar os graduandos em engenharia para lidar com situações interdisciplinares onde a qualidade das interações se impõe como critério de excelência de um produto. Desta forma tornar-se-á possível, em menor intervalo de tempo, uma disputa justa por reconhecimento entre as tecnologias complexas que surgem nos países desenvolvidos e aquelas que carregam a bandeira do Brasil.**

*Palavras-chaves***: engenharia de sistemas, ensino da engenharia, sistemas complexos, interdisciplinaridade.** 

*Abstract* **– This paper presents a new approach on the engineering teaching process, based on systems engineering (SE). The main goal of the research project that bases this article is to present the concepts of the SE to** 

Marcelo Marques de Oliveira Instituto Nacional de Telecomunicações - Inatel marcelo@inatel.br

**the undergraduate universe, through the creation of a supplementary subject that involves this topic. This subject should be applied to the most diverse engineering courses aiming to approximate the future engineers of the technological scenario and to prepare them to the challenges that will be imposed to Brazil during the walk to the group of developed countries. The applied methodology uses assumptions of the method 5W1H to explain theoretically the steps involved in SE, such as: life cycle, stakeholder analysis and requirements analysis. After the theory concepts introduction, practical application will consist on developing a product to fix concepts and to get closer to reality.** 

**As result of exposure to this issue is expected to prepare undergraduates in engineering to deal with**  situations where the quality **of interdisciplinary interactions is imposed as a criterion of excellence of a product. Thus it will become possible in the shortest time, a fair contest for recognition of the complex technologies that arise in developed countries and those who carrythe flag of Brazil.** 

**Keywords: Systems engineering, engineering teaching, complex systems, interdisciplinarity** 

#### I. INTRODUÇÃO

A dificuldade encontrada na construção de sistemas de grande complexidade e interdisciplinaridade impôs a elaboração de um processo de gestão a ser aplicado no desenvolvimento de sistemas, sejam eles produtos ou serviços. Este processo, denominado processo de Engenharia de Sistemas (National aeronautics and space administration, 2007) (INCOSE, 2011), visa a coordenar os trabalhos de uma equipe garantindo que as necessidades sejam atendidas, os prazos mantidos e os desvios de custos contidos.

Esta coordenação baseia-se na interligação das diversas engenharias envolvidas em um projeto técnico

<sup>1</sup> Sigla em inglês do método que explica tarefas ressaltando: Quando será feito? (When);Onde será feito? (Where);Por que será feito?(Why);Quem o fará?(Who);Como será feito?(How) (Reyes & Vicino, 2000)

<sup>2</sup>Representa os interessados, os envolvidos e os impactados por um projeto

multidisciplinar, tornando possível a união de competências distintas e, consequentemente, o avanço tecnológico. Visando a colocar o Brasil ao lado, e porque não à frente, dos países desenvolvidos surge a ideia de preparar os futuros engenheiros para este tipo de situação.

Vista a necessidade desta preparação e os ganhos que ela pode trazer, este trabalho visa a desenvolver e exercitar um processo de suplementação curricular que envolva os alunos ainda na graduação. Este processo deve introduzir os conceitos do desenvolvimento de sistemas complexos e interdisciplinares de forma a despertar o interesse em estudos futuros. Desta forma, quando expostos a situações com estas características no mercado de trabalho estes alunos estarão melhor preparados e apresentarão um melhor desempenho.

# II. A ENGENHARIA DE SISTEMAS

Pode-se definir a Engenharia de Sistemas como uma abordagem interdisciplinar que fornece ferramentas que possibilitam a realização de sistemas bem sucedidos. O seu principal foco está na definição, ainda no início do ciclo de desenvolvimento, das necessidades dos *Stakeholders* e as funcionalidades requeridas. Isso traz como benefícios uma documentação mais precisa dos requisitos, para, em seguida, proceder com a síntese do projeto, alcançando consistência na atividade de validação e verificação. Simultânea a isso é feita uma coleta dos problemas que o sistema pode apresentar para que sejam corrigidos com maior antecedência possível.

A Figura 1 demonstra as consequências da tomada prematura de decisões sem os benefícios da análise de informações que a Engenharia de Sistemas oferece, realçando que a realização tardia de alterações, impactará em um aumento significativo do custo do ciclo de vida.

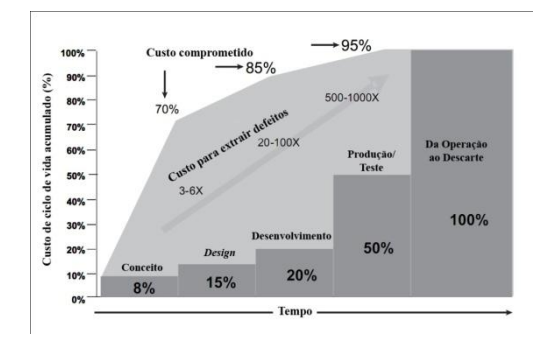

Fig. 1 Custo do ciclo de vida comprometido por tempo (INCOSE, 2011)

É importante ressaltar que este artigo apresenta todos os passos do processo. Na aplicação, sempre caberá à equipe de gestão definir quais os passos que são válidos e quais não são válidos para o desenvolvimento do produto ou serviço. Para tal definição, vários dados devem ser levados em consideração, como por exemplo, o plano estratégico da organização, leis e padrões aplicados pelos órgãos reguladores, a infraestrutura do projeto e da organização, entre muitos outros dados. Esta análise de quão importante é utilizar formalmente o processo de Engenharia de Sistemas não deve ter como opção a realização ou não do processo, mas sim de

quais passos são aplicáveis, ou seja, se é possível a aplicação parcial do mesmo.

A Figura 2 demonstra, didaticamente, um balanço entre risco, custo e grau de formalidade do processo a ser adotado. Observa-se que, entre a não aplicação e sua totalidade há um vasto campo de oportunidades que agregam benefícios específicos.

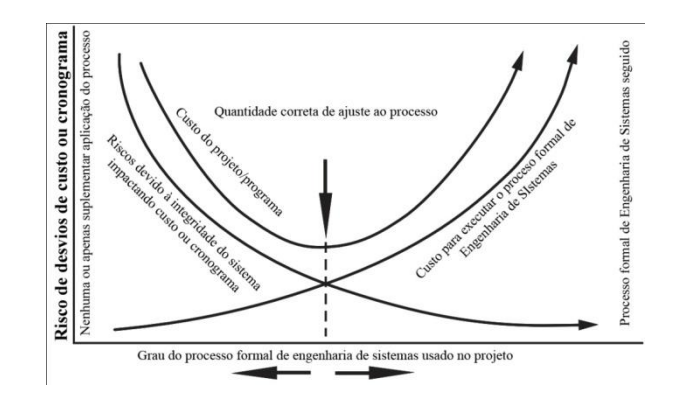

Fig. 2 Ajuste do processo, parametrizado por custo e riscos (INCOSE, 2011)

De maneira superficial pode-se apresentar o processo de Engenharia de Sistemas iniciando-se com a definição da Missão, a razão de ser, do sistema que será criado. Após este passo, inicia-se a análise do ciclo de vida ao qual está submetido. Para cada processo deste ciclo faz-se o mapeamento dos *stakeholders* e seus cenários. Como se visa a mantê-los satisfeitos recomenda-se a utilização de medidas de efetividade que podem ser definidas como indicadores de satisfação. Feito isso, levantam-se todos os requisitos do sistema e filtra-os até que sobrem somente requisitos técnicos. Dentre esses requisitos técnicos fazem-se dois tipos de análise, uma focando a funcionalidade e outra sua arquitetura. O resultado da primeira consistirá em uma lista de eventos e da segunda em um fluxo de arquitetura.

A partir do momento em que são conhecidas as funções e suas interações com a arquitetura faz-se a documentação destes requisitos finais na forma de uma matriz de alocação. Encerrada esta etapa pode-se dizer que a Engenharia de Sistemas cumpriu sua primeira função, afinal, deste ponto em diante, basta que engenheiros de disciplinas específicas conheçam os requisitos e os cumpram.

Conhecer o poder da interação harmônica de cada ponto da Engenharia de Sistemas, hoje em dia, pode levar a diferença entre ser uma empresa com rendimentos medianos e ser uma multinacional com potencial de crescimento mesmo em crises, e no caso do profissional, entre ser mais um engenheiro e ser um integrador de programa com visão abrangente de produtos.

# III. PLANO DE TRANSFERÊNCIA DE CONHECIMENTO

O objetivo do plano de transferência é detalhar a fase na qual os conceitos adquiridos serão apresentados, de forma didática, aos envolvidos, como aprendizes, no processo de suplementação curricular em engenharia de sistemas.

A transferência deverá ocorrer através de atividades teóricas e práticas, motivando sempre a busca e construção do conhecimento a partir de uma necessidade identificada pelo próprio indivíduo em questão.

Espera-se, desta transferência de conhecimento, estabelecer os conceitos do processo de Engenharia de Sistemas, de seus passos e das necessidades que motivam sua adoção no desenvolvimento de sistemas complexos. Os aprendizes devem, ao final do exercício da suplementação, entender quais contextos de desenvolvimento são propícios a um estudo mais detalhado e quais seriam mais bem executados adotando-se métodos triviais.

Primeiramente vale ressaltar que o objetivo do processo de suplementação abordado não é especializar os aprendizes, mas sim, introduzi-los aos conceitos fundamentais para o desenvolvimento de sistemas de alta complexidade e interdisciplinaridade. A transferência destes conhecimentos, ainda que superficialmente, traz consigo a necessidade de uma abordagem que concilie características do método tradicional e do método construtivista de ensino.

O método tradicional, no qual o aprendizado se baseia na transmissão unidirecional do conhecimento e a avaliação em testes regulares, deve ser utilizado nos primeiros momentos dos encontros possibilitando o contato, através de material expositivo, com as definições que se fizerem necessárias. Apresentados estes conceitos deve-se, então, fixá-los.

A maneira encontrada para fixar as informações adquiridas foi a realização de atividade que se assemelhe às situações que envolvem o processo de Engenharia de Sistemas, ou seja, a criação de um produto. É preciso, a partir de então, aplicar algumas características do método construtivista, onde a busca pelo conhecimento norteia as atividades e a função do professor é de propor situações que conduzam à aprendizagem. O perfeito equilíbrio destes métodos durante a aplicação desta abordagem faz com que os resultados do processo de ensino sejam mais duradouros.

A manutenção do equilíbrio e da qualidade da suplementação deve ser obtida a partir do monitoramento constante de indicadores criados e alimentados, tanto por aprendizes, quanto por educadores. Esses indicadores devem ser capazes de demonstrar se os insumos básicos estão sendo providos de maneira suficiente, como o material didático, a comunicação extraclasse entre educador e aprendiz e se as informações apresentadas tem se mostrado úteis.

A disposição dessas informações se fará em cadência cronológica orientada pelo fluxo do próprio objeto de estudo, o processo de Engenharia de Sistemas. Ou seja, os encontros abordarão os temas abaixo na mesma sequência na qual são listados:

- 1. Conceitos Iniciais de Engenharia de Sistemas
- 2. Definição da Missão
- 3. Análise de Processos do Ciclo de Vida
- *4.* Análise de *Stakeholders*
- 5. Definição de Medidas de Efetividade
- 6. Análise de Requisitos
- 7. Análise de Contexto
	- a. Análise de Contexto Arquitetural
	- b. Análise de Contexto Funcional
- 8. Análise de Modos e Circunstâncias
- 9. Definição do fluxo de arquitetura
- 10. Definição da lista de eventos
- 11. Análise de Interfaces

12. Definição da Arquitetura

13. Definição de Alocação

A separação dos temas não reflete necessariamente a quantidade de encontros, visto que, em determinados momentos, poderá haver assuntos dividindo o mesmo encontro ou mais de um encontro envolvendo o mesmo assunto. Visando a aumentar a precisão deste planejamento, ocorreram consultas a profissionais que possuem experiência no ensino da Engenharia de Sistemas, como é o caso do professor Robert Halligan, CEO<sup>3</sup> da *Project Performance International*, que recebeu o grupo durante o evento de criação da Sociedade Brasileira de Engenharia de Sistemas, que será incorporada aos capítulos do INCOSE.

Halligan cita, em um documento com assuntos chave para a Engenharia de Sistemas (Halligan, 2011), que as grandes dificuldades durante a transferência de conhecimento sobre o assunto são: garantir que a abstração de funções seja independente da implementação, que a implementação seja pensada de forma a possibilitar alocações funcionais variáveis e, a mais complicada de solucionar, a impressão que fica, nos alunos, de que o processo parece ineficiente, visto que muitos se habituaram ao processo convencional de engenharia.

Tendo em mãos estes detalhes, torna-se possível estimar o esforço e a atenção que devem ser dispensados sobre a explicação de cada ponto. Porém ainda faltaria definir como seriam abordados os temas, afinal há a necessidade de adotarse um padrão para as explicações, visando a possibilitar resultados semelhantes mesmo sob instrução de tutores diferentes. Sendo assim elaborou-se, também, a metodologia de apresentação dos assuntos. Entre as possibilidades de abordagem, duas se destacam:

- A síntese do conceito através da abordagem 5W1H, que representa:
	- o *What* O que será feito (etapas)
	- o *Why* Por que será feito (justificativa)
	- o *Where* Onde será feito (local)
	- o *When* Quando será feito (tempo)
	- o *Who* Por quem será feito (responsabilidade)
	- o *How* Como será feito (método)
- E a abordagem na forma de diálogo, como em (IBM, 2011), na qual os conceitos fluem como em uma conversa, sendo apresentados, sempre que possível, como respostas para perguntas cotidianas.

Espera-se, portanto, que na ocorrência de uma aplicação integral do processo, seja elaborado um material didático baseado nestas premissas, composto por apostilas e apresentações audiovisuais.

Espera-se que o exercício do processo de suplementação, próximo passo no projeto de pesquisa, realimente a atividade de elaboração visando à melhoria contínua. Deste exercício surgirão estatísticas que fundamentarão a criação de uma suplementação curricular em Engenharia de Sistemas madura e com planejamento robusto, ou seja, as decisões futuras serão tomadas com base em uma pesquisa bem documentada, na qual as experiências não se perderão pela simples mudança de

<sup>&</sup>lt;sup>3</sup> CEO, termo utilizado para designar o cargo máximo da cadeia de gestão de uma empresa. Do inglês Chief Executive Officer

envolvidos. Vale ressaltar que esta pesquisa, embora não apresente o rigor científico, dado ao provável pequeno número de amostras, ainda expressará opiniões importantes nesta fase de desenvolvimento do processo.

Todos os passos citados anteriormente reforçam o objetivo do projeto de pesquisa, que é de preparar, ainda que superficialmente, os graduandos em engenharia a lidar com situações onde a interação de vários conceitos se impõe como critério de excelência de um produto. Desta forma poderemos garantir, em menor intervalo de tempo, uma equivalência entre as tecnologias complexas que surgem nos países desenvolvidos e aquelas que carregam a bandeira do Brasil.

Quando se planeja um processo é importante estabelecer quais os papéis e responsabilidades que estão ligados à sua execução, desta forma pode-se avaliar quais competências devem ser adquiridas pelos envolvidos para a correta execução de suas tarefas.

A relação entre as atribuições e seus responsáveis é apresentada na Tabela I.

TABELA I ATRIBUIÇÕES E RESPONSÁVEIS

Avaliar material didático. Professor orientador

Aplicar exercício de fixação. | Grupo de pesquisa

Professor orientador

Grupo de pesquisa

coordenação pedagógica

Grupo de Pesquisa Instituição de Ensino

Grupo de pesquisa

Atribuição Responsável

Verificar conceitos e plano de transferência, visando evitar exposição errônea aos

Preparar material didático visando coerência com as especificações do plano de

Garantir preparação do ambiente de ensino (softwares, equipamentos, local, etc).

Apresentar conceitos iniciais da

engenharia de sistemas.

aprendizes.

transferência.

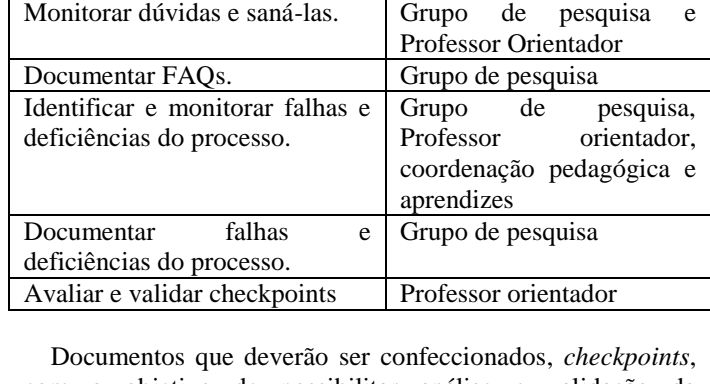

com o objetivo de possibilitar análise e validação da transferência planejada, como descrito na Tabela II.

TABELA II VALIDAÇÃO DA TRANSFERÊNCIA

| Checkpoint                             | Descrição                                                                                                    |
|----------------------------------------|----------------------------------------------------------------------------------------------------|
| Lista<br>de<br>presença                | Lista contendo a assinatura dos alunos<br>presentes, representante do grupo<br>de<br>pesquisa e demais envolvidos. (digitalizada,<br>se necessário).     |
| Nota de aula                           | Material utilizado para a apresentação dos<br>conceitos específicos da definição de<br>sistema. Deve incluir<br>missão<br>do<br>apresentação e apostila. |
| Lista<br>de<br>Perguntas<br>Frequentes | Lista<br>as perguntas<br>forem<br>com<br>que<br>caracterizadas como importantes, visando<br>aperfeiçoar o processo.                                      |

Alguns documentos devem ser confeccionados visando a realizar a validação da ocorrência do curso, assim como a coleta de opiniões tanto do grupo e professor orientador, como dos aprendizes envolvidos. A descrição destes documentos é apresentada na Tabela III.

TABELA III DOCUMENTOS NECESSÁRIOS

|        | Título         | Descrição                               |  |
|--------|----------------|-----------------------------------------|--|
|        | Pesquisa<br>de | Documento com a opinião dos aprendizes, |  |
|        | Satisfação     | visando realimentação do processo.      |  |
|        | dos alunos     |                                         |  |
| e      | Validação      | Documento com a opinião do orientador e |  |
|        | pedagógica     | pedagógica,<br>coordenação<br>visando   |  |
| $\sim$ |                | realimentação do processo.              |  |

#### IV. ESTUDO DE CASO

# *A. Cenário*

O exercício do processo de suplementação curricular ocorre segundo as seguintes condições de contorno:

- Turma com, no máximo, 15 alunos
	- o Tratando-se de um curso de suplementação e não de graduação, buscou-se dimensionar a turma nos moldes dos cursos comumente aplicados pela divisão de extensão do Inatel, instituto no qual ocorre esta pesquisa.
- Tempo de aplicação de quatro horas
	- o Devido à ausência da equipe, por motivo de estágio, em dias úteis na cidade onde seria aplicado o exercício, Santa Rita do Sapucaí, decidiu-se realizar o curso durante a FETIN, Feira Tecnológica do Inatel. Neste evento os mini-cursos têm esta restrição de carga horária. Vale ressaltar que o ambiente que cerca esta feira se encaixa como situação propícia ao interesse pela Engenharia de Sistemas, visto que muitos alunos estão envolvidos no desenvolvimento de projetos.
- Distribuição das responsabilidades entre os membros do grupo

o Buscando envolver a equipe, que está diretamente ligada ao desenvolvimento do processo, optou-se por um membro do grupo atuar como tutor titular, João Antonio Alves Prado, um membro desenvolver o material audiovisual, Lucas Oliveira Estevam, e pelo membro Augusto de Paula Júlio acompanhar a execução, suportando os alunos e coletando dados que se mostrassem relevantes.

# *B. Estrutura do curso*

Em concordância com as premissas expostas no Plano de Transferência do Conhecimento, o curso apresentou abordagem que conciliava teoria e prática. A definição de tópicos bem definidos facilitou a divisão do tempo, divisão que partiu da missão de capacitar superficialmente os alunos, delegando a eles a atitude de buscar mais conhecimentos. Esta definição, separada em teoria e prática, é apresentada a seguir: A teoria foi composta de duas partes:

- A Engenharia de sistemas e sua aplicação
	- o Neste tópico, que ocorreu com a duração de uma hora e trinta minutos, foi apresentado aos alunos o conceito da Engenharia de Sistemas, como mostrado no Capítulo 1 deste documento, Introdução. A aplicação foi demonstrada através de vídeos que apresentavam a complexidade dos sistemas que exigem esta abordagem, e de comentários do tutor sobre como ocorre sua atuação no setor aeronáutico, a qual aplica estes conceitos.
- O Processo de Engenharia de Sistemas
	- o Este tópico, com duração de uma hora e trinta minutos, foi abordado de modo a criar fluxo cronológico nos alunos, ou seja, os assuntos se encaixavam em uma evolução cronológica do processo. Foi utilizada, como ferramenta audiovisual uma apresentação de *slides*, cujas informações são aquelas apresentadas neste documento, no capítulo 3. Esta apresentação encontra-se no Anexo 2.
- A prática também se compôs de duas partes:
	- Exercício 1
		- o Neste exercício, com duração de trinta minutos, a turma foi chamada a dividir-se em dois grupos, buscando consonância com a realidade da Engenharia de Sistemas, onde os trabalhos são realizados em times e não individualmente. O desafio apresentado foi o de "Especificar uma nova televisão", ou seja, solicitou-se aos alunos que descrevessem, em uma folha de papel, características de uma televisão. A proposta foi colocada da seguinte maneira: "Vocês acabam de serem contratados por uma empresa, ao chegar o gestor solicita: "Criem

uma televisão em trinta minutos, não quero prejuízos!"

- Exercício 2
	- o Este exercício, também com duração de trinta minutos, apresentava a mesma proposta do exercício 1. Para que não houvesse influência nas decisões do grupo foi usada exatamente a mesma abordagem.

Representa-se, na tabela IV, a estrutura cronológica do curso:

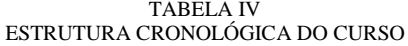

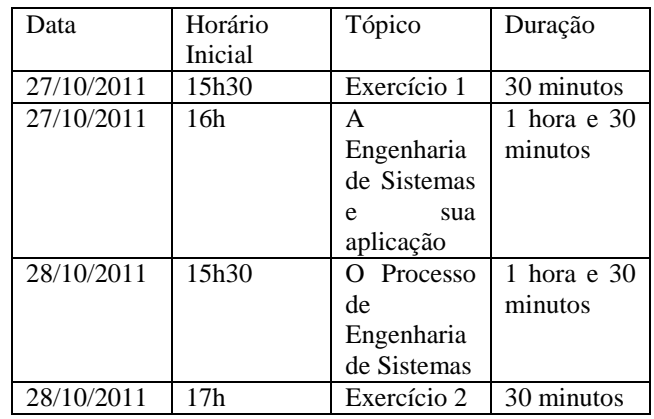

#### *C. Execução*

Exercitar o processo enquanto o desenvolve traz benefícios por realimentar o processo com experiências e sentimentos reais, ou seja, é neste momento em que se impõem desafios muitas vezes não considerados em passos anteriores. O suporte que o time ofereceu ao tutor foi capaz de coletar lições de fundamental importância para a criação de um curso mais robusto. Estas lições, classificadas pelos tópicos nas quais surgiram apresentam-se a seguir:

A Engenharia de Sistemas e sua aplicação

Considerou-se este tópico o principal do curso, é nele que surge a chance de conquistar o interesse dos alunos.

- o Apresentar a aplicação de um assunto antes de apresentar seus detalhes fez com que as explicações do processo se fizessem entendíveis mesmo tratadas de forma mais sucinta. Isso foi evidenciado através da observação de que os alunos afirmavam ter entendido o assunto e conseguiam formular questionamentos maduros mesmo com apenas parte do conteúdo do assunto ter sido apresentado.
- o Os vídeos (Building The Boeing 777-200LR, 2008) (Engineering Your Future - Systems Engineer, 2009), por mostrarem algo inédito para o grupo, surpreendem e mantém a atenção em um momento crucial, perder a motivação logo no começo comprometeria o empenho em entender o processo com detalhes. Vale ressaltar que a surpresa maior

surgiu ao mostrar artefatos ligados ao setor aeronáutico.

- O Processo de Engenharia de Sistemas
	- o Este tópico despertou menos interesse do grupo, ficou claro que, embora os alunos entendessem o que estava sendo explicado, em alguns momentos faltava aplicar o que foi aprendido. Esta dificuldade ocorreu, principalmente, por conseqüência da escassez de tempo para que fossem executados exercícios intermediários. Essa queda no interesse fica clara na pesquisa de satisfação, cuja resposta para a questão "Qual seu nível de Interesse" que apresentou, entre oito entrevistados, queda de seis, para cinco respostas indicando "Muito Bom".
- Exercício 1
	- o Esperava-se obter deste exercício descrições ousadas, que se tornassem praticamente inviáveis financeira e tecnologicamente. Notou-se que houve abuso na definição de interfaces e nas exigências tecnológicas, em conversa posterior os grupos comentaram que haviam realmente extrapolado nas exigências, chegando a apostar que eles mesmos nunca conseguiriam arcar com os custos de adquirirem os produtos definidos neste momento. As especificações encontram-se no Anexo 4 para apreciação.
- Exercício 2
	- o Após apresentados os conceitos da Engenharia de Sistemas e as dificuldades que surgem durante o desenvolvimento de um sistema gerou-se a expectativa de que, ao criar um produto, os alunos levassem em consideração aspectos como custo, dificuldade de desenvolvimento, maturidade tecnológica entre outros. Como estabelecido anteriormente, nenhum comentário adicional foi feito em relação à proposição do exercício 1. Ainda assim, evidenciou-se uma redução no escopo dos produtos. Isso comprova que, em posse de conhecimento, mesmo que superficial, da Engenharia de Sistemas os projetos contam com maior cautela nas suas especificações. Também a partir da pesquisa de satisfação os alunos afirmaram sentir diferença entre o momento anterior e posterior à apresentação do processo, como demonstra o gráfico, apresentado na Figura 3.

# *D. Resultados*

Após o planejamento e execução do exercício do processo foi possível analisar as observações acerca de cada tópico e a pesquisa de satisfação e extrair pontos de interesse. Estes pontos serão listados seguidos da visão do grupo. São eles:

 A necessidade de uma introdução impactante ao assunto Engenharia de Sistemas.

o Abordar, logo na primeira vez, a Engenharia de Sistemas como uma ferramenta de otimização de resultados e de aumento de maturidade do produto desperta interesse no assunto, mas deixa uma lacuna, causada pelo comum envolvimento dos alunos com projetos simples. Daí a necessidade de citar o desenvolvimento de sistemas realmente complexos, é neste momento que a interdisciplinaridade os provoca para esta nova abordagem da engenharia.

# Houve mudança nos conceitos do primeiro para o segundo exercício ?  $\mathsf{Sim} \mid$  7 Não | 1 0 1 2 3  $\frac{4}{\pi}$ 5 <u>6</u> 7 8

# **Quanto aos Exercícios Práticos**

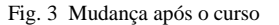

- A criação, pelos alunos, de um contraexemplo ao desenvolvimento usual.
	- o Estabelecer um paralelo entre um exercício sem o conhecimento do processo e um após a aquisição desta habilidade mostra ao grupo evolução. É o momento no qual se comprova que não houve apenas ensino do assunto por parte do tutor, mas também aprendizado por parte dos alunos.
- Divisão em grupos para os exercícios.
	- o Colocar os alunos para trabalhar conjuntamente aproxima-os da realidade de um desenvolvimento de produto como enfrentado no mercado de trabalho. Faz com que habilidades de negociação e discussão se despertem. Essas são fundamentais aos que pretender participar ou conduzir a criação de um sistema. Durante a pesquisa, quando questionados sobre a validade de trabalhar em grupo, foi unânime a escolha desta forma como a melhor opção.
- Aplicação do curso ainda na graduação
	- o Outro ponto que se discutiu com os alunos e avaliou-se através da pesquisa foi o momento que seria correto para a apresentação dos conceitos da Engenharia de Sistemas. Todos citaram como válida a possibilidade desta apresentação permear toda a graduação, se tornando útil na melhoria do entendimento da

ligação existente entre as diversas disciplinas. Concluiu-se também que a possibilidade de encerrar a graduação já com estas habilidades daria destaque no mercado de trabalho.

# V. CONCLUSÃO

Com o avanço pontual da tecnologia nas diversas áreas da engenharia, fica cada vez mais clara a necessidade da integração dessas áreas para o desenvolvimento de um sistema com maior valor agregado e mais robusto. Somente desta forma será possível colocar produtos brasileiros em destaque nos cenários críticos, como o aeroespacial, o naval e o militar. Para proporcionar tal crescimento é necessário oferecer, ao mercado, profissionais com conhecimento no trabalho multidisciplinar e com alguma exposição prévia a situações onde se impõe a convivência harmônica de várias especialidades. Estas competências são tratadas por uma metodologia denominada Engenharia de Sistemas.

É nesta direção que surge o projeto de pesquisa que foi base para este trabalho de conclusão de curso. Ele propõe capacitar, nesta metodologia, os graduandos em engenharia através de uma suplementação curricular, atingindo o benefício de apresentá-los ao mercado já preparados e, consequentemente, acelerar o desenvolvimento tecnológico do país.

Durante o desenvolvimento deste projeto foram coletados dados sobre a Engenharia de Sistemas, preparado um planejamento metodológico da suplementação e executado um curso experimental. Estas atividades resultaram em informações que poderão ser utilizadas como base para uma futura aplicação em um cenário real.

Este conjunto de informações revelou a abertura dos alunos que estão na graduação a receber estes conhecimentos, visto que todos que participaram do curso experimental afirmaram ser esta a hora correta desta exposição. Ainda foi possível observar a mudança de comportamento apresentada pelos envolvidos após a vivência da Engenharia de Sistemas, todos citaram que os projetos nos quais atuarão de agora em diante levarão em conta todo o ciclo de vida e, em função disto, contarão com um planejamento mais robusto.

Conclui-se, portanto, que é válida a criação de uma suplementação em Engenharia de Sistemas, desde que estudada a melhor maneira de aplicá-la em conjunto com as demais disciplinas da graduação.

# VI. REFERÊNCIAS

- [1] E. Alisson, "Por uma nova engenharia". Acesso em 10 de 09 de 2011, disponível em Agência Fapesp: http://agencia.fapesp.br/14428
- [2] "Building The Boeing 777-200LR". Acesso em 2011 de 09 de 10, disponível em YouTube: http://www.youtube.com/watch?v=\_ncI9 xb3Lc
- [3] "Engineering Your Future Systems Engineer". Acesso em 2011 de 09 de 10, disponível em YouTube: http://www.youtube.com/watch?v=68gPf7g\_670
- [4] R. Halligan,. "SE Key Points". Acesso em 15 de Junho de 2011, disponível em Project Performance Internationaç: http://www.ppiint.com/portuguese/SEDay/SE%20Key%20Points%20Port.pdf
- [5] INCOSE. (2011). "Systems Engineering Handbook".
- [6] G. Loureiro, "A systems engineering and concurrent engineering framework for the integrated development of complex products". Ph.D. thesis. Loughborough University, 1999.
- [7] G. Loureiro, "Método com exemplos. Material didático (INPE Instituto Nacional de Pesquisas Espaciais)" . São José dos Campos, SP, Brasil, 2010.
- [8] H. Mintzberg & J. B. Quinn. "Strategy-Making in Three Modes. In: The Strategic Process-concepts, contexts and cases". Prentice-Hall Inc, 1998.
- [9] National aeronautics and space administration. "Nasa systems engineering handbook". Washington, 2007.
- [10] A. E. Reyes S. R.E. Vicino, "5W1H". Acesso em 18 de 11 de 2011, disponível http://www.esalq.usp.br/qualidade/ferramentas/5w1h.htm, 2000.
- [11] S. P. Welby, "DoD Systems Engineering". Acesso em 2011 de 11 de 18, disponível em Department of Defense: http://www.acq.osd.mil/se/

# O Cálculo Diferencial e Integral e Suas Aplicações no Ensino da Engenharia: Uma Análise de Currículo.

Luiz Felipe Simões de Godoy

Wellington Cássio Faria

Instituto Nacional de Telecomunicações - Inatel [luizfelipe@inatel.br](mailto:luizfelipe@inatel.br)

Instituto Nacional de Telecomunicações - Inatel wellingtonf@gec.inatel.br

*Resumo: Considerando a diversidade de estudos sobre as dificuldades de aprendizagem na disciplina de Cálculo I, no ciclo básico dos cursos de engenharia, e ainda, cientes do elevado número de reprovações, nesta disciplina, pelos alunos de nossa instituição, procurou-se fazer neste trabalho uma investigação sobre a importância dos conteúdos e suas implicações para o desenvolvimento do curso. Esta investigação teve o objetivo de avaliar se todos os tópicos propostos pela ementa de Cálculo I têm relevante significado para o curso, isto é, os assuntos tratados intensamente são de fato pré-requisitos para as disciplinas posteriores, e ainda, se há uma adequação de carga horária para cada tópico. Além disso, houve a pretensão de verificar se algum conteúdo de importância fundamental para a engenharia estava sendo preterido, nesta disciplina. Para desenvolver este trabalho, foi revisitado o projeto pedagógico do curso de Engenharia Elétrica, do qual se extraiu a ementa e o cronograma de assuntos que devem ser ministrados na disciplina de Cálculo I. Foi feita uma análise em cada uma das ementas de todas as disciplinas do curso de engenharia, procurando destacar aquelas disciplinas que contemplavam aplicações do Cálculo, e também, entrevistas com todos os professores dessas disciplinas. Estas entrevistas tiveram o intuito de aproximar os conhecimentos ensinados em Cálculo I das suas aplicações, nas disciplinas afins..* 

*Palavras-chave: Cálculo I, Currículo, Aprendizagem, Ciclo básico.* 

# I. INTRODUÇÃO

 A reprovação nos primeiros períodos dos cursos de engenharia tem se tornado uma rotina. Inúmeras pesquisas apontam para este problema, e anotam um alto percentual de reprovação logo no 1º período desses cursos, de forma mais contundente quando se trata da disciplina de Cálculo I. Esta rotina está gerando uma cultura no meio acadêmico de que o insucesso dos alunos, ingressantes no curso de engenharia, principalmente na disciplina de Cálculo Diferencial e Integral, é um fato natural. Nesta linha os próprios componentes do sistema de ensino e aprendizagem desta disciplina: coordenadores, professores e alunos, acabam por minimizar os

fatores que acarretam este problema, o que gera uma banalização do processo de ensino e aprendizagem. Nesta linha, Mello escreve, "Assim, os alunos acabam por considerar natural um insucesso nessas disciplinas, e os professores estabelecem padrões de reprovação "normais". Esses padrões tornam aparentemente desnecessária qualquer reflexão sobre os problemas enfrentados na disciplina, já que estão *dentro da normalidade*" (MELLO et al., 2001). Esta naturalidade pode ser uma consequência das justificativas deste insucesso, que são invariavelmente atribuídas à falta de conhecimentos oriundos dos ensinos fundamental e médio, o que se completa com o discurso da falta de hábito de estudo dos novos alunos. Contudo, faz-se necessário alterar a ótica dessas análises, é preciso avaliar também em outra direção: currículo x prática docente. Estreitar as relações entre as disciplinas do ciclo básico e profissionalizante pode ser uma forma de motivar a apreensão dos conhecimentos, que muitas vezes podem parecer supérfluos e sem aplicações para seu desenvolvimento no curso e na carreira profissional. Conforme Mello, "parece evidente que qualquer solução para o ensino do Cálculo passa por uma integração entre professores dos ciclos básico e profissional, por um entendimento das necessidades, expectativas e formação anterior dos alunos e por uma formação adequada dos professores de engenharia, tanto do básico quanto do profissional". (MELLO et al., 2000).

#### II. OBJETIVO

Este trabalho tem a intenção de promover uma varredura no currículo do curso de Engenharia Elétrica, verificando as ementas de todas as disciplinas, avaliando-as em função dos pré-requisitos de Cálculo, necessários para apreensão dos conhecimentos referentes a cada disciplina. Serão realizadas também entrevistas com professores do curso de engenharia elétrica desta IES. Pretende-se fazer uma verificação da ementa e da carga horária de Cálculo dos cursos de Engenharia Elétrica em outras instituições de ensino, apenas como referência. Após este primeiro trabalho de investigação, deverão ser reavaliados os conteúdos de Cálculo, ensinados nos primeiros períodos, discriminando e apontando aqueles que têm função precípua no ensino de engenharia desta

Manuscrito recebido em 28 de março de 2012.

L. F. Godoy (luizfelipe@inatel.br) e W. C. Faria (wellingtonf@gec.inatel.br) pertencem ao Instituto Nacional de Telecomunicações - Inatel. Av. João de Camargo, 510 - Santa Rita do Sapucaí - MG - Brasil - 37540-000.

instituição.

# III. ANÁLISE DAS EMENTAS

Com o intuito de listar, das disciplinas presentes na Matriz Curricular do Curso de Graduação em Engenharia Elétrica, aquelas que incorporam em seu conteúdo questões abordadas na disciplina de Cálculo I, mostrou-se necessária uma análise das ementas. Essas se encontram descritas no documento "Projeto Pedagógico - Curso de Graduação em Engenharia Elétrica", elaborado em julho de 2010 pelo Instituto Nacional de Telecomunicações.

 A partir dos conteúdos citados nas ementas foram realizadas pesquisas, as quais se basearam na consulta a materiais didáticos utilizados em aula, como livros, apostila e cadernos, e, também em depoimentos de alguns alunos e professores.

Através desta análise pôde-se verificar uma diversidade de aplicações do Cálculo I (Funções, Limites, Derivadas Ordinárias e Integrais Simples) existente nas diversas disciplinas que compõem a grade curricular do curso de Engenharia Elétrica. Os conceitos matemáticos necessários a cada uma destas disciplinas são tratados como ferramenta de aplicação para solução de problemas. Isto é, no decorrer do curso os professores têm a expectativa de que os alunos já detenham os conhecimentos matemáticos necessários, para a compreensão dos novos conteúdos, o que muitas vezes não é verdadeiro. Isto pode agravar as dificuldades de aprendizagem em diferentes momentos no decorrer do curso. As disciplinas que necessitam dos conhecimentos prévios de Cálculo Diferencial e Integral foram identificadas e estão relacionadas na tabela abaixo, assim como suas respectivas ementas.

| Período     | Disciplinas que utilizam<br>dos conceitos de Cálculo<br>I | Ementas                                                                                                    |
|-------------|-----------------------------------------------------------|----------------------------------------------------------------------------------------------------|
| $1^{\circ}$ | NB 207 - Física I                                         | Mecânica Clássica: mecânica<br>da partícula e do corpo sólido.<br>Gravitação universal.<br>Mecânica relativística.                                   |
| $2^{\circ}$ | NB 002 - Cálculo II                                       | Funções de várias variáveis.<br>Derivadas Parciais. Integrais<br>Múltiplas. Cálculo Vetorial.                                                        |
| $2^{\circ}$ | NP 201 - Circuitos<br>Elétricos I                         | Conceitos básicos de<br>eletricidade. Elementos de<br>circuitos. Análise de circuitos<br>resistivos. Circuitos de<br>corrente alternada.             |
| $3^\circ$   | NB 003 - Cálculo III                                      | Equações Diferenciais. Séries<br>Numéricas, Séries de<br>Potência.                                                                                   |
| $3^\circ$   | NB 208 - Física II                                        | Ondas mecânicas. Ótica física<br>e geométrica. Teoria cinética.<br>Fenômenos de transporte e<br>termodinâmica. Física<br>quântica.                   |
| $3^\circ$   | NP 202 - Eletrônica<br>Analógica I                        | Física dos semicondutores.<br>Diodos. Transistores e<br>aplicações em baixas<br>frequências. Amplificadores<br>operacionais: aplicações<br>lineares. |

TABELA I DISCIPLINAS SELECIONADAS

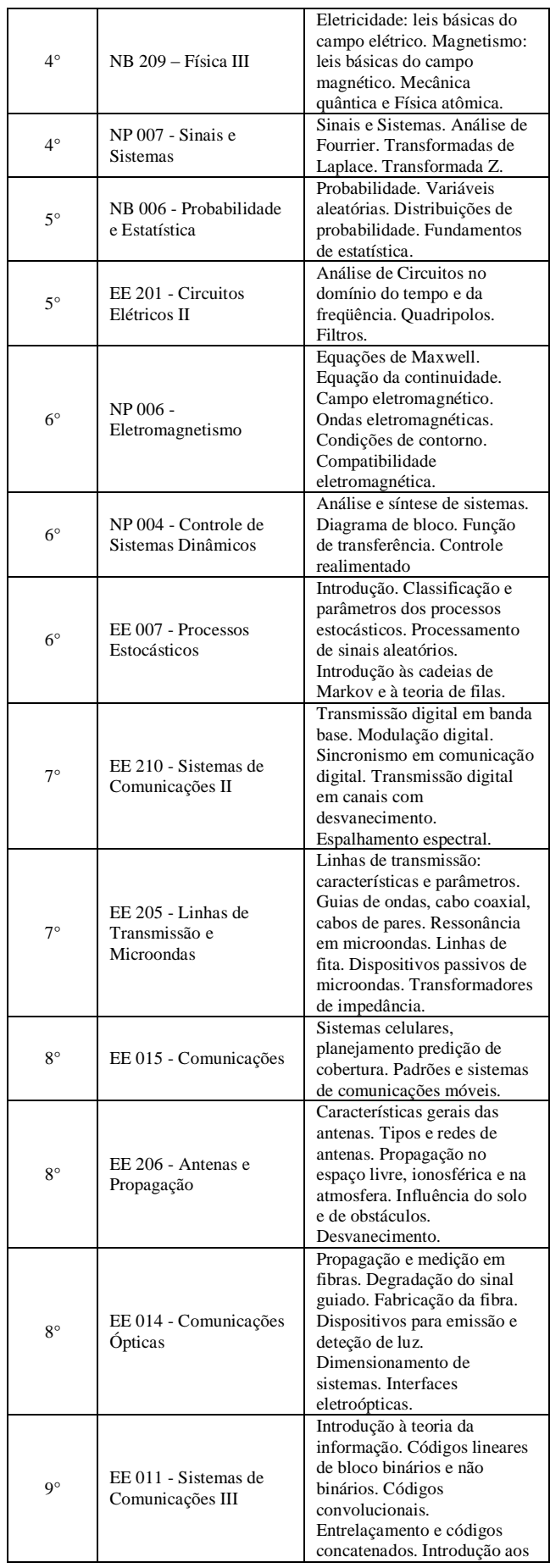

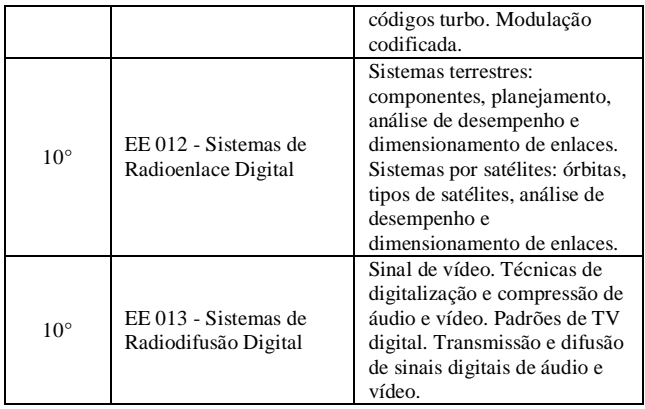

Analisando a carga horária do Curso de Engenharia Elétrica do Instituto Nacional de Telecomunicações, sabe-se que: o tempo total do curso é de 3.080h, sendo 1200h Núcleo Básico; 600h Núcleo Profissionalizante; 1280h Núcleo Específico. Dessas horas, 1800 são de disciplinas que usam dos conceitos de Cálculo I, das quais 680h estão no Núcleo Básico; 440h encontram-se no Núcleo Profissionalizante e 680h no Núcleo Específico. Ou seja, de acordo com esses números, os conceitos de Cálculo I estão presentes em 58,44% da carga horária total do curso, dado que evidencia essa disciplina como sendo base fundamental para o estudo da Engenharia Elétrica como um todo.

# IV. ENTREVISTAS

 Com a pretensão de detectar fatores que podem ser aperfeiçoados, acrescentados ou eliminados na forma como vem sendo aplicada a disciplina de Cálculo I, foram realizadas entrevistas com alguns professores que ministram as disciplinas selecionadas previamente. Ao finalizar esta etapa serão levantados temas, conceitos e idéias que se mostraram relevantes para uma revisão dos planos de ensino e dos planos de aula, da disciplina em questão e que, portanto devem ser tratados de forma mais ou menos contundente durante o estudo do Cálculo.

 Para formular as questões das entrevistas foram levantadas as seguintes questões:

- **1-** Há quanto tempo o professor ministra sua disciplina.
- **2-** Há aplicação do Cálculo para essa disciplina, isto é, se há uma relação direta do conteúdo trabalhado em suas aulas com o de Cálculo I (Funções, Limites, Derivadas e Integrais).
- **3-** Citação de alguns exemplos de exercícios e aplicações dessa disciplina que necessitam do Cálculo para a solução.
- **4-** Quais as maiores dificuldades dos alunos ao se depararem com a necessidade da aplicação do Cálculo.
- **5-** É possível identificar conteúdos do Cálculo I que possam ser trabalhados de forma mais específica dentro do currículo de Engenharia Elétrica?

**6-** Opinião do professor em relação à viabilidade do tema proposto neste trabalho de Iniciação Científica.

A seguir são apresentados alguns trechos das entrevistas que já foram concluídas com professores do INATEL. Decidiu-se, para este artigo, omitir o nome dos professores que participaram das entrevistas apenas para abreviar o processo de elaboração e submissão deste trabalho.

# Disciplina: Antenas e Microondas

1-Há quanto tempo ministra as disciplinas Antenas e Microondas?

RESPOSTA: Já não me lembro mais, porém, fica perto de 40 anos, se já não estiver lá.

2-Fale um pouco, por favor, sobre a aplicação do Cálculo nessas disciplinas pelo senhor ministrada, isto é, se há uma relação direta do conteúdo trabalhado em suas aulas com o de Cálculo I (Funções, Limites, Derivadas e Integrais).

RESPOSTA: As disciplinas de Microondas, Propagação, Antenas, Comunicações Ópticas, entre outras, são aplicações direta da teoria eletromagnética. No caso de comunicações ópticas, há ainda um envolvimento de física moderna, física do estado sólido, física de semicondutores e de mecânica quântica. Todos os fenômenos envolvidos são descritos quantitativamente por soluções das equações de Maxwell e outras leis conhecidas da física, ao menos quando analisados do ponto de vista macroscópico. As leis quantificadas por Maxwell são regidas por equações diferenciais parciais descrevendo grandezas vetoriais, que conduzem a equações de onda. Estas, por sua vez, são equações diferenciais lineares ou não-lineares, dependendo das condições, que exigem um tratamento matemático avançado em suas soluções. Neste tratamento, estão incluídos todos os conceitos de limites, derivadas, integrações, etc..

3-Cite, por favor, alguns exemplos de exercícios e aplicações dessas disciplinas que necessitam do Cálculo para a solução.

RESPOSTA: Nas análises envolvendo a irradiação e a propagação de ondas eletromagnéticas, necessitam-se de conceitos desde a solução de equação de onda nãohomogênea, sofisticados conceitos de cálculo vetorial, passando por diferentes problemas relativos à anisotropia de meios. Praticamente é necessário todo o conhecimento de cálculo, incluindo o cálculo avançado.

4-O professor consegue perceber quais as maiores dificuldades dos alunos ao se depararem com a necessidade da aplicação do Cálculo?

RESPOSTA: Normalmente, as disciplinas sob minha responsabilidade são ministradas a parti do sétimo período. Assim, muitos alunos já esqueceram ou

descuidaram dos conceitos de cálculo, cálculo vetorial, física, geometria analítica etc., dos períodos anteriores. Em conseqüência, no início dos estudos apresentam sérias dificuldades no entendimento dos problemas. Muitas vezes, há necessidade de uma pequena recordação sobre alguns pontos chaves, de maneira a não haver maiores prejuízos nos desenvolvimentos dos assuntos.

5-Acredita que exista algum conteúdo do Cálculo que deva ser trabalhado de forma mais específica dentro do currículo de Engenharia Elétrica?

RESPOSTA: Pela minha experiência, todo o conteúdo de cálculo é importante no segmento de telecomunicações e eletrônica. Em particular, todos os processos envolvendo integração, diferenciação, soluções de equações diferenciais, cálculo vetorial, entre outros, são relevantes. 6-O que acha sobre esse tema de IC? Acredita que se trata de uma idéia viável, que pode auxiliar o professor de Cálculo na preparação do plano de ensino e no seu plano de aula? Se sim, comente brevemente sobre sua importância neste contexto em geral.

RESPOSTA: Todo trabalho que estimule o desenvolvimento dos alunos é válido, em princípio.

Disciplina: Circuitos Elétricos

Questionário:

1-Há quanto tempo ministra a disciplina de Circuitos I? RESPOSTA: Trabalho com esta disciplina há uns 25 anos, mais ou menos.

2-Fale um pouco, por favor, sobre a aplicação do Cálculo na disciplina pelo senhor ministrada, isto é, se há uma relação direta do conteúdo trabalhado em suas aulas com o de Cálculo I (Funções, Limites, Derivadas e Integrais).

RESPOSTA: Como outras áreas da Matemática, a de Cálculo é fundamental para um bom aproveitamento em análise de circuitos elétricos, mesmo se tratando da primeira de uma série de disciplinas de Circuitos Elétricos. Trabalhamos, mais especificamente, com derivadas, integrais e equações diferenciais. Por exemplo, a intensidade de uma corrente elétrica corresponde à taxa de variação da carga elétrica no tempo. E aí estamos falando do uso de derivada na modelagem matemática deste fenômeno físico.

3-Cite, por favor, alguns exemplos de exercícios e aplicações de sua disciplina que necessitam do Cálculo para a solução.

RESPOSTA: Além do já citado anteriormente, a dedução matemática da condição de máxima transferência de potência é melhor compreendida quando é feita com o uso de derivada, aplicada na determinação de um ponto de máximo de uma função. Na análise de circuitos RLC,

usamos novamente derivada e também integral para determinação de como variam correntes e tensões em indutores e capacitores.

4-O professor consegue perceber quais as maiores dificuldades dos alunos ao se depararem com a necessidade da aplicação do Cálculo?

RESPOSTA: Eles ainda não conseguem olhar para uma expressão matemática e verem nela algo além da matemática e, o que é pior, matemática que também não entendem bem. Eles precisariam olhar na expressão matemática que modela um fenômeno físico e verem junto o fenômeno físico modelado.

5-Acredita que exista algum conteúdo do Cálculo que deva ser trabalhado de forma mais específica dentro do currículo de Engenharia Elétrica?

RESPOSTA: Não sei se existe um conteúdo especial (ou se seria necessário existir), mas penso que seria necessário mais tempo em cada um dos conteúdos que já são trabalhados, de tal forma que o professor pudesse melhor ajudar os alunos (e só os que realmente querem irão conseguir) a mudarem de patamar.

6- O que acha sobre esse tema de IC? Acredita que se trata de uma idéia viável, que pode auxiliar o professor de Cálculo na preparação do plano de ensino e no seu plano de aula? Se sim, comente brevemente sobre sua importância neste contexto em geral.

RESPOSTA: IC, se não servisse para nada, já serviria para lhe permitir aprender mais, saber mais, conhecer mais, crescer mais como ser humano e, portanto, será boa e útil. No meio acadêmico, que é um meio essencialmente científico, a IC cabe muito bem, é recomendada e vai agregar valores inestimáveis à formação dos alunos que dela participarem. E neste caso, está prestando um serviço que pode servir de motivação aos professores de Cálculo a repensarem em suas práticas docentes, o que muitas vezes não acontece. Muitas vezes, os professores lecionam a mesma disciplina por vários anos consecutivos, e acabam se esquecendo de rever e repensar suas aulas.

# Disciplina: Sinais e Sistemas

1- Há quanto tempo ministra a disciplina de Sinais e Sistemas? RESPOSTA: Não tenho ministrado a disciplina de forma contínua. Ministrei por muito tempo e voltei agora. A primeira vez que ministrei foi em 1987 quando eu era professor da UNIFEI.

2 - Fale um pouco, por favor, sobre a aplicação do Cálculo nesta disciplina, isto é, se há uma relação direta do conteúdo trabalhado em suas aulas com o de Cálculo I (Funções, Limites, Derivadas e Integrais).

RESPOSTA: Existe toda a relação possível. Em sinais o aluno precisa conhecer funções, limites e derivadas, ou seja, toda a ementa do curso de cálculo. Não há como falar em transformada de Fourier ou de Laplace sem que os alunos saibam o que seja integral, pois as duas são transformações integrais.

3-Cite, por favor, alguns exemplos de exercícios e aplicações desta disciplina que necessitam do Cálculo para a solução.

RESPOSTA: Não chego a citar exemplos, mas a própria teoria: para mostrar o que é ortogonalidade de funções, há necessidade de um bom conhecimento de máximos e mínimos; para chegar aos coeficientes das séries de Fourier, e calculá-los, é indispensável o conhecimento de integral e assim por diante.

4- O professor consegue perceber quais as maiores dificuldades dos alunos ao se depararem com a necessidade da aplicação do Cálculo?

RESPOSTA: Acho que são duas: a base matemática trazida do segundo grau é muito fraca para a grande maioria e o entendimento, por parte da maioria dos alunos, de que conhecimento é estanque, ou seja, aprovado em Cálculo ele entende que não precisa mais estudar Cálculo.

5-Acredita que exista algum conteúdo do Cálculo que deva ser trabalhado de forma mais específica dentro do currículo de Engenharia Elétrica?

# RESPOSTA: Não.

6- O que acha sobre esse tema de IC? Acredita que se trata de uma idéia viável, que pode auxiliar o professor de Cálculo na preparação do plano de ensino e no seu plano de aula? Se sim, comente brevemente sobre sua importância neste contexto em geral.

RESPOSTA: Com certeza é um tema interessante e instrumento bastante válido para agregar os conteúdos estudados durante o curso.

# Disciplina: Circuitos II

1-Há quanto tempo ministra a disciplina de Circuitos II?

RESPOSTA: No currículo novo, há 04 semestres.

2-Fale um pouco, por favor, sobre a aplicação do Cálculo nesta disciplina, isto é, se há uma relação direta do conteúdo trabalhado em suas aulas com o de Cálculo I (Funções, Limites, Derivadas e Integrais).

RESPOSTA: Apesar de ser considerada uma disciplina específica do curso de engenharia elétrica, ela é uma disciplina de fundamentos da área especifica. A relação entre tensão e corrente em capacitores e indutores se dá através de integral e derivada. Valores iniciais e finais de tensão e ou corrente são obtidos utilizando conceitos de limites e funções.

3-Cite por favor, alguns exemplos de exercícios e aplicações desta disciplina que necessitam do Cálculo para a solução.

RESPOSTA: Como citado anteriormente, a tensão em um capacitor em função da corrente é dada por

$$
v_C(t) = \frac{1}{C} \int_{t_0}^t i_C(t)dt + v_C(t_0)
$$
 e em um inductor esta relação

$$
i_L(t) = \frac{1}{L} \int_{t_0}^t v_L(t) dt + i_L(t_0)
$$

é dada por

conhecida a forma de onda (função) da tensão ou corrente aplicada à um capacitor ou indutor, para obter a corrente ou tensão nesses elementos há necessidade de aplicar conceitos de derivada ou integral.

4-Como professor, consegue perceber quais as maiores dificuldades dos alunos ao se depararem com a necessidade da aplicação do Cálculo?

RESPOSTA: Muitas vezes as dificuldades não estão em resolver a integral ou a derivada, até porque são relativamente simples. Há uma dificuldade enorme na parte de manipulação algébrica simples e de interpretar gráficos (formas de onda). Muitas vezes o aluno não consegue derivar ou integrar uma forma de onda simples por não saber retirar as equações dos segmentos de reta.

5-Acredita que exista algum conteúdo do Cálculo que deva ser trabalhado de forma mais específica dentro do currículo de Engenharia Elétrica?

RESPOSTA: Na minha opinião deveria ser a parte de álgebra. Trabalhar a parte de manipulação algébrica também de forma literal. As aplicações de integral e derivada, dentro do possível, deveriam focar nas áreas de engenharia dos nossos cursos.

6-O que acha sobre esse tema de IC? Acredita que se trata de uma idéia viável, que pode ser posta em prática de forma a contribuir positivamente para os alunos a para a Instituição que vier a adotá-la? Se sim, comente brevemente sobre sua importância neste contexto em geral.

RESPOSTA: Acredito que este trabalho poderá ser a semente de um trabalho de longo prazo, onde, após este levantamento inicial, poderia se fazer um cruzamento das diversas demandas e propor uma abordagem diferenciada, se necessário, para as disciplinas de cálculo.

#### Disciplina: Sistemas de Comunicação II

1-Qual(ais) disciplina(s) ministra atualmente e há quanto tempo ministra tal(ais) disciplina(s)??

. Portanto,

RESPOSTA: EE210 – Sistemas de Comunicação II (graduação), Transmissão Digital e Processos Estocásticos (mestrado). Antes também no mestrado: Otimização, há mais de 10 anos na graduação. 7 anos no mestrado para Transmissão Digital, 1 ano para Processos Estocásticos e 1 ano para otimização.

2-Fale um pouco, por favor, sobre a aplicação do Cálculo I nessa(s) disciplina(s) pelo senhor ministrada, isto é, se há uma relação direta do conteúdo abordado em suas aulas com o de Cálculo I.

RESPOSTA: Há total relação. Estes conceitos (e outros relacionados a cálculo) são de extrema importância para todas as disciplinas acima citadas.

 3-Cite por favor, alguns exemplos de exercícios e aplicações dessa(s) disciplina(s) que necessitam do Cálculo I para a solução.

RESPOSTA: Projeto e análise de desempenho de sistemas de comunicação digital. Cálculos típicos relacionados à análise de processos aleatórios.

4-Como professor, consegue perceber quais as maiores dificuldades dos alunos ao se depararem com a necessidade da aplicação do Cálculo I?

RESPOSTA: Há forte deficiências de base, trazidas do ensino médio. Entretanto, muitas dessas deficiências não são sanadas ao longo da graduação.

5-Acredita que exista algum conteúdo do Cálculo I que deva ser trabalhado de forma mais específica dentro do currículo de Engenharia Elétrica?

RESPOSTA: Acredito que a iniciativa de investigar Cálculo I é louvável, mas como sugestão eu não dissociaria das demais disciplinas de cálculo, daquelas que dependem das primeiras no seu dia a dia e também daqueles conhecimentos necessários à pós-graduação stricto-sensu. Em outras palavras, julgo importante expandir o horizonte de influência da disciplina para as outras disciplinas de cálculo, para as disciplinas da graduação que dela dependem e para as necessidades do mestrado.

6-O que acha sobre esse tema de IC? Acredita que se trata de uma idéia viável, que pode ser posta em prática de forma a contribuir positivamente para os alunos e para a Instituição que vier a adotá-la? Se sim, comente brevemente sobre sua importância neste contexto em geral.

Parabéns pela iniciativa. É através de diagnósticos como este e de tentativas fundamentadas de melhoria é que conseguiremos melhorar a qualidade do processo ensino-aprendizagem.

# V. ENTREVISTA COM PROFESSORES DE CÁLCULO I

Para formular as questões das entrevistas foram levantadas as seguintes questões:

- **1-** Em sua opinião quais sãos os conteúdos desta disciplina, você considera de grande importância na engenharia?
- **2-** Quais são os conteúdos desta disciplina que você trabalha de forma mais **intensiva** e quais são trabalhados de forma mais **superficial** em suas aulas?
- **3-** Em seu entendimento há algum conteúdo que esta sendo trabalhado de forma superficial, no qual deveria ser trabalhado de forma mais intensa, pois há uma importância relevante na engenharia e/ou que seja necessário para as demais disciplinas que aluno estudará?
- **4-** Em sua percepção quais são a causas do insucesso dos alunos e quais são as maiores dificuldade encontrada pelos mesmos em relação à disciplina de Cálculo I?
- **5-** Em sua opinião existe algum conteúdo que não esta sendo trabalho que em sua percepção deveria ser, pois há uma importância relevante na engenharia e/ou que seja necessário para as demais disciplinas que aluno estudará?
- **6-** Você utiliza livros didáticos em sala de aula? Quais são eles?

# Entrevista um:

1-Em sua opinião quais sãos os conteúdos desta disciplina, que você considera de grande importância para o ensino da engenharia?

RESPOSTA: Todos os conteúdos dessa disciplina, a saber, funções, limites, derivadas e integrais são importantes para o ensino de engenharia, pois são essenciais para diversos conteúdos trabalhados durante o curso

2- Quais são os conteúdos desta disciplina que você trabalha de forma mais intensiva e quais são trabalhados de forma mais superficial em suas aulas?

RESPOSTA: Trabalho mais intensivamente os princípios básicos de Matemática, pois muitas vezes estes acabam constituindo a causa da maioria dos erros, principalmente nas provas. Desenvolvo superficialmente alguns tópicos que são menos utilizados no decorrer do curso, como por exemplo, algumas funções trigonométricas inversas que são pouco utilizadas.

3- Em seu entendimento existe algum conteúdo que está sendo trabalhado de forma superficial, e que deveria ser trabalhado de forma mais detalhada e com maior aprofundamento?

RESPOSTA: Acredito que as aplicações das integrais poderiam ser melhores trabalhadas, como por exemplo, o cálculo de volume bem como o comprimento de arcos.

4- Em sua percepção quais são a causas do insucesso dos alunos e quais são as maiores dificuldades encontradas pelos mesmos em relação à disciplina de Cálculo I?

RESPOSTA: O insucesso muitas vezes é devido à falta de prérequisitos em relação aos ensinos fundamental e médio. As maiores dificuldades são essa falta de pré-requisitos básicos da matemática acompanhada de estudos frequentes desta disciplina.

5- Em sua opinião existe algum conteúdo que não se encontra na ementa da disciplina e que você entende que deveria ser contemplado?

RESPOSTA: Acredito que o cálculo do comprimento de um arco poderia ser contemplado na ementa, como uma das aplicações da integral.

6- Você utiliza livros didáticos em sala de aula? Quais são eles?

RESPOSTA: Não utilizo especificamente, mas cito diversos livros durante as aulas, especialmente os que estão na bibliografia. ( Edwards, Leithold, Diva, Sokowsky, Anton, Simmons, Frank Ayres, etc)

#### Entrevista dois:

1-Em sua opinião quais sãos os conteúdos desta disciplina, que você considera de grande importância para o ensino da engenharia?

RESPOSTA: Derivadas e Integrais.

2-Quais são os conteúdos desta disciplina que você trabalha de forma mais intensiva e quais são trabalhados de forma mais superficial em suas aulas?

RESPOSTA: Mais Intensiva: Cálculo de derivada e integral e suas aplicações, Menos Intensiva: Funções de uma forma geral.

3-Em seu entendimento existe algum conteúdo que está sendo trabalhado de forma superficial, e que deveria ser trabalhado de forma mais detalhada e com maior aprofundamento?

RESPOSTA: Sim. Função Logarítmica, Função Exponencial, Equação e Inequação Exponencial, Equação e Inequação Logarítmica, Funções Trigonométricas e suas inversas, Identidades trigonométricas.

4-Em sua percepção quais são a causas do insucesso dos alunos e quais são as maiores dificuldades encontradas pelos mesmos em relação à disciplina de Cálculo I?

RESPOSTA: Falta de conhecimento e de base matemática o que gera uma grande falta de interesse.

Falta de planejamento de estudo.

5-Em sua opinião existe algum conteúdo que não se encontra na ementa da disciplina e que você entende que deveria ser contemplado?

RESPOSTA: Revisão de Matemática.

6-Você utiliza livros didáticos em sala de aula? Quais são eles?

RESPOSTA: Não adoto livro texto, mas indico como bibliografia da disciplina os seguintes livros:

 1) FLEMMING, D. M. e GONÇALVES,M. B.- Cálculo A: funções. limites, derivação e integração; 5.ª ed.; São Paulo: Makron, 1992.

 2) DEMANA, WAITS, FOLEY e KENNEDY. - Précálculo; São Paulo:Addison Wesley, 2009. 3) FINNEY, Ross. L. e outros - Cálculo de George B. Thomas; vol.1; trad. Paulo Boschciv; São Paulo: Addison Wesley, 2002.

 4) GUIDORIZZI, H. L.- Um Curso de Cálculo, vol. 1; São Paulo: Livros Técnicos e Científicos Editora S. A.,1987.

 5) EDWARDS, B. H., HOSTETLER, R. P.,LARSON, R. E.; Cálculo com Geometria Analítica, vol. 1, 5.ª ed.; Rio de Janeiro: Livros Técnicos e Científicos Editora S.A., 1997.

 6)LEITHOLD, Louis. Cálculo com Geometria Analítica, vol.1, 3.ª ed.; São Paulo: Harbra Ltda., 1994.

Entrevista três:

1-Em sua opinião quais sãos os conteúdos desta disciplina, que você considera de grande importância para o ensino da engenharia?

RESPOSTA: Todos os conteúdos. O conteúdo de funções serve como base matemática para o estudo de Cálculo. O estudo de limites pode ser utilizado em análise de circuitos no momento que os mesmos são alimentados ou quando operam em regime permanente. Os conteúdos de derivadas e integrais também são úteis em diversas disciplinas de cálculo e técnicas, tais como Sinais e Sistemas, Probabilidade e Estatística, Análise de Circuitos, Sistemas de Comunicações, Eletromagnetismo, etc.

2-Quais são os conteúdos desta disciplina que você trabalha de forma mais intensiva e quais são trabalhados de forma mais superficial em suas aulas?

RESPOSTA: Atualmente todos os conteúdos são abordados com o mesmo grau de importância. Até o 2º semestre de 2011 o conteúdo de revisão de funções era abordado de forma mais rápida, devido à carga horária da disciplina.

3-Em seu entendimento existe algum conteúdo que está sendo trabalhado de forma superficial, e que deveria ser trabalhado de forma mais detalhada e com maior aprofundamento?

RESPOSTA: Existia o conteúdo de revisão de matemática e funções que, a partir do 1º semestre de 2012, devido ao aumento da carga horária da disciplina em 40 horas, será trabalhado com mais detalhes.

4-Em sua percepção quais são a causas do insucesso dos alunos e quais são as maiores dificuldades encontradas pelos mesmos em relação à disciplina de Cálculo I?

RESPOSTA: A maior causa do insucesso é a falta de base que os alunos possuem. O ensino médio está defasado, e esta situação ocorre tanto no ensino público quanto no ensino particular. Aliado à falta de base, existe também a falta de dedicação de parte do grupo, que não mantém uma disciplina de estudos fora de sala de aula.

5-Em sua opinião existe algum conteúdo que não se encontra na ementa da disciplina e que você entende que deveria ser contemplado?

RESPOSTA: De Cálculo I, não.

6-Você utiliza livros didáticos em sala de aula? Quais são eles?

RESPOSTA: Utilizo apostilas, listas de exercícios, mas recomendo aos alunos os livros presentes na bibliografia do plano de ensino da disciplina.

# VI. CONCLUSÕES

Analisando as entrevistas realizadas com os professores das disciplinas que estão destacadas na tabela I, permitiu inferir algumas dificuldades de aprendizagem que se remetem ao Cálculo I, são elas:

- 1. Aparentemente os alunos não atribuem muito valor no estudo da disciplina de Cálculo I, por não compreender sua importância para o ensino da engenharia.
- 2. Os conteúdos de Cálculo I que foram mais detectados como ferramentas de aplicação nas disciplinas avaliadas forram a Derivada e a Integral.
- 3. O cálculo do Limite de uma função não apareceu em nenhuma das entrevistas como ferramenta de aplicação das disciplinas avaliadas.

4. A dificuldade relacionada ao tratamento algébrico dos conteúdos de Matemática do Ensino Médio como, logaritmo, exponencial e números complexos foi uma das questões levantadas pela maioria dos professores.

#### REFERÊNCIAS

- [1] M.H.C. Soares de Mello, J.C.C.B. Soares de Mello, A.J.S. Fernandes, "Mudanças no ensino de Cálculo I: Histórico e Perspectivas", Anais do XXIX Congresso Brasileiro de Ensino de Engenharia (COBENGE), 2001, Porto Alegre - RS.
- [2] M.H.C. Soares de Mello, M.R. Vaz, J.C.C.B. Soares de Mello "Capacitação do professor de engenharia: Uma experiência e um projeto", Anais Eletrônicos do VI Encontro de Educação em Engenharia, 2000, Itaipava – Petrópolis, Rio de Janeiro.

# Modelagem Matemática e o Ensino do Cálculo: um estudo das aplicações do LEGO® MINDSTORMS® NXT

Diogo Carvalho de Souza e Silva

Anauac Ribeiro de Souza Junior

Instituto Nacional de Telecomunicações - Inatel diogoc@gee.inatel.br

Instituto Nacional de Telecomunicações - Inatel anauac@gee.inatel.br

Daniela Barude Fernandes

Instituto Nacional de Telecomunicações – Inatel daniela.fernandes@inatel.br

*Resumo***— Neste trabalho explora-se a utilização da modelagem matemática no ensino e aprendizagem de Cálculo como um motivador para alunos que ingressam no curso de engenharia. Partindo do pressuposto que tais alunos escolhem a engenharia pela atratividade do desenvolvimento tecnológico, submetê-los ao trabalho de investigação, interpretação e validação dos conceitos teóricos aprendidos inserem esses alunos num contexto desejado. Através da modelagem, os conceitos matemáticos, a resolução de problemas e as representações simbólicas podem assumir atribuições mais significativas para o estudante [1][2]. A aplicação da robótica, mais especificamente, a criação e montagem de experiências práticas em laboratório, que permita o desenvolvimento de maneira lúdica, podem promover a interação entre conceitos e aplicações.** 

*Palavras chave***— Área e volume, Ensino matemática, LEGO® MINDSTORMS® NXT.** 

*Abstract***— This article explores the use of mathematical modeling in teaching and learning calculus as a motivator for students joining Engineering classes. Assuming that such students choose engineering based on their interests in technological advancement, submitting them to researching, interpretation and validation of theoretical concepts direct them to a desired context. Through modeling, mathematical concepts, problem solving and symbolic representations students may take more significant attributions [1][2]. The application of robotics, more specifically, the creation and assembly of practical experiences in the laboratory, which allows development in a playful manner, might promote interactions between concepts and applications.**

*Keywords***— area and volume, teaching math, LEGO® MINDSTORMS® NXT.** 

### I. INTRODUÇÃO

 A utilização de ferramentas não convencionais no ensino da matemática torna-se interessante quando aplicados conceitos teóricos na realização de experimentos práticos, estimulando assim o interesse ao aprendizado no aluno.

D. C. S. Silva [\(diogoc@gee.inatel.br\)](mailto:diogoc@gee.inatel.br), A. R. S. Junior [\(anauac@gee.inatel.br\)](mailto:anauac@gee.inatel.br) e D.B. Fernandes (daniela.fernandes@inatel.br) pertencem ao Instituto Nacional de Telecomunicações - Inatel. Av. João de Camargo, 510 - Santa Rita do Sapucaí - MG - Brasil - 37540-000.

O uso de robôs e mais precisamente dos kits fabricados pela Lego Group [3] tem sido muito difundido. Neste contexto, foi realizado um estudo de possíveis projetos utilizando o kit LEGO® MINDSTORMS® NXT [4]. O projeto escolhido para desenvolvimento de um relatório de atividades de laboratório foi *Area and Volume Calculator*, devido a sua simplicidade e grande variedade de aplicações. Neste projeto é possível realizar cálculos de comprimento, área e volume de determinadas superfícies.

 Desta forma, foi elaborado um relatório de atividades de laboratório com o objetivo de revisar os conceitos de geometria plana e espacial, realizando cálculo de área e volume de figuras geométricas conhecidas e o uso do kit LEGO® MINDSTORMS® NXT como ferramenta prática de comprovação.

# II. LEGO® MINDSTORMS® NXT

O LEGO® MINDSTORMS® NXT, conforme a Figura 1 a seguir, trata-se de um kit com propósito educacional desenvolvido a partir de uma parceria entre a Lego Group com a Universidade Americana MIT (*Massachusetts Institute of* 

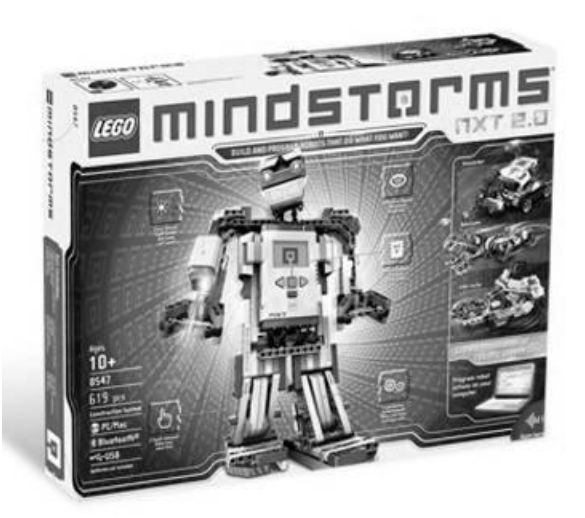

# *Technology*[\) \[3\].](#page-145-0) Figura 1 - Kit LEGO® MINDSTORMS® NXT 2.0.

O kit é constituído por um conjunto de peças da linha tradicional, acrescido de motores, eixos, engrenagens, polias, correntes e sensores, todos controlados por um processador programável. A Figura 2 abaixo mostra o bloco programável do LEGO® MINDSTORMS® NXT.

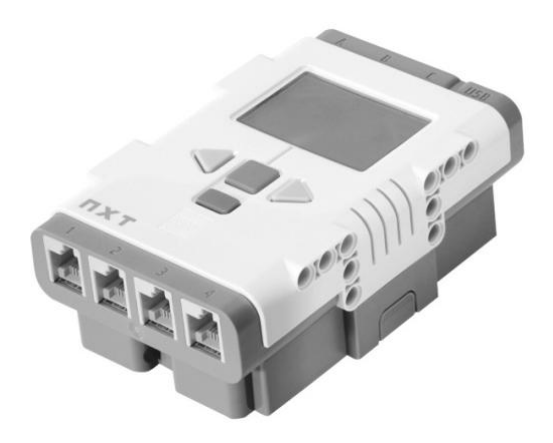

Figura 2 – Bloco Programável.

O kit LEGO® MINDSTORMS® encontra-se atualmente em sua terceira versão. Desde a sua primeira versão, lançada em 1998, o kit vem sendo utilizado como uma ferramenta de auxílio na aprendizagem de alunos em diversas áreas do conhecimento como na física, matemática e introdução a lógica de programação. Também é possível verificar a utilização do kit em tratamentos e terapias de jovens com necessidades especiais [\[6\].](#page-145-1)

O emprego didático do kit se deve principalmente pelo fato do mesmo ser composto por uma grande variedade de peças, permitindo assim a montagem de diversos experimentos e também, por contar com um ambiente de programação simples e intuitivo, constituído por blocos predefinidos que são interligados entre si, a fim de executar uma tarefa desejada. A Figura 3 a seguir apresenta um exemplo de utilização da linguagem de programação utilizada.

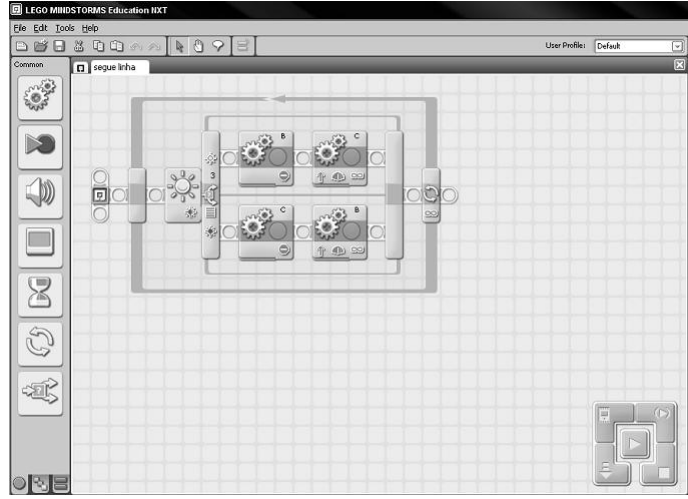

Figura 3 - Ambiente simples e intuitivo de programação.

## III. RELATÓRIO DE ATIVIDADES DE LABORATÓRIO

Nesta seção serão apresentadas as etapas de elaboração do relatório de atividades do laboratório, desenvolvido para reforçar o conteúdo de geometria plana e espacial dos alunos ingressantes no ensino superior.

# *A. Estudo Teórico*

Inicialmente foi feito uma revisão teórica das principais figuras geométricas planas e dos sólidos geométricos mais utilizados [7][8][9][10]. Neste estudo foram apresentadas as características e as expressões matemáticas de cálculo de área e volume de cada um. As figuras planas abordadas foram: triângulo, paralelogramo, retângulo, quadrado, losango, trapézio e círculo. Em relação aos sólidos, foram revisados: prisma, paralelepípedo, cubo, cilindro, cone e esfera.

Após a revisão, uma lista de exercícios teóricos para fixação dos conteúdos foi proposta.

# *B. Desenvolvimento do Módulo de Apoio para Experiência Prática*

Para realizar as medidas de área e volume utilizando o projeto *Area and Volume Calculator* do kit LEGO® MINDSTORMS®, foram construídos oito módulos de apoio, cada um composto de um cubo, um paralelepípedo e um cilindro como mostrado na Figura 4.

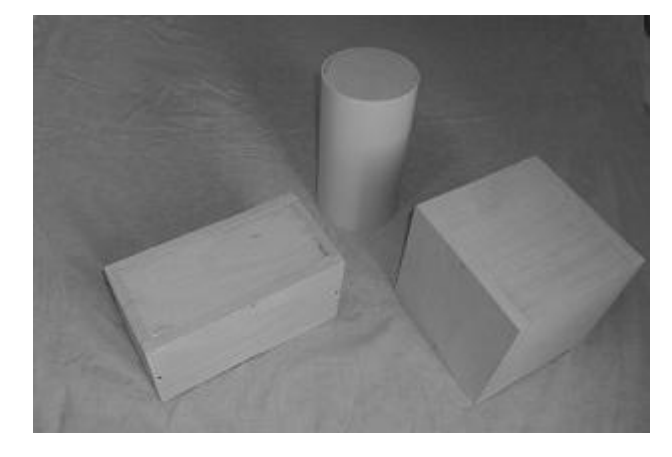

Figura 4 – Material de apoio.

Cada sólido foi construído utilizando-se madeira e PVC, por serem materiais rígidos e mais resistentes.

# *C. Projeto Area and Volume Calculator*

O *Area and Volume Calculator* é uma montagem realizada utilizando-se o kit LEGO® MINDSTORM® NXT 1.0, Figura 5, e este projeto pode ser encontrado no site NXT Programs [\[1\].](#page-145-2)

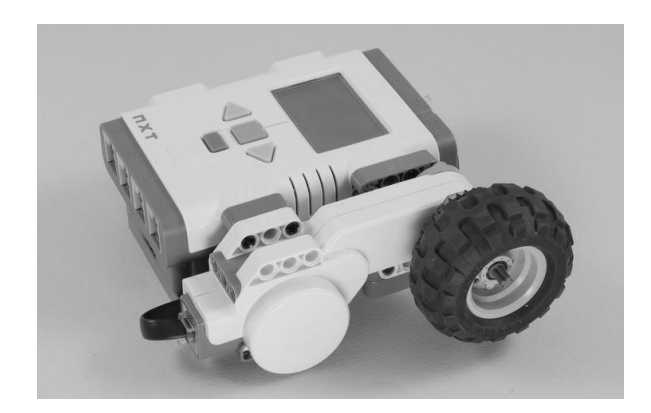

Figura 5 - Montagem *Area and Volume Calculator*.

O *Area and Volume Calculator* é capaz de calcular medidas de comprimento, área e volume.

Deslizando sua roda sobre as superfícies, o dispositivo realiza os cálculos e exibe os resultados na tela. Deve-se tomar cuidado para que a roda não escorregue. Para isso é necessário empurrá-la para baixo, provocando alguma tração.

A Figura 6 abaixo ilustra o procedimento.

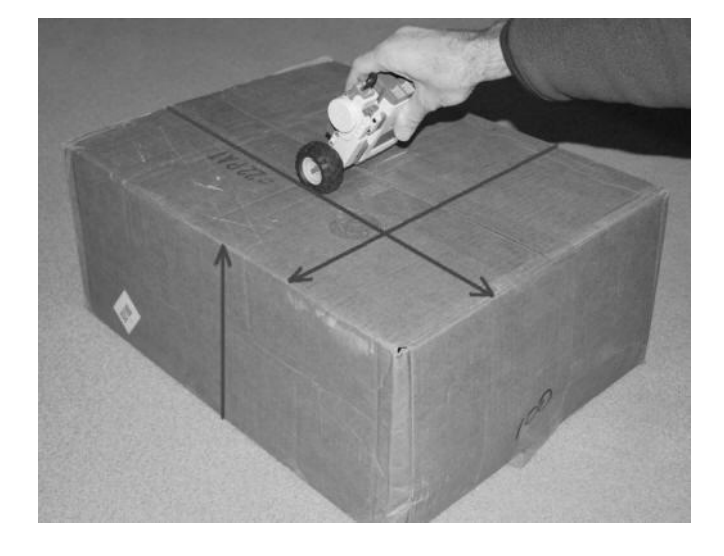

Figura 6 – Procedimento de medida utilizando kit LEGO® MINDSTORM®.

O cálculo do comprimento é realizado com base no número de voltas dado pela roda ao percorrer a superfície a ser medida. O resultado é mostrado no visor presente no módulo central.

Ao final da primeira medida é possível realizar uma segunda medida e esta será interpretada como largura. No visor será apresentada a medida realizada e também a área da superfície, levando-se em consideração que a superfície em questão é um retângulo.

Ao final da segunda medida é possível realizar uma terceira medida e esta será interpretada como profundidade. No visor será apresentada a medida realizada e também o volume do sólido, levando em consideração que o sólido em questão é um paralelepípedo.

Os três resultados obtidos no visor do módulo central são mostrados na Figura 7 a seguir.

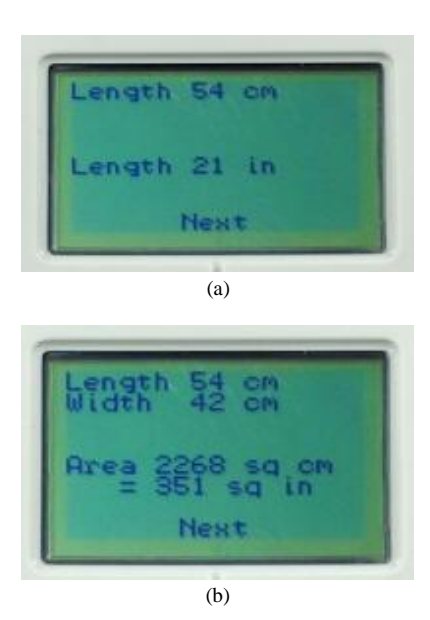
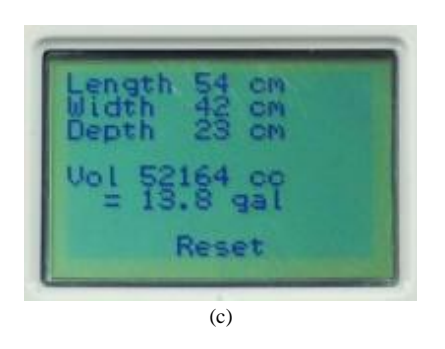

Figura 7 - Resultados obtidos nas três medidas. Onde em (a) tem-se a medida do comprimento, em (b) tem-se a medida da largura e o calculo da área e em (c) tem-se a medida da profundidade e o calculo do volume.

O *Area and Volume Calculator* em sua primeira versão é incapaz de calcular diretamente a área ou o volume de qualquer outra superfície ou sólido que não seja um retângulo ou um paralelepípedo. Para contornar esta limitação, é possível medir algum parâmetro da superfície ou sólido e utilizar conceitos matemáticos simples. Como por exemplo, a área de um círculo pode ser obtida medindo-se o raio do mesmo e aplicando a fórmula adequada.

## *D. Experiência Prática Realizada*

As medidas feitas com o *Area and Volume Calculator* podem apresentar uma pequena variação das medidas realizadas com uma régua, caso o eixo da roda não esteja alinhado ao começo da superfície que se deseja medir.

Utilizando-se o paralelepípedo construído para o material de apoio foi realizada a medida de volume usando o projeto desenvolvido. O resultado é mostrado na Figura 8 a seguir.

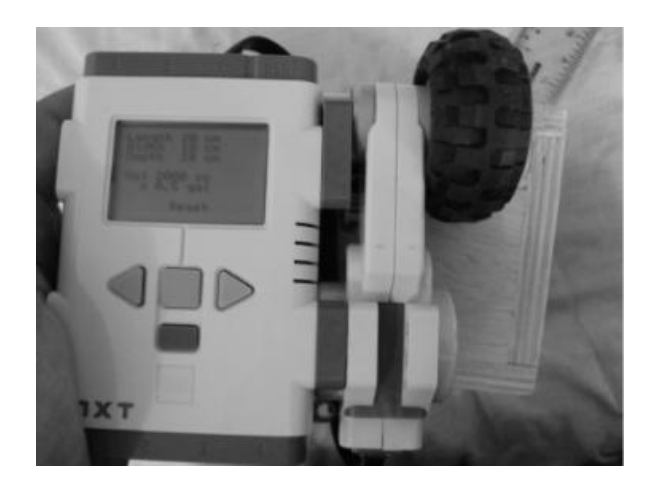

Figura 8 - Medida realizada com o Area and Volume Calculator.

Nota-se que no visor do módulo central, Figura 9, estão as medidas de comprimento (20 cm), largura (10 cm) e profundidade (10 cm), resultando num volume de 2000 cm<sup>3</sup>.

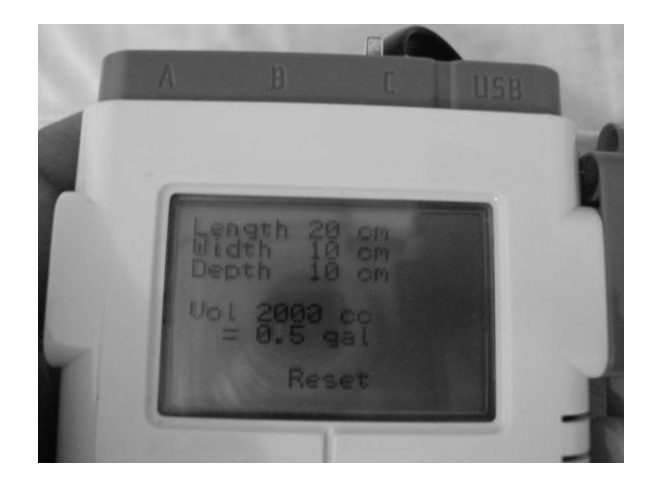

Figura 9 - Detalhe para os valores medidos

Para efeito de comprovação a medida de comprimento também foi feita utilizando-se uma régua, Figura 10.

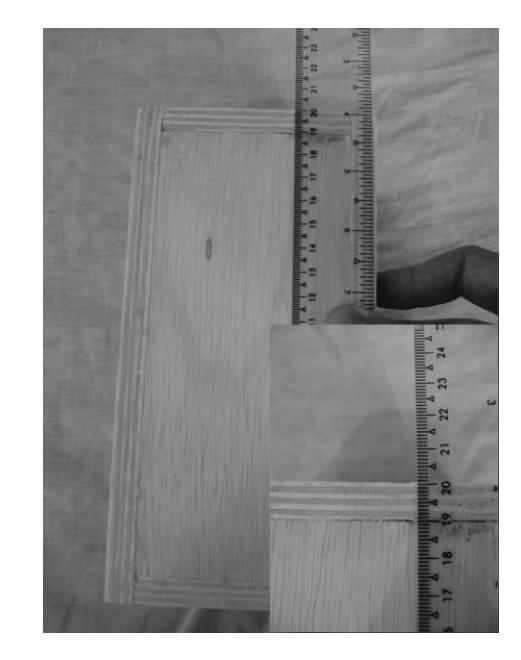

Figura 10 - Confirmação da medida utilizando uma régua.

#### IV. DIFICULDADES ENCONTRADAS

 Durante o desenvolvimento do trabalho foram realizadas outras montagens utilizando o LEGO® MINDSTORMS® NTX, abordando outros conceitos de experimentos físicos e matemáticos. Porém o modelamento matemático de tais experimentos tornou-se inviável devido principalmente a falta de precisão apresentada pelo kit em alguns deles, não repetindo o comportamento esperado em diversas tentativas realizadas do mesmo experimento.

#### V. CONCLUSÕES

 Este trabalho apresentou o uso do kit LEGO® MINDSTORMS® NXT como uma poderosa ferramenta de auxílio no ensino de diversas áreas do conhecimento, como a matemática, tornando o aprendizado por parte do aluno mais agradável e estimulante.

Como possíveis trabalhos futuros pode-se apontar:

- Implementação de novas funcionalidades no *Area and Volume Calculator*, tornando-o capaz de realizar cálculos diretos de área e volume de um número maior de superfícies e sólidos;
- Utilização dos conceitos de cálculo de área de superfícies utilizando o LEGO® MINDSTORMS® NXT no ensino do Cálculo de Integrais Definidas.

# VI. REFERÊNCIAS

- [1] FERRUZZI, E. C., "Modelagem matemática como estratégia de ensino e aprendizagem do cálculo diferencial e integral nos cursos superiores de tecnologia", Dissertação de Mestrado, Universidade Federal de Santa Catarina, 2003.
- [2] BASSANEZI, R. C. , "Ensino aprendizagem com modelagem matemática: uma nova estratégia", São Paulo: Contexto, 2002.
- [3] LEGO® MINDSTORMS® [Online]. Disponível: <http://mindstorms.lego.com/en-us/products/default.aspx>
- [4] Projetos disponíveis [Online]. Dsiponível: http://www.nxtprograms.com/index1.html
- [5] Area and volume calculator [Online]. Disponível: [http://www.nxtprograms.com/volume\\_calc/index.html](http://www.nxtprograms.com/volume_calc/index.html)
- [6] J. M. G. Resende, "Plataforma Robótica para Promover o Turn-Taking em Jovens com Necessidades Educativas Especiais (dissertação)," dissertação mestrado, Escola de Engenharia, Universidade do Minho, Braga, Portugal, 2009.
- [7] Geometria Plana: Círculo, Circunferência e Arcos [Online]. Disponível: [http://pessoal.sercomtel.com.br/matematica/geometria/geom-circ/geom](http://pessoal.sercomtel.com.br/matematica/geometria/geom-circ/geom-circ.htm)[circ.htm](http://pessoal.sercomtel.com.br/matematica/geometria/geom-circ/geom-circ.htm)
- [8] Geometria Espacial: Cilindro [Online]. Disponível: [http://pessoal.sercomtel.com.br/matematica/geometria/cilindro/cilindro.ht](http://pessoal.sercomtel.com.br/matematica/geometria/cilindro/cilindro.htm)  $\underline{\textbf{m}}$  $\underline{\textbf{m}}$  $\underline{\textbf{m}}$
- [9] AULA 15T ESFERA [Online]. Disponível: [http://www.mat.uel.br/geometrica/php/gd\\_t/gd\\_15t.php](http://www.mat.uel.br/geometrica/php/gd_t/gd_15t.php)
- [10] PAIVA,M., "Matemática Conceitos, linguagem e aplicações". Volume 2. Editora Moderna.

# Movimento Moto-Perpétuo

Gabriel de Oliveira Paiva Ribeiro

Marco Aurélio Brandão Libanio

Antônio Marcos de Souza

Instituto Nacional de Telecomunicações Gabrielo@gee.inatel.br

Instituto Nacional de Telecomunicações Marco.libanio@gee.inatel.br

Instituto Nacional de Telecomunicações amarcos@inatel.br

 *Resumo***— Nos dias atuais, muitos são os motivos pra se preocupar com as fontes de energia existentes,** 

seja por recursos naturais que estão se esgotando ou pelo apelo da natureza que não suporta mais a poluição gerada por nossa energia suja. Pensando num modo de se obter energia de uma fonte limpa e inesgotável procuramos transformar uma idéia futurista de geração de energia em possibilidade de melhorias para o sistema já existente, através da construção de uma máquina de movimento continuo. Um moto-contínuo, ou máquina de movimento perpétuo são classes de [máquinas](http://pt.wikipedia.org/wiki/M%C3%A1quina) hipotéticas as quais reutilizariam indefinidamente a energia gerada por seu próprio movimento

 *Palavras chave***s**— **Moto-Contínuo, Movimento Perpétuo.** 

 *Abstract***—Nowadays, there are many reasons to worry about existing energy sources, either by natural resources are being depleted or the call of nature that no longer supports the pollution generated by our dirty energy. Thinking about a way to get power from a inexhaustible source of clean, futuristic look turning an idea of power generation in the possibility of improvements to the existing system, by building a perpetual motion machine. A perpetual motion or perpetual motion machine are classes of hypothetical machines which reuse indefinitely the energy generated by its own movement.**

*Key words- , moto continuous, perpetual motion* 

#### I. INTRODUÇÃO

 No estudo da Física, o eletromagnetismo é o nome da teoria unificada desenvolvida por James Cleark Maxwell para explicar a relação entre a eletricidade e o magnetismo. Esta teoria baseia-se no conceito de campo eletromagnético.

 O campo magnético é resultado do movimento de cargas elétricas, ou seja, é resultado de corrente elétrica. O campo magnético pode resultar em uma força eletromagnética quando associada a ímãs.

 A variação do fluxo magnético resulta em um campo elétrico (fenômeno conhecido por indução eletromagnética, mecanismo utilizado em geradores elétricos e transformadores de tensão). De forma semelhante, a variação de um campo elétrico gera um campo magnético. Devido a essa interdependência entre campo elétrico e campo magnético, faz sentido falar em uma única entidade chamada campo eletromagnético.

 Esta unificação foi terminada por Maxwell, e escrita em fórmulas por Oliver Heaviside, no que foi uma das grandes descobertas da Física no século XIX. Essa descoberta posteriormente levou a um melhor entendimento da natureza da luz, ou seja, pôde-se entender que a luz é uma propagação de uma perturbação eletromagnética, ou melhor, dizendo, a luz se comporta como uma onda eletromagnética. As diferentes frequências de oscilação estão associadas a diferentes tipos de radiação. Por exemplo, onda de rádio tem frequências menores, a luz visível tem frequências intermediárias e a radiação gama tem as maiores frequências.

 A teoria do eletromagnetismo foi o que permitiu o desenvolvimento da teoria da relatividade especial por Albert Einstein em 1905.

#### II. A FORÇA ELETROMAGNÉTICA

Força eletromagnética, é uma das quatro forças fundamentais. As outras são: a força nuclear forte (que mantém o núcleo [atômico](http://pt.wikipedia.org/wiki/%C3%81tomo) coeso), a [força nuclear fraca](http://pt.wikipedia.org/wiki/For%C3%A7a_nuclear_fraca) (que causa certas formas de decaimento radioativo), e a [força](http://pt.wikipedia.org/wiki/For%C3%A7a_gravitacional)  [gravitacional.](http://pt.wikipedia.org/wiki/For%C3%A7a_gravitacional)

 A força eletromagnética tem a ver com praticamente todos os fenômenos físicos que se encontram no cotidiano, com exceção da [gravidade.](http://pt.wikipedia.org/wiki/Gravidade) Isso porque as interações entre os [átomos](http://pt.wikipedia.org/wiki/%C3%81tomo) são regidas pelo eletromagnetismo, já que são compostos por [prótons,](http://pt.wikipedia.org/wiki/Pr%C3%B3ton) [elétrons,](http://pt.wikipedia.org/wiki/El%C3%A9tron) ou seja, por cargas elétricas. Do mesmo modo as forças eletromagnéticas interferem nas relações intermoleculares, ou seja, entre nós e quaisquer outros objetos. Assim podem-se incluir fenômenos químicos e biológicos como consequência do eletromagnetismo.

#### III. O ELETROMAGNETISMO CLÁSSICO

O cientista [William Gilbert](http://pt.wikipedia.org/wiki/William_Gilbert) propôs que a eletricidade e o magnetismo, apesar de ambos causarem efeitos de atração e repulsão, seriam efeitos distintos. Entretanto marinheiros percebiam que raios causavam perturbações nas agulhas das [bússolas,](http://pt.wikipedia.org/wiki/B%C3%BAssola) mas a ligação entre os raios e a eletricidade ainda não estava traçada até os experimentos que [Benjamin Franklin](http://pt.wikipedia.org/wiki/Benjamin_Franklin)

G. O. P. Ribeiro[\(gabrielo@gee.inatel.br\)](mailto:gabrielo@gee.inatel.br), M. A. B. Libânio [\(marco.libanio@gee.inatel.br\)](mailto:marco.libanio@gee.inatel.br) e A. M. Souza [\(amarcos@inatel.br\)](mailto:amarcos@inatel.br).

Instituto Nacional de Telecomunicações - Inatel. Av. João de Camargo, 510 - Santa Rita do Sapucaí - MG - Brasil - 37540-000.

propôs em [1752.](http://pt.wikipedia.org/wiki/1752) Um dos primeiros a descobrir e publicar as relações entre [corrente elétrica](http://pt.wikipedia.org/wiki/Corrente_el%C3%A9trica) e o [magnetismo](http://pt.wikipedia.org/wiki/Magnetismo) foi Romagnosi, que em [1802](http://pt.wikipedia.org/wiki/1802) afirmou que um fio conectado a uma [pilha](http://pt.wikipedia.org/wiki/Pilha) provocava um desvio na agulha de uma [bússola](http://pt.wikipedia.org/wiki/B%C3%BAssola) que estivesse próxima. No entanto essa notícia não recebeu o crédito que lhe era devido até que, em 1820, [Hans Christian Oersted](http://pt.wikipedia.org/wiki/Hans_Christian_%C3%98rsted) montou um experimento similar.

 A teoria do eletromagnetismo foi desenvolvida por vários físicos durante o século XIX, culminando finalmente no trabalho de [James Clerk Maxwell,](http://pt.wikipedia.org/wiki/James_Clerk_Maxwell) o qual unificou as pesquisas anteriores em uma única teoria e descobriu a natureza eletromagnética da luz.

 No eletromagnetismo clássico, o campo eletromagnético obedece a uma série de equações conhecidas com[o equações de](http://pt.wikipedia.org/wiki/Equa%C3%A7%C3%B5es_de_Maxwell)  [Maxwell,](http://pt.wikipedia.org/wiki/Equa%C3%A7%C3%B5es_de_Maxwell) e a força eletromagnética pela Lei de Lorentz.

# IV. MAGNETISMO E ELETROMAGNETISMO

#### *A. Magnetismo*

 A palavra magnetismo tem origem na Grécia antiga. Em uma cidade chamada Magnésia foi observado um minério com a propriedade de atrair objetos de ferro. A este minério foi dado o nome de magnetita.

 Assim como a eletricidade, o magnetismo foi enunciado pela primeira vez no século VI a.C. por Tales de Mileto. Para Tales, a magnetita podia comunicar sua vida ao ferro, já que esta, como o âmbar possuía uma alma. Após isso, só tivemos grandes mudanças com Pierre de Maricourt que fez experiências para estudar o magnetismo em 1269. Com estas experiências ele descobriu que:

1) aproximando dois imãs pelos seus pólos de mesmo nome, eles se repelem.

2) aproximando dois imãs pelos seus pólos opostos, eles se atraem.

3) um imã partido mantém a polaridade do imã que o originou. 4) da divisão de um imã surge outros dois, ou mais imãs, por menor que eles sejam.

Em 1600, William Gilbert publicou "De magnete". Neste trabalho Gilbert explicou as propriedades do imã e do magnetismo. Também explicou o campo magnético terrestre, dizendo que a Terra era um grande imã e que seus pólos magnéticos se aproximavam aos pólos de seu eixo de rotação.

 É importante saber que, da mesma maneira que existe um campo elétrico ao redor de um corpo carregado eletricamente, existe um campo magnético na região onde se encontra um imã. Já que nosso planeta apresenta um comportamento magnético, como se fosse um imã, ao redor dele existe um campo magnético. É este campo magnético que atua sobre a agulha magnética da bússola.

 Sabemos hoje que o pólo norte magnético da Terra está próximo do pólo sul geográfico e, assim sendo, o pólo sul magnético está próximo ao pólo norte geográfico. Portanto, o pólo norte magnético da bússola aponta para o sul magnético

terrestre e norte geográfico da terrestre. Por sua vez, o pólo sul magnético da bússola aponta para o norte magnético terrestre e sul geográfico terrestre.

# *B. Eletromagnetismo*

Vários cientistas colaboram com trabalhos nesta área. Em 1820 o físico dinamarquês Hans Oersted (1777-1851) descobriu que a agulha magnética de uma bússola era defletida por uma corrente elétrica. Outros experimentos mostraram que a corrente elétrica poderia gerar um campo magnético.

 Até esta época a maneira conhecida de gerar corrente elétrica era através das pilhas voltaicas. A idéia de gerar energia elétrica através do magnetismo levou vários físicos a estudarem a possibilidade de inverter os efeitos obtidos nas experiências de Oersted.

 Michael Faraday (1791 – 1867) acreditava que a eletricidade,o magnetismo e a gravidade poderiam ser fenômenos descritos em uma única teoria. Após vários estudos, em 1831, Faraday provou que a eletricidade e o magnetismo estavam ligados.

 Enrolando dois fios em lados opostos de um anel metálico, com um dos fios ligado a uma bateria e outro a um medidor de corrente, Faraday demonstrou que a variação de um campo magnético gera corrente elétrica.

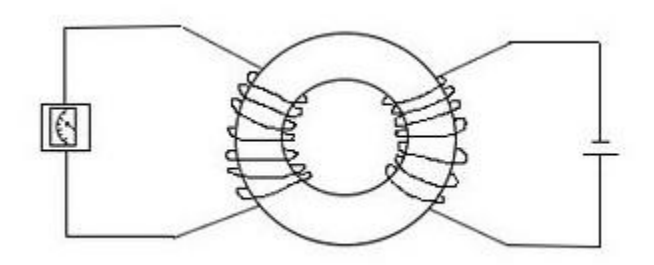

Fig. 1. O desenho abaixo mostra o esquema da experiência de Faraday.

 O fenômeno observado nesta experiência é chamado de indução eletromagnética e serviu como base para a teoria eletromagnética que foi desenvolvida posteriormente. Esta descoberta revolucionou a indústria e mudou o mundo. Até hoje utilizamos este conhecimento para gerar energia elétrica em usinas hidroelétricas.

#### V. ELETROÍMÃS

Existem dois tipos gerais de ímãs: ímãs permanentes e eletroímãs, Permanent magnets contain a combination of iron, cobalt and nickel metals, which produce a continuous magnetic field.ímãs permanentes contêm uma combinação de ferro, cobalto e níquel metais, que produzem um campo magnético contínuo. Electromagnets, in contrast, produce a magnetic field through a current of electricity. Eletroimãs tem um dispositivo que utiliza corrente elétrica para gerar um [campo magnético,](http://pt.wikipedia.org/wiki/Campo_magn%C3%A9tico) semelhantes àqueles encontrados nos [ímãs](http://pt.wikipedia.org/wiki/%C3%8Dm%C3%A3) naturais. É geralmente construído aplicando-se um fio elétrico espiralado ao redor de um núcleo de [ferro,](http://pt.wikipedia.org/wiki/Ferro) [aço,](http://pt.wikipedia.org/wiki/A%C3%A7o) [níquel](http://pt.wikipedia.org/wiki/N%C3%ADquel) ou [cobalto](http://pt.wikipedia.org/wiki/Cobalto) ou algum material [ferromagnético.](http://pt.wikipedia.org/wiki/Ferromagnetismo) Quando o fio é submetido a uma [tensão,](http://pt.wikipedia.org/wiki/Tens%C3%A3o_el%C3%A9trica) o mesmo é percorrido por uma corrente elétrica, o que gerará um campo magnético.

#### VI. TIPOS DE MATERIAIS FERROMAGNÉTICOS

O ferromagnetismo é o [ordenamento magnético](http://pt.wikipedia.org/w/index.php?title=Ordenamento_magn%C3%A9tico&action=edit&redlink=1) de todos os [momentos magnéticos](http://pt.wikipedia.org/wiki/Momento_magn%C3%A9tico) de uma amostra, na mesma direção e sentido. A interação ferromagnética é a [interação magnética](http://pt.wikipedia.org/w/index.php?title=Interac%C3%A7%C3%A3o_magn%C3%A9tica&action=edit&redlink=1) que faz com que os momentos magnéticos tendam a dispor na mesma direção e sentido.

 Os materiais (como o [ferro,](http://pt.wikipedia.org/wiki/Ferro) [aço,](http://pt.wikipedia.org/wiki/A%C3%A7o) [níquel](http://pt.wikipedia.org/wiki/N%C3%ADquel) e [cobalto\)](http://pt.wikipedia.org/wiki/Cobalto) e algumas ligas metálicas que se caracterizam por serem fortemente magnetizáveis, pois, quando colocadas num campo magnético forte, os seus domínios alinham-se, dando origem à formação de um pólo norte e outro sul (magnéticos).

 Os materiais ou substâncias ferromagnéticos compreendem um pequeno grupo de substâncias encontradas na natureza, que ao serem colocadas na presença de um campo magnético se imantam fortemente, e o campo magnético delas é muitas vezes maior do que seu campo magnético natural. É verificado que a presença de um material ferromagnético torna o campo magnético resultante centenas de vezes mais intensas.

 O ferro, o aço, o níquel, o cobalto e as ligas que são formadas por esses elementos químicos formam o grupo dos materiais ferromagnéticos. A propriedade de serem facilmente imantados é aproveitada na obtenção de campos magnéticos de valores elevados como no interior das bobinas é muito comum colocar núcleos de materiais ferromagnéticos com o intuito de aumentar a intensidade do campo magnético.

# VII. TIPOS DE ÍMÃS

 Os imãs podem ser naturais ou artificiais, e permanentes ou temporais.

 Um imã natural é um mineral com propriedades magnéticas, como a [Magnetita,](http://pt.wikipedia.org/wiki/Magnetita) que é um óxido de Ferro

 Um imã artificial é um corpo de material [ferromagnético](http://pt.wikipedia.org/wiki/Ferromagn%C3%A9tico) que é submetido à um intenso campo magnético; por fricção com um imã natural ou pela ação de correntes elétricas [\(eletromagnetismo\)](http://pt.wikipedia.org/wiki/Eletromagnetismo) e adquire propriedades magnéticas.

 Um imã permanente é feito de aço magnetizado (ferro com alto teor de carbono), a fim de manter permanentemente seu poder magnético. Também são utilizadas ligas de: Alumínio, Níquel, Cobalto e Ferro ou [ferrite](http://pt.wikipedia.org/wiki/Ferrite) em alguns casos. No entanto, uma forte descarga elétrica, um impacto de grande magnitude, ou uma aplicação de uma elevada quantidade de [calor](http://pt.wikipedia.org/wiki/Calor) pode causar perda de força magnética do imã.Em altas temperaturas, os imãs permanentes perdem seu magnetismo temporariamente, readquirindo quando são resfriados

 Um imã temporal é magnetizado por uma fonte de [ondas](http://pt.wikipedia.org/wiki/Ondas_eletromagn%C3%A9ticas)  [eletromagnéticas.](http://pt.wikipedia.org/wiki/Ondas_eletromagn%C3%A9ticas) Quando a emissão dessas ondas cessa o imã temporal deixa de possuir seu [campo magnético.](http://pt.wikipedia.org/wiki/Campo_magn%C3%A9tico)

## *A. Imãs de Alnico*

Os imãs de Alnico são fabricados através do processo de fundição. Os imãs de Alnico têm uma boa resistência à corrosão e podem ser utilizados em ambientes com temperaturas de até 550ºC, mantendo nestas temperaturas, excelente estabilidade. Uma característica marcante do Alnico é a alta indução residual versus. baixa oxidação e, por este motivo, é especialmente recomendado em aplicações onde apenas desmagnetização temporária é necessária (placas eletro permanentes, levantadores, etc). Suas principais aplicações são alto-falantes, motores elétricos e geradores de pequeno porte, válvulas magnétron,captadores de guitarra elétrica etc. Foram também muito usados em instrumentos de medidas, como velocímetros, tacógrafos, medidores de energia elétrica, etc.

# *B. Imãs de ferrite*

Também conhecidos como cerâmicos, esta família (ímãs de ferrite) foi descoberta em 1952 . O processo de fabricação dos ferrites consiste na pulverização das matérias primas até a formação de mono-cristais. Este composto é então prensado numa forma sob a influência de um campo magnético orientado. Após esta compactação, o material recebe um [tratamento térmico](http://pt.wikipedia.org/wiki/Tratamento_t%C3%A9rmico) em fornos especiais e é usinado até os formatos e dimensões desejados. Hoje em dia, os imãs cerâmicos são os que possuem menor custo. Os ímãs de ferrite são resistentes à corrosão.

- Exemplos de aplicações: alto-falantes, motores CC, sensores.

# *C. Imãs de Neodímio-Ferro-Boro*

Os imãs de Neodímio-Ferro-Boro, também conhecidos como Terras Raras ou "Super-Imãs", entraram no mercado em 1980. È o material magnético mais moderno atualmente. Os imãs de Neodímio são produzidos pela prensa de ligas pulverizadas e depois recebem um [tratamento térmico.](http://pt.wikipedia.org/wiki/Tratamento_t%C3%A9rmico) Possuem as melhores propriedades de todos os imãs existentes e uma incrível relação indução/peso. São altamente susceptíveis a corrosão e devem, quase sempre, possuir revestimento. São normalmente niquelados, zincados ou revestidos c/ resina epóxi. - Max. Temperatura de trabalho: 180º C (dependendo do grau). - Exemplos de aplicações de ímãs de Neodímio: alto-falantes, separadores de materiais não ferrosos, brindes, equipamentos eletrônicos.

# *D. Imãs de Samário-Cobalto*

Os imãs de Samário-Cobalto foram desenvolvidos em1960, como resultado da pesquisa de novos materiais magnéticos baseados em ligas de Fe, Co, Ni e Terras Raras. São produzidos prensando-se as ligas pulverizadas, no formato final. Posteriormente são submetidos a um tratamento térmico a altas temperaturas. Apesar das excelentes propriedades magnéticas e resistência à temperaturas (até 250ºC), o alto custo pode limitar seu uso. Possuem razoável resistência à corrosão e não necessitam de revestimentos particulares. Devido à sua elevada fragilidade, devem ser manuseados c/ cuidado. Max. Temperatura de trabalho: 250° C - Exemplos de aplicações: micro-motores, sensores automotivos.

# VIII. ESTUDO DE CAMPO MAGNÉTICOS

## *A. O campo magnético*

O campo magnético de um imã é composto por linhas de força de natureza magnética que se apresentam ao redor desta estrutura.

#### *B. Linha de força*

Chama-se linha de força de um campo magnético a uma linha que em cada ponto é tangente ao campo  $\Box$  desse ponto.

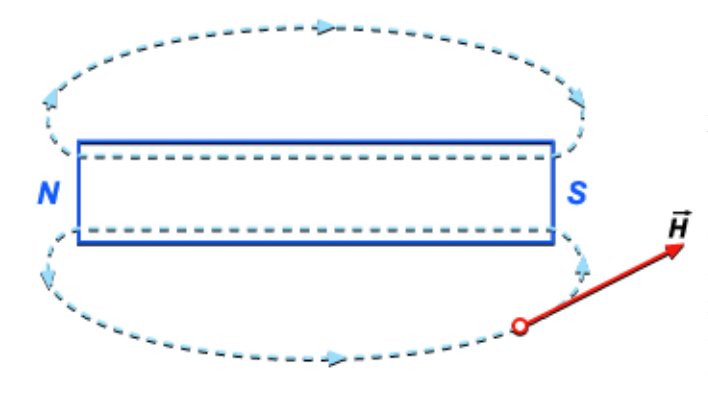

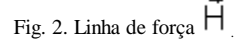

#### *C. Espectros magnéticos*

Podemos conhecer praticamente o aspecto das linhas de força do campo magnético de um ímã, colocando sobre ele uma folha de cartão; depois espalhando sobre o cartão um pouco de limalha de ferro. Os pequenos pedacinhos de ferro se imantam: cada um deles se torna um ímã. O polo norte de cada um desses pequenos ímãs é atraído pelo polo sul do vizinho, de maneira que se formam verdadeiras cadeias de ímãs. Essas cadeias se dispõem sobre o cartão, exatamente ao longo das linhas de força. Chama-se espectro magnético à figura obtida com a limalha de ferro disposta ao longo das linhas de força.

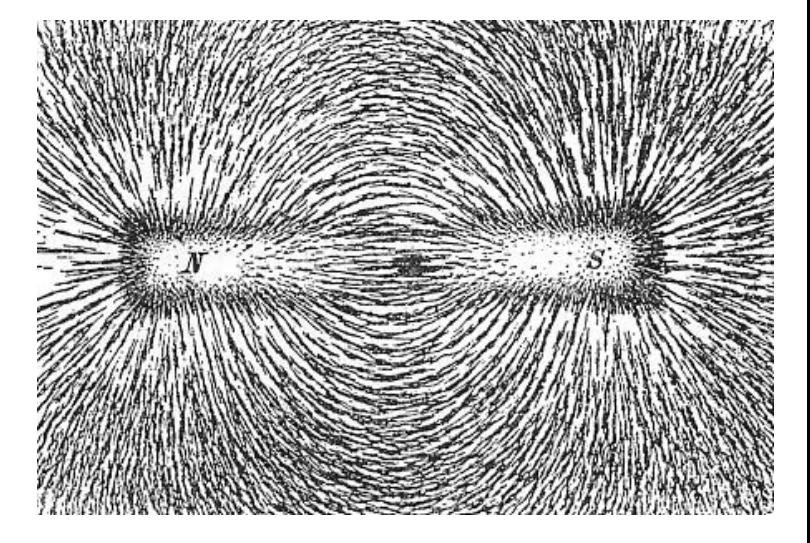

Fig. 3. A direção das linhas de campo magnético de um [ímã,](http://pt.wikipedia.org/wiki/%C3%8Dm%C3%A3) demonstradas pelo alinhamento da limalha de ferro sobre colocado sob uma ímã.

# *D. Linhas de indução*

Chama-se linha de indução a uma linha que em todos os pontos é tangente ao vetor indução.

# *E. Fluxo magnético num campo uniforme*

Chama-se fluxo magnético que atravessa uma superfície plana, colocada em um campo magnético uniforme, ao produto do módulo de indução magnética, pela área da superfície, pelo cosseno do ângulo que a normal à superfície faz com a direção do campo.

#### *F. O fenômeno de indução magnética*

A indução magnética é o fenômeno pelo qual um corpo se imanta quando é colocado perto de um ímã já existente. O corpo que já estava imantado é chamado indutor. O corpo que se imanta por indução é chamado induzido. Chama-se material magnético àquele que é capaz de se imantar. Campos

magnéticos cercam materiais e [correntes elétricas](http://pt.wikipedia.org/wiki/Corrente_el%C3%A9trica) e são detectados pela força que exercem sobre outros materiais magnéticos e [cargas elétricas](http://pt.wikipedia.org/wiki/Carga_el%C3%A9trica) em movimento. O campo magnético em qualquer lugar possui tanto uma direção quanto uma magnitude (ou amplitude), por tanto é u[m campo vetorial.](http://pt.wikipedia.org/wiki/Campo_vetorial)

#### IX. PROTÓTIPO

Os materiais usados foram imas de neodímio, madeira,parafusos, porcas, rolamentos e placas de ferro.

Para realizar a montagem do protótipo, foram muitas ideias, muitos modelos de varias maneiras de montar. Ate chegarmos a um modelo mais próximo do ideal.

Na escolha do protótipo, optamos por um modelo que se moveria verticalmente, pela facilidade de se regular e fazer alterações, na montagem escolhemos trabalhar com madeira por ser de fácil modelagem, utilizamos também rolamentos, imas neodímios, para fixar usamos parafusos, porcas e cola quente.

Nosso protótipo constitui de uma base de 60cm², dois braços que seguram a roda, 15 imas neodímio, e uma base para segurar os imas fixos.

Com o modelo pronto e ajustado com nossas ideias, começamos os testes, e obtivemos resultados diferentes. Em alguns testes impulsionamos a roda e observamos que ela se estabilizava e ia parando com a força de atração e repulsão. Em outros testes com os ajustes feitos, ela nem chegou a girar, e com novos ajustes, ela girava e parava após alguns segundos devido a força de atração e repulsão serem muito fortes.

Em nossa ideia de protótipo fizemos inúmeros testes e modificações, mais não obtivemos resultados positivos, e por fim chegamos a conclusão de que nosso modelo não funcionaria, pois as forças de atração e repulsão são muito fortes e idênticas assim anulando o movimento da roda.

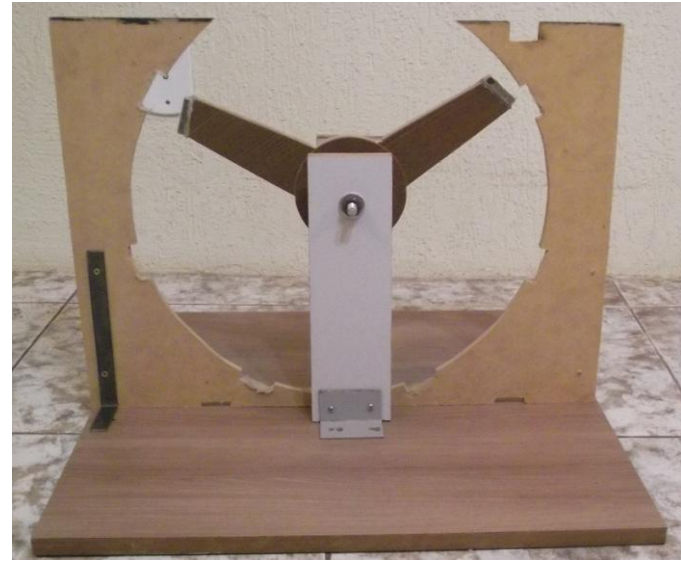

Fig. 4. Foto do protótipo.

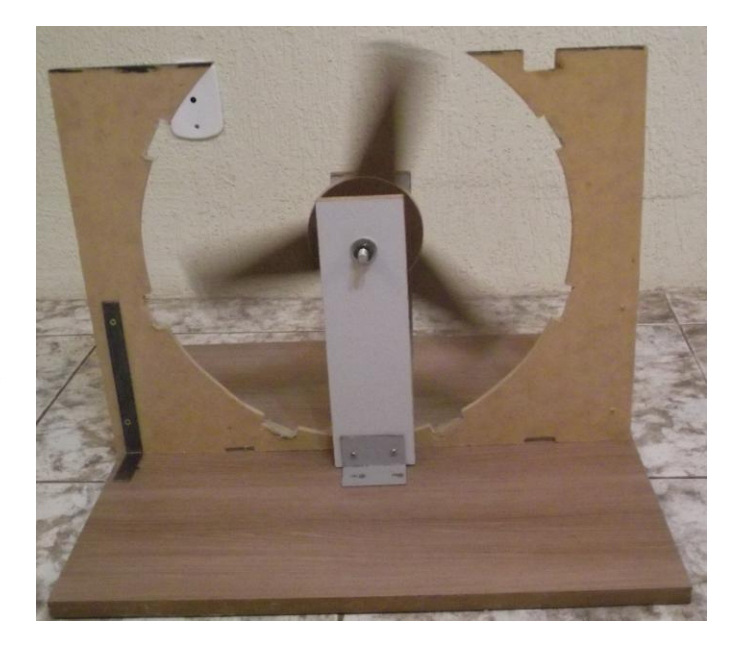

Fig. 5. Foto do protótipo em movimento.

# X. CONCLUSÕES

Fazendo um minucioso estudo sobre imãs, visando conhecer suas características, pudemos escolher imãs que possuam grande força de atração e repulsão, e que ao ser estressado por agentes externos, como calor e vibrações entre outros, tenham menor perda possível de suas características possuindo assim grande durabilidade de sua força magnética.

Com os imâs escolhidos e adquiridos foi montado um protótipo que não atingiu o resultado esperado, pois o mesmo não mantinha o movimento por muito tempo e mesmo em algumas situações ainda se notava uma força de frenagem no modelo.

Estes resultados mostraram a necessidade da pesquisa de outros modelos mecânicos diferentes do modelo usado em nosso s testes.

#### REFERÊNCIAS

- [1] Young, D. H. e Freedman, R. A. Eletromagnetismo- Sears e Zemansky –Pearson - 2004
- [2] José Roberto Castilho Piqueira e Luís Ricardo Arruda de Andrade, *Física 2 - Eletricidade Básica/Eletromagnetismo*, Gráfica e Editora Angloaa Ltda, São Paulo, 2002.
- [3] <http://www.infoescola.com/fisica/magnetismo/>
- [4[\]http://www.dea.uem.br/disciplinas/eletrotecnica/ELETROMAGNETISMO\(](http://www.dea.uem.br/disciplinas/eletrotecnica/ELETROMAGNETISMO(Notas%20de%20aula)_FINAL.pdf) [Notas%20de%20aula\)\\_FINAL.pdf](http://www.dea.uem.br/disciplinas/eletrotecnica/ELETROMAGNETISMO(Notas%20de%20aula)_FINAL.pdf)
- [5]http://www.dtforum.net/index.php?action=printpage;topic=102393.0
- [6]<http://pt.wikipedia.org/wiki/Ferromagnetismo>
- [7]<http://www.mundoeducacao.com.br/fisica/materiais-ferromagneticos.htm>
- [8]<http://pt.wikipedia.org/wiki/%C3%8Dman>
- [9]<http://www.italpro.com.br/produto>
- [10] [http://www.ehow.com/list\\_5929393\\_types-](http://www.ehow.com/list_5929393_types-electromagnets.html#ixzz1KkHfxmru)
- 

[electromagnets.html#ixzz1KkHfxmru](http://www.ehow.com/list_5929393_types-electromagnets.html#ixzz1KkHfxmru)

# As Comunicações Unificadas e seu impacto no futuro das comunicações empresariais

Eduardo Ricardo de Paula

Rafhaini dos Santos Veronezi

Instituto Nacional de Telecomunicações - Inatel eduardo.ricardo@gee.inatel.br

Instituto Nacional de Telecomunicações - Inatel rafhaini@gee.inatel.br

*Resumo***—O estudo visa mostrar os benefícios que as Comunicações Unificadas podem trazer aos negócios de diversos segmentos de empresas, esclarecer como estes benefícios são concretizados com o apoio da tecnologia VoIP e da alta largura de banda, apresentar os componentes de hardware e software de uma solução de Comunicações Unificadas, apresentar as tecnologias que permitem a realização dos serviços de Comunicações Unificadas e qual seu impacto nos negócios das operadoras e no mercado de telecomunicações de forma geral e por ultimo traçar um panorama das tendências do mercado de Comunicações Unificadas.** 

*Abstract*— **This study aims to show the benefits that UC (Unified Communications) can bring to businesses of various segments, explain how these benefits are realized with the support of VoIP and high-bandwidth, present the hardware and software components of a Unified Communications solution, present the technologies that enable the achievement of unified communications services and show what are their impact on business operators and the telecommunications market in general, and finally give an overview of market trends Unified Communications.**

*Keyword*—**Unified Communications, Convergence** *Palavras chave***—Comunicações Unificadas, Convergência.** 

# I. INTRODUÇÃO

A tecnologia de comunicação nos negócios está constantemente evoluindo com os funcionários procurando maneiras de alcançar mais rapidamente seus colegas e clientes. Para muitas empresas, o próximo estágio nesta evolução são as Comunicações Unificadas (UC), permitindo que as organizações se comuniquem e colaborem de forma mais eficiente, mais assertiva e em tempo real independente da localidade. Para apoiar a colaboração e a comunicação de uma equipe de trabalho que aumenta constantemente, as UC combinam diferentes tecnologias como PABX-IP; VoIP; correio de voz; web-conferência, áudio-conferência e

videoconferência; presença; mensagens unificadas (UM) e mensagem instantânea (IM); e várias nuances de mobilidade.

O interesse das grandes empresas e a curiosidade das pequenas e médias sobre UC é alto, mas as diferentes tecnologias envolvidas tornam as UC um tópico opaco para a maioria dos negócios. Uma tecnologia emergente, UC é inclinada à confusão pelo mercado como um termo, e muitas

vezes, aplicado de forma incorreta por muitos fabricantes e utilizada erroneamente pelos analistas. UC não é um produto, mas é vista como uma estratégia.

A função principal de um sistema de UC é permitir a habilidade de rotear conversações ao longo de componenteschave adicionais: Presença/Mensagens Instantâneas, Conferência (áudio e/ou vídeo), Mobilidade (solução que integra telefones móveis) e Habilidade de estender a comunicação para outras aplicações.

Virtualmente, todos os sistemas modernos de UC tratam o gerenciamento de chamadas como software, mas nem todos o vendem separado do hardware. A maioria dos fabricantes trata o gerenciamento de chamadas da perspectiva de telefonia.

Com base nos estudos realizados e analisando as ofertas de UC disponíveis no mercado, pode-se concluir que nenhum fabricante possui uma solução completa de UC. A Microsoft está próxima de possuir, mas apoia-se em parcerias para aplicações avançadas como Contact Center assim como vários parceiros para equipamentos (Lenovo, Polycom, Aastra, Plantronics, Jabra e outros). Grande parte dos outros fabricantes não possui solução de Mensagens Unificadas. As únicas grandes soluções de Mensagens Unificadas são da IBM e Microsoft. Mensagem Unificada inclui e-mail, correio de voz e fax. Surpreendentemente, a fabricante Mitel possui uma das ofertas mais abrangentes com hardware, software e serviços móveis de operadoras.

Uma alternativa para as soluções de premissa é a UC hospedada – algumas vezes referenciada como UCaaS (Uniffied Communications As A Service, ou Comunicações Unificadas Como um Serviço). Com UC hospedado, o cliente paga por um serviço (geralmente uma taxa por usuário ou por mês) isso elimina ou reduz drasticamente o custo de propriedade (Capex – capital expense) e as transições da solução em serviço (Opex – operating expense).

Manuscrito recebido em 29 de março de 2012; revisado em 01 de abril de 2012.

E. R. Paula (Eduardo.ricardo@gee.inatel.br) e R. S. Veronezi (rafhaini@gee.inatel.br) pertencem ao Instituto Nacional de Telecomunicações - Inatel. Av. João de Camargo, 510 - Santa Rita do Sapucaí - MG - Brasil - 37540-000.

Provedores de serviços hospedados obtêm suas tecnologias de variadas formas, incluindo revender a capacidade de outros provedores e sistemas auto-hospedados por atacado. Os dois fornecedores dominantes de tecnologia para os provedores de serviço são BroasdSoft e Metaswitch, mas as ofertas para os clientes finais são oferecidas com outros nomes.

## *A. Componentes de Hardware de uma Solução de UC*

Gateway PSTN: A rede tradicional de telefonia se conecta ao hardware via portas de sistema. O gateway pode ser separado ou um dispositivo consolidado normalmente aceitando links (troncos) analógicos ou digitais E1/T1. Geralmente é um PABX IP.

Gateway: Os troncos SIP (Session Initiation Protocol) também oferecem acesso *PSTN* e podem eliminar as portas dedicadas associadas à antiga abordagem física. Os troncos SIP chegam ao sistema telefônico por meio de uma porta Ethernet compartilhada. A utilização de troncos SIP pode necessitar de um *SBC (Session Border Controller)* para melhorar a segurança.

Redundância: As interrupções no sistema de telefonia podem ameaçar a reputação e as operações em diferentes maneiras, desta forma, minimizar ou evitar pontos de falha sempre faz sentido. No mínimo, considerar proteção *RAID (Redundant Array of Independent Disks)* para os HDs (permite que um disco falhe sem impacto operacional). Fonte redundante, telefone, conexões de rede também são consideradas pelos aspectos de redundância.

Servidores de aplicação: Onde o coração da UC roda, tipicamente mais de um servidor.

# *B. Componentes de Software de uma Solução de UC*

Call Director: Determina regras para o roteamento das chamadas.

Contact Center: Software especializado para um grupo de atendentes compartilhando chamadas entrantes e saintes. Tipicamente oferece serviços avançados de filas, relatórios e distribuição de chamadas.

Voice Mail: O correio de voz é muitas vezes um equipamento externo, mas frequentemente vem sendo fornecido sob a forma de aplicação dentro da solução principal.

Conferência: Soluções de conferência são tipicamente vendidas como uma opção, algumas vezes como software. As conferências se dividem em três categorias: Somente de Áudio, Áudio e Vídeo, Colaborativa (áudio e/ou vídeo com a possibilidade de compartilhar slides ou conteúdo).

# II. COMUNICAÇÕES UNIFICADAS: AS PRINCIPAIS RAZÕES PARA AS EMPRESAS UTILIZAREM

De acordo com o estudo realizado os principais motivadores para que as empresas façam o uso de UC são:

Eliminação dos silos de comunicação: Os negócios reconhecem a necessidade de integrar voz e telefonia com outros modos de comunicação. A abordagem legada de possuir silos para cada modo como telefone, fax, e-mail, vídeo, etc. É vista agora como custosa e ineficiente.

Redução dos custos das comunicações: UC consolida a unificação dos silos, o que é mais econômico e efetivo do que mantê-los separadamente. Muitas ofertas de UC também possuem um componente hospedado, reduzindo ou eliminando a necessidade utilização de hardware para tudo, especialmente com relação ao sistema telefônico.

Melhoria na colaboração: Os negócios enxergam possibilidades de melhoria na colaboração entre seus funcionários, e em sua produtividade, ambas como fatores que ofereçam vantagem competitiva para suas empresas.

TI simplificada: A TI está sobre constante pressão para fazer mais com menos, e a UC oferece uma maneira de fazer isso, simplificando suas necessidades operacionais.

Iniciativa estratégica: Os negócios estão em um ponto onde os líderes estão pensando mais estrategicamente sobre comunicações, não apenas em termos sobre o nível de investimento, mas sobre o que ela pode fazer para tornar a performance do negócio melhor. A UC vai além do domínio de TI, ela visa tornar todos os empregados mais eficientes em seus trabalhos assim como melhores para trabalhar em grupo.

Inovação: Os negócios compreendem que as comunicações baseadas em WEB e IP são predominantemente inovadoras, estas novas aplicações beneficiarão seus negócios, e a UC representa a melhor maneira de se fazer isto.

# III. MERCADO

De acordo com o Focus Expert´s Guide de 2011 [2], as tendências chaves em UC para os próximos anos são mobilidade, social, vídeo e colaboração.

Desde o sucesso do iPhone, a ideia de mobilizar as comunicações da empresa vem sendo uma importante tendência que está sendo difundida. Entretanto, a tendência continua e está se aprofundando, por exemplo, agora que muitos smartphones possuem câmeras front-face, torna-se possível integrar a mobilidade com uma solução corporativa de videoconferência.

Como as redes sociais e a UC se interpõem ainda é assunto de debate. Existem duas tendências básicas, a primeira é utilizar as redes sociais para monitorar uma marca ou procurar oportunidades. Aqui as redes sociais se integram com um Contact Center e agentes podem monitorar vários serviços de sua própria marca ou marcas concorrentes para entender sua atuação e potenciais oportunidades. A segunda abordagem é integrar as redes sociais ao ambiente de UC, por exemplo, twitando "Eu estou almoçando." e transmitindo este status para seu telefone, transferindo suas chamadas para seu correio de voz.

O vídeo vem aumentando sua utilização e cada vez mais dispositivos vêm preparados para vídeo. Vídeo inclui videochamadas full-motion, two-way vídeo, assim como oneway vídeo para enviar screenshots ou slides (algumas vezes referenciado a colaboração). Vídeo comumente está limitado a salas de videoconferência internas com equipamentos, mas agora que os desktops e dispositivos móveis (telefones e tablets) são compatíveis com vídeo, o desejo e a possibilidade de utilizar vídeo está crescendo enormemente. Cada fornecedor possui um range de funcionalidades de vídeo, e as limitações tipicamente são a capacidade da rede e as limitações de interoperabilidade.

Colaboração é uma palavra com um significado amplo, mas no contexto de UC, geralmente se refere a áudio e/ou videoconferência, compartilhamento de desktop, envio de apresentações/PowerPoints, e quadro negro (basicamente são ferramentas que permitem a funcionários remotos trabalharem enquanto estão remotamente distribuídos).

As principais mudanças tecnológicas ajudaram a lapidar o mercado de UC são a onipresença da banda larga (até a casa) e a constante melhoria dos serviços móveis. Smartphones e tablets oferecem novos ambientes e oportunidades para colaboração, assim como a disponibilidade dos empregados de uma empresa. O telefone de mesa já não é a melhor opção de alcançar uma pessoa, e estes dispositivos são capazes de suportar a maioria das aplicações de UC, tornando-os mais valiosos do que um telefone de mesa.

Os entroncamentos SIP também ajudaram a moldar o mercado de UC, porque o SIP tornou a centralização dos circuitos possível. Agora é possível ter todos os troncos centralizados, por exemplo, em Boston, e servir um escritóriofilial em San Francisco com números locais, mesmo que toda a infraestrutura esteja em Boston. Esta centralização reflete em uma relação custo-benefício sempre associada com uma experiência rica em funcionalidades para os funcionários em todos os lugares (incluindo suas casas).

Mas a grande âncora na adoção das UC é o teletrabalho, que mudou de tolerável para desejável. Esta mudança social realmente ajudou a impulsionar a adoção da UC e também a justifica-la. Funcionários remotos eram estigmatizados como não sendo parte de um time, e sendo "tolerados" quando necessário. Isso tudo mudou.

A nuvem tem assumido um papel fundamental em todas as formas de comunicação, e cada vez mais, as ofertas de UC possuirão uma componente na nuvem. Esta é uma importante tendência, e as empresas precisam pensar em UC além do modelo baseado em hardware assim como o modelo baseado em premissa.

Outro impacto da nuvem é a amplitude de ofertas de UC. Enquanto a maior parte das ofertas vêm de fabricantes de equipamentos de telecomunicações, as variações da UC podem vir de outros tipos de fabricantes, como provedores de serviços e operadoras Web. O ponto principal neste caso é a linha obscura entre UC baseada em produtos e UC baseada em serviços.

As empresas e seus clientes agora possuem altas expectativas com as tecnologias atuais. Os clientes não mais ativarão seu correio de voz, e com a rica paleta de comunicações advindas da UC, os negócios poderão ser muito mais eficientes em seus contatos diários.

#### IV. MOTIVAÇÕES PARA A UC

Existem motivações maiores ao implementar UC como redução de custos, melhorar a colaboração e a comunicação e/ou implementar processos chave nos negócios.

Existem várias maneiras de reduzir custos com UC; encabeçando a lista estão redução de viagens, redução da administração/TCO, e impulsionar a produtividade.

A justificativa para vídeo conferências tem sempre sido reduzir o custo com viagens, mas o vídeo é apenas uma forma, e uma forma cara de se permitir isto. UC tem o objetivo de democratizar o vídeo colocando uma câmera em todas as mesas de trabalho ou em casa. Combinado com ricas ferramentas de colaboração como compartilhamento de tela pode-se realizar muito mais do que antes. Reduzir os custos com viagens reforçam ainda mais o poder das soluções de UC.

#### V. CONCLUSÃO

A pesquisa descrita no presente artigo indica uma forte tendência para a incorporação de soluções de UC no ambiente empresarial em médias e grandes empresas. As empresas optam pelas soluções de UC ao enxergar os benefícios que a implantação da solução pode trazer no curto e médio prazo, principalmente no que tange ao aumento de produtividade devido à agilidade no contato com os colegas de trabalho, sejam eles locais ou remotos.

Pode-se concluir que as UC são uma consequência da evolução das tecnologias de comunicação sobre IP, que associadas ao aumento significativo que a largura de banda vem sofrendo nos últimos anos, tornam possível um ambiente tecnológico que operacionalize estas soluções.

 Desta forma, o estudo destaca a importância das UC no futuro das empresas ao explorar os benefícios advindos de sua utilização, esclarecendo sua forma de implementação e ao mostrar que as UC podem trazer vantagem competitiva para os negócios.

#### REFERÊNCIAS

- [1] Martinez, Rogelio.; Internet Multimedia Communications using SIP,
- Editora Elsevier Science e Technology, 2008.
- [2] Arnold Jon, Dave Michels, . "Unified Communications," Focus Experts' *Guide,* junho 2011*.*
- [3] Arquitetura Comunicação Unificada = Acessado 29 Agosto 2011

http://channel9.msdn.com/posts/markus+Christen/ArqCast-Brasil-Comunicao-Unificada/

[4] Componentes da Solução de Comunicações Unificadas – Acessado 20 Outubro 2011 http://br.onevoice.westcon.com/content/vendors/cisco/componentes-da-

solucao-decomunicacoes-unificadas

# Obtenção de um eletroscópio a baixo custo para fins didáticos

Márcio Dos Santos Medeiros **Francisco José da C. Guimarães** Universidade Severino Sombra – USS Universidade Severino Sombra – USS

marciodsmedeiros@yahoo.com.br franciscoima@hotmail.com

Carlos Jesivan M. Albuquerque

Universidade Severino Sombra – USS

[mailto:cjesivan@ig.com.brcjesivan@ig.com.br](mailto:cjesivan@ig.com.br)

*Resumo* **– Eletroscópios são dispositivos de grande utilidade em laboratórios de Física. Tradicionalmente feitos à base de lâminas metálicas, podem, entretanto, contar com recursos da eletrônica que aumentem em muito sua sensibilidade e possibilitem a realização de grande quantidade de experimentos. O presente trabalho apresenta um eletroscópio que opera à base das propriedades de um transistor de efeito de campo de junção (JFET), dispositivo bastante comum e de baixo custo. Tem por objetivo proporcionar diretrizes de projeto e implementação desse instrumento, que pode ser usado em proveito de variedade de aplicações em laboratórios de Física, a partir das vantagens proporcionadas pela concepção eletrônica e outros aspectos construtivos envolvidos.**

*Palavras chave* **– Eletricidade, Eletroscópio Eletrônico, Experimentos em Física.** 

## I. INTRODUÇÃO

Este trabalho trata de aspectos relevantes sobre o projeto e implementação de um eletroscópio eletrônico, de emprego prático em situações que envolvam presença de cargas elétricas.

# *A.Eletroscópio/Eletroscópio Eletrônico*

 $\overline{a}$ 

São instrumentos utilizados em laboratório, que permitem detecção de cargas elétricas estáticas existentes nos corpos. Podem ser empregados sobre quaisquer fontes de campo eletromagnético, desde corpos quaisquer eletrizados, como condutores confinados, até transmissores de RF. Sob o aspecto construtivo, a principal modalidade de eletroscópios é o de folhas, cujo princípio de funcionamento é a força de repulsão entre duas lâminas, eletrizadas por ação de corpo carregado externo. Este tipo, entretanto, não apresenta boa sensibilidade, não sendo, em geral, capaz de detectar pequenas quantidades de cargas. Uma modalidade que apresenta sensibilidade bem mais elevada é o eletroscópio eletrônico, cujo principio de

funcionamento baseia-se, para o protótipo objeto deste trabalho, nas propriedades encontradas em transistores de feito de campo de junção (JFET's). O instrumento apresentado é ainda capaz de indicar a polaridade da carga elétrica por contar, em seu circuito, com componentes distribuídos segundo uma ponte de Wheatstone.

## *B. Transistor de Efeito de Campo de Junção (JFET)*

Dispositivo constituído a partir de junções PN, como mostrado na Figura 1. Seu principio de funcionamento baseiase no processo de estreitamento/alargamento do canal de material dopado, formado entre as camadas de depleção resultantes das junções PN. Tal efeito é produzido a partir de agente externo que produza campo e induza o aparecimento de cargas elétricas nas regiões de depleção, como ilustra a Figura 2. O JFET tem, como característica de interesse neste trabalho, sua alta impedância de entrada, entre a Porta (G) e a Fonte (S), que resulta na alta sensibilidade apresentada pelo dispositivo.

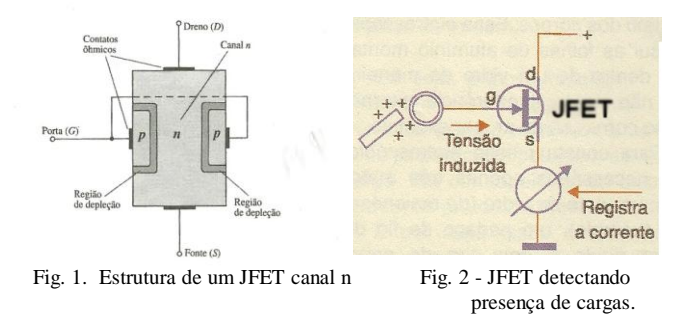

#### II. DESCRIÇÃO E FUNCIONAMENTO

A Figura 3 apresenta o esquema geral do circuito, onde é mostrado o JFET, uma ponte de Wheatstone e um circuito de equilíbrio. O arranjo permite que seja indicada, através de um galvanômetro, componente da ponte, a intensidade e a polaridade da carga indutora.

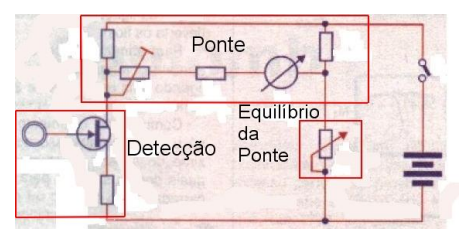

Fig. 3 – Esquema elétrico geral

A presença de carga próxima à Porta (*G)* do JFET provoca alteração na corrente entre seu Dreno (D) e sua fonte (S), que inclui a corrente circulante no galvanômetro. Este medidor, previamente regulado para o centro de sua escala, por potenciômetro de equilíbrio da ponte, mostra alterações na corrente por ele medida, proporcionando assim indicar a presença das cargas e seu sinal: cargas negativas irão produzir deflexão do ponteiro para a esquerda, pois diminuem a largura das camadas de depleção, alargam o canal e aumentam a corrente entre Dreno e Fonte; cargas positivas irão provocar deflexão em sentido contrário pelas razões inversas.

A alimentação do protótipo foi feita com uma bateria de 9 volts, para torná-lo mais portátil em medidas de campo, e mesmo em medidas dentro do laboratório.

A Figura 4 mostra o protótipo montado, em seu aspecto externo.

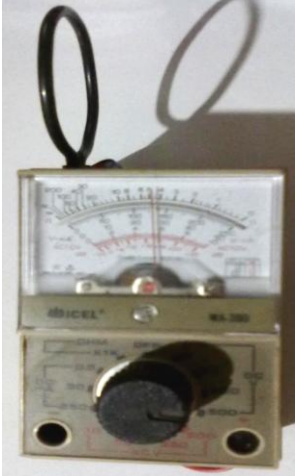

Fig. 4 – Protótipo do eletroscópio eletrônico construído

# III. CONCLUSÕES

O trabalho apresentado demonstra a possibilidade de desenvolvimento de circuitos de grande utilidade prática, com bons recursos de sensibilidade, de forma simples e baixo custo. O protótipo de instrumento mostrado constitui-se em oportunidade de ter contato com princípios físicos fundamentais em atividades laboratoriais. Adicionalmente, detectar cabeamentos em alvenaria, acúmulo de cargas indesejáveis em equipamentos, dentre diversas situações reais, representam oportunidades de interesse prático para o emprego do instrumento.

# **REFERÊNCIAS**

- [1] Boylestad, Robert L. "Dispositivos eletrônicos e teoria de circuitos" (8ª edição). São Paulo: Prentice Hall, 2004.
- [2] H. D. Young, R. A. Freedman "Física III" Addison Wesley, 2004
- [3] F. W. Sears, M. W. Zemanscky "Física" Vol 3 Editora da Universidade de Brasília, 1974
- [4] R. Blangis, E. C. da Silva " Montagem de um Eletroscópio Para Fins Didtáticos" - Instituto de Física Gleb Wataghin – Universidade Estadual de Campinas – Unicamp, SP, Brasil.
- [5] F. Kamael, S. Sampaio, N. Lima; F. Fernandes "Eletroscópio Eletrônico" - Instituto Federal de Ciência e Tecnologia do Ceará – Anais do V CONNEPI – Maceió/AL - 2010
- [6] Revista Mecatrônica Fácil, Ano 3 nº 17 Julho-Agosto, Editora Saber

# NETCONF – Gerenciamento das Novas Redes

Lílian Lyra Villela

Nova Telefônica Brasil – Vivo [lilian.villela@vivo.com.br](mailto:lilian.villela@vivo.com.br)

Guilherme Augusto Barucke Marcondes

Instituto Nacional de Telecomunicações - Inatel guilherme@inatel.br

*Abstract***—Study on the Network Configuration Protocol (NETCONF) developed by the Internet Engineering Task Force (IETF) as a quality alternative to the Simple Network Management Protocol (SNMP) in the managing of dispositives in complex nets, accomplishing robust operations safely and using standard data structured with Extensible Markup Language (XML). NETCONF structure, challenges and advancements are exposed based on throughout research on updated specialized scientific production. The undoubtedly superior performance of the NETCONF in the achievement of multiple configuration transactions and the involvement of the market leaders manufacturers in the production of several researches and the development of integrated solutions indicate an upcoming adhesion in a mixed gradual model with the temporary association of the technologies** 

*Index terms***—Network Management, NETCONF, Network Configuration Protocol, XML.**

*Resumo* **– Estudo sobre o protocolo de Configuração de Rede NETCONF (***Network Configuration Protocol***) desenvolvido pelo IETF (***Internet Engineering Task Force***) como alternativa de qualidade ao SNMP (***Simple Network Management Protocol***) no gerenciamento de dispositivos em redes complexas, realizando operações robustas com segurança e usando estrutura de dados padronizada com XML (***Extensible Markup Language***). A estrutura, os desafios e avanços do NETCONF são apresentados a partir de extensa pesquisa realizada com base na recente produção científica especializada. O desempenho indiscutivelmente superior do NETCONF na realização de transações múltiplas de configuração e o envolvimento de fabricantes líderes de mercado na produção de diversas pesquisas e desenvolvimento de soluções integradas indicam uma adesão próxima em modelo misto e gradual com a convivência temporária das tecnologias.** 

*Palavras chave***—Gerenciamento de Rede, NETCONF, Protocolo de Configuração de Rede, XML** 

#### I. INTRODUÇÃO

Redes de computadores fazem parte da rotina da população mundial de forma tão intensa e próxima como se assim o fosse desde sempre. Transações simples como uma pequena mensagem enviada para um amigo envolvem recursos computacionais integrados entre si para garantir a comunicação ágil, segura e disponível. Nossos contatos

virtuais são a realidade deste século. Crianças brincam *on-line*. Estudantes experimentam *on-line*. Profissões e especialidades surgem e se expandem também à luz desta realidade. Há quinze anos, no Brasil, os cursos de Informática de terceiro grau estavam limitados ao processamento de dados e as especializações à análise de sistemas. Atualmente, observamse as diversas carreiras oferecidas e as mais variadas especialidades do mercado de profissionais de TI (Tecnologia da Informação). Também na Medicina e ciência biomédica estão disponíveis novas especialidades de profissionais municiados com recursos tecnológicos. Esses são alguns dos indicadores concretos de que novas carreiras estão sendo forjadas a partir da tecnologia.

A complexidade dos dispositivos e a garantia do seu alcance são bens intrínsecos da sociedade cada vez mais digital que troca, recebe, envia, comercializa, aprende, ensina e transfere muito mais informação do que a produzida em séculos da era outrora considerada mágica da imprensa.

Coincidentemente, e não por acaso, os três princípios básicos: confiabilidade, integridade e disponibilidade norteiam a segurança da informação.

Neste cenário encontra-se o papel estratégico do gerenciamento de redes, capaz de garantir o desempenho dos dispositivos nas transações do atual relacionamento digital humano de forma satisfatória, acordada e contratada.

O propósito deste trabalho é apresentar o NETCONF (*Network Configuration Protocol*) como o recurso idealizado pelo IETF (*Internet Engineering Task Force*) para atender os requisitos atuais impostos pela diversidade e quantidade de elementos envolvidos nas aplicações de serviços e dados das redes do nosso século.

#### II. O PAPEL DAS REDES

Esta seção estabelece o desafio do gerenciamento de redes e a necessidade de protocolo capaz de endereçar questões de configuração em ambiente complexo em diversidade e quantidade de componentes envolvidos.

# *A. Visão Histórica*

Em 1960 a rede dominante no mundo era a rede telefônica [1] usando comutação de circuitos na transmissão de mensagens entre a fonte e o destino.

A interligação dos computadores de alto custo naquela época para permitir seu compartilhamento com usuários geograficamente distantes em operações não exclusivas levou

Trabalho de Conclusão de Curso apresentado ao Instituto Nacional de Telecomunicações, como parte dos requisitos para a obtenção do Certificado de Pós-Graduação em Engenharia e Gestão de Telecomunicações. Orientador: Prof. Guilherme Augusto Barucke Marcondes. Trabalho aprovado em 09/2011.

ao desenvolvimento da comutação de pacotes. [1] Baseada no princípio da intermitência do tráfego (rajadas), a ARPAnet (rede da Agência de Projetos de Pesquisa Avançada – *Advanced Research Projects Agency Networks*) foi lançada em 1967, sendo a precursora da Internet

Até 1980, as redes se expandiram de forma proprietária, isoladamente. [1] O trabalho de criação da rede das redes foi liderado pelas pesquisas da DARPA (Agência de Projetos de Pesquisa Avançada de Defesa - *Defense Advanced Research Projects Agency*). Segundo os autores em [1], o número de máquinas ligadas à Internet pública chegou a 100 mil no período de dez anos entre 1980 e 1990.

Na década de 90 viveu-se o fenômeno da "World Wide Web" alavancando a operação comercial da Internet, agora ultrapassando as fronteiras acadêmicas e reservadas, e invadindo lares e empresas com crescentes oportunidades de novos serviços.

Em paralelo, foi iniciada a convergência das redes de telecomunicações que, migrando de geração em geração, acabaram por adotar o mundo de pacotes IP (*Internet Protocol*) e a digitalização de sua planta de equipamentos. A arquitetura de redes baseadas em comutação de circuitos foi ampliada com a nova perspectiva [2] de entrega do tráfego de circuitos sobre uma rede IP onde as conexões com redes externas são conduzidas por meio de *media gateways*.

Este é o cenário encontrado hoje: um mundo digital com números astronômicos de dispositivos conectados e executando funções inseparáveis do cotidiano cultural da população.

## *B. Conceitos*

Uma rede pode ser considerada como um conjunto de recursos interligados.

Redes de computadores têm na Internet seu exemplo mais amplo e envolvem [1] servidores, estações de trabalho, *notebooks*, *netbooks*, consoles de video-games, PDA´s (*Personal Digital Assistants*), *tablets*, *smart phones* e, mais recentemente no Brasil, as *Smart TV*´s (televisões com acesso à Internet). Todos esses dispositivos se conectam e trocam informações.

As redes de telecomunicações englobam plataformas de comutação e serviços. Assim como, considerando a sua periferia, uma rede de comutadores de pacote e enlaces que interconectam tais recursos.

Redes envolvem hardware, software e muita interação: enlaces, computadores, roteadores – entre outros dispositivos físicos – e protocolos que controlam e coordenam tais componentes.

Protocolos estabelecem o formato da comunicação.

Na rede ancestral de pacotes ARPAnet o protocolo NCP (*Network Control Protocol*) foi definido pela histórica e primeira RFC (*Request for Comments*), a RFC 001 [9], e permitiu o desenvolvimento de aplicações para a rede (no caso, o primeiro programa de e-mail desenvolvido em 1972 [1]).

# *C. Desafios*

Como exposto até aqui, a diversidade e quantidade de equipamentos envolvidos em uma rede é grande e tende a aumentar continuamente sob os dois aspectos.

Em janeiro de 2011 havia aproximadamente 800 milhões de servidores (hosts) cadastrados segundo o ISC (*Internet Systems Consortium*) [9]. Esta contagem indica apenas o número de endereços IP associados a um determinado domínio na Internet. O número real de servidores nas redes públicas e privadas em muito excederá este total, considerando o grau de automação das empresas e o uso de *gateways* de comunicação com a rede pública.

Além dos *hosts*, são componentes próprios das redes os servidores, estações móveis, comutadores de pacote, modems, estações-base, telefones celulares e as torres de telefonia celular.

Os *gadgets* do mundo moderno desempenham papel de cliente relativo. O consumo de informações deixou de representar a única prática dos dispositivos de interação com a rede. Clientes mais e mais estão servindo à rede. Tanto consomem, quanto fornecem informação, gerando e compartilhando dados.

Em resumo, a gerência de rede é disciplina que enfrenta tremendos desafios provocados pelo mundo digital das conexões. Protocolos de gerenciamento de rede devem ser considerados como interlocutores da inteligência a ser aplicada nos dispositivos e na rede para garantir sua disponibilidade eficiente.

#### III. CENÁRIO ATUAL

O protocolo mais amplamente difundido entre os componentes de redes atuais é o SNMP (*Simple Network Management Protocol*) [8] segundo pesquisa realizada. Esta seção conceitua o processo de gerência de rede, apresenta um breve histórico da evolução desse protocolo até a versão atual e identifica seus pontos fortes e lacunas no gerenciamento de dispositivos na rede.

#### *A. Gerência de Rede*

As redes originais estavam voltadas ao compartilhamento de recursos caros e restritas a determinados ambientes onde falhas representavam impacto proporcional à extensão de dispositivos conectados e contavam com muita tolerância por parte dos usuários da rede, que compreendiam suas limitações como um ônus componente daquele cenário.

A sofisticação evolutiva do ambiente de rede trouxe a necessidade vital de um processo para monitorar seu funcionamento e administradores responsáveis por sua qualidade e disponibilidade. É o processo de gerência da rede, responsável por assegurar seu funcionamento conforme previsto ou contratado.

O gerenciamento de redes encontra-se definido pela ISO (*International Organization for Standardization*) em relação à sua arquitetura de integração de sistemas abertos (OSI, *Open Systems Interconnection*) como [35] o processo que "provê mecanismos para a monitoração, controle e coordenação de recursos em um ambiente OSI e define os padrões de

protocolo OSI para troca de informações entre estes recursos".

O modelo OSI foi padronizado em cinco áreas funcionais [35]:

- 1. Desempenho (vazão e taxa de erros)
- 2. Falhas (comportamento anormal)
- 3. Configuração (dados e estados da rede)
- 4. Contabilidade (uso de recursos)
- 5. Segurança (acesso)

Tais áreas são similares em se tratando de redes de telecomunicações ou de dados [4]. Para atender as funcionalidades de cada área são desenvolvidos aplicativos (*softwares*) de gerenciamento [35] apropriados ao ambiente distribuído.

As ferramentas da central de operações de rede para o exercício daquelas tarefas se comunicam com os dispositivos por meio de componentes ou funcionalidades que tais recursos disponibilizem. Esta organização é conhecida hoje como o NOC (*Network Operations Center*) [1] e utiliza ferramentas do tipo cliente/servidor que envolvem um cliente no equipamento e um servidor conectado na ferramenta de controle alinhados para a comunicação por meio do mesmo protocolo.

No modelo de gerenciamento OSI [35], representado pela Figura 1, são definidos conceitualmente os papéis:

- a) Gerente: função de gerenciamento sobre os objetos gerenciados, transmite operações e recebe notificações dos agentes.
- b) Agente: intermediário entre gerentes e objetos gerenciados, recebe operações dos gerentes para atuação sobre os objetos gerenciados e recebe as notificações geradas pelos objetos gerenciados para repasse ao gerente.
- c) Objeto Gerenciado: representação dos recursos físicos ou lógicos e seus atributos gerenciados pelo sistema, recebe as operações de gerenciamento e emite notificações.

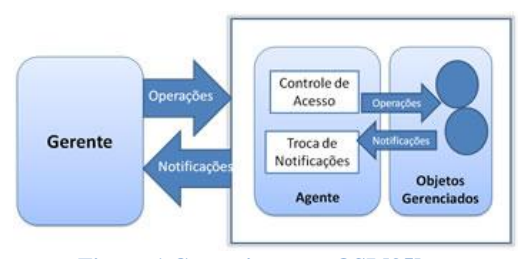

**Figura 1 Gerenciamento OSI [35]** 

A multiplicidade de equipamentos em uma rede e a necessidade de controle e monitoramento levaram ao desenvolvimento de protocolos específicos para o gerenciamento de redes. Tendo sido o SNMP uma dessas iniciativas e, até este momento, a mais disseminada entre os fabricantes de componentes [4] [8].

# *B. Evolução do SNMP*

O IETF é uma organização aberta com contribuições voluntárias que tem como missão "cuidar para que a Internet funcione melhor" [11]. Este esforço é representado pela criação e documentação de padrões que contribuam para tal aprimoramento.

Membros do IETF desenvolveram o SNMP [12] como um protocolo padrão para o gerenciamento de redes IP. Desde então, passou por revisões que resultaram na atual versão 3.0, definida pela RFC 3410 [13] onde passa a integrar um *framework* ou arcabouço de gerenciamento padrão para a Internet. A principal aquisição das novas versões em relação à original foi segurança, inicialmente envolvendo transmissão da senha até o suporte atual a algoritmos criptográficos.

Sua estrutura básica é a mesma em qualquer uma das três versões [13] e é composta por:

- Uma entidade agente em cada dispositivo para prover acesso remoto ao seu gerenciamento,
- Pelo menos uma entidade gerente, responsável pela tarefa de gerenciamento
- Protocolo de comunicação entre as entidades
- A informação de gerenciamento

O framework do SNMPv.3 (versão atual do *Simple Network Management Protocol*) envolve [13]:

- 1. Linguagem de definição de dados
- 2. Base de informação de gerenciamento (MIB, *Management Information Base*)
- 3. Definição do protocolo
- 4. Segurança e administração

Os módulos MIB mantém dados gerenciáveis dos objetos da rede, disponibilizados por meio dos agentes para manipulação pelas aplicações de gerenciamento usando o protocolo [13].

Tais módulos são definidos de acordo com as regras de especificação da linguagem de definição de dados, e, segundo a RFC 3741 [13], já existia na época de sua publicação a definição de cerca de 10.000 objetos e um número desconhecido de outros objetos definidos unilateralmente por empresas, grupos de pesquisa e fornecedores de equipamentos. O SNMP [8] emprega a ASN.1 (*Abstract Syntax Notation One*) para a descrição do tipo sintático dos objetos da MIB.

Adota o protocolo UDP (*User Datagram Protocol*) [13] para o transporte de mensagens, o que acarreta problemas de falta de confiabilidade e limitação no tamanho de mensagens, por não ser orientado a conexão.

# *C. Vantagens do SNMP*

Adoção bastante ampla nos últimos vinte anos em função de sua simplicidade e flexibilidade [8]. É usado principalmente para gerenciamento de falhas e de desempenho [4].

#### *D. Limitações do SNMP*

A complexidade e diversidade das redes representam hoje um desafio além da sua capacidade no que diz respeito ao monitoramento, gerenciamento da configuração e de falhas.

Especificamente, o SNMP não atende os requisitos ideais para ser considerado um protocolo excelente [6] em relação a:

> a) Segurança: garantia de controle de acesso onde usuários sem direitos são bloqueados para realização de tarefas e dados do equipamento protegidos de acesso ou leitura indevidos.

- b) Monitoramento: seus métodos para obter informações da rede em tempo real são menos eficientes porque os conjuntos de dados dos dispositivos e seus estados não estão dissociados.
- c) Configuração: o protocolo não provê toda a variedade de operações de configuração da rede.

Apesar dos avanços no suporte a segurança, nem todos os equipamentos suportam a terceira versão.

Os dados de dispositivos e os respectivos estados dos dispositivos estão associados na mesma base, o que torna menos ágil o processo de obtenção de informações da rede.

Sua aplicação na gerencia de configuração é especialmente limitada em relação [4] à configuração de sistemas com nós múltiplos e no provisionamento de serviço.

Complementando as limitações do SNMP em relação a demandas complexas, [8] uma grande parte da configuração também é realizada com CLI (*Command-Line Interface*). Muitos dispositivos de rede oferecem tal opção como método para seu gerenciamento por meio de comandos de linha numa interface própria. Resultando em esforço maior sendo empregado [8] no aprendizado dos comandos próprios de cada dispositivo além das limitações do CLI relacionadas à falta de respostas de erro estruturadas e de uma organização padronizada para as informações de gerenciamento coletadas na rede.

# IV. NETCONF

O *Network Configuration Protocol* (NETCONF) foi definido pelo IETF originalmente por meio da RFC 4741 [17] de dezembro de 2006, recentemente substituída pela RFC 6241 [3] de junho de 2011, sendo seu principal idealizador Rob Enns da empresa Juniper Networks. Esta seção apresenta o material da RFC 6241 de forma a documentar as características do protocolo numa visão abrangente, mas sucinta, ideal para o entendimento de suas funcionalidades e vantagens sobre as brechas identificadas no original SNMP.

#### *A. Proposta*

A proposta da RFC 6241 [3] pode ser resumida como a comunicação dos dispositivos da rede por meio de uma interface de programação de aplicação (API, *Application Programming Interface*) fundamentada no mecanismo de gerenciamento do protocolo NETCONF, meio pelo qual os dados de configuração podem ser definidos, obtidos, manipulados e renovados com níveis adequados de segurança e empregando uma linguagem formal de definição de dados descritos de forma hierárquica, textual e padronizada universalmente.

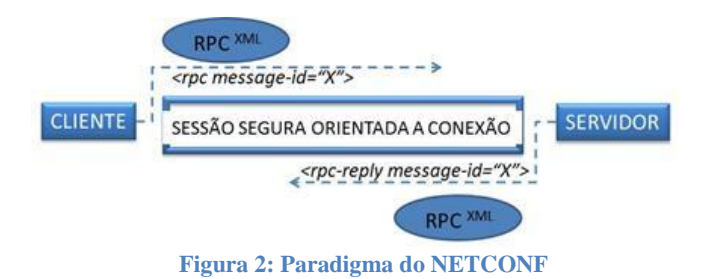

A Figura 2 apresenta a comunicação realizada por meio de uma sessão já estabelecida e as mensagens do protocolo e dados de configuração trocados entre o cliente no dispositivo e o servidor na aplicação realizados por meio de chamadas de procedimento remoto ou RPC (*Remote Procedure Call*) codificadas em XML (*Extensible Markup Language*).

As principais vantagens da estruturação em XML são [7] escalabilidade, formato hierárquico de armazenamento de dados, alto grau de estruturação e facilidade de transmissão em rede. Consagrada no mercado de integração, esta linguagem é capaz de descrever de forma textual dados complexos, [4] conferindo flexibilidade à definição das estruturas de dados, campo para adoção de diversas APIs e kits de ferramentas livres disponíveis no mercado, clareza na leitura e facilidade no transporte sobre seguros canais existentes. Os métodos desenvolvidos para as operações do protocolo NETCONF são documentados em um identificador de recursos conhecido como URI (*Universal Resource Identifier*) das classes de URN (*Universal Resource Name*) do XML [15]. O repositório específico na Internet ou "namespace", neste caso, é denominado urn:ietf:params:dxml:ns:netconf:base:1.0, onde são mantidos os parâmetros definidos pelo IETF para o NETCONF.

Vantagens sob o ponto de vista de independência quanto ao protocolo de transporte são alcançadas com o modelo de comunicação baseado em RPC com chamadas e respostas às chamadas (<rpc> e <rpc-reply> correspondente).

O protocolo NETCONF [3] transporta a configuração do equipamento e não seu modelo de dados. Este tem que existir e ser de conhecimento do próprio dispositivo, que o anuncia junto com suas capacidades (do original *capabilities*) – detalhes das operações suportadas e restrições do modelo – durante a fase inicial de intercâmbio entre cliente e servidor no início de uma sessão NETCONF.

Por meio da URI [14] são anunciados os mecanismos disponíveis para o determinado recurso ou caso de uso envolvido na sessão. O exemplo seguinte [14] indica que são passíveis de alteração os dados de um recurso em produção, condição anunciada dentro de uma *tag capability* que, por sua vez, contém uma URI com a designação :*writable-running* (sendo o termo "*running"* uma referência ao sistema em execução, em oposição ao termo "*candidate*" que é empregado como a nova configuração candidata a substituir a versão atual do sistema).

<capability>

urn:ietf:params:netconf:**capability**:writable-running:1.0 </capability>

Resumindo, a informação necessária para manter o dispositivo no estado de execução ideal é o foco do protocolo, orientado a conexão segura onde os dados e operações são codificados em XML e as capacidades dos dispositivos devem ser anunciadas no estabelecimento de uma sessão NETCONF persistente.

### *B. Camadas*

São quatro as camadas em que o NETCONF é

conceitualmente dividido em níveis que vão do mais baixo ao mais alto: transporte seguro, mensagens, operações e conteúdo, propriamente dito, como apresentado na Figura 3.

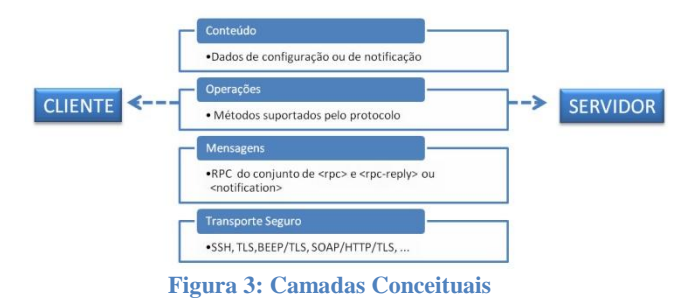

## *1) Camada de Transporte Seguro*

O NETCONF pode ser transportado por qualquer protocolo de transporte que atenda aos seguintes requisitos:

- a) Apresente mecanismo para indicar o tipo de sessão (cliente ou servidor)
- b) Sendo o NETCONF orientado a conexão: mantenha conexão persistente entre os pares, execute a entrega sequenciada de dados e libere automaticamente os recursos na desconexão
- c) Garanta a autenticação, integridade dos dados e sua confidencialidade.

Ainda segundo a RFC 6241 [3], implementações do NETCONF devem suportar o mapeamento para o protocolo SSH (*Secure Shell*) e a lista de discussões [15] mantida no fórum do IETF indica ser este o protocolo de transporte mais amplamente adotado nas soluções atuais. O estabelecimento de sessões SSH para o transporte de dados NETCONF em canal seguro como um subsistema SSH é definido pela RFC 6242 de junho de 2011 [19].

Também são fornecidos pelo IETF [4] mecanismos de transporte baseados em SOAP (*Simple Object Access Protocol*) e BEEP (*Blocks Extensible Exchange Protocol*). SOAP é um protocolo de transporte independente que traz como principal funcionalidade o mecanismo de descoberta de serviços, abordado nesta seção na subseção D, que trata de integração. BEEP sendo um protocolo *peer-to-peer* agrega vantagem no suporte a muitos dispositivos conectados serialmente. A segurança do SOAP é provida via HTTPS (*Hyper Text Transfer Protocol Secure*), enquanto que no BEEP é suportada por SASL (*Simple Authentication and Security Layer*).

#### *2) Camada de Mensagens*

Originalmente denominada *RPC* na RFC 4741 [17], esta camada passou a ser indicada como *Mensagem* na nova RFC 6241 [3] ampliando sua representação como camada para fornecer mecanismo de enquadramento simples e independente da camada de transporte para RPCs codificadas e, também, notificações. Estas sendo documentadas especificamente pela RFC 5717 [18], onde são apresentados os mecanismos necessários para bloqueio de dados do sistema em produção alvos de mudanças.

Nesta camada ocorre o envio de mensagens RPC pelo cliente [6] ao servidor, por meio da conexão segura para, por exemplo, solicitar informação ou realizar alguma mudança na configuração. O servidor [6] responde às solicitações enviando o resultado de volta ao cliente pelo mesmo caminho.

### *3) Camada de Operações*

As diversas operações disponíveis para os trabalhos de recuperação de informações e gerenciamento de configuração são definidas nesta camada [6]. Elas são invocadas como métodos RPC codificados em XML [4].

A descrição formal da sintaxe e da codificação XML das operações do protocolo encontra-se no módulo YANG (*Yet Another Next Generation*) da RFC 6241 [3]. Esta é uma inovação em relação à RFC original [17] que previa um esquema XML, agora substituído por uma linguagem específica para modelagem dos dados de configuração e de estado manipulados pelo protocolo NETCONF denominada YANG, estabelecida pela RFC 6020 [20].

YANG é usada para definir [14] a sintaxe a semântica tanto na camada de conteúdo quanto dos dados no banco de dados de configuração do NETCONF mantido e consultado pelo servidor.

Existem conceitualmente [14] três tipos de bancos de dados:

- *Running* (configuração atual do dispositivo e sempre presente);
- *Candidate* (base mantida pelas operações do tipo <edit-config> e presente caso a capacidade seja suportada pelo servidor, apenas afetará a base *Running* após a realização de uma operação <commit>) e
- *Startup* (representação a configuração que será usada na próxima inicialização do dispositivo e também depende da capacidade do servidor para estar presente).

Além das nove operações básicas, o conjunto de operações comporta também a definição de capacidades [7] que permite obter escalabilidade destas operações primitivas. A Tabela I apresenta a relação de operações básicas e respectivas descrições e a Tabela II indica as operações ampliadas pelas capacidades disponíveis.

TABELA I OPERAÇÕES BÁSICAS DO NETCONF

| OPERACAO      | <b>DESCRICÃO</b>                               |  |
|---------------|------------------------------------------------|--|
| get           | Recupera dados e/ou estatísticas da            |  |
|               | configuração atual                             |  |
| get-config    | Recupera dados da configuração atual           |  |
| edit-config   | Modifica os dados de configuração              |  |
| copy-config   | Copia os dados de configuração                 |  |
| delete-config | Apaga os dados de configuração                 |  |
| lock          | Bloqueia os dados de configuração para que     |  |
|               | somente possam ser alterados na sessão atual   |  |
| unlock        | Libera os dados de configuração para alteração |  |
|               | por qualquer outra sessão                      |  |
| close-session | Finaliza esta sessão                           |  |
| kill-session  | Finaliza outra sessão                          |  |

TABELA II OPERAÇÕES AMPLIADAS DO NETCONF

|  | <b>OPERACÃO</b> | <b>CAPACIDADE</b> | <b>DESCRICÃO</b>                              |
|--|-----------------|-------------------|-----------------------------------------------|
|  | commit          | :candidate        | Substitui todo o conteúdo da base de          |
|  |                 | :candidate        | dados atuais <running></running> pelo da base |
|  | discard-changes |                   | de dados candidatos <candidate></candidate>   |
|  |                 |                   | Elimina todas as mudanças da base             |
|  |                 |                   | de dados candidatos <candidate></candidate>   |
|  |                 |                   | tornando-a igual em conteúdo à base           |
|  |                 | :validate         | de dados atuais <running></running>           |
|  | validate        |                   | Valida todo o conteúdo da base de             |
|  |                 |                   | dados de configuração                         |

# *4) Camada de Conteúdo.*

Camada de mais alto nível relacionada aos dados de configuração e de notificação. Apesar de sua especificação estar fora do escopo da documentação do NETCONF [3], são esperados esforços na padronização dos modelos de dados suportados. O uso da linguagem YANG [20] para a modelagem da camada de conteúdo é uma iniciativa voltada nesta direção.

A definição completa dos dados [20] enviados entre cliente e servidor NETCONF é fruto da modelagem e organização hierárquica dos dados, passíveis de divisão em módulos e submódulos, condicionados semanticamente para a realização das operações suportadas pelos dispositivos.

A próxima seção deste trabalho aborda a organização e a comunicação entre agentes e gerentes NETCONF na qual o papel do modelo de dados é de alta importância.

# *C. Arquitetura*

Identificadas as quatro camadas desde transporte seguro até conteúdo que são responsáveis pela comunicação e realização das operações solicitadas entre clientes e servidores, nesta seção avalia a estrutura interna dessas duas pontas.

A arquitetura considera como *agente* cada cliente instalado ou disponível nos dispositivos gerenciáveis da rede e *gerente* o servidor que gerencia tais dispositivos enviando mensagens de monitoração ou configuração através da rede.

#### *1) Agente NETCONF*

O papel do agente NETCONF [5] é fundamental no funcionamento e desempenho do sistema e comporta três módulos distintos: o de encapsulamento e desencapsulamento para o processamento de mensagens a serem enviadas ou recebidas pelo sistema, e os módulos de notificação e de operação, representados esquematicamente pela Figura 4.

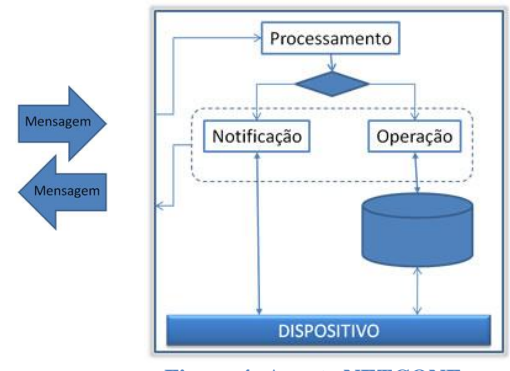

**Figura 4: Agente NETCONF** 

Mensagens recebidas [5] devem ser desencapsuladas do envelope SOAP, usado na comunicação entre aplicativos via RPC na Internet por meio de HTTP (*Hiper Text Transfer Protocol*), e seu conteúdo processado por um interpretador XML no módulo de encapsulamento e desencapsulamento de mensagens.

Notificações são resultantes de eventos [21] interessantes para o gerenciamento do dispositivo na rede como: mudança na configuração, falha, mudança no estado, ultrapassagem de um limite pré-estabelecido ou mensagem recebida pelo sistema. Portanto, notificações podem ter origem direta ou indireta a partir de mensagens dirigidas ao agente NETCONF. O módulo de notificação [5] conecta-se aos dispositivos para monitorar seu *status*, funcionando como um mecanismo de relatório de eventos que envia mensagens ao servidor por sua própria iniciativa.

Casos de mudanças são tratados pelo processador de operações [5] que recupera e modifica, segundo a instrução, os dados contidos no repositório de objetos do dispositivo. Neste ponto podem ser empregados mecanismos de filtragem "subtree" ou "xpath" para a busca por parâmetros a porções específicas da árvore hierárquica de objetos e atributos dentro da base de dados, delimitando o alcance das operações envolvidas.

Observamos ainda no diagrama da Figura 3 a interação com a base de dados local que [5] armazena as três versões, como mencionado anteriormente: dados em produção (*running*), dados candidatos (*candidate*) a substituir a versão em produção e dados de inicialização (*startup*) representando o estado inicial dos dados do dispositivo.

## *2) Gerente NETCONF*

As funções componentes do gerente NETCONF [5] são três: interface com usuário, processador principal e banco de dados XML, detalhados apresentados na Figura 5.

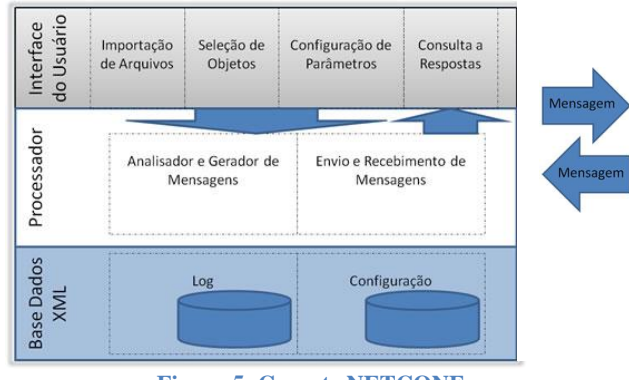

**Figura 5: Gerente NETCONF** 

Na camada de interface do usuário [5] os dois primeiros recursos de importação de arquivos e seleção de objetos são voltados para a seleção pelo usuário do módulo e do objeto alvo de sua necessidade de controle ou monitoração. Então, poderão ser definidas as operações, parâmetros e as bases de dados envolvidas no componente de configuração de parâmetros. A consulta a respostas é o módulo desta primeira camada para exibição de mensagens.

O processador recebe, analisa e processa comandos da

interface do usuário e mensagens dos agentes nos dispositivos. O analisador e gerador de mensagens é o componente responsável pelo processamento dos comandos recebidos convertidos em respectivas mensagens para os agentes nos dispositivos alvos. Como apresentado na subseção A desta seção, tais mensagens são encapsuladas em envelopes SOAP e pacote HTTP e são enviadas após a criptografia com SSL. Nesta camada também é realizado o envio e recebimento de mensagens dos objetos gerenciados ou sinalizações geradas pelos mesmos, que são apresentadas para o usuário na camada superior.

A terceira e última camada é a de banco de dados [5] onde são mantidos os registros diários das transações (*log*) e armazenados os dados de configuração dos dispositivos da rede.

# *D. Integração*

NETCONF é capaz de suprir as lacunas do SNMP e CLI aportando valor no gerenciamento de redes complexas, empregando operações e notificações padronizadas e bases de dados apropriadas para manter e gerenciar com segurança os dados de configuração.

Um sistema de gerenciamento de rede baseado em NETCONF [8] deverá representar ganhos significativos sob estes vários aspectos, mas é possível conviver com dispositivos baseados em CLI e agentes SNMP integrando-os com recursos NETCONF.

A Figura 6 [8] esquematiza em três níveis uma arquitetura integrada para sistemas de gerenciamento baseados em NETCONF.

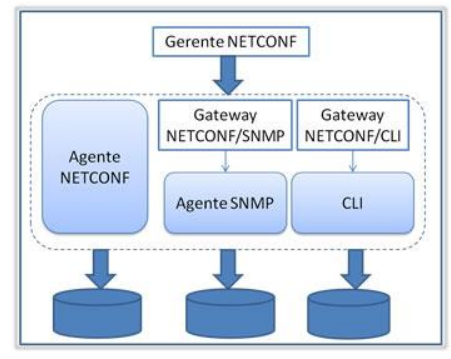

**Figura 6: Arquitetura Integração NETCONF [8]** 

O gerente NETCONF no nível mais alto é capaz de gerenciar dispositivos de fornecedores diversos que contém ou não com recursos específicos (agente NETCONF).

A camada intermediária é a mais importante porque [8] apresenta *gateways* para traduzir mensagens e providenciar a conversão da organização de dados entre o gerente NETCONF e dispositivos baseados em agentes SNMP ou em CLI.

Os dispositivos gerenciados estão representados no nível inferior. São apresentadas duas abordagens [8] para agilizar e facilitar a localização destes dispositivos:

- 1. Por meio de algoritmos de roteamento habitualmente empregados nos sistemas de gerenciamento de rede tradicionais; ou
- 2. Empregando a tecnologia de *web services* baseada

# na arquitetura orientada a serviço (SOA *Service-Oriented Architecture*).

Nesta segunda abordagem, [8] cada agente é considerado como um serviço, cabendo ao gerente o papel de investigar serviços disponíveis e fazer solicitações aos agentes. A descoberta dos serviços pelo gerente é possibilitada pela publicação de arquivos WSDL (*Web Services Description Language*) com informações de cada agente por meio de um centro de registro UDDI (*Universal Description, Discovery and Integration*), que gerencia informações e metadados do catálogo de serviços. A descoberta de um agente pelo gerente envolve, portanto, a pesquisa e obtenção de informações contidas no respectivo arquivo WSDL publicado por aquele serviço como, por exemplo, o tipo de agente e seu endereço IP. A partir deste ponto, o gerente passa a interagir com o agente por meio do modelo de conexão SOAP.

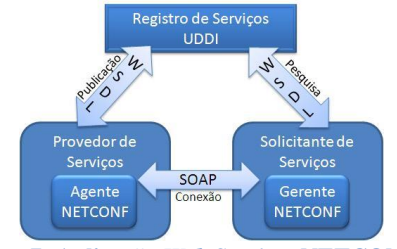

**Figura 7: Aplicação** *Web Services* **NETCONF** 

A ilustração da Figura 7 destaca os serviços *web* dispostos nas suas funções, as operações entre eles e a tecnologia aplicada.

As funções dos *gateways* entre agentes SNMP e CLI e o gerente NETCONF, ilustrados na camada intermediária da Figura 6 e necessários para o estabelecimento da arquitetura cliente servidor em ambientes de rede heterogêneos, são apresentadas a seguir.

#### *1) Gateway NETCONF/SNMP*

São duas as principais tarefas do *gateway* NETCONF/SNMP: conversão dos modelos de dados e mapeamento de mensagens.

Como apresentado na seção II o SNMP adota a estruturação de dados de objetos em MIB, enquanto que o NETCONF emprega organização em módulos YANG codificados em XML. A conversão de dados entre os dois modelos envolve quatro passos [8]:

- 1. Análise léxica;
- 2. Análise sintática;
- 3. Atividades de conversão: importação da declaração, tradução dos tipos de dados, tradução de cláusulas macro e mudança na estrutura; e
- 4. Geração OID (*Object Identifier*).

A partir das análises léxica e sintática preliminares é obtida a correspondência entre as funções ou operações e gerada uma árvore gramatical que servirá de base para a terceira e [8] mais importante etapa da conversão. Este passo é iniciado com a importação da declaração SNMP produzindo duas saídas: uma declaração abreviada de *namespace* e a localização do esquema correspondente. A tradução de tipos de dados tem sido proposta junto ao IETF desde 2008 (a terceira versão é de

2010) [26] de MIBs para XSD (*XML Schema Definition*) de forma a garantir uniformidade, interoperabilidade e a possibilidade de reutilização de MIBs antigas. Finalmente, são gerados os OIDs, identificadores usados para localizar os nós no mapeamento das mensagens entre NETCONF e SNMP.

A linguagem YANG recentemente publicada para a modelagem dos dados da camada de conteúdo do NETCONF [20] mantém compatibilidade com o SMIv2 (*Structure of Management Information version 2*). Portanto, módulos MIB baseados em SMIv2 podem ser automaticamente traduzidos em módulos YANG para acesso exclusivo de leitura.

## *2) Gateway NETCONF/CLI*

Neste *gateway* é estabelecida a tradução para cada objeto gerenciado, que resulta [8] em dois arquivos: o primeiro guarda o mapeamento dos comandos específicos próprios para pás operações NETCONF e o outro armazena a organização dos dados em XML. Estes arquivos [8] devem ser inicializados logo antes do *gateway* ser iniciado, podendo, caso necessário, serem acrescentados novos arquivos pelo usuário durante o processo.

Também é apresentada uma solução [4] considerada ideal por não envolver mecanismo de tradução, em que é previsto *upgrade software* com a instalação de um agente NETCONF no dispositivo SNMP para sua integração na rede NETCONF.

#### V. DESAFIOS DO NETCONF

Nesta seção são explorados os desafios e direções apontadas por pesquisadores para o sucesso das novas propostas representadas pelo NETCONF.

## *A. Disseminação*

O primeiro desafio do NETCONF é a disseminação de seu uso no cenário atual de dispositivos de redes baseados em CLI e agentes SNMP encontra-se amplamente difundido.

As alternativas de integração de recursos NETCONF por meio de *gateways* ou via instalação de agente NETCONF em dispositivo baseado em SNMP apresentadas na seção IV representam o caminho de adoção gradual da nova arquitetura necessário para viabilizar benefícios e investimentos ao longo do tempo.

Grandes fabricantes como Cisco [22], Juniper [23] e Huawei [24] divulgam a incorporação em seus sistemas de recursos que garantem a interoperabilidade necessária. Seus profissionais participam nas pesquisas, elaboração de RFCs, publicação de artigos científicos, instituição de patentes [25], contribuindo, enfim, no estabelecimento do novo protocolo NETCONF. Rob Ennes, principal autor das especificações do NETCONF é funcionário da empresa Juniper.

# *B. Controle de Acesso*

Além do emprego de protocolos de transporte seguros, como o SSH, são recomendados [6] mecanismos baseados em perfis para o controle eficiente do acesso e proteção dos dados envolvidos nas operações de gerenciamento.

Dentre as políticas disponíveis para incorporação no NETCONF são indicadas o RBAC (*Role-based Access* 

*Control*) e o RuBAC (*Rule-based Access Control*). Sendo a diferença fundamental entre eles o emprego de atribuições (*roles*) aos clientes ou a aplicação de regras (*rules*) aos grupos de usuários.

Uma *role* é definida [6] como um conjunto de permissões aos recursos do sistema apropriados ao papel envolvido no trabalho do cliente usuário do sistema de gerenciamento de rede. O RBAC estabelece autorizações de acesso aos objetos por meio de papéis (*roles*), em vez de especificar todos os direitos dos usuários, a eles serão atribuídas as *roles* necessárias para o desempenho de sua função.

Regras pré-determinadas são usadas para permitir acesso a sistemas e informações pelo RuBAC, que [6] intercepta cada solicitação de acesso e compara os direitos do usuário em relação às regras, liberando ou não o acesso. Regras podem ser estabelecidas sobre qualquer atributo do sistema relacionado aos usuários, como: domínio, *host*, protocolo, rede ou endereços IP.

Existem diversos mecanismos para controle de acesso e eles podem ser combinados. Por exemplo, [6] uma combinação poderia ser feita com RuBAC e RBAC, onde a *role* seria vista como mais um dos atributos na configuração de regras.

Portanto, a recomendação é a de que seja incorporada a combinação de métodos para garantir tanto flexibilidade quanto eficiente e rígido controle de acesso para o NETCONF. A subseção A da seção VI aborda as novidades atuais do mercado em relação ao tema de segurança.

# *C. Eficiência de Desempenho*

O desafio de alcançar eficiência no desempenho, considerando redes complexas e grande volume de dados envolvido, está relacionado a três aspectos [6]:

#### *1) Redução de latência*

A conexão TCP é estabelecida no NETCONF antes que os dados sejam transferidos o que representa ganho de desempenho comparado ao UDP adotado pelo SNMP. Porém, [6] cuidados devem ser tomados para evitar freqüentes liberações e restabelecimentos de conexões.

# *2) Redução de* overhead *na rede*

O *overhead* de rede [6] está relacionado à porção de banda na rede sendo usada para transmissão de mensagens de controle e, portanto, indisponível para o tráfego de dados dos usuários. Por sua característica textual estruturada, as informações codificadas em XML sofrem aumento na quantidade de dados usados na sua representação.

Funcionalidades adicionais e necessárias para atender os *gaps* do SNMP como: conexão via TCP, transporte SSH e o anúncio de capacidades no início da conexão entre cliente e servidor [31] resultam em *overhead* adicional na camada de transporte.

São recomendados esforços [6] na área da compactação para reduzir o tamanho das mensagens.

# *3) Recuperação de Alto Volume de Dados*

Assim como o SNMP [6] enfrentou problemas para executar operações envolvendo a recuperação de alto volume de dados por conta de limitações do seu modelo de dados, o

NETCONF também deve se preocupar em prover melhores opções para a recuperação dos seus dados, facilitando a obtenção dos dados pelos clientes. Na próxima subseção D desta seção será abordada a limitação atual quanto à indisponibilidade de obtenção exclusiva de dados de estados e que implica em aumento do tráfego de dados.

### *D. Operações sobre Estados*

Operações exclusivas para recuperação de dados de estados dos objetos gerenciados não estão disponíveis. As operações atuais do NETCONF para obtenção de dados dos objetos gerenciados estão divididas entre a obtenção de dados de configuração (<get-config>) e de dados tanto de configuração quanto de estado (<get>).

Por serem os dados de estados [6] informações adicionais de um sistema capazes de evidenciar o *status* de funcionamento da rede, sua obtenção em tempo real é o principal trabalho do monitoramento da rede. Tal operação na proposta atual do NETCONF resulta no retorno de quantidade extra de informação (dados de configuração) e aumento de utilização da rede desnecessário.

#### VI. AVANÇOS DO NETCONF

Esta seção descreve os avanços atuais do mercado na área de segurança, no desenvolvimento de sistemas baseados no NETCONF e o resultado de estudo comparativo sobre as eficiências dos protocolos NETCONF e SNMP em operações de gerenciamento de configuração.

#### *A. Segurança*

Como abordado na seção V, há orientação para que funcionalidades apropriadas na área de segurança sejam associadas às características básicas do NETCONF orientado a conexão segura via SSH. Pesquisadores publicaram recentemente dois trabalhos nesta área: aplicação de XACML (*Extensible Access Control Markup Language*) estendido [30] e modelo NACM (NETCONF *Access Control Model*) [28].

# *1) XACML*

Em [30], os autores apresentaram um mecanismo de controle de acesso baseado no XACML da Oasis, aprimorado para trabalhar com a filtragem de elementos por *subtree*. Este trabalho foi realizado com base na ferramenta BUPT-NEP (*Beijing University of Posts and Telecommunications – NETCONF Experimental Platform*).

O XACML [32] comporta esquema baseado em XML para representação de políticas de direitos e autorizações, descrevendo [30] a linguagem da política de controle de acesso e a de solicitação de acesso e resposta. A política é representada por uma árvore booleana de combinações de predicados que autoriza um usuário a realizar ações sobre determinados recursos.

Quatro módulos funcionais compõem a arquitetura do XACML [30]: PEP (*Policy Enforcement Point*), PDP (*Policy Decision Point*), PAP (*Policy Administration Point*) e PIP (*Policy Information Point*). PEP processa as solicitações de acesso, realizando a tomada de decisão com a aplicação da política. PDP avalia a política aplicável e devolve uma decisão de autorização. PIP funciona como a fonte de atributos ou dados necessários para a avaliação da política. O esquema de controle de acesso do BUPT-NEP baseado nesta arquitetura é representado pela Figura 8.

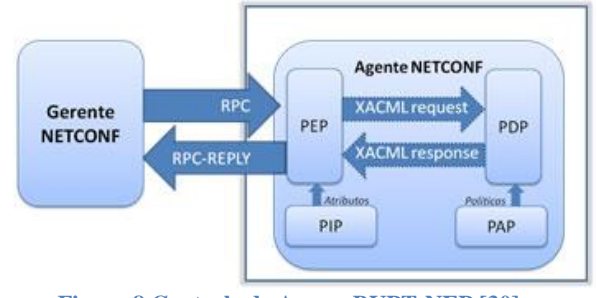

**Figura 8 Controle de Acesso BUPT-NEP [30]**

O contexto XACML descreve as entradas e saída do PDP, isolando a linguagem *core* do XACML do ambiente da aplicação. A fim de adotar em um sistema NETCONF o XACML [30] foi necessária a conversão de RPC para o contexto XACML e a criação de método para avaliação das chamadas RPC em relação à política XACML. O contexto XACML integrado ao NETCONF está representado na Figura 9.

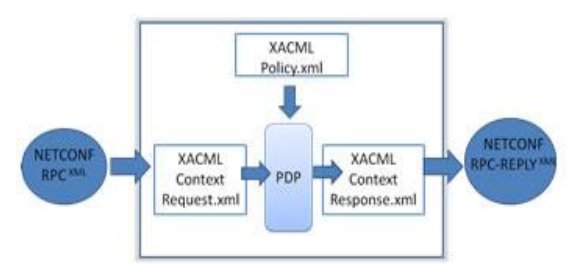

**Figura 9 Contexto XACML NETCONF [30]** 

*Subtree* é o mecanismo especificado para o NETCONF [3] que permite a uma aplicação fazer seleção por específicas sub árvores da hierarquia de atributos do objeto gerenciado a serem incluídas na resposta a operações do tipo <get> ou <getconfig>. O XACML recebeu as definições de novo tipo de dado (*subtreeExpress*), novo identificador de atributo (*subtree*) e a nova função *:subtree-xpath-node-match* permitindo a comparação entre expressões da política XACML (*xpath*) com a RPC com filtragem subtree do NETCONF, retornando o resultado como verdadeiro quando é localizado nó na política com a mesma identidade do nó indicado no filtro da chamada NETCONF.

A proposta de expansão do XACML para atender sua integração ao NETCONF traz como principal vantagem a agregação de recurso de segurança, controle e política de acesso [30] flexível e extensível baseados em padrões abertos.

## *2) NACM*

Esforços na definição de um modelo de controle de acesso apropriado estão sendo feitos pelo IETF resultando na documentação do NACM [28], atualmente na terceira edição de proposta *draft*. Trata-se de um modelo conceitual concebido para configurar e monitorar os procedimentos de controle de acesso necessários para a aplicação de uma política adequada de controle de acesso pelo operador no ambiente NETCONF. Regras são configuradas de forma simples e aplicadas a grupos de usuários. O modelo prevê novas *tags* de segurança a serem representadas na linguagem YANG e que o controle de acesso seja aplicado para todas as mensagens RPC recebidas pelo servidor, individualmente, em cada sessão ativa. Exceções apenas para mensagem de encerramento de sessão (<close-session>) e sessão de recuperação de falha (*recovery session*). Sendo a sessão autorizada para executar a operação RPC solicitada, o processamento continua. Caso contrário, a solicitação é rejeitada com uma mensagem de acesso negado. Operações envolvendo a base de dados de configuração ou de estados devem receber autorização de acesso também aos respectivos nós para que sejam realizadas.

Ambos os esforços (XACML e NACM) apontam para o amadurecimento de novas definições para que o NETCONF faça frente ao desafio do controle de acesso.

# *B. Ferramentas*

Diversos esforços de implementação de sistemas NETCONF foram identificados na pesquisa e são descritos brevemente nesta seção.

### *1) YUMA*

Yuma (*YANG-based Unified Modular Automation*) é definido [14] como um kit de ferramentas voltado ao protocolo NETCONF composto por compilador de módulo YANG (yangdump), servidor NETCONF (netconfd), cliente para comunicação entre o servidor NETCONF e servidor Open SSH, cliente NETCONF (yangcli) e utilitário para comparação de módulo YANG (yangdiff).

# *2) BUPT-NEP*

Sistema desenvolvido pela Universidade e o Instituto de Pesquisa de Pequim composto por três partes [8]: gerente, agente e grupo de módulos, que trabalham no modo cliente/servidor, representados na Figura 10.

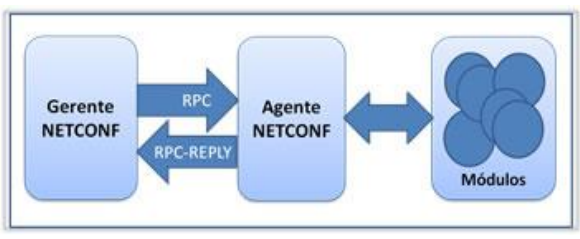

**Figura 10 Arquitetura BUPT-NEP [8]** 

O agente e os módulos funcionam como um servidor, sendo o agente responsável pelo recebimento, análise das mensagens RPC e na chamada de funções de determinado módulo para a execução das tarefas. Os módulos computam o resultado, devolvendo-o para o agente, que o empacota em mensagens do tipo <rpc-reply> encaminhadas ao gerente. Os módulos são os blocos funcionais que representam os objetos gerenciados.

# *3) YencaP*

Solução experimental desenvolvida para execução de

tarefas de gerenciamento em redes complexas pelo Time de Pesquisas Madynes do LORIA (*Lorraine Laboratory of IT Research and its Applications*), foram implementadas [33] todas as operações do NETCONF no YencaP, incluindo a seleção de dados de dispositivos suporte por meio de filtragem usando tanto método *subtree* quanto *xpath*. Suporta [6] criptografia, autenticação e controle de acesso como parte da arquitetura global de segurança para o NETCONF.

# *4) Tail-f Systems*

Fabricante de soluções comerciais adotadas por grandes provedores de equipamentos de rede, como o ConfD e o NCS, Tail-f [34] tem contribuído para o desenvolvimento do NETCONF e YANG. Aplicativos de gerenciamento podem ser construídos com ConfD e o NCS é uma aplicação de gerenciamento para configuração automatizada projetada para ampliar as funcionalidades de sistemas de suporte à operação e de monitoramento de elementos.

# *C. Comparativo de Desempenho na Configuração*

Estudo recente de maio de 2011 [31] com foco específico em operações de configuração de dispositivos envolvendo até 100.000 objetos gerenciados foi realizado para a medição quantitativa do desempenho dos protocolos NETCONF e SNMP.

O ambiente para os testes e coleta dos dados esquematizado na Figura 11, envolveu sistema de gerenciamento e a simulação de dispositivos de rede.

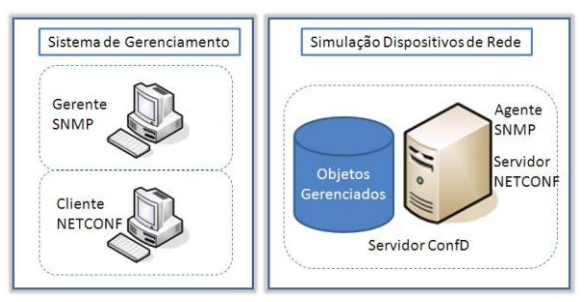

**Figura 11 Ambiente Avaliação Protocolos [31]** 

O primeiro composto por aplicações cliente NETCONF e gerente SNMP. O seguinte constituído de servidor comercial Tail-f ConfD com componentes servidor NETCONF, agente SNMP e modelo de dados equivalente tanto na versão SNMP MIB quanto em módulo YANG para uma classe de 100.000 objetos gerenciados. Completando o ambiente, um analisador de pacotes para realização de medições e cálculos do desempenho.

As análises obtidas em tal estudo comparativo encontram-se sumarizadas na Tabela III.

Os resultados apresentados [31] indicam comprovada superioridade do NETCONF em relação ao SNMP em número de transações necessárias para operações porque aquele foi capaz de configurar 100.000 objetos numa única transação, enquanto que o SNMP necessitou de 2.779 transações para o mesmo número de objetos. Esta vantagem por si só compensa a maior utilização de largura de banda pelo NETCONF, resultante de funcionalidades desejáveis e indisponíveis no

SNMP (como, por exemplo, a orientação a conexão sobre TCP, SSH e XML).

TABELA III RESULTADO DA CONFIGURAÇÃO POR OBJETOS GERENCIADOS

| <b>ASPECTOS</b> | <b>OBJETOS</b>     | <b>SNMP</b> | <b>NETCONF</b> |
|-----------------|--------------------|-------------|----------------|
| Número de       | $0 - 1.000$        | X           | 4.1x           |
| Pacotes         | $10.000 - 100.000$ | X           | 7.2x           |
| Número de       | $0 - 1.000$        | X           | 8x             |
| <b>Bytes</b>    | $10.000 - 100.000$ | X           | 29x            |
| Tempo de        | $0 - 1.000$        | X           | 4.5x           |
| Operação        | $10.000 - 100.000$ | 39x         | X              |
| Número          |                    | $\mathbf x$ | X              |
| de              | 1.000              | 28x         | X              |
| Transações      | 10.000             | 279x        | $\mathbf x$    |
|                 | 100.000            | 2.779x      | X              |

## VII. CONCLUSÕES

Muito esforço e pesquisa têm sido aplicados na busca por uma alternativa ao SNMP na gerência das novas redes impulsionadas pela demanda crescente de serviços conectados. A indústria de fabricantes se prepara para suportar a migração gradual ou integral e tem partido dos fornecedores alto investimento de recursos em pesquisas na área de gerenciamento de configuração de rede. Novos artigos publicados sobre o tema são acompanhados de promessas de aprofundamento em área afim. RFCs complementam e expandem o conhecimento. Os desafios ainda existem e os trabalhos apontam na direção da superação.

Acredita-se no NETCONF e na sua adesão pelos provedores de serviços para a gerência de configuração, área de sua inquestionável superioridade em relação ao SNMP, intensamente explorada nesta era de ampliação de redes, implantação de novas tecnologias, incorporação de equipamentos e conformidade a regras de comercialização. Caso recente como a portabilidade de números no Brasil e a aplicação de mecanismos pouco eficientes na sua implantação na rede das operadoras de telecomunicação pode ser citado como representativo da lacuna de tecnologia na área de configuração.

Analisando os esforços da CISCO [22], Juniper [23] e Huawei [24] e os produtos comerciais da Tail-F *Systems* [34] provendo o acoplamento de conectores NETCONF, SNMP e CLI é possível concluir que a diversidade do mercado e a praticidade e relação custo/benefício oferecidas por soluções SNMP e CLI levarão mais rapidamente à fase de convivência das tecnologias NETCONF e SNMP do que à substituição desta última.

Na medida em que evoluções naturais na complexidade das redes passarem a requerer maior confiabilidade e segurança, as empresas verão vantagem adicional no NETCONF aumentando sua popularidade no mercado. Novas tecnologias como o LTE (*Long Term Evolution*) na rede móvel de telecomunicações e o IPv6 (*Internet Protocol Version 6*) nas redes IP são os próximos impulsionadores nesta mudança de percepção em relação a conceitos como prático e simples.

As ferramentas que gerenciam as redes e seus dispositivos

cada vez mais complexos e inteligentes devem também adquirir recursos que as tornem mais competentes e ágeis. O papel expressivo do monitoramento de rede para a garantia de qualidade com o advento de novos serviços também deverá ser beneficiado. O NETCONF traduz o ambiente ideal para a arquitetura de soluções de gerenciamento adequadas a esta nova geração de redes.

#### REFERÊNCIAS

- [1] KUROSE, James F.; ROSS, Keith W.; *Redes de computadores e a*  Internet: uma abordagem top-down. 5<sup>ª</sup> edição - São Paulo, Brasil: Addison Wesleyl, 2010, pp. 2–18, 45-50, 553-574.
- [2] BANNISTER,Jeffrey; MATHER, PauL; COOPE, Sebastian Coope, Convergence Technologies for 3G Networks IP, UMTS, EGPRS and ATM. West Sussex, England: John Wiley & Sons Ltd, 2004, pp 509
- [3] ENNS, R. [et al], *Network Configuration Protocol (NETCONF)*. Request for comments (RFC) 6241: Internet Engineering Task Force (IETF), 2011. Disponível e[m http://www.rfc-editor.org/rfc/rfc6241.txt](http://www.rfc-editor.org/rfc/rfc6241.txt) Co-autores: BJORKLUND, M.; SCHOENWAELDER, J.; BIERMAN, A.
- [4] YU, James; AJARMEH, Imad Al, "An Empirical Study of the NETCONF Protocol" presented at the Sixth International Conference on Networking and Services, Cancun, Mexico, March 7-13, 2010, Paper 978-0-7695-3969-0/10.
- [5] CHANG, Yanan [et al], "Design and Implementation of NETCONF-Based Network Management System" presented at the Second International Conference on Future Generation Communication and Network, Hainan Island, China, December 13-15, 2008, Paper 978-0- 7695-3431-2/08.
- [6] HUANG, Ji [et al], "Challenges to the New Network Management Protocol: NETCONF" presented at the IEEE First International Workshop on Education Technology and Computer Science, March 7-8, 2009, Paper 978-0-7695-3557-9/09.
- [7] SHISONG, Xiao. RAN, Jia; JUNYING, Guo, "Research and Implement on Compatibility and Scalability of Agent of Platform for Network Management based on NETCONF Protocol" presented at International Conference on Measuring Technology and Mechatronics Automation, Changsha, China, March 13, 2010, Paper 978-0-7695-3962-1/10.
- [8] WU, Baozhen; CHANG, Yanan, "Integrating SNMP Agents and CLI with NETCONF-Based Network Management Systems" presented at 3rd IEEE International Conference on Computer Science and Information Technology (ICCSIT), Chengdu, China, July 9-11, 2010, Paper 978-1-4244-5540-9/10.
- [9] Network Working Group. California, EUA. University of California, Los Angeles (UCLA) [atualizada em April 7, 1969; acesso em August 7, 2011]. Request for Comments: 1. Disponível e[m http://www.rfc](http://www.rfc-editor.org/rfc/rfc1.txt)[editor.org/rfc/rfc1.txt.](http://www.rfc-editor.org/rfc/rfc1.txt)
- [10] Internet Systems Consortium (ISC). California, EUA. Internet Systems Consortium, Inc; c2001-2011 [atualizada em January, 2011; acesso em August 7, 2011] Internet host count history. Disponível em [http://www.isc.org/solutions/survey/history.](http://www.isc.org/solutions/survey/history)
- [11] The Internet Engineering Task Force (IETF). California, EUA. Internet Society. Disponível e[m http://www.ietf.org/.](http://www.ietf.org/)
- [12] Simple Network Management Protocol, RFC 1067. [atualizada em August, 1988; acesso em August 7, 2011]. Disponível em http://datatracker.ietf.org/doc/rfc1067/
- [13] Introduction and Applicability Statements for Internet-Standard Management Framework, RFC 3410. [atualizada em December, 2011; acesso em August 7, 2011]. Disponível em <http://datatracker.ietf.org/doc/rfc3410/>
- [14] Netconf Central, XML-based Network Configuration Tools Online, YANG Module Database. Andy Bierman; c2008-2011 [atualizada em August 9, 2012; acesso em August 10, 2011]. Disponível em [http://www.netconfcentral.org/netconf\\_docs](http://www.netconfcentral.org/netconf_docs)
- [15] A URN Namespace for XML.org, RFC 3120. [atualizada em June, 2001; acesso em August 12, 2011]. Disponível em <http://www.ietf.org/rfc/rfc3120.txt>
- [16] NETCONF Discussion Archive Date Index. [atualizada em August, 2001; acesso em August 12, 2011]. Disponível em <http://www.ietf.org/mail-archive/web/netconf/current/maillist.html>
- [17] ENNS, R. *Network Configuration Protocol (NETCONF).* Request for comments (RFC) 4741. [atualizada em December, 2006; acesso em August 12, 2011]. Disponível em http://www.rfceditor.org/rfc/rfc4741.txt
- [18] LENGVEL, B.; BJORKLUNDM. *Partial Lock Remote Procedure Call (RPC) for NETCONF*, RFC 5717. [atualizada em December, 2009; acesso em August 12, 2011]. Disponível em http://tools.ietf.org/html/rfc5717
- [19] WASSERMAN, M. *Using the NETCONF Protocol over Secure Shell (SSH)*, RFC 5717. [atualizada em June, 2011; acesso em August 12, 2011]. Disponível e[m http://www.rfc-editor.org/rfc/rfc6242.txt](http://www.rfc-editor.org/rfc/rfc6242.txt)
- [20] BJORKLUND, M. YANG *A Data Modeling Language por The Network Configuration Protocol (NETCONF),* RFC 6020. [atualizada em October, 2010; acesso em August 14, 2011]. Disponível em <http://www.rfc-editor.org/rfc/rfc6020.txt>
- [21] CHISHOLM, S.; TREVINO, H. *NETCONF Event Notifications. Request for comments*, RFC 5277. [atualizada em July, 2008; acesso em August 14, 2011]. Disponível e[m http://www.rfc](http://www.rfc-editor.org/rfc/rfc5277.txt)[editor.org/rfc/rfc5277.txt](http://www.rfc-editor.org/rfc/rfc5277.txt)
- [22] Network Configuration Protocol. Cisco IOS Network Management Configuration Guide, Release 12.4T. Cisco Systems, Inc; c2007-2009 [acesso em August 20, 2011]. Disponível em [http://www.cisco.com/en/US/docs/ios/netmgmt/configuration/guide/nm\\_](http://www.cisco.com/en/US/docs/ios/netmgmt/configuration/guide/nm_cns_netconf_ps6441_TSD_Products_Configuration_Guide_Chapter.html) [cns\\_netconf\\_ps6441\\_TSD\\_Products\\_Configuration\\_Guide\\_Chapter.htm](http://www.cisco.com/en/US/docs/ios/netmgmt/configuration/guide/nm_cns_netconf_ps6441_TSD_Products_Configuration_Guide_Chapter.html) [l](http://www.cisco.com/en/US/docs/ios/netmgmt/configuration/guide/nm_cns_netconf_ps6441_TSD_Products_Configuration_Guide_Chapter.html)
- [23] NETCONF XML Management Protocol. Juniper Networks, Inc; c1999- 2011 [acesso em August 20, 2011] Disponível em <http://www.juniper.net/support/products/netconf/>
- [24] The Value of Future Data Center Transformation. Huawei Technologies Co. Ltd.; c1998-2011 [acesso em August 20, 2011]. Disponível em http://www.huawei.com/ilink/en/about-huawei/publications/huaweiservice/HW\_089324?dInID=30530&dInDocName=HW\_089288&relate dID=26497&relatedName=HW\_089319
- [25] A Method and System for Sending the Events Notices Based on NETCONF. European Patent Application EP2166699. FreePatentsOnline.com; c2004-2011. [acesso em August 20, 2011]. Disponível e[m http://www.freepatentsonline.com/EP2166699.html](http://www.freepatentsonline.com/EP2166699.html)
- [26] Conversion of MIB to XSD for NETCONF, draft-xiao-conversion-dm-02. Network Working Group. [atualizada em September 11, 2009; acesso em August 25, 2011]. Disponível em <http://tools.ietf.org/html/draft-xiao-conversion-dm-02>
- [27] CHANG, Yanan; CHEN, Limiao; WU, Baozhen, "A NETCONF-based Distributed Network Management Design Using Web Services and P2P" presented at the Fifth Annual China Grid Conference, Guangzhou, China, July 16-18, 2010, Paper 978-0-7695-4106-8/10.
- [28] BIERMAN, A; BJORKLUND, M. Network *Configuration Protocol Access Control Model, draft-ietf-netconf-access-control-04*. Internet Engineering Task Force. [atualizada em June 14, 2011; acesso em August 25, 2011]. Disponível e[m http://tools.ietf.org/html/draft-ietf](http://tools.ietf.org/html/draft-ietf-netconf-access-control-04)[netconf-access-control-04](http://tools.ietf.org/html/draft-ietf-netconf-access-control-04)
- [29] WUANG, Rui [et al], "The Implementation and Analysis of the Monitoring Module based on NETCONF" presented at the IEEE 2008 International Symposium on Information Science and Engineering (ISISE), Shanghai, China, December 20-22, 2008, Paper 978-0-7695- 3494-7/08.
- [30] WUANG, Jinjin [et al], "Improvement of XACML Access Control Mechanism based on NETCONF Subtree Filtering RPC" presented at the IEEE First 2010 International Conference on Network Infrastructure and Digital Content (IC-NIDC2010), Beijing, China, September 24-26, 2010, Paper 978-1-4244-6853-9/10.
- [31] HEDSTROM, B; WATWE, A; SAKTHIDHARAN, S, "Protocol Efficiencies of NETCONF versus SNMP for Configuration Management Functions", M.S. Thesis, University of Colorado, Colorado, EUA. [acesso em August 25, 2011]. Disponível em <http://morse.colorado.edu/~tlen5710/11s/11NETCONFvsSNMP.pdf>
- [32] Extensible Access Control Markup Language (XACML) Version 3. OASIS c2010 [atualizada em August 10, 2010; acesso em August 26, 2011]. Disponível e[m http://docs.oasis-open.org/xacml/3.0/xacml-3.0](http://docs.oasis-open.org/xacml/3.0/xacml-3.0-core-spec-cs-01-en.pdf) [core-spec-cs-01-en.pdf](http://docs.oasis-open.org/xacml/3.0/xacml-3.0-core-spec-cs-01-en.pdf)
- [33] CRIDLIG, V; BOURDELLON, J; STATE, R, "YencaP Documentation", LORIA-INRIA Lorraine, France. [acesso em August 28, 2011]. Disponível e[m http://hal.inria.fr/docs/00/04/45/39/PDF/yencapDoc-](http://hal.inria.fr/docs/00/04/45/39/PDF/yencapDoc-1.1.2.pdf)[1.1.2.pdf](http://hal.inria.fr/docs/00/04/45/39/PDF/yencapDoc-1.1.2.pdf)
- [34] ConfD Tail-f Systems c2011 [acesso em August 30, 2011]. Disponível em http://www.tail-f.com/wordpress/wpcontent/uploads/2010/08/Tail-f-Systems-ConfD-Overview.pdf
- [35] MARCONDES, G.A.B., *Modelo de Gerenciamento OSI*, pp 3-7 (Apostila da disciplina RS117 Gerencia de Rede Operacionais, Curso de Pós-Graduação em Engenharia e Gestão em Telecomunicações, INATEL Instituto Nacional de Telecomunicações, MG, Brasil).

**Lilian Lyra Villela** nasceu no Rio de Janeiro, RJ, em 17 de junho de 1959. Possui os títulos de Tecnólogo em Processamento de Dados (UNESA, 1991), Pós-graduação em Gestão de Negócios e Sistemas em Telecomunicações (UNESA, 2000), Pós-graduação em Gestão e Engenharia de Telecomunicações (FECAP/INATEL, 2011).

 Atuou na área de Comércio Exterior até 1987, voltando-se em seguida para a área de Informática. Desde 1997 projeta, coordena e desenvolve projetos de automação de processos em soluções de workflow integradas a portais de gestão de informação na Diretoria Executiva de Rede da Nova Telefônica Brasil (Vivo).

 Tem interesse em aprofundar seus estudos em nível de mestrado na área TIC, Tecnologia da Informação e Comunicações, e ampliar suas atividades profissionais no magistério, compartilhando experiências com novos colegas da área.

**Guilherme Augusto Barucke Marcondes** nasceu em Volta Redonda, RJ, em 19 de setembro de 1968. Possui os títulos de Engenheiro Eletricista com Ênfase em Eletrônica e Telecomunicações (INATEL, 1991), Especialista em Administração de Empresas (FEA-USP, 1999), Mestre em Telecomunicações (INATEL, 2005).

 Atua na área de P&D desde 1986, tendo trabalho com desenvolvimento de hardware e software para diversos segmentos. Desde 1996 é Gerente de Desenvolvimento de Software do Inatel Competence Center e desde 2010 é Gerente de Projetos certificado (PMP) pelo PMI. É professor do Inatel desde 2004.

# Extensão dos mecanismos de gerência de tarefas do sistema operacional TinyOS

 $\overline{a}$ 

Pedro Philippe Costa Rosanes

Departamento de Ciência da Computação Universidade Federal do Rio de Janeiro - UFRJ prosanes@gmail.com

*Resumo***—Redes de Sensores Sem Fio são formadas por dispositivos de sensoreamento, com memória e capacidade de processamento limitados, fonte de energia esgotável e comunicação sem fio. A finalidade das RSSFs é permitir o monitoramento de ambientes físicos ou processos de produção com elevado grau de precisão. O desenvolvimento de aplicações requer o estudo e a experimentação de protocolos, algoritmos e modelos de programação que se adequem às suas características e exigências particulares, como interação direta com o meio físico, baixo consumo de energia e de recursos computacionais. O TinyOS é um dos sistemas operacionais mais usados no desenvolvimento de aplicações para RSSFs. Neste trabalho, implementamos extensões para o modelo de gerência de tarefas do TinyOS, visando facilitar a construção de abstrações de programação de nível mais alto que simplifiquem o desenvolvimento de aplicações, sem abdicar da preocupação de oferecer soluções de baixo custo computacional e de baixo consumo de energia.** 

*Abstract***—Wireless Sensor Networks consist of small monitoring devices with limited amount of memory space and processing capability. It works with limited amout of energy source and comunicates wirelessly. The purpose of WSNs is to allow monitoring of physical environments or production processes with high accuracy. The development of applications to such networks requires the design and evaluation of protocols, algorithms and programming models able to deal with its particular requirements and characteristics, including direct interaction with the physical world, low power consumption and the use of limited computing resources. TinyOS is an operating system commonly used in developing applications for WSNs. In this work we implement extensions to the TinyOS task management model in order to facilitate the construction of higher-level programming abstractions to simplify the development of applications for WSNs, without compromising the goal of offering solutions with low computational cost and low power consumption.**

*Palavras chave***—Rede de sensores sem fio, TinyOS, Threads, Co-rotinas.** 

*Index terms***—Wireless Sensor Network, TinyOS, Threads, Coroutines.** 

# I. INTRODUÇÃO

Redes de Sensores Sem Fio (RSSFs) caracterizam-se pela formação de aglomerados de pequenos dispositivos que, atuando em conjunto, permitem monitorar ambientes físicos ou processos de produção com elevado grau de precisão. O Silvana Rossetto

Departamento de Ciência da Computação Universidade Federal do Rio de Janeiro - UFRJ silvana@dcc.ufrj.br

desenvolvimento de aplicações que permitam explo<sup>1</sup>rar o uso dessas redes requer o estudo e a experimentação de protocolos, algoritmos e modelos de programação que se adequem às suas características e exigências particulares, entre elas, interação direta com o meio físico, baixo consumo de energia e uso de recursos computacionais limitados.

Sistemas projetados para os dispositivos que formam as redes de sensores devem lidar apropriadamente com as restrições e características particulares desses ambientes. A arquitetura adotada pelo TinyOS[11] --- um dos sistemas operacionais mais usados na pesquisa nessa área --- prioriza fortemente o tratamento dessas restrições em detrimento da simplicidade oferecida para o desenvolvimento de aplicações. A linguagem de programação usada é o nesC[12], uma extensão de C que provê um modelo de programação baseado em componentes e orientado a eventos. Para lidar com as diversas operações de entrada e saída, o TinyOS utiliza um modelo de execução em duas fases, evitando bloqueios e, consequentemente, armazenamento de estados. A primeira fase da operação é um comando que solicita ao hardware a execução de um serviço (e.g. sensoreamento). Esse comando retorna imediatamente dando continuidade à execução. Quando o serviço solicitado é concluído, o hardware envia uma interrupção, sinalizada como um evento pelo TinyOS. O tratador do evento sinalizado recebe as informações (e.g. valor sensoreado) e processa essas informações conforme programado[6]. A dificuldade gerada por essa abordagem (execução em duas fases e programação baseada em eventos) é a falta da visão de um fluxo contínuo de execução na perspectiva do programador.

O modelo de concorrência adotado pelo TinyOS divide o código em dois tipos: assíncrono e síncrono. Um código assíncrono pode ser alcançável a partir de pelo menos um tratador de interrupção. Em função disso, a execução desses trechos do programa pode ser interrompida a qualquer momento e, por isso, é necessário tratar possíveis condições de

 $^{\rm 1}$  Pedro Rosanes (prosanes@gmail.com e Silvana Rosseto (silvana@dcc.ufrj.br) pertencem ao Instituto de Matemática, Departamento de Ciência da Computação da Universidade Federal do Rio de Janeiro. CCNM - Centro de Ciências Matemáticas e Natureza - Bloco E-2000. Avenida Athos da Silveira Ramos, 274. Cidade Universitária - Ilha do Fundão. Rio de Janeiro - RJ – Brasil. 21941-916

corrida. Um código síncrono é alcançável somente a partir de tarefas (*tasks*) --- procedimentos que são enfileirados para execução futura. Uma tarefa executa até terminar (i.e., não existe concorrência entre as tarefas), por isso as condições de corrida nesse caso são evitadas. O TinyOS usa uma política padrão de escalonamento das tarefas do tipo *First-in Firstout*[6].

Com o objetivo de oferecer maior flexibilidade aos desenvolvedores de aplicações, a versão mais atual do TinyOS (versão 2.1.x) trouxe novas facilidades. Uma delas é a possibilidade de substituir o componente de escalonamento de tarefas para implementar diferentes políticas de escalonamento[2]. A outra é a possibilidade de usar o modelo de programação multithreading, mais conhecido pelos desenvolvedores de aplicações e que pode ser usado como alternativa para lidar com as dificuldades da programação orientada a eventos.

Neste trabalho avaliamos essas novas facilidades do TinyOS e propomos extensões que visam oferecer facilidade adicionais para os desenvolvedores de aplicações. Inicialmente, propusemos novos escalonadores de tarefas, implementando diferentes políticas de escalonamento por prioridade. Em seguida, avaliamos o modelo de multithreading oferecido, comparando diferentes formas de implementação de uma aplicação básica e o custo da gerência de threads. Finalmente, tomando como base o modelo multithreading oferecido, projetamos um mecanismo de gerência cooperativa de tarefas para o TinyOS baseado no conceito de co-rotinas. Nosso objetivo foi oferecer uma solução alternativa entre o modelo de escalonamento de tarefas que executam até terminar e o modelo de escalonamento preemptivo, o qual permite maior flexibilidade durante a execução, mas com custo de gerência alto.

O modelo de gerência cooperativa de tarefas é uma solução apropriada para as RSSFs devido à simplicidade do hardware dos dispositivos que formam essas redes. Como os microcontroladores têm somente um núcleo, e não possuem tecnologia hyperthreading, não é possível existir duas unidades de execução executando em paralelo (principal diferencial entre threads e co-rotinas). O modelo de gerência cooperativa de tarefas permite manter contextos distintos de execução e implementar os pontos de troca de contexto dentro das próprias co-rotinas, minimizando as trocas de contexto (se comparado com o modelo preemptivo) e eliminando a necessidade de mecanismos de sincronização. Nos experimentos realizados, o tempo de processamento medido para gerenciar co-rotinas foi em torno de metade do tempo medido para gerenciar threads.

O restante do texto está organizado como descrito a seguir. Na seção II abordamos conceitos básicos sobre as RSSFs e sobre o modelo de gerência de tarefas do TinyOS. Na seção III apresentamos os escalonadores de tarefas propostos e descrevemos os experimentos e resultados obtidos. Na seção IV abordamos os conceitos de *multithreading* e co-rotinas, descrevemos o funcionamento da biblioteca *TOSThreads* incluída na versão 2.1.x do TinyOS, apresentamos a nossa implementação de gerência cooperativa de tarefas e os experimentos realizados para comparar os uso de threads e corotinas dentro do TinyOS. Na seção V apresentamos nossas conclusões.

#### II.CONCEITOS BÁSICOS

Nesta seção são apresentados conceitos básicos sobre rede de sensores sem fio, o sistema operacional TinyOS, seu modelo de concorrência e sua linguagem de programação.

### *A. Rede de sensores sem fio*

Uma rede de sensores sem fio (RSSF) é um conjunto de dispositivos interconectados por uma rede de comunicação *adhoc*. Cada sensor tem a capacidade de monitorar diversas propriedades físicas, como intensidade luminosa, temperatura, aceleração, entre outras. Através de troca de mensagens, esses dispositivos podem agregar as informações coletadas para detectar eventos na região monitorada como, por exemplo, um princípio de incêndio ou o deslocamento de animais. Normalmente, as informações geradas pela rede são encaminhadas para um nó com maior capacidade computacional --- denominado estação base --- o qual decide pela ação a ser tomada (e.g., emissão de um sinal de alerta ou reencaminhamento dos dados para outras aplicações através da Internet). A Figura 1 ilustra essa topologia básica.

Os sensores usados na RSSFs são desenvolvidos para monitoriar ambientes de difícil acesso, por isso devem ser dispositivos pequenos e de baixo consumo, e utilizar comunicação sem fio para facilitar a instalação no ambiente e minimizar o custo financeiro. Em função desses requisitos, o hardware destes dispositivos tende a ter recursos computacionais limitados. Ao invés de utilizar CPUs de grande porte, são usados microcontroladores de 8 ou 16 bits com baixas frequências de relógio. Para armazenar o código da aplicação é utilizada uma pequena memória flash, da ordem de 100kB, e para a execução das aplicações existe uma memória RAM da ordem de 10kB. Os circuitos de rádio também têm uma capacidade reduzida de transferência de dados, da ordem de kilobytes por segundos[6]. Por conta das limitações do hardware e da necessidade de maximizar o tempo de vida da rede, o software desenvolvido para esses dispositivos também deve priorizar o baixo consumo de energia e de memória.

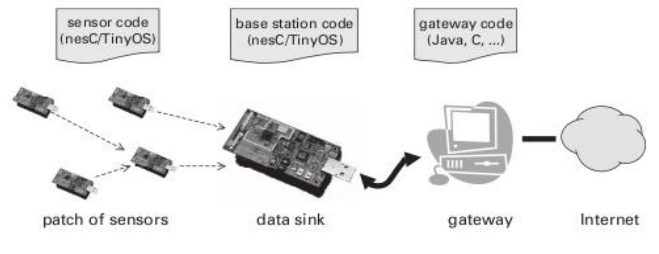

Fig. 1. Visão geral de uma rede de sensores sem fio.

Uma RSSF é usada para monitorar ambientes de difícil acesso, onde uma rede cabeada seria inviável ou custosa.

Alguns exemplos reais do uso de RSSFs são: monitoramento da ponte Golden Gate em São Francisco, e dos vulcões Reventador e Tungurahua no Equador[6].

# *B. TinyOS e nesC*

O TinyOS é um dos sistemas operacionais mais usado para auxiliar os programadores a desenvolverem aplicações para rede de sensores de baixo consumo. O modelo de programação provido é baseado em componentes e orientado a eventos. Os componentes são pedaços de código reutilizáveis, para os quais são definidas claramente suas dependências e serviços oferecidos por meio de interfaces. A linguagem *nesC* implementa esse modelo estendendo a linguagem C. Desse modo, uma aplicação nesC/TinyOS é desenvolvida através da conexão (*wiring*) de diversos componentes.

O modelo de programação orientado a eventos permite que o TinyOS execute uma aplicação com somente uma linha de execução, respondendo a diferentes interrupções de sistema sem a necessidade de ações bloqueantes. Para isso, todas as operações de entrada e saída são realizadas em duas fases. Na primeira fase, o comando de E/S sinaliza para o hardware o que deve ser feito e retorna imediatamente, dando continuidade ao fluxo de execução corrente. A conclusão da operação é sinalizada através de um evento, que será tratado pela segunda fase da operação de E/S.

O modelo de programação baseado em componentes está intimamente ligado à programação orientada a eventos: um componente oferece uma determinada interface, implementando os comandos e sinalizando os eventos relacionados, enquanto outro componente utiliza essa interface, através do uso dos comandos e da implementação dos tratadores de evento. A Figura 2 ilustra esse modelo. Diversos componentes podem utilizar ou oferecer uma mesma interface. Isso permite que diferentes trechos de código sejam chamados por somente um comando. Essa propriedade é chamada de *fan-out e* ocorre quando uma interface que é oferecida por mais de um componente tem um comando executado, ou quando um evento é tratado por dois componentes diferentes. A divisão em componentes também facilita a implementação da camada de abstração de hardware, permitindo que cada plataforma tenha um conjunto diferente de componentes para lidar com as instruções do seu hardware específico. As abstrações providas são de serviços como sensoreamento, comunicação por rádio e armazenamento na memória flash.

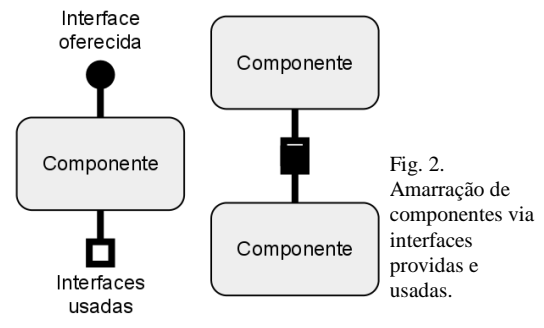

# *C. Modelo de concorrência do TinyOS*

O TinyOS utiliza o conceito de procedimento postergados, chamados *tasks* (tarefas). As tarefas são executadas de forma síncrona (uma tarefa executa até terminar para então a próxima tarefa ser executada). Assim, mesmo que diversas tarefas compartilhem uma mesma variável, não haverá condições de corrida no código executado por elas. As tarefas podem ser chamadas dentro da implementação dos comandos, dos eventos e das próprias tarefas.

O TinyOS define o conceito de tarefas como mecanismo central para lidar com as questões de concorrência nas aplicações. Tarefas têm duas propriedades importantes. Elas não são preemptivas entre si (uma tarefa não pode interromper a execução de outra tarefa), e são executadas de forma adiada. Isso significa que ao invocar uma tarefa, o fluxo de execução continua, sem desvio, e ela só será processada mais tarde. Na definição básica do TinyOS, as tarefas não recebem parâmetros e não retornam resultados.

As tarefas são especialmente usadas para "quebrar" um fluxo de execução assíncrona iniciado a partir de uma interrupção. Ao invés de executar todo o tratamento da interrupção em uma sequência contínua de código, a idéia é transformar o código assíncrono em código síncrono através da invocação de tarefas responsáveis por dar prosseguimento à execução do tratador da interrupção. Desse modo, se ocorrer outra interrupção enquanto a primeira ainda não foi completamente processada, não haverá a possibilidade de condições de corrida uma vez que os trechos de código com variáveis compartilhadas tenham sido enfileirados para execução síncrona dentro de tarefas.

O compilador nesC permite que qualquer possível condição de corrida gerada a partir de tratadores de interrupção seja detectada em tempo de compilação. Para que isso seja possível, o código em nesC é dividido explicitamente em dois tipos: código assíncrono, alcançável a partir de pelo menos um tratador de interrupção; e código síncrono, alcançável somente a partir de tarefas. Os trechos de código do tipo assíncrono devem ser marcados no código fonte com a palavra reservada *async* e, caso acessem variáveis compartilhadas, o programador deve usar mecanismos apropriados para garantir exclusão mútua, como o comando *atomic* ou o mecanismo de *lock*.

O comando *atomic* garante exclusão mútua desabilitando interrupções. Dois fatos importantes surgem com o seu uso, primeiro a ativação e desativação de interrupções consome ciclos de CPU. Segundo, longos trechos atômicos podem atrasar outras interrupções, portanto é preciso tomar cuidado ao chamar outros componentes a partir desses blocos.

Algumas vezes é preciso usar um determinado hardware por um longo tempo, sem compartilhá-lo. Como a necessidade de atomicidade não está no processador e sim no hardware, pode-se conceder sua exclusividade a somente um usuário (componente) por meio do uso do mecanismo p*ower locks*. Para isso, o programador pode invocar o comando de solicitação de *lock* do hardware e aguardar o evento de

resposta quando o *lock* estiver liberado (sem espera ocupada), ou optar por uma requisição imediata. Nesse caso nenhum evento será sinalizado: se o recurso estiver disponível ele será imediatamente cedido, caso contrário, o comando retornará falso[6].

# III. ESCALONAMENTO DE TAREFAS

O escalonador de tarefas padrão do TinyOS adota uma política *First-in First-out* para agendar as tarefas. Cada tarefa ocupa um *slot* de reserva apenas, isso significa que se uma mesma tarefa é reescalonada antes da primeira execução ser concluída, o segundo escalonamento não é efetuado. Esse modelo de escalonamento simplifica bastante a operação do sistema, permitindo minimizar o uso de recursos computacionais o consumo de energia em cada nó. Entretanto, como o uso de tarefas é fortemente recomendado para lidar com os problemas de concorrência, ter um único e simplificado modelo de escalonamento de tarefas acaba dificultando o desenvolvimento de aplicações. Por isso, na sua versão mais recente, o TinyOS permite a construção e uso de diferentes escalonadores de tarefas.

Nesta seção, descrevemos os projetos dos novos escalonadores de tarefas para o TinyOS desenvolvidos neste trabalho. Implementamos três propostas: escalonador EDF (*Earliest Deadline First*), escalonador com prioridades, e escalonador multi-nível.

# *A. Escalonador EDF*

O escalonador EDF aceita tarefas com deadline e elege aquelas com menor *deadline* para executar. A interface usada para criar esse tipo de tarefa é *TaskDeadline*. O *deadline* é passado como parâmetro para a função que escalona as tarefas. As tarefas básicas (*TaskBasic*) também são aceitas, como recomendado pelo TEP 106[2]. O problema desse escalonador é a possibilidade de *starvation,* pois as tarefas básicas só são atendidas quando não há nenhuma tarefa com *deadline* esperando para executar. A fila é implementada da mesma forma que a do escalonador padrão, a única mudança está na inserção. Para inserir uma nova tarefa para execução, a fila é percorrida do começo até o fim, procurando-se o local exato de inserção. Portanto, o custo de inserir é O(n), e o custo de retirar uma tarefa da fila é O(1).

#### *B. Escalonador por prioridades*

O segundo escalonador proposto é um escalonador que permite estabelecer prioridades para as tarefas. A prioridade é passada como parâmetro quando a tarefa é escalonada. Quanto menor o número passado, maior a preferência da tarefa, sendo 0 a mais prioritária e 254 a menos prioritária. As tarefas básicas do TinyOS também são aceitas e são consideradas as tarefas de menor prioridade.

Foram encontrados dois problemas de *starvation* nesse escalonador. O primeiro relacionado com as tarefas básicas, pois elas só são atendidas quando não há nenhuma tarefa de prioridade na fila. Para resolver isso, foi definido um limite máximo de tarefas prioritárias que podem ser atendidas em

sequência. Caso esse limite seja excedido, uma tarefa básica é atendida. O segundo é relacionado às próprias tarefas de prioridade. Se tarefas de alta prioridade forem constantemente invocadas, é possível que as tarefas de baixa prioridade sejam indefinidamente postergadas. A solução adotada para esse caso foi o uso de um mecanismo de envelhecimento de tarefas: as tarefas que ficam muito tempo na fila têm sua prioridade aumentada.

Dois tipos de estrutura de dados foram usadas para a organização das tarefas, uma fila comum e uma *heap*. Com isso, totalizou-se quatro diferentes versões para o escalonador com prioridade:

- 1. Fila comum sem envelhecimento
- 2. Fila comum com envelhecimento
- 3. *Heap* sem envelhecimento
- 4. *Heap* com envelhecimento

Para inserir uma tarefa em uma fila comum, é preciso percorrê-la do inicio ao fim, procurando o local exato de inserção, justificando um custo de O(n). Em uma *heap*, basta inserir no final da *heap*, e fazer o balanceamento. Para isso é preciso percorrer a estrutura do nó folha à raiz, gerando um custo de O(*log(n)*). Para remover o primeiro elemento de uma fila, basta retirar o primeiro elemento, com um custo de O(1). Em um *heap*, além de retirar o elemento, é preciso posicionar o novo nó de menor índice na raiz da árvore. Para tanto, devese percorrer a estrutura da raiz às folhas, gerando um custo de O(*log(n)*). Nas estruturas que implementam o envelhecimento de tarefas, a complexidade de remoção sobe para O(n), pois é preciso aumentar a prioridade de todas as tarefas já inseridas. A Tabela I permite comparar as medidas de complexidade de inserção e remoção para cada escalonador:

TABELA I

| COMPLEXIDADE DE INSERÇÃO E REMOÇÃO DOS ESCALONADORES |  |  |
|------------------------------------------------------|--|--|
|------------------------------------------------------|--|--|

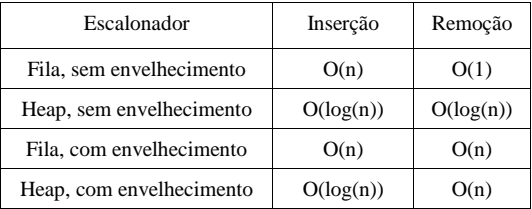

## *C. Escalonador multi-nível*

O terceiro escalonador proposto é um escalonador multinível. No TinyOS, percebe-se uma divisão clara entre os tipos de serviços comummente usados pelas aplicações: (i) rádio, comunicação sem fio entre diferentes nós da rede através de ondas de rádio; (ii) sensor, sensoriamento de diferentes características do ambiente; (iii) serial: comunicação por fio entre um nó e uma estação base (PC); (iv) básica: outros serviços, como por exemplo temporizador.

Por isso, desenvolvemos um escalonador que divide as tarefas de acordo com os tipos definidos acima, onde cada tipo de tarefa utiliza uma interface distinta para escalonamento. Cada tipo de tarefa tem sua própria fila com política *First-in Firstout*, e as filas mais importantes devem ser atendidas por

completo para que as outras sejam atendidas.

 Com esse escalonador, o programador pode escolher dar maior prioridade a eventos associados a determinados tipos de serviços. Por exemplo, nós que executam o papel de roteadores na rede podem priorizar os eventos de comunicação sem fio, enquanto os nós responsáveis pelo sensoreamento podem priorizar o atendimento dos eventos de leitura de sensores.

#### *D. Experimentos realizados*

Desenvolvemos uma aplicação de teste para comparar o desempenho das diferentes versões do escalonador de prioridade. Nessa aplicação, um conjunto de tarefas distintas (cada uma executa um laço interno de 65000 iterações, realizando uma operação de multiplicação em cada iteração) são escalonadas. A prioridade de todas as tarefas, exceto uma, era igual de forma que toda inserção deveria percorrer toda a fila. A tarefa responsável por calcular o tempo de execução do experimento tinha a menor prioridade, para que esta fosse a última a executar. O número distinto de tarefas variou entre 20, 50 e 100. As tarefas foram executadas na plataforma *MicaZ[13]*, utilizando o temporizador *Counter <TMicro,uint32\_t>* (com precisão de microsegundos). Os valores medidos não variaram mais de uma unidade entre diferentes execuções, e cada cenário foi executado 10 vezes. A Tabela II mostra os resultados obtidos usando o escalonador padrão do TinyOS e os escalonadores de prioridade.

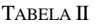

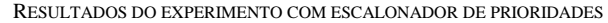

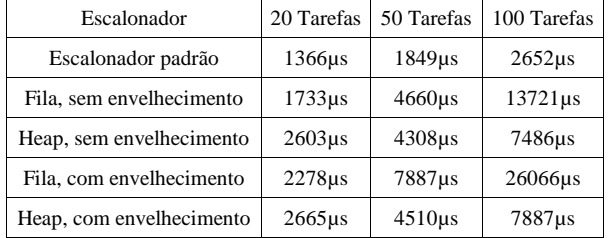

Podemos perceber que, para um número pequeno de tarefas, a fila é mais eficiente que a *heap*, pois não é compensado o *overhead* do algoritmo da *heap.* A medida que o número de tarefas aumenta, a solução usando a estrutura de dados *heap*  tem o melhor resultado*.* As diferenças entre as soluções com e sem envelhecimento são mais acentuadas para a solução que usa a estrutura de dados fila.

#### IV. MODELOS DE GERÊNCIA DE TAREFAS CONCORRENTES

#### *A. Abordagem teórica sobre multithreading e co-rotinas*

*Multithreading* refere-se à capacidade do sistema operacional (ou camadas de software de nível mais alto) de suportar diversas linhas de execução, chamadas de *threads*. Cada *thread* contém um contexto que inclui instruções, variáveis, uma pilha de execução, e um bloco de controle. O suporte de diversas unidades de execução se dá por meio de paralelismo real ou aparente. O primeiro tipo ocorre quando diferentes *threads* executam em diferentes processadores ou em processadores superescalares com vários bancos de registradores. O segundo tipo ocorre quando as *threads* intercalam o uso da CPU por meio da gerência de um escalonador.

No modelo de *multithreading preemptivo*, o escalonador faz uso de um artifício chamado preempção. Isso significa que uma thread em execução pode ser interrompida, após qualquer instrução, para ceder a CPU a outra *thread*. Esta técnica permite que a CPU seja usada por todas as threads sem intervenção do programador. Ou seja, a alternância de uso da CPU entre as *threads* ocorre de forma independente do código implementado por elas.

Quando diferentes linhas de execução compartilham dados, o uso de preempção pode causar problemas de integridade destes dados. Se uma thread é suspensa antes de terminar a operação (leitura/escrita) sobre uma variável compartilhada, outra thread que acessa a mesma variável pode encontrá-la em um estado inconsistente, gerando o problema conhecido como "condição de corrida" (o resultado da computação depende da ordem de execução das threads). Para lidar com esse problema, o programador deve usar mecanismos de sincronização que geram custo computacional adicional para as aplicações implementadas[7].

A gerência cooperativa de tarefas, implementada por meio da construção denominada *co-rotina*, tem as mesmas características do modelo *multithreading* quando classificadas como completas[10, s. 2.4]. Porém elas cooperam no uso da CPU através da transferência explícita de controle entre elas (sem o uso de preempção). Com isso elimina-se a necessidade de mecanismos de sincronização, e, consequentemente de gerêcia do uso concorrente de recursos. A principal restrição do uso de co-rotinas (quando comparada com o uso de *threads*) é que apenas uma co-rotina pode executar a cada instante, excluindo a possibilidade de paralelismos real entre elas no caso de arquiteturas com mais de um processador. No contexto de redes de sensores, essa diferença entre threads e co-rotinas é eliminada uma vez que os microcontroladores usados nos sensores só são capazes de executar uma linha de execução a cada instante.

Co-rotinas podem ser classificadas de acordo com o tipo de transferência de controle como: simétricas e assimétricas. Corotinas simétricas têm a capacidade de ceder o controle para outra co-rotina explicitamente nomeada. Co-rotinass assimétricas só podem ceder o controle para a co-rotina que lhes ativou e possuem um comportamento semelhante ao comportamento de chamadas de funções[10].

# *B. TinyOS Threads*

Outro diferencial da nova versão do TinyOS (2.1.x) é a inclusão de uma biblioteca que permite programação com *threads* --- chamada *TOSThreads* --- sem violar ou limitar o modelo de concorrência do sistema. O TinyOS executa em uma única *thread* --- a *thread* do *kernel* --- enquanto a aplicação executa em uma ou mais *threads* --- nível de usuário. Em termos de escalonamento, o *kernel* tem prioridade máxima, ou seja, a aplicação só executa quando o núcleo do

sistema está ocioso. Ele é responsável pelo escalonamento de todas as tarefas e execução das chamadas de sistemas. O escalonador de *threads* utiliza uma política *Round-Robin,* com um tempo padrão de *5* milisegundos para cada *thread.* A biblioteca TOSThreads oferece várias operações para manipulação de *threads*, como criar, pausar e destruir uma *thread*.

Três tipos de fluxo de execução passam a existir no TinyOS: tarefas, interrupções e *threads*. Como foi visto na seção II, tarefas correspondem a um fluxo de execução, e tratadores de interrupção a outro. Além disso, os tratadores de interrupção podem interromper a execução de uma tarefa, porém o contrário não é possível. Com esta observação, podese dizer que tratadores de interrupção têm prioridade maior do que tarefas. Para não violar o modelo de concorrência do TinyOS, as *threads* foram introduzidas com a menor prioridade de execução. Isto significa que uma interrupção força a troca de contexto da *thread* atual (da *thread* da aplicação para a *thread* do kernel), e caso seu tratador escalone uma tarefa, esta será executada antes da *thread* da aplicação retomar o controle.

As trocas de contextos acontecem por três motivos diferentes: ocorrência de uma interrupção, término do tempo de execução da *thread*, ou chamadas bloqueantes ao sistema (alternativa para as operações em duas fases). Para implementar o primeiro caso, foi inserida a função *postAmble* no final de todas as rotinas de processamento de interrupção. Essa função verifica se foi postada uma nova tarefa, e caso positivo, o controle é passado para o *kernel*. Caso contrário, a *thread* anterior continua a executar logo após o término do tratador de interrupção. Para implementar o segundo caso, foi utilizado um temporizador que gera uma interrupção ao final de cada *timeslice*. O tratador da interrupção escalona uma tarefa, forçando o *kernel* a assumir o controle e escalonar a próxima *thread*.

Chamadas de sistemas foram introduzidas para transformar chamadas de duas fases em chamadas de uma fase. Como os serviços oferecidos pelo TinyOS são naturalmente *split-phase*, estas chamadas devem ser bloqueantes. Para fazer isto, a chamada de sistema bloqueia a *thread* corrente, escalona uma tarefa que executará o serviço *split-phase,* e sinaliza a *thread* do *kernel* quando o serviço é concluído. O resultado do serviço é enviado para a *thread* que foi bloqueada e ela é desbloqueada.

Para gerenciar o uso concorrente de recursos entre *threads*, a biblioteca TOSThreads oferece as seguintes primitivas:

Mutex: permite implementar sincronização por exclusão mútua (acesso a recursos compartilhados);

 Semáforo: permite implementar sincronização por condição (dependências entre a ordem de execução das *threads*);

Barreira: permite implementar sincronização por barreira (todas as *threads* que chamarem *Barrier.block()* são bloqueadas até que *n* chamadas tenham acontecido);

Variável de condição: permitem suspender a execução de

uma *thread* até que certa condição seja verdadeira;

 Contador bloqueante: permite suspender a execução de uma *thread* até que o contador atinja o valor determinado.

O programador pode utilizar *threads* estáticas ou dinâmicas. A diferença está no momento de criação da pilha e do bloco de controle da *thread.* Nas *threads* estáticas a criação é feita em tempo de compilação, enquanto nas *threads* dinâmicas a criação é feita em tempo de execução, o que demanda mais recursos computacionais. O uso de *threads* estáticas é mais recomendado, pois essas consomem menos recursos computacionais. Porém quando o número de *threads* a serem usadas só pode ser determinado em tempo de execução, é necessário utilizar *threads* dinâmicas. Por exemplo, caso o programador deseje utilizar uma *thread* para tratar cada mensagem recebida, estas devem ser dinâmicas, pois são criadas em tempo de execução. O bloco de controle, também chamado de *Thread Control Block* (TCB), contém informações sobre a *thread*, como seu identificador, seu estado de execução, o valor dos registradores (para troca de contexto), entre outras[4].

#### *1) Exemplo de aplicação*

Nesta seção ilustraremos o uso de *threads* no TinyOS, por meio de uma aplicação que utiliza o modelo produtor/consumidor.

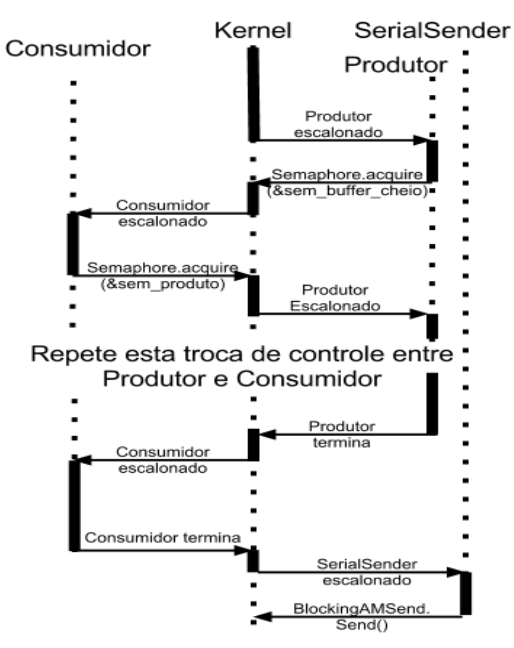

Fig. 3. Ilustração da aplicação produtor-consumidor com Threads

Após a inicialização do sistema, a *thread* produtora começa a gerar o número determinado de produtos. A *thread* consumidora, após consumir todos os produtos, é responsável por acordar a *thread* que terminará de calcular o tempo de execução de todo o programa. Ela é responsável por calcular o tempo final de execução, e enviar este valor pela porta serial para um computador. A Figura 3 mostra os pontos de troca de contexto entre as *threads* da aplicação.

Abaixo temos a implementação do componente principal

desta aplicação: module BenchmarkC { uses { interface Boot; interface Thread as Produtor; interface Thread as Consumidor; interface Thread as SerialSender; interface Semaphore; } } implementation { uint32\_t t1; uint32\_t \* tempo; uint8\_t buffer; semaphore\_t sem\_produto, sem\_termino, sem\_buffer\_cheio; } event void Boot.booted() { buffer  $= 0$ :  $t1 =$  call Timer.get(); call Semaphore.reset(&sem\_produto, 0); call Semaphore.reset(&sem\_buffer\_cheio, 1); call Semaphore.reset(&sem\_termino, 0); call Produtor.start(NULL); call Consumidor.start(NULL); call SerialSender.start(NULL); } //Thread responsável por criar os produtos. Aqui podemos ver //como é feito o uso das primitivas de gerência de concorrência. event void Produtor.run(void\* arg) { uint16 t counter = 1; uint16\_t num\_prods, j; for  $(num\_prods = 0; num\_prods < 1000; num\_prods++)$  { call Semaphore.acquire(&sem\_buffer\_cheio); //Tempo simulado para criar um produto for  $(j = 0; j < 100; j++)$ counter  $* = 3$ ;  $buffer = counter;$  call Semaphore.release(&sem\_produto); } } //Thread responsável por consumir os produtos e liberar a thread SerialSender após o termino. event void Consumidor.run(void\* arg) { uint16\_t num\_prods, j; uint16\_t counter = 0; for  $(num\_prods = 0; num\_prods < 1000; num\_prods++)$  { call Semaphore.acquire(&sem\_produto); counter = buffer; //Tempo simulado para consumir produto for  $(j = 0; j < 100; j++)$ counter  $* = 3$ ; call Semaphore.release(&sem\_buffer\_cheio); } call Semaphore.release(&sem\_termino); }

//Thread responsável por contabilizar o tempo de execução. event void SerialSender.run(void\* arg) { message\_t msg; call Semaphore.acquire(&sem\_termino);  $t1 =$  call Timer.get() - t1;

while( $call AMControl.start()$ != SUCCESS  $):$  tempo = call Packet.getPayload(&msg, sizeof(uint32\_t));  $(*tempo) = t1;$  while(call BlockingAMSend.send(AM\_BROADCAST\_ADDR,  $\&$ msg, sizeof(uint32\_t)) != SUCCESS );

A implementação do componente de configuração da aplicação é apresentado a seguir:

configuration BenchmarkAppC{} implementation { components MainC, BenchmarkC; components new ThreadC(800) as Produtor; components new ThreadC(800) as Consumidor; components new ThreadC(800) as SerialSender;

 BenchmarkC.Produtor -> Produtor; BenchmarkC.Consumidor -> Consumidor; BenchmarkC.SerialSender -> SerialSender;

 components SemaphoreC; BenchmarkC.Semaphore -> SemaphoreC; }

# *C. Co-rotinas para o TinyOS*

}

Tomando como base a biblioteca de threads oferecida pelo TinyOS, implementamos uma versão de co-rotinas do tipo assimétrica para o TinyOS, seguindo o modelo descrito por Ana Moura em sua tese de doutorado[10, s. 6.2]. Neste modelo existe uma co-rotina principal que é responsável por escalonar as outras co-rotinas.

Para transformar as threads em co-rotinas foi necessário modificar o funcionamento do mecanismo de preempção. Primeiro foi retirado o limite de tempo de execução de cada *thread*. Com isso, a unidade de execução só perderia a CPU involuntariamente na ocorrência de uma interrupção de hardware. O segundo passo foi criar um novo tipo de interrupção, que chamamos de interrupção curta. Na biblioteca *TOSThreads*, quando o tratador de interrupção invoca uma tarefa, o kernel assume o controle, executa a tarefa e escalona a próxima *thread* da fila. Na nossa implementação, após o *kernel* executar a tarefa, a *thread* que foi originalmente interrompida volta a executar. O último passo foi modificar a interface da *thread* para permitir a passagem voluntária do controle de volta para o escalonador, através do comando *yield()*.

# *1) Exemplo de aplicação*

 Para ilustrar o uso de co-rotinas, reimplementamos a mesma aplicação produtor/consumidor usada para mostrar o uso de *threads*. O funcionamento da aplicação é o mesmo visto na subseção anterior, alteramos somente o modelo de concorrência. Aqui podemos ver como é feito o uso do comando *yield()*, responsável por ceder o controle de uma corotina para outra. A co-rotina consumidora continua sendo a responsável por ativar a co-rotina que terminará de calcular o tempo de execução de todo o programa. É importante notar que no modelo de *threads* todas as unidades de execução

devem ser iniciadas com o comando *start*, dentro do evento *Boot.booted(),* e depois gerenciadas por meio de semáforos. No modelo de co-rotinas não há essa necessidade.

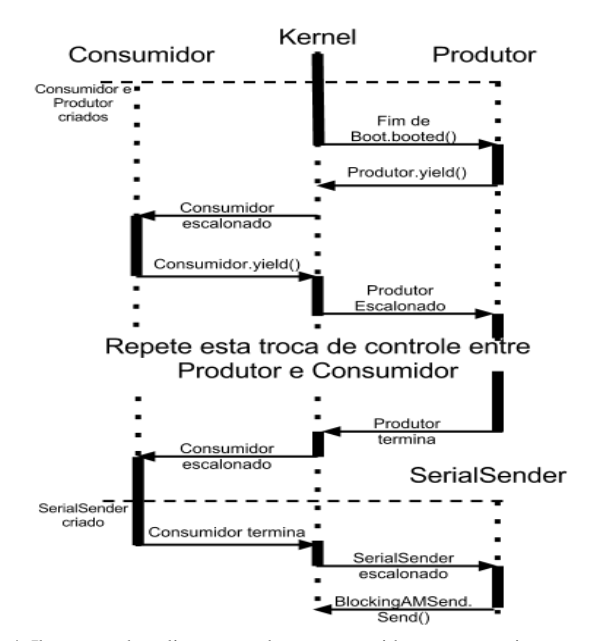

Fig. 4. Ilustração da aplicação produtor-consumidor com co-rotinas

O trecho da co-rotina *SerialSender.run()* foi omitido, por ser igual ao apresentado no modelo de *threads*. A Figura 4 mostra os pontos de troca de contexto entre as co-rotinas. Abaixo apresentamos a reimplementação do componente principal da aplicação:

```
module BenchmarkC {
  uses {
   interface Boot;
   interface Thread as Produtor;
   interface Thread as Consumidor;
   interface Thread as SerialSender;
}
event void Boot.booted() {
 buffer = 0:
t1 = \text{call Timer.get}(t); call Produtor.start(NULL);
  call Consumidor.start(NULL);
}
event void Produtor.run(void* arg) {
  uint16_t counter = 1;
   uint16_t num_prods, j;
  for (num\_prods = 0; num\_prods < 1000; num\_prods++) {
     //Tempo simulado para criar um produto
    for (j = 0; j < 100; j++)counter * = 3;
      buffer = counter;
      call Produtor.yield();
   }
}
event void Consumidor.run(void* arg) {
```

```
 uint16_t num_prods, j;
  uint16 t counter = 0;
  for (num_prods = 0; num_prods < 1000; num_prods++) {
    counter = buffer:
     //Tempo simulado para consumir produto
    for (j = 0; j < 100; j++)counter * = 3;
     call Consumidor.yield();
   }
   call SerialSender.start(NULL);
}
```
A reimplementação do componente de configuração da aplicação é apresentado a seguir:

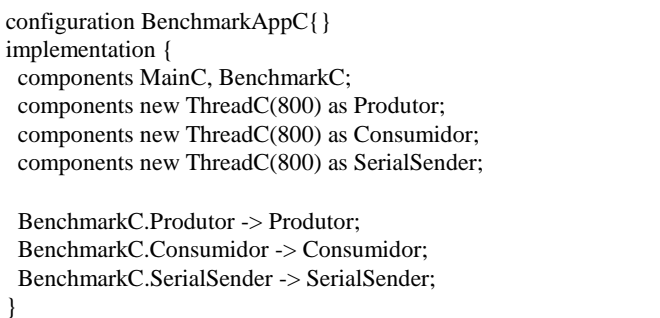

#### *D. Experimentos e resultados obtidos*

 Com o objetivo de comparar o desempenho da implementação de co-rotinas com a biblioteca *TOSThread*, foram desenvolvidas duas aplicações para implementar o problema do produtor-consumidor. Uma utilizando *threads*, e outra utilizando co-rotinas. Foram utilizados uma linha de execução (thread/co-rotina) para o produtor, e outra para o consumidor, e um *buffer* de tamanho único. Para simular o tempo de criação e consumo de um produto, foi implementado um laço, onde cada passo executa uma operação aritmética. Após consumir o número determinado de produtos, uma nova linha de execução é ativada para calcular o tempo total de execução.

As aplicações foram executadas na plataforma *MicaZ[13]*, utilizando o temporizador *Counter <TMicro,uint32\_t> (*precisão de microsegundos). Os valores medidos não variaram mais de uma unidade entre as diferentes execuções e cada cenário foi executado 10 vezes.

No experimento, variamos a quantidade de produtos, referente ao laço:

for  $(num\_p rods = 0$ ;  $num\_prods < 1000$ ;  $num\_prods++)$ 

Esta variação nos permitiu controlar o número mínimo de trocas de contexto, uma vez que a cada produção ou consumo, o controle da CPU é transferido de uma unidade de execução para outra.

A Figura 5 mostra os resultados obtidos.

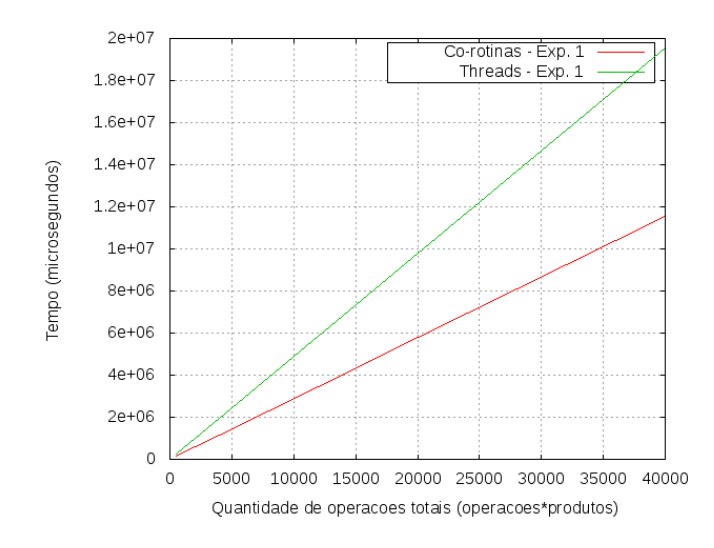

Fig. 5. Gráfico referente ao experimento entre Threads e Co-rotinas

Analisando os resultados obtidos, podemos perceber que o modelo de gerência cooperativa de tarefas foi mais eficiente que o modelo de *threads* em termos de tempo total de processamento. Isso indica que a troca de contexto do modelo de co-rotinas é menos custosa.

Também foi constatado que a implementação do modelo de co-rotinas utilizou menos memória nesta aplicação do que a biblioteca TOSThreads. A Tabela III sumariza os resultados obtidos.

TABELA III CONSUMO DE MEMÓRIA ROM E RAM

| Modelo     | <b>ROM</b>  | <b>RAM</b> |
|------------|-------------|------------|
| Co-rotinas | 10460 Bytes | 3166 Bytes |
| Threads    | 11168 Bytes | 3201 Bytes |

# V.CONCLUSÕES

As redes de sensores sem fio podem ser aplicadas em diversas áreas, por exemplo, monitoramento de oscilações e movimentos de pontes, observação de vulcões ativos, previsão de incêndio em florestas, entre outras. Muitas dessas aplicações podem atingir alta complexidade, exigindo a construção de algoritmos robustos, como o roteamento de pacotes diferenciados. Os escalonadores desenvolvidos neste trabalho poderão ajudar os desenvolvedores dessas aplicações complexas, oferecendo maior flexibilidade no projeto das soluções, como a possibilidade de priorizar certas atividades da aplicação (comunicação via rádio ou serial, sensoriamento,

etc.). Através da análise dos experimentos realizados, cabe ao desenvolvedor decidir se a flexibilidade oferecida compensará o *overhead* gerado. Alguns dos pontos que devem ser levados em conta são: a quatidade de tarefas utilizadas, a necessidade ou não de eliminar *starvation*, e a complexidade da programação do algoritmo sem o uso dos escalonadores propostos.

Sem um fluxo contínuo de execução sobre a perspectiva do programador, característico do modelo de programação baseado em eventos, as aplicações complexas ficam difíceis de implementar e entender. O modelo de *threads* oferecido no TinyOS 2.1.x[4] ajuda a lidar com essa dificuldade, tratando operações de duas fases como operações bloqueantes usando threads. Entretanto, por ser um modelo preemptivo, o custo de gerência das threads pode implicar em queda de desempenho das aplicações. Com a implementação de um mecanismo de cooperação baseado em co-rotinas oferecemos uma alternativa ao programador com um custo menor.

#### REFERÊNCIAS

- [1] {Rossetto/10} S. Rossetto, "Desenvolvimento de aplicações para RSSFs usando o TinyOS". Disponível: http://dcc.ufrj.br/~silvana/curso-tinyosufes2010/curso-tinyos-ufes2010.html
- [2] {TEP106} P. Levis e C. Sharp, "TEP106: Schedulers and Tasks". Disponível: http://www.tinyos.net/tinyos-2.1.0/doc/html/tep106.html
- [3] {TEP107} P. Levis, "TEP107: TinyOS 2.x Boot Sequence". Disponível: http://www.tinyos.net/tinyos-2.1.0/doc/html/tep107.html
- [4] {TEP134} K. Klues, C. Liang, P. Levis, et al., "TEP134: The TOSThreads Thread Library". Disponível: http://www.tinyos.net/tinyos-2.1.0/doc/html/tep134.html
- [5] {tinyos} TinyOS Website, Universidade de Berkley, http://www.tinyos.net
- [6] {LevisGay/09} P. Levis e D. Gay, "TinyOS Programming", Cambridge University Press, 2009.
- [7] {Stallings/04} W. Stallings, "Operating Systems: Internals and Design, Principles", Prentice Hall, 5a edição, 2004.
- [8] {Maziero/11} C. Maziero, "Sistemas Operacionais". Disponível: dainf.ct.utfpr.edu.br/~maziero/doku.php/so:livro\_de\_sistemas\_operacio nais
- [9] {Rossetto/06} S. Rossetto, "Integrando comunicação assíncrona e gerência cooperativa de tarefas em ambientes de computação distribuida", PUC-Rio, 2006.
- [10] {Moura/04} A. Moura, "Revisitando co-rotinas", PUC-Rio, 2004.
- [11] {tinyos/00} J. Hill, R. Szewczyk, et al., "System Architecture Directions for Network Sensors", 9th International Conference on Architectural Support for Programming Languages and Operating Systems, 2000, ACM Press.
- [12] {nesc/03} D. Gay, P. Levis, et al., "The nesC Language: A Holistic Approach to Networked Embedded Systems", Proceedings of Programming Language Design and Implementation (PLDI), 2003.
- [13] Crossbow, Micaz datasheet. Disponível: [www.openautomation.net/uploadsproductos/micaz\\_datash](http://www.openautomation.net/uploadsproductos/micaz_datasheet.pdf) [eet.pdf](http://www.openautomation.net/uploadsproductos/micaz_datasheet.pdf)

# Servidor de Web TV: Implantação de Ferramentas para a Qualidade de Serviço QoE/QoS

Elizabeth Novais Pereira<sup>1</sup> Mestranda em Telecom – Inatel Graduada em Tecnologia da Informação-Fatec SP elizabethnove@hotmail.com

Jonatas Fonseca Passos<sup>2</sup> Graduado em Tecnologia da Informação-Fatec SP jonfonpa@gmail.com

*Resumo***-O objeto deste trabalho é o relato de metodologia e resultados da implantação de um sistema de gerenciamento em um servidor de vídeo web, por meio de conceitos e ferramentas de QoS (Qualidade de Serviço) e QoE (Qualidade ao Cliente).** 

*Abstract* **- The object of this paper is a report of methodology and results of the implementation of a management system in a video web server, using concepts and tools for QoS (Quality of Service) and QoE (Quality Customer).**

*Palavras chave***—Web Tv, Qualidade de Serviço, Ferramentas** 

*Key-words* **- Web TV, Quality of Service , Tools**

#### *I. Introdução*

Há pouco mais de uma década, foi consolidada, entre os serviços proporcionados pela Internet, a transmissão de pacotes multimídia em tempo real. A transferência desses pacotes apresenta exigências de gerenciamento de tráfego mais rigorosas que as pertinentes aos dados estáticos. O conjunto de regras e parâmetros de gerenciamento é genericamente chamado QoS, (Quality of Service). Esse conjunto é utilizado em aplicações como sistemas multimídia, ensino à distância (EAD) e videoconferências, o que torna o QoS essencial na grande maioria das redes. A experiência tem demonstrado que serviços QoS apresentam resultados superiores aos baseados em melhor esforço (best effort basis) em atingir níveis aceitáveis de cumprimento de requisitos operacionais.

O objeto deste trabalho é o relato de metodologia e resultados da implantação de um sistema de gerenciamento em um servidor de vídeo web, por meio de conceitos e ferramentas de QoS (Qualidade de Serviço) e QoE (Qualidade ao Cliente). A proposta do protótipo é demonstrar que o uso de uma arquitetura voltada à QoS proporciona maior eficiência de transmissão para aplicativos multimídia do que a tradicional arquitetura de melhor esforço (best-effort). [4]

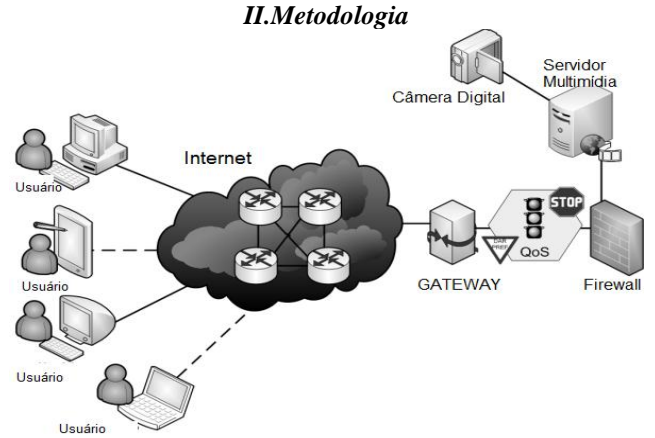

Figura 1: representação da rede utilizada

As bases das políticas utilizadas foram o IntServ, implementada através de um Firewall, que possibilita a reserva de recursos, e DiffServ, que utiliza um comutador de pacotes (switch), que não trabalha com reserva de recursos e faz um tratamento individual de cada processo. [1] Foi escolhida uma política mista, de serviços integrados sobre serviços diferenciados, que possibilita o uso simultâneo de reserva de recursos e tratamento individual dos processos.

As ferramentas utilizadas em uma rede como a do esquema apresentado foram: Firewall, Servidor, Switch de camada 3, Adobe Flash Media Encoder e JustTV, esta última para demonstrar a não utilização de ferramentas QoS. O switch de

<sup>1</sup> Mestranda pelo Instituto Nacional de Telecomunicações - Inatel. Av. João de Camargo, 510 - Santa Rita do Sapucaí - MG - Brasil - 37540-000. <sup>2</sup> Graduado pela FATEC de Cruzeiro, São Paulo.

camada 3 é uma espécie de roteador inteligente. A camada 1 é a física; a camada 2 é a do enlace de dados, sobre a qual atua o roteador; acamada 3 é a de rede. O switch de camada 3 tem a capacidade de reprogramar dinamicamente um hardware com as informações atuais de roteamento da camada 3. [2]

A fim de gerar um tráfego concorrente, foram propositalmente lançados outros serviços de modo a gerar um congestionamento significativo, como uma transferência de arquivos entre máquinas de mais de 20 Gigabits e acesso remoto por modo gráfico.

# *III.Resultados*

Um mesmo vídeo foi exibido duas vezes a um conjunto de voluntários, com e sem aplicação de políticas de qualidade de serviço (QoS).

Um breve questionário com perguntas objetivas foi apresentado aos voluntários para colher dados quanto à percepção do usuário sobre a qualidade de recepção do vídeo nos dois casos.

O resultado mostrou inequivocamente que, de acordo com a percepção dos usuários, a qualidade de recepção melhorou com a aplicação da QoS, ainda que não tenha atingido a perfeição.

# *IV. Conclusão*

A política de QoS se mostrou eficiente: superou o tráfego gerado artificialmente, otimizou a transmissão multimídia e comprovou, com algumas limitações, os aspectos abordados na literatura.

Foi possível também comprovar que a WebTV, apesar dos limites causados pela arquitetura atual da rede, é viável quando se utiliza tecnologias adequadas. [3]

#### *V. Referências*

[1] SCHOWDHURY, Dhiman Deb. **Projetos avançados de rede:** roteamento, qualidade de serviço e voz sobre IP. Editora Campus. Rio de Janeiro; 2002.

 [2] KUROSE E ROSS, James F.; ROSS, Keith W. **Redes de Computadores e a Internet: uma abordagem top-down.** Editora Pearson Addison Wesley. SP, 2006.

[3] SOUTO, Átila Augusto et alli.Um **plano nacional para a Banda Larga**: O Brasil em alta velocidade. Brasília: Ministério das Comunicações, 2010.

[4] TANENBAUM, Andrew S. Maarten van Steen. **Sistemas distribuídos: princípios e paradigmas.** Editora Pearson Pentice Hall. SP, 2007.

# *Agradecimentos*:

À Diretora da FATEC-Cruzeiro Hirene Heringer, aos professores. Em especial à Prof.ª Daisy Rafaela da FACIC Cruzeiro SP.
# Impacto da Qualidade de Serviço em Redes **Cognitivas**

Alexandre Abdalla Palis Júnior

Carlos Roberto do Santos

Wagner Anilton A. Nogueira da Silveira

Instituto Nacional de Telecomunicações - Inatel

Instituto Nacional de Telecomunicações – Inatel

Instituto Nacional de Telecomunicações – Inatel

alexandre.junior@gee.inatel.br

carlos@inatel.br

wagner\_anilton@hotmail.com

*Resumo***—Este documento contém informações sobre as principais características e os principais parâmetros de Qualidade de Serviço (QoS) utilizados em abordagens de redes cognitivas.** 

*Palavras chave***—Qualidade de Serviço (QoS), Redes Cognitivas.** 

*Abstract*—**This document contains information about the main characteristics and parameters of Quality of Service (QoS) used in approaches to cognitive networks.**

*Keywords*—**Quality of Service (QoS), Cognitive Networks.**

# I. INTRODUÇÃO

As Redes Wireless são compostas atualmente por uma definição fixa do uso do espectro eletromagnético, ou seja, cada aplicação possui uma faixa pré-determinada. Tal faixa pode sofrer alterações conforme a região e conforme o orgão que a certifica. No caso do Brasil, a ANATEL gerencia todo o uso do espectro. Nos EUA e na EUROPA outros orgãos semelhantes são responsáveis por essa fiscalização, gerência e distribuição.

O grande problema é que essa maneira de utilização do Espectro Eletromagnético está causando um congestionamento no mesmo. Estudos mostram que, em poucos anos, não haverá disponibilidade para novos equipamentos e tecnologias adentrarem em funcionamento, devido ao fato mencionado a pouco, a superlotação das principais faixas de frequência utilizáveis. Ao lado é exibida uma figura que demonstra a concentração da Densidade Espectral do uso de frequências. Nota-se que, as faixas de frequência que possuem uma gama de aplicações mais extensa já estão super-utilizadas, enquanto outras, menos utilizadas, são simplesmente desperdiçadas. Obviamente há uma justificativa para essas faixas não estarem sendo usadas. Todavia, em determinados momentos de denso tráfego de informações, elas poderiam ser utilizadas com o objetivo de suprir uma necessidade temporária.

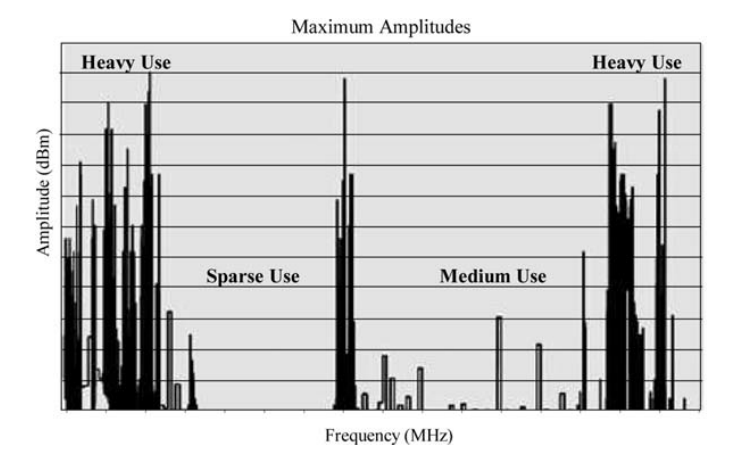

Fig. 1 Densidade do congestionamento Espectral atual. Fonte: NeXt Generation/dynamic spectrum access/cognitive radio wireless networks: A survey

Mitolla propôs uma nova formatação tecnológica para o uso do espectro, chamada de SDR – Software Defined Radio (Radio Definido por Software, em português). Essa nova tecnologia tornaria a alocação das faixas de frequência dinâmica, remodelando a densidade de uso do espectro vista atualmente.

Logo percebeu-se que essa nova concepção iria revolucionar toda a arquitetura tecnológica atual, portanto é preciso especificar certas características para garantir um

Manuscrito revisado em 30 de Março de 2012.A. Palis Júnior e W. A. A. N. da Silveira estudam no Instituto Nacional de Telecomunicações - Inatel. C. R. do Santos é professor na mesma instituição. Av. João de Camargo, 510 - Santa Rita do Sapucaí - MG - Brasil - 37540-000.

funcionamento que, principalmente, atenda com fidelidade os usuários. A mais comumente aplicação da ferramenta idealizada por Mitolla é em Redes Cognitivas, a qual será melhor explicada ao longo desse artigo.

Portanto este artigo tem o objetivo de apresentar e descrever as influências causadas pelos Parâmetros de Qualidade (QoS) em Redes Cognitivas.

## II. QUALIDADE DE SERVIÇO (QOS)

De forma simples, o termo Qualidade de Serviço (QoS) está ligado à atender as necessidades dos clientes de maneira satisfatória. Mas não se resume somente a isso. A satisfação do elo final de uma Arquitetura ou Rede não garante, necessariamente, que a mesma esteja operando da melhor forma possível. Visando assegurar o pleno funcionamento, dentro de suas limitações, vários parâmetros são determinados de maneira a otimizar e aprimorar as características de um Sistema. Essa é a essência básica do QoS: "Otimizar e aprimorar as características de um Sistema, fazendo-o operar em plenitude de acordo com suas limitações naturais".

Definir o que seria uma boa prestação de serviço não é tarefa fácil. Pode, inclusive, esta definição ser bastante subjetiva. A fim de objetivar os estudos e medições da Qualidade de Serviço nas trocas de informações, fizeram-se necessários alguns parâmetros chave. Dentre eles, os mais utilizados são:

## *A. Retardo Estabelecido na Conexão*

O retardo no estabelecimento da conexão é o parâmetro que mede o intervalo de tempo que começa com a solicitação da conexão, até a efetivação da mesma, incluindo os atrasos de processamento. Independente do tipo do serviço, quanto menor for o retardo no estabelecimento da conexão, melhor é a qualidade do serviço. O bom dimensionamento de uma rede está ligado diretamente a esse tempo.

#### *B. Prababilidade de Falha no Estabelecimento da Conexão*

A probabilidade de falha no estabelecimento da conexão é o parâmetro que cuida da chance de uma conexão não se efetivar por quaisquer motivos. Redes que tiram boas notas nesse quesito são aquelas que não apresentam congestionamentos ou bloqueios freqüentemente.

## *C. Throughput*

O throughput leva em consideração a quantidade de dados transferidos de um ponto da rede a outro.

## *D. Retardo de Trânsito*

Outro parâmetro relacionado ao tempo é o retardo de trânsito, que mede o tempo gasto desde a transmissão da mensagem na origem até a recepção da mesma no destino.

## *E. Taxa de Erros Residuais*

A taxa de erros residuais relaciona as mensagens não aproveitadas com o total de envio. Em um sistema com QoS considerada satisfatória, essa taxa se aproxima muito do zero.

# *F. Proteção*

O parâmetro de proteção possibilita ao usuário proteger os dados enviados contra leitura ou modificação por terceiros, evitando possíveis interceptações.

# *G. Prioridade*

O parâmetro de prioridade permite que haja a identificação de prioridades que certas aplicações têm sobre outras em relação ao retardo de trânsito.

# *H. Resiliência*

A resiliência torna possível a finalização de conexões de modo espontâneo por causa de problemas internos.

Quanto aos parâmetros citados acima, nem todos estão presentes em certos protocolos ou redes. Enquanto algumas redes nem sequer se preocupam em levar uma boa QoS ao usuário, trabalhando com a chamada Best Effort, outras apresentam uma complexa estrutura de QoS.

#### III. REDES COGNITIVAS

A expansão das redes de comunicações sem fio tem levado a uma demanda grande por bandas no espectro até a faixa de 3GHz. Estudos demonstram que existem diversas lacunas nesta faixa, devido a sub-utilização, e com as políticas de alocação hoje existentes, não é possível o uso dessas lacunas por um outro serviço. Alguns países, como os Estados Unidos, por exemplo, estão trabalhando em um modelo de alocação dinâmica, onde canais destinados a um determinado serviço possam ser utilizados de forma oportunista por outros serviços.

Desta forma, canais destinados a serviços licenciados que estejam sem atividades podem ser utilizados por rádios oportunistas não licenciados. Uma das tecnologias que pode viabilizar este novo modelo de alocação é o Rádio Cognitivo.

O Rádio Cognitivo, como já mencionado acima, foi idealizado a partir de uma ferramenta desenvolvida por Mitolla, o SDR.

O SDR concentra a maior parcela de seu funcionamento em processamento de algumas atividades básicas para desempenhar a característica de atuação dinâmica com relação aos parâmetros influentes ao canal de comunicação como um todo. Logo, ele deve possuir a capacidade de alterar todos os pontos referentes ao elo de comunicação estabelecido, podendo, principalmente, alterar a faixa de frequência de atuação. Assim, uma Rede Cognitiva (composta por Rádios Cognitivos mesclados, ou não, com os Rádios de comunição comuns) deverá ter inteligência suficiente para decidir qual o melhor mecanismo para se estabelecer a conexão entre dois dispositivos diferentes.

Partindo de um princípio que há disponiblidade espectral para alocação de um Rádio Cognitivo, estruturando-se então uma Rede Cognitiva, existe a necessidade de monitoramento de funcionamento do mesmo. Esse monitoramento é extremamente necessário para que não haja colisões e interferências com outros dispositivos, degradando a eficácia do sistema interferente e interferido.

Como pode ser notado na figura abaixo, o Sistema Cognitivo deve ser dotado da capacidade de se adaptar ao meio em que foi inserido.

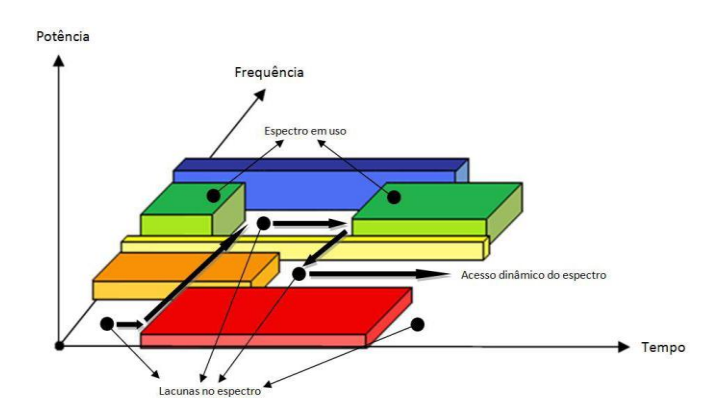

Fig. 2 Funcionamento de um Rádio Cognitivo. Fonte: NeXt Generation/dynamic spectrum access/cognitive radio wireless networks: A survey

Ao se fazer uma análise mais crítica e profunda sobre o funcionamento de um Rádio Cognitivo, chega-se a figura exposta a seguir.

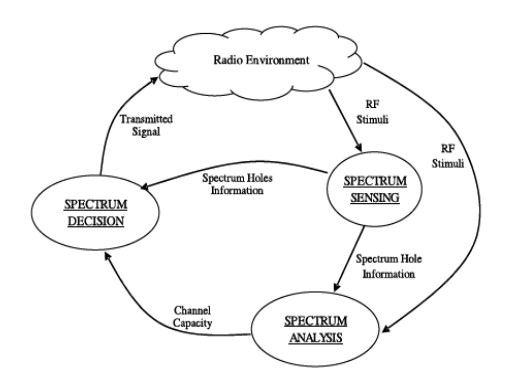

Fig. 3 Funcionamento à nível de implementação de um Rádio Cognitivo. Fonte: NeXt Generation/dynamic spectrum access/cognitive radio wireless networks: A survey

Nela é possui observar que o Rádio Cognitivo é composto por vários blocos de funcionamento. Juntos, eles conseguem exercer a função proposta inicialmente. É importante destacar que cada subsistema possui um alto grau de complexidade e implementação, visto que toda a proposta idealizada pelo SDR possui uma evolução tecnológica estrondosa. Assim, todos os sistemas devem ser individualmente otimizados para se extrair a maior capacidade, resultando em uma melhor eficiência da Rede de comunicação.

Porém, a grande desvantagem é que esse complexo sistema não se resume apenas à imagem exposta a pouco. Outros itens devem ser levados em conta. Por exemplo, a interferência causada por uma Rede em outra Rede, é um fator muito importante a ser levado em consideração.

Contudo existem várias técnicas de implementação para essas Redes. Vários estudos foram desenvolvidos para fornecer alternativas a fim de se melhorar o comportamento e rendimento desse novo padrão que está começando a ser testado e implantado. A imagem a seguir exemplifica uma técnica que utiliza brechas no patamar do ruído térmico para a troca de informações.

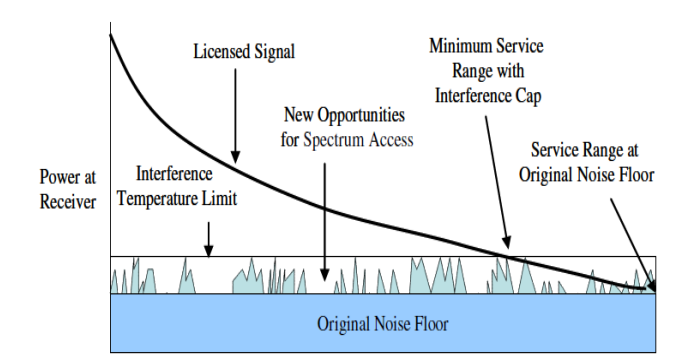

Fig. 4 Transmissão de informação no patamar do Ruído Térmico. Fonte: NeXt Generation/dynamic spectrum access/cognitive radio wireless networks: A survey

Neste tipo de técnica, o Sistema primário nunca deixa de operar. Como Ele irá desconsiderar o Ruído, o que pode ser realizado através da utilização de filtros ou algo semelhante, o Sistema secundário pode se beneficiar das lacunas existentes no próprio nível ruidoso do sinal. Porém esta técnica é muito limitada se observado o parâmetro Troughtput. Além de possuir um alto fator de complexidade no desenvolvimento, pois ela deve ser adpatar aos diferentes fatores de um enlace de comunicação.

Outras técnicas podem ser implementadas sem maiores problemas. Com relação à técnica mencionada a pouco, ela é muito interessante para outras aplicações, mas já pode-se notar como alguns parâmetros de uma Rede Cognitiva interferem na qualidade do serviço oferecido.

Todas as informações citadas até este ponto têm o objetivo de proporcionar uma introdução ao funcionamento principal do ponto de vista das características de um Rádio Cognitivo.

São basicamente quatros características principais em um Rádio Cognitivo: Sensoriamento Espectral, Gerenciamento Espectral, Mobilidade do Espectro e Compartilhamento Espectral.

## *A. Sensoriamento*

Determinar a maneira como o Rádio deve identificar os ―buracos espectrais‖. Se divide em três tópicos principais. Cada um possui pós e contras. O mais preciso é conhecido como Detecção Cooperativa, pois consegue detectar obstáculos no canal.

#### *B. Gerenciamento*

É incumbido de decidir qual a melhor região do Espectro para iniciar um canal. Faz uma análise das possibilidades, então decide por qual caminho a comunicação será mais eficaz.

## *C. Mobilidade*

Enquanto os dois primeiros itens tratavam do espectro em si, este item analisa o fluxo de informações, adaptando-o ao meio. Logo, possibilita o gerenciamento das melhores características de comunicação.

#### *D. Compartilhamento*

O Compartilhamento analisa a Rede cognitiva como um todo, situando-se em uma camada mais elevada em relação aos outros parâmetros. São atribuídas tarefas mais complexas, como a interferência e divisão entre duas redes distintas. Sem dúvidas, esse é o parâmetro mais complexo e que despende mais processamento de informações.

## IV. QOS EM REDES COGNITIVAS

Vários tópicos podem ser discutidos sobre a Qualidade de Serviços em Redes Cognitivas. Todos os parâmetros descritos acima estão envolvidos na garantia de fornecimento de um servico eficiente.

Como descrito anteriormente, a Qualidade de Serviço envolve garantir que o Sistema opere conforme especificações, atendendo totalmente a necessidade de seus usuários. Logo, devido ao entrelaçamento das características desse tipo de Rede, eles atuam simultaneamente na obtenção do melhor serviço.

 Caso o Sensoriamento não seja realizado dentro de um intervalo de tempo satisfatório, todos os outros itens serão comprometidos. Portanto é prudente que esta etapa tenha uma velocidade garantida. Igualmente ao Sensoriamento, o Gerenciamento necessita de uma grande velocidade de ação, não comprometendo o resto do sistema. Com relação a Mobilidade e ao Compartilhamento podemos destacar situações diferentes.

 No caso da Mobilidade, ela estabelece os critérios que irão decidir a melhor estrutura do canal que será iniciado. Estrutura essa que está vinculada diretamente à questão da Qualidade de Serviço, visto que todos os componentes que formam um canal interferem na desenvoltura do mesmo.

O Compartilhamento possui itens semelhantes à Mobilidade. Em suma, a principal função é fornecer um processamento capaz de gerenciar toda a funcionalidade da Rede. Como o Compartilhamento atua em uma camada mais elevada da Rede, suas falhas são mais impactantes e podem diminuir consideravelmente a funcionalidade da mesma.

É papel do usuário, especificar a QoS esperada por ele. Portanto, serão analisados os principais parâmetros de Qualidade de Serviço relacionados às redes cognitivas.

## *A. Retardo Estabelecido na Conexão*

O retardo no estabelecimento da conexão em uma rede cognitiva é um parâmetro que tem grande influência na obtenção da QoS esperada. Se o atraso no estabelecimento de uma conexão for alto, além de não aproveitar com eficiência o recurso (que já é escasso), o sistema pode também interferir nas conexões proprietárias.

#### *B. Throughput*

O throughput, levando em consideração a quantidade de dados transferidos de um ponto da rede a outro, ajuda na compreensão de que taxas elevada de dados necessitam de maior largura de banda. Em uma rede cognitiva, esse dado tem estrema importância, porque é ele quem vai dizer se o sistema vai suportar estabelecer a comunicação ocupando a banda disponível.

# *C. Prababilidade de Falha no Estabelecimento da Conexão*

A probabilidade de falha no estabelecimento da conexão é um parâmetro que pode ajudar o sistema cognitivo a se adequar ao meio. O sistema pode, analisando esse dado, tornar-se dinâmico a ponto de transmitir as mensagens pelos caminhos menos problemáticos (considere caminhos as diferentes bandas de transmissão).

# *D. Retardo de Trânsito*

O retardo de trânsito também se configura como quesito para uma conexão sadia, pois mede o atraso que a mensagem sofre desde a saída do transmissor até chegar ao receptor. Dependendo do tempo envolvido nesse retardo, o sistema deve ser capaz de permitir ou não que a comunicação seja estabelecida através de determinada banda. Não sabendo decidir, o sistema pode, inclusive, tomar uma faixa do espectro que deveria ser utilizada por uma conexão prioritária.

## *E. Taxa de Erros Residuais*

A taxa de erros residuais devendo ser nula, pode ser usada pela rede cognitiva para entender como está sendo feito o aproveitamento do sistema em relação ao que é transmitido e o que, de fato, o destinatário aproveita.

## *F. Prioridade*

Em uma Rede Cognitiva, a prioridade que certos dados têm sobre outros também deve ser levada em consideração. Principalmente em aplicações multimídia ou que envolvem tempo real de comunicação, deve ser um parâmetro respeitado.

A não conformidade do sistema com as especificações do usuário pode comprometer seriamente a comunicação entre a origem e o destino.

## *G. Resiliência*

A resiliência deve ser vista em uma rede cognitiva como a capacidade que o sistema deve ter de abortar uma conexão, mesmo durante uma transmissão, por quaisquer que sejam os motivos. Dentre eles a indisponibilidade do espectro em determinado momento. É também importante para que a Rede Cognitiva não interfira nas redes prioritárias.

*H. Vazão* 

A vazão é a banda exigida por uma determinada aplicação para que esta trabalhe adequadamente, este parâmetro é um dos requisitos de maior importância ao se dimensionar uma rede. No caso da Rede Cognitiva, é a vazão quem vai determinar a banda que a informação necessita para atravessar o canal. Cabe à rede, no entanto, respeitar as necessidades da mensagem sem interferir nas demais redes.

## *I. Disponibilidade*

A disponibilidade também entra na fase de projeto da rede e visa estabelecer uma espécie de medida de garantia de que haverá execução da aplicação ao longo do tempo. Ao sistema cognitivo cabe saber da disponibilidade do meio em termos de banda e tempo de disponibilidade.

# *J. Mobilidade e Topologia da Rede*

A mobilidade e a topologia de rede dinâmica influenciam o comportamento do sistema como um todo. As propriedades do canal, assim como a mobilidade dos nós pode alterar as conexões entre os pontos de acesso a rede, e assim mudar a topologia da rede. Os protocolos devem ter a capacidade de manter a operação normalizada enquanto a topologia da rede muda.

## *K. Handoff*

O handoff é definido como a probabilidade de ocorrer um cancelamento na transmissão devido à troca da célula atual por uma que não possua recursos adequados para a permanência da comunicação. Contextualizando, seria a probabilidade de acontecer um cancelamento devido à necessidade de mudança de faixa de freqüência provocada pela ocupação do canal pelo usuário principal.

Como pode ser inferido pelos parâmetros descritos acima, a QoS em uma Rede Cognitiva relacionada ao canal de Comunicação vincula-se, principalmente, à Banda e à Densidade de Ocupação Espectral. Assim, uma aplicação que ocupa uma Banda Espectral relativamente grande, apresentaria certa dificuldade para atender aos parâmetros pré-definidos de QoS. Isso ocorre porque o espectro eletromagnético muitas vezes está sobrecarregado, não possibilitando o melhor desempenho da comunicação. Outro aspecto importante é que, por não ser o usuário principal, o sistema cognitivo não pode interferir na rede principal, assim, alguns parâmetros de QoS são sacrificados.

## V. CONCLUSÕES

A partir da Qualidade de Serviço, podemos certificar uma

rede cognitiva para determinados fins e até restringir o uso da mesma para outros.

Um dos grandes problemas detectados nessa nova configuração de Rede é que ela, em muitos casos, irá atuar como uma Rede secundária, ou seja, sub-locada em uma Rede primária. Quando essa situação se configurar, muitos parâmetros estarão limitados pelas características de sublocação. Logo, não se poderá usufruir das melhores condições de uso de tal tecnologia.

Mesmo sendo uma Rede com características adptativas, não seria possível garantir que ela funcionasse com toda a capacidade agregada durante cem por cento do tempo.

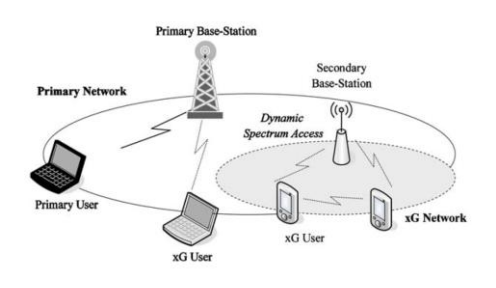

Fig. 5 Operação de uma Rede Cognitiva Sub-locada em uma Rede primária. Fonte: NeXt Generation/dynamic spectrum access/cognitive radio wireless networks: A survey

Com tantas variáveis, mesmo que o Sistema Cognitivo esteja operando em plena capacidade, devido ao fato de que a ocupação do Espectro está em constante alteração, não se faz possível assegurar que a Qualidade de Serviço (QoS) imposta pelo usuário seja respeitada.

#### REFERÊNCIAS

- [1] M. Patrick, *Cognitive Radio: A Survey* Waterloo, Ontário: University of Waterloo, 2008.
- [2] H. M.-Z. Robert, *Cognitive Radio:Fundamentals and Opportunities.* San Jose, CA: San Jose State University, 2007.
- [3] S. Hugo, *Qualidade de Serviço(QoS) em Redes IP Princípios Básicos, Parâmetros e Mecanismos* Santos, SP: Universidade Santa Cecília.
- [4] M. Patrick, "Cognitive Radio: A Survey"
- [5] F. A. Ian, L. Won-Yeol, C. V. Mehmet, M. Shantidev, "NeXt generation/ *dynamic spectrum access/ cognitive radio wireless networks: A survey*‖ Atlanta, GA: Broadband and Wireless Networking Laboratory, School of Electrical and Computer Engineering, Georgia Institute of Tecnology, 2006.
- [6] L. O. Josiane, Processo de Modelagem de Qualidade de Serviços em Redes sem Fio*.* Santarém, PA: Universidade Federal do Pará, 2003.
- [7] A. Brun, E. M. G. Vogt, A. da S. Mendes, "QoS Qualidade de Serviço em TCP/IP", março de 2002.

# IPTV: Protocolos Utilizados

Bruno Reis Corrêa

Marcelo Sodré dos Reis

Instituto Nacional de Telecomunicações - Inatel brunorc@gec.inatel.br

Instituto Nacional de Telecomunicações - Inatel marcelos@gee.inatel.br

*Resumo***— Este artigo apresenta estudos sobre a tecnologia IPTV, começando pela motivação que levou ao seu aparecimento, passando pelos vários aspectos técnicos, e o seu dimensionamento no mercado Brasileiro. Na parte técnica do artigo iremos apresentar o funcionamento dos principais protocolos envolvidos na transmissão de áudio e vídeo sobre a rede IP, além de estuda o efeito deles sobre QoS do serviço IPTV. Procuramos também dimensionar o mercado Brasileiro, demonstrando futuros investimentos na tecnologia.**

*Palavras chave***— IPTV, Multicast, Protocolo, QoS.**

#### I. INTRODUÇÃO

#### *A. Principais Motivadores*

Com aparecimento da TV digital, abriu-se um leque opcional de serviços, esta digitalização do sinal também proporcionou maior mobilidade e portabilidade do sinal de TV, a multiprogramação é significativa no sistema de TV digital, mas o fator importante é a interatividade que nunca existiu no padrão analógico. O que incentiva os estudos sobre Televisão por IP (IPTV), que é uma plataforma totalmente baseada em software, e tem como meio de transporte de seu conteúdo o protocolo de internet, conhecido também como IP (internet protocol). Outra vantagem oferecida pela IPTV é a constante evolução tecnológica, que acompanham os avanços tecnológicos dos hardwares e softwares dos microcomputadores, garantindo a IPTV novos recursos.

## *B. Requisitos para Implantação*

 O IPTV é fornecido para qualquer usuário de banda larga e a infraestrutura para transmissão é composta de codificadores, decodificadores, vídeo e equipamentos de middleware. Para obter uma boa qualidade de transmissão para o usuário é necessário uma banda mínima. Hoje o padrão mais utilizado é o MPEG-2, que demanda entre 3 a 9 Mbps de banda [1].

O serviço de TV sobre IP é provido de maneira fechada por empresas de telecomunicações, da mesma forma que os serviços de TV a cabo. Em geral, o provedor de serviço adota a solução de um determinado fabricante para construir uma infraestrutura de serviço fim-a-fim, compota por codificadores de vídeo, servidores de vídeo ao vivo e sob demanda, plataformas de gerenciamento do usuário e dispositivos de visualização do cliente.

# II.PROTOCOLOS DE TRANSPORTE

# *A. Introdução a Transmissão de Dados*

Há três tipos de tráfego em uma rede, Unicast, Broadcast e Multicast. Onde a transmissão Unicast, transmite cópias dos dados para cada usuário que os requer, possuindo um único destino, entrega simples ponto-a-ponto para cada elemento de rede. A transmissão Broadcast é o processo pelo qual se transmite uma informação Para todos os elementos de rede presentes no mesmo domínio de broadcast (subrede). O multicast é um recurso para transmitir pacotes a mais de um endereço ao mesmo tempo, que se diferencia do broadcast comum por transmitir somente para hosts determinados ao invés de para todos os hosts do segmento, recebendo também o nome de 'broadcast seletivo'. Outra vantagem do multicast é que ele pode ser usado em toda uma WAN, empregando o mínimo de banda.O modelo TCP/IP, padrão atualmente usado em todas as redes de computadores, é baseado em 4 níveis: Host/rede; Inter-rede; Transporte; e Aplicação. Este modelo possui cinco camadas, Física, de Enlace, de Rede, de Transporte, de Aplicação. Tendo importância as de enlace, rede, transporte e Aplicação no assunto abordado neste artigo.

### *B. Protocolos da Camada de Enlace*

A camada de enlace é a segunda camada do modelo TCP/IP, é de sua responsabilidade a transmissão e recepção de quadros e também de prover o controle de fluxo através de protocolos definidos a seguir:

PPP – Protocolo de ponto-a-ponto, padronizado através da RFC 1661(1993) com o objetivo de transportar todo o tráfego entre dois dispositivos de rede através de uma única conexão física[2].

HDLC - High-level Data Link Control (ISO 13239), e um protocolo orientado a conexão, ele estabelece, reinicia ou encerra uma conexão, além de permitir a transmissão de dados[3].

ARP - Address Resolution Protocol é um protocolo utilizado para a resolução do endereço da camada de rede em endereços da camada de enlace, uma função crítica no acesso a várias redes. ARP foi definido pela RFC 826 em 1982[4].

Ethernet é uma tecnologia de interconexão para redes muito importante desta camada, padronizada pela IEEE 802.3, ela tem substituído amplamente tecnologias concorrentes. Ethernet divide o fluxo de dados em pacotes individuais chamados quadros, sendo que cada quadro contém o

endereços de origem, o de destino e o de verificação de erros de dados, para que os dados danificados possam ser detectados e retransmitidos[5-6].

A camada de enlace tem como função detectar e corrigir erros que acontecem no nível físico. Esta camada é dividida em outras duas subcamadas, o de controle de ligação lógica (LLC), na qual garante uma interface para camada superior (rede); e o de controle de acesso ao meio físico (MAC), que acessa diretamente o meio físico e controla a transmissão de dados. Este é o método usado para passar quadros da camada de rede de um dispositivo para a camada de rede de outro, até que o quadro chegue ao dispositivo destino (placa de rede do cliente).

# *C. Protocolos da Camada de Redes*

A camada de Rede é responsável pelo endereçamento dos pacotes de rede, o datagrama, onde se associa endereços físicos (MAC) a endereços lógicos. A rota que será percorrida pelos pacotes até o destino, também é função dessa camada, de acordo com as prioridades e o estado do tráfego.

O protocolo desta camada mais utilizado atualmente é o IP (Internet Protocol) em sua versão 4, padronizado através da RFC 791 do IETF[7].Este protocolo, assim como os demais desta camada, tem como uma de suas funções encapsular os segmentos provenientes da camada de transporte em um datagrama, e enviá-los para camada de interface de rede para transmissão no meio físico.

 Na recepção, o IP recebe um quadro físico de rede (Frame), retira o datagrama e o entrega para a camada de transporte. O serviço de entrega prestado pelo protocolo IP, é definido, tecnicamente, como um serviço de transmissão sem conexão, com melhor esforço e não confiável. O serviço é conhecido como não confiável porque a entrega dos datagramas não é garantida. O IP não se responsabilizará por estas situações, e tratar destes cenários fica a cargo dos protocolos de camada mais alta[8].

## *D. Protocolos da Camada de Transporte*

É da responsabilidade da camada de transporte receber e segmentar os dados enviados pela camada de Aplicação no modelo TCP/IP, assim eles são enviados para a camada de Rede, na qual transforma esses segmentos em datagrama. No receptor, a camada de Transporte realiza o processo inverso, ou seja, recebe os pacotes da camada de Rede e divide em segmentos para enviar à camada de Aplicação. Na tabela seguinte, são apresentadas as principais diferenças entre dois protocolos.

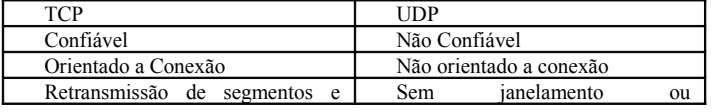

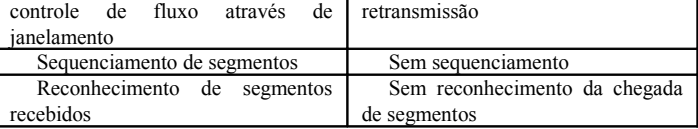

Tabela 1. Diferenças mais significativa entre os protocolos TCP e UDP [9].

O protocolo UDP (User Datagram Protocol), é definido pela RFC 768, é um protocolo simples da camada de transporte[10]. A principal função do UDP é a capacidade de multiplexação, por isso a sua importância nos demais protocolos utilizados da tecnologia IPTV, pois permite que múltiplos processos e programas tenham acesso a um sistema de comunicação e o tráfego de dados respectivo a cada um deles seja identificado, separando e utilizando buffers individuais. É também indispensável para fluxos de dados em tempo real, principalmente para vídeos ou voz.

O UDP suporta broadcasting e multicasting e unicasting. Algum tratamento de erro pode ser adicionado por protocolos em outras camadas, mas geralmente aplicações multicast também admitem perda de parte dos pacotes ou fazem retransmissões constantes.

Cada segmento UDP é enviado dentro de um único datagrama IP, e consiste em duas partes: um cabeçalho e uma área de dados. Apesar de o datagrama IP poder ser fragmentado durante a transmissão, a implementação IP do receptor irá reagrupá-lo antes de apresentá-lo à camada UDP no destino.

Por esse protocolo não ser confiável e caso seja preciso de garantias, é preciso um acompanhamento de uma série de estruturas de controle (timeouts, retransmissões, acknowlegments e controle de fluxo)[11].

O Internet Group Management Protocol (IGMP), definido pela RFC 4604, é um protocolo de comunicação usado por hosts e roteadores adjacentes em redes IP para estabelecer as adesões ao grupo multicast. IGMP é uma parte integrante da especificação de IP multicast, ele pode ser usado para streaming de vídeo online e jogos, e permite o uso mais eficiente dos recursos no apoio a estes tipos de aplicações[12].

O protocolo RSVP(Resource Reservation Protocol), é definido pela RFC 2205, projetado para reservar recursos através de uma rede para um IntServ(serviços integrados de Internet), funcionando no topo do protocolo IP. É um protocolo de controle e sinalização, compatível com o ICMP ou IGMP. O RSVP foi projetado para funcionar com os protocolos de roteamento, considerando um único receptor ou um grupo de receptores[13].

Algumas aplicações são direcionadas para apenas um receptor (unicast) enquanto que outras podem enviar dados a mais de um receptor (multicast), sem ter que especificar cada destinatário para a rede. Com o RSVP, a aplicação é capaz de notificar antecipadamente quais os recursos da rede que serão necessários para atender às exigências de QoS da aplicação (sinalização).

#### *E. Protocolos da Camada de Aplicação*

A camada de aplicação é responsável por identificar e estabelecer a disponibilidade da aplicação na máquina destinatária e disponibilizar os recursos para que tal

comunicação aconteça. É nesta camada que ocorre a interação micro-usuário.

Os protocolos RTP e RTCP são definidos pela RFC 3550 do IETF (Internet Engineering Task Force)[14].

O protocolo RTP (Real-Time Transport Protocol) foi desenvolvido para o transporte de informações em tempo real. É adequado para o transporte de informações de áudio e vídeo.

O RTP oferece mecanismos que permitem ao receptor fazer o controle das informações enviadas, podendo determinar a sequencia correta dos pacotes enviados e também determinar a variação de atraso inserida pela rede (Jitter). Para realizar estas operações, o RTP faz uso de 3 informações: tipo de dado transportado, timestamps e números de seqüência.

Além disso, o RTP pode ser veiculado por pacotes multicast para encaminhar conversas para destinatários múltiplos[15].

As informações trocadas pelo protocolo RTP são constantemente monitoradas pelo protocolo RTCP (Real-Time Transport Control Protocol). Este protocolo é usado para acrescentar funções de controle na comunicação. Estes pacotes, enviados periodicamente, transportam informações sobre os participantes da comunicação (identificação e localização na rede), além de algumas informações de controle. Estas informações permitem um monitoramento da qualidade da rede (o próprio protocolo RTP possui alguns campos que permitem este controle) além de, em conferências, permitir a monitoração dos participantes (verificação se as fontes ainda estão ativas ou se saíram da conferência)[16].

O protocolo RTSP(Real Time Streaming Protocol) tem como principal característica permitir com que fluxos contínuos de mídia entre duas ou mais partes possam ser controlados de maneira razoável, ou seja ele inicializa, controla e finaliza as sessões de streams de mídia, é definido pela RFC 2326 do IETF[17].

Este protocolo permite o cliente acessar o conteúdo multimídia em stream proveniente de um servidor de mídia. Desta forma, o mesmo terá o controle sobre a reprodução desta mídia podendo efetuar operações como pause, play, interrupção, etc. Uma das grandes vantagens da utilização do RTSP, como protocolo de estabelecimento de sessão de envio de streaming, é a utilização da técnica de Multicast, que permite a diminuição da utilização da banda, evitando a necessidade do envio de múltiplos streams o que é extremamente interessante no cenário de Vídeo sob Demanda<sup>[18]</sup>.

## III. QUALIDADE DE SERVIÇO

## *A. Definição de Qualidade de Serviço*

Define-se Qualidade de Serviço (QoS) como a capacidade de transporte de informação pelos elementos da rede com um nível pré-estabelecido, previsível e consistente do desempenho de um serviço, determinando o grau de satisfação do usuário. Esta definição é dada, por exemplo, pela recomendação I.350 do ITU-T[19].

As definições de QoS para uma rede são estabelecidos por exigência de parâmetros de desempenho por parte dos usuários ou do serviço. Para que os elementos da rede possa

assegurar um nível de QoS aceitável, estes devem mapear e negociar estes parâmetros. Alocando e monitorando os recursos necessários, podendo renegociar caso haja alterações do sistema[20].

### *B. Parâmetros de Desempenho*

A indicação dos parâmetros de Qualidade de Serviço necessários ao serviço de IPTV serão indicados através de uma SLA (Service Level Agreement – Solicitação de Nível de Serviços). Onde há um contrato celebrado entre o cliente e a empresa que presta serviço, nele deve haver além dos parâmetros de Qualidade de Serviço, a indicação de como será feita a verificação se os níveis de QoS contratados estão sendo atendidos e também as penalidades a serem aplicadas caso estes níveis não sejam atendidos.

Para que a prestadora de serviço possa garantir a QoS a todos os clientes (conforme especificado em contrato) ela deverá definir uma série de medidas de gerência de rede (Service Level Management). Estas medidas levam em consideração algumas métricas, definidas pela recomendação E.800 da ITU-T tais como[21]:

• Atraso - Tempo gasto pela rede para transportar um pacote do transmissor ao receptor, em milissegundos.

• Jitter - Variação máxima do retardo entre pacotes de um fluxo. Se o atraso mínimo é 1ms e o máximo é 6ms, então o jitter é 5ms.

• Throughput - Taxa de informação que chega e que é entregue por um nodo da rede por unidade de tempo.

• Taxa de Perdas - Pacotes perdidos em relação ao total de pacotes enviados.

• Taxa de Erros - Número de transmissões com erro em relação ao número total de transmissões realizadas.

• Disponibilidade - Indica a capacidade da rede de transportar informações em um determinado instante.

Um projeto baseado em métricas de QoS auxilia as prestadoras de serviço de IPTV a manterem os níveis de serviço solicitados pelos usuários, além de representar uma economia quanto aos aspectos de operação e manutenção da própria rede[22].

## *C. Técnicas e Implementações*

A solução de Serviços Diferenciados(DiffServ), definido pelo IETF através da RFC 2475 , provê QoS em uma rede IP a partir de mecanismos de priorização[23]. Esta solução não faz uso de nenhum tipo de reserva de capacidade da rede, apenas prioriza determinados tráfegos. Ela faz o uso do campo DSCP – Differentiaded Services Codepoint, que foi definido pelo IETF através da RFC 2474[24]. Havendo três tipos de encaminhamento:

• O encaminhamento expresso procura minimizar a perda de pacotes e o atraso, além de garantir a taxa de transmissão. O usuário verifica na rede um comportamento semelhante ao de uma linha dedicada, mesmo nas situações em que a rede estiver sujeita a um congestionamento.

• O encaminhamento assegurado, emula um comportamento semelhante a uma rede com pouca carga mesmo durante a ocorrência de congestionamento. A latência negociada é garantida com alto grau de probabilidade. Esse mecanismo classifica as informações dentro de um conjunto de 4 classes. Em cada uma dessas classes existem 3 níveis de prioridade. Podendo ter vários parâmetros como referência para a classificação, como endereços de origem e destino, tipo de serviço, protocolo de transporte, etc.

• O encaminhamento por melhor esforço, onde não há nenhum mecanismo de garantia QoS, o mais comum na Internet.

O fato de não serem implementados mecanismos de reserva, além do aproveitamento (com possíveis alterações) de campos do cabeçalho IP, torna esta solução do uso do campo DSCP a mais simples de ser implementada.

A solução de Serviços Integrados (IntServ), é garantida através de mecanismos de reserva de recursos na rede, pelo protocolo RSVP. Através do RSVP o host informa e solicita à rede suas necessidades de QoS, pelo controle de admissão e controle de policiamento. O controle de admissão verifica se o equipamento da rede tem condições de suportar um novo fluxo que demanda serviço, de acordo com as exigências de QoS especificadas no pedido de serviço. O controle de policiamento verifica se o usuário tem permissão administrativa para fazer um pedido de reserva de recursos da rede. Uma importante característica do RSVP em comunicação de grandes grupos multicast é que a reserva de recursos parte do destinatário, ou seja, em uma aplicação IPTV o Set Top Box efetuaria a solicitação de acordo com as suas necessidades.

Vale ressaltar que, diferentemente do Diffserv, a implementação do Intserv depende do suporte do protocolo RSVP por todos os nós da rede, pois nem todos os roteadores oferecem suporte ou não possuem recursos suficientes para esse tipo de conexão. Como o controle é feito basicamente nos roteadores isso exige grande capacidade de processamento, armazenamento e bons algoritmos para tratamento de filas, exigindo um aumento do grau de complexidade nos roteadores. Desta forma, o IntServ não é indicado para redes grandes e tem pouca popularidade.

Os protocolos IntServ e DiffServ podem ser adotados como soluções complementares. Uma alternativa de uso conjunto das duas soluções seria a utilização do DiffServ no backbone na medida em que é uma solução mais leve e o IntServ / RSVP nas redes de acesso, na medida em que provê um bom controle dos requisitos de QoS das aplicações[25].

Multiprotocol Label Switching (MPLS) é uma tecnologia de rede que direciona os dados de um nó para o próximo, baseado em curtas etiquetas de caminho, em vez de longos endereços de rede , evitando pesquisas complexas em uma tabela de roteamento. MPLS pode encapsular pacotes de diversos protocolos de rede, e suporta uma gama de tecnologias de acesso. Esse multiprotocolo não e controlável pela aplicação e independente dos protocolos de rede, sendo residente apenas nos roteadores. O MPLS é padronizado pelo IETF através da RFC 3031[26].

O MPLS é um mecanismo para orientar a engenharia de trafego na rede, ele simplifica a função de roteamento, reduzindo o overhead e a latência dos mesmos.

Com essa redução há a melhoria de condições de operação da rede e isso leva uma melhoria na qualidade de serviço. A operação de uma rede MPLS procura combinar os ganhos do roteamento com os ganhos da comutação. O roteamento traz a facilidade de comunicação com qualquer ponto da rede, bastando indicar o endereço de destino. A comutação traz vantagens relacionadas a garantia de QoS e a facilidade de dimensionamento da rede.

Para que um elemento de rede possa garantir Qualidade de Serviço ele deverá possuir capacidade de priorizar informações a partir do tipo de serviço (na solução de Serviços Diferenciados – DiffServ) ou a partir de uma reserva préestabelecida (solução de Serviços Integrados – IntServ). A priorização deverá ser feita nos buffers dos elementos de rede. Os mecanismos para garantir Qualidade de Serviço deverão atuar nestes buffers, procurando controlar o atraso e a perda de pacotes.

A classificação da prioridade das informações pode ser feita tomando como referência o Tipo de Serviço (campo do cabeçalho IP), o endereço de origem do datagrama, o endereço de destino, a aplicação, o protocolo da camada de transporte (TCP ou UDP), o tamanho do pacote (tamanho mínimo ou máximo). Cabe ao administrador da rede escolher o parâmetro mais adequado para a configuração da priorização na rede que está sendo administrada.

## IV. REDES CONVERGENTES

# *A. Definição*

Conceito de redes convergentes é realizar a consolidação de diferentes tipos de tráfegos de aplicações em uma mesma rede IP, reduzindo os custos com operação e infraestrutura. O transporte de diferentes tipos de informações na mesma unidade de dados utiliza um único protocolo roteável (geralmente o IP), tendo uma arquitetura de dispositivos de rede que suportam diferentes tecnologias em um mesmo sistema. Nesta arquitetura há três tipos camadas, camada de serviço que é constituída por servidores de aplicação e base de dados que controlam a lógica de execução dos serviços (plataforma de Hardware), camada de controle de chamadas que é responsável pelo estabelecimento, tarifação e supervisão das chamadas, e a camada de acesso e transporte que contém os elementos que compõem o backbone IP das redes convergentes (switches, roteadores e media gateways)[27].

#### *B. Desafios na Implementação de Redes Convergentes*

A convergência necessita suportar uma grande variedade de funções de rede, incluindo os tradicionais serviços de transmissão de dados e os mais recentes serviços convergentes. Até a arquitetura básica da pilha TCP/IP deve ser desenvolvida para atender os rígidos requerimentos de crescimento, gerenciamento, segurança e qualidade das NGNs (Next Generation Network). Essas melhorias são a chave para consolidar a convergência das redes.

Outro desafio da NGN é a complexidade de testes para a determinação de problemas e garantia de disponibilidade e performance. Isso é importante para reduzir os custos de

operação, reduzir o número de reparos e melhorar o tempo de re-estabelecimento dos serviços. Possibilitando, o máximo possível, antecipar e evitar a interrupção do serviço, através de um eficiente processo de coleta de eventos e uma constante monitoração da rede.

E por ultimo a falta de regulamentação de parâmetros de qualidade de serviço para esta tecnologia o que afeta. Além deste fato, há duvida de como serão tratadas as questões de interconexão entre as empresas prestadoras dos serviços, e como serão taxados os diferentes serviços que trafegarão nesta estrutura de dados[28].

#### V. CONCLUSÕES

## *A. Dimensionamento de Redes para Tráfego de Mídia.*

O dimensionamento é um fator importante para tecnologia IPTV, onde tipos de serviços específicos são oferecidos pelo responsável pela geração da mídia, como a transmissão de vídeo e áudio ao vivo, IPTV(ao vivo). Para este serviço, a largura de banda necessária depende do número de canais IP Multicast, processo em que o transmissor oferece somente uma cópia de determinado canal requerido para todos os assinantes. Desta forma é possível racionalizar o uso de banda, evitando com que existam diversas conexões simultâneas para o mesmo fluxo de mídia no servidor. O protocolo usado para esse tipo de serviço e o IGMP, sua função é se conectar a um fluxo multicast (um canal de TV) e mudar de um fluxo multicast para outro (mudança de canal de TV).

No serviço de Video on Demand (VoD), o processo é consideravelmente mais complexo do que o IPTV (live), onde a transmissão era é realizada em multicast. No VoD, dar-se lugar a transmissão unicast, no qual cada cliente tem sua própria cópia oferecida pela rede da geradora de conteúdo. Devido ao fato de cada assinante poder efetuar operações de controlo de reprodução, há a necessidade da existência de um protocolo de controle. VOD usa protocolos UDP ou RTP para o fluxo de dados e o controle é feito usando o protocolo RTSP.

### *B. Rumos da IPTV no Brasil*

No Brasil esta tecnologia ainda tem muito a crescer, hoje apenas uma operadora de TV controla esse tipo de comunicação no país, a TVA, controlada pela empresa Telefônica, que deve assumir o controle de tal ainda este ano de 2012.

A TVA faz parte do novo projeto desenvolvido pela Telefônica Digital, para o segundo semestre de 2012, que tende a expandir o serviço, já que poderá ser distribuída para um milhão de casas que já são cobertas por fibra ótica.

A escolha da IPTV foi um novo modo de seduzir e impressionar os clientes, combinado com um serviço de ultrabanda larga, aproveitando todo entretenimento que este tipo de tecnologia tende a oferecer. Podendo ser utilizada também em várias plataformas, não apenas a um aparelho dedicado [29].

O Brasil está muito competitivo em comparação a países da América Latina, pois importantes operadoras do país já têm presença no setor: Oi, Vivo, Claro e TIM. De 2011 a 2014, as companhias de telefonia móvel do País registrarão US\$ 700 milhões em receita de serviços de transmissão IPTV, através de redes como a 3G[30].

## VI. AGRADECIMENTOS

Agradecemos ao Mestre Professor Marcelo Carneiro de Paiva pela oportunidade de nos orientar neste estudo, ao Mário Ferreira que nos coorientou, disponibilizando o esclarecimento de dúvidas e pelo empenho do mesmo na exposição dos temas abordados neste estudo. Agradecemos também a FAPEMIG pelo financiamento deste estudo.

#### REFERÊNCIAS

- [1] Yarali, A. and Cherry, A. (2005). Internet Protocol Television (IPTV). Proceedings of the TENCON 2005 - IEEE International Region 10 Conference., pages pp.1–6.
- [2] SIMPSON, W.. RFC 1661: The Point-to-Point Protocol. Disponível em: <http://tools.ietf.org/html/rfc1661>. Acesso em: 02 out. 2011.
- [3] SIMPSON, W.. ISO/IEC 13239: High-level data link control (HDLC) procedures. Disponível em: <http://webstore.iec.ch/preview/info\_isoiec13239%7Bed3.0%7Den.pdf> . Acesso em: 02 out. 2011.
- [4] PLUMMER, David C.. RFC 826: An Ethernet Address Resolution Protocol. Disponível em: <http://tools.ietf.org/html/rfc826>. Acesso em: 02 out. 2011.
- [5] IEEE 802.3: Standard for Ethernet. Disponível em:
- <http://www.ieee802.org/3/bh/P802.3.pdf>. Acesso em: 02 out. 2011.
- [6] INATEL. Arquiteturas e Padrões de Redes: Padrão IEEE 802.3 Ethernet. Santa Rita do Sapucaí: Inatel, 2011.
- [7] INFORMATION SCIENCES INSTITUTE UNIVERSITY OF SOUTHERN CALIFORNIA (Marina Del Rey). RFC 791: INTERNET PROTOCOL. Disponível em: <http://tools.ietf.org/html/rfc791>. Acesso em: 02 out. 2011.
- [8] INATEL. Protocolo IP: A Camada Inter-Redes Protocolo IP. Santa Rita do Sapucaí: Inatel, 2011.
- [9] PORTAS TCP e UDP Disponível em: <http://desmontacia.wordpress.com/2009/04/17/35/>. Acesso em: 02 out. 2011.
- [10] POSTEL, J.. RFC 768: User Datagram Protocol. Disponível em: <http://tools.ietf.org/html/rfc768>. Acesso em: 02 out. 2011.
- [11] INATEL. Protocolo UDP: Formato do Datagrama UDP. Santa Rita do Sapucaí: Inatel, 2011.
- [12] H. HOLBROOK. RFC 4604: Using Internet Group Management Protocol Version 3 (IGMPv3) and Multicast Listener Discovery Protocol Version 2 (MLDv2) for Source-Specific Multicast. Disponível em: <http://en.wikipedia.org/wiki/IPTV>. Acesso em: 29 jan. 2012.
- [13] BRADEN, R. et al. RFC 2205: Resource ReSerVation Protocol (RSVP). Disponível em: <http://tools.ietf.org/html/rfc2205>. Acesso em: 25 nov. 2011.
- [14] SCHULZRINNE, H. et al. RFC 3550: RTP: A Transport Protocol for Real-Time Applications. Disponível em: <http://tools.ietf.org/html/rfc791>. Acesso em: 02 out. 2011.
- [15] INATEL. Protocolos para o Transporte de Mídia: Protocolo RTP. Santa Rita do Sapucaí: Inatel, 2011.
- [16] INATEL. Protocolos para o Transporte de Mídia: Protocolo RTCP. Santa Rita do Sapucaí: Inatel, 2011.
- [17] SCHULZRINNE, H. et al. RFC 2326: Real Time Streaming Protocol (RTSP). Disponível em: <http://tools.ietf.org/html/rfc2326>. Acesso em: 02 out. 2011.
- [18] INATEL. Protocolo RTSP: Introdução. Santa Rita do Sapucaí: Inatel, 2011.
- [19] CCITT. Itu. Recommendation I.350: GENERAL ASPECTS OF QUALITY OF SERVICE. Disponível em: <http://www.itu.int/itut/recommendations/index.aspx?ser=I>. Acesso em: 21 nov. 2011.
- [20] PINHEIRO, José Mauricio Santos et al. Métricas de Qualidade de Serviço em Redes de Computadores: Definindo QoS. Disponível em: <http://www.projetoderedes.com.br/artigos/artigo\_metricas\_qos\_em\_red es.php>. Acesso em: 21 nov. 2011.
- [21] ITU-T. Itu. Recommendation E.800: Definitions of terms related to quality of service. Disponível em: <http://www.itu.int/itut/recommendations/index.aspx?ser=E>. Acesso em: 21 nov. 2011.
- [22] INATEL. Qualidade de Serviço em Redes IP: Conceitos de Qualidade de Serviço. Santa Rita do Sapucaí: Inatel, 2011.
- [23] BLAKE, S. et al. RFC 2475: An Architecture for Differentiated Services. Disponível em: <http://tools.ietf.org/html/rfc2475>. Acesso em: 25 nov. 2011.
- [24] NICHOLS, K. et al. RFC 2474: Definition of the Differentiated Services Field (DS Field) in the IPv4 and IPv6 Headers. Disponível em: <http://tools.ietf.org/html/rfc2474>. Acesso em: 25 nov. 2011..
- [25] MARQUES, Mauricio Ronei. QUALIDADE DE SERVIÇO EM IPTV: GARANTIA DE ENTREGA E PRIORIZAÇÃO DE PACOTES. Disponível em: <http://pt.scribd.com/leti\_sales\_1/d/60356598/56-DIFFSERV-e-INTSERV>. Acesso em: 25 nov. 2011.
- [26] ROSEN, E. et al. RFC 3031: Multiprotocol Label Switching Architecture. Disponível em: <http://tools.ietf.org/html/rfc3031>. Acesso em: 25 nov. 2011.
- [27] ARTIGAS, Fernando Cavalheiro de Oliveira; NUNES, Gustavo Henrique Campos. Redes NGN: Desafios e Serviços para Convergência: Redes NGN: Conceitos. Disponível em: <http://www.teleco.com.br/tutoriais/tutorialngnconverg/default.asp>. Acesso em: 23 jan. 2012.
- [28] NASSIF, Antônio Teófilo; SOARES, Antonio José Martins. Convergência das Redes de Comunicação: Aspectos Técnicos e Econômicos. Disponível em: <http://www.scielo.cl/pdf/rfacing/v13n2/ART02.pdf>. Acesso em: 11 fev. 2012.
- [29] INTERHOME; SOARES, Antonio José Martins. TVA DETALHA INVESTIMENTO DE R\$ 123 MILHÕES EM IPTV. Disponível em: <http://interhome.com.br/tva-detalha-investimento-de-r-123-milhoesem-iptv>. Acesso em: 11 fev. 2012.
- [30] BRASIL será líder em transmissão IPTV Disponível em: <http://olhardigital.uol.com.br/negocios/digital\_news/brasil-sera-liderem-transmissao-iptv>. Acesso em: 11 fev. 2012.

# Comparação entre as redes de pacotes dos padrões WCDMA/HSPA+ e LTE.

Arthur Delfino Duarte

Instituto Nacional de Telecomunicações - Inatel aduarte@gee.inatel.br

Daniel Andrade Nunes

Instituto Nacional de Telecomunicações - Inatel danielnunes@inatel.br

*Resumo***—Este artigo tem como principal função descrever de forma sucinta a composição do núcleo dos sistemas móvel celulares de 3ª e 4ª geração, WCDMA e LTE, respectivamente, suas diferenças e a forma como interagem.** 

*Palavras chave***—WCDMA/HSPA+, LTE, UMTS, EPC.** 

*Abstract***—This document has the main objective to describe succinctly the composition of the 3rd and 4th generation of cellular mobile phone core, WCDMA and LTE, respectively, it´s difference and how the way it interacts.** 

*Index Terms***—WCDMA/HSPA+, LTE, UMTS, EPC.** 

## I. INTRODUÇÃO

Como resultado dos grandes avanços tecnológicos obtidos nas áreas de eletrônica e comunicação, impulsionado pelo desejo de desenvolver a maneira como pessoas se comunicam, a ITU (International Telecommunications Union), promove a unificação de tecnologias.

Ao invés de se estabelecer um sistema único, considerando a vasta gama de tecnologias comerciais já existentes, foram julgadas então as tecnologias promissoras – é o padrão global para a terceira geração de comunicação via rádio, abrangendo cinco tecnologias a nível de interface de rádio.

## II. TECNOLOGIAS DE SISTEMAS MÓVEIS CELULARES

Com o objetivo comum de massificar e padronizar soluções, foi adotado em conselho o IMT-2000 (International Mobile Telecommunications 2000), e em conjunto está o 3GPP (3rd Generation Partnership Project) que apartir do ano 2000 passou a ser o responsável pelo desenvolvimento e padronização de sistemas de comunicação móvel celular.

São grupos formados por representantes de academias e indústrias, pertencentes a diversas nações, e responsáveis por discussões e projetos que definem a trajetória de todo o avanço neste segmento.

Definiram um sistema celular global de 3ª Geração, o UMTS (Universal Mobile Telecommunications System).

As diferentes gerações de tecnologias (1G a 4G), descrevem então as diferentes interfaces aéreas, como a primeira geração 1G (divisão de frequência – FDM), segunda geração 2G (divisão do tempo – TDM), terceira geração 3G (divisão por

código – CDM) e quarta geração 4G (divisão por frequências ortogonais – OFDM).

## *A. Objetivos a serem alcançados na visão do UMTS*

Conceitualmente, o objetivo é promover facilidades, como portadoras realocáveis e banda atribuível sob demanda, variedade de tipos de tráfego compartilhando o mesmo meio, método de tarifação adequada para aplicações multimídia, também temos serviços personalizados ao cliente além de implementação de novos e inovadores serviços.

Em resumo podemos destacar além destes citados, três pontos chaves de primordial importância para seu sucesso, rádio acesso de banda-larga, roaming inteligente e alta capacidade.

A arquitetura de rede UMTS é de fundamental necessidade para prover altos níveis de performance e desempenho no que diz respeito a transmissão de dados à rede GSM original, já transmitir dados é um dos seus objetivos, pois sua arquitetura também reflete em maior flexibilidade para prover uma nova gama de serviços a clientes.

## III. O SISTEMA MÓVEL DE 3ª GERAÇÃO

Uma rede UMTS é composta por três domínios, UE (User Equipment) que corresponde ao aparelho celular do cliente, a UTRAN-RNS (Radio Network Subsystem) que é o sistema de transmissão e recepção por ondas de rádio e o CN (Core Network) que corresponde ao núcleo da rede que trata voz e dados, interligando com demais redes espalhadas ao redor do planeta.

#### *A. Estrutura da rede 3GPP WCDMA*

A figura 1 ilustra a composição da rede de 3ª Geração, padrão 3GPP WCDMA.

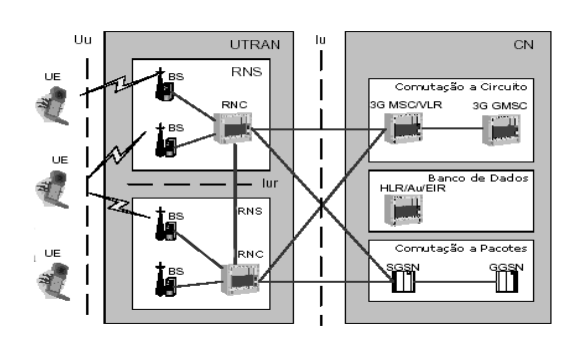

Fig. 1. Estrutura da rede WCDMA.

### *B. O Core Network*

O Core Network da rede tem como principal função realizar o roteamento, comutação e transito do tráfego do usuário, possui arquitetura básica baseada na rede GSM/GPRS e é dividido em dois domínios, comutação por circuitos (voz) e comutação por pacotes (dados):

Destaca-se algumas características, como o fato de a comutação por circuitos implicar na alocação de recursos dedicados para a transferência de informações, oque não ocorre com o domínio por comutação de pacotes.

#### *C. Composição do Core Network*

Os dispositivos que constituem o Sistema de Comutação por circuitos são o Mobile services Switching Centre (MSC), Visitor Location Register (VLR) e Gateway MSC.

O MSC é responsável pela gerência das chamadas comutadas a circuito, assim como roteamento de chamadas e serviços de mensagens por texto (SMS) e diversos outros, como FAX. Configura e provê a conexão fim-a-fim entre clientes. Além de também ser responsável pela interface com a rede de telefonia fixa comutada (STFC).

O HLR é um banco de dados que contém informações de assinantes e encontram-se em um local de rede atendido por um MSC. Os dados de assinantes armazenados no HLR incluem, IMSI – Número de identificação do assinante, dados de autenticação, número do telefone do assinante além do serviço que o assinante está permitido a realizar .

Os elementos da rede que pertencem ao domínio de comutação por pacotes são, o Serving GPRS Support Node (SGSN) e o Gateway GPRS Support Node (GGSN).

O SGSN foi introduzido na arquitetura de rede UMTS, com o sistema GPRS/EDGE foi introduzido, sendo responsável pela entrega de dados "de e para" estações móveis dentro de suas áreas geográficas de serviços. Desempenha tarefas como rotear e transferir pacotes, gerenciar mobilidade, gerenciar link de dados, autenticação e tarifação. Dentro da rede WCDMA, tem como tarefa específica a de transportar o tráfego de downlink e uplink do HSPA+, tunelamento de pacotes à RNC e prover o gerenciamento de mobilidade.

O GGSN, assim como o SGSN, foi introduzida na rede GPRS e é o elemento central dentro da rede de comutação por pacotes UMTS. Lida com a interconexão entre redes comutadas a pacotes UMTS e redes comutadas a pacotes externas, ou seja, comporta-se como um roteador, de tal forma que antes de estabelecer uma chamada telefônica, ele recebe os dados endereçados à um usuário específico e checa se o usuário está ativo, para então encaminhar ao SGSN que atende ao processo.

## *D. Elementos comuns entre Domínio de Comutação de Circuito e Comutado de Pacote*

Dentro do Core GPRS, há estruturas compartilhadas entre os núcleos de comutação por pacote e circuito, o Home Location Register (HLR), o equipment Identity Register (EIR) e Authentication Centre (AuC).

O HLR é um banco de dados que contém as informações administrativas sobre cada assinante, desta forma é possível rotear chamadas às RNCs/NodeBs pertinentes. O EIR é responsável por decidir se um dado UE está apto e permitido a operar na rede.

# IV. O SISTEMA MÓVEL DE 4ª GERAÇÃO

A atual geração de telefonia móvel, 4ª Geração, é chamada de LTE ( Long Term Evolution), apresenta inúmeras melhorias que a torna mais complexa e sofisticada, como operar integralmente no domínio de pacotes (Packet Switching), onde a comutação por circuito foi abandonada, ou seja, sua transmissão é sobre o protocolo IP (Internet Protocol), um dos protocolos que compõem a internet.

## *A. Avanços trazidos pelo LTE*

O LTE traz consigo inúmeras mudanças em sua estrutura de rede que possibilitam avanços, priorizando a convergência entre as redes cabeadas e sem fio, assim como a qualquer dispositivo eletrônico e adicionando grande gama de possibilidade em oferta de serviços.

Também, o RTT – Round Trip Time (tempo de envio e recebimento de um pacote) abaixo de 10ms, garantindo uma excelente qualidade para aplicações multimídia e Access Delay (tempo que uma interface de rede espera antes de poder acessar uma determinada rede) abaixo de 300ms.

Sua interface aérea é denominada EUTRAN (Evolved UMTS Terrestrial Radio Access Network), que traz melhorias em termos de taxas de transmissão de dados e no aumento da qualidade do provimento de serviços.

## *B. Arquitetura da rede LTE*

A figura 2 ilustra a arquitetura de rede do padrão LTE:

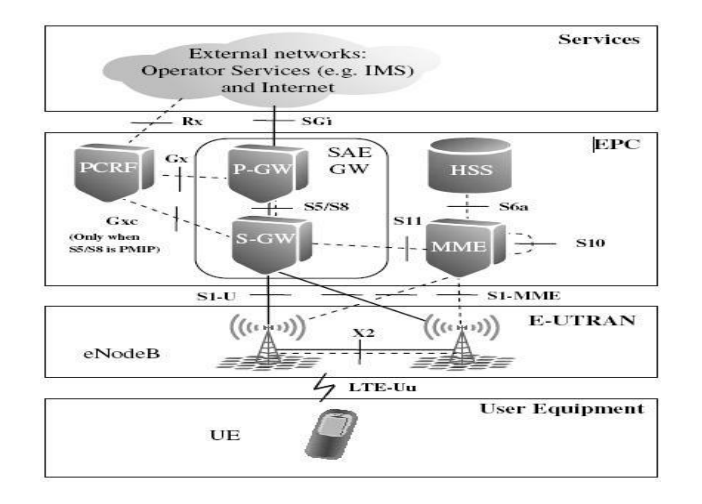

Fig. 2. Estrutura da rede LTE.

O padrão LTE é dividido nos 4 domínios a seguir, UE, E-UTRAN, EPC (Evolved Packet Core) e Services. Com grandes e evidentes mudanças a nível de E-UTRAN e EPC, onde a antiga NodeB agora se chama eNodeB, capaz de se comunicar diretamente com outras eNodeBs sem o auxilio de um elementro concentrador e/ou controlador, pois ele assume agora a função de controladora da interface. Isso representa um grande avanço já que um nó a menos na rede traz redução do tempo de latência e possibilita agora a formação de uma rede mesh de eNodeBs.

Mudanças foram geradas com a adoção do Evolved Packet Core, que agora opera somente com transmissão IP, removendo da comutação por circuito, a voz é tratada como pacote e transportada para a rede, assim temos serviços orientados de tal forma que a transmissão não necessite de circuitos dedicados, gerando economia de recursos.

A camada de serviços se integra ao sistema LTE, complementando a oferta de serviços em IP que estão disponíveis externamente a rede.

O Evolved Packet Core é agrupa o MME (Mobility Management Entity), S-GW (Serving Gateway), P-GW (Packet Data Network Gateway), PCRF (Police and Charging Resource Function) e HSS (Home Subscriber Server).

O MME é o elemento de controle principal dentro do EPC, responsável pela autenticação, segurança, gerenciamento de mobilidade, gerenciamento de perfil do usuário, conexão e autorização dos serviços.

O S-GW é responsável pela gerência e comutação dos túneis do User Plane, roteamento e encaminhamento de pacotes, gerencia e armazena contextos UE, parâmetros da portadora de serviço IP além de informação de roteamento interno e replicação do tráfego de usuário em caso de interceptação legal de chamadas.

O P-GW, ou PDN-GW (Packet Data Network Gateway), é o roteador de borda entre o EPS (Evolved Packet System/Core) e as redes de pacotes externas, redes padronizadas pelo 3GPP e oriundas, além de também filtrar e controlar o envio de pacotes requeridos para serviços, suporte a tarifação e aloca endereços IP para o UE.

O PCRF estabelece as políticas de qualidade e acesso da rede, gerencia os serviços em termos de QoS e dá informações necessárias para estabelecimento dos serviços com qualidade.

O HSS é o banco de dados de registro do usuário, executa funções equivalentes ao HLR, AuC e EIR, pertencentes a antiga rede 3G UMTS.

## V. INTERAÇÃO ENTRE OS SISTEMAS LTE E WCDMA

Uma das grandes preocupações envolvidas no desenvolvimento de novas tecnologias e formas de acesso está ligada diretamente com a interoperabilidade entre os sistemas já existentes.

Tecnologias de comunicação podem gerar desafios quanto à interação e integração com demais redes, independente de qual seja o limitante, o LTE não interage diretamente com o WCDMA, GSM, Wimax e etc., como por exemplo a tecnologia de acesso utilizada na interface aérea e a faixa de frequência de operação esp mas há formas com que uma tecnologia interaja com outra, através de algum nó na rede que sirva como um gateway, ou conversor, adaptando os sinais de informação de forma que ambos possam se comunicar.

Dentro da arquitetura do EPC, existe um elemento de rede chamado de SAE GW (Service Architecture Evolution Gateway), composto pelo S-GW e P-GW, responsável por realizar a interconexão de diferentes tipos de redes, independente de serem redes comutadas a circuito ou pacotes.

A figura 3 ilustra a arquitetura de rede LTE e interconexão com demais redes de comunicação.

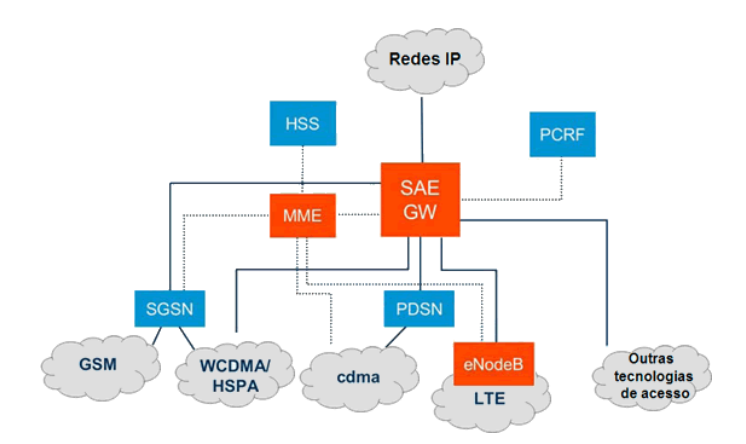

Fig. 3. Interoperabilidade entre as diferentes redes de comunicação.

## VI. OBSERVAÇÕES

O aumento da taxa de transferência de dados é um fenômeno resultado de pesquisas e inovação tecnológica, mas que também vem acompanhado da necessidade cada vez maior de se trafegar maiores volumes de dados de forma mais rápida.

Porém, como toda tecnologia de transmissão, há limites de quanto se consegue trafegar em um determinado período de unidade de tempo. Nota-se um grande aumento desta taxa de acordo com o tempo, mas há inúmeros limitantes que recaem

sobre os sistemas transmissores e geram outros impactos, tornando ainda maior a barreira entre oque se estima e oque realmente é atingido.

Trata-se do atual cenário no mercado de telecomunicações, que mesmo diante de investimentos pesados em equipamentos e infraestrutura, não acompanham o resultado esperado pela demanda de tráfego, seja de voz ou de dados.

Novas tecnologias dividindo espaço com redes legadas que ainda representam barreiras e impõem restrições quanto à qualidade de acesso e trazendo lentidão para migração de novas redes, investimentos que não geraram retorno suficiente capaz de atrair novos investimentos, além de diversos outros motivos ligados a por exemplo ao sistema de transmissão, que por fim, apresentam limites em termos de taxa de transmissão real, resultando em incapacidade de oferecer o serviço estimado.

A tabela a seguir faz um comparativo entre as taxas de transmissão para diferentes tecnologias de acesso.

Fig. 4. Tabela comparativa de taxas de transmissão entre diferentes tecnologias.

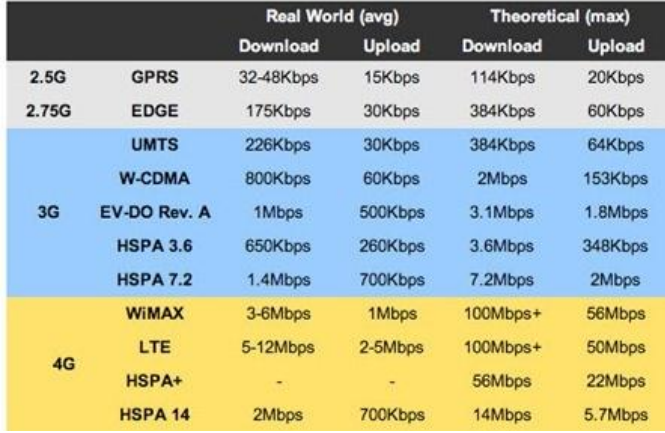

# VII. CONCLUSÃO

Este estudo teve como principal objetivo, apresentar as mais evidentes diferenças entre as redes de 3ª e 4ª geração de telefonia móvel. Apresentando de forma sucinta a composição do núcleo da rede de ambas tecnologias, assim como descrevendo elementos e funções que cada dispositivo tem no sistema. De acordo com oque foi apresentado, a sofisticação e qualidade atingida por sistemas de 3ª e 4ª geração estão hoje sendo adotadas comercialmente por diversas operadoras, como solução para a necessidade de acesso banda larga comercial. Onde através do emprego correto de tecnologias de transmissão, é possível conquistar resultados satisfatórios.

Assim como apresentam inúmeras vantagens, tendo como principal, a vantagem envolvendo a alta taxa de transmissão também há algumas desvantagens. Uma rede de quarta geração hoje está mais adaptada para compor uma rede de tráfego de dados capaz de suprir as necessidades impostas pelo mercado.

Mas em contrapartida, mesmo diante de investimentos pesados em infraestrutura e desenvolvimento de soluções, há condições que impedem o sucesso pleno de tecnologias de banda larga móvel.

#### REFERÊNCIAS

- [1] Dahlman Erik, Parkvall Stefan, Skold Johan, Beming Per, 3G Evolution: HSPA and LTE for Mobile Broadband,  $2<sup>nd</sup>$  ed., Elsevier Ltd., 2008.
- [2] Saad Z. Asif, Next Generation Mobile Communications Ecosystem: Technology Management for Mobile Communications,John Wiley 7 Sons Ltd.,2011.
- [3] LTE (Long Term Evolution): A evolução das Redes 3G,publicado em 16/02/2009, acessado em < http://www.teleco.com.br/tutoriais/tutoriallte/default.asp> .
- [4] Universal Mobile Telecommunications System (UMTS), Eduardo Tude, publicado em 19/01/2004, acessado em
- < http://www.teleco.com.br/tutoriais/tutorialwcdma/default.asp>. [5] Withe Paper: Nokia HSDPA Solution,Nokia Siemens Netowkorks, disponível em
- <http://www.nokia.com/NOKIA\_COM\_1/About\_Nokia/Research/Dem os/HSDPA/HSDPA\_A4.pdf >.
- [6] HSPA+ Technology Introduction White Paper, ROHDE&SCHWARZ, acessado em
- < http://www2.rohde-schwarz.com/file\_17592/1MA205\_2E.pdf >. [7] WiMAX™, HSPA+, and LTE: A Comparative Analysis, WiMAX
- Forum, Novembro de 2009, acessado em <http://www.wimaxforum.org/sites/wimaxforum.org/files/document\_lib rary/wimax\_hspa+and\_lte\_111809\_final.pdf >.
- [8] Technical White Paper, Long Term Evolution (LTE): A Technical Overview, Motorola, acessado em < http://www.motorola.com/web/Business/Solutions/Industry%20Solution s/Service%20Providers/Wireless%20Operators/LTE/\_Document/Static %20Files/6834\_MotDoc\_New.pdf >.
- [9] 3GPP TR 25.913. Requirements for Evolved UTRA (E-UTRA) and Evolved UTRAN (E-UTRAN), disponível em < http://www.3gpp.org >.
- [10] Technical White Paper, Long Term Evolution (LTE): Overview of LTE Air-Interface Technical White Paper, Motorola, acessado em <http://business.motorola.com/experiencelte/pdf/LTEAirInterfaceWhite Paper.pdf >.
- [11] LTE EPC, Cisco, disponível em <http://www.cisco.com/web/BR/solucoes/sp/mobile\_internet/lte\_epc.ht ml>.

**Arthur Delfino Duarte,** nasceu em Goiânia, GO, em março de 1986. Recebeu o título de Engenheiro Eletricista pelo Instituto Nacional de Telecomunicações – INATEL em 2011.

 Atualmente ocupa o cargo de Analista Wireless na empresa Huawei Serviços do Brasil, e tem interesse em temas ligados a redes wireless, redes IP, roteamento & comutação de dados, sistema operacional Linux, legislação de serviços em telecomunicações e business.

**Daniel Andrade Nunes** nasceu em Santa Rita do Sapucaí em 1973, formado como Técnico em Eletrônica na Escola Técnica de Eletrônica Francisco Moreira da Costa em 1992 e graduado em Engenharia elétrica em 1998 pelo INATEL – Instituto Nacional de Telecomunicações. Obteve o grau de Mestre em Telecomunicações, também pelo INATEL em agosto de 2007.

 Trabalhou 5 anos na multinacional Ericsson como instrutor técnico e gerente de projetos principalmente na área de sistemas celular no planejamento, otimização e desenvolvimento de cursos para sistemas AMPS, DAMPS, CDMA e GSM em 10 países da America latina, Estados Unidos e Europa. Atualmente é professor de matérias relativas a comunicações móveis e transmissão digital no programa de Graduação do INATEL, ministra matérias referentes às tecnologias GSM, WCDMA, LTE, WiMAX, WiFI, XDSL e DocSYS no programa de Pós Graduação do Inatel além de ministrar cursos nas áreas de planejamento e otimização para sistemas GSM, WCDMA, WiFI e WiMAX pelo ICC – Inatel Competence Center.

# Métodos Computacionais para Geração de Sinais Aleatórios Aplicados a Sistemas de Transmissão Digital

Laís Aparecida Moreira

Instituto Nacional de Telecomunicações - Inatel laismoreira15@gmail.com

Rausley A. A. de Souza

Instituto Nacional de Telecomunicações - Inatel rausley@inatel.br

*Resumo***—Com a revolução nas tecnologias de distribuição de sinais e o desenvolvimento dos processos de digitalização, um dos desafios da Transmissão Digital é garantir a segurança e o desempenho adequado das redes de comunicação sem fio, que, passaram a exigir o aumento da capacidade dos equipamentos. Dentro do contexto das engenharias, considerando o custo destes equipamentos, um ambiente de simulação adequado é de essencial importância. Na fase de simulação, sabe-se que, confiabilidade, precisão e "aleatoriedade" são características primordiais para a análise de desempenho de qualquer produto. É objeto de estudo deste trabalho, compreender os vários métodos computacionais para a geração de sinais aleatórios, de acordo com os diversos tipos de distribuições estatísticas existentes e, desenvolver softwares que possam ser efetivamente utilizados na simulação e análise dos problemas envolvidos na engenharia de telecomunicações, visando assim, propor soluções para alcançar maior aproveitamento na transmissão dos sinais nas redes de comunicação sem fio.** 

*Palavras chave***—Transmissão digital, sinais aleatórios, distribuições estatísticas e métodos computacionais.** 

*Abstract***—Due to the revolution in signal distribution technologies and the development of digitization process, one of the challenges of digital transmission is to ensure the safety and proper performance of wireless communication networks, which required an increase of the equipment capacity. Within the context of engineering, considering the high cost of such equipment, an appropriate simulation environment is of paramount importance. In the simulation phase, we know that reliability, accuracy and "randomness" are crucial features for the performance analysis of any product. Therefore it is the subject of this work, understanding the several computational methods for generating random signals, according to the several types of statistical distributions that exists and developing software that can be effectively used in the simulation and analysis of the problems involved in telecommunications engineering thus aiming at proposing solutions to achieve the greater utilization in the transmission of signals in wireless communication networks.** 

*Keywords***—Digital Transmission, Random signals, Statistical Distributions and Computational Methods.** 

#### I. INTRODUÇÃO

A importância da geração dos chamados números aleatórios vem da multiplicidade das suas aplicações, pois, utilizando a aleatoriedade foi possível desenvolver técnicas mais simples para resolver problemas numéricos complexos.

Dentre as principais aplicações onde se encontram a utilidade dos números aleatórios (ou sinais aleatórios) destacam-se: simulação, amostragem, análise numérica, programação, criptografia, tomada de decisão entre outras.

Os números aleatórios, na prática, são muito difíceis de obter. Como técnica alternativa utiliza-se os chamados números pseudo-aleatórios (gerados por algoritmos) para simular os eventos aleatórios utilizados, por exemplo, na segurança das redes de comunicações sem fio. Um exemplo de aplicação desta técnica é utilizado nos sistemas CDMA (*Code Division Multiple Access*).

Na fase de simulação, sabe-se que confiabilidade, precisão e "aleatoriedade" são características primordiais para os eventos aleatórios. Assim, um ambiente de simulação adequado é de essencial importância.

Dentro do contexto apresentado, serão objetos de estudo deste trabalho os métodos de geração de números aleatórios considerando-se os chamados ambientes não homogêneos. Nos modelos matemáticos aplicáveis nestes ambientes, destacam-se as distribuições *α*-*µ*, *η*-*μ* e *κ*-*µ*, bem como uma análise prática destas distribuições através dos resultados numéricos obtidos.

## II. MÉTODOS COMPUTACIONAIS DE GERAÇÃO DE SINAIS ALEATÓRIOS

A palavra aleatoriedade é utilizada para exprimir quebra de ordem ou imprevisibilidade, ou ainda um conjunto de eventos que não descreve um padrão determinístico, mas segue uma distribuição de probabilidade.

As muitas aplicações da aleatoriedade levaram ao desenvolvimento de diferentes métodos para a geração aleatória de dados. A escolha de qualquer método depende de

Laís A. Moreira (laismoreira15@gmail.com) e Rausley A. A. de Souza (rausley@inatel.br) pertencem ao Instituto Nacional de Telecomunicações - Inatel. Av. João de Camargo, 510, Santa Rita do Sapucaí, MG, Brasil, 37540- 000. Parte deste artigo foi apresentado no 32º CILAMCE – Iberian Latin-American Congress on Computational Methods in Engineering. Ouro Preto. Este projeto conta com o apoio financeiro da FAPEMIG.

sua eficiência e aplicabilidade para uma determinada distribuição.

A seguir serão apresentados alguns dos métodos e técnicas utilizados no processo de geração de números aleatórios.

#### *A. Método Box & Muller*

O método da transformação de Box & Muller proposto inicialmente por [2] consiste da geração de pares de amostras aleatórias independentes com distribuição normal com média zero e variância unitária, a partir de uma fonte de números aleatórios distribuídos uniformemente.

Considerando que *U*1 e *U<sup>2</sup>* são variáveis aleatórias uniformemente distribuídas no intervalo unitário,  $X$  e  $Y$  serão variáveis aleatórias gaussianas de média  $\mu$  e variância  $\sigma^2$ , conforme descrito por

$$
X = \cos(2\pi U_2) \sqrt{-2\ln(U_1)\sigma_X^2 + \mu_X}
$$
 (1)

$$
Y = \text{sen}(2\pi U_2) \sqrt{-2\ln(U_1) \sigma_Y^2} + \mu_Y. \tag{2}
$$

Dada a análise acima, percebemos que o método de Box & Muller é um método estatístico muito simples, porém, é considerado ruim devido à lentidão de processamento, fato que ocorre porque o método requer a estimativa de uma raiz quadrada e de duas funções trigonométricas a cada par de amostras gerado.

Embora atualmente existam recursos computacionais disponíveis para auxiliar em um processamento rápido, a transformação de Box & Muller pode ser realizada com mais eficiência utilizando um algoritmo de aceitação/rejeição conforme segue:

- 1. Gere  $v_1$  e  $v_2$  independentemente conforme  $U(-1,1)$ .
- 2. Faça  $r^2 = v_1^2 + v_2^2$ .
- 3. Se  $r^2 \ge 1$  então, volte ao passo 1.
- 4. Caso contrário, faça  $x_1 = v_1 \sqrt{-2 \log(r^2)/r^2}$  e  $x_2 = v_2 \sqrt{-2 \log(r^2)/r^2}$ .

A validade deste método, bem como exemplos de aplicação, pode ser encontrada em [4].

#### *B. Método da Convolução*

Para várias distribuições estatísticas importantes [6], uma variável aleatória X desejada pode ser expressa como uma soma de outras variáveis aleatórias que são IID (independente e identicamente distribuídas) e podem ser geradas mais rapidamente do que a geração direta de  $X$ , ou seja,

$$
X = Y_1 + Y_2 + \dots + Y_m. \tag{3}
$$

É importante ficar atento para não confundir o método da convolução com o método da composição [6]. Aqui assumimos que a variável aleatória  $X$  pode ser representada como um somatório de outras variáveis aleatórias, o que difere bastante da situação abordada pelo método da composição. O algoritmo geral para o método da convolução pode ser descrito pelos seguintes passos:

1. Gerar  $Y_1, Y_2 \cdots Y_m$  IID cada um com função de distribuição  $G$ .

2. Retornar  $X = Y_1 + Y_2 + \cdots + Y_m$ .

O método da convolução, quando ele pode ser utilizado, é muito simples, pois, podemos gerar a sequência de facilmente.

## *C. Método Congruencial Multiplicativo*

O método congruencial, também conhecido como método do Resíduo da Potência, tem este nome devido ao conceito de congruência, da teoria dos números. A expressão matemática do método é dada por [4]

$$
Z_k = \beta Z_{k-1} \mod M \tag{4}
$$

onde β é um inteiro entre 0 e M, e M é um número primo ou uma potência inteira de um número primo  $(p^m)$ .

Exemplos e aplicações deste método podem ser encontrados em podem ser encontradas em [6].

#### *D. Método da Transformada Inversa*

Para a variável aleatória *X* a função distribuição cumulativa (FDC) é a função  $P_x$  definida por [4]

$$
P_x(x) = P_r(X \le x) \tag{5}
$$

onde  $0 < P_x < 1$  e  $P_r(A)$  representa a probabilidade do evento A. Logo, se X é uma variável aleatória com uma FDC  $P_x$ contínua temos que

$$
U = P_{\mathcal{X}}(x) \tag{6}
$$

onde  $U$  é uniformemente distribuída no intervalo  $[0,1]$ .

Assim, podemos perceber uma relação simples entre a variável aleatória  $U e$  a variável aleatória  $X$  com função distribuição P

$$
X = P_X^{-1}(U). \tag{7}
$$

O uso desta simples transformação é denominado técnica da FDC inversa. Uma grande desvantagem deste método é o fato de sua aplicação estar limitada a variáveis que possuem FDC inversível. A validade do método pode ser encontrada em [4].

## *E. Método de Monte Carlo*

O método de Monte Carlo (MMC) é um método estatístico simples e direto, utilizado como forma de obter aproximações numéricas de funções complexas.

O método tipicamente envolve a geração de observações através de vários experimentos de alguma distribuição de probabilidade e o uso da amostra obtida para aproximar a função de interesse.

Para entender o método, suponha que se deseja avaliar a integral [6]

$$
I = \int_{a}^{b} g(x) dx
$$
 (8)

onde  $g(x)$  é uma função real que não é analiticamente integrável.

Seja *Y* a variável aleatória  $(b - a)g(x)$  onde *X* é uma variável aleatória contínua distribuída uniformente no intervalo  $[a, b]$ , então o valor esperado de Y é

$$
E(Y) = [(b - a)g(X)].
$$
\n(9)

Através da análise encontrada em [6] obtemos que

$$
E(Y) = I. \tag{10}
$$

Em particular, estimando  $E(Y) = I$  pela média das amostras obtemos que

$$
E[\bar{Y}(n)] = (b - a) \frac{\sum_{i=1}^{n} g(x_i)}{n}
$$
 (11)

onde  $X_1, X_2 \cdots X_n$  são variáveis aleatórias IID  $U(a, b)$ .

Além disso, de acordo com [6] podemos mostrar que  $E[\bar{Y}(n)] = I$ , ou seja, que  $\bar{Y}(n)$  é um estimador de *I*.

A validade do método, bem como exemplos de aplicação, pode ser encontrada em [5].

## *F. Método da Aceitação-Rejeição*

O método da Aceitação-Rejeição [6] necessita que especifiquemos uma função  $t(x)$ , comumente chamada de *hat function*, que seja majoritária em relação à função densidade de probabilidade (FDP)  $p(x)$  que se deseja gerar, ou seja,  $t(x) \ge p(x)$  para todo x. A função  $t(x)$  não será uma FDP já que

$$
c = \int_{-\infty}^{+\infty} t(x)dx \ge \int_{-\infty}^{+\infty} p(x)dx = 1.
$$
 (12)

Mas a função

$$
r(x) = \frac{t(x)}{c} \tag{13}
$$

claramente é uma FDP. Este método é capaz de gerar uma variável aleatória Y com FDP  $r(x)$ . O algoritmo geral é o seguinte:

- 1. Gerar Y tendo uma distribuição qualquer (Uniforme, gaussiana, exponencial ou outra).
- 2. Gerar uma distribuição uniforme  $U \sim U(0,1)$ , independente de Y.
- 3. Se  $U \leq p(Y)/t(Y)$  retornar  $X = Y$ . Caso contrário, retornar para o passo 1 e tentar novamente.

O algoritmo continua realizando o processamento até gerar N números aleatórios *X* distribuídos de acordo com a distribuição  $p(x)$  desejada. Como demonstrado em [6], a probabilidade de aceitação no passo 3 do algoritmo é  $1/c$ . A validade deste método, bem como exemplos de aplicação, pode ser encontrada em [6].

## III. AMBIENTES NÃO HOMOGÊNEOS

Em sistemas de comunicações móveis pequenos deslocamentos espaciais podem resultar em grandes variações no nível do sinal recebido [9]. Como alternativa para avaliar os efeitos desses pequenos deslocamentos são utilizados modelos estatísticos.

Três fatores básicos são considerados em um modelo estatístico de um sinal se propagando [3]: perdas de percurso, efeitos de sombreamento e efeitos de múltiplo percurso.

Estes três fatores influenciam diretamente nas variações sofridas pelo canal. Logo, um ambiente de propagação pode ser descrito como a combinação desses três fatores, dependendo das características e finalidades de cada ambiente.

Por sua vez, cada ambiente de propagação está associado a um método estatístico. É devido a este fato que os diversos tipos de ambientes de propagação são descritos por distribuições estatísticas de mesmo nome.

As distribuições mais conhecidas, tais como Rayleigh [7], Rice [10] e Nakagami*-m* [8], consideram um ambiente de propagação onde os múltiplos percursos refletem-se nas superfícies de forma homogênea. Esta é certamente uma aproximação, pois para que seja caracterizado um campo de espalhamento homogêneo fazem-se necessárias algumas características conforme descrito por [3].

Com o objetivo de modelar o fenômeno de desvanecimento em pequena escala em um ambiente não homogêneo, foram propostas recentemente as distribuições *α*-*µ*, *κ*-*μ* e <sup>η</sup>-*μ* que são brevemente demonstradas neste artigo seguidas de um comparativo com as demais distribuições.

# *A. Distribuição α-μ*

A distribuição *α*-*µ* [13] é uma distribuição de desvanecimento geral que foi proposta com o objetivo de explorar a não linearidade de um meio de propagação. Esta distribuição é, na verdade, uma versão reescrita da distribuição Gama generalizada, a qual foi proposta pela primeira vez por Stacy [12]. A densidade *α*-*µ* é dada por [13]

$$
f_R(r) = \frac{\alpha \mu^{\mu} r^{\alpha \mu - 1}}{\hat{r}^{\alpha \mu} \Gamma(\mu)} \exp\left(-\mu \frac{r^{\alpha}}{\hat{r}^{\alpha}}\right)
$$
(14)

onde *α* é o parâmetro de não linearidade,  $\hat{r}$  é o valor eficaz de *R*, *µ* é o número real de *clusters* (conjuntos de ondas espalhadas) e  $\Gamma(\cdot)$  é a função Gamma.

Sendo  $r \geq 0$ ,  $\alpha > 0$  e o parâmetro  $\mu$  dado por

$$
\mu = \frac{E^2(R^{\alpha})}{V(R^{\alpha})}, \mu > 0
$$
\n(15)

onde  $E(\cdot)$  denota o operador esperança matemática,  $V(\cdot)$ representa a variância e o parâmetro *µ* correspondente ao número real de clusters de múltiplos percursos.

A FDC da envoltória pode ser obtida como

$$
F_R(r) = \frac{\gamma(\mu, \mu r^{\alpha}/\hat{r}^{\alpha})}{\Gamma(\mu)}
$$
\n(16)

sendo  $\gamma(\cdot, \cdot)$  a função Gamma incompleta.

A distribuição *α*-*μ* é uma distribuição que inclui outras distribuições conhecidas, tais como Gamma (e suas versões discreta Erlang e central Chi-Quadrado), Nakagami-m (e sua versão discreta Chi), Exponencial, Weibull, Semi Gaussiana e Rayleigh. A Figura 1 mostra a relação entre as principais distribuições derivadas a partir da distribuição *α*-*μ*.

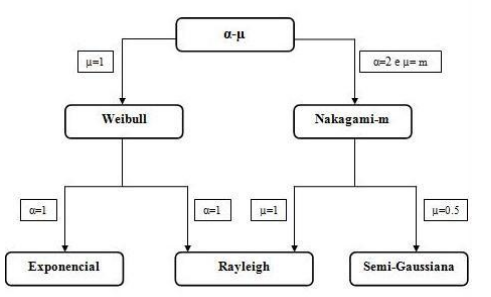

Fig. 1. Sumário Matemático – Distribuição  $\alpha$ -µ

## *B. Distribuição κ-μ*

A distribuição *κ*-*μ* [14] é uma distribuição de desvanecimento geral que pode ser usada para representar as variações em pequena escala do sinal em desvanecimento em uma condição de linha de visada direta (LOS, do inglês *Line of Sight*).

A distribuição considera um sinal composto de vários *clusters* com ondas provenientes dos múltiplos percursos. Dentro de cada *cluster*, as fases das ondas são aleatórias e tem atrasos temporais semelhantes e, entre os vários *clusters*, os atrasos das ondas são relativamente grandes. Por hipótese, considera-se que as ondas dos múltiplos percursos dos vários *clusters* possuem potências idênticas, mas dentro de cada *cluster* existe uma componente dominante de potência arbitrária [9]. A distribuição é dada por

$$
f_R(r) = \frac{2\mu(1+\kappa)^{\frac{\mu+1}{2}}}{\hat{r}\kappa^{\frac{\mu-1}{2}}\exp(\mu\kappa)} \left(\frac{r}{\hat{r}}\right)^{\mu} \exp\left[-\mu(1\kappa)\left(\frac{r}{\hat{r}}\right)^2\right] \times
$$
  
\n
$$
I_{\mu-1}\left[2\mu\sqrt{\kappa(\kappa+1)}\frac{r}{\hat{r}}\right], r \ge 0
$$
\n(17)

onde *κ* é a razão entre a potência total da componente dominante e a potência total das componentes espalhadas, e  $I_{\nu}(\cdot)$  é a função de Bessel modificada de primeiro tipo de ordem arbitrária  $v$  [1]. Sendo

$$
\mu = \frac{E(R^2)}{V(R^2)} \times \frac{1 + 2\kappa}{(1 + \kappa)^2}
$$
(18)

A FDC da envoltória pode ser obtida como

$$
F_R(r) = 1 - Q_\mu \left[ \sqrt{2\kappa \mu}, \sqrt{2\mu(1+\kappa)} \frac{r}{\hat{r}} \right]
$$
 (19)

onde  $Q_{\nu}(a, b)$  é a função Marcum-Q generalizada [1].

Assim como a distribuição *α*-*μ*, a distribuição *κ*-*μ* também inclui outras distribuições conhecidas, tais como Nakagami-*m*, Rayleigh, Rice e Semi Gaussiana. A Figura 2 mostra a relação entre as distribuições citadas.

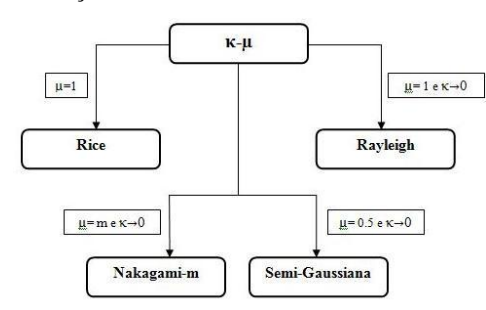

Fig. 2. Sumário Matemático – Distribuição  $\kappa$ -µ.

## *C. Distribuição η-μ*

A distribuição η-*µ* [14] é uma distribuição de desvanecimento geral que pode ser usada para representar as variações em pequena escala do sinal em desvanecimento em uma condição NLOS (*Non Line-of-Sight*).

Assim como nos ambientes *α*-*µ* e *k*-*µ*, a modelagem a partir da distribuição η-*µ* é considerada em um ambiente não homogêneo, sendo o sinal também composto de vários *clusters* com ondas provenientes dos múltiplos percursos.

De forma geral, a Figura 3 mostra o mecanismo de propagação em um ambiente não homogêneo onde é possível verificar vários conjuntos de ondas espalhadas (ou *clusters*)

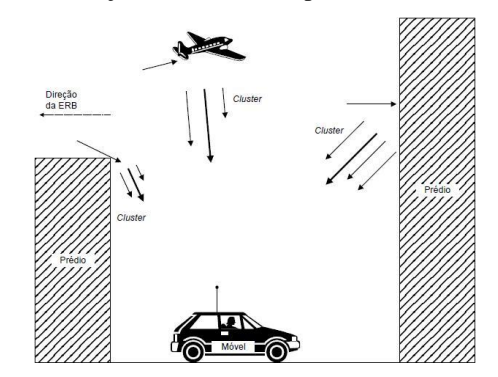

Fig. 3. Mecanismo de Propagação

De acordo com [9] dentro de cada *cluster*, as fases das ondas são aleatórias e tem atrasos temporais semelhantes e, entre os vários *clusters*, os atrasos das ondas são relativamente grandes.

A distribuição *η*-*µ* pode aparecer em dois formatos diferentes. No Formato 1, as componentes em fase e em quadratura do sinal em desvanecimento dentro de cada *cluster*  são consideradas gaussianas independentes de média nula e possuem potências diferentes (variâncias distintas). No Formato 2, as componente em fase e em quadratura do sinal em desvanecimento dentro de cada *cluster* são consideradas gaussianas correlacionadas de média nula e possuem potências idênticas (variâncias idênticas). Sendo assim o parâmetro  $\eta$  é a relação entre as variâncias das componentes em fase e em quadratura.

Em ambos os formatos, o parâmetro *µ* é uma extensão real do número de *clusters* e é dado por

$$
\mu = \frac{E^2(R^2)}{2V(R^2)} \times \left[1 + \left(\frac{H}{h}\right)^2\right], \mu > 0
$$
\n(20)

onde H e  $h$  são funções do parâmetro  $\eta$  e variam de um formato para outro.

A partir das conclusões acima, a FDP da distribuição η-*µ* para os dois formatos, é dada por

$$
\mu = \frac{E^2(R^2)}{2V(R^2)} \times \left[1 + \left(\frac{H}{h}\right)^2\right], \mu > 0
$$
\n(21)

onde Ω é a potência média do sinal.

Assim, a FDC da distribuição  $\eta$ - $\mu$  pode ser expressa como

$$
F_R(r) = 1 - Y_\mu \left(\frac{H}{h}, \sqrt{\frac{2h\mu}{\Omega}}r\right)
$$
 (22)

onde

$$
Y_v(a,b) \triangleq
$$

$$
\frac{2^{-\nu+\frac{3}{2}}\sqrt{\pi}}{\Gamma(\nu)}\frac{(1-a^2)^{\nu}}{a^{\nu-\frac{1}{2}}}\int_b^{\infty}x^{2\nu}\exp(-x^2)I_{\nu-\frac{1}{2}}(ax^2)dx.
$$
 (23)

Como casos especiais da distribuição *η*-*µ* são consideradas as distribuições Semi Gaussiana Positiva, Rayleigh, Hoyt e Nakagami-m. A Figura 4 descreve a relação entre as distribuições relacionadas com a densidade *η*-*µ*.

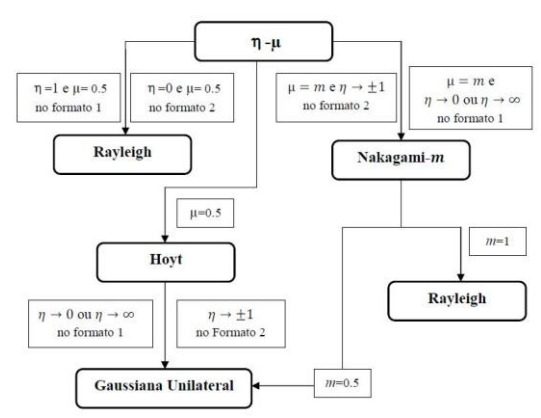

Fig. 4. Sumário Matemático – Distribuição  $\eta$ -µ.

*D. Método da Convolução aplicado às Distribuições em Estudo* 

Como descrito na Seção II.B deste trabalho o método da convolução é muito simples nos casos em que ele pode ser aplicado, ou seja, nos casos em que a variável aleatória desejada  $X$  pode ser expressa como uma soma de outras variáveis aleatórias que são IID

Esta seção tem por objetivo demonstrar como algumas das distribuições em estudo podem ser geradas a partir do somatório de variáveis aleatórias gaussianas, dependendo das características particulares e dos parâmetros aplicados a cada distribuição.

A distribuição *α*-*µ* considerando o método, pode ser descrita como

$$
X^{\alpha} = Y_1^2 + Y_2^2 + Y_3^2 + \dots + Y_{2\mu}^2
$$
 (24)

considerando média nula e variância  $\sigma^2$  para cada variável aleatória.

A distribuição *κ*-*µ* pode ser descrita como

$$
X^{2} = \sum_{i=1}^{n} (Y_{i} + p_{i})^{2} + \sum_{i=1}^{n} (Z_{i} + q_{i})^{2}
$$
 (25)

onde  $X_i$  e  $Y_i$  são processos gaussianos independentes com média nula e variância  $\sigma^2$ ;  $p_i$  e  $q_i$  representam respectivamente os valores médios das componentes em fase e em quadratura do sinal composto de *clusters* com ondas provenientes dos múltiplos percursos; e  $n \notin \mathfrak{o}$  número de clusters de múltiplo percurso.

A distribuição η-*µ* pode ser descrita como

$$
X^2 = \sum_{i=1}^n Y_i^2 + Z_i^2 \tag{26}
$$

onde  $Y_i$  e  $Z_i$  são processos gaussianos independentes com média nula e variâncias distintas.

A distribuição Nakagami-*m* pode ser descrita como

$$
X^2 = Y_1^2 + Y_2^2 + Y_3^2 + \dots + Y_{2m}^2 \tag{27}
$$

onde  $Y_i$ ,  $i = 1, ..., 2m$ , são variáveis com média nula e

variância  $\sigma^2$ .

A distribuição Rayleigh pode ser descrita como

$$
X^2 = Y_1^2 + Y_2^2. \tag{28}
$$

A distribuição Hoyt pode ser descrita como

$$
X^2 = Y_1^2 + Y_2^2 \tag{29}
$$

considerando média nula e variâncias  $\sigma_1^2$  e  $\sigma_2^2$  distintas para as variáveis  $Y_1$  e  $Y_2$ .

A distribuição Gaussiana unilateral pode ser descrita como

$$
X^2 = Y_1^2 \tag{30}
$$

considerando média nula e variância  $\sigma^2$  para a variável aleatória *Y*1.

## IV. RESULTADOS NUMÉRICOS

Para facilitar o entendimento deste trabalho e ainda, como forma de avaliar o comportamento dos ambientes de propagação mencionados, a seguir são apresentados alguns gráficos gerados com o auxílio dos *softwares* de simulação Matlab e Mathematica.

## *A. Ambiente Nakami-m*

A Figura 5 ilustra o comportamento do ambiente de propagação Nakagami-*m*. Nesta simulação fixou-se o fator de desvanecimento *m* dado na Equação (15) para  $\alpha = 2$ , e tornamos variável o parâmetro Ω, que refere-se à potência média do sinal.

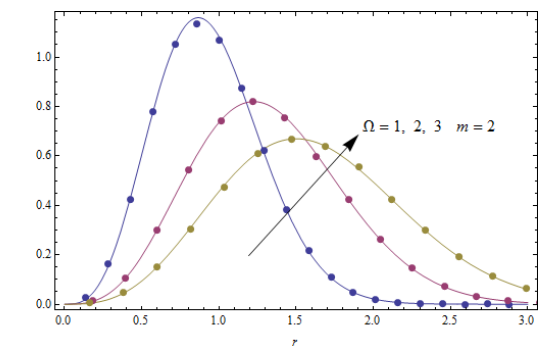

Fig. 5: Comportamento do ambiente de propagação Nakagami-*m*.

A Figura 6 também ilustra o comportamento do ambiente de propagação Nakagami-*m.* Neste caso, foi alterado o fator de desvanecimento.

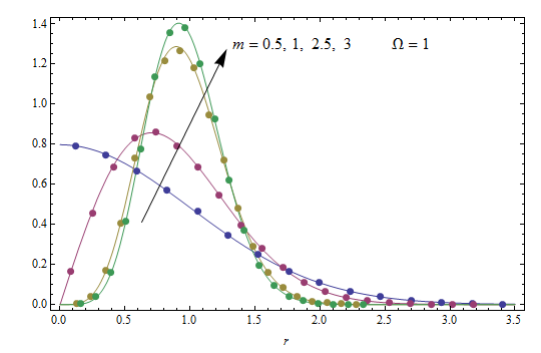

Fig. 6: Comportamento do ambiente de propagação Nakagami-*m*.

# *B. Ambiente Hoyt*

A Figura 7 ilustra o comportamento do ambiente de

propagação Hoyt (Nakagami-*q*). Na figura é possível perceber as variações sofridas pela envoltória da distribuição através da alteração dos valores de  $\eta$  (relação entre as variâncias das componentes em fase e em quadratura) e da potência média do sinal, denotada por Ω.

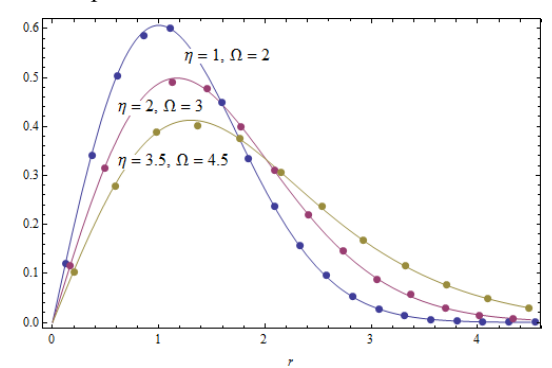

Fig. 7: Comportamento do ambiente de propagação Hoyt.

#### $C.$  *Ambiente*  $\alpha$ - $\mu$

O comportamento do ambiente de propagação *α*-*µ* é ilustrado na Figura. 8. Quando considera-se o número real de *clusters µ* igual a 2 e, tornam-se variáveis os valores do parâmetro de não linearidade  $\alpha$  e do valor eficaz de R  $(\hat{r})$ .

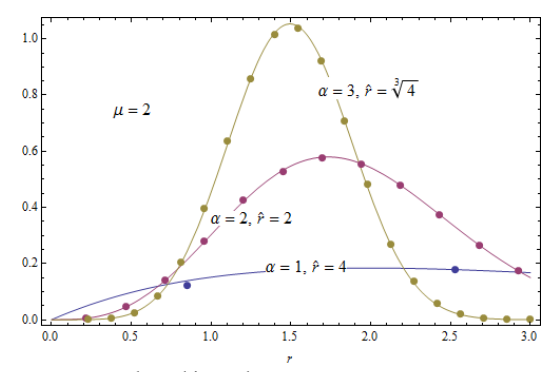

Fig. 8: Comportamento do ambiente de propagação *α-µ*.

A Figura 9 também ilustra o comportamento do ambiente de propagação *α*-*µ*, contudo, neste caso, consideramos o valor eficaz de R, aqui denotado por  $\hat{r}$ , igual a 1. O número real de *clusters* (*µ*) se mantém igual a 2 e, tornamos variável apenas os valores do parâmetro de não linearidade (*α*).

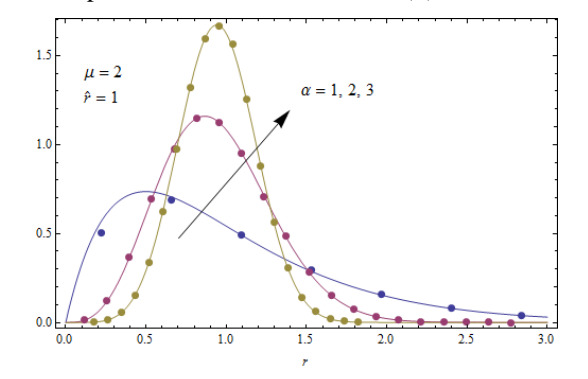

Fig. 9: Comportamento do ambiente de propagação *α-µ*.

## *D. Ambiente κ-µ*

O comportamento do ambiente de propagação *κ*-*µ* é ilustrado na Figura 10, onde é possível perceber as variações sofridas pela envoltória da distribuição através da alteração

dos valores de *κ* e de *µ*.

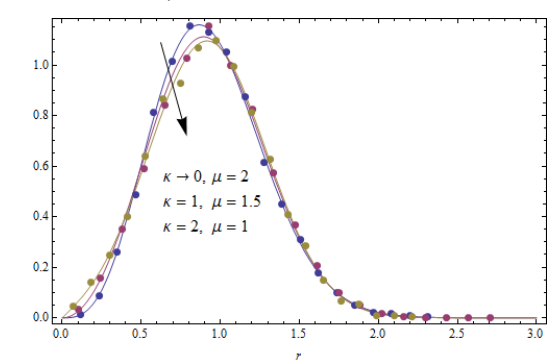

Fig. 10: Comportamento do ambiente de propagação *κ-µ*.

Para a geração destas amostras foi utilizado o método da aceitação-rejeição, conforme descrito na Seção II.F. Como pode ser observado, a aplicação do método da Aceitação-Rejeição mostrou-se eficiente no objetivo de gerar amostras com amplitudes distribuídas de acordo com a distribuição *κ*-*μ*.

É importante ressaltar que foi utilizada uma função *t*(*x*) constante o que produz uma FDP  $r(x)$  uniformemente distribuída. A Tabela I mostra os dados considerados na simulação e a porcentagem das amostras aceitas usando o método da aceitação-rejeição. Para aumentar a porcentagem das amostras aceitas, é possível utilizar várias funções uniformemente distribuídas, ou mesmo outro tipo de FDP, com o objetivo de diminuir a área abaixo de *t*(*x*). Aumentando assim a probabilidade de aceitação de amostras e, portanto, aumentando a eficiência do método em termos de aceitação das amostras.

TABELA I RESULTADOS – MÉTODO ACEITAÇÃO-REJEIÇÃO

|      | $\kappa$ , $\mu$ , $m$ |  | Amostras<br>Amostras<br>geradas<br>aceitas |       | Aproveitamento<br>$\frac{0}{0}$ |  |
|------|------------------------|--|--------------------------------------------|-------|---------------------------------|--|
|      |                        |  | 100000                                     | 9553  | 9.55                            |  |
|      | 1,5                    |  | 100000                                     | 10018 | 10.02                           |  |
| 2.41 |                        |  | 100000                                     | 10067 | 10.07                           |  |

## V. TESTES DE ADERÊNCIA

A fim de se verificar se os números aleatórios gerados estão distribuídos conforme a distribuição de interesse, pode-se fazer uso de algum teste estatístico de aderência, cuja finalidade é averiguar se uma amostra pode ser considerada como proveniente de uma população com uma determinada distribuição.

Os testes de aderência mais utilizados são o teste de Kolmogorov-Smirnov e o teste do Qui-Quadrado. Ambos medem o grau de aderência entre a distribuição de uma amostra de números aleatórios gerados e a correspondente distribuição teórica, e ambos também são baseados na hipótese nula de que nenhuma diferença significante existe entre a amostra e a distribuição teórica. No presente artigo, dar-se-á maior atenção ao teste de Kolmogorov-Smirnov. Para maiores informações sobre este e outros testes para diferentes propósitos, consultar [4].

O teste de Kolmogorov-Smirnov compara a FDC da distribuição de interesse com a FDC da amostra, e pode ser aplicado a qualquer distribuição contínua. Sendo SN(*x*) a FDC

empírica do conjunto de dados gerado, e F(*x*) a FDC da distribuição de interesse, o teste Kolmogorov-Smirnov baseiase no maior desvio absoluto entre F(*x*) e SN(*x*) expresso por

$$
D_{+} = \text{Max(SN}(x) - F(x))\tag{31}
$$

$$
D_{-} = \text{Max}(F(x) - \text{SN}(x)).\tag{32}
$$

Essas estatísticas medem as distâncias (vertical) entre os gráficos das duas funções, teórica e empírica, nos pontos  $X_{(i-1)}$  e  $X_{(i)}$ . Com isso, utiliza-se como estatística de teste

$$
D_n = \text{Max}(D_+, D_-) \tag{33}
$$

Como se trata de um teste de hipóteses, estipula-se um limiar de probabilidade a partir do qual é possível aceitar ou rejeitar a hipótese nula, ou seja, aceitar ou não a sequência de dados gerada como aderente àquela distribuição. Esse limiar de probabilidade é chamado de *nível de significância*, e é estipulado de acordo com o pesquisador. Em geral, estipula-se um nível de 5%. Este valor será adotado neste artigo.

O valor da probabilidade de se obter o efeito observado, dado que a hipótese nula é verdadeira, é chamado de *p*-valor. Se o *p*-valor for menor que o nível de significância estipulado, rejeita-se a hipótese nula, ou seja, o conjunto de dados não é aderente àquela distribuição. Caso contrário, se o *p*-valor for maior, aceita-se a hipótese nula e os dados são considerados aderentes àquela distribuição. A Tabela II mostra o resultado dos testes de aderência para cada um dos conjuntos de dados gerados nas seções anteriores. Pode-se concluir que todos os conjuntos de dados gerados possuem *p*-valor maiores do que o nível de significância adotado, 5%, e, portanto, todos são considerados aderentes às suas respectivas distribuições.

| Ambiente           | <b>Parâmetros</b>                            | $p-$   |
|--------------------|----------------------------------------------|--------|
| (Distribuição)     |                                              | Valor  |
|                    | $\Omega$ =1, $m$ =2                          | 0,5094 |
|                    | $\Omega$ =2, $m$ =2                          | 0,2023 |
|                    | $\Omega = 3$ , $m=2$                         | 0,0696 |
| Nakagami-m         | $\Omega$ =1, <i>m</i> =0,5                   | 0.6927 |
|                    | $\Omega=1$ , $m=1$                           | 0,4707 |
|                    | $\Omega$ =1, <i>m</i> =2,5                   | 0.9183 |
|                    | $\Omega$ =1, $m$ =3                          | 0,3284 |
|                    | $\Omega$ =2, $\eta$ =1                       | 0,4806 |
| Hoyt               | $\Omega = 3, \eta = 2$                       | 0,6132 |
|                    | $\Omega$ =4,5, $\eta$ =3,5                   | 0,4222 |
|                    | $\alpha=1$ , $\mu=2$ , $\hat{r}=4$           | 0,7657 |
|                    | $\alpha = 2, \mu = 2, \hat{r} = 2$           | 0.6462 |
|                    | $\alpha = 3, \mu = 2, \hat{r} = \sqrt[3]{4}$ | 0,7641 |
| $\alpha$ - $\mu$   | $\alpha=1$ , $\mu=2$ , $\hat{r}=1$           | 0,1830 |
|                    | $\alpha = 2, \mu = 2, \hat{r} = 1$           | 0,3615 |
|                    | $\alpha = 3, \mu = 2, \hat{r} = 1$           | 0.0741 |
|                    | $\kappa=0$ , $\mu=2$                         | 0,4207 |
| $_{\kappa$ - $\mu$ | $\kappa=1, \mu=1,5$                          | 0,8929 |
|                    | $\kappa = 2, 4, \mu = 1$                     | 0,9621 |

TABELA II TESTE DE ADERÊNCIA.

## VI. CONCLUSÕES

Este trabalho foi elaborado a partir do estudo e compreensão da geração de sinais aleatórios dada a sua importância para a análise e simulação de sistemas reais de transmissão digital.

Foram abordados alguns dos principais métodos computacionais de geração de números aleatórios e, descritas as distribuições *α-µ*, *κ-µ* e *η-μ* que consideram um ambiente de propagação não homogêneo. Estas distribuições surgiram como uma alternativa para avaliar os efeitos do desvanecimento em pequena escala e, por isso vêm se tornando uma importante ferramenta aplicável na modelagem de sistemas de comunicações móveis.

Por fim, foram demonstrados os resultados numéricos obtidos a partir da simulação das distribuições estudadas, onde o comportamento de cada ambiente de propagação foi ilustrado por gráficos comparativos assim como os principais testes de aderência.

#### REFERÊNCIAS

- [1] Abramowitz, M. and Stegun, I. A. *Handbook of Mathematical Functions*. New York: Dover, 1972.
- [2] Box, G.E.P., and Muller, Mervin E. Muller, *A Note on the Generation of Random Normal Deviates,* The Annals of Mathematical Statistics, Vol. 29, 1958.
- [3] Braun, W R. and Dersch, U. *A physical mobile radio channel model.*  IEEE Trans. Veh. Technol. Vol. 40, no. 2, pp. 472-482, May 1991.
- [4] Gentle, James E. *Random number generation and Monte Carlo methods"*. 1998, USA, Springer, third edition.
- [5] Hammersley, J. M. Handscomb, and D. C., *Monte Carlo Methods*, Chapman and Hall, London & New York, 1964.
- [6] Law, Averill M. *Simulation modeling and analysis*, third edition 2000.
- [7] Lord Rayleigh J. W. S., *Phil. Mag.*, vol. 73(10), 1880.
- [8] Nakagami, M. *"The m-distribution A general formula of intensity distribution of rapid fading, in Statistical Methods in Radio Wave Propagation".* W. C. Hoffman, Ed. Elmsford, NY: Pergamon, 1960.
- [9] Rappaport, T. S. *Wireless Communications: Principles and Practice*. Upper Saddle River, NJ: Prentice Hall, 1996.
- [10] Rice, S. O. "Mathematical analysis of random noise," *Bell System Technical Journal*, vol. 23, pp. 282–332, July 1944.
- [11] Souza, Rausley Adriano Amaral de. *Contribuições teóricas para o estudo de funções de distribuição correlacionadas em um canal sem fio.* Tese de Doutorado. Campinas, São Paulo. 2009.
- [12] Stacy, E. W. *A generalization of the gamma distribution*. Ann. Math. Stat., vol. 33, no. 3, pp. 1187-1192, Sep. 1962.
- [13] Yacoub, Michel Daoud. *The α-μ distribution: A physical fading model for the Stacy distribution*. IEEE Antennas and Propagation Magazine. vol.49, no 1, pp. 68-81, Fev. 2007.
- [14] Yacoub, Michel Daoud. *The κ-μ distribution and the η-µ distribution*. IEEE Trans. Veh. Technol., vol.56, no 1, pp. 27-34, Jan. 2007.

# Implementação de um Simulador para Uma Técnica de Múltiplo Acesso para Redes **Cognitivas**

Jonathan de Carvalho Silva

Instituto Nacional de Telecomunicações - Inatel jonathancarvalho535@gmail.com

José Marcos Câmara Brito

Instituto Nacional de Telecomunicações - Inatel brito@inatel.br

**Abstract – The cognitive radio technology is a strong candidate as a solution to the next generations of wireless communications networks. The multiple access protocol is a fundamental part of this network and plays an important role in its performance. The comparison of different proposals for multiple access protocol, based on published results, is difficult, because the simulation tools, parameters and system configurations are different. The objective of this work is to implement and validate a proposed multiple access protocol, allowing the comparison of the future performance of this protocol with other similar.**

*Keywords - multiple access, cognitive radios, simulation.*

*Resumo* **– A tecnologia de rádio cognitivo é forte candidata como solução para as próximas gerações de redes de comunicações sem fio. O protocolo de múltiplo acesso é parte fundamental desta rede e tem papel preponderante no desempenho da mesma. A comparação de diferentes propostas de protocolos de múltiplo acesso, com base nos resultados publicados, é difícil, pois as ferramentas de simulação, parâmetros e configurações de sistema são distintas. O objetivo deste trabalho é implementar e validar uma proposta de protocolo de múltiplo acesso, permitindo a comparação futura do desempenho deste protocolo com outros similares.**

*Palavras- chave – múltiplo acesso, rádios cognitivos, simulação*

## I. INTRODUÇÃO

As redes de comunicações sem fio têm experimentado um crescimento vertiginoso nos últimos anos, com grande aumento no número de usuários e também no tráfego gerado por estes. Esta característica leva à necessidade de novas tecnologias que permitam uma maior eficiência na utilização do espectro eletromagnético. Neste contexto surge o conceito de rádio cognitivo, proposto por Mitola [1], como forte candidato como solução tecnológica para as futuras redes de comunicações sem fio.

 O modelo de alocação de faixas de frequências divide o espectro eletromagnético em segmentos. Por sua vez, cada segmento é dividido em faixas de tamanho fixo, separadas por intervalos. Cada faixa é licenciada e pode ser utilizada por quem detém a concessão, os denominados usuários primários [2].

Este modelo de alocação resulta em ociosidade, com um baixo percentual de utilização dos canais [3]. Na proposta de rádios cognitivos os canais ociosos podem ser utilizados por rádios oportunistas não licenciados, denominados usuários secundários, que devem ser capazes de adaptar suas características de operação para evitar causar interferência nos rádios licenciados.

Uma função fundamental para a perfeita operação de uma rede de rádios cognitivos é a função de múltiplo acesso, necessária para coordenar o acesso aos canais por parte dos usuários secundários.

Várias propostas de técnicas de múltiplo acesso vêm sendo propostas na literatura para as novas redes de rádios cognitivos. Em particular, em [4] é proposto um algoritmo simples que apresenta bom desempenho, sendo, portanto, um bom candidato para uso nas futuras redes.

No entanto, outros algoritmos com características similares, em termos de simplicidade e desempenho, são propostos, como em [5].

A comparação dos desempenhos dos diversos algoritmos propostos, com base nos resultados da literatura, nem sempre é possível, pois os critérios e parâmetros utilizados nos testes realizados e as ferramentas de simulação utilizadas são distintos. Assim, para uma comparação efetiva e justa, faz-se necessária implementar os algoritmos utilizando uma mesma ferramenta de simulação, com critérios e parâmetros idênticos.

 Neste contexto, o objetivo deste trabalho é apresentar o resultado da implementação e validação do algoritmo de múltiplo acesso proposto em [4] para, posteriormente, a partir de uma nova implementação também do algoritmo proposto em [5], fazer a comparação do desempenho das duas técnicas.

O restante deste artigo está organizado da seguinte forma: na Seção II o algoritmo original é descrito; a Seção III apresenta os resultados obtidos e a validação da implementação; as conclusões são apresentadas na Seção IV.

Manuscrito recebido em 18 de março de 2012; revisado em 01 de abril de 2012. J. C. Silva (jonathancarvalho535@gmail.com) e J. M. C. Brito (brito@inatel.br) pertencem ao Instituto Nacional de Telecomunicações - Inatel.

Av. João de Camargo, 510 - Santa Rita do Sapucaí - MG - Brasil - 37540-000.

## II. A SIMPLE MAC PROTOCOLS COGNITIVE WIRELESS NETWORKS [4]

O modelo utilizado por Ghasemi considera que o espectro atribuído à rede principal é constituído por N canais,  $N = \{1,$ 2,..., N}. O modelo assume também que o tempo é dividido em janelas, que são compartilhadas pelos usuários secundários. A taxa de utilização das janelas de tempo em cada canal depende do tráfego agregado da rede primária.

O objetivo do protocolo é a exploração dos espaços ociosos. Supõe-se que o canal *j* esteja ocupado (ou preto) em cada intervalo de tempo com probabilidade *q<sup>J</sup>* . Portanto, o número de espaços ociosos (ou brancos) entre quaisquer dois espaços pretos tem uma distribuição geométrica com média (1 – *qJ*) / *q<sup>J</sup>* .

Seja S<sub>J</sub>, F<sub>J</sub> o número de sucessos e de falhas ocorridas no canal *j* até a janela de tempo *t*. O estado de todos os canais são mostrados pelos vetores  $S^t = (S^t_1, \ldots, S^t_N), F^t = (F^t_1)$ ,. . . , F t <sup>N</sup>). O algoritmo proposto por Ghasemi se baseia na regra do menor número de falhas. Neste algoritmo a função *least\_failure* retorna o melhor canal, de acordo com a regra de menor falha. Nota-se que, após a exploração do canal j,  $S_J$  é incrementado, enquanto  $F_J$  e o estado dos outros canais não se modificam. Portanto, este canal será o melhor canal nas próximas janelas, até que uma falha ocorra.

Se houver dois ou mais canais com idênticos números de falhas, o canal com maior número de sucessos será o escolhido para exploração. Ou seja, o critério de máximo sucesso é utilizado como critério de desempate para a definição do canal. Portanto, para a decisão da estação, é necessário manter o número de falhas e sucessos para cada canal a cada janela de tempo.

Em caso de colisão entre dois ou mais usuários secundários uma variável aleatória de *backoff* é gerada para cada usuário, de modo a evitar colisões sucessivas. Um valor máximo de *backoff* é estipulado por um parâmetro denominado de Wmax.

O algoritmo final proposto por Ghasemi, denominado de algoritmo 2, é ilustrado na Figura 1, transcrita de [4].

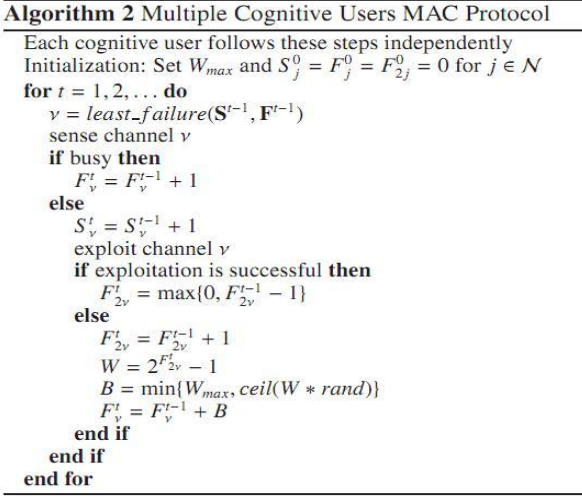

Fig. 1. Algoritmo 2 baseado na função de least\_failure e fator de Backoff.

## III. IMPLEMENTAÇÃO E VALIDAÇÃO DO ALGORITMO

Para a implementação do algoritmo consideramos os mesmos parâmetros utilizados em [4]:

- A rede primária é composta de N = 20 canais.
- O número de usuários secundários varia de 2 a 20.
- Os parâmetros que descrevem o tráfego primário em cada canal serão selecionados aleatoriamente no intervalo [0.1 0.5] para 19 canais e será fixado em 0.05 para o canal 10, que será portanto o canal com menor ocupação média.
- O parâmetro Wmax é fixado em 32, 128 ou 256.

Como em [4], o parâmetro de desempenho utilizado para avaliar o protocolo foi a vazão, calculada em função do número de usuários secundários e do parâmetro Wmax.

Inicialmente o simulador do protocolo foi desenvolvido utilizando a linguagem Java. No entanto, como não foi possível reproduzir os resultados apresentados em [4] com o uso deste simulador, havendo sempre uma diferença constante entre os resultados apresentados em [4] e os resultados gerados pelo simulador, esta implementação foi descartada.

Uma nova implementação foi executada utilizando agora a ferramenta MathCad. Os resultados obtidos com esta implementação são os ilustrados na Figura 2 e coincidem com os resultados apresentados em [4], validando portanto a implementação realizada.

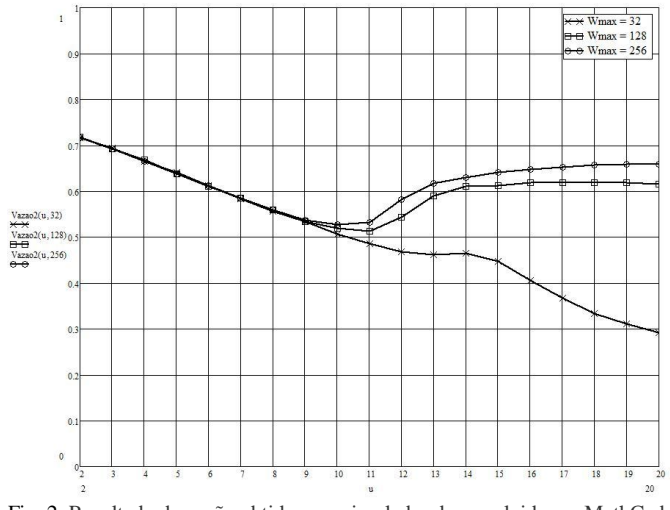

Fig. 2. Resultado de vazão obtido com simulador desenvolvido em MathCad.

Os resultados apresentados na Figura 2 mostram o bom desempenho do protocolo, mesmo para um grande número de usuários secundários. Os resultados também mostram que o desempenho melhora com o aumento do parâmetro Wmax.

#### IV. CONCLUSÕES

Neste trabalho implementou-se, utilizando a ferramenta MathCad, um simulador para o protocolo de múltiplo acesso para redes cognitivas proposto em [4].

Os resultados obtidos com a simulação foram comparados com os resultados apresentados no artigo para validação da implementação.

Como continuação deste trabalho, pretende-se implementar, utilizando a mesma ferramenta matemática, um novo protocolo

de múltiplo acesso, proposto em [5], de modo que os desempenhos dos dois protocolos possam ser comparados.

#### V. REFERÊNCIAS

- [1] Mitola III, J. Cognitive Radio: An Integrated Agent Architecture for Software Defined Radio – PhD Thesis – Royal Institute of Technology, May 2000.
- [2] Meneses, A. S. "Avaliação de Desempenho de Rádios Cognitivos e Proposta de Estrutura de Equalização Temporal em Sistemas OFDM" – Dissertação de mestrado – FEEC - Universidade Estadual de Campinas, Unicamp, 2007.
- [3] Venkatesha, R. "Cognitive Functionality in Next Generation Networks: Standardization Efforts" – IEEE Communications Magazine – pp. 72-78, April 2008.
- [4] Ghasemi, A. and Razavizadeh, S. M. "A Simple MAC Protocol for Cognitive Wireless Networks" – IEICE Trans. Commun, Vol. E92-B, No12, December 2009.
- [5] Mehanna, O., Sultan, A. and Gamal, H. "Blind Cognitive MAC Protocols" – Proceedings on ICC 2009.

# Utilização da Regressão para Previsão do Número de Aparelhos de Telefonia Celular nas Unidades Federativas do Brasil

Gisele Filocomo

Orientadora: Raquel Cymrot

Universidade Presbiteriana Mackenzie - UPM Universidade Presbiteriana Mackenzie - UPM giseleflc@hotmail.com raquel.cymrot@mackenzie.com.br

*Resumo***— O Brasil já ultrapassou a marca de um celular por habitante, isso prova o desenfreado crescimento que vive o setor de telefonia móvel no país. Nunca houve uma tecnologia de comunicação que se difundiu tão rapidamente quanto a de comunicação móvel. A utilização da análise de regressão pode colaborar para uma melhor estimação do número de aparelhos de telefonia celular, de modo a obter resultados que auxiliem o posicionamento estratégico do país em relação à atual tecnologia e às que virão. O estado de São Paulo mostrou ter um comportamento diferente das demais unidades da federação. Entre os modelos de regressão simples e múltipla analisados para as demais 26 unidades da federação, o modelo mais indicado foi o de regressão múltipla, tendo como variáveis explicativas o número de usuários da Internet e o número total de habitantes por unidade da federação.** 

*Palavras chave***— celular, análise de regressão, estimação, tecnologia de comunicação.** 

*Abstract***— Brazil has already passed the mark of one mobile phone per inhabitant. This proves the growth of the mobile industry in the country. There was never a communication technology that has spread as rapidly as the mobile. The use of regression analysis can contribute to a better estimation of the number of mobile devices, in order to obtain results that help the country's strategic positioning in relation to other current technology and more to come. The state of São Paulo has shown a different behavior compared to other states in Brazil. Among the models of simple and multiple regression analysis for the other 26 states, the best model was the multiple regression, taking as variables the number of Internet users and the total number of inhabitants per state**

*Key words***— mobile, regression analysis, estimation, communication technology**

Raquel Cymrot (raquel.cymrot@mackenzie.br) é professora da Escola de Engenharia da Universidade Presbiteriana Mackenzie. Rua da Consolação, 930 – Prédio 6, São Paulo - SP - Brasil - 01302-907.

## I. INTRODUÇÃO

A tecnologia da comunicação sem fio está se difundindo por todo o mundo de uma forma muito mais ágil do que qualquer outra forma de tecnologia de comunicação [1]. Estatísticas recentes mostram que, já no ano de 2002, o número de usuários de telefonia móvel superava o total de assinantes de telefonia fixa [2]. Para cada ano decorrido, a quantidade de aparelhos de telefones celulares no globo cresceu exponencialmente, ultrapassando a marca de 2,5 bilhões de aparelhos em 2006, sendo que no ano anterior o número era de 1,5 bilhões de aparelhos [3]. Em janeiro de 2012 o Brasil atingiu a marca de 245,2 milhões de linhas ativas na telefonia móvel [4].

Com o avanço tecnológico e a intensificação da concorrência de grandes empresas de telecomunicação, o setor vem crescendo em larga escala, oferecendo cada vez mais produtos e serviços inovadores. Como reflexo, observam-se constantes aprimoramentos tecnológicos e funcionais, expansão da oferta e queda nos preços, além de significantes investimentos em infraestruturas de redes.

Essa tendência mundial também pode ser observada em praticamente todos os países emergentes, como o Brasil. No final da década de 90 houve a privatização da estatal Telebrás, detentora dos serviços de telecomunicação no país. Desta forma os serviços passaram a ser oferecidos pela iniciativa privada, criando-se um ambiente competitivo capaz de atrair investimentos e desenvolvimento tecnológico e industrial [5].

O cenário nacional tem se tornado cada vez mais adequado ao novo contexto globalizado de telefonia. "Na telefonia móvel a competição foi introduzida com a licitação das concessões para operação da Banda B, que atraiu o interesse dos investidores internacionais, devido às garantias de rentabilidade contidas na nova regulamentação" [6, p. 47]. Desta forma, empresas de grande porte passaram a investir fortemente em tecnologia e infraestrutura, provendo condições de acesso aos serviços de forma condizente à realidade econômica da população brasileira.

Gisele Filocomo (giseleflc@hotmail.com) é aluna bolsista (PIBIC/Mackenzie) do curso de Engenharia de Produção da Escola de Engenharia da Universidade Presbiteriana Mackenzie.

Em outubro de 2010 foi ultrapassada no Brasil, a marca de modelo de regressão múltipla. Neste caso, o modelo será de um celular por habitante [7]. Tal fato revela a grande importância desta tecnologia no país, que estabeleceu forte regressão múltipla, conforme equação 2 ou 3: influência no modo de vida atual dos brasileiros.

É necessário então, que se realizem estudos para adequar o país às novas tendências do mercado de telecomunicações afim de que sejam dadas condições adequadas de desenvolvimento a este promissor setor.

## *A. Objetivo*

Este estudo tem por objetivo obter um modelo de regressão múltipla que estime o número de aparelhos de telefonia celular cujas variáveis se referem às medidas quantitativas referentes às unidades federais.

Este trabalho também visa disponibilizar seus resultados, contribuindo para futuras pesquisas relacionadas.

## B. *Justificativa*

Este trabalho tem como motivação a obtenção de estatísticas que possam auxiliar positivamente no mercado de telefonia celular. O uso de regressão múltipla proverá resultados que poderão futuramente auxiliar na tomada de decisão em negócios, elaboração de modelos de previsão, análise de desempenho, entre outras análises fundamentais para o mercado de telefonia móvel.

Do ponto de vista ambiental, uma previsão adequada sobre o número de aparelhos de celular utilizados pela população deve conduzir a uma estimativa adequada do número de aparelhos de telefonia celular que devem ser descartados. O conhecimento deste número e dos municípios nos quais tais descartes devem ocorrer irá auxiliar o planejamento destes descartes que devem ser realizados de forma sustentável, trazendo um mínimo de prejuízo ao meio ambiente.

# II. REGRESSÃO MÚLTIPLA

A análise de regressão é uma ferramenta estatística que proporciona modelar e investigar a relação entre duas ou mais variáveis quantitativas (ou qualitativas) [8] de tal forma que é possível prever os valores de uma variável resposta (ou dependente) pela observação das mudanças das variáveis independentes (ou explicativas), denominadas regressoras [9].

Se ao se construir o diagrama de dispersão entre as variáveis independente (Y) e dependente (x) for notado que os pontos plotados encontram-se dispersos aleatoriamente em torno de uma reta, pode-se ajustar um modelo de regressão linear simples, conforme equação 1:

$$
Y = \beta_0 + \beta_1 x + \varepsilon_i \tag{1}
$$

, com  $β_0$  igual ao termo constante,  $β_1$  igual ao coeficiente de regressão e ε i igual ao erro aleatório.

Quando há mais de uma variável explicativa, tem-se um

$$
Y = \beta_0 + \beta_1 x_1 + \beta_2 x_2 + \dots + \beta_k x_k + \varepsilon
$$
 (2)

$$
y = X \beta + \varepsilon \tag{3}
$$

, com y igual ao vetor (n x 1) das observações, X igual a matriz (n x p) dos níveis das variáveis independentes, β igual ao vetor (p x 1) dos coeficientes de regressão e ε igual ao vetor (n x 1) dos erros aleatórios.

Estimam-se os coeficientes de regressão segundo o modelo de mínimos quadrados conforme a equação 4:

$$
\hat{\beta} = (X'X)^{-1}X'y \tag{4}
$$

Para que o modelo de regressão múltipla possa ser utilizado, suposições para seu uso devem ser verificadas, a saber: os resíduos terão que ser independentes uns dos outros, ter média zero, variância constante e aderir à distribuição Normal [10]. Se houver pequenas fugas às suposições do modelo, estas deverão ser analisadas de modo a se concluir se o modelo pode ou não ser utilizado [11].

Ao se obter um modelo de regressão faz-se necessário questionar sua adequação. Para tanto, primeiramente deve-se calcular o coeficiente de determinação  $\mathbb{R}^2$ , de modo a calcular o quanto da variabilidade total foi explicada pelo modelo de regressão. Deseja-se maximizar tal resultado, isto é, quanto mais próximo de um (100% de explicação), melhor. Para se comparar os coeficientes de determinação de modelos com diferentes números de regressores deve-se utilizar o coeficiente de determinação ajustado, que é um coeficiente de determinação modificado que considera o número de variáveis no modelo [12].

Deve-se também procurar a existência de pontos influentes, isto é, observações que estão relativamente distantes da vizinhança na qual o restante dos pontos foi coletado. Observações influentes são aquelas que têm efeito desproporcional sobre as estimativas obtidas em um modelo de regressão [9]. A presença de tais pontos na concepção do modelo faz com que haja grande alteração no mesmo, trazendo grande impacto nas previsões nele baseadas. É preciso, desta forma, questionar se estes devem ser mantidos no modelo ou se devem ser eliminados. A distância de Cook de um ponto é uma medida da distância ao quadrado da estimativa dos coeficientes baseada em todas as observações e da estimativa obtida ao se descartar tal ponto. Quando tal distância é superior a um, o ponto é considerado influente [8].

Quando há relações quase-lineares entre os regressores, ocorre a multicolinearidade, o que torna o modelo de mínimos quadrados inadequado. Quando as variáveis regressoras são não correlacionadas, os coeficientes de cada regressor se mantêm independente das variáveis utilizadas no modelo. Se há alta correlação linear entre duas variáveis

regressoras, seus coeficientes se alteram enormemente (podendo até mudar de sinal), dependendo do fato de só uma ou ambas as variáveis serem incluídas no modelo. O fator de inflação da variância (FIV) para um determinado coeficiente é considerado alto a partir dos valores iguais a 4 ou 5. Outros autores consideram preocupante um FIV superior a 10 [13]. A presença de valores altos de FIV resulta em aumento na variabilidade dos coeficientes de regressão, tornando-os instáveis e difíceis de serem interpretados [8].

Para determinar qual subconjunto de regressores deve compor o modelo de regressão múltipla mais adequado, são utilizados vários critérios. Um dos critérios adotados é maximizar o coeficiente de determinação múltipla ajustado, o que equivale a minimizar o erro quadrático médio obtido no modelo. Outro critério é o uso da estatística  $C_p$ , que é uma medida do erro quadrático médio total para o modelo de regressão. É desejado que  $C_p$  seja aproximadamente igual a p, com p igual o número de coeficientes do modelo (número de variáveis mais um), de modo que a tendenciosidade do modelo seja negligenciável [8], [12].

Há várias maneiras de se selecionar dentre todos os modelos possíveis envolvendo as variáveis disponíveis qual o modelo mais adequado, isto é, quais variáveis devem entrar no modelo, como o método da eliminação retroativa, o da seleção progressiva ou o da regressão por etapas. Há alguns algoritmos computacionais implementados em pacotes estatísticos que indicam os possíveis modelos mais adequados [8], [12].

## III. METODOLOGIA

O método da regressão múltipla foi empregado para construção de modelos de previsão do número de aparelhos de telefonia celular, baseado em variáveis presentes nos bancos de dados elaborados para pesquisa.

Foram coletadas informações dos seguintes *sites*: Instituto Brasileiro de Geografia e Estatística (IBGE), Teleco, Agência Nacional de Telecomunicações (ANATEL) e Programa das Nações Unidas para o Desenvolvimento (PNUD). Estas informações foram vinculadas para construção de um banco de dados constituído de seis variáveis coletadas para as 27 unidades da federação. Tais variáveis são: número médio de pessoas por domicílio urbano, número médio de pessoas por domicílio rural, quantidade de telefones fixos, quantidade de televisões por assinatura, quantidade de usuários da Internet e número total de habitantes.

Foram realizadas regressões múltiplas com diferentes conjuntos de variáveis independentes. Para cada regressão foi calculado seu coeficiente de determinação, analisado à aderência dos resíduos às suposições necessárias, identificado a existência de algum possível ponto influente por meio da distância de Cook e verificada a existência ou não de multicolinearidade utilizando-se os coeficientes FIV. Baseada em todas estas informações foi escolhido o modelo mais adequado.

Nível descritivo de um teste de hipótese é o menor nível de significância que leva à rejeição da hipótese nula testada, utilizando-se os dados coletados [12]. Foram calculados os níveis descritivos (valor-P) para os testes realizados e rejeitadas as hipóteses cujos níveis descritivos apresentaram valores menores que 0,05, igual ao nível de significância de 5% adotado.

Os dados foram analisados com a utilização do programa estatístico Minitab®.

## IV. RESULTADOS ESPERADOS

Foi realizada inicialmente uma análise de regressão múltipla para todas as possíveis variáveis. O modelo encontrado foi:

 $N^{\circ}$  de celulares = 1332630 + 67542 n° médio de habitantes por domicilio urbano – 413066 nº médio de habitantes por domicilio rural + 3,67 nº de usuários da internet – 0,835 nº de telefones fixos – 0,547 n° de televisões por assinatura + 0,328 nº total de habitantes

A tabela de análise de variância, apresentada na Tabela I mostrou ser tal regressão significante, uma vez que o nível descritivo foi aproximadamente zero.

TABELA I ANOVA PARA A REGRESSÃO COM TODAS AS VARIÁVEIS

|              |    | ANOVA PAKA A KEGKESSAO COM TODAS AS VAKIAVEIS |          |        |   |
|--------------|----|-----------------------------------------------|----------|--------|---|
|              |    | Análise de Variância                          |          |        |   |
| <b>Fonte</b> | DF | SS                                            | МS       |        | Р |
| Regressão    | 6  | 4.75E+14                                      | 7.92E+13 | 676.27 | 0 |
| Resíduo      | 20 | 2.34E+12                                      | 1.17E+11 |        |   |
| Total        | 26 | 4.77E+14                                      |          |        |   |

Conforme apresentado no gráfico I, os resíduos atenderam às suposições necessárias.

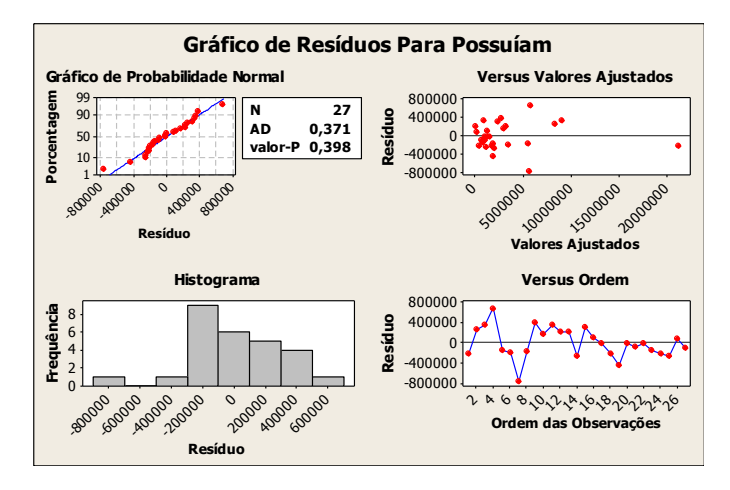

Gráfico I. Gráfico de resíduos para a regressão com todas as variáveis.

Pelo gráfico de Probabilidade Normal vê-se que os pontos podem ser cobertos por um "lápis grosso", o que indica a aderência dos resíduos à distribuição Normal. Fato este confirmado pelo valor-P do teste de aderência de Anderson Darling (AD) superior à 0,05.

No gráfico de resíduos versus valores ajustados nota-se que os resíduos têm média aproximadamente igual a zero e variabilidade aproximadamente constante ao longo do eixo X. O ponto mais distante no eixo X refere-se ao resíduo do estado de São Paulo.

Não há sentido em se analisar um histograma com tão poucos pontos nem o gráfico de resíduos versus ordem, pois a ordem das observações foi a ordem de coleta dos dados das unidades da federação a qual foi aleatória.

O modelo de regressão apresentou altos valores de FIV para quatro das variáveis utilizadas, atestando a presença de multicolinearidades, conforme apresentado na Tabela II.

TABELA II COEFICIENTES, ERROS PADRÃO, ESTATÍSTICA T, NÍVEL DESCRITIVO DOS COEFICIENTES E VALORES DO FIV PARA A

| DESCRITIVO DOS COEFICIENTES E VALORES DO FIV PARA A<br>REGRESSÃO COM TODAS AS VARIÁVEIS |                |          |       |            |  |  |  |
|-----------------------------------------------------------------------------------------|----------------|----------|-------|------------|--|--|--|
|                                                                                         |                |          |       |            |  |  |  |
| Coef                                                                                    | <b>SE Coef</b> | æ        | Р     | <b>FIV</b> |  |  |  |
| 1332630                                                                                 | 1142306        | 1.170    | 0.257 |            |  |  |  |
| 67542                                                                                   | 398937         | 0,170    | 0,867 | 3,396      |  |  |  |
| -413066                                                                                 | 290737         | $-1.420$ | 0.171 | 2.368      |  |  |  |
| 3.672                                                                                   | 1.484          | 2.470    | 0.022 | 511.096    |  |  |  |
| $-0,835$                                                                                | 0,899          | $-0.930$ | 0.364 | 490.247    |  |  |  |
| $-0.547$                                                                                | 0,688          | $-0.790$ | 0,436 | 83,010     |  |  |  |
| 0,328                                                                                   | 0,045          | 7,310    | 0,000 | 23,482     |  |  |  |
|                                                                                         |                |          |       |            |  |  |  |

O estado de São Paulo apresentou uma distância de Cook igual a 8,29, sendo, portanto considerado um ponto influente. Como São Paulo difere das demais unidades da federação em relação a muitas variáveis devido ao tamanho de sua população e economia, optou-se por encontrar um modelo que não incluísse tal estado.

Com a finalidade de verificar a associação linear entre os diversos pares de variáveis para as 26 demais unidades da federação, foi calculada a matriz correlação, conforme Tabela III e construído seus respectivos gráficos de dispersão (vide gráfico II). A Tabela III também inclui o valor descritivo para o teste de cada coeficiente de correlação ser igual a zero. Verificou-se que a variável número de telefones celulares era bem correlacionada com todas as variáveis coletadas.

TABELA III VALORES DO COEFICIENTE DE VARIAÇÃO E VALOR DESCRITIVO

| Correlação           |                    |                                       |                                      |                                         |                                 |                         |  |  |
|----------------------|--------------------|---------------------------------------|--------------------------------------|-----------------------------------------|---------------------------------|-------------------------|--|--|
|                      | Nº de<br>celulares | Nº Médio<br>de hab.<br>dom.<br>Urbano | Nº Médio<br>de hab.<br>dom.<br>Rural | Nº<br><b>Usuários</b><br>da<br>Internet | Nº<br>Telefones<br><b>Fixos</b> | Nº Tv por<br>assinatura |  |  |
| Nº Médio de hab.     | -0,584             |                                       |                                      |                                         |                                 |                         |  |  |
| dom. Urbano          | 0,002              |                                       |                                      |                                         |                                 |                         |  |  |
| Nº Médio de hab.     | -0,419             | 0,733                                 |                                      |                                         |                                 |                         |  |  |
| dom. Rural           | 0,033              | 0,000                                 |                                      |                                         |                                 |                         |  |  |
| Nº Usuários Internet | 0,966              | $-0,644$                              | -0,485                               |                                         |                                 |                         |  |  |
|                      | 0,000              | 0.000                                 | 0,012                                |                                         |                                 |                         |  |  |
| Nº Telefones Fixos   | 0,961              | -0.603                                | $-0.457$                             | 0,995                                   |                                 |                         |  |  |
|                      | 0,000              | 0,001                                 | 0,019                                | 0,000                                   |                                 |                         |  |  |
|                      | 0,906              | $-0,567$                              | -0,460                               | 0,961                                   | 0,968                           |                         |  |  |
| Nº Tv por assinatura | 0.000              | 0,003                                 | 0,018                                | 0,000                                   | 0,000                           |                         |  |  |
| Nº Total de          | 0,967              | -0.481                                | -0,286                               | 0,090                                   | 0,904                           | 0,823                   |  |  |
| <b>Habitantes</b>    | 0,000              | 0,013                                 | 0,157                                | 0,000                                   | 0,000                           | 0,000                   |  |  |

Valor superior igual ao coeficiente de correlação e valor inferior igual ao valor-P.

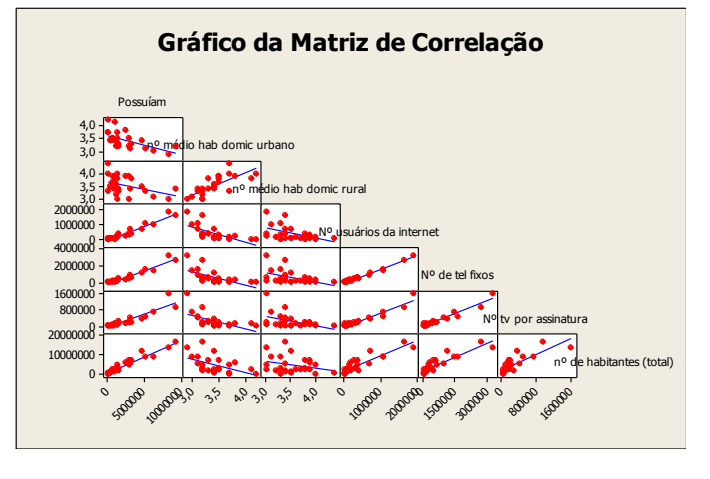

Gráfico II. Gráficos de dispersão entre pares de variáveis aleatórias

Para a análise do novo conjunto de dados (sem São Paulo), foram avaliadas algumas das combinações possíveis entre as variáveis sugeridas pela ferramenta de *Best Subset Regression* do programa Minitab, apresentadas na Tabela IV.

TABELA IV BEST SUBSET REGRESSION PARA TODAS AS VARIÁVEIS ENTRE AS 26 UNIDADES DA FEDERAÇÃO

| <b>Best Subset Regression</b> |    |                 |                |        |                           |                             |                                  |            |                         |                  |
|-------------------------------|----|-----------------|----------------|--------|---------------------------|-----------------------------|----------------------------------|------------|-------------------------|------------------|
| Vars                          |    | R-Sq R-Sq(adj.) | Mallow<br>s Cp | S      | Nº Hab.<br>Dom.<br>Urbano | Nº<br>Hab.<br>Dom.<br>Rural | Nº<br>usuários<br>internet Fixos | Nº<br>tel. | Nº TV por<br>assinatura | Nº<br>Habitantes |
| 1                             | 94 | 93,3            | 83,9           | 642118 |                           |                             |                                  |            |                         | x                |
| 1                             | 93 | 93,1            | 87,1           | 651987 |                           |                             | x                                |            |                         |                  |
| 2                             | 98 | 98,3            | 5,5            | 322061 |                           |                             | X                                |            |                         | x                |
| 2                             | 98 | 97,5            | 17,7           | 391359 |                           |                             |                                  | x          |                         | x                |
| 3                             | 99 | 98,5            | 3,6            | 302709 |                           |                             | x                                | x          |                         | x                |
| 3                             | 99 | 98,4            | 5,6            | 316381 |                           | x                           | X                                |            |                         | x                |
| 4                             | 99 | 98,5            | 4,6            | 302742 |                           | x                           | X                                | X          |                         | X                |
| 4                             | 99 | 98,5            | 4,7            | 303653 |                           |                             | x                                | x          | x                       | x                |
| 5                             | 99 | 98,5            | 5,6            | 302573 |                           | x                           | X                                | X          | X                       | x                |
| 5                             | 99 | 98,5            | 5,7            | 303678 | x                         | x                           | x                                | X          |                         | x                |
| 6                             | 99 | 98,5            | 7,0            | 305744 | x                         | x                           | x                                | x          | x                       | x                |

Foram construídos gráficos de resíduos para as regressões cujos valores de  $C_p$  não fossem absurdamente altos em relação ao número de coeficientes, implicando que a tendenciosidade do modelo não fosse significante.

Também foram observadas as distâncias de Cook para as 26 unidades da federação consideradas, bem como os coeficientes FIV encontrados.

Com base nestas considerações optou-se pelo modelo que utilizou como variáveis independentes o número de usuários da Internet e o número de habitantes:

 $N^{\circ}$  de Celulares = 106060 + 2,47 n° de usuários da internet  $+ 0,293$  N° total de habitantes

A tabela de análise de variância, apresentada na Tabela V mostrou ser tal regressão significante, uma vez que o nível descritivo foi aproximadamente zero.

TABELA V ANOVA PARA DADOS SEM SÃO PAULO PARA A REGRESSÃO COM AS VARIÁVEIS NÚMERO DE USUÁRIOS DA INTERNET E NÚMERO DE HABITANTES

| DE HABITANTES |    |                      |          |         |       |  |  |  |
|---------------|----|----------------------|----------|---------|-------|--|--|--|
|               |    | Análise de Variância |          |         |       |  |  |  |
| <b>Fonte</b>  | DF | SS                   | МS       |         | Р     |  |  |  |
| Regressão     | 2  | $1.52E+14$           | 7,58E+13 | 730.400 | 0.000 |  |  |  |
| Resíduo       | 23 | 2.39E+12             | 1.04E+11 |         |       |  |  |  |
| Total         | 25 | $1.54E+14$           |          |         |       |  |  |  |

Conforme apresentado no gráfico III, os resíduos atenderam às suposições necessárias.

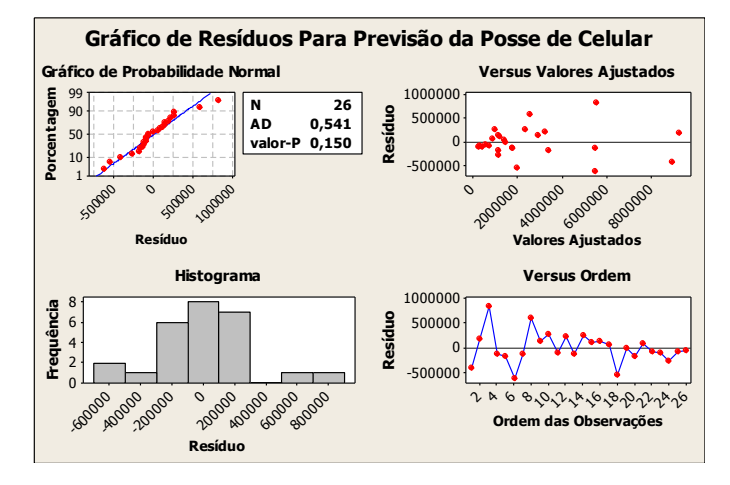

Gráfico III. Gráfico de resíduos para a regressão com as variáveis: número de usuários da Internet e número de habitantes.

Tal modelo de regressão possui um coeficiente de determinação ajustado igual a 98,3%, isto é, 98,3% da variabilidade geral dos dados foi explicada pelo modelo.

O modelo de regressão apresentou valores de FIV pouco superiores a cinco para as duas variáveis utilizadas, porém bem inferiores a dez, como adotado por outros autores [13], conforme apresentado na Tabela VI, sendo por tal critério o modelo considerado adequado.

TABELA VI COEFICIENTES, ERROS PADRÃO, ESTATÍSTICA T, NÍVEL DESCRITIVO DOS COEFICIENTES E VALORES DO FIV PARA A REGRESSÃO COM AS VARIÁVEIS NÚMERO DE USUÁRIOS DA

| KEUKESSAO COM AS VAKIAVEIS NOMERO DE OSOAKIOS DA<br><b>INTERNET E NÚMERO DE HABITANTES</b> |         |                |      |       |            |  |  |  |
|--------------------------------------------------------------------------------------------|---------|----------------|------|-------|------------|--|--|--|
| <b>Preditor</b>                                                                            | Coef    | <b>SE Coef</b> |      | Р     | <b>FIV</b> |  |  |  |
| Constante                                                                                  | 106060  | 99495          | 1.07 | 0.297 |            |  |  |  |
| Nº usuários da internet                                                                    | 2.4706  | 0.2904         | 8.51 | 0.00  | 5.207      |  |  |  |
| Nº total de habitantes                                                                     | 0,29329 | 0,03379        | 8,68 | 0.00  | 5,207      |  |  |  |

Nesta análise, as distâncias de Cook para todas as unidades da federação foram inferiores a um, não havendo, portanto, nenhum ponto influente a ser considerado.

Dentre os modelos analisados este foi escolhido por atender às suposições de modelo e explicar quase a totalidade da variabilidade ocorrida.

Apenas como verificação, foi de novo acrescentado o estado de São Paulo e refeito o modelo de regressão para as mesmas variáveis explicativas.

A tabela de análise de variância, apresentada na Tabela VII mostrou ser tal regressão significante. Para este modelo, foram observadas as distâncias de Cook para as 27 unidades da federação, apontando mais uma vez São Paulo com valor superior a um (8,15), sendo, portanto, considerado ponto influente. Os coeficientes FIV encontrados foram iguais a 13,977 para ambas as variáveis reforçando ser tal modelo inadequado.

TABELA VII ANOVA PARA DADOS COM SÃO PAULO PARA A REGRESSÃO COM AS VARIÁVEIS NÚMERO DE USUÁRIOS DA INTERNET E NÚMERO DE HABITANTES

| DE HABITANTES |    |                      |          |         |      |  |  |  |
|---------------|----|----------------------|----------|---------|------|--|--|--|
|               |    | Análise de Variância |          |         |      |  |  |  |
| Fonte         | DF | SS                   | МS       |         | Р    |  |  |  |
| Regressão     | 2  | 4.74E+14             | 2.37E+14 | 1733.48 | 0.00 |  |  |  |
| Resíduo       | 24 | $3.28E+12$           | 1.37E+11 |         |      |  |  |  |
| Total         | 26 | 4.77E+14             |          |         |      |  |  |  |

Ao analisar modelos de regressão simples para as 26 unidades da federação, o melhor deles foi obtido com o uso da variável explicativa número de habitantes, sem o estado de São Paulo.

 $N^{\circ}$  de Celulares =  $-137067 + 0.5517$  N° total de habitantes

A tabela de análise de variância, apresentada na Tabela VIII mostrou ser tal regressão significante, uma vez que o nível descritivo foi aproximadamente zero.

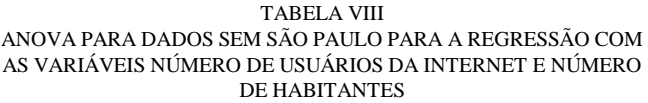

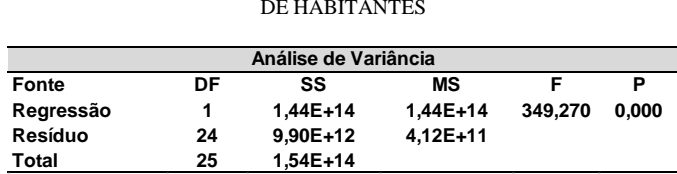

Tal modelo de regressão possui um coeficiente de determinação ajustado igual a 93,3. O modelo não apresentou valores de FIV, já que é uma regressão simples, não sendo possível haver muticolinearidade. Também não ocorreu distância de Cook superior a 1, portanto, não há presença de ponto influente a ser considerado Conforme apresentado no gráfico IV, os resíduos atenderam aproximadamente às suposições necessárias.

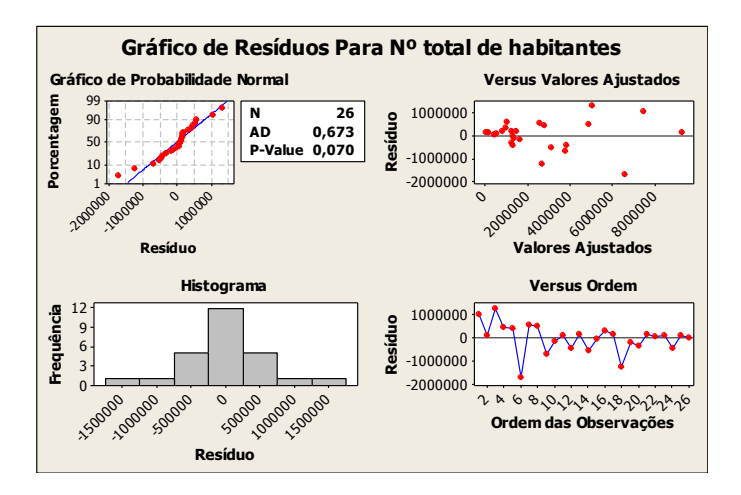

Gráfico IV. Gráfico de resíduos para a regressão com a variável número total de habitantes

Para escolher o melhor modelo optou-se pelo modelo de regressão múltipla, uma vez que seu coeficiente de determinação foi de quase 100%, considerado pelos autores, superior ao obtido com a regressão simples.

## V. CONCLUSÕES

Para que se estime o número de aparelhos de telefonia celular nas unidades federativas no Brasil, é necessário que o estado de São Paulo não seja considerado, uma vez que seus dados apresentam padrões completamente diferentes do padrão existente para as demais unidades da federação. O estado de São Paulo deve ter um modelo a parte, construído com base nos seus dados municipais.

Para as demais unidades da federação, as variáveis que melhor explicaram o número de telefones celulares foram o número de usuários da Internet e o número total de habitantes. O modelo escolhido explicou quase a totalidade da variabilidade dos dados e atendeu às suposições necessárias para a construção do modelo.

Em geral não é difícil a obtenção de dados sobre o número total de habitantes. Entretanto, se houver dificuldade na coleta dos dados sobre o número de usuários na Internet, pode-se utilizar para a previsão do número de telefones celulares também o modelo de regressão simples tendo como variável explicativa o número total de habitantes.

# REFERÊNCIAS

- [1] CASTELLS, M.; FERNANDEZ-ARDEVOL, M; QIU, J. L.; SEY, A.The Mobile Communication Society Across - cultural analysis of available evidence on the social uses of wireless communication technology. In: INTERNATIONAL WORKSHOP ON WIRELESS COMMUNICATION POLICIES AND PROSPECTS. A Global Perspective.Los Angeles, 2004. Disponível em: <http://arnic.info/workshop04/MCS.pdf>. Acesso em 02 maio 2011.
- [2] GJERDE, I.G.; VENTURIN, R; STORDAHI, K. Forecasting mobile market development Telecommunications, 2005.In: THE 8TH INTERNATIONAL CONFERENCE ON TELECOMMUNICATIONS, ConTEL 2005. Proceedings of the 8th International Conference on TelecommunicationsConTEL 2005, Zagreb, 2005. v. 1, p. 219-224.
- [3] GSM ASSOCIATION.GSM Statistics Q3/2006.Londres, 2011. Disponível em: <http://www.gsmworld.com/news/statistics/pdf/gsma\_stats\_q3\_06.pdf>.
- Acesso em: 29 abr. 2011. [4] AGÊNCIA NACIONAL DE TELECOMUNICAÇÕES. Em janeiro, telefonia móvel alcança 245,2 milhões de linhas ativas. Brasília, 2012. Disponível em <http://www.anatel.gov.br/Portal/exibirPortalNoticias.do?acao=carregaNo ticia&codigo=24720>. Acesso em: 06 de mar. de 2012.
- [5] PINTO, A. C.; BATAGLIA W. A influência da privatização no posicionamento das operadoras de rede: O caso brasileiro. In: SEMINÁRIOS EM ADMINISTRAÇÃO FEA-USP. Anais..., São Paulo, 2004. Disponível em: <http://www.ead.fea.usp.br/semead/7semead/paginas/artigos%20recebidos /PGT/PGT06-\_A\_Influ%EAncia\_da\_Privatiza%E7%E3o.PDF>. Acesso em: 02 maio 2011.
- [6] LEX, SERGIO. Inovação Tecnológica e vantagens competitivas sustentáveis no Setor de Telefonia celular do Brasil: um estudo sobre a interveniência da convergência digital. 2008. Tese (Pós-graduação em Administração de empresas) – Universidade Presbiteriana Mackenzie, São Paulo, 2008. Disponível em: <http://mx.mackenzie.com.br/tede/tde\_busca/arquivo.php?codArquivo=77 5>. Acesso em: 25 mar. 2011.
- [7] AGÊNCIA NACIONAL DE TELECOMUNICAÇÕES. Brasil ultrapassa um celular por habitante. Brasília, 2010. Disponível em <http://www.anatel.gov.br/Portal/exibirPortalNoticias.do?acao=carregaNo ticia&codigo=21613>. Acesso em: 29 abr. 2011.
- [8] MONTGOMERY, D. C.; Peck, E. A.; Vining, G. G. Introduction to linear regression analysis. 3 ed. New York: John Wiley & Sons, 2001.
- [9] HAIR JUNIOR, J. F., ANDERSON, R. E., TATHAM, R. L.; BLACK, W. C.Análise Multivariada de Dados. Porto Alegre: Bookman, 2005
- [10] MONTGOMERY, D. C.; RUNGER, G. C. Estatística Aplicada e Probabilidades para Engenheiros. 5. ed. Rio de Janeiro: LTC, 2012.
- [11] NETER, J.; WASSERMAN, W.; KUTNER, M. H. Applied Linear Statistical Models - Irwin Series Operations and Decision Sciences, 5. ed. New York: McGraw-Hill, 2005.
- [12] DEVORE, J. L. Probabilidade e Estatística para Engenharia e Ciências. 6 ed. São Paulo: Pioneira Thomson Learning, 2011.
- [13] MINITAB. Correlação e Regressão. Apostila do curso de Extensão Aplicações de técnicas estatísticas com o uso do programa Minitab da Universidade Presbiteriana Mackenzie [S.l., 2006]

# Desenvolvimento de Ferramentas de Simulação para Avaliação de Desempenho de Esquemas de Codificação Cooperativa

Ivan Rocha Rezende

Geraldo Gil Ramundo Gomes

Instituto Nacional de Telecomunicações - Inatel ivan@inatel.br

Instituto Nacional de Telecomunicações - Inatel ge@inatel.br

*Resumo***— A tecnologia usada nos aparelhos celulares hoje em dia transformou eles em mais do que aparelhos com uma única finalidade, assim são capazes de realizar tarefas que antes eram exclusividade dos computadores. A fim de atender a crescente demanda dos sistemas móveis, que a cada vez requerem maiores taxas de dados e serviços multimídia, técnicas de comunicação com alta eficiência devem ser empregadas para garantir uma Qualidade de Serviço (QoS) desejável para esses vários serviços. Porem estes são aparelhos com limitações na potência disponível, somado com grandes áreas de cobertura e obstáculos espalhados no meio. A codificação corretora de erros é uma técnica de grande valor para garantir um aumento no QoS nos sistemas de comunicação móveis. No entanto pode ser que somente a codificação não seja o suficiente para garantir a qualidade necessária para o sistema, assim uma solução pode estar na cooperação entre os usuários.** 

*Palavras chave***—Codificação Cooperativa, Correção de Erros, Modulação Codificada.** 

*Abstract***— The technology used in cellular devices nowadays turned them into a devices with more than just a finality, been capable to perform tasks that were once exclusive to computers. In order to comply with the growing demand on mobile systems, that increasingly require higher data rate and multimedia services, high efficiency communications technique should be employed to guarantee a desirable Quality of Service (QoS) for these kinds of services. However these are power limited devices, plus large coverage areas and scattered obstacles in the environment. The Error correcting coding is a great value technique to guarantee a increase in the mobile communications systems QoS. Even so only the codification might not be enough to assure the needed quality for the system, so one solution may be in the cooperation between the users.** 

*Keywords***—Coded Modulation, Cooperative Coding, Error Correction.** 

#### I. INTRODUÇÃO

O objetivo deste trabalho foi o estudo sobre codificação cooperativa, que é uma maneira de se conseguir diversidade em sistemas móveis aonde normalmente as técnicas normais não podem ser aplicadas divido as diversas restrições e peculiaridades deste tipo de serviço. Aonde uma dessas técnicas de codificação consiste no puncionamento dos símbolos de redundância de um código corretor de erros, em que estes são removidos no intuito de que os símbolos de um outro usuário parceiro (que juntos cooperam entre si) sejam transmitidos, assim adicionando uma redundância incremental para este usuário, para que a informação enviada tenha uma robustez maior em face de ruídos do meio, obstáculos e longas distancias até a Estação Radio Base (ERB).

Foram então desenvolvidas simulações em Matlab junto com a sua ferramenta de simulações, Simulink, com a finalidade de avaliar o desempenho do código corretor de erros Reed-Solomon (RS), que por causa da sua capacidade de indicar erros de decodificação mesmo alem da sua capacidade de correção, assim poupando o esforço de empregar um segundo código para realizar tal tarefa. Foram feitas simulações para comparar e analisar a eficiência do código, sendo a mais importante uma, na qual a capacidade de correção dele é comparada a dele acrescia de um algoritmo que corrige os possíveis erros que ele não foi capaz de corrigir sozinho, fazendo uma mudança de valor no símbolo com maior probabilidade de estar errado, que o algoritmo detecta baseado na distancia euclidiana.

## II. A COOPERAÇÃO ENTRE USUÁRIOS

O canal de radio móvel sofre de desvanecimento por múltiplo percurso, o implica que, dada a duração de uma chamada, os usuários moveis sofrem uma severa variação na atenuação do sinal. A diversidade é o método usado para combater os efeitos do desvanecimento. Algumas das formas de diversidade conhecidas são a diversidade espacial, a

I. R. Rezende [\(ivan@gee.inatel.br\)](mailto:ivan@gee.inatel.br) pertence ao Instituto Nacional de Telecomunicações - Inatel. Av. João de Camargo, 510 - Santa Rita do Sapucaí - MG - Brasil - 37540-000.

G. G. R. Gomes [\(ge@inatel.br\)](mailto:ge@inatel.br) pertence ao Instituto Nacional de Telecomunicações - Inatel. Av. João de Camargo, 510 - Santa Rita do Sapucaí - MG - Brasil - 37540-000.

diversidade temporal e a diversidade de freqüência. No entanto, independente do método de diversidade a ser empregado, possuir múltiplas antenas de transmissão é desejável. Infelizmente isso é impraticável ao uplink de um sistema celular, devido ao tamanho da unidade móvel. A fim de superar essa limitação, a diversidade de transmissão pode ser emulada por uma nova forma de diversidade espacial, aonde os ganhos das diversidades podem ser atingidos através da cooperação entre dois usuários de uma mesma célula. Isto é a comunicação cooperativa. Quer dizer que em cada célula, cada usuário tem um "parceiro". Sendo cada uma desses parceiros responsáveis por transmitir não apenas a sua própria informação, mas também a informação do seu parceiro. Com isso tentamos atingir o efeito da diversidade espacial através do uso da antena do parceiro. No entanto, isso se torna complicado porque o canal de interface entre usuários é ruidoso, e também que cada um dos parceiros tem a sua própria informação a ser transmitida.

Não há custo em termos de energia para a transmissão tanto para a radio base quanto ao parceiro, já que a antenas de aparelhos moveis são omnidirecionais. Porem há dois outros fatores que afetam a energia requerida para a transmissão. Primeiro, o usuário gastará mais energia para enviar as informações de ambos. Segundo, o usuário irá precisar de menos energia para transmitir devido aos ganhos da diversidade. No entanto ainda não está claro qual dos dois fatores será o dominante.

A premissa básica deste trabalho é que ambos os usuários tenham a informação deles enviada, e graças à cooperação entre eles a informação seja enviada para a radio base com o mínimo de erros o possível. Graças ao canal AWGN cada usuário recebe uma versão atenuada e ruidosa do sinal transmitido pelo parceiro, e utiliza em conjunto com a sua própria informação para construir o sinal transmitido dele. A radio base recebe a versão ruidosa da soma do sinal atenuado de ambos os usuários.

## III. ESTUDO DE CASO

# *A. Introdução*

A decodificação de códigos Reed-Solomon não é, geralmente, uma tarefa de complexidade considerável. Este estudo de caso consiste de se explorar as possibilidades de decodificação suave de códigos RS a partir da observação das distâncias Euclidianas no espaço de sinais dos símbolos recebidos.

Para tratar desse assunto, um estudo de caso foi proposto, na onde seria avaliada a eficiência de correção de erros, com a comparação direta entre os resultados obtidos com a decodificação simples e a decodificação após a implementação do algoritmo.

## *B. Decodificação baseada em distância Euclidiana*

Os polinômios códigos provenientes do codificador sejam modulados em uma modulação 8-PSK, neste caso, não está se

levando em conta se esse é o mapeamento ótimo para a transmissão e será usado para apresentar uma forma de decodificação suave baseado em distância Euclidiana.

Para a simplificação do processo de decodificação suave suponha que os símbolos da constelação 8-PSK possam ser transmitidos como se fossem números inteiros e quando contaminados por ruído sejam convertidos em números reais de acordo com a Figura 1.

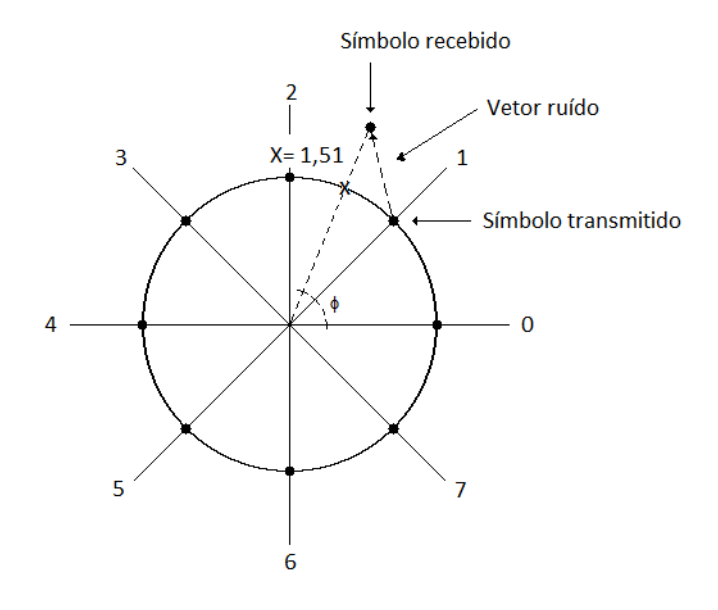

Fig. 1. Constelação 8-PSK. Transmissão como números inteiros e recepção como números reais.

$$
X := \frac{M \cdot \phi}{2 \cdot \pi} \tag{1}
$$

#### *C. Funcionamento do algoritmo*

Se o código RS não for capaz de corrigir os erros que foram inseridos pelo canal, devido ao numero de erros ir além da sua capacidade de correção (t), e ainda sim ele detectar a presença de erros, então os símbolos são convertidos em números reais de acordo com a equação (1), e o símbolo com a projeção mas próxima do meio entre dois símbolos é apontado como o provável símbolo errado, então ele tem o seu valor arbitrado como sendo o do próximo símbolo, e então o código RS tenta decodifica-los de novo.

$$
t := f \text{loop}\left[\frac{(n-k)}{2}\right] \quad \text{Simbolos} \tag{2}
$$

Um exemplo para ilustrar melhor, imagine que utilizamos um código RS(7,5) que, de acordo com a equação (2), apresenta uma capacidade de correção de erros t=1, e foi enviada uma mensagem de sete bits com o valor real de cada sendo igual a 1, e a mensagem corrompida por um ruído branco gaussiano, e dois símbolos tenham sido corrompidos a ponto de serem confundidos com outro. Esse código (7,5) não será capaz de decodificar essa sequência, então aplicamos o algoritmo de correção proposto para tentar resolver esse problema. Primeiro todos os símbolos tem o seu valor real descoberto pela projeção deles, supondo que um dos símbolos tenha o valor projetado de 1,51, esse é então considerado como tendo o valor 2, já que passou do limiar entre 1 e 2, que é o valor médio entre eles, no caso 1,5. Então se este símbolo dentre todos é o que apresenta a maior proximidade com um limiar, sendo em módulo o valor de 0,01 de distância. Então o algoritmo arbitra como o valor deste símbolo sendo o mais próximo. sendo este o símbolo 1, e então a decodificação RS é feita novamente, agora com para o seu novo valor, temos então seis símbolos com o valor certo e apenas um errado, com isso o código que é capaz de lidar com um erro, consegue decodificar a sequencia, independente de qual seja o valor do erro ou a distância do limiar que ele apresenta.

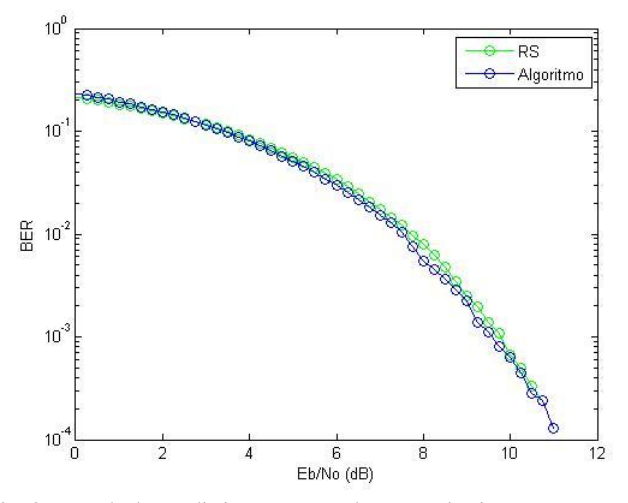

Fig. 2. Resultados preliminares mostrando que o algoritmo apresentou uma taxa de erros ligeiramente menor que apenas a decodificação RS.

## IV. CONCLUSÕES

Com base nos resultados apresentados pela Figura 2, nota-se que o algoritmo apresenta uma taxa de erro de bit levemente menor do que a apresentada quando somente a codificação Reed-Solomon após uma taxa de cerca de 5 dB da relação energia de bit por ruído, sendo esse o modelo de curva teoricamente esperado, baseado nos padrões já estudados sobre o assunto. No entanto esta imagem ainda não é definitiva, ela foi construída com poucas iterações do algoritmo e um numero reduzido de simulações já que a simulação exige um razoável esforço computacional.

Em suma o método de correção de erros via análise da distância euclidiana pode ser considerado como uma melhoria viável nos sistemas de comunicação atuais.

#### REFERÊNCIAS

- [1] SENDONARIS, A., Advanced Techniques for Next-Generation Wireless Systems, Ph.D. thesis, Rice University, May 1999.
- [2] HUNTER, T. E. and NOSRATINIA, A., Cooperation Diversity Through Coding, in Proc. IEEE Int. Symp. Information Information Theory, Lausanne, Switzerland, June 2002.
- [3] NOSRATINIA, A.; HUNTER, T. E. & HEDAYAT, A. Cooperative communication in wireless networks. IEEE Communications Magazine, October 2004.
- [4] HUNTER, T. & NOSRATINIA, A. Diversity through coded cooperation. IEEE Transaction on Wireless Communications Vol. 5, No. 2, February 2006.
- [5] STEFANOV, A. and ERKIP, E., Cooperative coding for wireless networks, in Proc. IEEE Transactions on Communications, Vol. 52, NO. 9, September 2004.
- [6] ALMAWGANI, A. H. M. SALLEH, M. F. M. RS coded cooperation with adaptive cooperation level scheme over multipath Rayleigh fading channel. IEEE 9th Malaysia International Conference on Communications, Kuala Lumpur - Malaysia, 15 -17 December
- [7] E. A. Obiedat and L. Cao, "Soft information relaying for distributed turbo product codes (SIR-DTPC)," IEEE Signal Proc. Letters, vol.17, no. 4, pp. 363-366, Apr.2010.

# Comparação entre as técnicas DDS e N-fracionário focando o desempenho de Sintetizadores de frequência para Comunicação Digital

Alex Estevão, Jhonatan Carvalho Bernardes Costa e Rodrigo Otávio Rocha Cardoso<sup>1</sup>

*Abstract***— The objective is to show, in general, the technical operation of DDS (direct digital synthesizer) and Fractional-N to generate reference signals for communication systems in radio frequency, specifically Digital TV.** 

*Keywords***— frequency, spurious, step frequency, phase noise.** 

*Resumo***— O objetivo do trabalho é mostrar, de uma maneira geral, o funcionamento das técnicas DDS (direct digital synthesizer) e N-Fracionário na geração de sinais de referência para os sistemas de comunicação em radio frequência, especificamente TV Digital.** 

*Palavras chave***— espúrios, frequência, passo de frequência, ruído de fase.** 

## I. INTRODUÇÃO

Sintetizadores de frequência são amplamente utilizados em comunicação digital ou mesmo comunicação analógica, pois são responsáveis por gerar e processar os sinais que são utilizados em um determinado sistema. As principais características que um sistema condiciona a um sinal de frequência são determinadas pelos sintetizadores de frequência. Assim estes circuitos são de fundamental importância para o bom desempenho de um sistema.

Neste trabalho são especificados dois tipos de técnicas para sintetizadores de frequência sendo elas a técnica de síntese DDS e a técnica de síntese N-fracionário. As seções II e III trazem uma breve explicação das técnicas N-fracionário e DDS, respectivamente. Finalmente tem se a conclusão do estudo.

## II. SINTETIZADOR N-FRACIONÁRIO

A técnica de síntese N-Fracionário é uma evolução da técnica PLL (*phase lock loop*). A técnica PLL, também referenciada com N-Inteiro, é muito utilizada e apresenta bom desempenho em sistemas analógicos, sendo que sua arquitetura é apresentada na Figura 1. Esta técnica consiste em comparar a fase do sinal de um oscilador VCO (*voltage controled* 

<sup>1</sup> J. C. B. Costa (jhonatancc@gee.inatel.br), A. Estevão

*oscilator*) com a fase de um sinal de referência, por exemplo, um TCXO, com boas características de estabilidade e ruído de fase.

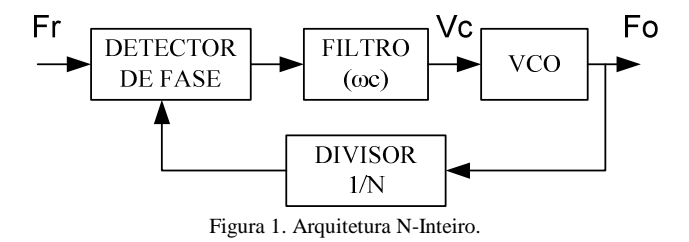

Na saída do detector de fase tem-se um sinal corretivo proporcional a diferença de fase entre o sinal do VCO e o sinal de referência. Este sinal possui varias componente de frequência e também a componente DC, assim esse sinal é filtrado para que a componente DC seja predominante e desta forma atue ajustando a frequência do VCO para aquela que foi programada.

O bloco filtro é um dos componentes que mais afetam a resposta final do sintetizador. Como o PLL é uma estrutura de controle realimentada o cálculo do filtro envolve a dinâmica da estrutura toda, pois influência na estabilidade, no ruído de fase e no tempo necessário para o sintetizador travar numa frequência determinada. Verifica-se, portanto que o filtro não deve ser encarado como uma estrutura isolada no cálculo da sua freqüência de corte, ou seja, são considerados também os outros componentes da arquitetura, pois como já foi dito tratase de uma estrutura de controle realimentada, portanto a estabilidade da estrutura é fundamental.

No PLL a frequência de saída é determinada por (1) onde Fo é a frequência do sinal sintetizado, Fr é a frequência do sinal de referência e N é o valor do divisor do elo de realimentação.

$$
Fo = Fr \times N \tag{1}
$$

O menor passo de frequência é determinado por (2) onde Fs é o passo de frequência e Fr é a freqüência de referência.

<sup>(</sup>alexstevao@hotmail.com) e R. O. R. Cardoso (rcardoso@linear.com.br) pertencem ao Instituto Nacional de Telecomunicações - Inatel. Av. João de Camargo, 510 - Santa Rita do Sapucaí - MG - Brasil - 37540-000.
$$
Fs = \frac{Fo}{N} = Fr
$$
 (2)

Analisando (1) e (2) fica claro que esta técnica apresenta certas desvantagens para o uso em sistemas digitais. Pois não é possível obter frequências que não sejam múltiplas inteiras da frequência de referência. Uma solução pra este problema seria a utilização de uma frequência de referência menor, consequentemente é necessária uma frequência de corte menor para o filtro. Entretanto a resposta do sistema fica mais lenta, ou seja, o tempo para que o sintetizador trave em uma determinada frequência programada é maior. Também a utilização de uma menor frequência de corte para o filtro, implica em se travar o comportamento do ruído de fase do sinal ao comportamento do ruído de fase do VCO, podendo isto ser um problema para determinadas aplicações digitais.

 Outro problema está na síntese de sinais que estão em uma faixa de frequência mais elevada, da ordem de GHz (*giga hertz*), porque o passo de frequência é muito pequeno em relação à frequência sintetizada resultando em um valor de N muito elevado. Por exemplo, para sintetizar um sinal de 1,8GHz a passos de 250KHz é necessário um N com valor de 7200.

Para contornar estes problemas foram feitas algumas melhorias na arquitetura do PLL dando origem a arquitetura N-fracionário que é apresentada na Figura 2. A evolução nesta arquitetura esta no divisor do elo de realimentação, o qual implenta um divisor fracionário. Esta divisão é feita variado-se o valor de N, por exemplo, entre dois valores num determinado período de tempo, de tal forma que na média a divisão é feita por um valor fracionário tal como mostra a Figura 3.

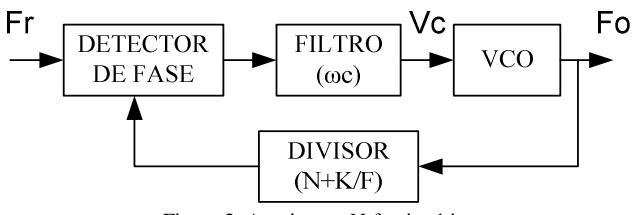

Figura 2. Arquitetura N-fracionário.

Com esta arquitetura a frequência de saída é determinada por (3) onde Fo é a frequência do sinal sintetizado, Fr é a frequência do sinal de referência, N é a parte inteira do valor do divisor, K é o valor da fração do canal de operação e F é o módulo fracionário.

$$
Fout = Fref \times \left(N + \frac{K}{F}\right)
$$
 (3)

Verifica-se que com a mudança no divisor do elo de realimentação, o sintetizador ganha mais liberdade na resolução dos sinais gerados, pois o passo de frequência agora é uma fração da frequência de referência, assim o sintetizador pode trabalhar com uma frequência de referência maior, e

mesmo assim conseguir o passo de frequência necessário.

 Uma maior liberdade na escolha do sinal de referência reflete-se em alguns aspectos do calculo do filtro, por exemplo, pode-se trabalhar com uma frequência de corte maior e ter como consequência um ruído de fase de saída mais próximo do sinal da referência.

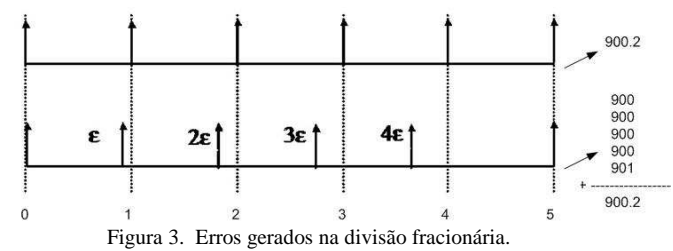

Desta forma no N-fracionário obtêm-se ganhos na velocidade de chaveamento entre canais e no desempenho do ruído de fase em relação à arquitetura N-inteiro. Entretanto uma desvantagem desta arquitetura e a geração de sinais espúrios oriundos de erros de divisão no elo de realimentação conforme mostra a Figura 3, que merecem uma atenção especial. Este erro é gerado porque o divisor, para gerar a divisão fracionária, altera o valor da divisão entre dois ou mais valores durante um período de referência. Na parte superior da Figura 3 tem-se uma divisão teórica por um fator de 900,2 e na parte inferior tem-se a divisão na prática. Nos primeiros 4 ciclos a divisão é feita por 900 e no ultimo ciclo é feita por 901, então na média dos 5 ciclos a divisão equivale a 900.2. Os erros da divisão ocorrendo periodicamente geram espúrios que são difíceis de ser filtrados pelo filtro, assim uma compensação para tais espúrios é necessária e ocorre antes do filtro.

 Os vários fabricantes que implementam esta técnica em circuitos integrados, tem em seus chips soluções para combater a geração de sinais espúrios. As técnicas para compensação de espúrios são: compensação por corrente, onde um sinal de comando do divisor atua em uma fonte de corrente ligada na saída do detector de fase, de maneira a minimizar o erro gerado; compensação por atraso, onde um sinal de comando atua sobre um circuito de atraso ligado na saída do divisor para corrigir o erro; compensação por delta sigma, nesta a correção e gerada dentro do próprio divisor. Com estas melhorias a técnica N-Fracionário se torna uma opção atraente na geração de sinais de referência para padrões Digitais.

## III. SINTETIZADOR DDS

Esta técnica é baseada no teorema da amostragem de shannon, que diz que qualquer sinal com energia finita e banda limitada amostrado no tempo pode ser totalmente recuperado de suas amostras, deste que a máxima frequência do sinal amostrado seja metade da frequência de amostragem (freqüência de Nyquist) de acordo com (4) onde Fa é a freqüência de amostragem e Fm é a máxima frequência do sinal amostrado.

$$
Fa \ge 2 \times Fm \tag{4}
$$

Assim se a forma de onda é conhecida (por exemplo, o seno) pode-se usar o teorema de maneira reversa, ou seja, a partir das amostras gerar o sinal de interesse. Nessa arquitetura, como mostra a Figura 4, temos um bloco acumulador de comprimento  $2<sup>N</sup>$ , responsável por acumular o valor de fase do sinal, indexando uma tabela que contém os valores discretos de um seno amostrado, a saída da tabela seno está ligada a um DAC (*digital to analog convert*), responsável por converter os valores de fase em valores de amplitude e a saída do DAC está ligada a um filtro ajustado para aproximadamente metade da frequência do relógio de clock, responsável por retirar as componentes imagens do sinal gerado. A arquitetura é sincronizada por um relógio de clock de frequência Fc.

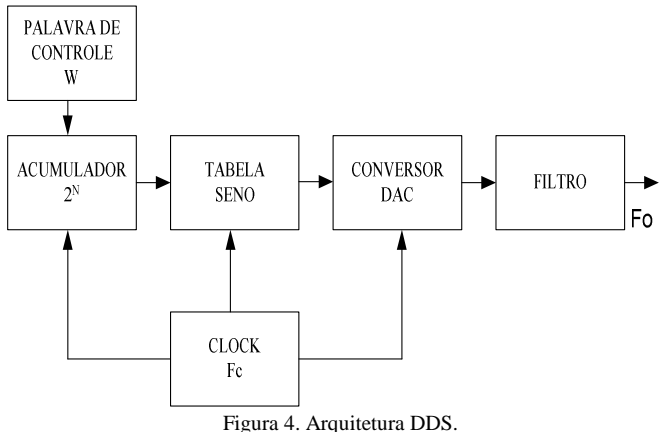

Esta arquitetura permite gerar frequências de acordo com (5), onde Fout é a frequência de saída, Fc é a frequência de clock, W é a palavra de controle e N é o numero de bits do acumulador, simplesmente alterando o valor da palavra de controle W.

$$
Fout = \frac{F_C \times W}{2^N}
$$
 (5)

Assim para sintetizar um sinal de 300MHz onde Fc é igual a 1GHz e o acumulador possui 48 bits a palavra de controle é 84.442.493.013.195 ou 4CCC CCCC CCCB em hexadecimal Portanto este é o valor carregado em W para gerar a frequência desejada de 300MHz.

Uma das características desta técnica é que possui uma excelente resolução de frequência conforme (**6)** dependendo do valor do acumulador. Para o exemplo do sintetizador anterior a resolução é de aproximadamente 4µHz. Porém verificasse que acumuladores com elevado números de bits implicam, teoricamente, em memórias de tamanho elevado o que inviabiliza totalmente este tipo de técnica. Por exemplo, para o acumulador de 48 bits tem-se 281.474.976.710.655 endereços indexáveis, ou seja, considerando cada endereço contendo um byte tem-se uma memória de mais de 281TB(*terabyte*).

$$
Fres = \frac{F_C}{2^N}
$$
 (6)

 Felizmente o DDS é aplicável graças às técnicas de truncagem do acumulador, ou seja, são utilizados apenas alguns bits mais significativos do acumulador e também algoritmos de compressão da tabela seno que reduzem significativamente o tamanho de memória a ser utilizada.

 Por exemplo, dos 48 bits do acumulador usam-se apenas os 19 bits mais significativos para indexar a tabela seno. Isso já reduz o volume da memória para 524.288 endereços. Utilizando o algoritmo de compressão de quadrante, o qual se aproveita das características de simetria do seno para armazenar apenas o primeiro quadrante do seno, sendo os demais derivados do primeiro. Consegue se uma redução de 75% do volume de memória e o volume final cai para 131.072 endereços.

O conteúdo dos endereços deve possuir um número razoável de bits para minimizar os efeitos de erro de quantização, pois geram distorções de quantização conforme a Figura 5, aumentando os espúrios na saída.

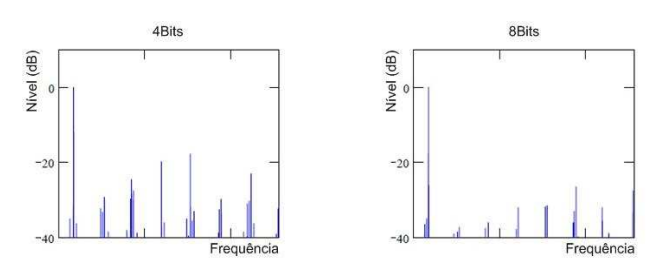

Figura 5. Efeitos de quantização do DAC

 O bloco filtro, também, influência no desempenho do sintetizador DDS, pois é responsável pela reconstituição do sinal e a eliminação das frequências imagens. O filtro deve apresentar excelente atenuação na banda de rejeição e uma pequena banda de rejeição. Ao contrário do que acontece no N-fracionário o filtro é calculado separadamente observandose as características que devem ser alcançadas preocupando-se somente com os seus componentes. Isto se deve ao fato de que o DDS é uma arquitetura de malha aberta, portanto inerentemente estável.

O DDS é uma arquitetura que apresenta algumas desvantagens, uma delas é quanto ao nível dos sinais gerados que não são constantes ao longo da faixa dos sinais gerados. Isto ocorre devido à característica Sinc da saída do DAC. Outra são os ruídos gerados pela combinação da truncagem do acumulador, o algoritmo de compressão e não linearidades do DAC. Felizmente os chips atuais que implementam esta arquitetura apresentam soluções para estes problemas. Um filtro Sinc inverso na saída do DAC promove a linearização do nível de saída. Spur killer, outro núcleo DDS programado para gerar um sinal defasado de 180º que é somado à saída do DAC para a eliminação de algum espúrio que apresenta um nível mais critico.

Assim o DDS apresenta boas características de desempenho

de ruído de fase, sinais espúrios e resolução de frequência. Por outro lado possui limitação quanto à faixa de sinais gerado uma vez que atualmente os chips que implementam esta arquitetura trabalham com um Fc máximo de 1GHz. Desta forma a máxima frequência sintetizada é teoricamente 500MHz, mas mesmo esta frequência é difícil de conseguir pois um limitante é o fator de roll-off do filtro que diminui a máxima freqüência sintetizada de 50% para aproximadamente 45% da freqüência de clock.

## IV. CONCLUSÃO

De forma geral, as técnicas apresentam vantagens e desvantagens que influenciam no sistema onde serão utilizadas. Ambas apresentam um bom desempenho de ruído de fase, entretanto este desempenho dependente do ruído de fase do sinal de referência. O N-fracionário apresenta sinais espúrios com amplitudes variando de acordo com a configuração dos parâmetros, por exemplo, o filtro de malha, frequência de operação máxima na ordem de dezenas de GHz e maduras técnicas de atenuação de sinais espúrios. No DDS a amplitude dos espúrios varia com o valor de W, a freqüência máxima de saída é baixa cerca de 400MHz e não apresenta técnicas de redução de espúrios tão consolidadas quanto o Nfracionário. Ainda assim, a maior desvantagem do DDS frente ao N-fracionário é a sua limitação da faixa de freqüência de saída possível de sintetizar.

#### REFERÊNCIAS

- [1] "AD9912 | 1 GSPS Direct Digital Synthesizer with 14-Bit DAC | Direct Digital Synthesis ( DDS) & Modulators | RF / IF ICs | Analog Devices". [Online]. Available: http://www.analog.com/en/rfif-components/directdigital-synthesis-dds/ad9912/products/product.html.
- [2] "ADF4350 | Wideband Synthesizer with Integrated VCO | PLL Synthesizers / VCOs | RF / IF ICs | Analog Devices". [Online]. Available:http://www.analog.com/en/rfif-components/pllsynthesizersvcos/adf4350/products/product.html.
- [3] U. L. Rohde, *Digital PLL frequency synthesizers : theory and design.* Englewood Cliffs, N.J.: Prentice-Hall, 1983.
- [4] "Direct Digital Synthesis ( DDS) & Modulators | RF / IF ICs | Analog Devices". [Online]. Available: http://www.analog.com/en/rfifcomponents/direct-digital-synthesisdds/products/index.html#Direct\_Digital\_Synthesis.
- [5] J. Vankka, "Direct digital synthesizers : theory, design and applications", Helsinki University of Technology, Espoo, 2000.
- [6] F. M. Gardner, *Phaselock techniques*. New York: Wiley, 1979.
- [7] D. H. Wolaver, *Phase-locked loop circuit design*. Englewood Cliffs, N.J.: Prentice Hall, 1991.
- [8] "PLL Synthesizers / VCOs | RF / IF ICs | Analog Devices". [Online]. Available: http://www.analog.com/en/rfif-components/pllsynthesizersvcos/products/index.html#Fractional-N\_PLLs.

## Transformadores de λ/4 empregados em divisores e combinadores de sinais para associação de amplificadores de RF.

**Lucas Cândido Ribeiro**  Instituto Nacional de Telecomunicações - Inatel lucascr@gee.inatel.br

**Abstract – This paper show the techniques to impedance transformers for broadband dividers / combiners to associate RF amplifiers. The study will present the** *Binomial* **and** *Chebyshev* **techniques and a new project proposal for transformers with multiple sections.** 

**Keywords -** λ**/4 Transformers, Binomial tranformer, Chebyshev transformer, signal combiners and splitters, RF amplifiers.** 

*Resumo* **— O objetivo do trabalho é estudar as configurações e técnicas de projeto dos transformadores de impedância utilizados em divisores/combinadores para operação em banda larga, no intuito de associar amplificadores de RF. O estudo apresentará as técnicas mais empregadas e uma nova proposta de projeto para transformadores com múltiplas seções.** 

*Palavras chave* **— Transformadores de** λ**/4, transformador**  *Binomial, transformador de Chebyshev, combinadores e divisores de sinais, a***mplificadores de RF.** 

#### I. INTRODUÇÃO

Os amplificadores de grandes sinais de RF (*Rádio Freqüência*) possuem vários circuitos eletrônicos acessórios, mas em sua grande maioria para adaptação de impedância e divisão/combinação de potência. São estes circuitos que garantem o bom desempenho da estrutura em termos de parâmetros fundamentais, tais como: largura de faixa, casamento de impedância, isolação entre portas e entre células de amplificação e outros. No diagrama em blocos da figura 1 é apresentada a estrutura básica de um amplificador.

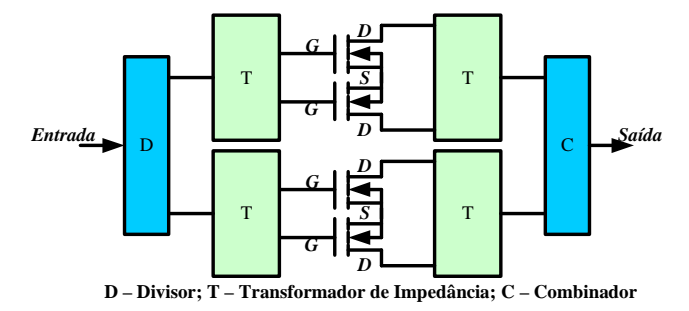

Fig. 1. Diagrama em Blocos de um Amplificador.

Manuscrito recebido em 18 de março de 2012; revisado em 26 de março de 2012. L. C. Ribeiro e C. N. M. Marins pertencem ao Instituto Nacional de Telecomunicações - Inatel. Av. João de Camargo, 510 - Santa Rita do Sapucaí - MG - Brasil - 37540-000.

**C. N. M. Marins**  Instituto Nacional de Telecomunicações - Inatel carlosn@inatel.br

O desafio é atender as necessidades impostas pelos sistemas com bandas cada vez maiores, como os sistemas de TV, as redes HFC (*Hybrid Fiber and Coaxial*) e as tecnologias de comunicação sem fio para acesso em banda larga que podem empregar rádios cognitivos.

Os transformadores de impedância na faixa de UHF e no início da faixa de SHF empregados no circuito de entrada e saída dos amplificadores utilizam, na maioria dos casos, circuitos compostos por capacitores cerâmicos e indutores construídos em microlinha, no intuito de reduzir a ocupação de área no *layout* final e garantir a repetição de desempenho na produção em escala.

Os projetos destas estruturas estão cada vez mais complexos em função das operações com larguras de faixa cada vez maiores, exigindo o uso de softwares de projeto e simulação.

Quanto aos divisores/combinadores de sinais empregados para combinação de amplificadores, tanto na entrada como saída, as estruturas utilizadas são as estruturas clássicas baseadas em configuração em estrela, células de Wilkison, acopladores direcionais de 3(dB), híbridas de 90º, acopladores de linha secundária, anel híbrido, dentre outros.

A configuração em estrela é a mais simples para implementar um combinador/divisor de sinais com qualquer número de portas.

Esta configuração é constituída basicamente de um transformador de impedância que adapta a transição de uma porta com impedância característica *Z0* com um ponto p de impedância *Zp*, cujo valor varia de acordo com o número de portas (*m*) a serem dividas ou combinadas pela estrutura. A figura (2) apresenta a estrutura do transformador de múltiplas seções de λ/4 e a equação (1) apresenta o valor da impedância *Zp*.

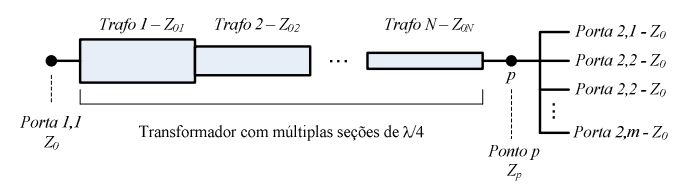

Fig. 2. Estrutura do transformador de impedância com múltiplas seções de λ/4. *Z*

$$
Z_p = \frac{Z_0}{m} \tag{1}
$$

Os transformadores com múltiplas seções de λ/4 são normalmente construídos com a configuração *Binomial* ou *Chebyshev.* Este trabalho apresenta uma nova proposta de projeto. Para o projeto do transformador, o ponto *p* com impedância *Zp* funciona como a carga *ZL* para o gerador de sinais.

## II. ESTUDO DOS TRANSFORMADORES DE IMPEDÂNCIA

Os transformadores mais clássicos empregados em um grande número de projetos são denominados *Binomial* e de *Chebyshev.* Estes transformadores são construídos com linha de transmissão e o projeto destas estruturas se baseia na teoria de pequenas reflexões utilizando transformadores de *N* seções de λ/4, como apresentado na equação (2).

$$
\Gamma(\theta) = \sum_{n=0}^{N} \Gamma_n \cdot e^{-2j\theta \cdot n}
$$
 (2)

| $l_1$                 | $l_2$                 | $l_N$                 |                       |                       |                  |
|-----------------------|-----------------------|-----------------------|-----------------------|-----------------------|------------------|
| $Z_0$                 | $\overline{r}$        | $Z_1$                 | $Z_2$                 | $Z_N$                 | $\overline{Z_L}$ |
| $\overline{\Gamma_0}$ | $\overline{\Gamma_1}$ | $\overline{\Gamma_2}$ | $\overline{\Gamma_2}$ | $\overline{\Gamma_N}$ |                  |

Fig. 3. Transformador de impedância com N seções de λ/4.

## *A. Transformador Binomial.*

Aplicando a função *Binomial* na equação (1) tem-se para projeto o Γ e as impedâncias dos trechos de transformação.

$$
\Gamma(\theta) = A \cdot \sum_{n=0}^{N} C_n \cdot e^{-2j\theta \cdot n}
$$
 (3)

$$
C_n = \frac{N!}{n! \cdot (N-n)!} \tag{4}
$$

$$
A = 2^{n} \cdot \frac{Z_{L} - Z_{0}}{Z_{L} + Z_{0}}
$$
 (5)

$$
Z_{n+1} = Z_n \cdot \frac{1 + A \cdot C_n}{1 - A \cdot C_n}
$$
 (6)

## *B. Transformador Chebyshev*

Aplicando a função de *Chebyshev* na equação (1) tem-se para projeto o Γ e as impedâncias dos trechos de transformação.

$$
\Gamma(\theta) = A \cdot e^{-j\theta \cdot N} \cdot T_N(\sec \theta_m \cdot \cos \theta) \tag{7}
$$

$$
\sec \theta_m = \cosh \left[ \frac{1}{N} \cdot \cosh^{-1} \left| \frac{\ln(Z_L/Z_0)}{2\Gamma_m} \right| \right] \tag{8}
$$

Onde  $\Gamma_m$  é critério de projeto. Considera-se  $A = \left| \Gamma_m \right|$ .

$$
Z_{n+1} = Z_n \cdot e^{2 \cdot \Gamma_n} \tag{9}
$$

Em que Γ*<sup>n</sup>* é encontrado com a função de *Chebyshev* expandida.

A figura 4 apresenta as curvas dos transformadores *Binomial* e de *Chebyshev* para 5 seções.

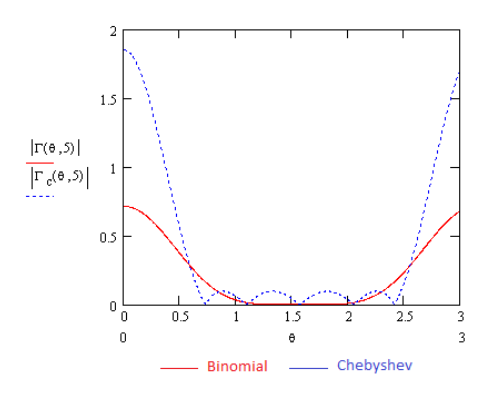

Fig. 4. Curvas dos transformadores para 5 seções.

Enquanto o transformador Binomial oferece menor *ripple* na banda passante, o transformador de *Chebyshev* apresenta maior seletividade.

## III. TRANSFORMADOR COM IMPEDÂNCIAS CARACTERÍSTICAS DAS SEÇÕES DETERMINADAS ATRAVÉS DE MÉDIA GEOMÉTRICA

A figura (5) apresenta um transformador com múltiplas seções de λ/4 que será empregada para descrever a técnica de projeto baseada na determinação de impedâncias características através de médias geométricas.

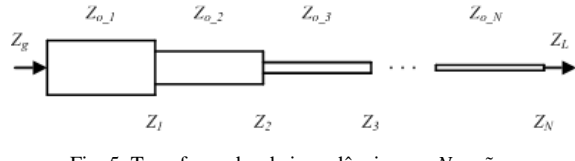

Fig. 5. Transformador de impedância com *N* seções.

Este trabalho traz uma proposta de transformador que opera com os mesmos princípios dos transformadores nas concepções Binomiais e *Chebychev*. A diferença se encontra na forma de obtenção das impedâncias das seções de λ/4, que nesta proposta é feita através de médias geométricas. Esta proposta oferece como vantagem a facilidade de projeto com desempenho intermediário se comparado com as duas técnicas já discutidas. Na estrutura proposta tem-se *N* seções de linhas de λ/4, associadas em cascata para prover a adaptação de impedância de um dado gerador (*Zg*) para carga (*ZL*).

A impedância de cada ponto que representa a junção entre dois segmentos de λ/4 é dada pela equação (9).

$$
Z_{\alpha} = Z_{g} \cdot r^{\alpha} \tag{9}
$$

 $\alpha$  ≡ representa a posição de cada impedância intermediária de cada junção das *N* seções do transformador;

*r* ≡ razão de crescimento da impedância intermediária, calculada através da equação (10).

$$
r = \sqrt{\frac{Z_L}{Z_g}}
$$
 (10)

A impedância característica de cada transformador de λ/4 pode ser calculada através da média geométrica entre as impedâncias intermediarias ou através da equação (11).

$$
Z_{0_{-\beta}} = \sqrt{Z_g^2 \cdot r^{(2.\beta - 1)}}
$$
 (11)

 $\beta$  ≡ representa a posição da impedância característica para cada seção ( $1 < \beta < N$ ).

Depois de calcular a impedância característica de cada transformador de  $\lambda/4$ , a largura de faixa pode ser analisada através da perda por inserção entre entrada e saída e a perda por retorno de entrada. A largura de faixa do transformador pode ser analisada a partir de uma referência para os valores de perda por retorno de entrada. Neste trabalho o valor máximo de referência de perda por retorno de entrada será de - 20dB  $(S_{11} \le -20dB)$ .

## IV. ANALISE COMPARATIVA

O método de análise comparativa entre os três modelos é baseado em simulação usando o software ADS (Advanced Design System - Agilent Technologies). Os transformadores são comparados sempre na mesma freqüência central de operação e com o mesmo número de elementos com comprimento de onda de λ/4. Para oferecer uma maior gama de comparações, as simulações foram realizadas assumindo-se *N* com valores iguais a 3, 4 e 5.

## A. Transformador baseado em médias geométricas X Transformador Binomial

#### 1) Análise comparativa para *N*=3

O Transformador Binomial com *N=*3 oferece uma largura de faixa de aproximadamente 0,8GHz, enquanto o novo modelo proposto oferece uma largura de faixa de 1,04GHz. Comparando os dois valores percebe-se um incremento de banda de 30%. Este valor é bastante significativo para sistemas de RF que operam em faixa larga. Os resultados podem ser analisados através das figuras (6) e (7).

## 2) Análise comparativa para *N*=4 e *N*=5

Foram realizadas simulações com várias dimensões de transformadores, com *N* variando entre 3 e 10. No entanto, neste trabalho serão apresentadas apenas mais um conjunto de medidas que empregam *N*=4, pois desta forma já é possível confirmar a eficiência do modelo proposto com relação a largura de faixa. Com *N*=4 as figuras (8) e (9) apresentam, respectivamente, larguras de faixa de 0,86GHz e 1,2GHz para o modelo Binomial e para o modelo proposto. Esta condição representa um incremento de 39,5% na largura de faixa.

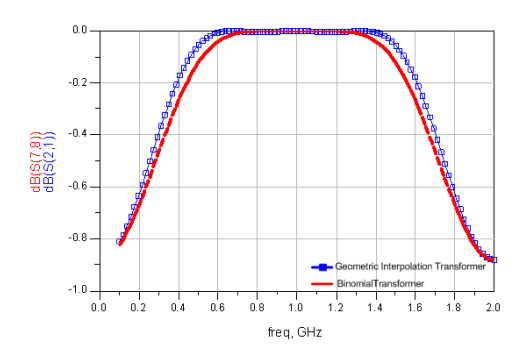

Fig. 6.  $S_{21}$  (Perda por inserção para  $N=3$ ).

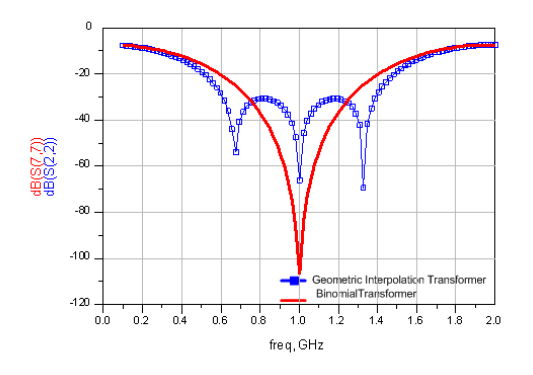

Fig.7. S11 (Perda por Retorno para *N*=3).

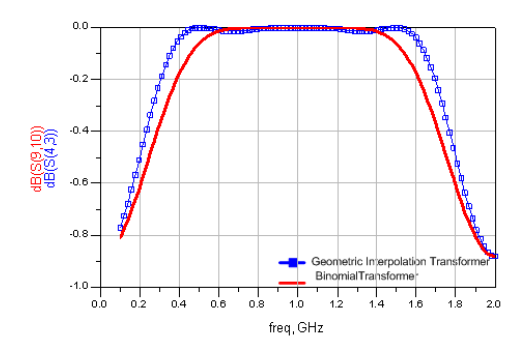

Fig.8. S<sub>21</sub> (Perda por inserção para *N*=4).

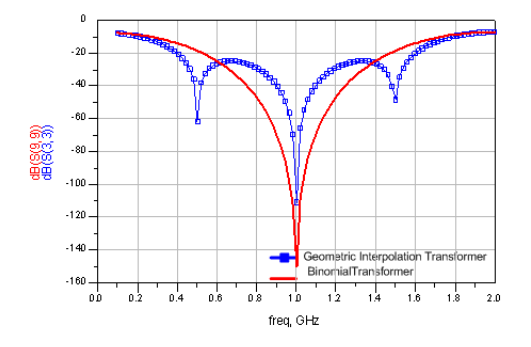

Fig.9. S<sub>11</sub> (Perda por Retorno para *N*=4).

## B. Transformador baseado em médias geométricas X Transformador de *Chebyshev*.

Para esta condição são apresentadas as simulações para transformadores com *N*=4. Nas figuras (10) e (11) é possível verificar que as larguras de faixa são de 1,3GHz e 1,19GHz para o transformador de *Chebyshev* e para o modelo proposto respectivamente. Estes resultados demonstram que o transformador de *Chebyshev* oferece uma largura de faixa de 9,3% maior do que o modelo proposto, mas com *ripple* mais acentuado dentro da banda passante.

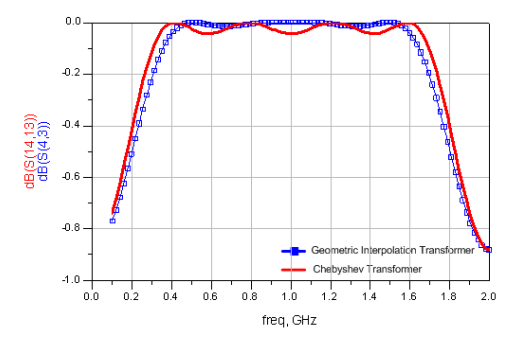

Fig. 10. S<sub>21</sub> (Perda por inserção para  $N=4$ ).

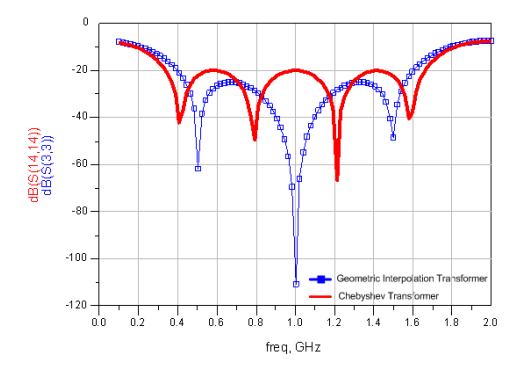

Fig. 11. S<sub>11</sub> (Perda por Retorno para  $N=4$ ).

#### VI. CONCLUSÃO

Comparando o modelo proposto com os modelos clássicos de transformadores, pode-se concluir que o mesmo oferece maior eficiência espectral que o transformador Binomial e menor *ripple* que transformador de *Chebyshev*, com uma pequena redução de banda. Em contra partida o roteiro de projeto é muito mais simples. Pela praticidade de projeto e pelo bom desempenho na largura de faixa, o modelo proposto se apresenta como solução muito interessante para uso em sistemas de RF de banda larga.

## **REFERÊNCIAS**

- [1] Ribeiro, J. A. J.; *Engenharia de Microondas*, Ed. Érica, 2010.
- [2] Collin, R.; *Foundations for Microwave Engineering*; 2<sup>nd</sup> Ed.; McGraw-Hill; 1994.
- [3] Radmanesh, M.M., *Radio Frequency and Microwave Eletronics,* Ed. Prentice Hall, Inc. 2001.

## **Web Rádio: ondas sem fronteiras**

Celso Luiz Ogliari

Universidade Federal de Santa Catarina - UFSC beatesonorus@gmail.com

*Resumo -* **O presente trabalho pretende discutir o meio rádio, sua linguagem e características, trajetória e novas possibilidades dado o advento das tecnologias recentes que a ele se incorporaram. Uma questão importante a ser respondida pela presente análise diz respeito às mudanças sofridas após a adoção dessas tecnologias, a qualidade do produto gerado a partir da fusão com o sistema tradicional e sua inserção no mundo cibernético. Mesmo com a convicção de que o rádio manterá suas principais características inalteradas durante parte do presente século, as mudanças promovidas pela revolução tecnológica nos meios de comunicação se redimensionam e o potencializam fazendo com que se mantenham inalterados elementos básicos que o diferenciam das demais mídias e o mantém, por esse motivo, como elemento singular.** 

*Palavras chave***: web rádio, novas tecnologias, cibernético.** 

 *Abstract* - **This paper aims to discuss the radio environment, its language and characteristics, history and possibilities given the advent of new technologies that joined it. One of the most important questions to be answered by this analysis relates to the changes incurred after the adoption of these technologies, the quality of the product generated from the merger with the traditional system and its place in the cyber world. Even with the conviction that the radio will keep its main characteristics unchanged during part of this century, the changes brought about by the technological revolution in the media leverage and resize it so that the basic elements that differentiate it from other media and maintains therefore, it as a singular element, remain unchanged.**

*Key words***: web radio, new technologies, cyber**.

## I. INTRODUÇÃO

Segundo o escritor Manuel Castells estamos em processo de transformação estrutural desde há duas décadas, um processo associado ao advento das novas tecnologias de comunicação e informação. Segundo o autor sabemos que a tecnologia não determina a sociedade e sim a sociedade dá forma à tecnologia de acordo com suas necessidades, valores e interesses (CASTELLS, 2005 [1]).

Nesse contexto importa mensurar a capacidade de integração das novas tecnologias, pois com o crescimento do ciberespaço, a chamada "rede", criando a cibercultura, a escrita e a mídia de massas expandiram a cultura, universalizando a informação e difundindo-a para os locais mais distantes, mesmo que na maior parte das vezes se tenha utilizado o padrão mais influente dos detentores dos canais de comunicação. O que torna a cibercultura especial é o fato de ser construída a partir da vontade de pessoas comuns, desde que conectadas à rede. Para Lévy "a interconexão e o dinamismo em tempo real das memórias on-line tornam novamente possível, para os parceiros da comunicação, compartilhar o mesmo contexto, o mesmo imenso hipertexto vivo" (LÉVY, 1999, p. 118 [2]).

Questionar se a internet será o meio principal para transmitir e guardar a grande quantidade de conteúdo, além de produzir e transmitir a produção das mídias que para lá estão migrando, é uma questão para a qual uma resposta definitiva ainda necessita de algum tempo para avaliação. Segundo o IPEA – Instituto de Pesquisas Econômicas Aplicadas, a partir de dados da Anatel e Grupos de Mídia (seção Rádio), o número de Rádios Comunitárias sofreu um crescimento exponencial se comparado aos demais tipos de emissão, passando de 980 emissoras em 2001, para 3.897 em 2009. Esses números comprovam o espaço que essa mídia ainda tem a ocupar (IPEA, 2010 [3]).

Importa observar o fato de que a web rádio atua com um sistema de comunicação particular, incluindo o aspecto verbal (escrito) além do visual, códigos que permitem novas formas de expressão e novas regras para compor a teia da informação na rádio multimídia, construindo uma linguagem específica para a mesma, já que as características linguísticas do rádio tradicional não lhe cabem totalmente (PLAZZA, 1998 [4]).

Há uma consciência em torno da realidade de que o número de pessoas conectadas à rede aumenta numa escala assustadora delegando importância ao estudo do processo de migração da rádio tradicional para o universo do ciberespaço. Um fator a ser levado em conta nessa transição diz respeito à necessária análise do design do site onde será inserida a rádio web, já que as páginas da Web adquiriram popularidade justamente por serem gráficas, e a orientação e referência para sua estruturação é buscada em outras mídias, principalmente no meio impresso

Seguindo esse raciocínio, o desenvolvimento e o uso de softwares, sua aquisição, adaptação e uso permeiam as atividades de inovação empresarial. Um produto comercial usado em um processo interno não deixa de ser uma inovação

Marcio Vieira de Souza

Universidade Federal de Santa Catarina - UFSC marciovieiradesouza@gmail.com

C. L. Ogliari (beatesonorus@gmail.com) e M. V. De Souza (marciovieiradesouza@gmail.com) pertencem à Universidade Federal de Santa Catarina - UFSC. Rua Pedro João Pereira, 150 – Mato Alto – Araranguá - SC - Brasil - 88900-000.

por envolver pesquisa e desenvolvimento experimental. Ademais, todos os tipos de inovação podem envolver a aquisição e a adaptação de softwares; o software não é uma inovação em si, mas é necessário para seu desenvolvimento e implementação (OCDE, 1997 [5]). Assim, agregando a importância da inovação aos atributos do novo formato em desenvolvimento que, com o auxilio de seu suporte, a internet e todo seu potencial, proverá a empresa de elementos importantes num mundo global onde cada vez mais é necessário buscar diferenciais.

## II. A INTERNET E SUAS RAMIFICAÇÕES

Importa ter presente o fato de que a comunicação mediada por computadores é uma revolução que se desenvolve em ondas concêntricas, principiando nos níveis de educação e riqueza mais elevados, incapazes, no entanto, de atingir grandes segmentos de massa sem instrução, tanto quanto países pobres (CASTELLS, 2005 [1]).

Lévy, no entanto, avalia a cibercultura como um movimento que oferece novas formas de comunicação, chamando a atenção de milhares de jovens de classes distintas. O mesmo autor retoma, também, a visão de Einstein ao reconhecer, numa entrevista nos anos 50, a explosão de três bombas: a Demográfica, a Atômica, e a das Telecomunicações, essa última diagnosticando a quantidade bruta de informações a se multiplicar e acelerar, gerando o chamado segundo dilúvio. Esse dilúvio informacional, postulado por Lévy, vem acompanhado de uma previsão de que jamais cessará e que deve ser aceito (LÉVY, 1999 [2]).

Além disso, o mesmo autor prenuncia a existência de diversas arcas navegando num mesmo mar, cada qual tentando salvar a sua parte e preservar a diversidade. Ao afirmar que a nova era fará com que as vozes não se apaguem, diferentemente das sociedades orais e escritas onde seus legados eram a qualquer momento apagados ou eliminados, nos induz a pensar que as inúmeras vozes que ressoam no ciberespaço continuarão a se fazer ouvir e a gerar respostas (LÉVY, 1999 [2]).

Se por um lado a Internet deva ser considerada mais do que uma rede de computadores, uma rede de redes, onde redes locais universais estão ligadas por fios, linhas telefônicas, cabos de fibra ótica e satélites em órbita, de forma invisível ao usuário, não podemos deixar de avaliar que tecnicamente "a Rede é o termo informal que designa as redes de computadores interligadas, empregando a tecnologia de CMC (Comunicação Mediada por Computador) para associar as pessoas de todo o mundo na forma de debates públicos" (RHEINGOLD, 1997, p. 18 [6]).

O IPEA fornece números que permitem uma avaliação que ocorre paralelamente aos dados relativos ao crescimento das rádios comunitárias no País (IPEA, 2010 [3]), sobre a evolução da conectividade nos domicílios brasileiros, passando de 2.999.602 no ano de 2001 para 16.050.098 em 2009, números que atestam e respaldam a paulatina migração das mídias para a internet.

Além disso, numa comparação com países da América Latina, América Central e Europa, relativo ao percentual da população com acesso à internet entre os anos 2009 e 2010, o Brasil atinge a marca de 39%, índice muito próximo ao do Chile e Uruguai, com 41% e 42% respectivamente, porém distante da Espanha com seus 63%. Uma análise mais profunda no número de usuários dá conta de que, entre 2002 e 2008, a quantidade praticamente duplicou na maioria dos países pesquisados (IPEA, 2010 [3]).

#### *A. A internet e as mudanças sociais*

Ao se rever a revolução que a Internet causou torna-se necessário avaliar o fato de que existe uma transformação sociocultural de tamanho incalculável cada vez mais presente na vida da espécie humana. Pierre Lévy considera que o "internauta" está construindo um mundo novo, uma verdadeira comunidade virtual e global que está apenas começando a formar sua linguagem, com signos e códigos particulares e, enfim, uma nova cultura, a cibercultura (LÉVY, 1999 [2]).

Ciberespaço surgiu originalmente pela primeira vez na novela de ficção científica *Neuromancer* (Neuromante), de William Gibson, sendo desde então utilizado para definir a área ocupada para as manifestações culturais, palavras, relações humanas, dados, riqueza e poder dos usuários da tecnologia de Comunicações Mediadas por Computador. Assim, cibercultura pode ser definida como a relação entre o homem e a máquina, que tem sugerido outro sentido à existência da nossa espécie, mudando conceitos até então concebidos como inalteráveis (RHEINGOLD, 1997 [6]).

Para Castells, historicamente as culturas foram geradas pelo compartilhar de espaço e tempo por pessoas lutando entre si para impor valores e objetivos à sociedade. Portanto, as configurações espaço-temporais eram importantíssimas ao significado de cada cultura e a sua evolução diferencial. No paradigma informacional surgiu uma nova cultura, da virtualidade real, que para o autor é um sistema em que a realidade em si está imersa por completo em um ambiente de imagens virtuais, no mundo do faz-de-conta, onde os símbolos não são apenas metáforas, mas abarcam a experiência real (CASTELLS, 2005 [1]).

Castells afirma que a economia global sofrerá uma expansão no atual século ao se utilizar dos progressos substanciais em telecomunicações e informática, não respeitando fronteiras físicas ou culturais, explorando continuamente o planeta em busca de novas oportunidades de geração de lucros. Segundo o autor está ocorrendo uma segmentação que ocorre em espaços distintos, definidos por diferentes sistemas temporais, e a promessa da era da informação é o desenvolvimento de uma capacidade produtiva jamais vista: penso, logo produzo (CASTELLS, 2005 [1]).

## *B. A internet e a teoria do hipertexto*

A concepção de hipertexto pertence à Vannevar Bush, matemático e físico que nos anos trinta projeta uma calculadora analógica ultra-rápida que viria a desempenhar importante papel no financiamento do Eniac, a primeira calculadora digital, em 1945. No artigo intitulado "*As We May Think*" afirma: "a maior parte dos sistemas de indexação e organização de informações em uso na comunidade científica são artificiais. Cada item é classificado apenas por uma única rubrica, e a ordenação é puramente hierárquica, e a mente não funciona desta forma, mas sim através de associações" (LÉVY, 2004, P.28 [7]).

O termo hipertexto, no entanto, foi criado no início dos anos 60 por Theodore Nelson para exprimir a escrita/leitura não linear em um sistema de informática, à espera do surgimento de uma rede acessível e em tempo real que contivesse a criação literária do Planeta (LÉVY, 1999 [2]).

Os elementos citados fazem da internet uma realidade que contribui na sua estrutura e reformulação em lugar de substituíla. Nesse contesto o conceito de Rádio Web surge a partir da fusão das tecnologias do rádio (AM/FM) com a Internet, transmitindo notícias, músicas e entretenimento, no entanto com a possibilidade de reunir outras funções: publicação de notícias no site já anunciadas pelo locutor, fotos, vídeos e anúncios além da interação com mídias e redes sociais.

## III. BREVE HISTÓRIA DO RÁDIO

A essência do rádio reside na sua característica informativa. Sua história no Brasil inicia em setembro de 1922, ocasião da primeira transmissão radiofônica de rádio no País, data escolhida pelo presidente Epitácio Pessoa que organizou uma exposição para comemorar o Centenário da Independência. A emissora criada para o evento ficou sob os cuidados dos Correios, que faziam transmissões de boletins informando sobre clima, preços de produtos agrícolas, dentre outros informes (HAUSSEM, CUNHA, 2003 [8]).

Ao ser definida sua desmontagem, o professor e pesquisador Roquette Pinto assume os equipamentos e instala uma rádio numa livraria, nascendo no dia 20 de abril de 1923 a Rádio Sociedade do Rio de Janeiro que até os anos 30 expandiu pelo país, transmitindo música e informação (CALABRE, 2004 [9]).

Quando, em 1947, as válvulas radioelétricas são substituídas por transistores nos receptores o rádio conseguiu reduzir o tamanho, além de utilizar menos energia do que as válvulas, possibilitando, ainda, a fabricação de aparelhos portáteis, fatores que tornaram o rádio popular. Se por um lado o advento da televisão nos anos 50 punha em cheque sua posição, a inclusão das FMs, nos anos 70, repõe-lhe a audiência.

Ao se falar em rádio é necessário avaliar sua fusão com as novas tecnologias dado o advento da web rádio. A partir dessa realidade é palpável o fato de que, como afirma Meditsch, as fronteiras da radiodifusão tornam-se indefinidas graças às novas tecnologias, deixando de limitar-se ao uso de transmissores terrestres, incluindo satélites, cabo e internet como meios de oferta de programação (MEDITSCH, 1997  $[10]$ ).

Para Peruzzo, as rádios que estão com a programação apenas no ciberespaço passam a ser chamadas de Rádios Virtuais, e são essas rádios que poderão ocupar as lacunas que o País denota estar deixando no campo da educação, conforme dados do International Telecommunication Union (ITU, 2010 [11]), onde se pode observar que um percentual de aproximadamente 30% das escolas faz uso da televisão como suporte tecnológico, deixando de utilizar o rádio, com índice zero, segundo a pesquisa (PERUZZO, 2005 [12]). Números do mesmo Instituto dão conta de que, em 2009, mais de 78% das famílias tinham TV, e as Américas, juntamente com a Europa, atingem o maior percentual dentre os continentes.

A partir da evolução da internet, juntamente com o advento da nova tecnologia observada nos aparelhos de televisão no mercado, que permitem o acesso à rede, pode-se fazer uma leitura de que a web rádio tem seu papel ampliado dada a fusão desses dois meios de comunicação, ação permitida pelas mudanças tecnológicas em curso.

#### *A.Uma nova maneira de produzir rádio*

A internet viabilizou o acesso à criação de rádios dos mais diversos tipos. Diferente do sistema de radiofreqüência, que tem um espectro escasso e está nas mãos de poucos grandes grupos de comunicação ou das rádios comunitárias – que também necessitam de uma freqüência e tem baixo alcance – a Rádio Web tem como vantagens a facilidade de implantação, o baixo custo e o longo alcance, podendo ser ouvida em qualquer parte do planeta por meio de uma única infra-estrutura. Sua desvantagem é a exclusão digital. O acesso ao computador e à internet ainda é muito restrito no Brasil, conforme os dados anteriormente citados, com apenas 39%, no entanto essa realidade no primeiro mundo é diferente, como pode ser observado nos dados da OberCom, em seu Anuário da Comunicação 2008/2009, onde a evolução da utilização da internet entre os anos de 2002 e 2009 passou de 29% em 2002 para percentual próximo de 60% em 2009 (OBERCON, 2009  $[13]$ ).

Importa salientar que no Brasil o Ministério da Educação mantém o projeto Rádio Escola ativo dada sua inegável utilização e mobilização na difusão e desenvolvimento de práticas pedagógicas, além de auxiliar a atividade docente.

#### III. O PROJETO ARAPONTOUFSC

#### – UM ESTUDO DE CASO

Agregando todo o ferramental que a internet disponibiliza, além de suas múltiplas possibilidades, surgiu a web rádio ARAPONTOUFSC criada pelo Laboratório de Mídia e Conhecimento do Campus Araranguá da Universidade Federal de Santa Catarina - UFSC, a partir de uma equipe formada por um professor orientador e estudantes bolsistas pertencentes ao curso de Tecnologias da Informação e Comunicação – TIC, daquela Universidade, visando proporcionar um novo canal de divulgação das atividades sociais, culturais, de extensão e

científico-acadêmicas desenvolvidas pela Instituição e pela comunidade do Vale do Araranguá.

O projeto iniciou em setembro de 2010, com a finalidade de socialização do Campus Araranguá da UFSC com a comunidade da região do Vale do Araranguá. A web rádio Arapontoufsc torna possível um espaço para a exposição de idéias e projetos disponibilizando uma programação diversificada para um público heterogêneo, prezando pelo padrão de qualidade.

Os bolsistas do Curso de Tecnologias da Informação e Comunicação – TIC, do Campus, têm um papel fundamental dado o suporte na montagem, manutenção e funcionamento da rádio web, pesquisando softwares livres que possibilitem a criação e montagem de rádios livres utilizando software não proprietário.

Sua próxima meta foca a transmissão, via FM, interna ao Campus, gerando um circuito interno de rádio que será utilizado durante os intervalos e em áreas de convívio, além da produção da programação local pela equipe do Laboratório. Além disso, como parte do projeto, pretende implementar oficinas junto às escolas locais promovendo o interesse dos alunos pela mídia além de reservar espaço para veiculação de programação produzida pelos estudantes da região.

A rádio web ARAPONTOUFSC iniciou a partir da criação, elaboração da programação e testes iniciais que avaliaram sua eficácia corrigindo os pontos considerados problemas. Sua operacionalização e entrada no ar aconteceram a partir da existência de uma programação previamente estruturada com o necessário diferencial de contar com um conteúdo exclusivamente produzido para a internet.

Além disso, era necessário pensar a arquitetura do site, sistema de navegação que permitiria ao usuário ir para qualquer área estando em qualquer página. Quem acessa a Internet quer as informações de forma rápida, além do fato de que uma estação de rádio via internet tem a necessidade de apresentar seus sites com visual atraente. Assim, avaliou-se uma forma de apresentação que seguisse regras claras, conscientes de que, segundo Roger Black, da mesma forma que 75 por cento das pessoas lêem somente a metade superior de um jornal dobrado, a maioria dos navegadores provavelmente nunca irá fazer a rolagem da tela (BLACK, 1997 [14]).

As múltiplas ações e preocupações da web rádio ARAPONTOUFSC têm como meta o sucesso dos objetivos do Campus Araranguá da UFSC, em particular a produção de elementos em consonância com a cultura local como forma de alavancar a região por meio de ações da Instituição. No nível interno terá importante papel na veiculação, produção e criação de produtos para o público discente e docente, via áudio e vídeoaulas, informação, música, programas de cultura geral, dentre outros. Essas ações reduzirão a distância entre a Administração do Campus da Instituição, alunos e professores, além de aproximá-los das comunidades que formam o Vale do Araranguá.

Tudo isso é possível dado o fato de que o rádio é o veículo de comunicação de maior alcance, importante para a disseminação do conhecimento e, via internet, amplia essa

vantagem aliando baixo custo, amplo acesso e descentralização da produção. Além disso, o rádio, como conhecemos, manterá suas principais características inalteradas durante parte do presente século por se tratar de um meio que consegue estar presente em todos os lugares, de preço acessível a todos, de caráter democrático, de fácil usabilidade e, o mais importante para o público, rápido na reprodução do fato jornalístico (MOREIRA, 2002 [15]).

## IV. CONSIDERAÇÕES FINAIS

Castells preconiza que um novo mundo tomou forma no fim de milênio anterior, resultante de três processos independentes: revolução da tecnologia da informação; crise econômica do capitalismo e do estatismo e a conseqüente reestruturação de ambos e o apogeu de movimentos sociais e culturais, tais como libertalismo, direitos humanos, feminismo e ambientalismo. A interação entre esses processos e as reações por eles desencadeadas fez surgir uma nova estrutura social dominante, a sociedade em rede; uma nova economia, a economia informacional/global; e uma nova cultura, a cultura da virtualidade real. A lógica inserida nessa economia, nessa sociedade e nessa cultura está subjacente à ação e às instituições sociais em um mundo interdependente (CASTELLS, 2005 [1]).

Assim, esse aprimoramento tecnológico que conquistamos hoje nos permite enviar e receber idéias, pensamentos e reflexões por meios anteriormente limitados a ondas eletromagnéticas controlados por concessões governamentais, hoje disponíveis gratuitamente.

A era do rádio digital está próxima, sabedores que somos das faculdades dessa nova tecnologia, seja pelo aumento da qualidade das transmissões, deixando a AM com qualidade de FM e a FM com qualidade de CD, ou pelo envio de textos que poderão ser lidos pelo display do rádio. A variedade de serviços disponíveis propicia uma gama maior de chances de a emissora ser conhecida pelo público, pautados pela máxima de que quanto mais facilitado o acesso maior será a possibilidade de atração de novos ouvintes. Além disso, a integração e a convergência multimídia é cada vez mais uma realidade do mundo real e virtual.

Com as vantagens da implantação dessa mídia, dentre elas seu baixo custo e o longo alcance, obtém-se uma grande oportunidade de exploração e criação desse veículo de comunicação contribuindo na melhoria do processo de ensinoaprendizagem e no incentivo à construção de projetos inovadores que favorecerão o intercâmbio cultural com as comunidades.

O desenvolvimento da web rádio proporciona aos participantes um contato maior com softwares e hardwares utilizados para a transmissão do conteúdo, além da possibilidade da criação, construção e desenvolvimento de conteúdos e linguagens de comunicação próprias.

A partir dessas premissas a vocação da web rádio tenderá pela produção de conteúdo de extensão educacional e informativo fortalecendo sua utilização como ferramenta de Tecnologia da Informação e Comunicação para divulgar e fortalecer a identidade das comunidades envolvidas através da integração proporcionada pelo veículo rádio.

## REFERÊNCIAS

- [1] CASTELLS, Manuel. Era da informação: economia, sociedade e cultura. Vol. I, II e III. São Paulo: Paz e Terra, 2005.
- [2] LÉVY, Pierre. Cibercultura. São Paulo: Editora 34, 1999.
- [3] IPEA Instituto de Pesquisa Econômica Aplicada Brasília: 2010.
- [4] PLAZZA, Júlio. Processos Criativos com os meios Eletrônicos: poéticas digitais. São Paulo: Hucitec, 1998.
- [5] OECD. Manual de Oslo: Diretrizes para coleta e interpretação de dados sobre inovação. 3ª ed. Paris: OECD, 2005.
- [6] Rheingold, Howard. A comunidade virtual. Lisboa: Gradiva Publicações, 1997.
- [7] LÉVY, Pierre. As tecnologias da inteligência: o futuro do pensamento na era da informática. São Paulo: Editora 34, 2004.
- [8] CUNHA, M. R. (Org.); HAUSSEN, Doris Fagundes (Org.). Rádio brasileiro: episódios e personagens. Ed. Porto Alegre: Edipucrs, 2003.
- [9] CALABRE, Lia. A era do rádio. Rio de Janeiro: Jorge Zahar Ed., 2004.
- [10] MEDITSCH, Eduardo. A Nova Era Do Rádio: o discurso do radiojornalismo enquanto produto intelectual eletrônico. Disponível em: [http://bocc.ubi.pt/pag/meditsch-eduardo-discurso-radiojornalismo.html.](http://bocc.ubi.pt/pag/meditsch-eduardo-discurso-radiojornalismo.html) Acesso: janeiro de 2012.
- [11] ITU INTERNATIONAL TELECOMMUNICATION UNION. World Telecommunication/ICT Development Report 2010. Geneva Switzerland: ITU, 2010.
- [12] PERUZZO, Cicília M. Krohling. Rádio Comunitária na Internet: apoderamento social das tecnologias. Artigo Intercom: UMESP, 2005.
- [13] OBERCOM. Observação e saber em comunicação. Anuário da Comunicação 2008-2009. Lisboa: OberCom, 2010.
- [14] BLACK, Roger. Web sites que funcionam. São Paulo: Ed. Quark, 1997.
- [15] MOREIRA, Sônia Virgínia. Tecnologia e Legislação para o rádio no século XXI. In: MOREIRA, Sônia Virgínia; DEL BIANCO, Nélia (Org.) Desafios do rádio no século XXI. Rio de Janeiro: UERJ, 2001.

## Biblioteca Virtual de Seguridade Social: Uma inovação no cenário carioca.

Glauber Meleiro Secundo Dias<sup>1</sup> Narcisa Maria Gonçalves dos Santos<sup>2</sup> Universidade do Estado do Rio de Janeiro – UERJ narcisa @uerj.br

[glaubermeleiro@hotmail.com](mailto:glaubermeleiro@hotmail.com)  e [thierrygregorio@ime.uerj.br](mailto:thierrygregorio@ime.uerj.br)

#### *Resumo*

**Devido ao instigante desafio de aprimorar e inovar as formas de ensino na cidade do Rio de Janeiro, o Instituto de Matemática e Estatística da Universidade do Estado do Rio de Janeiro deu um grande passo em busca da pulverização do conhecimento e do compartilhamento de informações, idéias e sabedoria, criou-se então a Biblioteca Virtual de Seguridade Social deste instituto. Através deste artigo objetiva-se mostrar o impacto desta Biblioteca no cenário carioca.** 

Palavras chave: Biblioteca Virtual, Dspace, Seguridade Social

## *Abstract*

*Due to the exciting challenge of improving and innovating forms of education in the city of Rio de Janeiro, the Institute of Mathematics and Statistics of State University of Rio de Janeiro took a big step toward the dissemination of knowledge and sharing information, ideas and wisdom, then it was created the virtual library of Social Security of this institute. Through this paper aims to show the impact of this library in Rio de Janeiro.* 

*Key word: Dspace , Social Security, Virtual Library* 

## I. INTRODUÇÃO

Constatou-se notória necessidade de ampliar a gama de informações concedida aos estudantes de distintos cursos de graduação e pós-graduação que possuam algum tipo de relação com os temas Previdência Social, Seguros e Economia. Através desta averiguação, docentes e discentes sentiram-se motivados para articular a criação de um Repositório Digital inovador (dspace.ime.uerj.br).

Por qual motivo foi criada uma Biblioteca Digital em vez de uma Biblioteca com acervo físico? Visando alcançar o maior número de usuários possíveis e objetivando disponibilizar ampla quantidade de artigos, periódicos e livros de alto nível, optou-se pela plataforma digital,

e Thierry Faria da Silva Gregorio<sup>1</sup> Universidade do Estado do Rio de Janeiro - UERJ

pois possibilita o acesso a qualquer momento e em qualquer localidade por meio de um dispositivo móvel com acesso a Internet. Além destes motivos, é de suma importância ressaltar o baixo custo do Repositório Digital em comparação à criação de uma Biblioteca tradicional, sendo também considerado um projeto ecologicamente correto porque não gera danos ao meio-ambiente –  $[1]$ ,  $[2]$  e  $[3]$ .

II. BIBLIOTECA VIRTUAL DE SEGURIDADE SOCIAL E O SEU IMPACTO NO ESTADO DO RIO DE JANEIRO

O que caracteriza um Repositório Digital? São sistemas de informação que tem por objetivo armazenar, preservar, divulgar e dar acesso à produção intelectual e científica acerca de temas específicos. A plataforma digital utilizada neste projeto (Estudo Prospectivo para a Previdência Social) é o DSpace, software livre desenvolvido em linguagem Java por grandes pesquisadores do *MIT* (*[Massachusetts Institute of](http://web.mit.edu/)  [Technology](http://web.mit.edu/)*), plataforma amplamente difundida em todo o

mundo e utilizada por grandes instituições de pesquisa como *University of Cambridge* [\(www.dspace.cam.ac.uk\)](http://www.dspace.cam.ac.uk/) – [4], *Universitat de Barcelona* (diposit.ub.edu/dspace) – [5] e o próprio *MIT* [\(dspace.mit.edu\)](http://dspace.mit.edu/) – [6] (vide figura 1).

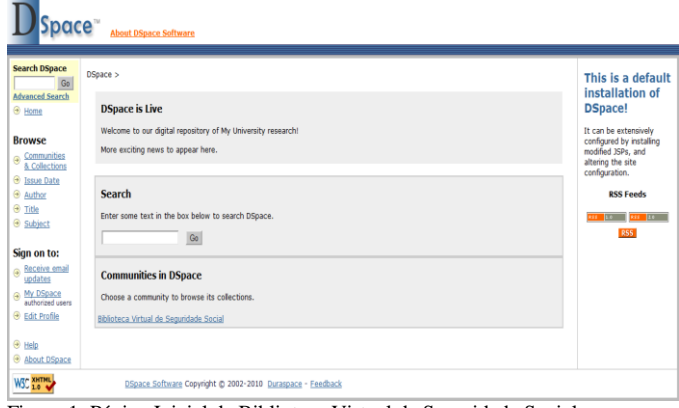

Figura 1: Página Inicial da Biblioteca Virtual de Seguridade Social

Os responsáveis pelo desenvolvimento e pela manutenção desta plataforma almejam satisfazer os usuários mantendo o acervo digital constantemente atualizado com arquivos que

<sup>&</sup>lt;sup>1</sup> UERJ. Instituto de Matemática e Estatística. Alunos de Ciências Atuariais. [glaubermeleiro@hotmail.com](mailto:glaubermeleiro@hotmail.com) e [thierrygregorio@ime.uerj.br](mailto:thierrygregorio@ime.uerj.br) (respectivamente).

² UERJ. Instituto de Matemática e Estatística. Coordenadora da graduação do curso de Ciências Atuarias[. narcisa@uerj.br](mailto:narcisa@uerj.br)

Universidade do Estado do Rio de Janeiro - UERJ. Rua São Francisco Xavier, 524 - Maracanã Rio de Janeiro - Brasil - 20550-013

sejam atrativos e altamente instigadores. Para isto o projeto mantém parceria com grandes Instituições científicas visando à prospecção de material eletrônico inovador. Os principais colaboradores nacionais e internacionais deste projeto são o Instituto de Pesquisa Econômica e Aplicada – [7], Organização Internacio*nal do Trabalho* – [8], *Center for Retirement Research at Boston College –* [9], *Pensions Policy Institute –* [10] e a *Confederación Interamericana de Seguridad Social –* [11].

Todos os arquivos digitais coletados são analisados detalhadamente antes do seu carregamento (*upload*) na plataforma, para que seja respeitado os temas relacionados ao estudo do projeto (Seguridade Social). O acervo digital está disponível em diferentes idiomas, em Português, Espanhol, Inglês, entre outros. Os *abstracts* destas publicações internacionais são traduzidos para o português antes de serem inseridos na Biblioteca Virtual.

Sabendo que o mercado laboral brasileiro exige cada vez mais conhecimento técnico de seus profissionais, este projeto busca incentivar aos usuários o contato direto com pesquisas nacionais e internacionais sobre temas relacionados à Seguridade Social. Os artigos e demais arquivos estão disponíveis em seus idiomas originais, estimulando assim o contato direto dos utilizadores com diferentes idiomas, possibilitando-lhes lograr vocabulário sobre os temas estudados. É interessante ressaltar que todos os *abstracts* são expostos em português, visando padronizar a metodologia utilizada na realização de buscas.

Esta Biblioteca vem alcançando papel de destaque no cenário carioca, principalmente entre docentes e discentes dos cursos de Ciências Atuariais de distintas Universidades. Devido a sua vasta gama de artigos eletrônicos relacionados a assuntos atuariais, esta tem servido como grande fonte de pesquisa para fins acadêmicos e profissionais, possibilitando assim grande contato com a realidade econômica, financeira e atuarial do Brasil e do mundo.

Por qual razão a Biblioteca Virtual obteve tanto êxito? A atuária é uma ciência que possui escassa disponibilidade de livros e periódicos físicos devido ao seu alto custo e a baixa produção bibliográfica nacional. A maior parte dos exemplares existentes é de origem Americana ou Inglesa, logo, há impossibilidades financeiras para a aquisição destes. Em razão desta escassez tem havido grande procura da comunidade intelectual pelos recursos deste Repositório Digital.

A Biblioteca Digital do Instituto de Matemática e Estatística consiste em uma "Comunidade" (Biblioteca Virtual de Seguridade Social) que está subdividida em três "Coleções" (Previdência, Economia e Seguros). A plataforma DSpace possui suas divisões de acordo com o exposto anteriormente, ou seja, por "Comunidades" (Pastas) e suas subdivisões por "Coleções" (Subpastas) (vide figura 2).

| <b>I</b> Space<br><b>About DSpace Software</b>                                                                              |                                                                                                    |  |
|----------------------------------------------------------------------------------------------------|----------------------------------------------------------------------------------------------------|--|
| <b>Search DSpace</b><br>Go<br>Advanced Search<br>+ Home                                                                     | DSpace ><br><b>Communities and Collections</b><br>Shown below is a list of communities and the collections and sub-communities within them. Click on a name to view that community or collection home page. |  |
| <b>Browse</b><br>Communities<br>& Collections<br><b><i>O</i></b> Issue Date<br><b>B</b> Author<br>$\Theta$ Title<br>Subject | · Biblioteca Virtual de Seguridade Social<br>· Economia<br>· Previdência<br>· Seguros                                                                                                    |  |
| Sign on to:<br>e Beceive email<br>updates<br><sup>O</sup> My DSpace<br><b>Edit Profile</b><br>$•$ Help<br>About DSpace      |                                                                                                    |  |
| WSC ANTHL                                                                                                    | DSpace Software Copyright @ 2002-2010 Duraspace - Feedback                                                                                                    |  |

Figura 2: Comunidades e Coleções

Na plataforma digital, existem distintas possibilidades de busca nas três coleções existentes. A pesquisa pode ser realizada por Data (*Issue Date*), Autor (*Author*), Título (*Title*) ou através do Assunto (*Subject*) (vide figura 3). Este estilo de busca tem por objetivo auxiliar e facilitar o processo na hora da mesma, visando maior simplicidade e a satisfação dos usuários. Gerando assim uma pesquisa prática, dinâmica e moderna, permitindo aos pesquisadores a otimização de suas buscas e que logrem os arquivos almejados.

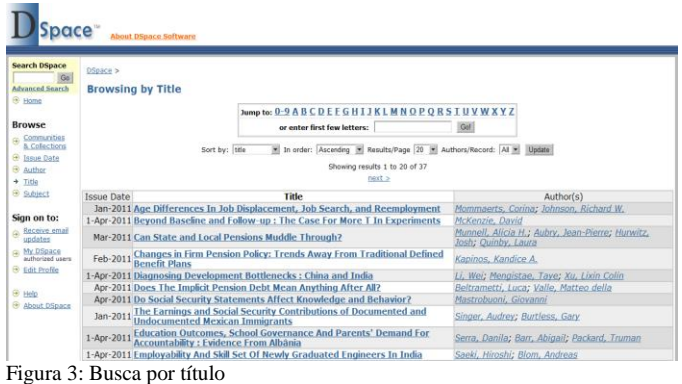

Após ter sido feita a seleção do artigo, os internautas têm acesso as informações mais importantes do periódico, como o autor, a data de publicação, o *abstract* traduzido, a editora, a sua fonte de origem e as palavras chaves (*Key Word*) que possuem crucial importância para o sistema de buscas na plataforma *DSpace*, disponibilizando assim as principais informações para que a comunidade acadêmica e profissional possa realizar o *download* do arquivo (vide figura 4).

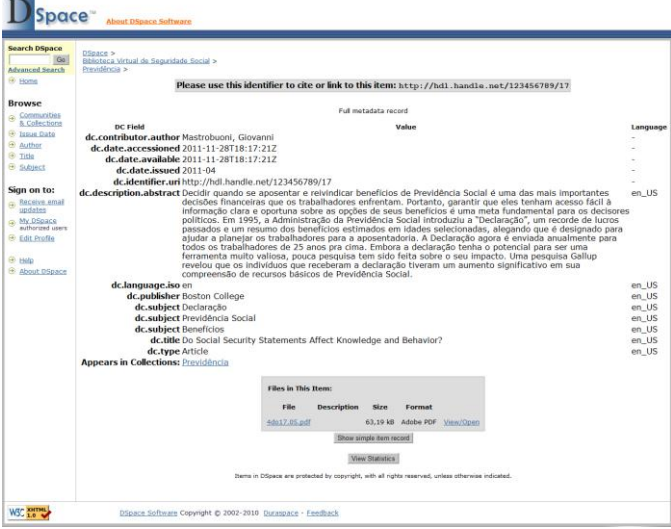

Figura 4: Informações detalhadas do periódico

Após pesquisar, analisar e selecionar o artigo desejado, o agente interessado poderá ter acesso ao arquivo original clicando em "*View/Open*" (vide figura 4), possibilitando desta forma a sua visualização e o seu armazenamento. O *paper* utilizado como demonstração (vide figura 5),*"DO SOCIAL SECURITY STATEMENTS AFFECT KNOWLEDGE AND BEHAVIOR?"*, tem sido de grande valia para os estudiosos em Seguridade Social, pois aborda temas como a disseminação de informações úteis aos trabalhadores que almejam uma aposentadoria segura e digna, além de estudos inovadores através de pesquisas Gallup.

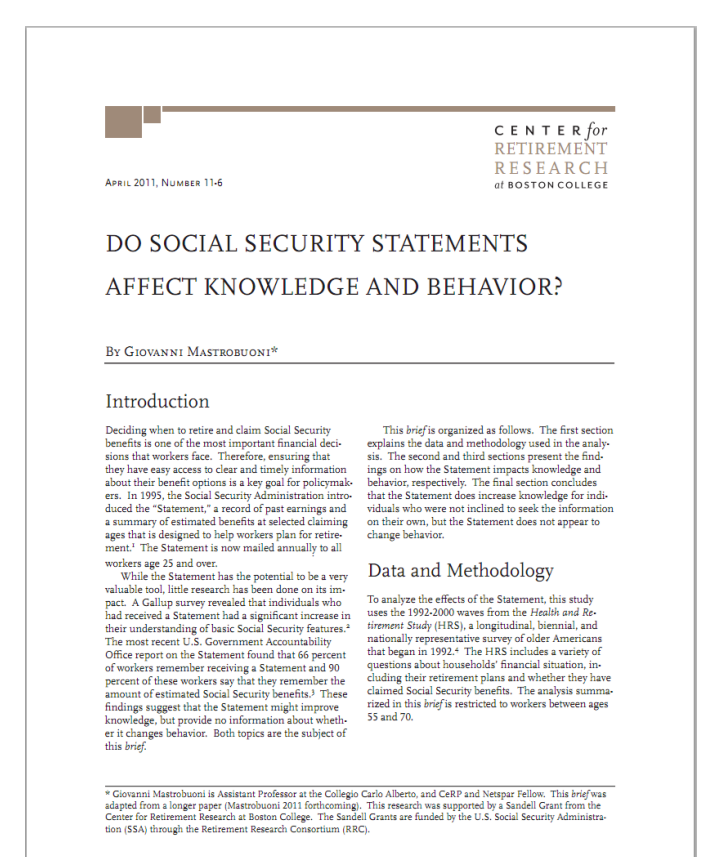

Figura 5: DO SOCIAL SECURITY STATEMENTS AFFECT KNOWLEDGE AND BEHAVIOR?

#### III. CONCLUSÃO

Através desta iniciativa empreendedora que vem alterando o ensino da Atuária e de outros cursos no Estado do Rio de Janeiro, toma-se como desafio transpor esta experiência para o território nacional mediante parceria com grandes universidades e centros de pesquisa de outros Municípios e Estados. Este projeto de caráter inovador visa manter o acervo digital em franca expansão e atualização, disponibilizando cada vez mais recursos para os usuários interessados e tentando satisfazê-los ao máximo.

Neste momento do Projeto, os agentes responsáveis pela sua manutenção estão prospectando e analisando material histórico sobre a Previdência Social Brasileira, desde as suas origens até os dias atuais. Em breve este valioso acervo histórico nacional estará disponível na Biblioteca Virtual de Seguridade Social. Em paralelo à prospecção histórica mencionada, está sendo estudada a possibilidade de que diversas Monografias de Graduação, Pós-Graduação, Mestrado e Doutorado de distintas Instituições Nacionais e Internacionais sejam incorporados a Plataforma Digital.

O projeto "Estudo Prospectivo para a Previdência Social" tem exercido o seu papel junto ao meio científico e junto ao mercado laboral divulgando artigos, livros, periódicos e revistas em um único repositório digital (*Dspace*). O êxito do mesmo deve-se ao intuito de gerar o máximo de informação de qualidade à sociedade acerca de temas relacionados à Seguridade Social, e ao alto comprometimento dos agentes envolvidos na manutenção desta Biblioteca Virtual que visa atender as demandas da sociedade.

## REFERÊNCIAS

[1] MARTINS, Ana Bela; RODRIGUES, Eloy; NUNES, Manuela Barreto. "Repositórios de informação e ambientes de aprendizagem". Newsletter RBE nº 3. Disponível:<http://www.rbe.min-edu.pt/news/newsletter3/repositorios.pdf> [2] DINIZ, Patrícia. "Biblioteca do Futuro". Revista Internet.br. Disponível: <http://www.cg.org.br/gt/gtbv/artigo02.htm> [3] MICHÁN, Layla; MACIAS, Lyssania; LÓPEZ, Eduardo Alvarex; VELAZCO, Israel Muñoz; HERNÁNDEZ, Anamarel Edzná Media; MONTOYA, Laura; MORENO, Aquiles Bernal. *"Propuesta de creación y mantenimiento de um repositório de literatura institucional en la Facultad de Ciencias, UNAM"*. Disponível: <http://www.slideshare.net/lmichan/repositorio-fc-mejorado> [4] Biblioteca Virtual da Universidade de Cambridge. Disponível: http:[//www.dspace.cam.ac.uk](http://www.dspace.cam.ac.uk/) [5] *Dipòsit Digital de la UB (Universitat de Barcelona)*. Disponível: diposit.ub.edu/dspace [6] Biblioteca Virtual da Universidade do MIT. Disponível[: dspace.mit.edu](http://dspace.mit.edu/) [7] Instituto de Pesquisa Econômica Aplicada. Disponível: <http://www.ipea.gov.br/portal/> [8] Organização internacional do Trabalho. Disponível: <http://www.oitbrasil.org.br/> [9] *Center for Retirement Research at Boston College*. Disponível: <http://www.crr.bc.edu/> [10] *Pensions Policy Institute*. Disponível: <http://www.pensionspolicyinstitute.org.uk/> [11] Confederación Interamericana de Seguridad Social. Disponível: http://www.ciss.org.mx

## O impacto da Política Nacional de Resíduos Sólidos no âmbito empresarial

Giuliana Paduan Silva

Centro de Ensino Superior em Gestão, Tecnologia e Educação - FAI giupaduan@hotmail.com

Sônia Regina Pereira Faria Barros

Centro de Ensino Superior em Gestão, Tecnologia e Educação - FAI sonia@fai-mg.br

*Resumo***—Um dos maiores problemas que a humanidade enfrenta atualmente diz respeito à crescente geração de resíduos sólidos, impulsionada pelos hábitos de consumo da população. Para frear este ciclo de constante extração de matérias-primas naturais e degradação do meio ambiente, é preciso conscientizar os consumidores de seu papel na preservação ambiental, levando as empresas a se comprometerem com políticas socioambientais realmente eficazes – e que atendam também às novas exigências governamentais, propostas pela Política Nacional de Resíduos Sólidos.** 

*Abstract***—One of the biggest problems facing humanity today is the growing generation of solid waste, driven by the population consumption habits. In order to stop this cycle of constant extraction of natural raw materials and environmental degradation, it is necessary to make consumers aware of their role in environmental protection, leading companies to commit to effective social and environmental policies – also facing the new government requirements proposed by the National Solid Waste Policy.** 

*Palavras chave***—Crescimento econômico, disposição final ambientalmente adequada, preservação ambiental, resíduos sólidos.** 

*Keywords***—Economic growth, ambientally correct disposal, environmental preservation, solid waste.** 

## I. INTRODUÇÃO

A preservação ambiental é, indiscutivelmente, um dos objetivos mais importantes a serem alcançados por todas as Nações ao redor do globo terrestre. Para tanto, o zelo pelo equilíbrio ecológico deve ser conjugado com os ideais de equidade social e os anseios de crescimento econômico – em uma perspectiva de sustentabilidade.

Neste sentido, tanto o Estado quanto a comunidade devem adotar "medidas tendentes a compatibilizar o desenvolvimento econômico com a preservação ambiental", conforme ensinam Antunes e Gavião Filho [1]. Nos termos do disposto na

Manuscrito recebido em 26 de fevereiro de 2012.

Constituição da República Federativa de 1988:

Art.170. A ordem econômica, fundada na valorização do trabalho humano e na livre iniciativa, tem por fim assegurar a todos existência digna, conforme os ditames da justiça social, observados os seguintes princípios: (...) VI – defesa do meio ambiente, inclusive mediante tratamento diferenciado conforme o impacto ambiental dos produtos e serviços e de seus processos de elaboração e prestação. [2]

Entretanto, de forma contrária às diretrizes constitucionais, mas de acordo com os ditames da sociedade capitalista, constantemente são criados novos itens de desejo, os quais passam a ser vistos como necessidades pelos clientes.

Este consumo desenfreado – ao mesmo tempo em que é incentivado pelo mercado produtivo – é também impulsionado pela demanda cada vez maior dos consumidores, que exigem a todo o momento novas ofertas de produtos e serviços diferenciados.

Neste contexto, um dos maiores problemas que a humanidade enfrenta atualmente diz respeito à crescente geração de resíduos, que representam a principal fonte de contaminação direta do solo. [3]

Por resíduo, entende-se o lixo passível de reutilização, reciclagem, compostagem, recuperação ou reaproveitamento; ao qual deve ser dada uma destinação final ambientalmente adequada, mas que na maioria dos casos não é feita.

> Art. 3º. (...) XVI - Resíduos sólidos: material, substância, objeto ou bem descartado resultante de atividades humanas em sociedade, a cuja destinação final se procede, se propõe proceder ou se está obrigado a proceder, nos estados sólido ou semissólido, bem como gases contidos em recipientes e líquidos cujas particularidades tornem inviável o seu lançamento na rede pública de esgotos ou em corpos d'água, ou exijam para isso soluções técnica ou economicamente inviáveis em face da melhor tecnologia disponível. [4]

A decorrente degradação ambiental, isto é, a poluição que altera permanentemente as características do meio ambiente, está intimamente relacionada com o padrão de consumo da sociedade:

G. P. Silva (giupaduan@hotmail.com) e S. R. P. F. Barros (sonia@fai-mg.br) pertencem ao Centro de Ensino Superior em Gestão, Tecnologia e Educação - FAI. Av. Antônio de Cássia, 472 - Santa Rita do Sapucaí - MG - Brasil - 37540-000.

O consumismo desenfreado caracteriza a sociedade de consumo, no qual tudo (ou quase tudo) o que se consome é descartável (FAGUNDEZ, 2004, p.221), caracterizando o consumo de massa, ou seja, a produção padronizada e em grande escala de bens para serem consumidos por pessoas que tiveram suas prioridades conduzidas por um processo de marketing voltado ao aumento da demanda, ainda que não tivessem necessidade real de adquirir tais produtos. [5]

 É evidente a influência negativa que o comportamento humano exerce sobre o equilíbrio da vida sobre o Planeta. O resultado, neste ciclo consumista, é a crescente extração de matérias-primas naturais e os altos níveis de resíduos descartados no solo, que degradam o meio ambiente em um ritmo acelerado e, ao que parece, ininterrupto.

## II. O ADVENTO DA POLÍTICA NACIONAL DE RESÍDUOS SÓLIDOS

O problema de gerenciamento dos resíduos não é exclusividade das gerações atuais: há anos esta questão vem sendo discutida no âmbito governamental, no intuito de regulamentar a destinação final dada aos produtos descartados pela população.

> A preocupação com o problema de resíduos sólidos deuse, inicialmente, sob o enfoque da saúde humana, com a edição da Lei 2.312 de 03.09.1954, que prescrevia que a coleta, o transporte e o destino final do lixo se deveriam dar em condições que não importassem inconvenientes à saúde e ao bem-estar público. Essa Lei foi regulamentada pelo Dec. 49.974-A, de 21.01.1961, denominado *Código Nacional de Saúde.* [6]

Atentando-se a isso, o governo brasileiro publicou em Agosto de 2010 a tão esperada Política Nacional de Resíduos Sólidos, após mais de 20 anos de tramitação no Congresso Nacional. Sua aprovação representou um marco regulatório para a gestão do lixo no País, por suprir a carência de dispositivos legislativos acerca do assunto.

A referida Lei nº 12.305/10 – posteriormente regulamentada pelo Decreto nº 7.404/10 – surgiu como uma resposta aos crescentes apelos de ambientalistas e organismos internacionais, que aliados às pressões da coletividade, culminaram na criação de um instrumento normativo inovador para o ordenamento jurídico. Este, que parece ser o primeiro passo para solucionar o problema dos resíduos sólidos brasileiros, reúne diretrizes, instrumentos, princípios e objetivos sobre o tema; capazes, ao menos, de impulsionar o processo de adequação ambiental.

Um destes objetivos elencados no art. 7° da Política Nacional de Resíduos Sólidos apresenta a hierarquia na gestão dos resíduos, estipulando uma ordem prioritária para as etapas serem realizadas: não-geração; redução; reutilização (aproveitamento do resíduo sem sua transformação biológica, física ou físico-química); reciclagem (transformação do resíduo com a alteração de suas propriedades físicas, físico-químicas ou biológicas, visando à transformação em insumos ou novos

produtos) e tratamento dos resíduos sólidos, de acordo com o disposto no art. 3°, XIV e XVIII; art. 7°, II e art. 9° da Lei 12.305/10. [7]

Em último caso, somente quando nenhuma destas etapas puder ser realizada, o procedimento adotado deverá ser a disposição final ambientalmente adequada, que segundo o art. 3º, VIII da mesma norma, consiste na:

> (...) distribuição ordenada de rejeitos em aterros, observando normas operacionais específicas de modo a evitar danos ou riscos à saúde pública e à segurança e a minimizar os impactos ambientais adversos. [8]

Neste ponto, torna-se necessário distinguir os termos "destinação" e "disposição", para evitar questionamentos quanto ao seu significado. A disposição final ambientalmente adequada, assim como a reciclagem e a reutilização, é uma das possíveis destinações finais dadas aos resíduos sólidos, de acordo com a própria definição que a lei traz:

> Art.3°. (...) VII - destinação final ambientalmente adequada: destinação de resíduos que inclui a reutilização, a reciclagem, a compostagem, a recuperação e o aproveitamento energético ou outras destinações admitidas pelos órgãos competentes do Sisnama, do SNVS e do Suasa, entre elas a disposição final, observando normas operacionais específicas de modo a evitar danos ou riscos à saúde pública e à segurança e a minimizar os impactos ambientais adversos. [9]

O escopo da política é muito mais amplo. Além da redução no uso dos recursos naturais para o processo produtivo, da proteção da saúde pública e do estímulo à adoção de padrões sustentáveis de produção e consumo de bens e serviços; sua intenção também é disseminar a reciclagem no País, intensificando ações de educação ambiental, promovendo a inclusão social e gerando mais emprego e renda aos catadores de materiais recicláveis.

A fim de possibilitar o cumprimento dos propósitos para os quais foi criada, a Lei 12.305/10 instituiu diversos instrumentos, arrolados em seu art. 8°. Dentre eles, podem-se destacar: os planos de resíduos sólidos (inciso I); o incentivo à criação e ao desenvolvimento de cooperativas ou de outras formas de associação de catadores de materiais reutilizáveis e recicláveis (inciso IV); a educação ambiental (inciso VIII); os acordos setoriais (inciso XVI); a coleta seletiva, os sistemas de logística reversa e outras ferramentas relacionadas à implementação da responsabilidade compartilhada pelo ciclo de vida dos produtos (inciso III). [10]

A Política Nacional de Resíduos Sólidos (PNRS), visando também coibir as atitudes abusivas das empresas, instituiu instrumentos legais para responsabilizar os empresários pelos excessos que cometerem, além de obrigá-los a incluir em seus custos o valor do bem ambiental que é por eles utilizado. [11]

Tais medidas encontram fundamento jurídico-legal na doutrina de Direito Ambiental, com base no princípio do

poluidor-pagador. Implícito no §3º do art. 225 da Constituição Federal, este princípio assegura que:

> (...) todas as atividades consideradas lesivas ao meio ambiente sujeitarão os infratores, pessoas físicas ou jurídicas, a sanções penais e administrativas, independentemente da obrigação de reparar os danos causados.

Em outras palavras, isso quer dizer que todo empresário que puser o equilíbrio ambiental em risco, deverá se responsabilizar pelos custos da proteção devida. Há que se observar, contudo, que este dispositivo não autoriza a poluição mediante simples pagamento. Ao contrário, de acordo com Fiorillo [12], o princípio do poluidor-pagador apresenta primordialmente um caráter preventivo do dano ambiental; apenas em caráter subsidiário, quando a prevenção não for mais possível, será visada a reparação do dano causado.

Dos fundamentos jurídicos acima expostos, é possível extrair uma das características essenciais da PNRS: a responsabilidade compartilhada. Nisso se inclui a responsabilização dos importadores, distribuidores, comerciantes de determinadas categorias de produtos, além dos seus respectivos fabricantes, por todas as externalidades negativas que possam surgir durante o processo produtivo.

A inovação da Lei 12.305/10 corresponde à atribuição de obrigações também aos consumidores (em virtude da importância de sua participação na cadeia produtiva), assim como aos titulares dos serviços públicos de limpeza urbana e de manejo de resíduos sólidos.

Todos, sem exceção, têm sua parcela de responsabilidade sobre o ciclo de vida dos produtos colocados no mercado, devendo promover sua correta destinação final. Como fruto de uma extensa discussão entre a sociedade civil, órgãos públicos e instituições privadas, é razoável que a lei estabeleça um conjunto de atribuições individualizadas e encadeadas para todos que participaram de sua criação. Nesta linha de raciocínio, sem dar margem a interpretações diversas, a questão é tratada de forma taxativa:

> Art.30. É instituída a responsabilidade compartilhada pelo ciclo de vida dos produtos, a ser implementada de forma individualizada e encadeada, abrangendo os fabricantes, importadores, distribuidores e comerciantes, os consumidores e os titulares dos serviços públicos de limpeza urbana e de manejo de resíduos sólidos, consoante as atribuições e procedimentos previstos nesta Seção. [13]

Como consequência direta da responsabilidade compartilhada e dos parágrafos 4º, 5º e 6º do art. 33 da lei, os consumidores deverão efetuar a devolução dos produtos e das embalagens que adquirirem após seu uso, aos comerciantes ou distribuidores que os disponibilizaram – os quais os encaminharão aos seus respectivos fabricantes ou importadores, para destinação final ambientalmente adequada. [14]

Cabe ressaltar, porém, que estas exigências normativas se aplicam, em um primeiro momento, apenas a alguns grupos de mercadorias arrolados no caput do artigo mencionado, a saber: óleos lubrificantes e agrotóxicos, seus resíduos e embalagens; pilhas e baterias; pneus; lâmpadas fluorescentes, de vapor de sódio e mercúrio e de luz mista; eletroeletrônicos e seus componentes. [15]

O mesmo dispositivo obriga ainda os responsáveis por outras categorias de produtos a estruturarem e implementarem estes sistemas de logística reversa, mediante retorno dos produtos após o uso pelo consumidor, mas de forma independente do serviço público de limpeza urbana e de manejo dos resíduos sólidos:

> Art.33. (...) §1º. Na forma do disposto em regulamento ou em acordos setoriais e termos de compromisso firmados entre o poder público e o setor empresarial, os sistemas previstos no caput serão estendidos a produtos comercializados em embalagens plásticas, metálicas ou de vidro, e aos demais produtos e embalagens, considerando, prioritariamente, o grau e a extensão do impacto à saúde pública e ao meio ambiente dos resíduos gerados. [16]

Quanto aos agrotóxicos, pilhas e baterias, pneus e óleos lubrificantes, há tempos já vêm sendo adotados sistemas eficazes de logística reversa, instituídos por normas precedentes à Política Nacional de Resíduos Sólidos. No caso dos incisos V e VI do referido art. 33, sua implementação será progressiva, nos termos do art. 56, mas ainda assim exigida.

Ademais, os fabricantes, importadores, distribuidores e comerciantes devem se preocupar com outras responsabilidades arroladas no art. 31, tais como a divulgação de informações relativas às formas de evitar, reciclar e eliminar os resíduos sólidos associados a seus respectivos produtos (inciso II).

A este encargo pode ser somado o investimento no desenvolvimento, na fabricação e na colocação no mercado de produtos que sejam aptos, após o uso pelo consumidor, à reutilização, à reciclagem ou a outra forma de destinação ambientalmente adequada, consoante as especificações do art. 31, I, "a". [17]

Se aos empresários é demandado investir no desenvolvimento de produtos cuja fabricação e uso gerem a menor quantidade de resíduos sólidos possível, conforme o disposto no art. 31, I, "b" da Lei 12.305/10, aos consumidores também são ordenadas certas atribuições.

Por força do *caput* do art. 6º do Decreto nº 7.404/10, eles são obrigados – sempre que houver um sistema de logística reversa ou de coleta seletiva estabelecido em seu município – a acondicionar adequadamente e de forma diferenciada os resíduos sólidos gerados; bem como disponibilizar de forma adequada, para coleta ou devolução, aqueles passíveis de reutilização ou reciclagem. [18]

Como consta no art. 86 deste decreto, sua entrada em vigor deu-se na data de sua publicação – isto é, em 23 de Dezembro

de 2010 –, de que decorrem regras com eficácia jurídica imediata. Apesar de juridicamente eficazes, tais regras talvez não tenham atingido real publicidade perante a sociedade, em virtude do aspecto temporal em que esta se encontrava na data da publicação.

Como consta no art. 86 deste decreto, sua entrada em vigor deu-se na data de sua publicação – isto é, em 23 de Dezembro de 2010 –, de que decorrem regras com eficácia jurídica imediata. Apesar de juridicamente eficazes, tais regras talvez não tenham atingido real publicidade perante a sociedade, em virtude do aspecto temporal em que esta se encontrava na data da publicação.

O momento da publicação do decreto regulamentador foi, sem dúvida, inoportuno, em virtude da amplitude das mudanças que visa causar no comportamento de cidadãos e empresários. Esta infeliz coincidência com as vésperas de um feriado nacional não justificam o descumprimento da legislação já regulamentada, uma vez que, de acordo com o art. 3º da Lei de Introdução ao Código Civil Brasileiro, "ninguém se escusa de cumprir a lei, alegando que não a conhece". [19]

De fato, muitas organizações já estão se atentando para as novas instruções legais quanto à gestão de seus resíduos. Isso foi demonstrado através dos resultados obtidos em uma pesquisa de campo realizada em dezembro de 2011 no município de Santa Rita do Sapucaí. Conhecida como o Vale da Eletrônica, a cidade mineira destaca-se como um dos principais Pólos de Tecnologia do Brasil, reconhecida mundialmente pelo desenvolvimento e produção de eletroeletrônicos.

As empresas deste segmento, diretamente afetadas pela exigência normativa de estruturação e implementação progressiva de sistemas de logística reversa, foram selecionadas para compor uma amostragem de aproximadamente 30% das associadas ao Sindicato das Indústrias de Aparelhos Elétricos, Eletrônicos e Similares do Vale da Eletrônica (SINDVEL).

Dentre as 26 entrevistadas, apenas 3 indústrias afirmaram desconhecer a obrigação legal da destinação correta dos componentes eletroeletrônicos. Além disso, a maioria (62%) julgou conhecer perfeitamente ou ter um bom conhecimento da Política Nacional de Resíduos Sólidos, enquanto 15% posicionaram-se com um conhecimento regular e outros 23% confessaram desconhecer ou conhecer esta mesma lei de forma insuficiente.

Estas afirmações se tornaram um tanto quanto contraditórias a partir do momento em que foram analisados os demais resultados da pesquisa. 43% apontaram a falta de informação como a principal dificuldade enfrentada pelas empresas para cumprirem as requisições da PNRS. A incerteza quanto aos resultados (27%) apareceu como o segundo maior obstáculo, seguido pela falta de profissionais qualificados (17%) e pela falta de recursos (13%).

Por este motivo, para suprirem as dificuldades e se

adequarem à Lei 12.305/10, 24% das indústrias pretendem contratar profissionais qualificados de uma assessoria externa, a fim de desvendarem as informações mal compreendidas e obterem certeza quanto aos resultados. Outros 34% desejam adotar uma solução futuramente implementada pelo SINDVEL para as empresas do Arranjo Produtivo Local (APL), enquanto 18% deverão manter convênio com associações de catadores de materiais recicláveis. 9% preferem criar parcerias com outras empresas privadas e os demais 15% ainda não sabem como irão proceder.

De qualquer forma, a partir do momento em que forem estabelecidas as novas diretrizes discutidas no Grupo de Trabalho Temático de Resíduos de Equipamentos Eletroeletrônicos (GTT de REEE's), estas empresas terão de estruturar, implementar e efetivar os sistemas de logística reversa para se manterem em conformidade legal. Neste ponto se encontra a responsabilização pelo não cumprimento das disposições contidas na PNRS, nas três esferas puníveis. Isso se deve ao fato de que os danos ambientais ultrapassam os limites individuais, tomam dimensões transindividuais e atingem não só a vítima singular e o Estado, mas principalmente a sociedade, de forma difusa ou coletiva. [20]

Por este motivo, no âmbito civil, foi prescrita aos infratores a responsabilidade objetiva, que é aquela independente de culpa ou dolo, com fundamentação na Teoria do Risco:

> Art.51. Sem prejuízo da obrigação de, independentemente da existência de culpa, reparar os danos causados, a ação ou omissão das pessoas físicas ou jurídicas que importe inobservância aos preceitos desta Lei ou de seu regulamento sujeita os infratores às sanções previstas em lei, em especial às fixadas na Lei nº 9.605, de 12 de fevereiro de 1998, que "dispõe sobre as sanções penais e administrativas derivadas de condutas e atividades lesivas ao meio ambiente, e dá outras providências", e em seu regulamento. [21]

Já na seara penal, quem abandona os produtos ou substâncias referidos no caput do art. 56 da Lei nº 9.605/98, ou os utiliza em desacordo com as normas ambientais (ou de segurança), está sujeito a multas, e comete crime passível de pena de reclusão de 1 a 4 anos. Na mesma pena incorre quem "manipula, acondiciona, armazena, coleta, transporta, reutiliza, recicla ou dá destinação final a resíduos perigosos de forma diversa da estabelecida em lei ou regulamento", de acordo com a nova redação do §1º, I e II do art. 56 da Lei nº 9.605/98, dada pelo art. 53 da Política Nacional de Resíduos Sólidos.

Sob o mesmo contexto, o regulamento da Lei 12.305/10 alterou substancialmente o Decreto nº 6.514/08, o qual dispõe sobre infrações e sanções administrativas ao meio ambiente. Foram acrescidos incisos ao seu art. 62, instituindo a aplicação de multas (com valores entre R\$ 5 mil e R\$ 50 milhões) a quem, entre outras infrações: lançar ou queimar resíduos sólidos ou rejeitos in natura a céu aberto (incisos X e XI); descumprir obrigação prevista no sistema de logística reversa (inciso XII); deixar de segregar resíduos sólidos na forma

estabelecida para coleta seletiva (inciso XIII); ou, segundo o inciso XV,

> (...) deixar de manter atualizadas e disponíveis ao órgão municipal competente e a outras autoridades informações completas sobre a realização das ações do sistema de logística reversa sobre sua responsabilidade. [22]

Aos consumidores que descumprirem as obrigações previstas nos sistemas de coleta seletiva e logística reversa, estão previstas penalidades de advertência – e, em caso de reincidência, estarão sujeitos também a multas de R\$ 50 a R\$ 500, convertíveis em serviços de preservação, melhoria e recuperação da qualidade do meio ambiente, como previsto no art. 62, §§ 2º, 3º e 4º do Decreto nº 6.514/08. [23]

Quando praticado crime ambiental por pessoa jurídica, a pena restritiva de liberdade se torna incabível – sem prejuízo, porém, da aplicação da pena de multa e das sanções administrativas correspondentes, tais como as penas restritivas de direito enumeradas no art. 8º da Lei nº 9.605/98 (prestação de serviços à comunidade; interdição temporária de direitos; suspensão parcial ou total de atividades; prestação pecuniária ou recolhimento domiciliar).

Existem opiniões contrárias às sanções destinadas aos empresários, que as consideram inócuas por não afetarem os componentes do quadro societário. Esse posicionamento se baseia no argumento de que a pessoa jurídica sancionada poderia se restabelecer no mercado com a mesma composição societária, porém com outro nome e razão social, continuando assim a agredir livremente a natureza.

De qualquer modo, é importante ressaltar o esforço do legislador em instituir punições mais severas do que as até então existentes no ordenamento jurídico brasileiro, ao qual foram agregadas novas contribuições.

Contudo, apesar das diversas inovações trazidas pela Lei 12.305/10, Freitas [24] relembra que algumas medidas tendentes a minimizar os impactos negativos decorrentes da imprestabilidade natural de produtos colocados no mercado consumidor já vinham sendo praticadas:

> Exemplo dessa preocupação foi a edição do Decreto nº 5.940, de 26 de outubro de 2006, que instituiu, nos órgãos e entidades da administração pública federal direta e indireta, a coleta seletiva solidária, com integração social de cooperativas e associações dos catadores de materiais recicláveis.

Estes cidadãos, cientes de seu papel na sociedade e organizados em associações e cooperativas, têm na Lei 12.305/10 uma oportunidade a mais para se estruturarem profissionalmente, recebendo incentivos governamentais e firmando parcerias com a indústria de reciclagem.

Com esta política, não só será reduzido o volume de resíduos sólidos e rejeitos gerados nas aglomerações urbanas, mas também a incidência de aterros e lixões – verdadeiros

disseminadores de doenças, trabalho infantil e insalubre aos catadores de materiais recicláveis.

Vista por este enfoque, a PNRS passa a contribuir para a redução das desigualdades sociais no País, não se limitando apenas a fazer com que o meio ambiente ocupe seu devido espaço na ordem econômica nacional. O grande mérito está na geração de emprego e renda a trabalhadores anteriormente segregados da estrutura social; promovendo sua devida inclusão e garantindo-lhes condições dignas para sua subsistência, isto é, para que conquistem mais qualidade de vida.

#### III. CONCLUSÕES

Após todas estas considerações, torna-se evidente a necessidade de conscientização dos consumidores acerca de seu papel na degradação ou na preservação ambiental – fazendo com que eles passem a se preocupar com a origem dos produtos que adquirem. Em conseqüência disso, as requisições dos clientes levarão as empresas a se comprometerem com políticas socioambientais realmente eficazes, que atendam também às exigências governamentais.

Para que a Lei 12.305/10 atinja seus objetivos primordiais, contudo, é necessária uma implementação conjunta, entre o Poder público e a iniciativa privada. Através da edição de políticas públicas integradas e complementares, a esfera governamental facilita a execução das medidas previstas pela imposição legal, a despeito de torná-las excessivamente onerosas ou até mesmo inócuas.

É preciso, portanto, que se concentrem esforços dos órgãos de governo federal, estadual e municipal, em que a cooperação está diretamente ligada à eficácia dos instrumentos utilizados. Os municípios que aprovarem planos de gestão, inclusive, poderão receber recursos do Governo Federal para projetos de limpeza pública e manejo de resíduos.

Aliado a isso, a esfera particular encontra nos dispositivos da PNRS um novo nicho de negócios, no qual ideias sustentáveis conseguem otimizar recursos e integrar todos os setores responsáveis pelo gerenciamento dos resíduos sólidos (industriais ou comerciais), até mesmo gerando receitas. É também uma oportunidade para que Sindicatos das indústrias e associações de catadores de materiais recicláveis unam suas forças em nome do bem comum para os Arranjos Produtivos Locais.

Por meio destas parcerias, há uma relação vantajosa para todas as partes, uma vez que os envolvidos se adéquam às exigências ambientais e atendem às necessidades do presente, porém sem comprometer seu crescimento financeiro ou reduzir a capacidade das gerações futuras de suprirem suas próprias necessidades.

Assim podem ser alcançados os ideais constitucionais de compatibilização do desenvolvimento econômico com a preservação do meio natural – mas a análise desta perspectiva sustentável é apenas o início do estudo de um assunto muito

complexo, que certamente irá gerar discussões diversas, para se chegar a um ponto comum.

#### REFERÊNCIAS

- [1] *Apud* A. S. A. Freitas, *A política nacional de resíduos sólidos e a responsabilidade ambiental.* 2010. Disponível: [http://www.ambito](http://www.ambito-juridico.com.br/site/index.php?n_link=revista_artigos_leitura&artigo_id=8617)[juridico.com.br/site/index.php?n\\_link=revista\\_artigos\\_leitura&artigo\\_id=](http://www.ambito-juridico.com.br/site/index.php?n_link=revista_artigos_leitura&artigo_id=8617) [8617.](http://www.ambito-juridico.com.br/site/index.php?n_link=revista_artigos_leitura&artigo_id=8617)
- [2] *Constituição da República Federativa do Brasil (1988).* 3 ed. São Paulo: Saraiva, 2010.
- [3] M. S. Moreira, *Estratégia e implementação do sistema de gestão ambiental modelo ISO 14000*. Nova Lima: INDG Tecnologia e Serviços Ltda., 2006, pp. 106.
- [4] Brasil, Câmara dos Deputados, *Lei nº 12.305/10*. 2010. Disponível: [http://www2.camara.gov.br/legin/fed/lei/2010/lei-12305-2-agosto-2010-](http://www2.camara.gov.br/legin/fed/lei/2010/lei-12305-2-agosto-2010-607598-publicacaooriginal-128609-pl.html) [607598-publicacaooriginal-128609-pl.html.](http://www2.camara.gov.br/legin/fed/lei/2010/lei-12305-2-agosto-2010-607598-publicacaooriginal-128609-pl.html)
- [5] L. F. Loubet, *Logística reversa (responsabilidade pós-consumo) frente ao Direito Ambiental brasileiro*. Implicações da Lei n° 12.305/2010. Jus Navigandi, Teresina, ano 16, no. 2802, 4 mar. 2011, pp. 2. Disponível: [http://jus.uol.com.br/revista/texto/18617.](http://jus.uol.com.br/revista/texto/18617)
- [6] E. Milaré, *Direito do ambiente:* doutrina, jurisprudência, glossário. 5 ed. ref., atual. e ampl. São Paulo: Editora Revista dos Tribunais, 2007. pp. 231.
- [7] Brasil, Câmara dos Deputados, *Lei nº 12.305/10*. 2010. Disponível: [http://www2.camara.gov.br/legin/fed/lei/2010/lei-12305-2-agosto-2010-](http://www2.camara.gov.br/legin/fed/lei/2010/lei-12305-2-agosto-2010-607598-publicacaooriginal-128609-pl.html) [607598-publicacaooriginal-128609-pl.html.](http://www2.camara.gov.br/legin/fed/lei/2010/lei-12305-2-agosto-2010-607598-publicacaooriginal-128609-pl.html)
- [8] Brasil, Câmara dos Deputados, *Lei nº 12.305/10*. 2010. Disponível: [http://www2.camara.gov.br/legin/fed/lei/2010/lei-12305-2-agosto-2010-](http://www2.camara.gov.br/legin/fed/lei/2010/lei-12305-2-agosto-2010-607598-publicacaooriginal-128609-pl.html) [607598-publicacaooriginal-128609-pl.html.](http://www2.camara.gov.br/legin/fed/lei/2010/lei-12305-2-agosto-2010-607598-publicacaooriginal-128609-pl.html)
- [9] Brasil, Câmara dos Deputados, *Lei nº 12.305/10*. 2010. Disponível: [http://www2.camara.gov.br/legin/fed/lei/2010/lei-12305-2-agosto-2010-](http://www2.camara.gov.br/legin/fed/lei/2010/lei-12305-2-agosto-2010-607598-publicacaooriginal-128609-pl.html) [607598-publicacaooriginal-128609-pl.html.](http://www2.camara.gov.br/legin/fed/lei/2010/lei-12305-2-agosto-2010-607598-publicacaooriginal-128609-pl.html)
- [10] Brasil, Câmara dos Deputados, *Lei nº 12.305/10*. 2010. Disponível: [http://www2.camara.gov.br/legin/fed/lei/2010/lei-12305-2-agosto-2010-](http://www2.camara.gov.br/legin/fed/lei/2010/lei-12305-2-agosto-2010-607598-publicacaooriginal-128609-pl.html) [607598-publicacaooriginal-128609-pl.html.](http://www2.camara.gov.br/legin/fed/lei/2010/lei-12305-2-agosto-2010-607598-publicacaooriginal-128609-pl.html)
- [11] L. F. Loubet, *Logística reversa (responsabilidade pós-consumo) frente ao Direito Ambiental brasileiro*. Implicações da Lei n° 12.305/2010. Jus

Navigandi, Teresina, ano 16, no. 2802, 4 mar. 2011, pp. 3. Disponível: [http://jus.uol.com.br/revista/texto/18617.](http://jus.uol.com.br/revista/texto/18617)

- [12] C. A. P. Fiorillo, *Curso de direito ambiental brasileiro.* 10 ed. São Paulo: Saraiva, 2009. pp. 37.
- [13] Brasil, Câmara dos Deputados, *Lei nº 12.305/10*. 2010. Disponível: [http://www2.camara.gov.br/legin/fed/lei/2010/lei-12305-2-agosto-2010-](http://www2.camara.gov.br/legin/fed/lei/2010/lei-12305-2-agosto-2010-607598-publicacaooriginal-128609-pl.html) [607598-publicacaooriginal-128609-pl.html.](http://www2.camara.gov.br/legin/fed/lei/2010/lei-12305-2-agosto-2010-607598-publicacaooriginal-128609-pl.html)
- [14] Brasil, Câmara dos Deputados, *Lei nº 12.305/10*. 2010. Disponível: [http://www2.camara.gov.br/legin/fed/lei/2010/lei-12305-2-agosto-2010-](http://www2.camara.gov.br/legin/fed/lei/2010/lei-12305-2-agosto-2010-607598-publicacaooriginal-128609-pl.html) [607598-publicacaooriginal-128609-pl.html.](http://www2.camara.gov.br/legin/fed/lei/2010/lei-12305-2-agosto-2010-607598-publicacaooriginal-128609-pl.html)
- [15] Brasil, Câmara dos Deputados, *Lei nº 12.305/10*. 2010. Disponível: [http://www2.camara.gov.br/legin/fed/lei/2010/lei-12305-2-agosto-2010-](http://www2.camara.gov.br/legin/fed/lei/2010/lei-12305-2-agosto-2010-607598-publicacaooriginal-128609-pl.html) [607598-publicacaooriginal-128609-pl.html.](http://www2.camara.gov.br/legin/fed/lei/2010/lei-12305-2-agosto-2010-607598-publicacaooriginal-128609-pl.html)
- [16] Brasil, Câmara dos Deputados, *Lei nº 12.305/10*. 2010. Disponível: [http://www2.camara.gov.br/legin/fed/lei/2010/lei-12305-2-agosto-2010-](http://www2.camara.gov.br/legin/fed/lei/2010/lei-12305-2-agosto-2010-607598-publicacaooriginal-128609-pl.html) [607598-publicacaooriginal-128609-pl.html.](http://www2.camara.gov.br/legin/fed/lei/2010/lei-12305-2-agosto-2010-607598-publicacaooriginal-128609-pl.html)
- [17] Brasil, Câmara dos Deputados, *Lei nº 12.305/10*. 2010. Disponível: [http://www2.camara.gov.br/legin/fed/lei/2010/lei-12305-2-agosto-2010-](http://www2.camara.gov.br/legin/fed/lei/2010/lei-12305-2-agosto-2010-607598-publicacaooriginal-128609-pl.html) [607598-publicacaooriginal-128609-pl.html.](http://www2.camara.gov.br/legin/fed/lei/2010/lei-12305-2-agosto-2010-607598-publicacaooriginal-128609-pl.html)
- [18] Brasil, Câmara dos Deputados, *Decreto nº 7.404/10.* 2010. Disponível: [http://www2.camara.gov.br/legin/fed/decret/2010/decreto-7404-23](http://www2.camara.gov.br/legin/fed/decret/2010/decreto-7404-23-dezembro-2010-609830-publicacaooriginal-131134-pe.html) [dezembro-2010-609830-publicacaooriginal-131134-pe.html.](http://www2.camara.gov.br/legin/fed/decret/2010/decreto-7404-23-dezembro-2010-609830-publicacaooriginal-131134-pe.html)
- [19] *Lei de Introdução ao Código Civil Brasileiro.* 3 ed. São Paulo: Saraiva, 2010.
- [20] D. M. Levorato, *Responsabilidade penal da pessoa jurídica nos crimes ambientais.* São Paulo: Editora Revista dos Tribunais, 2006. pp. 85.
- [21] Brasil, Câmara dos Deputados, *Lei nº 12.305/10*. 2010. Disponível: [http://www2.camara.gov.br/legin/fed/lei/2010/lei-12305-2-agosto-2010-](http://www2.camara.gov.br/legin/fed/lei/2010/lei-12305-2-agosto-2010-607598-publicacaooriginal-128609-pl.html) [607598-publicacaooriginal-128609-pl.html.](http://www2.camara.gov.br/legin/fed/lei/2010/lei-12305-2-agosto-2010-607598-publicacaooriginal-128609-pl.html)
- [22] Brasil, Câmara dos Deputados, *Decreto nº 6.514/08.* 2008. Disponível: [http://www2.camara.gov.br/legin/fed/decret/2008/decreto-6514-22-julho-](http://www2.camara.gov.br/legin/fed/decret/2008/decreto-6514-22-julho-2008-578464-publicacaooriginal-101336-pe.html)[2008-578464-publicacaooriginal-101336-pe.html.](http://www2.camara.gov.br/legin/fed/decret/2008/decreto-6514-22-julho-2008-578464-publicacaooriginal-101336-pe.html)
- [23] Brasil, Câmara dos Deputados, *Decreto nº 6.514/08.* 2008. Disponível: [http://www2.camara.gov.br/legin/fed/decret/2008/decreto-6514-22-julho-](http://www2.camara.gov.br/legin/fed/decret/2008/decreto-6514-22-julho-2008-578464-publicacaooriginal-101336-pe.html)[2008-578464-publicacaooriginal-101336-pe.html.](http://www2.camara.gov.br/legin/fed/decret/2008/decreto-6514-22-julho-2008-578464-publicacaooriginal-101336-pe.html)
- [24] A. S. A. Freitas, *A política nacional de resíduos sólidos e a responsabilidade ambiental.* 2010. Disponível: [http://www.ambito](http://www.ambito-juridico.com.br/site/index.php?n_link=revista_artigos_leitura&artigo_id=8617)[juridico.com.br/site/index.php?n\\_link=revista\\_artigos\\_leitura&artigo\\_id=](http://www.ambito-juridico.com.br/site/index.php?n_link=revista_artigos_leitura&artigo_id=8617) [8617.](http://www.ambito-juridico.com.br/site/index.php?n_link=revista_artigos_leitura&artigo_id=8617)

# *DÉFICIT PÚBLICO E TAXA DE JUROS: SEUS PONTOS FORTES E FRACOS NA INFRAESTRUTURA BRASILEIRA.*

Lucas Paduan Folchito

Instituto Nacional de Telecomunicações - Inatel lucaspaduan@hotmail.com

*Resumo***—Este documento explica, de forma detalhada, o processo de criação e desenvolvimento do Déficit publico, passando por sua história, características e informações atuais.**  *Palavras chave***—Setor publico, déficit publico.** 

#### I. INTRODUÇÃO

O objetivo deste artigo é explicar detalhadamente a história e as características do Déficit publico, buscando seus pontos fortes e fracos, além de realizar uma pesquisa sobre a sua influencia na economia brasileira e mostrar suas conclusões e resultados através de tabelas e dados concretos.

## II. O SETOR PUBLICO

Segundo Marco Antonio S. Vasconcellos (2009), o setor público tem atuado sobre a atividade econômica em vários aspectos.

#### *A. História*

A partir de 1920, com o aumento de desempregos e o *crack* da bolsa de Nova York em 1929, o Estado, além de suas funções tradicionais de justiça e segurança, passou a exercer também a função de ofertante de bens públicos (eletricidade, saneamento, rodovias, ferrovias, entre outras). E essas funções se ampliaram mais a partir da publicação da Teoria Geral de Keynes, em 1936.

Como dito anteriormente, foi a partir da crise de 30 que surgiram estudos a fim de justificar a necessidade de o governo intervir na economia para combater a inflação ou o desemprego da mão-de-obra. As duas grandes guerras mundiais provocaram alterações definitivas nas preferências da coletividade quanto à necessidade de interferência do governo, visando à promoção do bem-estar social, isto é, uma distribuição de renda mais equitativa e uma ampliação das atividades previdenciárias e de assistência social para o atendimento das classes menos favorecidas.

No pós-guerra, a preocupação com os problemas de desenvolvimento econômico constituiu-se em outro fator importante para aumentar as atribuições do governo, especialmente em países retardatários na corrida pelo desenvolvimento.

## *B. Desenvolvimento e expansão*

Segundo o autor Fernando Resende, o setor público apresentou uma considerável expansão nos últimos 50 anos. Para se ter como exemplo, entre 1948 e 1994, a despesa total do setor público elevou-se de 17% do PIB em 1948 para uma média de 30% nos últimos anos do período considerado. Vale ressaltar também que quanto maior é a participação do governo, mais desenvolvidos serão os países, sugerindo que a participação do governo no consumo final está mais associada ao modelo de desenvolvimento seguido por um país do que a seu grau de desenvolvimento: em países como a Suécia e Dinamarca, em que as políticas de bem-estar sociais se destacam, é forte a presença do Estado.

Historicamente falando, as funções do governo se expandiram consideravelmente no século passado, a partir da necessidade de intervenção governamental no sistema econômico.

#### *C. Classificação tradicional de Musgrave*

De acordo com esses estudos, ampliou-se o elenco das atribuições econômicas governamentais. A partir da classificação tradicional de Musgrave, essas atribuições enquadram-se em três grandes categorias:

> Promover ajustamento na alocação de recursos: seriam requeridos sempre que não fossem encontradas condições que assegurassem maior eficiência na utilização dos recursos disponíveis na economia mediante o funcionamento do mecanismo de determinação dos preços no mercado. Foi dividido em três casos: o primeiro, ou a possibilidade de existência de economias externas, era usualmente utilizado para justificar a intervenção do governo em

atividades relacionadas à expansão da infraestrutura econômica (construção de uma estrada). O segundo caso refere-se à produção de bens. Estes bens são os chamado "bens públicos" e se distinguem dos demais devido a sua indivisibilidade de consumo (segurança e justiça). O governo faz sua intervenção com a tributação nesses casos, situações onde pelo fato de muitos indivíduos necessitarem desses bens, e se torna impossível determinar um preço de mercado.

Há também um caso intermediário, o ajustamento na distribuição de renda seria constituído por bens que, embora passiveis de exploração pelo setor privado, poderiam ser totalmente ou em partes produzidos pelo setor publico. Os exemplos são a educação e saúde. Embora possam ser produzidos pelo setor privado, muitas pessoas ainda não conseguem o seu acesso.

 Objetivo de manutenção da estabilidade econômica: O controle da demanda agregada implica intervir sobre o crescimento das despesas privadas e governamentais de consumo ou de investimentos por meio, por exemplo, do controle dos gastos públicos, do crédito e dos níveis de tributação.

## *D. Contribuições da evolução*

Muitas foram as contribuições que se referem ao estabelecimento de hipóteses teóricas e que expliquem o processo de evolução do setor publico. Dentre essas várias hipóteses, a principal problema é a identificação dos determinantes da expansão de gastos do governo.

Dentre essas contribuições, se destacam:

- Lei de Wagner: "À medida que cresce o nível de renda em países industrializados, o setor publico cresce sempre a taxas mais elevadas, de tal forma que a participação relativa do governo na economia cresce com o próprio ritmo de crescimento econômico do país". As razões são de três tipos:
	- 1. Relacionada ao crescimento das funções administrativas e de segurança que acompanham o processo de industrialização.
	- 2. Relacionada ao crescimento de necessidades como educação e

saúde. A sua demanda deveria aumentar de acordo com o crescimento do país.

- 3. Relacionada à redução dos monopólios, desde que o governo tenha uma maior intervenção e participação no processo produtivo.
- Peacock e Wiseman: São dois economistas que tratam do crescimento de despesas governamentais de uma forma completamente diferente.

Dessa forma, os indivíduos teriam um comportamento diferente quanto à demanda de bens produzidos pelo governo e quanto à disposição de contribuir com os recursos necessários à produção desses mesmos bens.

1. O "efeito translação": Quando em períodos normais, a resistência a elevação seria suficiente para conter os gastos com relação ao crescimento da demanda. Porém, em períodos conturbados (guerras mundiais), essa demanda sentiria pelo fato desses períodos contribuíssem para aliviar a resistência na tributação.

Este, com efeito, elevaria imediatamente o total de gastos aos novos níveis permitidos pelo incremento na disponibilidade de recursos.

2. O "efeito concentração": Outro efeito importante no crescimento dos gastos do setor publico identificado por Peacock e Wiseman. Este se refere à tendência à progressiva concentração das decisões em níveis mais elevados de governo.

## *E. Falhas de mercado*

Segundo o autor Fernando Resende, estes são os determinantes das despesas publicas e que fazem parte das falhas de mercado:

> Bens públicos: São caracterizados como bens públicos puros: a não-rivalidade e a impossibilidade de exclusão de seu consumo, um exemplo é a própria defesa nacional. Além dos bens públicos puros, há também os bens semipublicos, possuindo algumas características dos puros. A diferença, porém, é que há possibilidade de

exclusão de consumo de algum membro. Seu exemplo é a educação.

Quanto mais aumentar o numero de pessoas, maior será sua segurança, educação e saúde. Além do crescimento populacional e urbano, outro fator que influi no crescimento dos bens públicos é o próprio desenvolvimento do país. Por exemplo, o aumento da renda per capita e do padrão de vida populacional faz com que o lazer aumente mais, aumentando a quantidade de bens públicos para essa área (museus, praias, parques, etc.).

- Externalidades: Implicam custos e benefícios sociais diferente de custos e benefícios privados, sendo refletido apenas o segundo, cabendo ao governo incorporar suas externalidades aos tributos.
- Poder de mercado: Com muitos monopólios e oligopólios, não existe concorrência perfeita. O papel do governo então é limitar o poder de mercado das firmas, fixando um preço máximo, um lucro máximo, estimulando a concorrência.
- Informação assimétrica: Quando os vendedores e produtores de um certo produto dispõem de muito mais informações do que os consumidores. Há leis determinando o que deve ser divulgado pelo fabricante.

## *F. As funções do Setor Publico*

Segundo Carlos Roberto Martins Passos e Otto Nagami (2009), o setor público possui cinco funções:

- Fornecer infra-estrutura institucional: O fornecimento de estrutura física e institucional do sistema de mercado, tais como leis, tribunais e órgãos reguladores. A infra-estrutura do Brasil, até décadas atrás, foi desenvolvida quase exclusivamente com investimentos públicos. Foi apenas na década de 1990 que empresas nacionais e internacionais começaram a investir através de contratos de concessão. O país é o segundo maior exportador de produtos alimentícios e um dos maiores produtores de petróleo e minerais, possuindo a economia mais forte na América Latina e no mundo como a oitava maior economia.
- Promover a manutenção da concorrência: Ocorre-se pelo fato de certas estruturas menos concorrentes prejudicarem seus potenciais compradores, com o preço de seus produtos elevados e com pouca

variedade destes. Tenta-se impedir os monopólios e os oligopólios de duas formas:

- 1. Propriedade e regulação: Para monopólios naturais, como companhias de energia elétrica, telefônicas e de gás, a forma de regulamentar seus funcionamentos é limitando a entrada de concorrentes. Pode ser feita com o Estado assumindo diretamente a operação ou por meio de um regime de concessões monopolistas.
- 2. Lei Antitruste: Criada em 11 de junho de 1994, é a lei 8884. Sua finalidade é tratar da prevenção e da repressão as infrações contra a ordem econômica.
- Promover as redistribuições de renda: Devido a desigualdade na distribuição de renda, o governo criou programas e políticas governamentais, são elas:
	- 1. Tributação: Os indivíduos mais ricos pagam uma alíquota maior do imposto, o governo então retira da camada mais rica, e redistribui para os mais pobres.
	- 2. Transferências: Como programa de renda mínima, seguro-desemprego, atendimento médico gratuito, etc. A distribuição de renda no Brasil melhorou 10% na ultima década, passando de 0, 548 em 2003 para 0, 496. Quanto mais se tende à zero, melhor é sua distribuição.
	- 3. Intervenção no mercado: Impostos sobre produtos adquiridos pelas famílias mais ricas e subsidiando produtos consumidos pelas famílias mais pobres.
- Promover a realocação de recursos: É o deslocamento de recursos para a produção de bens públicos (policia, parques) e semipublicos (saneamento, educação, saúde, estradas, providos pelo governo).
- Manter a estabilidade da economia: O governo realiza políticas econômicas, com pleno emprego e a manutenção de preços estáveis. Para tanto, o governo pode fazer uso da política fiscal, monetária, cambial, comercial e de rendas.

A necessidade da atuação econômica do setor publico prende-se a constatação de que o sistema de preços não consegue cumprir adequadamente alguma tarefa ou função. São funções criadas para completarem outra que falta:

 Função alocativa: Está associada ao fornecimento de bens e serviços não oferecidos adequadamente pelo sistema de mercado. Estes bens podem ser rivais, quando o consumo realizado por um agente exclui o consumo por outra, ou podem ser não rivais, quando o consumo por um individuo não diminui a quantidade a ser consumida pelos demais.

- Função distributiva: O governo funciona como um agente redistribuidor de renda.
- Função estabilizadora: Relacionada com a intervenção do Estado por meio de política fiscal, monetária, cambial, comercial e de rendas na economia, a fim de alterar o comportamento dos níveis de preços e empregos.

## III. O SISTEMA TRIBUTÁRIO

## *A. Princípios*

- Principio da neutralidade: O sistema interfere o menos possível nas decisões por parte do setor privado. Sem alteração dos preços.
- Principio da Equidade: Um imposto, além de ser neutro, deve ser justo. Sua justiça é feita de duas formas.
	- 1. Principio do Beneficio: O individuo deve contribuir para o Estado corretamente com seus impostos de uma maneira proporcional a seu nível de renda. Quanto maior o beneficio, maior o imposto.
	- 2. Principio da capacidade de pagamento: Quanto maior a renda, maior a capacidade de pagamento de cada família e empresa. Segundo Marco Antonio S.Vasconcellos, o

principio da capacidade de pagamento se baseia da seguinte forma:

"*Os que utilizam a renda como capacidade de pagamento baseiam-se na abrangência dessa medida. Utilizando-se a renda, incluise consumo e poupança, e uma pessoa com renda de R\$ 5.000 e consumo de R\$ 2.000 seria tributada da mesma forma que uma pessoa que tivesse os mesmos R\$ 5.000 de renda e os gastasse integralmente"*

## *B. Impostos*

 Impostos diretos: Afetam diretamente a riqueza dos contribuintes (patrimônio). Imposto sobre a renda (IP), Imposto sobre a Propriedade Territorial Urbana (IPTU) e Imposto dobre a Propriedade de Veículos Automotivos (IPVA).

Segundo o autor Marco Antonio S.Vasconcellos os impostos que se destacam são:

- 1. Imposto sobre a riqueza, onde a base tributária constitui o estoque acumulado de riqueza de cada individuo.
- 2. Imposto sobre a renda, onde a incidência se dá sobre os fluxos mensais.

De acordo com a acessória técnica da Fecomercio, os gastos mensais das famílias brasileiras entre 2002 e 2008 cresceram

8%, superando os gastos das famílias com produtos essenciais, que foi de R\$7,5 bilhões.

As famílias de classe "A" são as que mais gastam com impostos diretos, com R\$ 1555,28 por mês, se distanciando das famílias de classe "B" (R\$ 334,00 por mês) e classes decorrentes, obtendo no total do ano um valor de R\$3,43 bilhões (classe "A"), R\$2,4 bilhões (classe "B"), R\$ 920,00 milhões (classe "C"), R\$ 705,25 milhões (classe "D") e R\$322,01 milhões (classe "E").

 Impostos Indiretos (Imposto especifico e *ad valorum)*  : Incide sobre vendas de produtos e comércios (base tributária). Imposto sobre Produtos Industrializados (IPI) e o Imposto sobre Circulação de Mercadorias e Servicos (ICMS).

O autor Marco Antonio comenta:

*"(...) nem sempre a variável sobre a qual o tributo é calculado identifica em que ponto se localiza o ônus desse imposto. Ou seja, nem sempre quem recolhe esse tributo é a pessoa (física ou jurídica) que arca com o ônus do imposto, porque pode transferi-lo para terceiros, incorporando-o no valor da mercadoria ou serviço* 

No Brasil, um estudo do Ipea, calcula que os impostos indiretos distanciam os pobres dos ricos, pelo fato de sua alíquota ficar proporcionalmente menor quando a renda fica maior.A carga indireta sobre o grupo familiar de até R\$ 400 é de 21,01%, ao passo que os mais ricos desembolsam 10,14% da sua renda para pagamento dos impostos indiretos.

 Impostos Regressivos: O aumento da contribuição é proporcionalmente menor á medida que a renda aumenta.

Segundo o autor Marco Antonio, com impostos regressivos, a relação entre carga tributária e renda é decrescente

 Impostos Proporcionais: A contribuição é um percentual constante, independente de seu nível de renda.

Neste imposto, a relação entre carga tributária e renda permanece constante.

 Impostos Progressivos: Quando o percentual de contribuição se eleva à medida que aumenta a renda. Como exemplo, imposto de renda sobre a pessoa física.

O autor Marco Antonio S.Vasconcellos comenta que os impostos progressivos podem ser diferenciados em impostos sobre usos, onde destinos específicos são tributados, e impostos sobre fontes, em que no caso a fonte de renda é tributada.

A tabela a seguir mostra a Arrecadação por tipo de cobrança no Brasil e seus valores no ano de 2005.Essas contribuições possuem alto peso no total de recursos que se direcionam ao setor publico no Brasil:

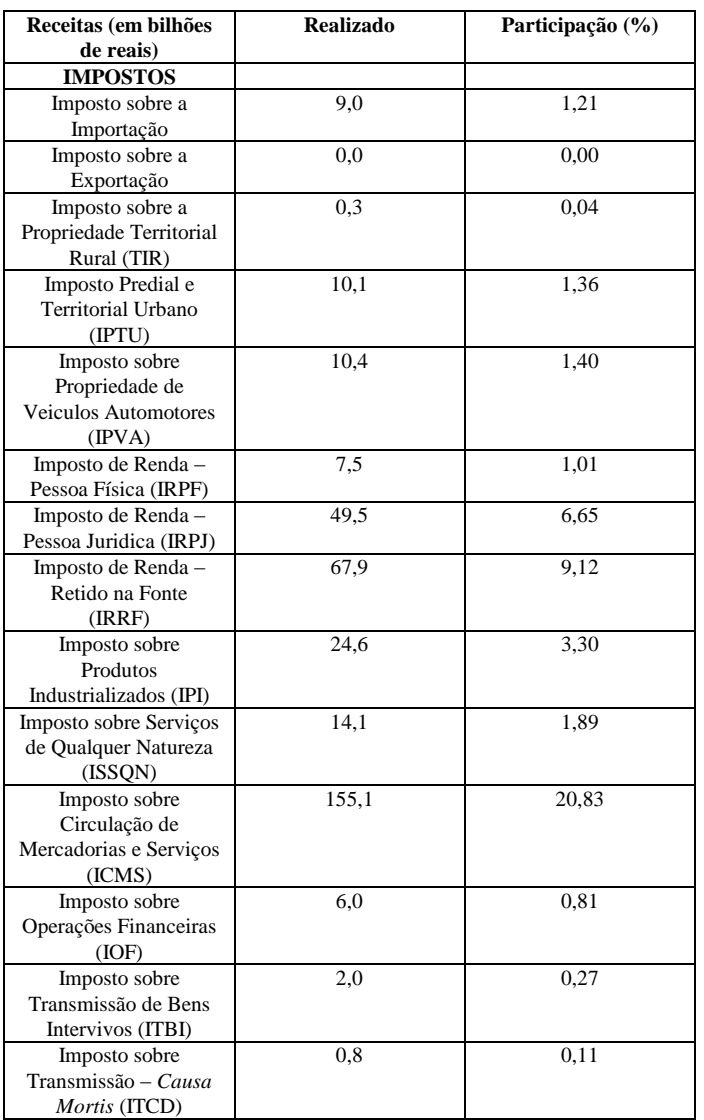

## *C. Déficit Publico: Conceitos e formas*

- **Déficit Público:** Ocorre quando os gastos do governo são superiores á sua arrecadação. Segundo o FMI, espera-se até o fim de 2011 a projeção de aproximadamente 3,16% do PIB e 3,5% em 2012. Existem dois critérios de calculo do Déficit publico, o "acima da linha", onde são explicitados os principais fluxos de despesas. O segundo critério é o "abaixo da linha", que observa o déficit com base na variação da divida publica.
- **Déficit Total ou Nominal:** Esse conceito indica o fluxo de novos financiamentos obtidos pelo setor público não financeiro nas três esferas de governo (União, estados e municípios), empresas estatais e Previdência Social. Nos últimos meses, com a entrada de investimentos estrangeiros no Brasil, será assim considerado o déficit nominal mais alto da história do

país, somando U\$ 61, 213 bilhões de janeiro a setembro deste ano.

Pelo primeiro critério, pode-se calcular da seguinte forma: Gastos totais – receitas totais.

- **Déficit Primário (ou fiscal):** Para se obter o déficit primário, exclui-se do déficit total a correção monetária cambial e os juros da divida anteriormente contraída. Neste ano, o Brasil acumulou um déficit fiscal de R\$ 78, 136 bilhões de reais em suas contas publicas de janeiro a outubro, permanecendo com o mesmo nível de PIB durante todo o ano (2,5%). Gastos não financeiros – Receitas não financeiras
- **Déficit Operacional:** Constituem-se no déficit nominal menos as correções monetárias e cambiais pagas sobre a dívida pública. Déficit primário + pagamentos de juros reais. Foi

utilizado no Brasil nos períodos de inflação elevada para se ter uma medida real do déficit publico.

A tabela a seguir mostra a necessidade de financiamento do setor publico, em %, do período de 1993 a 2006

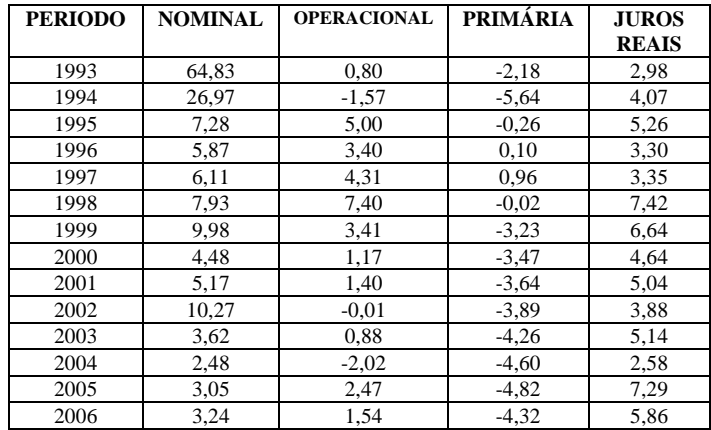

## REFERÊNCIAS

- [1] REZENDE, F. "Finanças Publicas ," 2ª Edição. São Paulo: Editora Atlas 2006.368 páginas.
- [2] VASCONCELLOS, Marco Antônio Sandoval de; ENRIQUEZ GARCIA, Manuel. "Fundamentos da economia". 2ª Edição.São Paulo: Editora Saraiva 2006.
- [3] GREMAUD,A.P;VASCONCELLOS,M.A.S de;JÚNIOR,R.T."Economia Brasileira Contemporânea".7ª edição.São Paulo: Editora Atlas 2009.

**Lucas Paduan Folchito** nasceu em Santa Rita do Sapucaí, MG, em 10 de maio de 1990. Formou-se como Técnico em Eletrônica com ênfase em telecomunicações em 2007 na Escola Técnica de Eletrônica ETE "FMC" e atualmente cursa o 7º Período de Engenharia Elétrica no Instituto Nacional de Telecomunicações INATEL.

 Em 2007 Estagiou na Empresa MCM de Santa Rita do Sapucaí, onde também trabalhou como técnico.

## Modelo de Negócio de Implantação e Comercialização de Infraestrutura Óptica Urbana.

 $\overline{a}$ 

Edimilson Joaquim do Couto

Wania Danielle Cruz Konageski

Instituto Nacional de Telecomunicações - Inatel edimilson@gee.inatel.br

Instituto Nacional de Telecomunicações - Inatel konageski@gee.inatel.br

*Resumo***— Este artigo contém informações sobre a vantagem de se utilizar infraestruturas já existentes para a construção de um anel óptico.** 

*Palavras chave***—Fibra Óptica, Infraestrutura, Negócio.** 

## I. INTRODUÇÃO

O objetivo deste artigo é mostrar que através da criação de um provedor municipal de telecomunicações pode-se ajudar no desenvolvimento de uma determinada cidade. Focaremos na vantagem em se utilizar das infraestruturas já existentes para a implantação de novas estruturas de telecomunicações permitindo dessa maneira o desenvolvimento socioeconômico da região. [1]

#### II. CONTEXTUALIZAÇÃO

#### *A. Cenário das redes de telecomunicações.*

A rede de computadores, que hoje chamamos de *Internet*, surgiu através da ARPA a qual tinha como objetivo criar um modo de comunicação para as forças militares americanas e também para a NASA. Foi através do desenvolvimento desde projeto que surgiu posteriormente a ARPANET. Mais tarde a mesma deixou de ser usada exclusivamente por órgãos governamentais e tornou-se uma importante forma de troca de conteúdos entre estudantes acadêmicos principalmente nos Estados Unidos da América. Contanto foi somente nos anos 90, com o desenvolvimento do *World Wide Web*, pelo engenheiro Tim Bernes Lee, que a hoje conhecida *Internet* tornou-se um meio de comunicação entre as pessoas comuns. [2][3][4]

Devido a tal popularização, a *Internet* passou a ser utilizada por vários segmentos de classes, ou seja, desde um estudante até mesmo as grandes empresas fizeram deste novo recurso algo fundamental na sua rotina de desenvolvimento.

Foi também nos anos 90 onde houve o surgimento das redes

de computadores voltadas para ambientes empresarias baseadas em códigos abertos, fazendo com que fosse possível a interligação entre diversos microcomputadores. Diante de tal cenário foi necessário a padronização das arquiteturas e protocolos de comunicações. Juntamente ao desenvolvimento de novos códigos e arquiteturas houve o crescimento dos dados devido às novas tecnologias de redes locais, tais como o *FastEthernet*, o *GigabitEthernet* e o ATM que possibilitavam altas taxas de transmissão de pacotes de dados. Ou seja, isto possibilitou que houvesse uma mudança estrutural nas redes. A tradicional telefonia passara a compartilhar a mesma infraestrutura de rede com a comutação de dados, exigindo, por sua vez, que estas infraestruturas fossem suficientes para garantir ao usuário final altas taxas de velocidades, além disso, serviços que eram exclusivos de telefonia passaram migrar, conforme desenvolvimento de soluções, a serviços de dados.

As redes de comunicações passaram a ser comum no cotidiano das pessoas, uma simples transação de um cartão de crédito ou então uma ligação proveniente de um celular utilizase do serviço proporcionado por uma mesma infraestrutura de telecomunicações. [5][6]

Por conta de tal crescimento, fica evidente a necessidade de uma forte expansão nas estruturas que servem como base para que outros serviços funcionem, garantindo, por sua vez, que os serviços associados fluam com qualidade.

Na figura 1 pode-se observar o gráfico de crescimento do tráfego na *Internet* nos últimos anos. Nota-se o compartilhamento de arquivos via P2P e de vídeos são os principais motivadores do crescimento do volume de dados na *Internet*. [7][8][9][10]

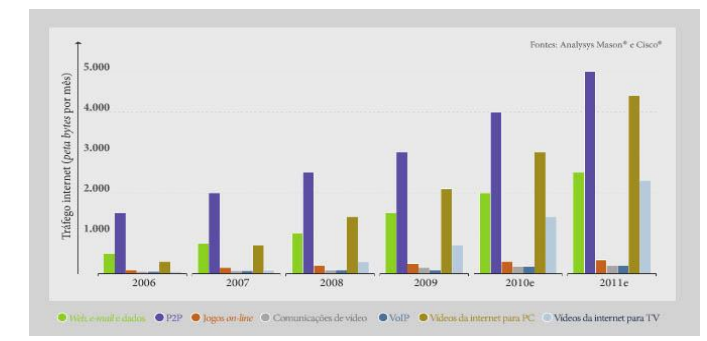

Fig. 1. Crescimento do Tráfego na Internet.

#### *B. A importância de novas infraestruturas*

Com base no crescimento do volume de dados apresentado na Figura 1, fica evidente que o investimento em infraestruturas de telecomunicações faz-se necessário, afinal, um dos principais fatores de desenvolvimento do país está relacionando à informação que a sua população tem acesso, e, tratando-se no cenário hoje vivido, todas as informações estão diretamente relacionadas à *Internet* ou com outros serviços de telecomunicações, como por exemplo, a comunicação móvel. Porém tais investimentos devem ser planejados para atender períodos relativamente longos. Infelizmente nota-se que são poucas localidades que conseguem projetar recursos que ultrapassem o período de atendimento por 20 anos, ou seja, caso não seja feito um novo planejamento, há grande chance de haver uma degradação do serviço oferecido ou até mesmo um colapso. Dessa maneira, deve-se salientar que para um país se desenvolver em aspectos sociais e econômicos deve investir em infraestrutura em diversos setores. [11][12]

O investimento em infraestrutura é um grande desafio principalmente para as economias emergentes, pois há a necessidade da criação de programas que estimulem esse tipo de atividade no país. No Brasil, por exemplo, podemos citar o PAC que tem como objetivo acelerar o crescimento econômico do país através de obras de infraestruturas. Tais obras refletem diretamente no interesse de investimento do setor privado no país. [13]

A construção de novas infraestruturas requer medidas, tais como desapropriação de terrenos ou licenças ambientais, que acabam por atrasar o início de determinada obra ou até mesmo causa o cancelamento da mesma. Os gastos para tais procedimentos podem fazer com que uma obra de telecomunicações, por exemplo, tenha um valor alto anteriormente não estimado no planejamento inicial. Por conta disso, quando trata-se de infraestruturas relacionadas às telecomunicações surge a possibilidade de construir tais infraestruturas juntamente com uma outra obra, como por exemplo, uma linha de transmissão, ou então usar uma infraestrutura já existente. No caso de novos empreendimentos o custo em se construir uma infraestrutura de telecomunicações juntamente com outra obra acaba tornando-se um custo irrelevante.

Diante desde cenário percebe-se uma oportunidade de expansão das redes de telecomunicações utilizando como via, outras obras e empreendimentos. No próximo capítulo deste artigo serão abordados aspectos relacionados à oportunidade e do negócio.

#### III. MODELAGEM DO NEGÓCIO

## *A. Visão*

Com a privatização da Telebrás houve um progresso significativo no setor das telecomunicações no Brasil impulsionado pelas empresas privadas do ramo. Com isso houve uma popularização dos serviços prestados para as pessoas, fazendo com que a demanda aumentasse e por consequência exigindo a necessidade de novas infraestruturas para suportarem todos os novos clientes. Antes da privatização, além dos serviços serem caros, a falta de investimento nas infraestruturas fazia com que houvesse a limitação no sistema de transmissão de dados. Neste contexto surgiram empresas especializadas em construção de infraestruturas de telecomunicações, como por exemplo, construção de rotas ópticas.

Um crescimento significativo e expressivo em dados oferece condições favoráveis para o investimento público e privado em infraestruturas de telecomunicações.

## *B. O Negócio.*

Neste artigo iremos trabalhar a construção de um anel óptico, que seja construído em área urbana. Para facilitar os estudos consideraremos o caso da cidade de Foz do Iguaçu. Esta cidade foi escolhida pelos seguintes aspectos:

- Crescimento econômico apresentados nos últimos cinco anos.

- Localidade: Foz do Iguaçu fica em uma região importante no MERCOSUL. [15]

- Número crescente de empresas ligadas ao ramo tecnológico e que demandam de tecnologias de telecomunicações.

- Faixa etária da população.

- Renda por indivíduo.

#### *C. Modelagem.*

Usaremos o modelo de negócio Alexander Osterwalder para ver a viabilidade da comercialização de infraestruturas ópticas.

 Na Figura 2 temos a modelagem baseado no organograma de Osterwalder.

Clientes hfraestrutura Oferta Operadoras<br>Sites Operadoras<br>Empresas sites<br>Empresas autoriza Acesso Inten<br>(Altas taxas) Banda Larga Intemet, TV,<br>Comunicação Móve Operadoras<br>Empresas Parceiras Construção<br>Manutenca Grande Escala<br>Margem mediana Financeiro

#### Fig. 2. Modelagem do negócio.

O modelo é composto por quatro macroblocos sendo que os mesmo são interligados e compostos por outros blocos interiores. Os elementos identificados para o negócio em questão foram.

- Recurso chave : Banda Larga;

- Rede de parceiros: Operadoras, empresas com licença para venda;

- Atividade chave: Internet, TV e Comunicação Móvel;

- Proposta de valor: Acesso Internet;

- Relacionamento com o cliente: Operadoras, lojas com licença para venda e sites;

- Canais de distribuição: Operadoras, lojas autorizadas e empresas parceiras;

- Linhas de receita: Grande escala, margem mediana;

- Estrutura de custo: Construção, manutenção;

- Cliente alvo: Clientes Corporativos, Governo, Pessoa Física, Pessoa Jurídica, Operadoras.

Tendo já modelado o negócio de um provedor municipal de infraestrutura de telecomunicações, no próximo capítulo abordaremos questões técnicas sobre a fibra óptica e aspectos da infraestrutura.

## IV. ASPECTOS DA FIBRA ÓPTICA

## *A. Fibra Óptica*

Uma fibra óptica trata-se de uma extensão de vidro ou então de material polimérico que tem a capacidade de transmitir luz. Tal filamento pode possuir tamanho variado conforme a sua aplicação. Esta luz transmitida leva consigo informações digitais à altas taxas de velocidade. Uma fibra óptica é composta por:

- Núcleo: O núcleo é feito de um fino filamento de vidro ou plástico por onde passa a luz. Quanto o maior o diâmetro do núcleo mais luz ele pode conduzir. No núcleo ocorre a transmissão da luz devido às diferenças dos índices de refração.

- Casca: É uma camada que reveste o núcleo. Ela possui um índice de refração menor que o núcleo, sendo assim ela impede que a luz seja refratada.

- Capa: Camada de plástico que envolve o núcleo e a casca protegendo-os contra choques mecânicos e excesso de curvatura.

- Fibras de resistência mecânica: São fibras que ajudam a proteger o núcleo contra impactos e tensões excessivas durante a instalação. Geralmente são feitas de um material chamado kevlar, o mesmo utilizado em coletes a prova de balas.

- Revestimento Primário: é uma capa que recobre o cabo de fibra óptica.

 Na Figura 3 observa-se a representação básica de uma fibra óptica.

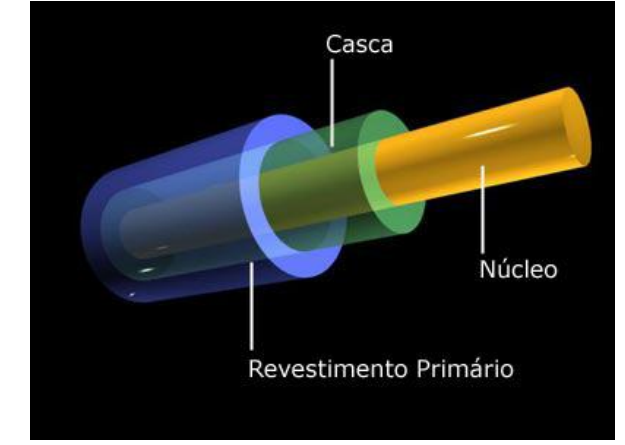

Fig. 3. Estrutura Fibra Óptica.

## *B. Cabo Óptico*

Um cabo óptico consiste em um agrupamento de fibras ópticas sendo com que cada uma delas podem transmitir informações moduladas através da luz. Tal informação é enviada na frequência aproximadas do infravermelho.

#### *C. Vantagens e Desvantagens*

As fibras apresentam características vantajosas perante aos meios físicos tradicionais tais como o par trançado e o cabo coaxial as quais podemos citar:

Perdas de transmissão baixas: Permite grandes espaçamentos entre repetidores, com distâncias superiores a algumas centenas de quilômetros entre repetidores.

Isolação elétrica: Uma característica importante que torna a fibra ótica indispensável em muitas aplicações, pelo fato de não transmitir pulsos [elétricos,](http://pt.wikipedia.org/wiki/Eletricidade) encontramos aplicações do uso de fibra ótica que não ocorre com outros meios de transmissão que empregam os fios metálicos, como [o cobre.](http://pt.wikipedia.org/wiki/Cobre)

Imunidade à interferências eletromagnéticas: o que significa que os dados não serão corrompidos durante a transmissão por serem feitas de material dielétrico, as fibras ópticas são totalmente imunes a ruídos em geral e interferências eletromagnéticas, como as causadas por descargas elétricas, instalações de alta tensão, ignição de motores, chaveamento de relés entre outras fontes de ruído elétrico. Por outro lado existe um excelente confinamento, do sinal luminoso propagado pelas fibras ópticas. A imunidade a pulsos eletromagnéticos é outra característica importante das fibras ópticas.

Peso e volume**:** O volume e o peso dos cabos ópticos é muito inferior ao dos cabos convencionais em cobre, para transportar a mesma quantidade de informações, facilitando o manuseio e a instalação dos cabos. Um cabo óptico de 6,3mm de diâmetro, com uma única fibra de diâmetro 125mm e encapsulamentos

plástico, substitui, em termos de capacidade, um cabo de 7,6cm de diâmetro com 900 pares metálicos. Quanto ao peso, um cabo metálico de cobre de 94 quilos pode ser substituído por apenas 3,6 quilos de fibra óptica.

Altas taxas de transmissão**:** As Fibras Monomodo possuem o diâmetro do seu núcleo da ordem de 3 a 8 µm, muito menor se comparado com o núcleo de uma fibra multímodo, hoje a fibra Monomodo é a mais utilizada em enlaces intercontinentais, nacionais e metropolitanos, devido a sua baixa atenuação para longas distâncias e alta capacidade de transmissão de taxas elevadas, superiores a Gbit/s. [16]

Dentre as vantagens citadas a qual deve-se destacar é o fato da fibra óptica oferecer taxas elevadas de transmissão. Isso faz com que elas sejam uma alternativa melhor aos rádio enlaces ponto a ponto.

Por outro lado a fibra apresenta as seguintes desvantagens:

Fragilidade: O manuseio de uma fibra óptica "nua" é bem mais delicado que no caso dos suportes metálicos.

Conexão: As pequenas dimensões das fibras ópticas exigem procedimentos e dispositivos de alta precisão na realização das conexões e junções.

Acopladores tipo T: É muito difícil se obter acopladores de derivação tipo T para fibras ópticas com baixo nível de perdas. Isso repercute desfavoravelmente, por exemplo, na utilização de fibras ópticas em sistemas multiponto.

Alimentação remota de repetidores: Os sistemas com fibras ópticas requerem alimentação elétrica independente para cada repetidor, não sendo possível a alimentação remota através do próprio meio de transmissão. [17]

## *D. Instalação*

A instalação das fibras envolve o uso de técnicas apuradas para que se evitem perdas devido ao seu acoplamento. A união de duas fibras pode ser realizada por meio de conectores e emendas, quando tratamos de ponto a ponto, e através de acopladores, quando tratamos de junção multiponto. Existem vários tipos de conectores, cada um voltado para uma aplicação. São constituídos de um ferrolho com uma face polida, onde é feito o alinhamento da fibra, e de uma carcaça provida de uma capa plástica. São todos "machos", ou seja, os ferrolhos são estruturas cilíndricas ou cônicas, dependendo do tipo de conector conforme a Figura 4.

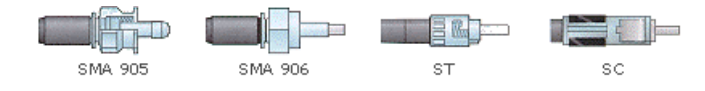

Fig. 4. Principais tipos de conectores.

## *E. Redes Ópticas*

A construção de novas redes ópticas pode ser feitas por vias áreas ou subterrâneas. Devido à característica frágil da fibra óptica, algumas características principais devem ser observadas

na hora da construção das redes ópticas.

O cabo não deve sofrer grandes curvaturas, pois as fibras podem vir a se romper;

A velocidade de puxamento deve ser baixa;

O cabo deve ser limpo e tratado a fim de diminuir o tracionamento;

Além disso, para cada modelo de rede óptica deve ser considerado o cabo adequado para a obra. Eles se dividem em três grupos.

- Cabos Ópticos Aéreos: Cabo Dielétrico AS (Auto-Sustentável), Cabo Dielétrico Espinado em Mensageiro (DAE) e Cabo Para-raios (OPGW)

- Cabos Ópticos para Dutos: Cabo Dielétrico para Dutos (DD); Cabo Dielétrico contra Pequenos Roedores (DD)

- Cabos Ópticos Subterrâneos: Cabo Dielétrico Enterrado (DE); Cabo Armado Enterrado (ARE), Cabo Dielétrico Anti-Roedor (DER).

## *F. Modos de construção.*

Existem dois modos de construção de rotas ópticas:

Método destrutivo: Nele é necessário realizar várias etapas de escavação do solo, ou seja, há o trabalho do lançamento do duto e do reparo após a obra. Neste modelo existem alguns transtornos como por exemplo a interrupção do tráfego de veículos da região. Na prática são usadas duas formas de escavação e lançamento.

Método não destrutivo: Este modo é usado quando não se pode ocasionar grandes perturbações ao terreno onde está se estabelecendo a obra. Geralmente é usado para realizar travessias sob vias de tráfego intenso, ou em trechos urbanos nos quais a interrupção dos trechos tenha custo muito elevado. Neste modo, o terreno é perfurado na profundidade de lançamento do duto por uma broca específica que é seguida por segmentos metálicos rígidos. Após de ser realizada a perfuração, a broca é substituída por um dispositivo alargador ao qual é acoplado o puxador de dutos. O duto ou conjunto de dutos é inserido por tracionamento, no sentido oposto ao da perfuração. [18]

## *G. Instrumentos e equipamentos.*

 Os principais equipamentos utilizados para a construção de uma rota óptica são:

- EMENDA FIST: Peça colocada na extremidade do cabo e que tem a capacidade para dois pares de fibra.

- BANDEJA DE EMENDA FOSC: Conjunto de três bandejas a ser colocadas nas extremidades do cabo que tem capacidade para 24 pares de fibras por bandeja, é colocado no final de lance da bobina.

- CAIXA DE EMENDA ÓPTICA (CEO): São construídas a cada 300 metros de extensão em função do comprimento do cabo na bobina.

- FIBER CLEAVER: Clivador de precisão que serve para a clivagem da fibra. É um instrumento de alta precisão que realiza o corte da fibra segundo um ângulo determinado.

- FSM-30S OU 40S FURUKAWA OU SIMILAR: Máquina de fusão. Serve para efetuar emenda da fibra por fusão.

- REFLECTÔMETRO ÓPTICO – MW9070B: Instrumento óptico de medida que serve para verificar a qualidade da fusão, cuja perda máxima admissível é de 0,10dB, ou de acordo com a determinação do contratante.

 A fusão da fibra passa por diversos processos, sendo eles: preparação dos cabos, preparação da emenda, preparação da fibra, execução da emenda e fechamento da emenda.

Mediante ao contexto anteriormente exposto e das informações técnicas cedidas, o próximo capítulo mostrará a questão referente aos gastos da construção e os modelos que podem ser adotados para comercialização da fibra.

## V. MODELO DE NEGÓCIO

## *A. Mercado adotado.*

 Usaremos como modelo hipotético a cidade de Foz do Iguaçu. Esta cidade possui características sociais e econômicas propícias para o desenvolvimento e construção de novas infraestruturas de telecomunicações. Os aspectos que fizeram a escolha desta como cidade como modelo, como dito anteriormente, foram a renda média da população, a sua importância geográfica e o número de computadores ou *devices* existentes na cidade e região. Os cálculos serão baseados para a construção do anel na região das Avenidas Paraná, Jorge Schimmelpfeng, Juscelino Kubicheck, e BR277. Devido às características das avenidas é possível a utilização de rotas aéreas quanto subterrâneas. Os endereços escolhidos fazem ligação de grandes empresas além de passarem na região de maior fluxo populacional da cidade. Na Figura 5 temos a representação da implantação do anel óptico urbano. [19]

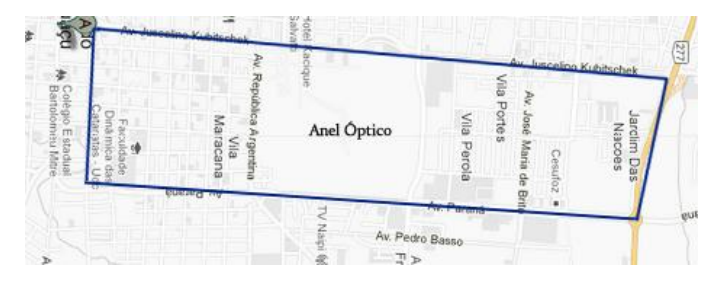

Fig. 5. Anel Óptico Urbano em Foz do Iguaçu.

#### *B. Parâmetros técnicos periféricos ao anel.*

 Na trajetória deste anel faz-se necessário a construção ou alocação de locais onde possam ser acomodados outros equipamentos, como por exemplo, roteadores que façam a ligação entre o anel e a operadora.

 O perímetro do anel tem aproximadamente 13Km, por conta disso será necessário por volta de 9 switch distribuídos em pontos estratégicos e um roteador para fazer com que as informações do anel vá para o MPLS da operadora.

 Esses equipamentos não serão considerados no cálculo da construção do anel pois estes geralmente são de responsabilidade da empresa que for atuar na estrutura.

## *C. Parâmetros técnicos periféricos ao anel.*

 Na construção do anel óptico analisaremos o custo dos equipamentos e infraestrutura (CAPEX), compra ou aluguel, e o custo de operação (OPEX).

 Nas tabelas abaixo serão apresentados os custos para obra de implantação considerando duas modalidades de construção, a primeira construindo a infraestrutura do zero e a segunda utilizando-se de obras já existentes na região, ou seja, usando esgotos ou postes já existentes.

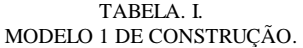

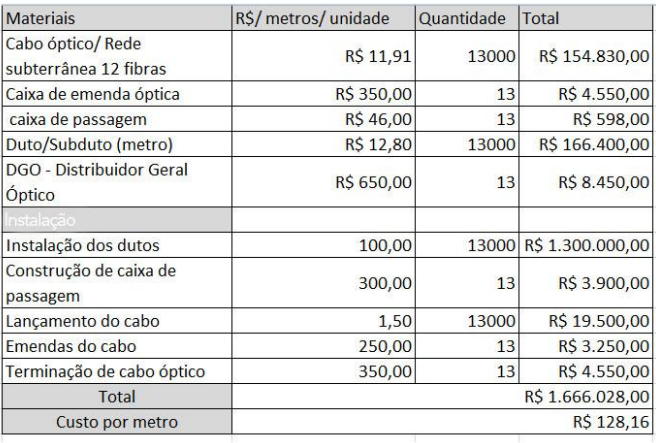

#### TABELA. II. MODELO 2 DE CONSTRUÇÃO.

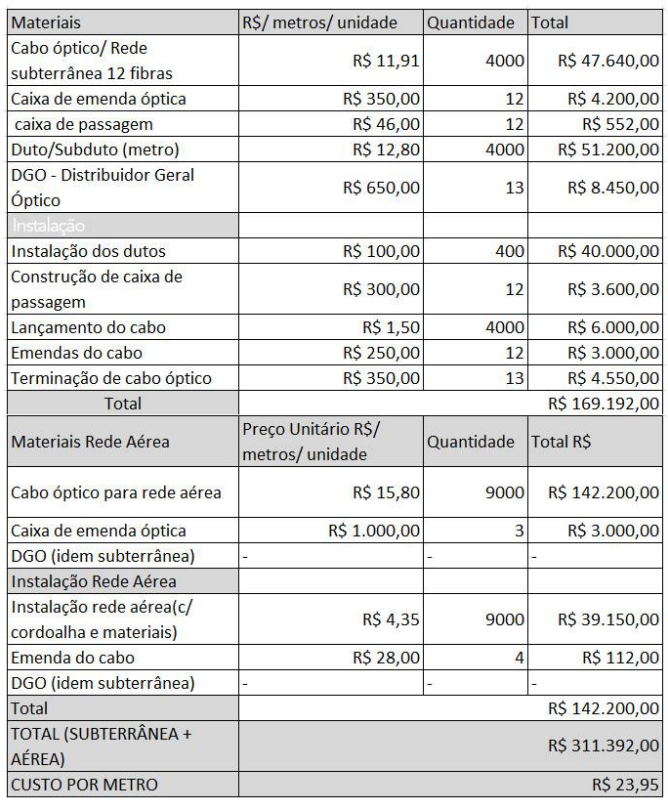

 Na Tabela 1 temos um modelo de construção onde não se há o aproveitamento de infraestruturas existente, já a Tabela 2 é composta por construção aérea combinada com subterrânea. Nota-se que o custo por metro quando se opta em utilizar estruturas já existentes é expressivamente menor, ou seja, tendo como base estes dados, podemos admitir que uma obra de telecomunicações, quando construída junto a uma obra civil, por exemplo, expressa um custo pequeno de investimento, uma vez que usa da mesma infraestrutura da obra civil.

 Após a construção do anel, considerando-se a Tabela 2, alguns gastos devem ser considerados como, por exemplo, o aluguel de postes por onde os cabos aéreos de fibra passam. Mesmo considerando estes tipos de gastos, o investimento é tão reduzido quando se utiliza de uma infraestrutura já existente que isto pode ser incluído em custo de operação e manutenção.

#### *D. Modelos de Comercialização.*

Depois de construído o anel óptico, as fibras apagadas podem ser comercializadas das seguintes maneiras:

- IRU - A comercialização nesta modalidade é uma cessão de direito de uso da infraestrutura por meio de contratos de longo período. Este tipo de comercialização tem preços menores quando comparado a modalidade de aluguel. Neste caso o comprador pode ceder a terceiros o direito de uso.

- Aluguel – Os contratos geralmente são menores do que de IRU, além disso, o locador não pode ceder o uso para terceiros. [20]

#### VI. CONCLUSÕES

 Fica evidente que um país para se desenvolver deve investir em novas infraestruturas. Hoje o cenário que se apresenta quando se refere ao setor de telecomunicações mostra que ao mesmo tempo em que temos alternativas de quem comprar, ainda existe uma discrepância entre determinadas regiões do país. Novas rotas ópticas devem ser implementadas por todo o país, interligando assim, com qualidade, regiões distantes, fazendo com que os moradores locais tenham acesso às informações por meio da Internet.

 Referente à construção de rotas ópticas fica evidenciado que o governo deve pensar em considerar a construção de infraestruturas de telecomunicações em conjunto com outras obras civis. Além de o investimento ser expressivamente menor, a região que for usufruir de tais investimentos terá mais acesso a informação, consequentemente sendo mais atrativa ao setor privado, o qual geralmente procura regiões onde existam condições socioeconômicas favoráveis para seus empreendimentos.

#### REFERÊNCIAS

- [1] Blog Eduardo Grizend[i http://eduardogrizendi.blogspot.com.br/;](http://eduardogrizendi.blogspot.com.br/) Acessado em 17/03/2011
- [2] ARPA, [http://pt.wikipedia.org/wiki/ARPA;](http://pt.wikipedia.org/wiki/ARPA) Acessado em 23/02/2012
- [3] ARPANET, [http://pt.wikipedia.org/wiki/ARPANET;](http://pt.wikipedia.org/wiki/ARPANET) Acessado 23/02/2012
- [4] NASA[, http://pt.wikipedia.org/wiki/NASA;](http://pt.wikipedia.org/wiki/NASA) Acessado em 24/02/2012
- [5] TANENBAUM, A. S.: "Redes de Computadores", Tradução da 4ª edição, Rio de Janeiro, Ed. Campus, 2003.
- [6] GALLO, MICHAEL A., HANCOCK, W. M.: "Comunicação entre Computadores e Tecnologias de Rede", São Paulo, 2003.
- [7] World Wide Web http://pt.wikipedia.org/wiki/World\_Wide\_Web; Acessado em 22/01/2012
- [8] Tutorial: Redes ATM, [http://www.rederio.br/downloads/pdf/atm.pdf;](http://www.rederio.br/downloads/pdf/atm.pdf)  Acessado em 21/11/2011
- $[9]$  ATM o que  $\acute{e}$ , [http://www.teleco.com.br/tutoriais/tutorialatm/pagina\\_1.asp;](http://www.teleco.com.br/tutoriais/tutorialatm/pagina_1.asp) acessado em 21/11/2011
- [10] Redes Peer to Peer[, http://pt.wikipedia.org/wiki/Peer-to-peer;](http://pt.wikipedia.org/wiki/Peer-to-peer) 13/07/2011
- [11] Investimento em Infraestrutura o Brasil, [http://www.webartigos.com/artigos/investimentos-em-infraestrutura-no](http://www.webartigos.com/artigos/investimentos-em-infraestrutura-no-brasil/39923/)[brasil/39923/;](http://www.webartigos.com/artigos/investimentos-em-infraestrutura-no-brasil/39923/) Acessado 23/08/2011.
- [12] Advisor Data Centers PromonLogicalis, [http://www.br.promonlogicalis.com/conhecimento/publicacoes/data](http://www.br.promonlogicalis.com/conhecimento/publicacoes/data-centers.aspx)[centers.aspx;](http://www.br.promonlogicalis.com/conhecimento/publicacoes/data-centers.aspx) Acessado 20/05/2011.
- [13] PAC Programa de Aceleração do Crescimento, [http://pt.wikipedia.org/wiki/Programa\\_de\\_Acelera%C3%A7%C3%A3o\\_d](http://pt.wikipedia.org/wiki/Programa_de_Acelera%C3%A7%C3%A3o_do_Crescimento) [o\\_Crescimento;](http://pt.wikipedia.org/wiki/Programa_de_Acelera%C3%A7%C3%A3o_do_Crescimento) Acessado em 20/07/2011
- [14] PAC Investimentos, [http://www.brasil.gov.br/pac/investimentos/;](http://www.brasil.gov.br/pac/investimentos/)  Acessado 20/07/2011.
- [15] O que é MERCOSUL[, http://www.geomundo.com.br/geografia-30146.htm](http://www.geomundo.com.br/geografia-30146.htm)
- [16] Fibra Óptica Wikipédia [http://pt.wikipedia.org/wiki/Fibra\\_%C3%B3ptica;](http://pt.wikipedia.org/wiki/Fibra_%C3%B3ptica) Acessado em 21/04/2011
- [17] Fibra óptica Resumo, [http://www.portalsaofrancisco.com.br/alfa/fibra](http://www.portalsaofrancisco.com.br/alfa/fibra-optica/fibra-optica-resumo.php)[optica/fibra-optica-resumo.php;](http://www.portalsaofrancisco.com.br/alfa/fibra-optica/fibra-optica-resumo.php) Acessado em 03/05/2011
- [18] Métodos de construção, [http://www.tigre.com.br/pt/download\\_ficha.php?tipo\\_arq=linha&file=linh](http://www.tigre.com.br/pt/download_ficha.php?tipo_arq=linha&file=linha_44.pdf) [a\\_44.pdf;](http://www.tigre.com.br/pt/download_ficha.php?tipo_arq=linha&file=linha_44.pdf) acessado em 05/04/2011
- [19] IBGE Foz do Iguaçu, [http://www.ibge.gov.br/cidadesat/painel/painel.php?codmun=410830#;](http://www.ibge.gov.br/cidadesat/painel/painel.php?codmun=410830) Acessado 29/11/2011.
- [20] Caracterização de direito irrevogável de uso em contrato de locação de fibras óticas apagadas [http://jus.com.br/revista/texto/17473/caracterizacao-de-direito](http://jus.com.br/revista/texto/17473/caracterizacao-de-direito-irrevogavel-de-uso-em-contrato-de-locacao-de-fibras-oticas-apagadas)[irrevogavel-de-uso-em-contrato-de-locacao-de-fibras-oticas-apagadas;](http://jus.com.br/revista/texto/17473/caracterizacao-de-direito-irrevogavel-de-uso-em-contrato-de-locacao-de-fibras-oticas-apagadas)

Acessada em 10/10/2011

## Estudo do Potencial da Molibdenita para Confecção de Dispositivos Eletrônicos

Andrei Ferreira Garcia Luciana Maria Giovanni Henrique Faria Floriano<br>Inst. Nac. de Telecomunicações - Inatel Inst. Nac. de Telecomunicações - Inatel Inst. Nac. de Telecomunicações - Inatel

Inst. Nac. de Telecomunicações – Inatel Inst. Nac. de Telecomunicações – Inatel Inst. Nac. de Telecomunicações - Inatel andreifgarcia@yahoo.com.br caiqueluc@yahoo.com.br giovanni@inatel.br

*Resumo –* **Este artigo apresenta um levantamento do potencial da molibdenita (MoS<sup>2</sup> ) para confecção de dispositivos eletrônicos que utilizam as propriedades dos semicondutores. Também estabelece uma comparação entre as características da molibdenita e as do silício, que atualmente domina a indústria de semicondutores, e as do grafeno, que é apontado como provável substituto do silício nessa indústria.** 

*Abstract –* **This article presents a survey of the potential of molybdenite (MoS<sup>2</sup> ) for fabrication of electronic devices that utilize the properties of semiconductors. It also establishes a comparison between the characteristics of molybdenite and the silicon, which currently dominates the semiconductor industry, and those of graphene, which is pointed as a probable replacement for silicon in the industry.**

*Palavras-Chave:* **Grafeno, molibdenita, semicondutor, silício, transistor.**

*Key words:* **Grafene molybdenite, semiconductor, silicon, transistor.** 

## I. INTRODUÇÃO

Na incessante busca pela inovação tecnológica, a nanotecnologia vem ocupando papel relevante em estudos realizados por diversos pesquisadores no mundo todo.

Em janeiro de 2011, cientistas da Escola Politécnica Federal de Lausanne, na Suíça, divulgaram os primeiros resultados de suas pesquisas sobre a utilização da molibdenita na confecção de dispositivos eletrônicos. Esses resultados iniciais indicam que através da molibdenita será possível confeccionar dispositivos menores, mais rápidos e com menor consumo de energia que os equivalentes fabricados a partir do silício.

Outra substância que vem sendo pesquisada, e tem potencial para substituir o silício, é o grafeno. O grafeno apresenta algumas características similares às da molibdenita, mas não com a mesma eficiência.

## II. DESCRIÇÃO GERAL

#### *A. Breve histórico*

O dissulfeto de molibdênio  $(MoS<sub>2</sub>)$ , ou simplesmente molibdenita, é umas das substâncias mais versáteis que se conhece. Além da notável estabilidade química e térmica, pode ser moldada na forma de filmes finos, os quais possuem propriedades físicas anisotrópicas, o que a habilita para aplicações industriais variadas.

Manuscrito recebido em 26 de fevereiro de 2012; revisado em 28 de março de 2012.

A. F. Garcia [\(andreifgarcia@yahoo.com.br\)](mailto:andreifgarcia@yahoo.com.br); G. H. F. Floriano (giovanni@inatel.br) e L. Maria [\(lucianam@gee.inatel.br\)](mailto:lucianam@gee.inatel.br) pertencem ao Instituto Nacional de Telecomunicações - Inatel. Av. João de Camargo, 510 - Santa Rita do Sapucaí - MG - Brasil - 37540-000.

Conhecido há muito tempo, o mineral molibdenita era confundido com compostos de outros elementos, tais como o chumbo e o carbono. Em 1778, Carl Wilhelm Scheele, obteve a partir da molibdenita um composto com propriedades ácidas, que chamou de "acidum molibdenae" (a palavra molibdênio provém do grego "molybdos" que significa "como o chumbo"). Alguns anos depois, em 1782, Pedro Hjelm reduziu esse composto com carbono, isolando o metal impuro que passou a ser chamado de molibdênio.

## *B. Informações Gerais*

## *B.1- Dados Técnicos*

Dissulfeto de molibdênio é obtido a partir de pó de molibdênio natural concentrado, após purificação por mudanças químicas em sua estrutura molecular. Gerado através de processos magmáticos, metamórficos, e hidrotermais, pode ser encontrado em granitos, pegmatitos, metacalcários, dentre outros minerais, normalmente associado à cassiterita, scheelita, wolframita e fluorita. A *figura 1* mostra um cristal de molibdenita, onde se pode observar sua estrutura em forma de camadas sobrepostas e facilmente destacáveis.

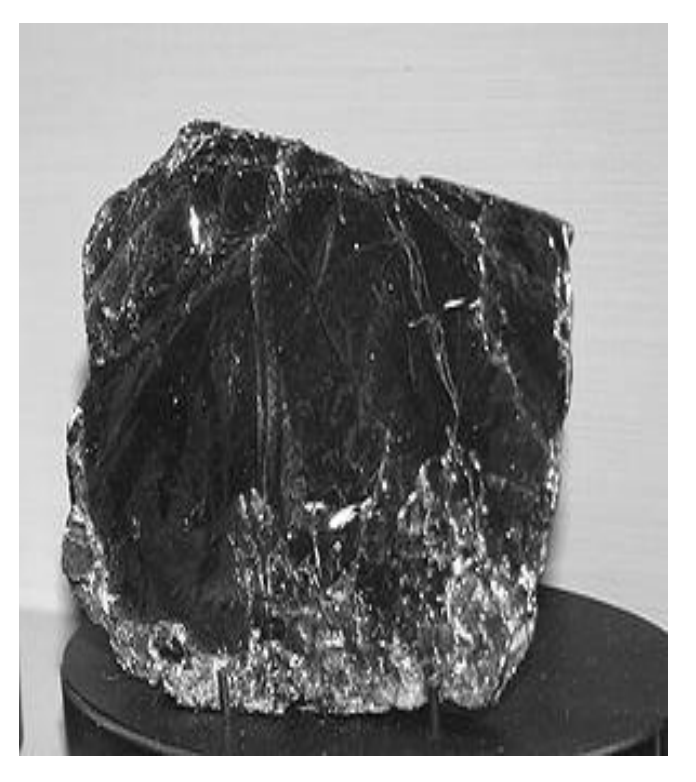

Figura 1- Cristal de Molibdenita (fonte: [12])

A *figura 2* apresenta a aparência física da molibdenita, depois de extraída e refinada em três diferentes formas:

- $\bullet$  SFG: Técnico (TG) 2,00 3,00 mícron
- TG: Técnico Fino (TFG) 0,70 0,80 mícron
- TFG: Super. Fino (SFG) 0,40 0,45 mícron
- $\bullet$

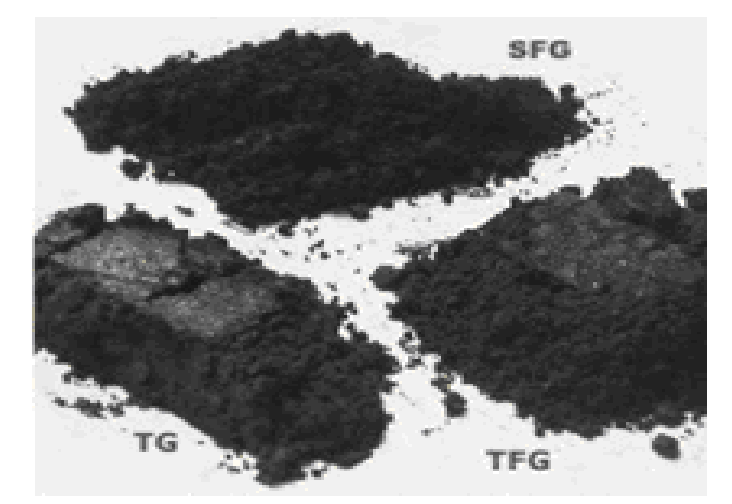

Figura 2 – Dissulfeto de molibdênio em pó (fonte [23])

*B.2 Dados Químicos:*

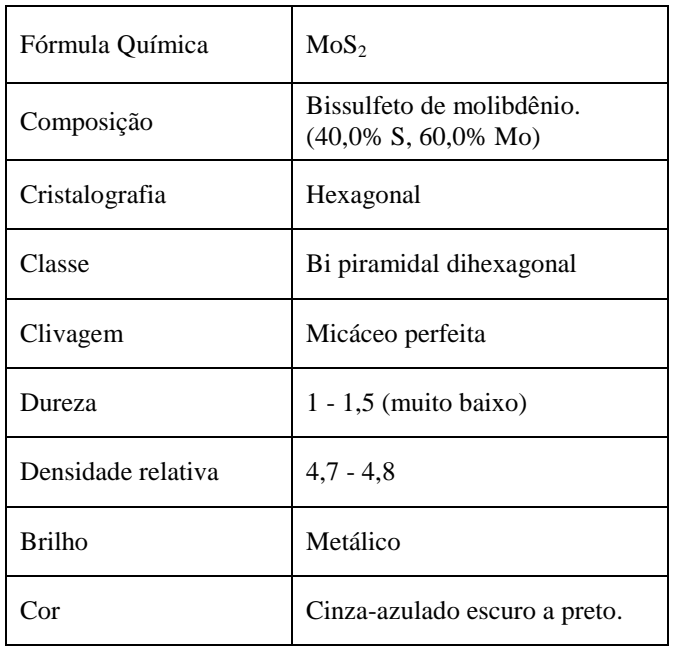

## TABELA I DADOS QUÍMICOS DA MOLIBDENITA

A estrutura química da molibdenita é mostrada na *figura 3,* um sistema de cristal hexagonal construída de íons de molibdênio ligado a duas camadas de átomos de enxofre através de ligação iônica. As camadas de enxofre não apresentam fortes laços com outras camadas de enxofre, o que cria uma clivagem perfeita.

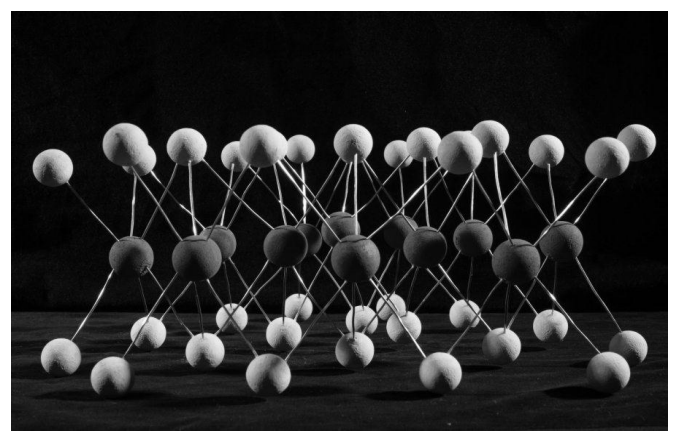

Figura 3- Estrutura química da Molibdenita (fonte: [22])

#### *B.3 Obtenção*

Segundo o DNPM [8], Departamento Nacional de Pesquisa Mineral, a maior reserva de molibdenita encontra-se na China, EUA, Chile e Canadá. O molibdênio ocorre principalmente como sulfeto metálico em depósitos tipo pórfiro primário ou associado à mineralizações de cobre pórfiro, sendo aproveitado como subproduto dos sulfetos cuprosos. Eventualmente, concentrações econômicas de molibdênio podem estar associadas à escarnitos, veios de quartzo e greisens. A China conta com três das seis maiores minas de molibdênio do mundo, quais sejam: Luanchuan na Província Henan, Daheishan na Província Jilin e Jinduicheng na Província Shanxi. Os Estados Unidos detêm as outras três das seis maiores minas em operação, as quais são: Henderson, no Colorado, Questa, em Novo México e Thompson Creek, em Idaho. As minas de cobre pórfiro mais importantes, situam-se no sudoeste americano, dentre as quais se destacam: Bagdad e Serrita, no Arizona, Bingham Canyon, em Utah e as dos Estados de Montana, Nevada e Novo México. No Canadá, destaca-se a mina Endako. A produção de molibdênio latinoamericano é devido às minas chilenas e algumas poucas peruanas nos projetos mineiros de aproveitamento do cobre pórfiro na Cordilheira Andina.

A seguir, o gráfico 1 apresenta a distribuição da reserva mundial de molibdênio - dados de 2008.

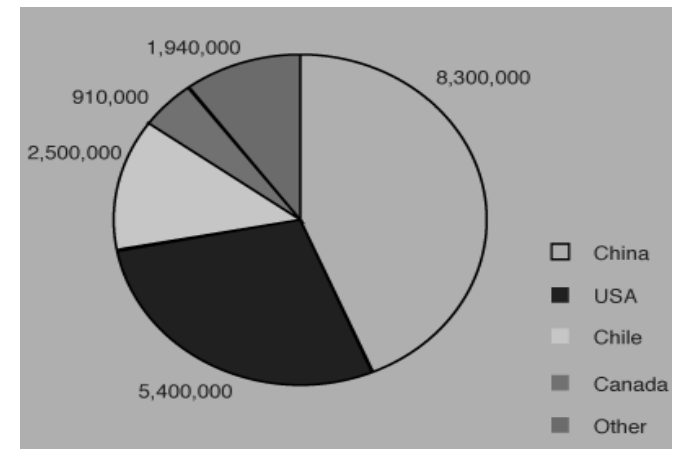

Gráfico 1 – Reserva mundial de molibdênio (base 2008) em toneladas métricas (fonte [24])

No Brasil, não há reservas oficiais expressivas. Foram realizadas avaliações de reservas de molibdenita obtidas pela empresa Vale no projeto do cobre de Salobo na Serra dos Carajás (PA). No nordeste brasileiro, na Província Scheelitífera do Seridó, que envolve os estados do Rio Grande do Norte e da Paraíba, a molibdenita foi produzida como subproduto da scheelita, associada a rochas calciossilicáticas e/ou escarnitos nas minas de Brejuí e Barra Verde, em Currais Novos (RN) e Timbaúda em Frei Martinho (PB). Do mesmo modo, não há dados oficiais de produção.

Há uma produção informal de concentrado de molibdenita proveniente da atividade garimpeira, estimada atualmente em torno de cinco toneladas métricas/ano, que é recuperada artesanalmente como subproduto da exploração de esmeralda/berilo verde, da região de Carnaíba, em Campo Formoso, na Bahia.

## *B.4 – Aplicações diversas*

Atualmente as principais aplicações da molibdenita são: o uso em catalizadores (na redução de poluentes), lubrificantes sólidos (atuam em condições extremas de aquecimento ou resfriamento, onde lubrificantes líquidos comuns não seriam adequados), baterias no estado sólido (aumenta a vida útil das baterias), nanocompostos, compostos por intercalação e atrito aditivo para redução de gorduras e óleos.

## III - COMPARAÇÕES DA MOLIBDENITA COM O SÍLICIO E O GRAFENO

## *A. Característica dos semicondutores*

Em condições normais, os átomos que possuem 4 elétrons na [camada de valência](http://www.infoescola.com/quimica/camada-de-valencia/) não são estáveis. Os semicondutores se enquadram nesse grupo, mas por causa da forma com que se agrupam seus átomos (cada átomo fica equidistante e, relação a quatro outros átomos, ou seja, uma [estrutura cristalina\)](http://www.infoescola.com/quimica/estrutura-cristalina/) eles conseguem alcançar a estabilidade fazendo quatro ligações químicas covalentes, conseguindo 8 elétrons na última camada, e por consequência ficam estáveis quimicamente.

Bandgap ou gap de energia ou ainda "Banda proibida" é a quantidade de energia necessária para que o elétron efetue a transição da banda de valência para a banda de condução. Quanto maior a banda proibida, maior o nível de tensão. E quando não há condução, ou quando a temperatura é muito baixa, o semicondutor funciona como isolante, pois os elétrons permanecem todos na banda de valência, impedindo o salto para a banda de condução. Quando o material é [aquecido,](http://www.infoescola.com/fisica/semicondutores/)  alguns elétrons saem da banda de valência e passam para a banda de condução. Isso somente é possível devido ao ganho de energia no elétron, pois para passar a uma banda superior, deve ter energia o suficiente, ou seja, uma energia maior que a Bandgap.

A *figura 4* apresenta a estrutura da banda proibida nos materiais classificados como condutores, como semicondutores e como isolantes elétricos.

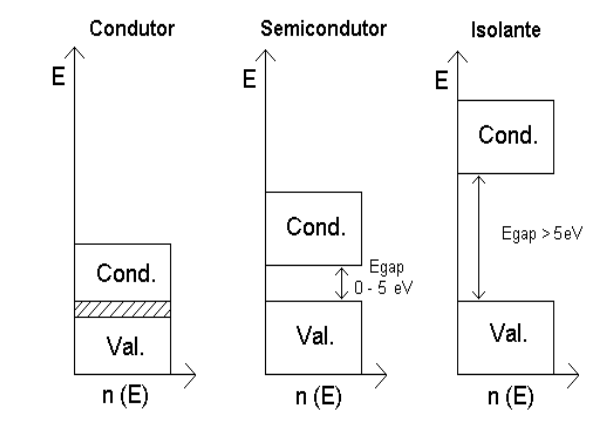

Figura 4 – Estrutura de bandas nos materiais condutores, semicondutores e isolantes elétricos. (fonte [18])

A energia na parte inferior da banda de condução é denominada *Ec*. O próximo nível de energia permitido é chamado de banda de valência. A energia na parte superior da banda de valência é chamada de *Ev*. Entre as duas bandas permitidas está o gap de energia ou banda proibida.

Essa diferença entre a banda de condução e banda de valência, denominada banda proibida ou bandgap, é dada pela equação (1):

$$
E_{\text{gap}} = Ec - Ev \tag{1}
$$

Esse é um dos parâmetros mais importantes dos semicondutores, pois determina a velocidade de chaveamento, ou seja, o tempo em que o semicondutor é capaz de comutar. Quanto mais rápida essa comutação, melhor.

A molibdenita possui uma bandgap de 1,8 elétron-volt, largura perfeita, o que o torna ideal para construção de transistores e chips, pois além de propiciar a redução o tamanho do componente, aumenta a sua velocidade de comutação e, consequentemente, aumenta a sua eficiência. Apesar de ter propriedades suficientes para ser considerado pela maioria dos cientistas como o material eletrônico do futuro, o grafeno não possui uma boa largura da bandgap, sendo necessário usar outros métodos para fazê-lo operar em níveis interessantes para a eletrônica.

A *tabela 2* apresenta a largura das bandgap dos principais materiais semicondutores utilizados atualmente na indústria eletrônica (silício e germânio) e a das duas principais promessas: o grafeno e a molibdenita.

TABELA II COMPARAÇÃO DE BANDGAPS

| Largura da bandgap     |                   |  |  |
|------------------------|-------------------|--|--|
| Silício (Se)           | $1,10 \text{ eV}$ |  |  |
| Germânio (Ge)          | $0.66 \text{ eV}$ |  |  |
| Grafeno                | $0.25$ eV         |  |  |
| Molibdenita ( $MoS2$ ) | $1,80 \text{ eV}$ |  |  |
# *B. Definição e características dos principais semicondutores*

# *B.1 - Silício*

No universo, o silício é um dos elementos mais abundantes. A crosta terrestre é composta de 27,7% de silício. Nela, somente o oxigênio é mais abundante. O silício é um sólido duro, de cor cinza escuro, apresentando certo brilho metálico. Sua estrutura cristalina é semelhante à do diamante e suas reações químicas são semelhantes às do carbono. Na natureza, o silício só ocorre combinado e é encontrado em praticamente todas as rochas, areias, barros e solos.

Extremamente importante na indústria eletrônica devido à sua estrutura eletrônica, o silício de alta pureza é dopado (boro, fósforo e arsênio) para formar semicondutores básicos para construção de dispositivos eletrônicos, caso contrário, o silício puro funciona como isolante.

Possui uma ampla aplicação na indústria metalúrgica em ligas de aço, latões, bronzes, materiais refratários (na forma de sílica - areia), tijolos, concretos, vidros, esmaltes, vernizes e cerâmicas variadas.

## *B.2 - Grafeno*

O grafeno é a mais fina lâmina que se pode obter a partir do grafite. Ela possui apenas um átomo de espessura e é composta por átomos de carbono com estruturas hexagonais (bem parecido com um favo de mel em uma colméia). Se dobrada, essa lâmina gera nanotubos de carbono. Além de resistente e maleável, o grafeno possui alta condutividade, gerando uma frequência de comutação 100 vezes maior que o silício. O grafeno alcança velocidades superiores a 200 GHz, podendo chegar até 1 THz. Porém, isso acontece apenas quando o supercondutor está isolado. Joseph Stroscio foi um dos realizadores dos testes feitos com grafeno no Instituto Nacional de Padronização e Tecnologia (NIST) dos Estados Unidos. Em qualquer circuito integrado, a mistura de materiais é inevitável, principalmente os processadores, que são um verdadeiro sanduíche com camadas alternadas de condutores, isolantes e circuitos. De acordo com Nikolai Zhitenev, outro membro da equipe de testes do NIST, o problema está na interferência que os elétrons da camada isolante exercem sobre o grafeno. Eles fazem com que os elétrons presentes na camada da lâmina de grafite fiquem presos em uma espécie de bolsão, reduzindo a mobilidade. Isso acontece porque os elétrons, já mais lentos pela simples presença de outro condutor, perdem ainda mais energia na presença de campo eletromagnético. Com isso, eles não têm força o suficiente para transpassar os buracos que surgem na folha de grafeno, criando assim pontos quânticos.

# *C. Vantagens e desvantagens da bandgap da Molibdenita*

# *C.1 Bandgap da Molibdenita*

A bandgap da molibdenita é de 1,8 elétron-volt, o que a torna ideal para uso em transistores. É mais eficiente do que a de silício, porque é chamado gap "direto". A utilização de materiais essa característica facilita a confecção de células solares, LEDs e transistores.

## *C.2 - Bandgap do Grafeno*

A ausência de um gap no grafeno representa uma desvantagem muito importante já que implica na necessidade de confeccionar fitas de grafeno muito finas ou de utilizar cerca de 100 volts em camada dupla de grafeno para criar um gap de aproximadamente 0,25 elétron-volt (eV). Obviamente, é praticamente inviável incluir esse nível de tensão na maioria dos circuitos eletrônicos, tais como os utilizados em um telefone celular ou laptop. Em todo o mundo, os pesquisadores estão enfrentando essa dificuldade.

# *D. Comparação de preços*

O IMOA (International Molybdenum Association), regularmente recolhe e avalia informações sobre o mercado mundial de molibdênio. O preço do concentrado de molibdenita torrado (óxido de tecnologia) é amplamente utilizado como a base de preço de referência de mercado para produtos de molibdênio. O *gráfico 2* mostra a média do preço da molibdenita e o *gráfico* 3 mostra o preço do silício, ambos ao decorrer dos anos.

**Price of Roasted Molybdenite Concentrate** 

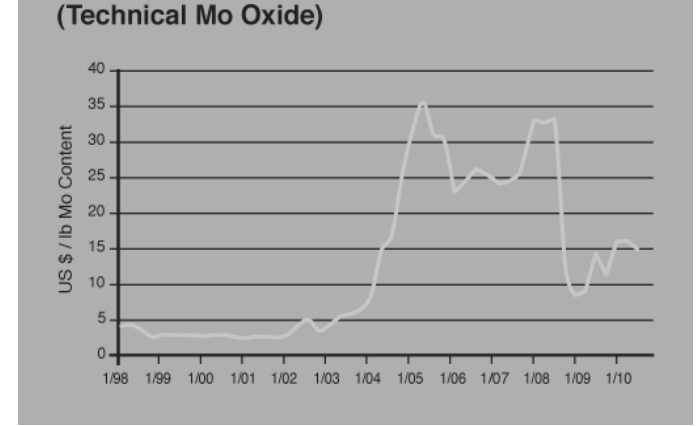

Gráfico 2 – Variação do preço da Molibdenita entre os anos 1998 e 2010 (fonte [16] )

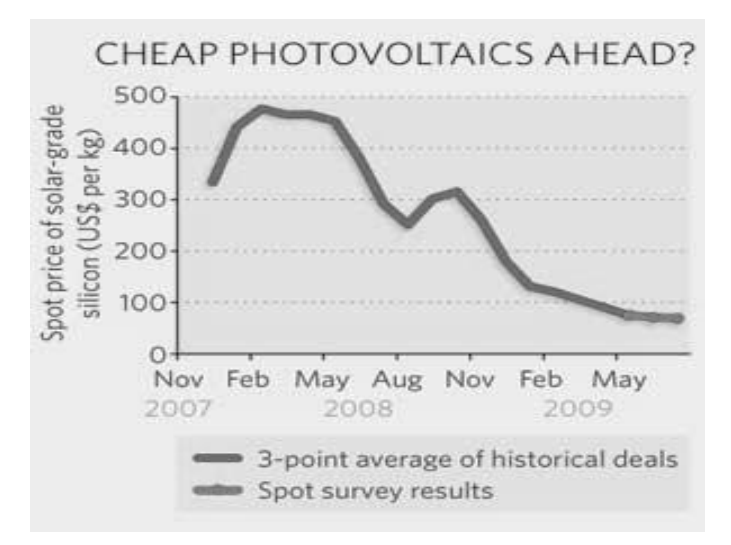

Gráfico 3- Variação de preço do silício de 11/2007 a 05/2009 (fonte [17])

# IV- APLICAÇÕES EM ELETRÔNICA

A molibdenita é um material bidimensional, muito fino e que facilmente pode ser manipulado através de técnicas da nanotecnologia. Segundo os pesquisadores da Escola Politécnica Federal de Lausanne, na Suíça, a molibdenita apresenta potencial real para fabricação principalmente de transistores muito pequenos, diodos emissores de luz (LEDs) e células solares.

# A. Transistores

Atualmente os transistores são feitos de silício no qual mede 45 nanômetros, um átomo mede 0,1 nanômetros, o transistor de grafeno mede 1 nanômetro apenas 10 vezes maior que um átomo e 45 vezes menor que um transistor normal. A *figura 5*  mostra alguns transistores feitos de silício.

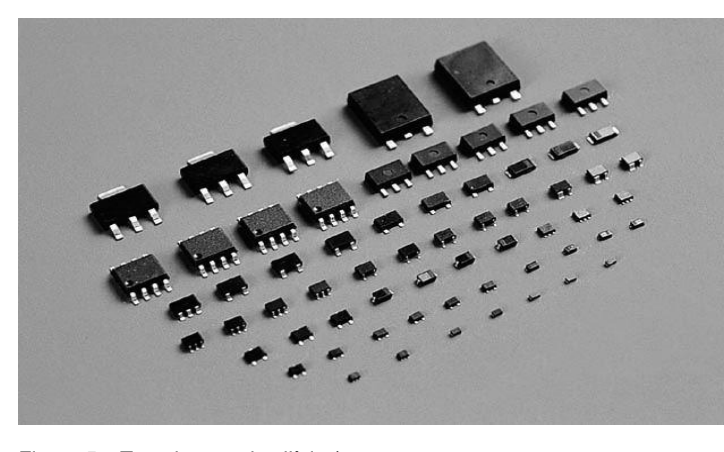

Figura 5 – Transistores de silício (Fonte [21])

A Molibdenita pode ser usada para fabricar transistores que consomem 100.000 vezes menos energia do que os transistores atuais de silício. O transístor de molibdenita construído pelos pesquisadores nasceu quando a fita adesiva que coletou o novo material foi pressionada sobre uma pastilha de silício dopada com uma camada de 270 nanômetros de  $SiO<sub>2</sub>$ . Abaixo, a figura 6 mostra a construção do transistor de molibdenita na forma tridimensional.

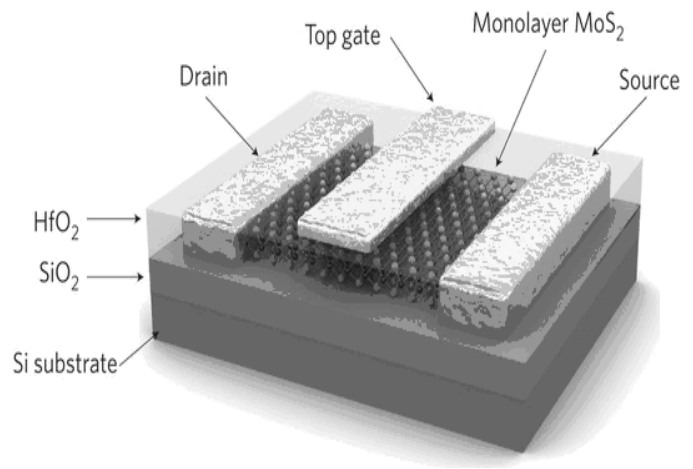

Figura 6 - Representação tridimensional de  $M_0S_2$  (Fonte [20])

O nanotransístor também utiliza uma camada de 30 nanômetros de óxido de háfnio, um material de elevada constante dielétrica (*high-k*) que vem se tornando o "ingrediente milagroso" dos transistores mais modernos. A bandgap na molibdenita, que é de 1,8eV, a torna ideal para uso em transistores. Os transistores de MoS<sub>2</sub> também são mais eficientes do que os transistores de silício, podem ser ligados e desligados mais rapidamente, e podem ser colocados em um modo de *standby* mais completo. A capacidade de amplificar sinais eletrônicos é exatamente a mesma que a do silício onde os sinais de saída são até quatro vezes mais fortes do que os sinais de entrada. Com o grafeno, por exemplo, esse fator de amplificação está em torno de 1. Abaixo desse limite, a tensão de saída pode não ser suficiente para alimentar um segundo circuito similar. A figura 7 mostra a vista transversal do transistor (a) e ligações elétricas utilizadas para caracterizar o dispositivo(b).

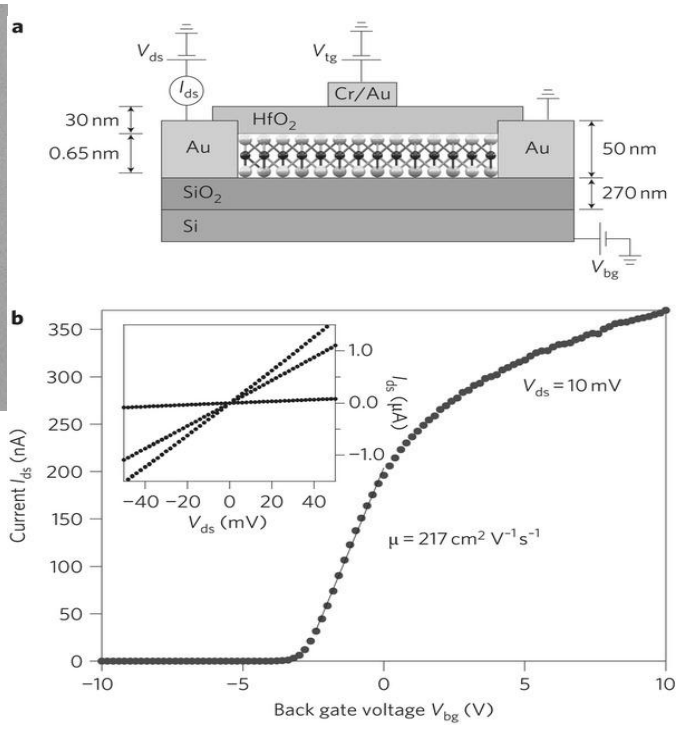

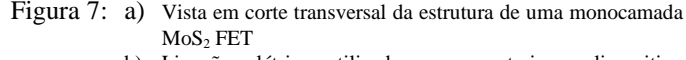

b) Ligações elétricas utilizadas para caracterizar o dispositivo (fonte [20])

# *B. Processador ultrafino de MoS<sup>2</sup>*

Uma vantagem importante apresentada pela molibdenita está em sua capacidade de ser trabalhada até formar camadas de apenas três átomos de espessura, enquanto o silício não suporta manipulações abaixo dos dois nanômetros. Isto significa que um processador de molibdenita poderá ser pelo menos três vezes menor do que um processador de silício quando este atingir seus limites físicos.

Outro aspecto interessante, é que os chips de molibdenita poderão ser flexíveis, o que permitirá a construção de computadores dobráveis e que poderão ser enrolados sobre si mesmos. Outra aplicação será a possibilidade da confecção chips que poderão ser colocados em tecidos vivos de seres humanos ou não humanos. Na Suíça, o LANES (Laboratory of Nanoscale Electronics and Structures) anunciou que os testes realizados com o primeiro chip de molibdenita foram bem sucedidos. A *figura 8* apresenta uma imagem desse chip*.* 

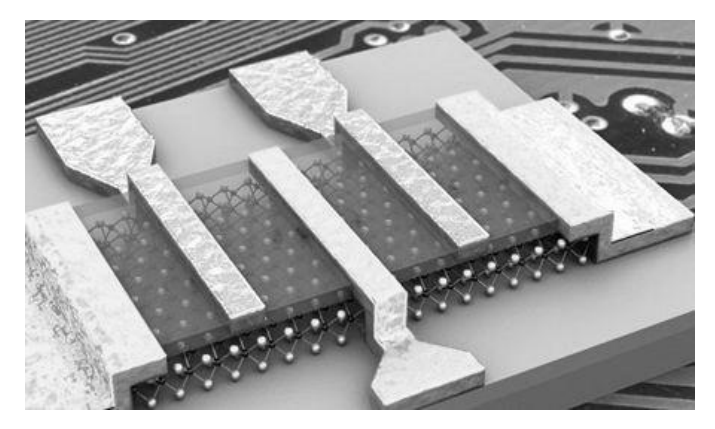

Figura 8 – Primeiro chip de molibdenita (fonte [26])

O diretor do laboratório suíço, Andras Kis, declarou que conseguiram que esse primeiro chip de molibdenita realizassem operações lógicas e, também, que farão agora testes com chips maiores e mais complexos. Caso a molibdenita venha a se constituir o "chip do futuro", a cidade suíça de Lausanne, sede do laboratório desenvolvedor do chip, poderá passar a ser conhecida como a sede do "Vale da Molibdenita".

#### *C. Diodos emissores de luz (LEDs)*

Light Emiting Diodes (LED), ou seja, diodos emissores de luz são dispositivos semicondutores, tecnologia similar a dos transistores e dos famosos chips, que convertem energia elétrica, diretamente em energia luminosa.

Durante a passagem de corrente elétrica, alguns elétrons mudam de camada, emitindo luz nesta transição. O processo foi otimizado com um arranjo muito similar a um refletor para melhorar o aproveitamento e definição de um ângulo de facho.

O aumento da produção de lâmpadas de LED's vem aumentando devido a sua grande economia e durabilidade, construindo um led com a molibdenita, aumenta a vantagem em relação a esse componente, minimizando ainda mais o seu tamanho e consumo. Abaixo, a estrutura física do led.

#### **Encapsulamento Epoxi**

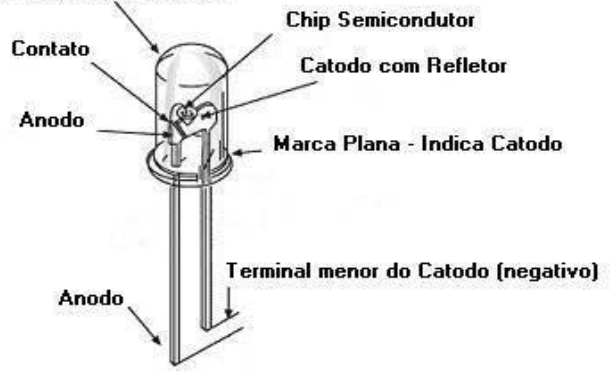

# V CONCLUSÃO

Conforme descrito nesse trabalho, os primeiros resultados obtidos nas pesquisas sobre a aplicação da molibdenita na confecção de dispositivos eletrônicos indicam que esse material apresenta importantes vantagens em relação à aplicação do silício e do grafeno. Contudo, apesar de promissores, deve ficar claro que são resultados preliminares. Muitas pesquisas ainda devem ser realizadas para comprovar a viabilidade técnica e econômica dessa nova tecnologia.

## REFERÊNCIAS

- [1] [http://www.tabela.oxigenio.com/metais\\_de\\_transicao](http://www.tabela.oxigenio.com/metais_de_transicao) <br>[2] http://www.dignow.org
- http://www.dignow.org
- [3] <http://pt.wikipedia.org/wiki/Molibdenite>
- [4] <http://www.infoescola.com/elementos-quimicos>
- [5] [http://www.molybdenum.com.cn](http://www.molybdenum.com.cn/)
- [6] http://www.scribd.com/doc/13232496
- [7] http://www.molybdenum.com.cn<br>[8] http://www.dnpm.gov.br/assets
- [8] <http://www.dnpm.gov.br/assets><br>[9] http://pt.scribd.com/doc/565780
- <http://pt.scribd.com/doc/56578039>
- [10] <http://actu.epfl.ch/news/first-molybdenite-microchip/>
- [11] <http://www.rc.unesp.br/museudpm/banco/sulfetos/molibdenita.html>
- [12] [http://www.inovacaotecnologica.com.br/noticias/noticia.php?artigo=mo](http://www.inovacaotecnologica.com.br/noticias/noticia.php?artigo=molibdenita-supera-silicio-grafeno-eletronica) [libdenita-supera-silicio-grafeno-eletronica](http://www.inovacaotecnologica.com.br/noticias/noticia.php?artigo=molibdenita-supera-silicio-grafeno-eletronica)
- [13] <http://metalprices.com/FreeSite/metals/si/si.asp><br>[14] http://www.scielo.br/scielo.php?pid=S0100[http://www.scielo.br/scielo.php?pid=S0100-](http://www.scielo.br/scielo.php?pid=S0100-40422002000100015&script=sci_arttext)
- [40422002000100015&script=sci\\_arttext](http://www.scielo.br/scielo.php?pid=S0100-40422002000100015&script=sci_arttext) [15] <http://qnesc.sbq.org.br/online/qnesc14/v14a12.pdf>
- [16] [http://www.imoa.info/molybdenum/molybdenum\\_market\\_information/](http://www.imoa.info/molybdenum/molybdenum_market_information/molybdenum_market_information.php)
- [molybdenum\\_market\\_information.php](http://www.imoa.info/molybdenum/molybdenum_market_information/molybdenum_market_information.php)
- [17] <http://www.nature.com/news/2009/090805/full/460677c.html><br>[18] http://www.abepro.org.br/biblioteca/enegep2008 TN WIC 0
- [http://www.abepro.org.br/biblioteca/enegep2008\\_TN\\_WIC\\_076\\_536\\_1](http://www.abepro.org.br/biblioteca/enegep2008_TN_WIC_076_536_11934.pdf) [1934.pdf](http://www.abepro.org.br/biblioteca/enegep2008_TN_WIC_076_536_11934.pdf)
- [19] <http://www.infoescola.com/fisica/semicondutores/>
- [20] <http://www.nature.com/nnano/journal/v6/n3/full/nnano.2010.279.html><br>[21] http://www.directsalechina.com/products/transistor-1.html
- <http://www.directsalechina.com/products/transistor-1.html>
- [22] [http://etechmag.com/2011/12/06/molybdenite-mos2-can-outperform-](http://etechmag.com/2011/12/06/molybdenite-mos2-can-outperform-silicon-graphene-in-making-chips-says-swiss-team.html)
- [silicon-graphene-in-making-chips-says-swiss-team.html](http://etechmag.com/2011/12/06/molybdenite-mos2-can-outperform-silicon-graphene-in-making-chips-says-swiss-team.html)
- [23] <http://www.jbquimica.com.br/produtos/36-dissulfeto-de-molibdenio> [24] [http://www.imoa.info/molybdenum/molybdenum\\_market\\_information/](http://www.imoa.info/molybdenum/molybdenum_market_information/molybdenum_ore_reserves.php)
- [molybdenum\\_ore\\_reserves.php](http://www.imoa.info/molybdenum/molybdenum_market_information/molybdenum_ore_reserves.php)
- [25] http://mecatronicaonline.blogspot.com/
- [26] [http://www.ijn.com.br/noticias/ijn\\_20111208\\_microchip\\_molibdenita.p](http://www.ijn.com.br/noticias/ijn_20111208_microchip_molibdenita.php) [hp](http://www.ijn.com.br/noticias/ijn_20111208_microchip_molibdenita.php)
- [27] [http://www.eletrohoo.com.br/artigos/conteudo.asp?faq=2&fldAuto=14](http://www.eletrohoo.com.br/artigos/conteudo.asp?faq=2&fldAuto=144) [4](http://www.eletrohoo.com.br/artigos/conteudo.asp?faq=2&fldAuto=144)
- [28] [http://news.directindustry.es/press/plansee/componentes-del](http://news.directindustry.es/press/plansee/componentes-del-molibdeno-para-las-instalaciones-de-la-capa-5601-348813.html)[molibdeno-para-las-instalaciones-de-la-capa-5601-348813.html](http://news.directindustry.es/press/plansee/componentes-del-molibdeno-para-las-instalaciones-de-la-capa-5601-348813.html)

**Andrei Ferreira Garcia** nasceu em Pouso Alegre, MG, em 12 de julho de 1987. Atualmente aluno do 6º periodo do curso de Engenharia de Telecomunicações do Instituto Nacional de Telecomunicações, (INATEL).

**Giovanni Henrique Faria Floriano** nasceu em Itajubá, MG em 8 de agosto de 1964. Graduado em Engenharia Elétrica na Universidade Federal de Engenharia de Itajubá (1988). Atualmente é professor adjunto do Instituto Nacional de Telecomunicações de Santa Rita do Sapucaí, MG (INATEL).

**Luciana Maria** nasceu em Santa Rita do Sapucaí, MG, em 31 de Dezembro de 1978. É Técnica em Eletrônica pela ETE ``FMC'' (2003). Atualmente é aluna do 6° período do curso de Engenharia Elétrica do Instituto Nacional de Telecomunicações (Inatel), possui inglês intermediário e espanhol fluente.

Figura 9 – Estrutura interna do LED (Fonte [27])

# Utilizando Acelerômetros para Obtenção de Parâmetros de Movimentos em Equipamentos de Realidade Virtual.

Jefferson Jesus Hengles Almeida

Orientadora: Raquel Cymrot

Universidade Presbiteriana Mackenzie -

Universidade Presbiteriana Mackenzie - UPM [jeffersonjesus604@gmail.br](mailto:Jeffersonjesus604@gmail.br) 

UPM raquel.cymrot@mackenzie.com.br

*Resumo***—A introdução de equipamentos de realidade virtual na fisioterapia fez com que as pesquisas multidisciplinares assumissem um papel importante no desenvolvimento de novas ferramentas no auxílio desta área de conhecimento. Plataformas como o Wii, o PS3 Move e o Xbox Kinect, podem ser grandes aliadas na motivação de pacientes em processo reabilitação. Há em nosso país um grande número de crianças com deficiência física passíveis de se beneficiar com o uso destas novas tecnologias. A obtenção de parâmetros de medidas de amplitude e velocidade de movimentos por meio de acelerômetros e a transmissão de dados segundo algum padrão de rede sem fio devem auxiliar o tratamento de crianças que necessitem realizar sessões de fisioterapia, trazendo ganhos a toda sociedade.** 

*Palavras chave***—acelerômetros, crianças, fisioterapia, transmissão de dados sem fio.** 

*Abstract***— The introduction of Virtual Reality in Physiotherapy has turned multidisciplinary research into a quintessential factor in the development of new tools for this area. Game platforms such Wii, PS3 and Xbox Kinect became powerful allies in motivating patients through rehabilitation processes. In addition, there are in Brazil a big number of children with physical deficiencies who could benefit from the use of these new techniques. In this scenario, the measurement of amplitude and speed of patient movements in a wireless sensor network and its playful processing in a computing unit will be of paramount help in the treatment of children who needs to perform physiotherapy sessions, accelerating their recover and bringing benefits to all parts involved** 

*Key words***— accelerometers, children, physiotherapy, wireless data transmission.**

#### I. INTRODUÇÃO

Sensores são dispositivos que recebem e respondem a um

Jefferson Jesus Hengles Almeida [\(Jeffersonjesus604@gmail.com\)](mailto:Jeffersonjesus604@gmail.com) é aluno bolsista (PIBIC/Mackenzie) do curso de Engenharia Elétrica da Escola de Engenharia da Universidade Presbiteriana Mackenzie.

Raquel Cymrot [\(raquel.cymrot@mackenzie.br\)](mailto:raquel.cymrot@mackenzie.br) é professora da Escola de Engenharia da Universidade Presbiteriana Mackenzie. Rua da Consolação, 930 – prédio 6, São Paulo - SP - Brasil - 01302-907.

estímulo ou sinal. Os acelerômetros - um tipo particular de sensores - são medidores de aceleração que, além de serem de baixo custo e compactos, possuem alto grau de confiabilidade [1], possibilitando sua utilização para análise de outras componentes do movimento como amplitude e angulação [2]. Tal fato ressalta o grande potencial de aplicações que estes dispositivos possuem principalmente na engenharia de reabilitação [3]. Dentre os modelos disponíveis, destacam-se os acelerômetros capacitivos, nos quais a capacitância da estrutura varia proporcionalmente com a aceleração [4].

A aquisição dos dados medidos por um sensor pode ser feita por meio de um sistema de comunicação via *Bluetooth* ou algum outro padrão de rede sem fio [5]. Os sinais gerados pelo dispositivo durante o período de análise são enviados, para um receptor, atrelado a uma interface gráfica que permite a análise e discussão das informações obtidas [6].

Na área da fisioterapia, plataformas de realidade virtual que possuem controles por sensores como o Wii, tem recebido grande atenção por parte dos profissionais da área da saúde, dando origem a termos como WiiReabilitação [7]. Há um crescimento no número de profissionais que utilizam equipamentos de realidade virtual, como o Nintendo Wii, em programas de reabilitação, tendo como resultado o aumento da motivação dos pacientes bem como do encorajamento em se realizar movimentos completos [8]. Nesse contexto, muito se tem pesquisado para que as sessões de fisioterapia se tornem cada vez mais prazerosas aos pacientes [9]. O sucesso alcançado com a plataforma da Nintendo fez com que os profissionais da área passassem a observar outros equipamentos de realidade virtual, tais como o PS3 Move e o Xbox Kinect [10]. Este último tem como princípio de funcionamento três câmeras e um sensor infravermelho, evitando controles, que diagnosticam o ambiente tridimensionalmente, dando a sensação de que o jogador está dentro do jogo [11]. Devido a tais características há grandes promessas de que este também seja um grande aliado para

motivar os pacientes a realizar exercícios durante o processo de reabilitação.

# *A. Objetivo*

Há quase uma década atrás, Valentini [12] já alertava para a necessidade de se investigar as percepções de competência e desempenho motor de crianças e de como estas influenciam os padrões de motivação na participação esportiva ou em outros contextos de conquistas pessoais. Parâmetros de medidas de amplitude e velocidade de movimentos são necessários para balizar os profissionais quanto às condições de seus pacientes bem como para medir a melhora com o tratamento [13]. Não foi encontrada na literatura parâmetros para tais medidas em movimentos realizados utilizando-se equipamentos de realidade virtual, como a plataforma Wii ou Xbox Kinect.

O objetivo do presente trabalho é estabelecer parâmetros de medidas de amplitude e velocidade de movimentos em crianças normais, de 7 a 14 anos, para que possam ser comparados com resultados observados em crianças com algum tipo de patologia ou que estejam em processo de reabilitação.

Visa-se assim a construção de dispositivos de baixo custo que possibilitem medições das componentes dos movimentos desenvolvidos, tais como aceleração, força e angulação. Deverão ser criados outros dispositivos que recebam os valores analisados a cada movimento e os envie diretamente a uma interface de processamento que poderá ser acessada a distância pelo fisioterapeuta.

Este projeto ainda está em andamento e durante o desenvolvimento do mesmo, buscar-se-á analisar as características das plataformas dos equipamentos de realidade virtual disponíveis, Xbox e o Wii, com potencial para ajuda na fisioterapia, comparando-os de modo a verificar qual deles tem maior eficácia em um processo estímulo e realização de exercícios.

# *A.*

# *B. Justificativa*

O Instituto Brasileiro de Geografia estatística (IBGE) ainda não consolidou seus dados sobre deficiências, obtidos no último censo, porém já existem alguns resultados preliminares divulgados que "ainda não foram submetidos a todos os processos de crítica inerentes ao Censo Demográfico 2010" [14, p. 2]. O censo de 2000 informou que havia no Brasil em torno de 100.000 crianças, entre 5 e 14 anos, com deficiência física e que, dentre elas, 17,6% se encontravam no estado de São Paulo [15]. Comparando-se os dados já divulgados do último censo com os do censo do ano 2000, estima-se um crescimento de mais de 10% nestes números [16]. Devido a tal cenário, tornar os exercícios mais acessíveis e agradáveis traria grandes benefícios, uma vez que número de crianças que passam por tratamentos fisioterapêuticos é expressivo.

Algum adulto, responsável pela criança, em geral a mãe, precisa levá-la à clínica de reabilitação, o que causa, por muitas vezes, a perda total ou parcial do dia de trabalho, levando a um prejuízo não só familiar, mas na economia como um todo. Há também o fato de que as próprias crianças perdem aulas, uma vez que nem sempre os horários das sessões de fisioterapia são compatíveis com a vida escolar.

Nos casos em que uma supervisão maior é necessária, se fosse possível coletar, por meio de sensores, os dados referentes aos movimentos executados, podendo ser estes posteriormente analisados pelos profissionais competentes, parte significativa da fisioterapia poderia ser desenvolvida em casa, facilitando a vida familiar e podendo até mesmo diminuir os custos do tratamento.

Outra vantagem seria a economia com os gastos de locomoção bem como uma consequênte redução de emissão de poluentes por parte dos meios de transportes utilizados para se chegar até as clínicas, uma vez que o número de visitas seria reduzido.

Por fim, pode-se citar o fato de que a utilização de equipamentos de realidade virtual como auxiliar no tratamento, pode estimular mais os pacientes a desenvolverem os exercícios, aumentando a velocidade de recuperação [17].

# II. MULTIDISCIPLINARIDADE

A atividade multidisciplinar tem papel relevante nos avanços obtidos em diversas áreas de conhecimento científico. Esse fato se confirma desde as propostas de ensino que têm como meta a percepção da inter-relação entre as disciplinas [18], até o contexto de pesquisas, nas quais se destaca a importância da integração dos diversos ramos da ciência devido à complexidade dos problemas abordados [19].

A realização de uma pesquisa torna-se mais ampla e concreta, quando se investe na multidisciplinaridade, dado que os problemas em questão podem assumir natureza que exija diversos conhecimentos [20]. Por isso, há muito se discute a necessidade de grandes investimentos em pesquisas ousadas e de longa duração que abranjam diversas áreas de conhecimento, uma vez que os resultados obtidos tornam-se mais satisfatórios, trazendo grande contribuição à comunidade científica [21].

A revolução da informática tem se expandido para todas as áreas da ciência, inclusive a da saúde [22], reforçando a importância da multidisciplinaridade. Como exemplo, na área da fisioterapia, a introdução de equipamentos de realidade virtual [23] evidenciam a necessidade de que fisioterapeutas e engenheiros eletrônicos, de *software* e computação, trabalhem em conjunto, como já se observa em outras situações [24], visando melhorias nas sessões de reabilitação dos pacientes.

Neste contexto esta pesquisa alia a necessidade da fisioterapia com conhecimentos de engenharia eletrônica e estatística.

## III. METODOLOGIA

Nesta pesquisa serão utilizados sensores sem fio de movimentos para a obtenção de medições realizadas em alunos de escolas públicas. Os sensores deverão ser presos no corpo dos alunos utilizando-se fitas de velcro®, como se fossem "pulseiras".

As escolas, nas quais as medições serão realizadas como atividades de classe, já foram contatadas. Nestas, os alunos serão estimulados a realizar exercícios físicos moderados, utilizando equipamentos de realidade virtual (Wii e o Xbox Kinect) que incitam o corpo a realizar movimentos, utilizandose os jogos existentes nos equipamentos associados aos sensores desenvolvidos. Tais atividades serão realizadas com crianças entre sete e catorze anos.

Por tratar de pesquisa que envolve seres humanos, esta será submetida ao Comitê de Ética e Pesquisa da instituição e serão aplicados os procedimentos éticos necessários.

Segundo Montgomery e Runger "O campo de estatística lida com a coleta, apresentação, análise e uso de dados para tomar decisões, resolver problemas e planejar produtos e processos" [25, p. 1]. Ainda, segundo estes mesmos autores, um experimento planejado propicia o controle de algumas variáveis de modo a inferir quais destas são responsáveis pelas mudanças observadas nas respostas.

Quando não se tem acesso a toda população é necessário retirar-se adequadamente uma amostra e, baseado nesta, a inferência estatística possibilita a generalização de uma amostra para uma população. Uma vez, coletados os dados, a estatística descritiva possibilita resumir e descrever características dos dados coletados [26].

A estimação de parâmetros com teste estatístico de hipóteses e com intervalo de confiança são métodos essenciais para a análise de dados de um experimento comparativo [25]. Segundo Devore [26] a análise de variância envolve a análise de dados provenientes de mais de duas populações. Quando não é possível realizar suposições necessárias para o uso de testes paramétricos, como por exemplo, de que os dados provenham de uma distribuição Normal, procedimentos não paramétricos podem ser utilizados.

Após os dados serem coletados, será realizada uma análise descritiva destes bem como construídos intervalos de confiança para a média e proporção de parâmetros de medidas de amplitude e velocidade de movimentos, por faixas etárias e gênero. Poderão ser realizados testes de hipótese para testar a igualdade de médias em dois grupos (como gênero) ou em três ou mais grupos (caso das crianças serem divididas em três ou mais faixas etárias).

Os dados serão analisados com a utilização do programa estatístico Minitab®.

# IV. RESULTADOS ESPERADOS

Com a finalização desta pesquisa, espera-se tornar possível o estabelecimento de parâmetros de medidas de amplitude e velocidade de movimentos em crianças de sete a quatorze anos. Tais parâmetros devem auxiliar na avaliação do progresso e na fixação de metas em tratamentos fisioterapêuticos.

Já foram estabelecidos alguns parâmetros que facilitam a percepção do nível de motricidade de cada criança avaliada [27], porém o conhecimento de parâmetros associados a movimentos realizados em equipamentos de realidade virtual pode propiciar uma análise mais detalhada do avanço na recuperação de cada paciente, permitindo a realização de exercícios em casa, com a possibilidade de supervisão do profissional à distância a partir de dispositivos que recebam os valores analisados a cada movimento e os enviem a uma interface de processamento, trazendo assim benefícios às crianças em tratamento, sua família e à sociedade como um todo.

#### REFERÊNCIAS

- [1] E. C. Blank, (2009) *Acelerômetros:* princípio de funcionamento. Disponível[: http://www.eletrica.info/acelerometro-principio-de](http://www.eletrica.info/acelerometro-principio-de-funcionamento/)[funcionamento/](http://www.eletrica.info/acelerometro-principio-de-funcionamento/)
- [2] L. J. Figueiredo; A. R. Gafaniz; G. S. Lopes; R. Pereira (Lisboa, 2007) *Aplicações de Acelerômetros.* Disponível: <http://nebm.ist.utl.pt/repositorio/download/375>
- [3] G. Fernandez; H. Martucci Neto; R. Irita (São Paulo, 2008) *Dispositivo para Análise Articular do Ombro Gerenciado por Software* Disponível em: http:[//www.sbis.org.br/cbis11/arquivos/679.pdf](http://www.sbis.org.br/cbis11/arquivos/679.pdf)
- [4] J. L. F. Freitas Júnior (Guaratinguetá, 2005) *Desenvolvimento de um monitor de vibrações utilizando sensores de tecnologia microeletromecânica* – MEMS, Dissertação (Mestrado em Engenharia Mecânica)-Universidade Estadual Paulista. Disponível: [http://www.athena.biblioteca.unesp.br/exlibris/bd/beg/33004080027P6/20](http://www.athena.biblioteca.unesp.br/exlibris/bd/beg/33004080027P6/2005/freitasjr_jl_me_guara.pdf.) [05/freitasjr\\_jl\\_me\\_guara.pdf](http://www.athena.biblioteca.unesp.br/exlibris/bd/beg/33004080027P6/2005/freitasjr_jl_me_guara.pdf.)
- [5] M. R. Pereira; C. L. Amorim; M. C. S Castro (Rio de Janeiro, 2010) *Tutorial sobre redes de sensores* Disponível: <http://www.ime.uerj.br/cadernos/cadinf/vol14/3-clicia.pdf>
- [6] L. B. Ruiz; L. H. A. Correia; L. F. M. Vieira; D. F. Macedo; E. F. Nakamura; C. M. S. Figueiredo; M. A. M. V. Vieira; E. H. Bechelane; D. Câmara; A. A. F. Loureiro; J. M. S. Nogueira; D. C. Silva Júnior; A. O. Fernandes "Arquiteturas para Redes de Sensores Sem Fio". In: Simpósio Brasileiro de Redes de Computadores, 22, 2004, Gramado, *anais..*., 2004, p.1-52. Disponível: [http://www.sensornet.dcc.ufmg.br/pdf/mc](http://www.sensornet.dcc.ufmg.br/pdf/mc-sbrc2004.pdf)[sbrc2004.pdf](http://www.sensornet.dcc.ufmg.br/pdf/mc-sbrc2004.pdf)
- [7] J. Decker; H. Li; D. Losowyj, V. Prakash (New Brunswick, 2009) *Wiihabilitation: Rehabilitation of Wrist Flexion and Extension Using a Wiimote-Based Game System* Disponível: <http://www.osd.rutgers.edu/gs/09papers/Wii.pdf>
- [8] F. Anderson; M. Annett;W. F. Bischof (Edmonton, 2010) *Lean on Wii*: *Physical Rehabilitation With Virtual Reality and Wii Peripherals*. University of Alberta. Disponível: [http://webdocs.cs.ualberta.ca/~wfb/ammi/publications/C-2010-](http://webdocs.cs.ualberta.ca/~wfb/ammi/publications/C-2010-Anderson.pdf) [Anderson.pdf](http://webdocs.cs.ualberta.ca/~wfb/ammi/publications/C-2010-Anderson.pdf)
- [9] Brás, J. (Fortaleza, 28 maio 2011) "Video Game para tratar o corpo"*. O povo – Online*, Jornal de Hoje / Ciência & Saúde. Disponível: [http://www.opovo.com.br/app/opovo/cienciaesaude/2011/05/28/noticiacie](http://www.opovo.com.br/app/opovo/cienciaesaude/2011/05/28/noticiacienciaesaudejornal,2249547/videogame-para-tratar-o-corpo.shtml) [nciaesaudejornal,2249547/videogame-para-tratar-o-corpo.shtml](http://www.opovo.com.br/app/opovo/cienciaesaude/2011/05/28/noticiacienciaesaudejornal,2249547/videogame-para-tratar-o-corpo.shtml)
- [10] O. Mendes "Realidade virtual: Xbox Kinect é utilizado para reabilitação na fisioterapia*"*. *Nova Fisio*, Rio de Janeiro, 11 abr. 2011. Disponível: [http://www.novafisio.com.br/oston/realidade-virtual-xbox-kinect-e](http://www.novafisio.com.br/oston/realidade-virtual-xbox-kinect-e-utilizado-para-reabilitacao-na-fisioterapia/)[utilizado-para-reabilitacao-na-fisioterapia/](http://www.novafisio.com.br/oston/realidade-virtual-xbox-kinect-e-utilizado-para-reabilitacao-na-fisioterapia/)
- [11] G. Petró (Rio de Janeiro, 14 nov. 2010 ) "Sistema Kinect, que usa corpo como joystick, chega ao Brasil por R\$ 600". *G1 Tecnologia e Game*.

Disponível: [http://g1.globo.com/tecnologia/noticia/2010/11/sistema](http://g1.globo.com/tecnologia/noticia/2010/11/sistema-kinect-que-usa-corpo-como-joystick-chega-ao-brasil-por-r-600.html)[kinect-que-usa-corpo-como-joystick-chega-ao-brasil-por-r-600.html](http://g1.globo.com/tecnologia/noticia/2010/11/sistema-kinect-que-usa-corpo-como-joystick-chega-ao-brasil-por-r-600.html)

- [12] N. C. Valentini "Percepções de Competência e Desenvolvimento Motor de meninos e meninas: um estudo transversal". Artigos Originais, *Movimento*, Porto Alegre, v. 8, n. 2, p.51-62, maio/agosto 2002. Disponível: N. C.
- [13] C.Venturni; A. André; B. P. Aguilar; B. Giacomelli. "Confiabilidade de dois métodos de avaliação da amplitude de movimento ativa de dorsiflexão do tornozelo em indivíduos saudávei*s"*. *Acta Fisiátrica*, São Paulo, v. 13, n. 1, p. 39-43, 2006.
- [14] Instituto Brasileiro de Geografia Estatística (Rio de Janeiro, 2012) *Censo Demográfico 2010* - Resultados Preliminares da Amostra. Disponível: [http://www.ibge.gov.br/home/estatistica/populacao/censo2010/resultados](http://www.ibge.gov.br/home/estatistica/populacao/censo2010/resultados_preliminares_amostra/notas_resultados_preliminares_amostra.pdf) [\\_preliminares\\_amostra/notas\\_resultados\\_preliminares\\_amostra.pdf](http://www.ibge.gov.br/home/estatistica/populacao/censo2010/resultados_preliminares_amostra/notas_resultados_preliminares_amostra.pdf)
- [15] Instituto Brasileiro de Geografia Estatística (Rio de Janeiro, [2001?]) *Tabela 2111* - População residente por tipo de deficiência, situação do domicílio, sexo e grupos de idade. Disponível: [http://www.sidra.ibge.gov.br/bda/tabela/listabl.asp?z=cd&o=11&i=P&c=](http://www.sidra.ibge.gov.br/bda/tabela/listabl.asp?z=cd&o=11&i=P&c=2111) [2111](http://www.sidra.ibge.gov.br/bda/tabela/listabl.asp?z=cd&o=11&i=P&c=2111)
- [16] Instituto Brasileiro de Geografia Estatística (Rio de Janeiro, 2012) *Censo Demográfico 2010* - Resultados Preliminares da Amostra. Tabela 1.1 - População residente, por tipo de deficiência, segundo as Grandes Regiões e as Unidades da Federação - 2010 Disponível: [www.seplan.go.gov.br/sepin/pub/censo2010/Tabela\\_1.1.xls](http://www.seplan.go.gov.br/sepin/pub/censo2010/Tabela_1.1.xls)
- [17] C. B. M. Monteiro *Realidade Virtual na paralisia Cerebral*. São Paulo: Editora Plêiade, 2011. Disponível: [http://educacaofisicaufvjm.files.wordpress.com/2011/09/carlos-monteiro](http://educacaofisicaufvjm.files.wordpress.com/2011/09/carlos-monteiro-ebook-reduzido1.pdf)[ebook-reduzido1.pdf](http://educacaofisicaufvjm.files.wordpress.com/2011/09/carlos-monteiro-ebook-reduzido1.pdf)
- [18] E. P. Ferlin. *A Multidisciplinariedade como elemento motivacional no Processo de Ensino*. Disponível: [http://professorferlin.blogspot.com/2011/10/multidisciplinariedade-como](http://professorferlin.blogspot.com/2011/10/multidisciplinariedade-como-elemento.html)[elemento.html](http://professorferlin.blogspot.com/2011/10/multidisciplinariedade-como-elemento.html)
- [19] Fundação de Amparo à Pesquisa do Estado de São Paulo (São Paulo, 2011). *Centro de pesquisa, inovação e difusão*. Disponível: <http://watson.fapesp.br/cepid/cepidmen.htm>
- [20] A. P. Jantsch, L. Bianchetti (organizadores) "Interdisciplinariedade: para além da filosofia do sujeito"*.* São Paulo, 3.ed., 1995. A. P. Jantsch; L. Bianchetti *Universidade e Interdisciplinaridade* pg 195 a 204
- [21] Fundação de Amparo à Pesquisa do Estado de São Paulo (São Paulo, 2011). *Incentivo a pesquisas multidisciplinares.* Disponível: [http://www.bv.fapesp.br/linha-do-tempo/1095/incentivo-pesquisas](http://www.bv.fapesp.br/linha-do-tempo/1095/incentivo-pesquisas-multidisciplinares/)[multidisciplinares/](http://www.bv.fapesp.br/linha-do-tempo/1095/incentivo-pesquisas-multidisciplinares/)
- [22] A. V. Wangenheim (2005). *Tecnologias e Tendências em Informática na Saúde*. Disponível: [http://www.inf.ufsc.br/~awangenh/InfoMed/2005/InfoMedPPGCC2005.pd](http://www.inf.ufsc.br/~awangenh/InfoMed/2005/InfoMedPPGCC2005.pdf) [f](http://www.inf.ufsc.br/~awangenh/InfoMed/2005/InfoMedPPGCC2005.pdf)
- [23] L. J. Teixeira (2010). *Outros recursos de realidade virtual.* Disponível: [http://www.fisioterapiaemevidencia.com/2010/03/outros-recursos-de](http://www.fisioterapiaemevidencia.com/2010/03/outros-recursos-de-realidade-virtual.html)[realidade-virtual.html](http://www.fisioterapiaemevidencia.com/2010/03/outros-recursos-de-realidade-virtual.html)
- [24] Ministério da Saúde. (2001). *Diagnóstico, tratamento, reabilitação, prevenção e fisiopatologia das LER/ DORT*. Disponível: [http://bvsms.saude.gov.br/bvs/publicacoes/diag\\_tratamento\\_ler\\_dort.pdf](http://bvsms.saude.gov.br/bvs/publicacoes/diag_tratamento_ler_dort.pdf)
- [25] D. C. Montgomery; G. C. Runger *Estatística Aplicada e Probabilidade para Engenheiros*. 4 ed. Rio de Janeiro: LTC, 2009.
- [26] J. L. Devore *Probabilidade e Estatística para Engenharia e Ciências*. 6 ed. São Paulo: Pioneira Thomson Learning, 2006.
- [27] F. Rosa Neto *Manual de avaliação motora*. Porto Alegre: Artmed, 2002.

# Uso do *software* R no tratamento estatístico de dados na Engenharia.

Dominique Santos Ferreira

Raquel Cymrot

Universidade Presbiteriana Mackenzie dominique.ferreira@mackenzista.com.br Universidade Presbiteriana Mackenzie raquel.cymrot@mackenzie.com.br

*Resumo***—O uso de ferramentas computacionais para auxiliar a aplicação de técnicas estatísticas é altamente recomendado, visto que possibilita que análises gráficas e métodos numéricos que necessitariam maior esforço, como no caso de uma grande quantidade de dados, de cálculos laboriosos ou de utilização de computação intensiva, sejam viabilizados corretamente e em tempo hábil. Contudo escolher adequadamente um** *software* **estatístico pode não ser tarefa fácil. Aplicativos estatísticos, em geral, são substancialmente caros ou de difícil compreensão. O uso de planilhas eletrônicas, como Microsoft Excel, na aplicação de técnicas estatísticas causa controvérsias, no que se refere à confiabilidade das saídas computacionais. Este artigo tem como objetivo apresentar o** *software* **R como uma solução viável de**  *software* **livre na realização de análises estatísticas por estudantes e profissionais de Engenharia Elétrica, a partir de material didático embasado no ensino da Estatística aos cursos de Engenharia e também em pesquisas e teses da área.** 

*Palavras chave***—Engenharia, Estatística,** *software* **estatístico, tutorial.**

*Abstract***—The use of computational tools to assist the application of statistical techniques is highly recommended, since can possibly statistical analysis and techniques, whereas it makes it possible that graphical analyses and numerical methods which would need much effort, such as a large amount of data, tiresome calculations or the use of intensive computation processing, can be made correctly and in a timely manner. However the correct choice software for a statistical application might not is an easy task. Statistical software is, in general, very expensive or hard to figure out. The use of spreadsheets, like Microsoft Excel, is disputed in regard of how reliable its computational outputs obtained from statistical techniques. This paper aims to present the R project as viable solution tool open software for statistical analysis by Electric Engineering students and professionals, based on courseware from Statistics classes of Engineering and field tests and researches.** 

*Key words***—Engineering, Statistics, statistical software, tutorial.** 

# I. INTRODUÇÃO

A palavra Estatística, em inglês *Statistics* derivado do vocábulo *State*, referia-se em seu surgimento a coleção de eventos de interesse do Estado. Ao ano de 1849, Quetelet elucidava o papel da Estatística como o de compor uma representação fiel do Estado numa determinada época. Já no século XVIII, tornou-se uma taquigrafia para "ciências descritivas do Estado" e por volta de 1830 o termo passou a ser sinônimo de "ciência numérica" da sociedade [1]. Atualmente o campo da estatística concatena métodos para organizar e tratar os dados para delinear conclusões a partir das informações que estes transmitem [2]. Ou ainda segundo Ross Estatística define-se como "a arte de se aprender a partir dos dados" [1].

Nos últimos vinte anos as práticas estatísticas aliaram-se ao advento da Computação, e pode-se afirmar que seja esta uma das principais razões que justifiquem sua intensa aplicação em trabalhos científicos. É imprescindível a engenheiros e cientistas o uso de ferramentas computacionais voltadas a Estatística, sendo assim indispensável seu conhecimento para interpretar as informações obtidas [3]. O uso do computador tornou consideravelmente mais rápida à realização de operações matemáticas, aumentou sua precisão, como também diminuiu o tempo empregado. Dada a sua capacidade de executar automaticamente tarefas e cálculos repetitivos, o auxílio do computador é fator determinante no custo e tempo empenhado [4].

Há uma variedade de *softwares*, pacotes estatísticos ditos genéricos por ter como finalidade a realização de uma vasta gama de métodos estatísticos, amplamente utilizada no meio acadêmico, em indústrias, bancos, órgãos públicos etc., como por exemplo, o Minitab, S-PLUS, SPSS e SAS. E ainda aplicativos matemáticos que detêm implementações de análises estatísticas como o Mathematica, o Maple, o Gauss e o MATLAB [5].

Esta pesquisa propõe o uso do R como ferramenta computacional, aplicada ao estudo da Estatística, por meio da elaboração de um tutorial. Tal tutorial deve auxiliar o aluno, de modo que o *software* atue como agente facilitador na execução de algumas análises estatísticas presentes na formação e no atendimento as solicitações em contextos próprios da Engenharia, na qual fica evidente a indispensabilidade da utilização de *softwares* estatísticos a fim de favorecer e viabilizar a aplicação de métodos estatísticos.

O tutorial deve ser um guia sintético do uso do aplicativo na realização de algumas análises estatísticas, como por exemplo, a construção do diagrama de caixa, elaboração de cartas de controle, geração de números pseudoaleatórios conforme

Manuscrito recebido em 13 de março de 2012; revisado em 13 de março de 2012.

D. S. Ferreira. (dominique.ferreira@mackenzista.com.br) e Orientadora Prof.ª Ms. R. Cymrot (raquel.cymrot@mackenzie.br) vinculadas a Escola de Engenharia do Instituto Presbiteriano Mackenzie. Rua da Consolação, 896 (prédio 6) – São Paulo – SP – Brasil – 01302-907[. www.mackenzie.com.br](http://www.mackenzie.com.br/)

distribuições de probabilidade e construção de intervalos de confiança por meio da técnica de Bootstrap, considerada de computação intensiva, e muito útil no que diz respeito à inferência estatística quando as distribuições dos parâmetros não são conhecidas.

#### II. O QUE É AMBIENTE R?

R é o aplicativo e também a linguagem de programação, no qual são baseadas as suas rotinas. Seu intuito é integrar ferramentas gráficas, de cálculo e de análise de dados, em um ambiente de desenvolvimento de programação [6]. R também pode ser definido como uma "GNU S", isto é, uma versão livre do *software* S [7]. GNU refere-se ao projeto GNU que promove a utilização e elaboração de aplicativos e sistemas livres. De acordo com o projeto o termo livre, *free* originalmente, está relacionado com liberdade e não com preço, pode-se obter ou não gratuitamente *software* GNU. O projeto baseia-se na premissa de colaboração entre desenvolvedores, um exemplo conhecido de implementação feita pelo projeto GNU é o sistema operacional Linux [8].

R foi desenvolvido por Robert Gentleman e Ross Ihaka do Departamento de Estatística da Universidade de Auckland [7]. Os direitos autorais do R são avaliados segundo a GNU General Public License (GPL) – Licença Pública Geral, ou seja, o autor detém a patente e em contrapartida permite-se legalmente aos usuários do programa o direito de copiá-lo, distribuí-lo, ou modificá-lo a partir do código-fonte, sob os termos da licença [9]. O CRAN (Comprehensive R Archive Network) é o conjunto de *sites* responsável pela alocação e distribuição dos arquivos referentes ao R, desde extensões contribuídas a arquivos de instalação e documentação [10]. Desde 1997, o R Core Team é responsável pelas atualizações discorridas até então [6], R é colaborativo e por isso já detém algumas milhares de aplicações sob o seu código.

R é constituído por uma janela principal chamada *R Console*. O termo *console*, do inglês "painel de controle", caracteriza a janela na qual os comandos são inseridos e executados, ou diretamente ou com uso de arquivos *scripts*.

R é mais que simplesmente um sistema computacional para estatística é um conjunto de recursos para manipulação de dados, cálculo e exibição gráfica. Por isso "ambiente" caracteriza-o como um sistema flexível e de vasta aplicabilidade [6].

#### *A. Um software estatístico para Engenharia.*

A sintaxe do R é similar a linguagens de programação como C e C++ [7], em características como o manuseio e tratamento de objetos por meio de funções, uso de bibliotecas de funções pré-definidas – *packages*, e de programação orientada ao objeto (POO). E por ser uma linguagem de programação a possibilidade de desenvolvimento de novas aplicações sob a sua linguagem é deveras atrativa, isto é, se não há ainda desenvolve-se um algoritmo a partir da linguagem.

A programação orientada ao objeto permite maior coerência e rentabilidade em uma aplicação alterando o modo como os comandos são descritos e permitindo que a aplicação implementada sob a linguagem de programação detenha maior proximidade com as características do objeto [4].

Essas características são algumas vantagens do uso desse

aplicativo por estudantes e profissionais da Engenharia, pois a grade curricular possibilita o contato com essas linguagens ou com *softwares*, como o MATLAB, que têm escopo semelhante.

Em sua legislação, o CREA-SP (Conselho Regional de Engenharia, Arquitetura e Agronomia do Estado de São Paulo), no cumprimento de suas atribuições, classifica em dezoito as atividades referentes ao exercício profissional das diferentes ramificações existentes na Engenharia, Arquitetura e Agronomia, dentre elas as seguintes:

> "Atividade 02 - Estudo, planejamento, projeto e especificação;"

> "Atividade 08 - Ensino, pesquisa, análise, experimentação, ensaio e divulgação técnica; extensão:"

> "Atividade 10 - Padronização, mensuração e controle de qualidade;" [11].

O âmago dessas atividades está imbuído do propósito da Estatística, isso se evidencia na definição dada por Montgomery e Runger para Estatística, a ciência que lida com a coleta, apresentação, análise e uso dos dados para tomar decisões, resolver problemas e planejar produtos e processos. O profissional de Engenharia tem de estar apto a lançar mão dessas técnicas para diante das situações cotidianas da área ampliar quantitativamente e qualitativamente seus resultados. E para tanto usufruir de uma ferramenta computacional se faz indispensável.

### *B. Por que utilizar o R?*

Em uma pesquisa na qual se estudava os fatores avaliados na escolha de *softwares* estatísticos, com o intuito de definir qual seria o *software* que melhor adequar-se-ia no campus de uma Universidade pública. Evidenciou que o fator custobenefício é determinístico no optar por um programa ou outro [12]. Aplicativos estatísticos são caros, o que impossibilita por muitas vezes a sua compra, o que remete também a aquisição ilegal destes *softwares* por seus usuários obstruindo assim questões autorais.

O uso de planilhas eletrônicas é uma das alternativas à análise de dados e de ferramenta de apoio à decisão. O MS Excel consolida-se como o mais utilizado pelo mercado em diversas aplicações, por deter sofisticados recursos, interface amigável, e de alta integração com os demais aplicativos existentes, nos ambientes para o qual foi desenvolvido [13]. Em contrapartida, há ressalvas sobre a confiabilidade de suas saídas computacionais no que se refere ao uso de ferramentas estatísticas.

Uma avaliação dos resultados obtidos em cinco diferentes planilhas eletrônicas realizada por Almiron *et al.* salienta que o uso destes aplicativos implica na falta da implementação de análises estatísticas e por muitas vezes em problemas na precisão da estimação de parâmetros, na geração de números pseudoaleatórios e também na apresentação do resultado com o número correto de algarismos significativos [14]. Levine *et al.* afirma que "[...] (os usuários) não levaram necessariamente em consideração a precisão e a integralidade dos resultados estatísticos que o Excel produz", e que embora o Microsoft Excel detenha características muito atrativas, questões relativas ao custo, maior familiaridade e interatividade são os

reais motivos de sua alta adesão [15].

A inserção de computadores e *softwares* estatísticos também faculta um importante benefício educacional, por fomentar métodos de simulação. Segundo Navidi [3] a simulação faz com que os princípios fundamentais da Estatística tornem-se vivos.

De acordo Cymrot aliar um aplicativo ao estudo da Estatística permite a interação entre mercado de trabalho e meio acadêmico, de modo que se forme um profissional inteirado do dever para com a sociedade. No entanto, o conhecimento e benefícios, adquiridos com a utilização de um aplicativo voltado à Estatística, só se dão plenamente ao ser capaz de discernir corretamente qual tratamento estatístico empregar, em função do contexto investigado [16].

O documento para "Declaração Mundial sobre Educação Superior no Século XXI: Visão e Ação" é o reflexo da preocupação de transformar o ensino superior numa ferramenta de via de acesso à educação e desenvolvimento. Onde podemos ressaltar que o curso e suas componentes curriculares devem exacerbar o compromisso ético do estudante e futuro profissional em trabalhar para o bem comum, abordada no artigo 1º, intensificar as relações entre o mundo de trabalho e o meio acadêmico, mencionada no artigo 7º, e por fim a oportunidade de agregar valor ao ensino por meio de novas tecnologias, citada no artigo 12º. [17]

## III. EXEMPLOS DE APLICAÇÃO DO R.

O tutorial baseou-se na busca em base de dados como a CAPES (Coordenação de Aperfeiçoamento de Pessoal de Nível Superior), bibliotecas digitais de teses e dissertações e em vasta literatura voltada ao ensino da Estatística à Engenharia. Visando suprir as necessidades por análises estatísticas indisponíveis em programas não específicos, como o Excel, como também valer-se de um *software* acessível aos alunos e profissionais da Engenharia, utilizando exemplos da área.

Abaixo constam explanações sobre análises estatísticas que compõem o tutorial, de forma a aludir à estrutura deste. Esta não é uma citação direta do conteúdo do tutorial, no entanto, o propósito ao dispor estas análises é demonstrar o funcionamento do R.

R é uma linguagem de programação atrelada a um ambiente de desenvolvimento próprio, por isso inicialmente pode ser desanimador lidar com uma interface gráfica não muito amigável, seus recursos são acionados, em suma, inserindo-se a partir do teclado os comandos necessários.

#### *A. Regressão Linear Múltipla*

No artigo *"Fatores que influenciam o desempenho de Receptores na TV Digital Terrestre na cidade de São Paulo"* um dos métodos utilizados para estudo dos fatores de degradação do sinal da TV Digital foi o da regressão linear múltipla [18]. A regressão múltipla ajusta um modelo linear entre uma variável de resposta e uma ou mais variáveis explicativas (regressoras).

O modelo de regressão linear múltipla requer uma abordagem matricial para sua resolução, se ao invés deefetuar os cálculos manualmente, utilizar-se uma abordagem computacionalum maior número de análises poderá ser realizado o que consequentemente propicia maior tempo de observação das características dos dados e melhor verificação dos critérios de adequação ao modelo [19].

$$
y = X\beta + \varepsilon \tag{1}
$$

Onde as variáveis são:

$$
y = \begin{bmatrix} y_1 \\ y_2 \\ \vdots \\ y_n \end{bmatrix} X = \begin{bmatrix} 1 & x_{11} & x_{12} & \cdots & x_{1k} \\ 1 & x_{21} & x_{22} & \cdots & x_{2k} \\ \vdots & \vdots & \vdots & & \vdots \\ 1 & x_{n1} & x_{n2} & \cdots & x_{nk} \end{bmatrix} \beta = \begin{bmatrix} \beta_0 \\ \beta_1 \\ \vdots \\ \beta_k \end{bmatrix} \varepsilon = \begin{bmatrix} \varepsilon_1 \\ \varepsilon_2 \\ \vdots \\ \varepsilon_n \end{bmatrix}
$$
 (2)

A regressão linear múltipla relaciona linearmente um parâmetro a um ou mais variáveis pelo método dos mínimos quadrados. Abaixo vamos utilizar os dados da Tabela I para exemplificar um modelo de regressão múltipla, os dados são do exemplo 12-1 do livro "*Estatística Aplicada e Probabilidade para Engenheiros"* (cap. 12 pág. 267-271), onde duas variáveis independentes são usadas para explicar a resistência à tração de um fio colado obtido na fabricação de semicondutores [19].

TABELA I RESISTÊNCIA À TRAÇÃO DO FIO COLADO.

|                |          | Número da Resistência à Comprimento Altura da |             |
|----------------|----------|-----------------------------------------------|-------------|
| Observação     | Tração y | do Fio x <sub>1</sub>                         | Garra $x_2$ |
| 1              | 9,95     | 2                                             | 50          |
| $\overline{2}$ | 24,45    | 8                                             | 110         |
| 3              | 31,75    | 11                                            | 120         |
| $\overline{4}$ | 35,00    | 10                                            | 550         |
| 5              | 25,02    | 8                                             | 295         |
| 6              | 16,86    | $\overline{4}$                                | 200         |
| 7              | 14,38    | $\overline{c}$                                | 375         |
| 8              | 9,60     | $\overline{2}$                                | 52          |
| 9              | 24,35    | 9                                             | 100         |
| 10             | 27,50    | 8                                             | 300         |
| 11             | 17,08    | $\overline{4}$                                | 412         |
| 12             | 37,00    | 11                                            | 400         |
| 13             | 41,95    | 12                                            | 500         |
| 14             | 11,66    | $\mathbf{2}$                                  | 360         |
| 15             | 21,65    | $\overline{4}$                                | 205         |
| 16             | 17,89    | $\overline{4}$                                | 400         |
| 17             | 69,00    | 20                                            | 600         |
| 18             | 10,30    | $\mathbf{1}$                                  | 585         |
| 19             | 34,93    | 10                                            | 540         |
| 20             | 46,59    | 15                                            | 250         |
| 21             | 44,88    | 15                                            | 290         |
| 22             | 54,12    | 16                                            | 510         |
| 23             | 56,63    | 17                                            | 590         |
| 24             | 22,13    | 6                                             | 100         |
| 25             | 21,15    | 5                                             | 400         |

O modelo ajustado é:

$$
y = \beta_0 + \beta_1 x_1 + \beta_2 x_2 + \varepsilon \tag{3}
$$

 $β$ <sup>0</sup> é o intercepto ou intersecção do plano.  $β$ <sup>1</sup> e  $β$ <sup>2</sup>, chamados de coeficientes parciais de regressão, relacionam a resistência à tração respectivamente ao comprimento do fio –  $x_1$ , e a altura da garra –  $x_2$ , [19]. O modelo deve ater-se as seguintes condições:

(a) y não é variável aleatória;

(b) Os erros são normalmente distribuídos;

(c) Os erros devem ter média  $\mu_{\epsilon} = 0$  e variância constante σε 2 .

Com o auxílio do R vamos identificar e testar o modelo proposto, para tanto foram usadas as versões 2.13.1 e 2.14.0 do R. Abaixo o código gerado a partir de um arquivo *script*. O código descrito a seguir pode ser compilado, bastando copiar os comandos no R *Console*, as linhas de comandos estão separadas por espaçamento tornando-as parecidas com parágrafos, a numeração vermelha entre parênteses representa a posição em que foi listado o comando, para usar o código no R desconsiderar a numeração, os comentários não forma considerados linhas de comando.

(1) # Comentário # Exemplo de Regressão Múltipla no R. # Armazenando os dados em vetores.  $y \leftarrow c(9.95, 24.45, 31.75, 35.00, 25.02, 16.86,$ 14.38, 9.60, 24.35, 27.50, 17.08, 37.00,41.95, 11.66, 21.65, 17.89, 69.00, 10.30, 34.93, 46.59, 44.88, 54.12, 56.63, 22.13, 21.15)  $x1 \leftarrow c(2, 8, 11, 10, 8, 4, 2, 2, 9, 8, 4, 11,$ 12, 2, 4, 4, 20, 1, 10, 15, 15, 16, 17, 6, 5)  $x2 \leq -c(50, 110, 120, 550, 295, 200, 375, 52,$ 100, 300, 412, 400, 500, 360, 205, 400, 600, 585, 540,250, 290, 510, 590, 100, 400) # Lista os objetos existentes. ls() # objects() (5) # Resumo dos cinco números da Resistência Tração. summary(y);  $\#$  fivenum() # Boxplot da Resistência Tração boxplot(y, notch=T,col=2); # Matriz de gráficos de dispersão. pairs(y~x1+x2,pch="@",panel=panel.smooth,labels=c ("Resistência","Comprimento","Altura")) # Ajuste do modelo: model <- lm(y~x1+x2) # y~x1+x2 a variável y é explicada pelas variáveis x1 e x2 model # Exibe os resultados do modelo. (10) summary(model) # Análise de regressão # Análise de Variância anova(model) # Análise Residual par(mfrow=c(2,2)) qqnorm(residuals(model),datax=T,pch=20,main="Gráf ico de Probabilidade Normal", xlab=" ",ylab="Resíduos") qqline(residuals(model),datax=T,col="red") (15) plot(residuals(model), pch=8, type="b", col="red", main="Resíduos x Ordem",ylab="Resíduos",xlab="Ordem das

plot(fitted.values(model), residuals(model),

observações")

ylab="Resíduos",xlab="Valores Ajustados da Resistência", pch=20,col=2,main="Resíduos x Valores Ajustados")

```
abline(0, 0, \text{lty=3})
```
hist(residuals(model), prob=T, breaks=seq(-4,6,by=0.5),ylim=c(0,0.35), yaxp=c(0,0.35,5),xaxp=c(-4,6,10), main="Histograma",ylab="Densidade", xlab="Resíduos")

lines(density(residuals(model)))

(20) # Gráfico 3-D (y,x1,x2)  $x1 \leftarrow \text{seq}(0, 20, \text{by=0.1})$  # Valores arbitrados para o comprimento.

 $x2 \leq -\text{seq}(0,600, \text{length}=101)$  # Valores arbitrados para a altura.

beta <- coef(model)# Coeficientes do Modelo

 $f \leftarrow$  outer(x1, x2, function(x1, x2){ beta[[1]]+beta[[2]]\*x1+beta[[3]]\*x2)}

```
persp(x1, x2, f, \theta)theta=-45,phi=30,col=rainbow(100),
zlab="Resistência",xlab="Comprimento",
ylab="Altura")
```
(25) # O código acaba aqui.

Parece intuitivo que a função boxplot( ) gere como saída computacional um diagrama de caixa ou a função summary( ) sumarize os dados, isto é, exponha algumas medidas descritivas a partir de objetos que representem os dados. No entanto, ao deparar-se com as funções par( ) ou outer( ) não fica claro o quê desempenham. Por isso familiarizar-se com uma linguagem de programação não é tarefa fácil, mas de grande valia. Abaixo vemos a saída da função summary( ) para os valores medidos da Resistência à Tração do fio Colado representada pelo vetor 'y', um resumo dos cinco números.

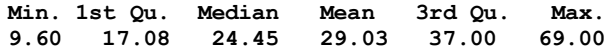

As saídas do R são imediatas, ou melhor, interativas, ao se digitar um comando visualiza-se os resultados, a não ser quando redirecionados para outros arquivos ou guardadas sob a forma de objeto, como é o caso do objeto *model*, só vemos os resultados do modelo ajustado pela função lm( ) – *linear model*, ao inserir o identificador – nome do objeto, no R *Console* como na linha de comando número 9. E no caso do objeto *model* o redirecionamento citado deu-se a partir do operador de assignação (<-), que é um operador de atribuição como o símbolo de igual em C e C++.

Todas as funções tem o que se chama de argumentos que definem o comportamento de suas saídas computacionais e os próprios dados de entrada são argumentos. Na função boxplot( ) o argumento "notch=T" habilita os entalhes vistos em cada lado no boxplot, esse recurso serve para melhor visualização na hora de comparar dois boxplots numa janela gráfica a partir da sobreposição dos entalhes se os entalhes se sobrepuserem há uma forte evidência de que as medianas não diferem.

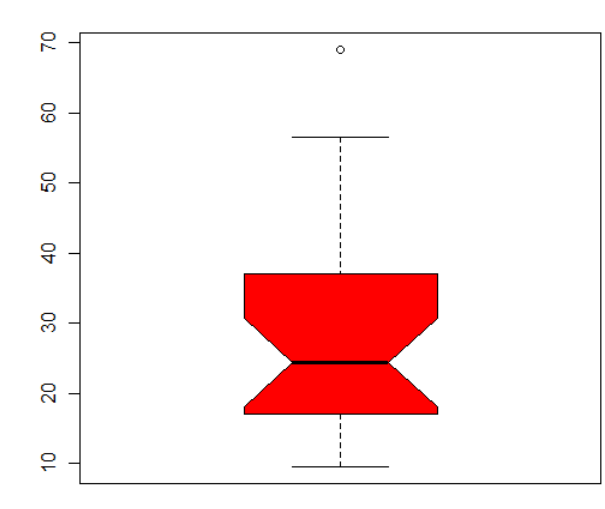

Fig. 1. Diagrama de Caixa (Boxplot) dos valores da Resistência à Tração do Fio Colado.

A partir do R obteve-se também saídas gráficas, o Boxplot da Resistência à Tração do Fio, na figura 1, as relações entre as variáveis do modelo pela matriz de dispersão, na figura 2, onde a proposta do modelo de regressão linear toma forma, o comprimento e a resistência parecem estar linearmente relacionados. Em relação à altura e a resistência não há como afirmar que sim ou não, os testes em função do modelo indicarão a sua validade.

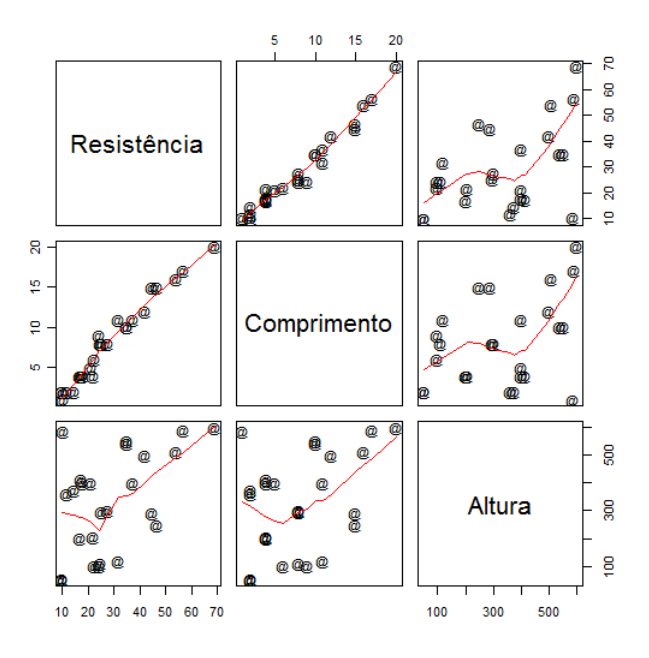

Fig. 2. Possíveis interações entre as variáveis do problema numa matriz de gráfico de dispersão, função pairs( ).

A saída da função lm( ) armazenada no objeto *model* calcula os coeficientes  $\beta_0 = 2{,}26379$ ,  $\beta_1 = 2{,}74427$  e  $\beta_2 =$ 0,01253. Seguida da saída da função summary( ) para o objeto *model*, é importante ressaltar novamente a flexibilidade dada pela programação orientada ao objeto (POO), a mesma função desempenha papéis diferentes quando do uso por objetos diferentes, na variável y, que é um vetor, foi realizado o resumo dos cinco número dos dados da resistência, já com o objeto *model* um resumo das informações do modelo ajustado.

```
Call:
 lm(formula = y ~ x1 + x2)Coefficients:
  (Intercept) x1 x2 
    2.26379 2.74427 0.01253
Call:
 lm(formula = y ~ x1 + x2)Residuals:
     Min 1Q Median 3Q Max 
 -3.865 -1.542 -0.362 1.196 5.841 
Coefficients:
           Estimate Std. Error t value Pr(>|t|) 
(Intercept) 2.263791 1.060066 2.136 0.044099 
 x1 2.744270 0.093524 29.343 < 2e-16 
 x2 0.012528 0.002798 4.477 0.000188 
  ---
 Residual standard error: 2.288 on 22 degrees of 
freedom
 Multiple R-squared: 0.9811, Adjusted R-
squared: 0.9794
```
**F-statistic: 572.2 on 2 and 22 DF, p-value: < 2.2e-16 ---**

Na saída da função summary( ) para o objeto *model* são dispostas informações importantes como o resultado do teste T para os coeficientes da regressão e do teste de significância da regressão.

A análise residual verifica se o modelo obedece as seguintes suposições: (a) Os resíduos devem ser normalmente distribuídos; (b) A média dos resíduos deve ser zero; (c) A variância,  $\sigma^2$ , deve ser igual a uma constante e (d) Os resíduos devem ser independentes [19]. De forma que o modelo só é válido a respeitando-se essas premissas.

Essas suposições podem ser verificadas graficamente no Gráfico de Probabilidade Normal pela regra do "lápis grosso", na qual se for possível à identificação de uma reta que possa concatenar a maioria dos valores residuais a suposição é satisfeita, no Histograma dos resíduos também é possível verificar essa suposição – no caso do Histograma recomendase que haja várias medidas, isto é, que a amostra seja de grande tamanho. Em ambos os casos, o melhor a se fazer é a realização de um teste de aderência à distribuição normal, teste de normalidade, onde de fato a suposição seria testada o R oferece uma boa gama de testes de normalidade e de aderência a distribuições quaisquer, um *package* chamado *nortest*, criado por Juergen Gross, agrega ao R cinco diferentes testes de normalidade dentre eles o de Lilliefors e o de Anderson-Darling.

A suposição (d) se constata a partir do gráfico de resíduos versus a ordem de experimentação, onde os resíduos não devem seguir nenhum padrão e sim apresentar aleatoriedade. A hipótese de variância constante (c) pode ser observada no gráfico de resíduos versus valores ajustados, espera-se observar que não haja aumento da dispersão dos resíduos em função dos diferentes valores ajustados, no mesmo gráfico

observa-se se há simetria aproximada dos pontos em relação ao valor zero de modo que a suposição (b) seja cumprida.

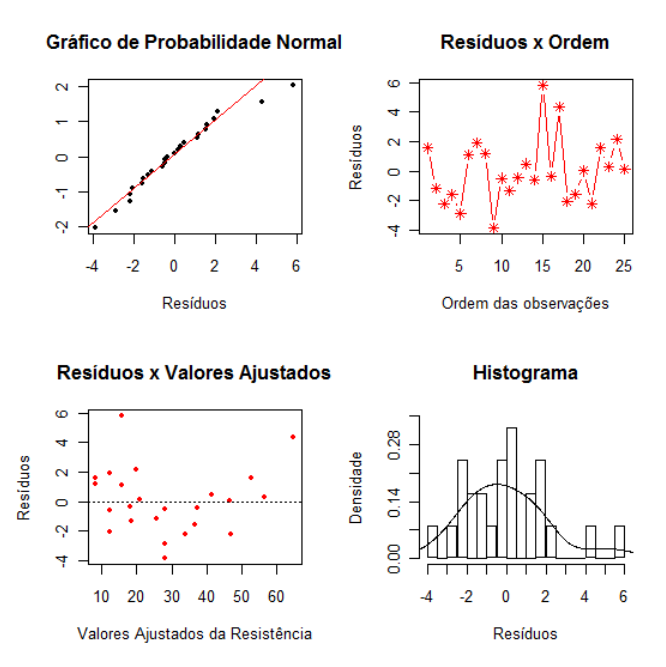

Fig. 3. Análise Residual do modelo para Resistência à Tração do Fio Colado.

Além disso, numa regressão estimam-se parâmetros como a variância do erro identificada na análise de variância efetuada na linha 11 do código. O resultado exposto pela função anova( ), a variância do erro é igual a 5,2.

#### **Analysis of Variance Table**

#### **Response: y**

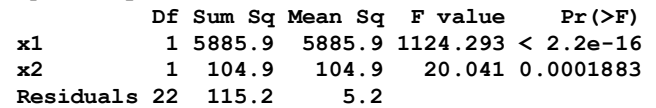

O gráfico da figura 4 é resultado da função persp( ) onde foram plotados valores esperados da resistência em função de valores de comprimento e da altura escolhidos de forma a não haver extrapolações do modelo ajustado.

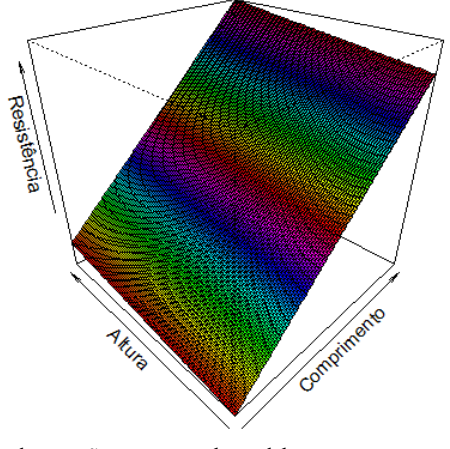

Fig. 4. Gráfico da equação proposta pelo modelo.

#### *B. Gráficos de Controle*

Gráficos ou Cartas de Controle são utilizadas no monitoramento de características de interesse a qualidade do processo

#### IV. CONCLUSÕES

O uso de *softwares* estatísticos é necessário, e deve ser amplamente difundido principalmente na área de Engenharia, em que profissionais e estudantes da área tem de estar aptos à análise de dados a fim de propor melhorias e de prover novas técnicas e tecnologias atendendo as necessidades atuais e vindouras da sociedade.

A análise estatística propicia a compreensão e julgamento dos mais diferentes fenômenos, com o uso de *softwares* e a implantação de laboratórios de computação voltados a Estatística o foco dos estudos pode concentrar-se no processo de desenvolvimento do aprendizado dos procedimentos estatísticos e não em como são realizadas operações matemáticas.

Em trabalhos e pesquisas acadêmicas, a verificação das características que os dados apresentam ou o estudo e ajuste de modelos propostos e ainda a inferência acerca de um parâmetro, podem ser elaboradas de forma mais eficiente a obter-se resultados em menor prazo.

Já no que tange a vida profissional a aplicação de Estatística é vinculada a ferramentas computacionais, na qual para muitos estudos e pesquisas faltam ferramentas de análise adequadas (preço, opções de ajuda ao usuário, qualidade das saídas computacionais), e de embasamento teórico necessárioao real aproveitamento dos dados.

Portanto o tutorial de um *software* como o R pode estimular a utilização de métodos estatísticos por parte dos profissionais e estudantes de Engenharia.

#### AGRADECIMENTO

Ao colega de estudos Lenin Umeji Abe por auxiliar na elaboração do presente artigo, sinceros agradecimentos.

A Prof.ª Ms. Raquel Cymrot orientadora sem a qual não se teria iniciado esse trabalho, muito obrigada.

#### REFERÊNCIAS

- [1] S. M. ROSS. *Introduction to Probability and Statistics for Engineers and Scientists.*3. ed. San Diego: ElsevierAcademic Press, 2004.
- [2] J. L. DEVORE. *Probabilidade e Estatística para Engenharia e Ciências.* 6. ed. São Paulo: Pioneira Thomson Learning, 2011.
- [3] W. C. NAVIDI, *Statistics for Engineers and Scientists.*Boston: McGraw-Hill, 2006.
- [4] S. V. D. PAMBOUKIAN, L. C. ZAMBONI e E. A. R. BARROS, *Aplicações científicas em C++: da programação estruturada à programação orientada a objetos. / Sergio V. D. Pamboukian, Linconl C. Zamboni, Edson A. R. Barros.* São Paulo: Páginas & Letras Editora e Gráfica, 2010.
- [5] P. A. MORETTIN e W. O.BUSSAB, *Estatística Básica / Pedro A. Morettin, Wilton O. Bussab.* 6. ed. São Paulo: Saraiva, 2010.
- [6] W. N. VENABLES, D. M. SMITH e o R DEVELOPMENT CORE TEAM. (2011, Agosto). *An Introduction to R. Notes on R: A Programming Environment for Data Analysis and Graphics. Version 2.13.1.* URL[: http://www.r-project.org/](http://www.r-project.org/)
- [7] R CORE TEAM (2001, Janeiro). What"s R? *R News: The Newsletter of the R Project* [Online], vol. 1, no. 1, pp. 2-3. URL[: http://cran.r](http://cran.r-project.org/doc/Rnews/Rnews_2001-1.pdf)[project.org/doc/Rnews/Rnews\\_2001-1.pdf](http://cran.r-project.org/doc/Rnews/Rnews_2001-1.pdf)
- [8] FREE SOFTWARE FOUNDATION. (2011, Dezembro). *Introdução ao Projeto GNU.* URL:<http://www.gnu.org/gnu/gnu-history.html>
- [9] *GNU General Public License.* FREE SOFTWARE FOUNDATION. Versão 2: Junho, 1991.
- [10] K. HORNIK. *The R FAQ*. URL[: http://CRAN.R-project.org/doc/FAQ/R-](http://cran.r-project.org/doc/FAQ/R-FAQ.html)[FAQ.html](http://cran.r-project.org/doc/FAQ/R-FAQ.html)
- [11] *Resolução Nº 218, de 29 de Junho de 1973*. CONSELHO REGIONAL DE ENGENHARIA, ARQUITETURA E AGRONOMIA DO ESTADO DE SÃO PAULO CREA-SP. *Manual de Fiscalização e Legislação – São Paulo.* URL: <http://www.creasp.org.br/arquivos/publicacoes/legislacao.pdf>
- [12] J. F. da S. COSTA, M. G. CORREIA e L. T. T. de SOUZA*, Auxílio à Decisão utilizando o Método AHP - Análise Competitiva dos Softwares Estatísticos*. In: XXX ENCONTRO NACIONAL DE ENGENHARIA DE PRODUÇÃO 2010. São Carlos, 2010. URL:

http://www.abepro.org.br/.../enegep2010\_TN\_STO\_113\_739\_16433.pdf

- [13] A. M. MIGLIOLI; L. H. OSTANEL; W. TACHIBANA. *Planilhas eletrônicas como ferramentas para apoio à decisão e geração de conhecimento na pequena empresa.* In: XXIV ENCONTRO NACIONAL DE ENGENHARIA DE PRODUÇÃO 2004, Anais..., Florianópolis, 2004. URL: [http://www.abepro.org.br/biblioteca/ENEGEP2004\\_Enegep0902\\_1706.](http://www.abepro.org.br/biblioteca/ENEGEP2004_Enegep0902_1706.pdf) [pdf](http://www.abepro.org.br/biblioteca/ENEGEP2004_Enegep0902_1706.pdf)
- [14] M. G. ALMIRON, B. LOPES, A. L. C. OLIVEIRA, A. C. MEDEIROS E A. C. FRERY. (2010, Abril). On the Numerical Accuracy of Spreadsheets. *Journal of Statistical Software.* [Online], vol. 34, issue 4. URL:<http://www.jstatsoft.org/v34/i04/paper>
- [15] D. M. LEVINE, D. F. STEPHAN, T. C. KREHBIEL e M. L. BERENSON. *Estatística: Teoria e Aplicações / David M. Levine... [et al.].* 5. ed. Rio de Janeiro: LTC, 2008.
- [16] R. CYMROT. *A Utilização do Programa Excel no Aprendizado de Técnicas Estatísticas Utilizadas na Metodologia Seis Sigma.* In: WORLD CONGRESS ON COMPUTER SCIENCE, ENGINEERING AND TECHNOLOGY EDUCATION 2006 (WCCSETE), São Paulo, 2006. URL:
	- <http://meusite.mackenzie.com.br/raquelc/WCCSETE2006Excel.pdf>
- [17] UNESCO. *Declaração Mundial sobre Educação Superior no Século XXI: Visão e Ação – 1998*. Biblioteca Virtual de Direitos Humanos da USP. URL[: http://www.direitoshumanos.usp.br/index.php/Direito-a-](http://www.direitoshumanos.usp.br/index.php/Direito-a-Educação/declaracao-mundial-sobre-educacao-superior-no-seculo-xxi-visao-e-acao.html)[Educação/declaracao-mundial-sobre-educacao-superior-no-seculo-xxi](http://www.direitoshumanos.usp.br/index.php/Direito-a-Educação/declaracao-mundial-sobre-educacao-superior-no-seculo-xxi-visao-e-acao.html)[visao-e-acao.html](http://www.direitoshumanos.usp.br/index.php/Direito-a-Educação/declaracao-mundial-sobre-educacao-superior-no-seculo-xxi-visao-e-acao.html)
- [18] P. G. ESPERANTE, R. CYMROT, C. AKAMINE, F. YAMADA, R. E. MOTOYAMA e F. RAIA. (2010). *Fatores que influenciam o desempenho de Receptores na TV Digital Terrestre na cidade de São Paulo.* In: CONGRESSO DA SOCIEDADE BRASILEIRA DE ENGENHARIA DE TELEVISÃO – 2010. Revista de Radiodifusão - SET [Online], vol. 4, n. 04. URL: [http://www.set.com.br/revistaeletronica/radiodifusao/index.php/revistad](http://www.set.com.br/revistaeletronica/radiodifusao/index.php/revistaderadiodifusaoset/article/viewFile/45/55) [eradiodifusaoset/article/viewFile/45/55](http://www.set.com.br/revistaeletronica/radiodifusao/index.php/revistaderadiodifusaoset/article/viewFile/45/55)
- [19] D. C. MONTGOMERY e G. C. RUNGER. *Estatística Aplicada e Probabilidade para Engenheiros*. 4. ed. Rio de Janeiro: LTC, 2009.
- [20] J. GROSS. (2006, Fevereiro). *nortest: Tests for Normality.* R package, versão 1.0.

# **Níveis de radiação eletromagnética em uma importante avenida de São Paulo**

George Henrique M. G. de Oliveira

Orientadora: Raquel Cymrot

Colaboradora: Yara M. B. M. de Oliveira

Universidade Presbiteriana Mackenzie ghmgoxd@hotmail.com

Universidade Presbiteriana Mackenzie raquel.cymrot@mackenzie.br

 Universidade Presbiteriana Mackenzie yaramaria.oliveira@mackenzie.br

*Resumo***— A partir de uma revisão da literatura sobre radiações de ondas eletromagnéticas e de técnicas de análise estatística de dados, foram realizadas as análises mais pertinentes em medições obtidas, em 1998 para análise em tese de doutorado, de campos eletromagnéticos em cinco localidades da Avenida Paulista. Tal estudo visa propiciar uma base histórica para conhecer como o desenvolvimento da cidade na última década e como as mudanças de parte do sinal de analógico para digital, interferiram na incidência de radiações eletromagnéticas no local. Os resultados indicam que no Conjunto Nacional os valores de campo elétrico encontrados são menores para todas as faixas de frequência estudados, em concordância com as análises realizadas na tese citada. Embora houvesse expectativa de que os valores medidos na cobertura ao lado do Edifício Gazeta fossem maiores que os encontrados ao nível do solo, em frente ao mesmo prédio, os resultados apontam que não há diferença nas médias entre esses dois pontos. Isto pode ser explicado por contribuições de outras antenas e sinais refletidos captados ao nível do solo.** 

**Abstract – On the bases of literature review of electromagnetic waves' radiation and from statistics data analysis, it was made the most relevant analysis on measurements obtained, in 1998 for analysis of a PhD these, from magnetic fields in five spots on Paulista Avenue. This study aims to provide a historical base for knowing how the city's development was in the last decade and how the changes of the signal from analogical to digital interfered in the incidence of the electromagnetic radiations in this site. The results indicate that in Conjunto Nacional, the values obtained were lower for all studied frequency bands, in agreement with the analysis cited in the thesis. Although were expected that the values measured on the roof next to Edifício Gazeta were higher than those found at floor level in front of the same building, the results show no difference between the average obtained in these two points. This can be explained by others antennas** 

G. H. Oliveira (ghmgoxd@hotmail.com) é aluno bolsista (PIBIC/Mackenzie) do curso de Engenharia Elétrica da Escola de Engenharia da Universidade Presbiteriana Mackenzie. Raquel Cymrot [\(raquel.cymrot@mackenzie.br\)](mailto:raquel.cymrot@mackenzie.br) e Yara Maria Botti Mendes de Oliveira (yaramaria.oliveira@mackenzie.br) são professoras da Escola de Engenharia da Universidade Presbiteriana Mackenzie. Rua da Consolação, 930 – prédio 6, São Paulo - SP - Brasil - 01302-907.

**contributions and by reflected signals captured on the ground level.** 

# I. INTRODUÇÃO

Uma onda eletromagnética é a propagação combinada de um campo elétrico e de um campo magnético. A mudança de um campo gera o outro, estabelecendo-se assim a propagação. O campo elétrico e o campo magnético se propagam em planos ortogonais entre si e em relação à direção de propagação [1].

O aumento da utilização equipamentos que geram radiações eletromagnéticas tem feito com que as taxas de emissão de radiofreqüência e microondas no meio ambiente aumentem consideravelmente [2]. Embora ainda não tenha sido comprovado cientificamente que danos à saúde sejam causados pela exposição à radiação eletromagnética, tal aumento de incidência de radiações eletromagnéticas levou a um maior interesse no estudo de seus efeitos sob os seres vivos [3].

Por estar localizada em uma região central e de grande altitude a Avenida Paulista tornou-se um local no qual as emissoras de rádio e televisão buscam ter antenas, uma vez que, dependendo da potência utilizada na emissão do sinal, tal localização pode permitir um maior alcance destes sinais em lugares bastante distantes. A alta concentração de antenas na região faz com que seja de interesse conhecer a intensidade das ondas eletromagnéticas no local para comparação com os índices permitidos.

Em 1998, para análise em tese de doutorado, foram coletados dados de radiação eletromagnética por meio de medição em cinco pontos ao longo da Avenida Paulista. A escolha dos pontos considerou a proximidade das torres instaladas nas coberturas dos edifícios, preferencialmente sem obstáculos. Em cada ponto foram realizadas aproximadamente setecentas medidas [1].

Em 1998 havia apenas sistemas que transmitiam sinais analógicos, hoje há analógicos e digitais e em futuro próximo devem predominar os sinais digitais. Tais mudanças devem refletir na distribuição e nos valores atingidos pelas ondas eletromagnéticas. Ter uma base anterior de comparação dos

dados deve contribuir para um maior entendimento sobre a situação atual e futura da região, no que diz respeito às ondas eletromagnéticas.

# *A. Objetivo*

O presente trabalho visa analisar os dados já coletados de campos eletromagnéticos, por faixa de frequência, comparando seus valores médios nas cinco localidades distintas nas quais os dados já foram coletados.

Como para um dos locais de medições, estas foram realizadas no solo e na cobertura foram comparados o campo magnético, nas diversas faixas de frequência, para as medidas realizadas no mesmo local em duas condições.

# II. ONDAS ELETROMAGNÉTICAS

O espectro eletromagnético é composto de várias formas de radiação, caracterizadas pelo seu comprimento de onda. [4]. Dependendo da freqüência, as ondas eletromagnéticas apresentam características, denominações e aplicações diversas, conforme a distribuição do espectro eletromagnético apresentada na figura 1.

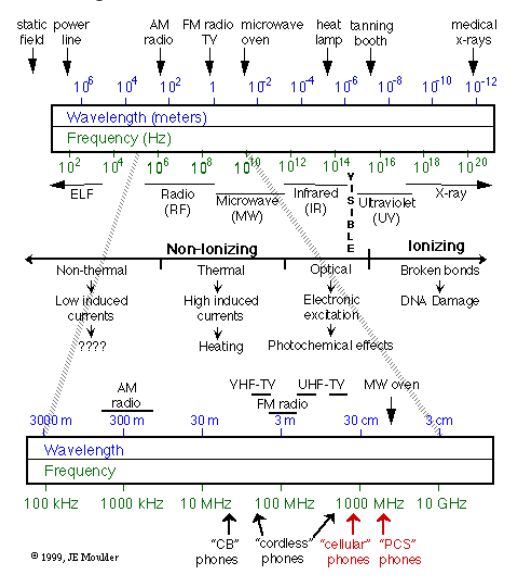

Fig. 1. – Espectro eletromagnético [5, não paginado]

A radiação eletromagnética pode ser considerada um conjunto de ondas (elétricas e magnéticas). A radiação tem papel importante na transferência de calor entre a superfície da terra e a atmosfera. Essa radiação pode ser classificada como ionizante e não ionizante [6].

As radiações ionizantes têm a capacidade de ionizar, isto é, tornar átomos e moléculas eletricamente carregados. A exposição de células vivas a essa radiação pode levar a uma modificação na sua estrutura química e afetar o material genético (DNA), levando a danos irreparáveis. Já as radiações não-ionizantes não têm a capacidade de ionizar os átomos das moléculas, não têm efeito acumulativo sobre o organismo humano e, consequentemente, não levam a danos irreparáveis no material genético [7].

Pelo fato de não haver consenso no meio científico a respeito de possíveis efeitos biológicos da radiação não ionizante, o assunto é polêmico e desperta o interesse por mais pesquisas para que se comprove se, de fato, há riscos decorrentes da exposição a este tipo de radiação ou não. Um relatório da revista Microwave analisa 85 artigos publicados em revistas e jornais científicos a respeito deste assunto, dentre os quais 43 acharam algum efeito biológico das radiações e 42 não acharam. Este relatório alerta para o fato de que a grande maioria dos artigos que negam a existência dos efeitos biológicos foi patrocinada pela indústria ou pela Força Aérea Americana [8].

Embora os equipamentos eletrônicos que emitem ondas eletromagnéticas tragam enormes benefícios ao ser humano, podem também criar riscos potenciais quando estas emissões são excessivas e não controladas [9].

Os efeitos biológicos causados pelas ondas eletromagnéticas podem ser divididos em dois grupos: efeito térmico (devido ao aquecimento dielétrico das moléculas) e o efeito não térmico (mecanismos que não são devido ao aumento da temperatura). Os efeitos térmicos, que produzem aumento de temperatura, têm como causa o aquecimento direto dos tecidos biológicos como consequência da absorção da energia eletromagnética em um meio dissípativo. Dependendo da freqüência, as radiações de microondas e rádio frequência, RF, podem ser absorvidas, além da pele, em camadas mais profundas de tecidos. Com respeito ao efeito térmico, já existem evidências experimentais baseadas em estudos *in vitro* e em animais.

"[...] os efeitos "não térmicos" são, por exemplo, efeitos bioquímicos ou eletrofísicos causados diretamente pelos campos eletromagnéticos induzidos, e não indiretamente por um aumento localizado ou distribuído de temperatura" [10, p. 5]. Há para o efeito não-térmico estudos realizados em laboratórios bem como estudos epidemiológicos podendo-se citar como exemplos de efeitos "não térmicos" efeitos nos sistemas nervoso, cardiovascular e imunológico, bem como no metabolismo e em fatores hereditários [10].

#### III. METODOLOGIA

A estatística é um campo de conhecimento que lida com a coleta, análise e utilização dos dados, visando à tomada de decisões, a resolução de problemas e o planejamento de produtos e processos [11].

A inferência estatística é um conjunto de técnicas que têm por objetivo estudar a população por meio de evidências obtidas em uma amostra. Um teste de hipótese é um procedimento que, com base nas informações obtidas na amostra, leva à rejeição ou não de uma hipótese a cerca de um parâmetro da população [12].

A maioria dos procedimentos de testes de hipótese está baseada na suposição de que as amostras são aleatórias e provenientes de uma população com distribuição Normal. Tais testes são usualmente denominados paramétricos. Quando as suposições de modelo necessárias para a aplicação de testes paramétricos não se verificam, torna-se necessário o uso de testes não-paramétricos, que usualmente não fazem suposições quanto a distribuição da população, além do fato desta ser

contínua [11]. Tais testes são, em geral, menos poderosos que os testes paramétricos, isto é, eles têm menor chance de detectar que uma hipótese é falsa quando realmente o é.

A coleta dos dados foi realizada no ano de 1998 em cinco pontos da Avenida Paulista como mostra a Tabela I a seguir:

TABELA I CINCO LOCAIS UTILIZADOS PARA MEDIÇÕES DE CAMPO ELÉTRICO

| Ponto | Localização                                         |
|-------|-----------------------------------------------------|
| 2     | Av. Paulista, 2073 (em frente ao Conjunto Nacional) |
| 3     | Av. Paulista, em frente ao Parque Sigueira Campos   |
| 4     | Av. Paulista, 13, em frente a FIESP                 |
| 5     | Av. Paulista, em frente ao Edifício Gazeta          |
| 6     | Av. Paulista, 960 - 24 <sup>°</sup> andar           |
|       | Eonta: Dasaado am L1, nócina 501                    |

Fonte: Baseado em [1, página 59]

Na época da coleta dos dados, não foram realizadas análises descritivas dos dados nem realizadas inferências. Ao se realizar agora tais análises foi possível conhecer melhor a distribuição dos valores atingidos pelas ondas eletromagnéticas na região naquela ocasião, oferecendo assim subsídios para planejamento de nova pesquisa e dados para pesquisas epidemiológicas retrospectivas.

As frequências variaram de 27,2 a 990,4 MHz. Os gráficos relativos aos campos elétricos existentes em cada frequência, por local, apresentados nas figuras 2 a 6, motivaram a divisão destas frequências para a análise em quatro faixas, a saber: 27,2 a 240,0 MHz; 241,4 a 420,6 MHz; 422,0 a 700,6 MHz e 702,0 a 990,4 MHz, que correspondem às faixas de radio e TV em VHF e UHF, telefonia celular, entre outros serviços.

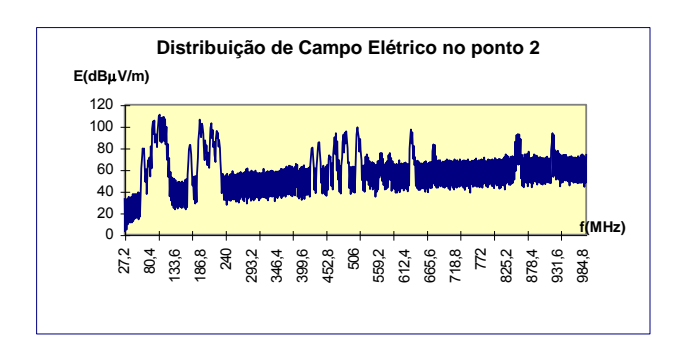

Fig. 2. Campo Elétrico versus Frequência no ponto 2 [1, p. 78]

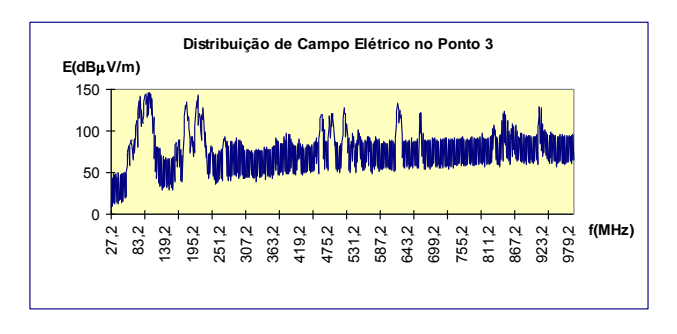

Fig. 3. Campo Elétrico versus Frequência no ponto 3 [1, p. 79]

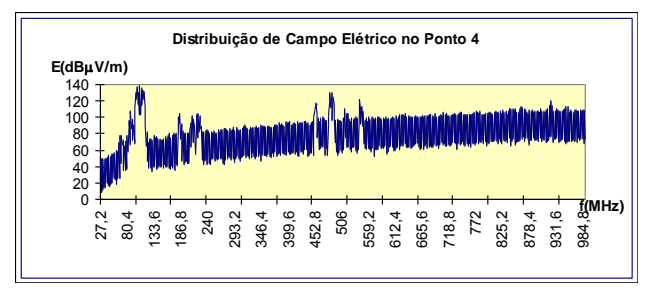

Fig. 4. Campo Elétrico versus Frequência no ponto 4 [1, p. 79]

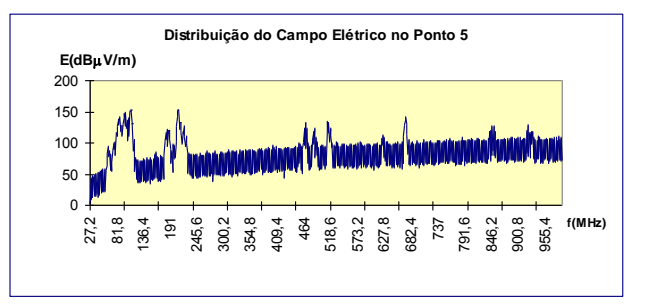

Fig. 5. Campo Elétrico versus Frequência no ponto 5 [1, p. 80]

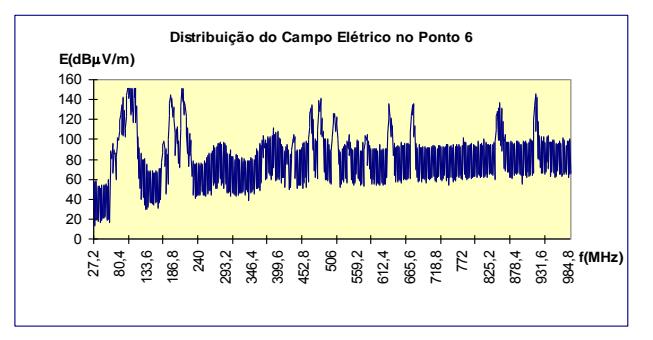

Fig. 6. Campo Elétrico versus Frequência no ponto 6 [1, p. 80]

Foi então feita uma análise descritiva dos dados por meio de cálculo de medidas centrais (média e mediana) e de variabilidade (desvio padrão e coeficiente de variação) e construção do gráfico de boxplot. Este é um gráfico em formato de caixa, com o nível superior dado pelo 3º quartil e o nível inferior pelo 1º quartil. A mediana é representada por um traço no interior da caixa e segmentos de reta são desenhados da extremidade da caixa até os valores máximo e mínimo que não sejam discrepantes. A média pode também aparecer destacada neste gráfico. Desta forma o boxplot fornece informações, sobre medidas de localização, variabilidade e simetria dos dados [11]. específicos. **Distribuição do Campo Elétrico no Ponto 6**

Ressalta-se que quanto maior for o coeficiente de correlação maior será a heterogeneidade dos dados.

 Foram também realizadas inferências comparando-se, por local de coleta e por faixa de freqüência, os valores alcançados.

Primeiramente foram testadas as aderências de cada conjunto de dados à distribuição Normal, por meio do teste de Anderson-Darling, não se obtendo tal aderência para nenhum conjunto de dados coletados em um local e em uma faixa de frequências

 Para comparar a igualdade entre os campos elétricos médios 990,4 MHz foram respectivamente iguais a 153, 129, 200 e para cada faixa de frequência nos cinco locais distintos utilizouse o teste não-paramétrico de Kruskal-Wallis para análise de variância para amostras independentes. Para comparar a igualdade entre os campos elétricos médios para cada local, em cada uma das quatro faixas de frequência, utilizou-se o teste não-paramétrico de Friedman para análise de variância em amostras relacionadas, testando-se todas as igualdades, duas a duas, quando a igualdade das médias obtidas em todos os locais não foi encontrada. Para a realização de tal teste, se ordenam, em cada frequência, as cinco medidas realizadas, atribuindo-se postos, a saber: 1 para a menor medida, 2 para a segunda menor medida e assim por diante. O teste de Friedman compara se as somas dos postos obtidas em cada situação, no caso as cinco localidades, são iguais [13].

 Finalmente, se comparou os campos elétricos no solo do edifício da Gazeta e na cobertura do prédio ao lado por meio do teste t-de-student para testar igualdade de médias para dados pareados, uma vez que pelo Teorema do Limite Central pode-se supor a existência de normalidade para a diferença das médias [11].

 Nível descritivo de um teste de hipótese é a probabilidade de se ter, segundo a hipótese alternativa, estimativas mais desfavoráveis ou extremas do que a obtida na amostra [12]. Todos os testes de hipótese foram realizados utilizando-se um nível de significância de 5%, sendo também calculados seus respectivos níveis descritivos (valor-P). Desta forma foram rejeitadas as hipóteses cujos níveis descritivos apresentaram valores inferiores a 0,05.

 Em trabalho futuro serão realizados testes de hipótese para saber se a proporção de medidas em cada faixa de freqüência, para cada local, que atendem às recomendações da norma em vigor são iguais.

Os dados foram analisados com a utilização do programa estatístico Minitab.

#### IV. RESULTADOS E DISCUSSÕES

A Tabela II apresenta medidas de posição, a saber: média, mínimo (Min.), 1º quartil (Q<sub>1</sub>), mediana (Med.), 3º quartil (Q<sub>3</sub>) e máximo (Max) e de variabilidade, a saber: desvio padrão (dp) e coeficiente de variação (c. v.) e a figura 7 apresenta os gráficos de boxplot por faixa de frequência e local de coleta dos dados. Nota-se que a variabilidade foi maior na primeira faixa de frequência, sendo nesta o coeficiente de variação sempre maior. Isto pode ser explicado pela possibilidade dos serviços atendidos por esta faixa de frequências não estarem presentes em todos os pontos considerados ou funcionarem com diferentes níveis de potência nas torres próximas aos pontos de medição.

Para se testar a igualdade da média do campo elétrico nas quatro faixas de faixas de frequências e em cada localidade foram utilizados testes não paramétrico de Kruskal Wallis. O número de medidas realizadas nas faixas de frequência 27,2 a 240,0 MHz; 241,4 a 420,6 MHz; 422,0 a 700,6 MHz e 702,0 a 207.

TABELA II MEDIDAS DE POSIÇÃO E VARIABILIDADE POR FAIXA DE FREQUÊNCIA E LOCAL DE COLETA DOS DADOS.

| Ponto          | faixa de<br>freq. | Média | dp    | C. V. | Mín   | $Q_1$ | Med   | $Q_3$  | Max    |
|----------------|-------------------|-------|-------|-------|-------|-------|-------|--------|--------|
|                |                   | 60,94 | 28,43 | 46,65 | 2,88  | 36,52 | 61,15 | 85,47  | 111,00 |
| $\overline{2}$ | 2                 | 47,75 | 13,71 | 28,72 | 28,61 | 34,65 | 55,42 | 59,20  | 80,48  |
|                | 3                 | 60,99 | 16,41 | 26,90 | 34,65 | 43,34 | 64,72 | 69,83  | 99,03  |
|                | 4                 | 60,01 | 13,73 | 22,87 | 38,55 | 46,73 | 67,43 | 71,09  | 93,73  |
|                | 1                 | 78,76 | 36,69 | 46,58 | 8,97  | 48,58 | 78,56 | 110,74 | 145,94 |
| 3              | 2                 | 65,38 | 19,15 | 29,29 | 36,02 | 46,09 | 72,82 | 82,68  | 97,41  |
|                | 3                 | 79.42 | 21.96 | 27,65 | 46,84 | 56.07 | 85.34 | 91.28  | 133,39 |
|                | 4                 | 79,64 | 18,29 | 22,97 | 53,91 | 61,49 | 88,45 | 93,67  | 128,62 |
|                | 1                 | 67,25 | 29,79 | 44,29 | 8,94  | 41,92 | 71,79 | 85,55  | 138,99 |
| 4              | 2                 | 69,80 | 18,47 | 26,46 | 41,80 | 52,33 | 80,14 | 88,02  | 95,37  |
|                | 3                 | 83.44 | 20,56 | 24,64 | 51,68 | 62,82 | 94,19 | 100,13 | 130,7  |
|                | 4                 | 88,44 | 18,69 | 21,14 | 60,50 | 70,55 | 76,96 | 106,77 | 119,88 |
|                | 1                 | 80,22 | 37,93 | 47,29 | 4,18  | 47,78 | 77,59 | 111,57 | 152,68 |
| 5              | 2                 | 68,41 | 18,55 | 27,11 | 37,95 | 50,25 | 58,15 | 87,19  | 95,52  |
|                | 3                 | 84,37 | 21,74 | 25,77 | 44,39 | 62,47 | 93,28 | 98,77  | 142,35 |
|                | 4                 | 88,60 | 18,92 | 21,33 | 63,78 | 69,75 | 99,64 | 105,73 | 128,77 |
|                | 1                 | 83,07 | 38.72 | 46,61 | 13,45 | 53,44 | 80.57 | 111,83 | 150,76 |
| 6              | 2                 | 71,69 | 20,71 | 28,89 | 38,70 | 50,56 | 76,33 | 89,72  | 111,32 |
|                | 3                 | 85.40 | 23,70 | 27,75 | 49,12 | 59,79 | 90.38 | 99,36  | 141,18 |
|                | 4                 | 83,07 | 19,89 | 23,95 | 54,15 | 64,00 | 92,27 | 97,08  | 145,84 |

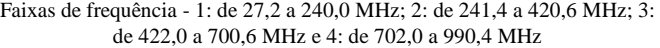

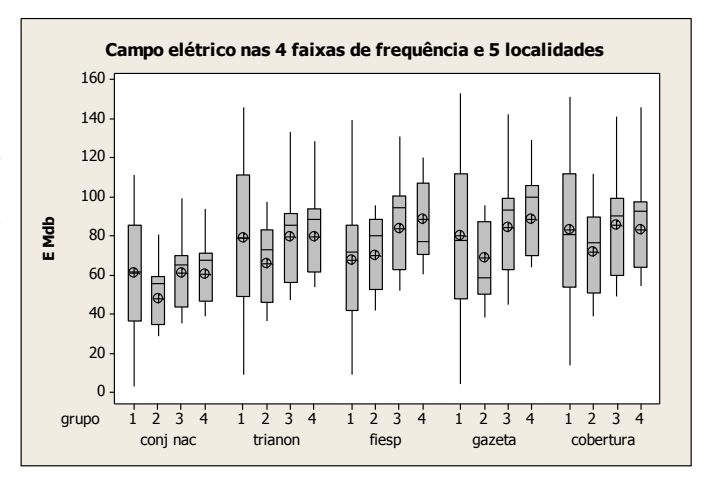

Fig. 7. Gráficos de boxplot por faixa de frequência e local de coleta dos dados.

No Conjunto Nacional rejeitou-se a hipótese de igualdade da média do campo elétrico nas quatro faixas de faixas de frequências ( $P = 0,000$ ). Os valores da estatística Z fornecidas para as quatro faixas de frequência foram respectivamente iguais a 1,67, –7,90, 2,14 e 3,09 concluindo-se que a faixa de frequência de 241,4 a 420,6 MHz apresentou menor campo elétrico médio e as de 422 a 700,6 MHz e 702 a 990,4 MHz apresentaram maior campo elétrico médio.

No Trianon rejeitou-se a hipótese de igualdade da média do campo elétrico nas quatro faixas de faixas de frequências ( $P =$ 0,000). Os valores da estatística Z fornecidas para as quatro faixas de frequência foram respectivamente iguais a 0,51, –6,74, 1,35 e 3,94 concluindo-se que a faixa de frequência de 241,4 a 420,6 MHz apresentou menor campo elétrico médio e a de 702 a 990,4 MHz apresentou o maior campo elétrico médio.

Na FIESP rejeitou-se a hipótese de igualdade da média do campo elétrico nas quatro faixas de faixas de frequências (P = 0,000). Os valores da estatística Z fornecidas para as quatro faixas de frequência foram respectivamente iguais a –5,97, –5,85, 1,99 e 8,42 concluindo-se que as faixas de frequência de 27,2 a 240,0 e de 241,4 a 420,6 MHz apresentaram menor campo elétrico médio e as faixas de frequência de 422,0 a 700,6 e de 702 a 990,4 MHz apresentaram maior campo elétrico.

Na Gazeta rejeitou-se a hipótese de igualdade da média do campo elétrico nas quatro faixas de faixas de frequências ( $P =$ 0,000). Os valores da estatística Z fornecidas para as quatro faixas de frequência foram respectivamente iguais a –0,87, – 7,47, 0,94 e 6,21 concluindo-se que a faixa de frequência de 241,4 a 420,6 MHz apresentou menor campo elétrico médio e a faixa de frequência de 702 a 990,4 MHz apresentou maior campo elétrico médio.

Na Cobertura ao lado do prédio da Gazeta rejeitou-se a hipótese de igualdade da média do campo elétrico nas quatro faixas de faixas de frequências ( $P = 0,000$ ). Os valores da estatística Z fornecidas para as quatro faixas de frequência foram respectivamente iguais a 0,29, –5,24, 1,94 e 2,28 concluindo-se que a faixa de frequência de 241,4 a 420,6 MHz apresentou menor campo elétrico médio e a faixa de frequência de 702 a 990,4 MHz apresentou maior campo elétrico médio. Tais resultados confirmam que a distribuição de campo independe da faixa de freqüências das antenas lá existentes.

Para se testar a igualdade, nas cinco localidades de coleta dos dados, da média do campo elétrico por faixa de freqüência, foram utilizados testes não paramétrico de Friedman. Quando rejeitada a igualdade das médias, foram realizadas as comparações dois a dois para se determinar em quais pares de localidades que não tem igualdade da média do campo elétrico. Os resultados são apresentados em forma de tabela, com as comparações, os valores absolutos da estatística de teste, os valores críticos ao nível de significância de 5% e as respectivas conclusões.

Para a faixa de frequências de 27,2 a 240 MHz rejeitou-se a hipótese de igualdade da média do campo elétrico nas cinco localidades (P = 0,000). A Tabela III apresenta as comparações dois a dois e conclui-se que as medidas realizadas faixa de 27,2 a 240 MHz no Conjunto Nacional foram inferiores às realizadas no Trianon, na Gazeta e na Cobertura. A figura 8 ilustra tais conclusões.

Para a faixa de frequências de 241,4 a 420,6 MHz rejeitouse a hipótese de igualdade da média do campo elétrico nas cinco localidades ( $P = 0,000$ ). A Tabela IV apresenta as comparações dois a dois e conclui-se que as medidas realizadas faixa de 241,4 a 420,6 MHz no Conjunto Nacional foram inferiores às realizadas na FIESP, na Gazeta e na Cobertura. A figura 9 ilustra tais conclusões.

Para a faixa de frequências de 422 a 700,6 MHz rejeitou-se a hipótese de igualdade da média do campo elétrico nas cinco localidades ( $P = 0,000$ ). A Tabela V apresenta as comparações dois a dois e conclui-se que as medidas realizadas faixa de 422 a 700,6 MHz no Conjunto Nacional foram inferiores às

realizadas na FIESP, na Gazeta e na Cobertura. A figura 10 ilustra tais conclusões

TABELA III COMPARAÇÕES PARA A FAIXA DE 27,2 A 240 MHZ

| COMPARAÇÕES PARA A FAIXA DE 27,2 A 240 MHZ |           |          |                      |  |  |  |
|--------------------------------------------|-----------|----------|----------------------|--|--|--|
| Comparações                                | Valor abs |          | Valor crit Conclusão |  |  |  |
| Conj nac x Trianon                         | 204,5     | 191,5769 | diferente            |  |  |  |
| Conj nac x FIESP                           | 133,0     | 191,5769 | iqual                |  |  |  |
| Conj nac x Gazeta                          | 258,5     | 191,5769 | diferente            |  |  |  |
| Conj nac x Cobertura                       | 289,0     | 191,5769 | diferente            |  |  |  |
| Trianon x FIESP                            | 71,5      | 191,5769 | igual                |  |  |  |
| Trianon x Gazeta                           | 54.0      | 191,5769 | iqual                |  |  |  |
| Trianon x Cobertura                        | 84,5      | 191,5769 | igual                |  |  |  |
| FIESP x Gazeta                             | 125,5     | 191,5769 | igual                |  |  |  |
| FIESP x Cobertura                          | 156,0     | 191,5769 | igual                |  |  |  |
| Gazeta x Cobertura                         | 30,5      | 191,5769 | igual                |  |  |  |
|                                            |           |          |                      |  |  |  |

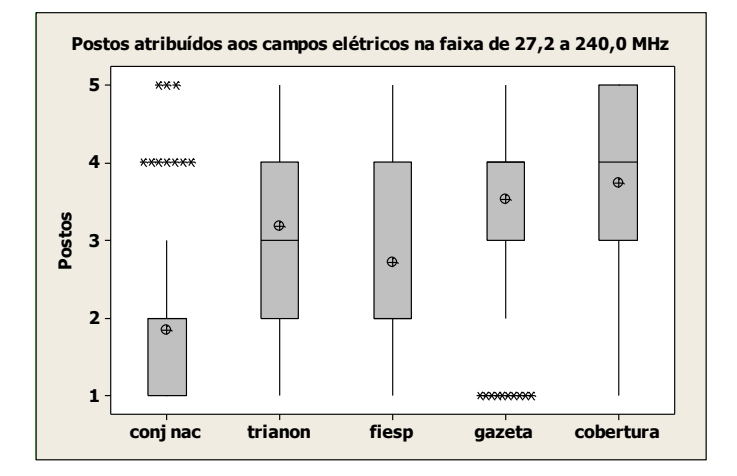

Fig. 8. Gráficos de boxplot por local de coleta dos dados para a faixa de 27,2 a 240 MHz.

TABELA IV COMPARAÇÕES PARA A FAIXA DE 241,4 A 420,6 MHZ

| COMPARACOES PARA A FAIXA DE 241,4 A 420,0 MHZ |           |            |           |
|-----------------------------------------------|-----------|------------|-----------|
| Comparações                                   | Valor abs | Valor crit | Conclusão |
| Conj nac x Trianon                            | 157       | 164,76     | iqual     |
| Conj nac x FIESP                              | 274       | 164,76     | diferente |
| Conj nac x Gazeta                             | 184       | 164.76     | diferente |
| Conj nac x Cobertura                          | 290       | 164,76     | diferente |
| Trianon x FIESP                               | 117       | 164,76     | igual     |
| Trianon x Gazeta                              | 27        | 164,76     | igual     |
| Trianon x Cobertura                           | 133       | 164,76     | igual     |
| FIESP x Gazeta                                | 90        | 164.76     | igual     |
| FIESP x Cobertura                             | 16        | 164,76     | igual     |
| Gazeta x Cobertura                            | 106       | 164,76     | igual     |
|                                               |           |            |           |

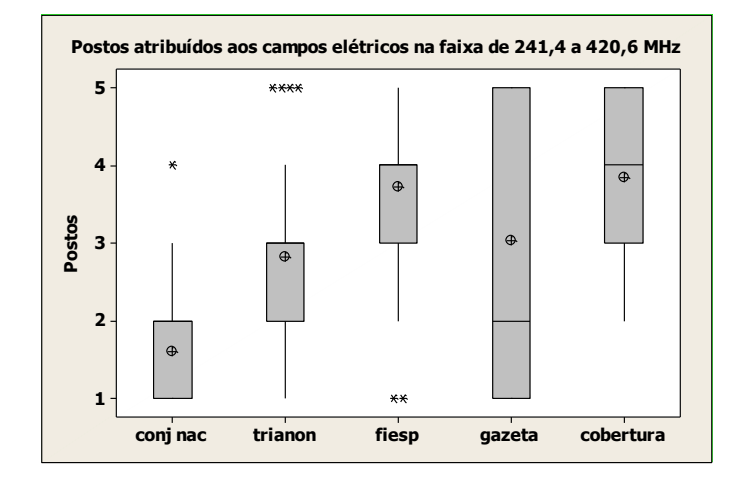

Fig. 9. Gráficos de boxplot por local de coleta dos dados para a faixa de 241,4 a 420,6 MHz.

.

TABELA V COMPARAÇÕES PARA A FAIXA DE 422 A 700,6 MHZ

| COMPARAÇÕES PARA A FAIXA DE 422 A 700,0 MHZ |       |        |           |
|---------------------------------------------|-------|--------|-----------|
| Conj nac x Trianon                          | 198,5 | 216,96 | igual     |
| Conj nac x FIESP                            | 372,0 | 216,96 | diferente |
| Conj nac x Gazeta                           | 355,5 | 216,96 | diferente |
| Conj nac x Cobertura                        | 319,0 | 216,96 | diferente |
| Trianon x FIESP                             | 173,5 | 216,96 | igual     |
| Trianon x Gazeta                            | 157,0 | 216,96 | iqual     |
| Trianon x Cobertura                         | 120,5 | 216,96 | iqual     |
| FIESP x Gazeta                              | 16,5  | 216,96 | igual     |
| FIESP x Cobertura                           | 53,0  | 216,96 | iqual     |
| Gazeta x Cobertura                          | 36,5  | 216,96 | iqual     |
|                                             |       |        |           |

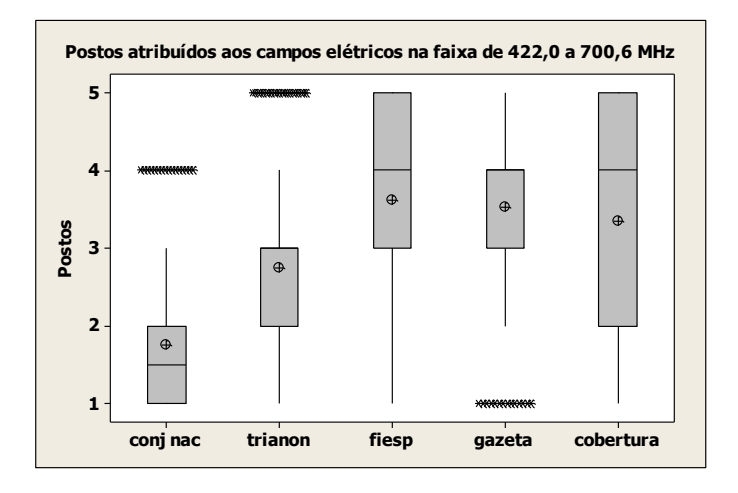

Fig. 10. Gráficos de boxplot por local de coleta dos dados para a faixa de 422,0 a 700,6 MHz.

Para a faixa de frequências de 702,0 a 990,4 MHz rejeitouse a hipótese de igualdade da média do campo elétrico nas cinco localidades ( $P = 0,000$ ). A Tabela VI apresenta as comparações dois a dois e conclui-se que as medidas realizadas faixa de 702,0 a 990,4 MHz no Conjunto Nacional e no Trianon foram inferiores às medidas realizadas na FIESP e na Gazeta. A figura 11 ilustra tais conclusões.

TABELA VI COMPARAÇÕES PARA A FAIXA DE 702,0 A 990,4 MHZ

| COMEANACOES FANA A FAIAA DE 702,0 A 770,4 MHZ |           |            |           |
|-----------------------------------------------|-----------|------------|-----------|
| Comparações                                   | Valor abs | Valor crit | Conclusão |
| Conj nac x Trianon                            | 15,5      | 221,43     | iqual     |
| Conj nac x FIESP                              | 345,5     | 221,43     | diferente |
| Conj nac x Gazeta                             | 262,0     | 221,43     | diferente |
| Conj nac x Cobertura                          | 140,5     | 221,43     | igual     |
| Trianon x FIESP                               | 361,0     | 221,43     | diferente |
| Trianon x Gazeta                              | 277,5     | 221,43     | diferente |
| Trianon x Cobertura                           | 156,0     | 221,43     | igual     |
| FIESP x Gazeta                                | 83,5      | 221,43     | igual     |
| FIESP x Cobertura                             | 205,0     | 221,43     | igual     |
| Gazeta x Cobertura                            | 121,5     | 221,43     | igual     |
|                                               |           |            |           |

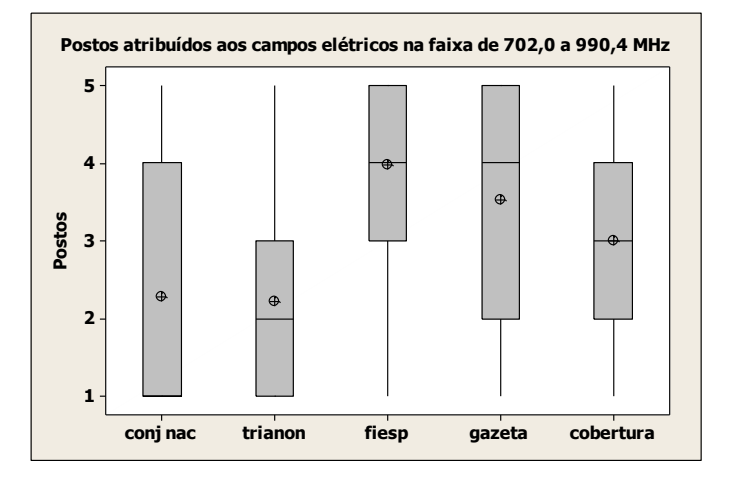

Fig. 11. Gráficos de boxplot por local de coleta dos dados para a faixa de 702,0 a 990,4 MHz.

Tais resultados concordam com os resultados obtidos na época, com o uso de outra metodologia, nos quais as medições efetuadas no Conjunto Nacional e no Trianon apresentaram menor intensidade dos campos elétricos [1].

A seguir foram comparados os campos elétricos médios no solo do edifício da Gazeta e na cobertura do prédio ao lado por meio do teste t-de-student para dados pareados. A Tabela VII apresenta medidas de posição e de variabilidade, a figura 12 apresenta os gráficos de Boxplot para estas diferenças nas quatro faixas de frequência consideradas neste estudo e a figura 13 apresenta o gráfico de valores individuais para as diferenças das medidas no solo e na cobertura. Nota-se o alto valor atingido pelos coeficientes de variação, o que mostra uma grande heterogeneidade destas diferenças em cada faixa de frequência analisada.

TABELA VII MEDIDAS DE POSIÇÃO E VARIABILIDADE DAS DIFERENÇAS DAS MEDIDAS NO SOLO E NA COBERTURA.

| SOLO E NA COBERTURA. |    |       |     |    |      |                                                                                                    |                                                            |
|----------------------|----|-------|-----|----|------|----------------------------------------------------------------------------------------------------|------------------------------------------------------------|
| Faixa de freg Média  | dp | C. V. | Mín | Q1 | Med  | Q2                                                                                                    | Max                                                        |
|                      |    |       |     |    | 3.01 | 14.48                                                                                                    | 58.68                                                      |
|                      |    |       |     |    |      |                                                                                                    | 59.21                                                      |
|                      |    |       |     |    |      | 27.48                                                                                                    | 52.63                                                      |
|                      |    |       |     |    |      | 25.80                                                                                                    | 64.49                                                      |
|                      |    |       |     |    |      | 2,85 22,52 788,89 -53,99 -8,63<br>422,0 a 700,6 1,04 27,12 2613,06 -45,31 -13,52 -0,62<br>702,0 a 990,4 -5,53 32,05 -579,63 -51,52 -41,23 -4,79 | 241,4 a 420,6 3,29 37,42 1138,74 -49,39 -34,85 25,26 38,85 |

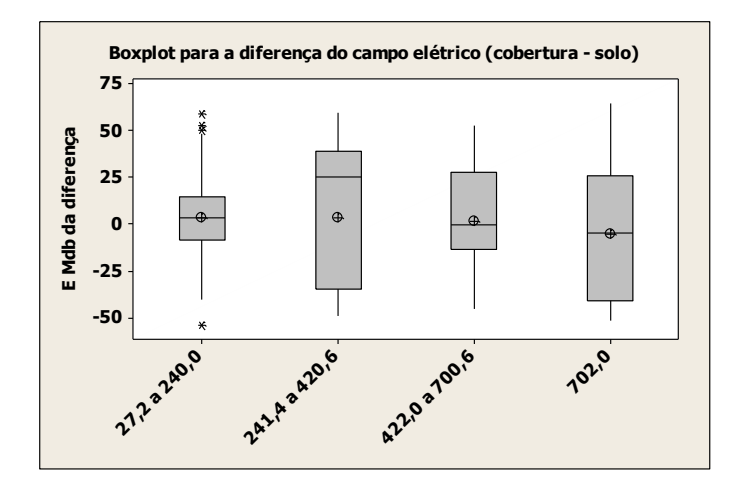

Fig. 12. Gráfico de boxplot por faixa de frequência para a diferença dos campos elétricos na cobertura e no solo próximo ao edifício da Gazeta.

Nota-se na figura 12 que as médias das diferenças dos campos elétricos na cobertura e no solo, em frente ao edifício da Gazeta estão próximas de zero para todas as faixas de frequência consideradas. O nível descritivo P do teste de diferença das médias foi igual a 0,923, não rejeitando a hipótese de que tal diferença das médias foi igual a zero.

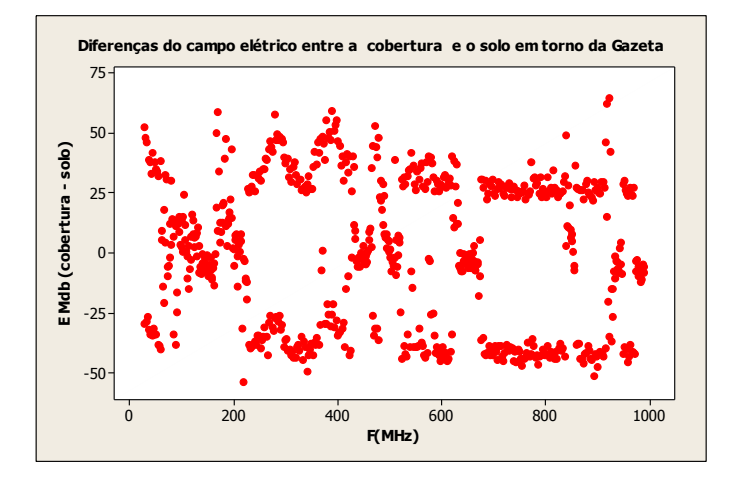

Fig. 13. Gráfico de valores individuais para as diferenças das medidas no solo e na cobertura.

A figura 13 mostra que as diferenças estão dispersas simetricamente em torno do zero ao longo de todas as frequências analisadas.

A expectativa era de que na cobertura a média do campo elétrico fosse maior do que no solo, uma vez que há menor atenuação, pois as medidas foram realizadas em local mais próximo das antenas. O resultado obtido pode ser explicado pelas contribuições de antenas instaladas em outros prédios próximos e sinais refletidos que se somaram aos que incidem no solo devido às antenas instaladas na cobertura.

#### V. CONCLUSÕES

Com base nas análises estatísticas encontrou-se o predomínio de campo elétrico na Gazeta e na Cobertura coincidindo com os dados da literatura, pois são lugares que segundo a mesma tinham uma maior concentração de antenas emissoras de ondas eletromagnéticas. Por outro lado, o Conjunto Nacional foi o ponto com menor campo elétrico em todas as faixas de freqüência, resultado que da mesma forma se confirma na literatura. Ressalta-se o fato de que as medidas utilizadas neste estudo sobre os valores presentes de campo elétrico nos pontos considerados podem estar sujeitas à interferência de antenas vizinhas e à existência de sinais refletidos.

#### REFERÊNCIAS

- [1] OLIVEIRA, Y. M. B. *Medição dos níveis de radiação eletromagnética na Avenida Paulista* - Determinação do efeito dessa radiação no neurônio do ser humano, São Paulo, 1998. Tese (Doutorado em Engenharia Elétrica)- Escola de Engenharia da Universidade Presbiteriana Mackenzie, São Paulo, 1998.
- [2] VIEGAS, M. F.; MARTIN, I. M.; FERREIRA, D. V.; OTANI, C. *Medidas da Radiação Não-Ionizante na Cidade de São José dos Campos, SP*. São José dos Campos, [200-?]. Disponível em: <http://www.bibl.ita.br/xiencita/Artigos/Fund12.pdf>. Acesso em: 31 mar. 2011.
- [3] PONCE DE LEÓN, L. C. *Radiações eletromagnéticas de altas freqüências*. Monografia (Bacharelado em Engenharia)-Universidade Presbiteriana Mackenzie, São Paulo, 2006.
- [4] NOVAS, M. F. B. *Mapeamento das estimativas do saldo de radiação e índices de vegetação em área do estado de Alagoas com base em sensores remotos*. Dissertação (Mestrado em Meteorologia)-Universidade Federal de Alagoas, Maceió, 2008. Disponível em: <http://bdtd.ufal.br/tde\_busca/arquivo.php?codArquivo=522>. Acesso em: 30 abr. 2011.
- [5] MOULDER, J. E. *Antenas de telefonia celular (Estações Base) e Saúde Humana*, Wisconsin, 2000. Disponível em: <http://www.radiacao.com.br/traducaocelular.html>. Acesso em: 28 abr. 2011.
- [6] ELBERN, A. *Radiação Não-Ionizante. Conceitos, Riscos e Normas*. Curso de Engenharia de Segurança do Trabalho, UFRGS, Porto Alegre: Pro Rad, 2002. Disponível em: <http://www.prorad.com.br/pro/rni.pdf>. Acesso em: 14 abr. 2011.
- [7] CENTRO DE PESQUISA E DESENVOLVIMENTO EM TELECOMUNICAÇÕES *RNI*. Campinas, 2011. Disponível em: <https://www.cpqd.com.br/site/ContentView.php?cd=1307>. Acesso em: 27 abr. 2011.
- [8] MICROWAVE NEWS "Radiation Research" and the cult of negative results. *Microwave News*, v. XXVI, n. 4, jul. 2006. New York, 2006. Disponível em: <http://www.microwavenews.com/docs/mwn.7- 06.RR.pdf>. Acesso em: 14 abr. 2011.
- [9] MICHAELSON, S. M. Human Exposure to Nonionizing Radiant Energy Potential Hazards and Safety Standards. *Proceedings of the IEEE*, v. 60, n. 4, apr. 1972. Disponível em: <http://ieeexplore.ieee.org/stamp/stamp.jsp?tp=&arnumber=1450578>.

Acesso em: 31 mar. 2011. [10] SALLES, A. A.; FERNÁNDEZ, C. R.; BONADIMAN, M. Simulações da SAR na cabeça e antenas planares para telefones móveis. *Revista Brasileira de Engenharia Biomédica*, v. 19, n. 2, p. 77-90, agosto 2003. Rio de Janeiro, 2003. Disponível em: <http://rbeb.ceb.unicamp.br/artigos/rev19/n2/art-c\_19\_2.pdf>. Acesso em: 28 abr. 2011.

- [11] MONTGOMERY, D. C.; RUNGER, G. C. *Estatística Aplicada e Probabilidades para Engenheiros*. 4. ed. Rio de Janeiro: LTC, 2009.
- [12] MAGALHÃES, M. N.; LIMA, A. C. P. *Noções de Probabilidade e Estatística*. 7 ed. São Paulo: Edusp, 2010.
- [13] CONOVER, W. J. *Practical nonparametric statistics* 3. ed. New York: John Wiley & Sons, 1999.

# Projeto e Construção de Monopolos de Faixa Larga

Danilo Jose Alfredo

Instituto Nacional de Telecomunicações - Inatel Danilo.alfredo@gee.inatel.br

Gabriela Freire Figueiredo

Instituto Nacional de Telecomunicações - Inatel gffigueiredo@gee.inatel.br

Orientador: Prof. José Antônio Justino Ribeiro

*Resumo***— Desenvolveram-se dois monopolos para operação na faixa de UHF com os quais fosse possível a operação em larguras de faixa superiores aos monopolos tradicionais construídos com condutores cilíndricos. Neste desenvolvimento, foram experimentados modelos construídos com chapas metálicas planas de formatos triangular e hexagonal. A largura de faixa foi analisada em termos do comportamento da perda de retorno em um cabo coaxial de 50Ω.**

*Palavras chave***— Monopolos planos. Antenas de faixa larga** 

# I. INTRODUÇÃO

Existem sistemas modernos de radiocomunicações que operam em faixa larga ou demandam a possibilidade de operar em diferentes condições. Nas freqüências superiores da faixa de VHF e início da faixa de UHF, estão em atividades diversos destes sistemas. É o caso, por exemplo, das operações de rádio cognitivo, equipamentos que se adaptam a diferentes canais de transmissão para garantirem a qualidade do serviço prestado.<sup>1</sup> Por outro lado, há, ainda, sistemas de elevada capacidade que operam em grandes larguras de faixa em torno de um valor central previamente estabelecido. Estas referências mostram a necessidade de elementos irradiadores capazes de acompanharem as demandas dos respectivos equipamentos. Neste trabalho, discutem-se dois modelos de antenas nas quais se verificaram os comportamentos e os procedimentos que permitissem operações em faixa larga.

# II. CONSTRUÇÃO DOS PROTÓTIPOS DOS MONOPOLOS

Os dois protótipos em análise, um monopolo triangular e um hexagonal, são feitos de alumínio e seguiu-se o mesmo princípio adotado para o monopolo retangular construído em uma etapa anterior do desenvolvimento.<sup>2</sup> Obedecendo a esses critérios, as alturas (*L*) dos monopolos foram ajustadas para a condição de ressonância na freqüência de projeto especificada. Segundo a modelagem proposta, admitiu-se um cilindro que tivesse um comportamento equivalente à estrutura plana. Assim, é necessário obter um diâmetro desse cilindro e com ele chegar-se ao comprimento em que a impedância de entrada

ficasse predominantemente real. Há alguns procedimentos conhecidos<sup>3</sup> e, neste caso, utilizou-se a fórmula empírica:<sup>4</sup>

$$
L = \frac{\lambda}{4} \left\{ 1 + \frac{0.3138}{0.7904 \ln \left( \sqrt{2} r_{eq} \right) + \left[ 0.2133 \ln \left( \sqrt{2} r_{eq} \right) \right]} \right\}^{-1} \tag{1}
$$

em que *req* é o raio do cilindro equivalente. Chegou-se ao valor de 22,3cm para a freqüência de operação de 300MHz. O irradiador foi montado sobre um plano de terra constituído de uma chapa de alumínio quadrada de 45cm de lado.

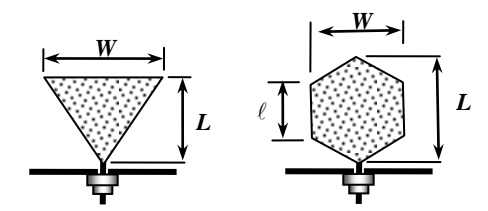

Fig. 1. Esquema básico do monopolo planar triangular (a) e do monopolo planar hexagonal (b). Ambas as antenas são eqüiláteras nesta primeira abordagem.

Para se obter o comprimento (*W)* da antena triangular e o tamanho do raio circunscrito ( $\ell$ ) para a antena hexagonal, adotou-se o procedimento proposto por Kumar e Ray*.* <sup>5</sup> Considerando que se trata de triângulo e hexágono eqüiláteros, encontraram-se, respectivamente,

$$
L = \frac{\sqrt{3}W}{2} \tag{2}
$$

$$
\ell = 2L \tag{3}
$$

Baseado nos valores obtidos construíram-se os protótipos das Figuras 2 e 3, com os quais se realizaram os testes e ensaios de laboratório.

#### III. LEVANTAMENTO DA RESPOSTA EM FREQÜÊNCIA

Um critério comum para se fixar a faixa útil da antena é estabelecer o coeficiente de onda estacionária (*SWR*) máximo aceitável. Em geral, considera-se este limite como sendo igual ou inferior a 2,0 o que implica em perda de retorno mínima de 9,5dB. Efetuaram-se as medições com o equipamento Site Máster<sup>®</sup> na faixa especificada de frequências. Mediram-se as impedâncias de entradas com objetivo de compará-los com simulações por meio de programa desenvolvido na plataforma MatLab<sup>®</sup> e com os resultados de estudos teóricos. Nas tabelas abaixo, encontram-se as impedâncias, nas freqüências que apresentaram os menores coeficientes de onda estacionária para excitação com um cabo coaxial de 50 $\Omega$ . Nas Figuras 4 e 5, mostram-se os menores valores de *SWR* = 2,67 em 522,50MHz no monopolo triangular e *SWR* = 2,40 no monopolo hexágonal, em 539,50MHz. Apesar de próximos a valores aceitáveis, não são satisfatórios para a maior parte das aplicações em sistemas de radiocomunicações reais. Então, estabeleceu-se a necessidade de novas medições, aperfeiçoamento na modelagem matemática e a exigência de novos procedimentos de cálculo e de construção dos protótipos.

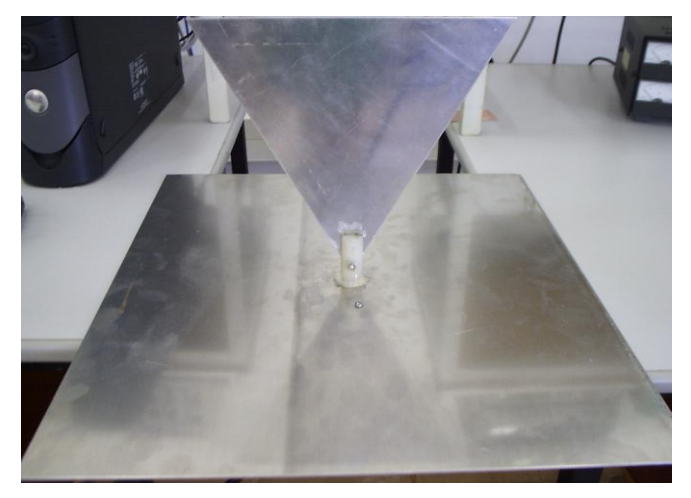

Fig. 2. Protótipo do monopolo planar triangular eqüilátero sobre um plano de terra quadrado com 45cm de lado.

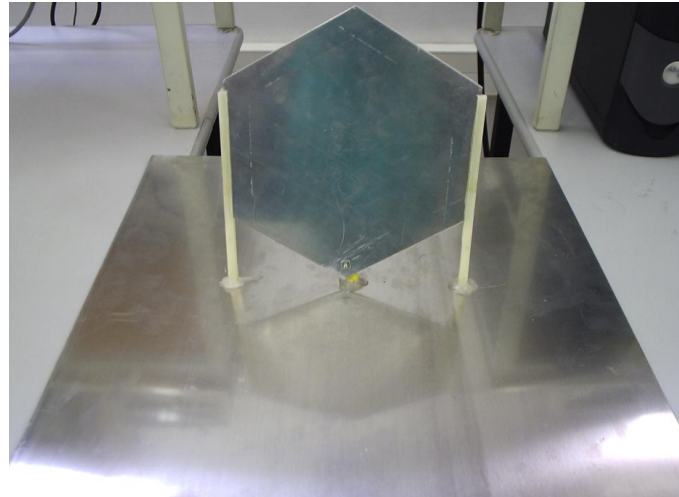

Fig. 3. Protótipo do monopolo planar hexagonal, montado sobre um plano de terra quadrado com 45cm de lado.

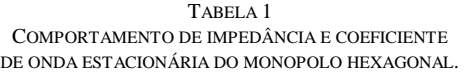

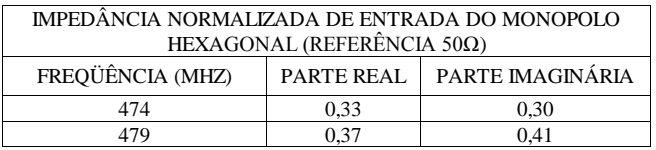

| 0,42 | 0,53    |
|------|---------|
| 0,51 | 0,64    |
| 0,61 | 0,74    |
| 0,76 | 0,85    |
| 0,93 | 0,92    |
| 1,12 | 0,99    |
| 1,39 | 103     |
| 1,80 | 1,01    |
| 2,15 | 0,81    |
| 2,42 | 0.42    |
| 2,44 | $-0.05$ |
| 2,28 | $-0.47$ |
| 2,05 | $-0.75$ |
| 1,75 | $-0.99$ |
| 1,44 | $-1,12$ |
| 1,15 | $-1,11$ |
| 0,90 | $-1,01$ |
| 0,69 | $-0.88$ |
|      |         |

TABELA 2 COMPORTAMENTO DE IMPEDÂNCIA E DO COEFICIENTE DE ONDA ESTACIONÁRIA DO MONOPOLO TRIANGULAR

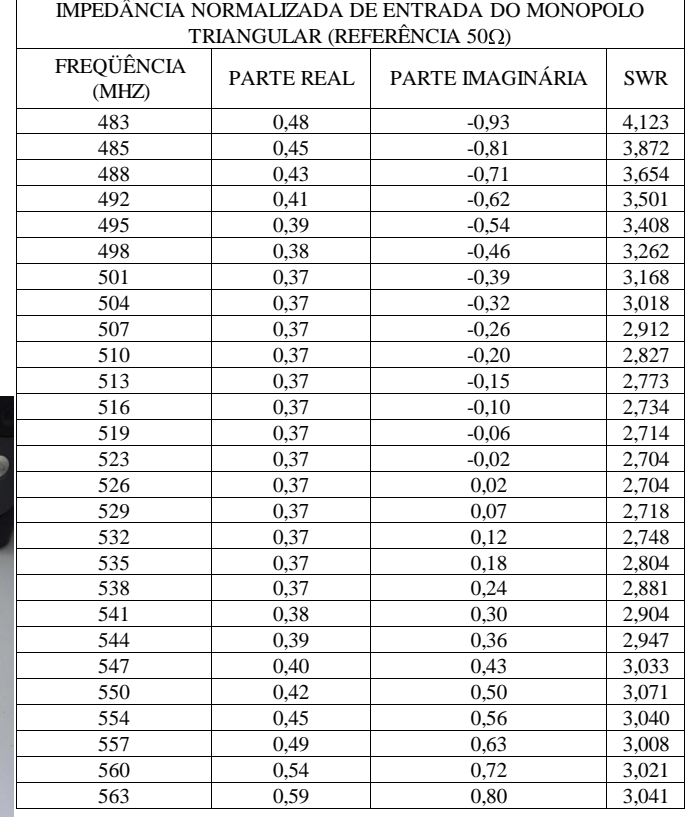

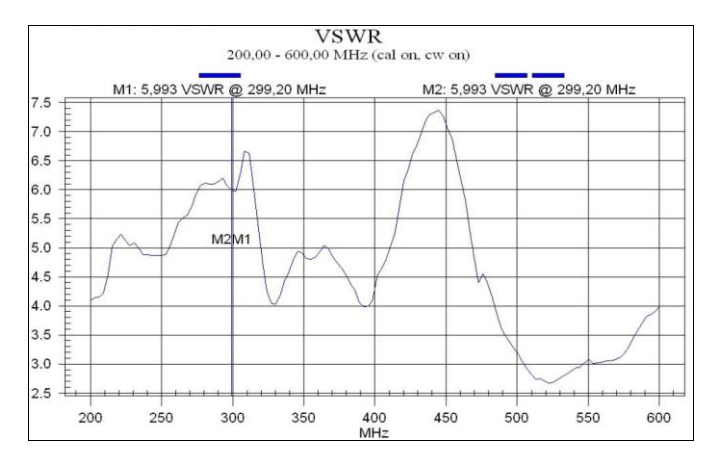

Fig. 4. Comportamento do coeficiente de onda estacionária do monopolo triangular entre 200MHz e 600MHz para excitação com o cabo coaxial de 50 $\Omega$ .

É importante destacar que são identificados condições de ressonância na antena, quando sua impedância de entrada torna-se puramente real. No monopolo hexagonal da primeira montagem, o fato ocorreu em 530MHz, aproximadamente, com uma resultante de 122 $\Omega$ . Para o monopolo triangular, nas mesmas condições, foi em 524MHz, dando uma impedância de entrada da ordem de 18,5 $\Omega$ . Ambas são responsáveis por altos valores de SWR em relação à linha de 50 $\Omega$ .

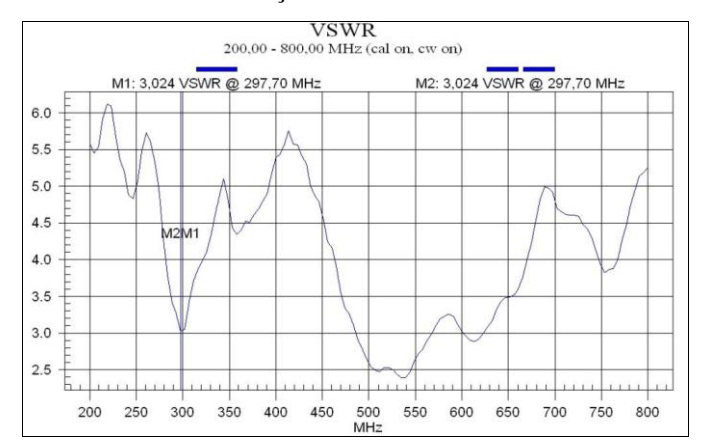

Figura 5. Comportamento do coeficiente de onda estacionária do monopolo hexagonal entre 200MHz e 800MHz para excitação com o cabo coaxial de  $50 \Omega$ .

#### IV. MELHORIA NO DESEMPENHO DO MONOPOLO TRIANGULAR

Com algumas análises, viu-se que seria possível melhorar as montagens dos monopolos e conseguir desempenho mais próximo do esperado. Inicialmente, alterou-se a ligação do monopolo triangular e adaptou-se um conector N ao irradiador, ao plano de terra e ao cabo coaxial. Na Fig. 6, indicam-se duas situações ensaiadas, que correspondem aos primeiros resultados e aos obtidos com a segunda montagem. Apesar dos cuidados com os primeiros ensaios, a conexão de terra do sistema de alimentação teve séria influência sobre a resposta do conjunto. A segunda opção mostrou-se muito mais eficiente na faixa especificada de freqüências.

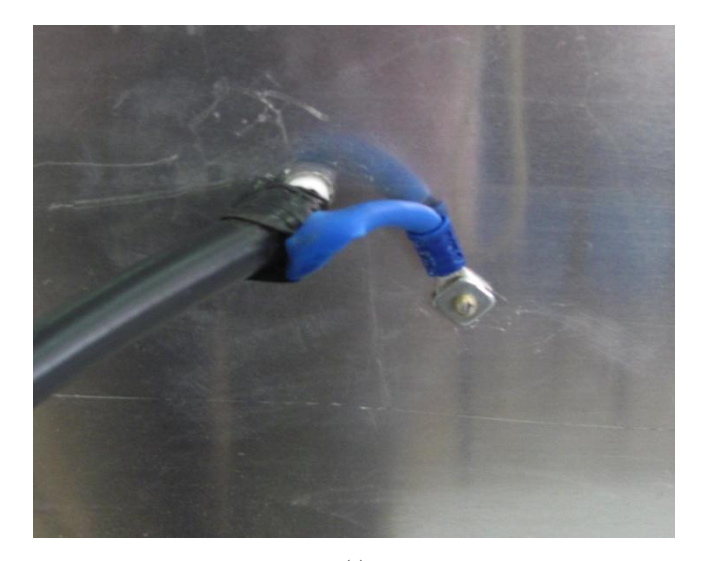

(a)

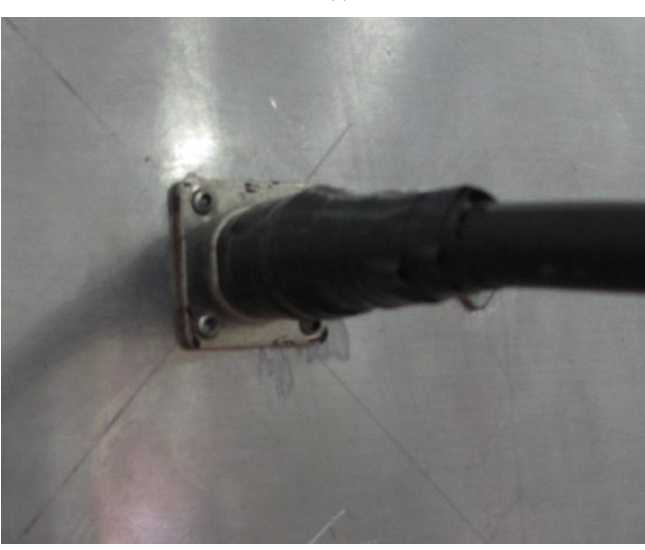

Fig. 6. (a) Primeira conexão do elemento irradiador, que levou a uma resposta em freqüência muito limitada para a antena. (b) Adaptação do conector N que permitiu ampliar a largura de faixa da antena para pequeno coeficiente de onda estacionária.

(b)

Como observado na Fig. 7 e na Tabela 3, o coeficiente de onda estacionária melhorou significativamente. Nas novas condições, a antena apresentou largura de faixa de aproximadamente 256MHz para *SWR* ≤ 2, em torno do valor central de 775MHz ou 33% de faixa relativa. Se for tolerado um coeficiente ligeiramente superior a 2, como 2,04, por exemplo, a largura de faixa vai a 271MHz ou 35% do valor central, com limites em 640MHz e 911MHz. O melhor casamento de impedância foi em 826MHz com *SWR* = 1,29. Na Fig. 8, apresenta-se a impedância de entrada na carta de Smith. Para o mínimo de *SWR*, a impedância normalizada da antena ficou em (0,80 – *j*   $(0,11)$   $\Omega$ , o que corresponde a um valor verdadeiro de  $(40 - j)$  $5,5$ ) $\Omega$ . As novas condições desta antena mostraram mais de um ponto de ressonância na faixa de freqüências ensaiada. O fato fica evidenciado na carta de Smith todas as vezes que o gráfico cruza o eixo real. Por exemplo, a primeira ressonância ocorreu em 671MHz, com resultante de 28 $\Omega$ , a segunda é em 752MHz com 71,5 $\Omega$ , a terceira é em 852MHz com impedância de

# $36,5\Omega$ .

## V. MELHORIA NO DESEMPENHO DO MONOPOLO HEXAGONAL

A partir dos resultados com o monopolo triangular, fez-se a adaptação do monopolo hexagonal, seguindo os mesmos critérios de aperfeiçoamento na excitação. Entretanto, escolheu-se o conector SMA que se julgou melhor para adaptação entre o plano de terra e o elemento irradiador. Suas conexões são mais curtas e, como visto nas primeiras medições, têm grande influência na faixa de freqüência dos ensaios. Destaca-se que, como no caso do conector N, suas dimensões transversais são convenientemente escolhidas para garantir boa eficácia em uma linha com impedância característica de 50 $\Omega$ . Na Fig.9 observa-se a nova montagem.

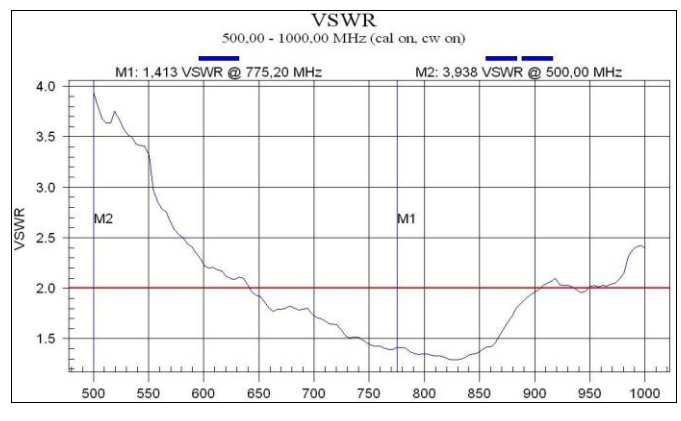

Fig. 7. Coeficiente de onda estacionária do monopolo triangular, com a nova montagem. O melhor casamento ocorreu em 826MHz, com SWR = 1,29.

**Smith Chart** 500 - 1000 MHz

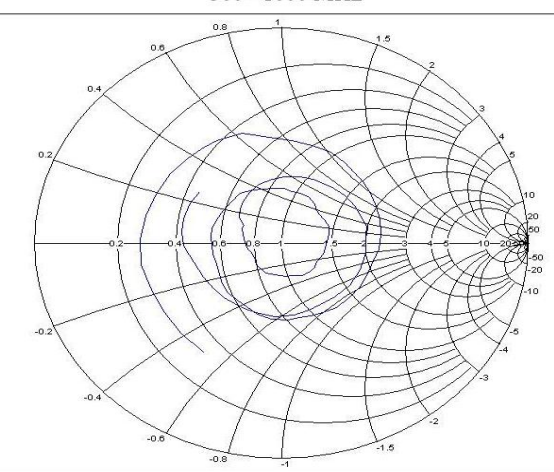

Fig. 8. Comportamento da impedância do monopolo triangular na carta de Smith com o novo conector, normalizada com 50  $\Omega$ .

TABELA 3 IMPEDÂNCIA E COEFICIENTE DE ONDA ESTACIONÁRIA DO MONOPOLO TRIANGULAR COM O NOVO CONECTOR

| IMPEDÂNCIA NORMALIZADA DE ENTRADA DO MONOPOLO |            |                  |            |  |  |  |
|-----------------------------------------------|------------|------------------|------------|--|--|--|
| TRIANGULAR (REFERÊNCIA 50□)                   |            |                  |            |  |  |  |
| FREQUÊNCIA (MHZ)                              | PARTE REAL | PARTE IMAGINÁRIA | <b>SWR</b> |  |  |  |
| 624                                           | 0.98       | $-0.75$          | 2,10       |  |  |  |
| 636                                           | 0.67       | $-0.58$          | 2.10       |  |  |  |
| 640                                           | 0,67       | $-0.50$          | 2,04       |  |  |  |
| 647                                           | 0.61       | $-0.36$          | 1.93       |  |  |  |

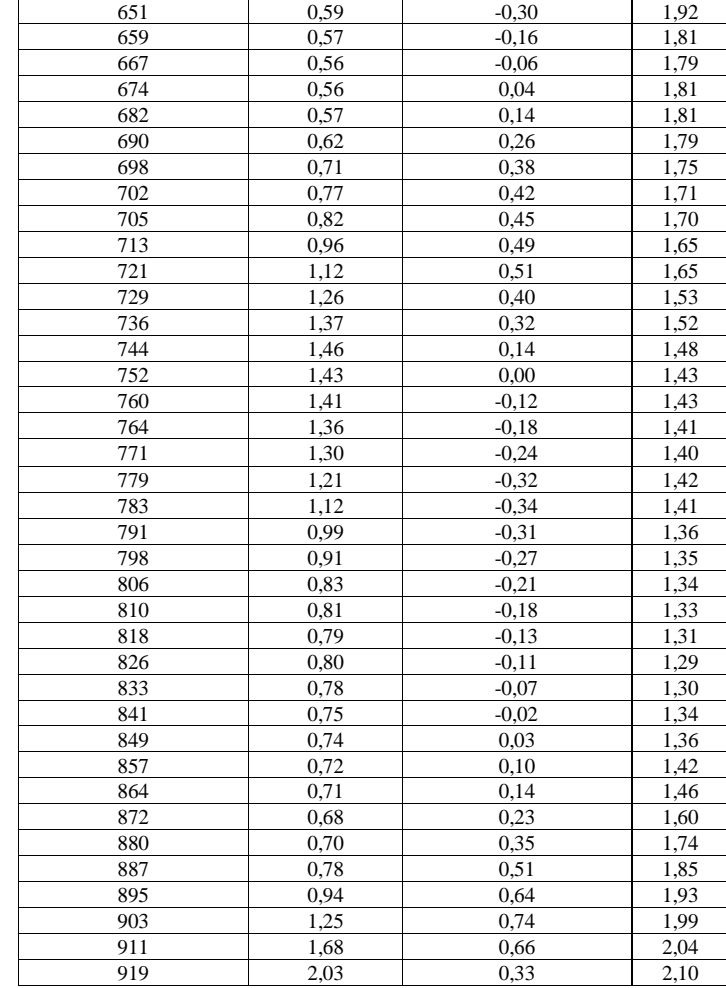

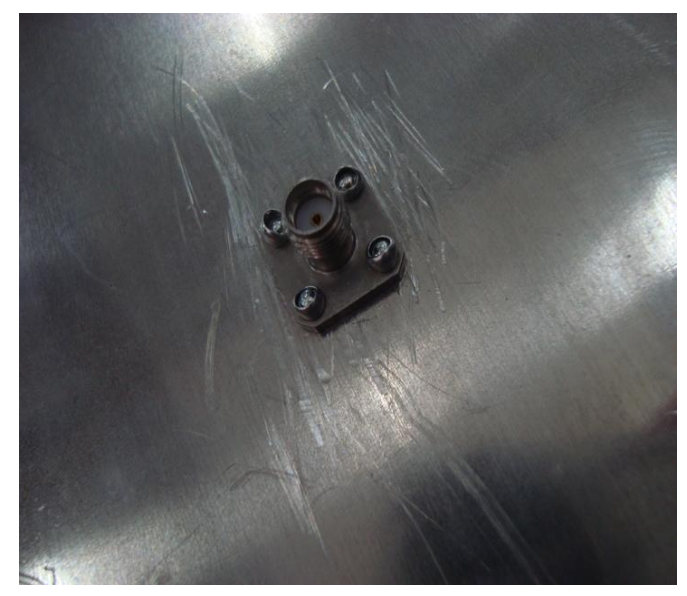

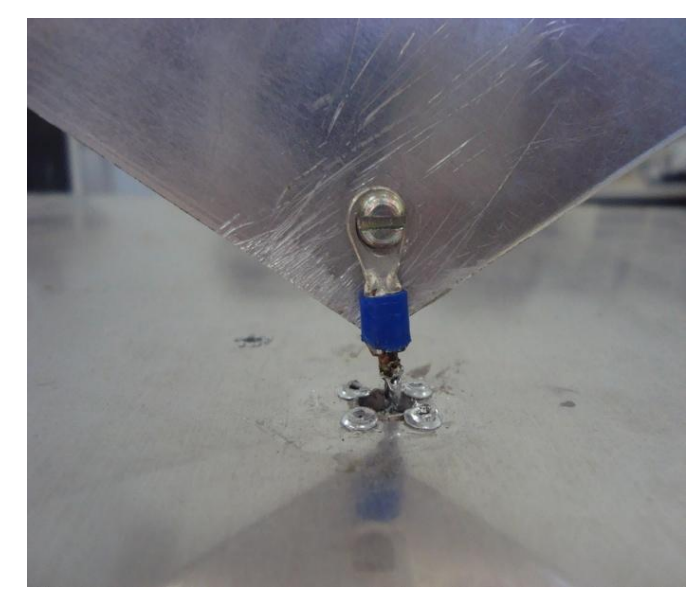

Fig. 9. Monopolo hexagonal com excitação através de um conector SMA. Esta opção garantiu melhora significativa na resposta em freqüência da antena.

Houve necessidade de inserir um adaptador de SMA para conector N que permitisse a ligação da antena ao Site Máster<sup>®</sup>. Isto melhorou o desempenho do monopolo hexagonal, verificada por menores coeficientes de onda estacionária. A seguir, tem-se a tabela das medidas e os gráficos dos valores do *SWR* e as respectivas impedâncias, normalizadas em relação a 50Ω. A curva do coeficiente de onda estacionária está na Fig. 10. Os limites de freqüência para *SWR* ≤ 2 ficaram em 550MHz e 765MHz. Portanto, tem-se largura de faixa de 215MHz o que dá 32,7% em torno do valor central de 657,5MHz. Como no monopolo triangular, identificam-se freqüências de ressonância. Citam-se, por exemplo, valores próximos de 524MHz (resultante de 22 $\Omega$ ), em 566MHz (resistência de 77 $\Omega$ ),  $\epsilon \mu$  607MHz (resistência de 28 $\Omega$ ), etc..

#### TABELA 4

IMPEDÂNCIA E COEFICIENTE DE ONDA ESTACIONÁRIA DO MONOPOLO HEXAGONAL COM O CONECTOR SMA

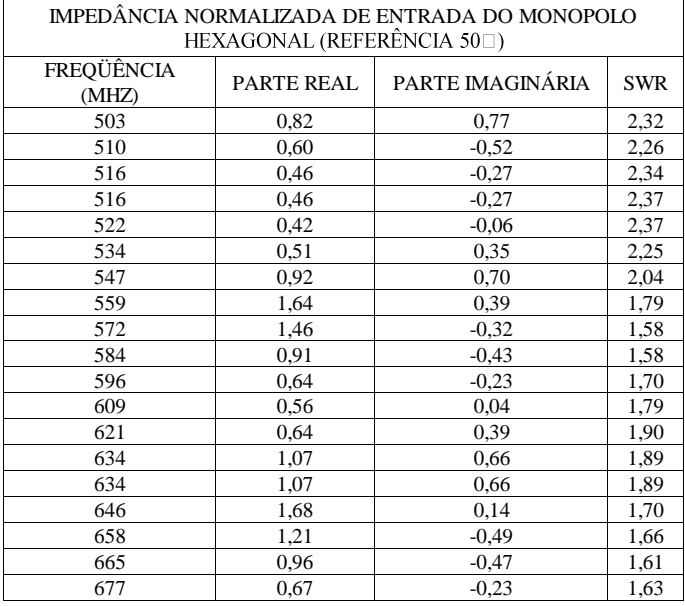

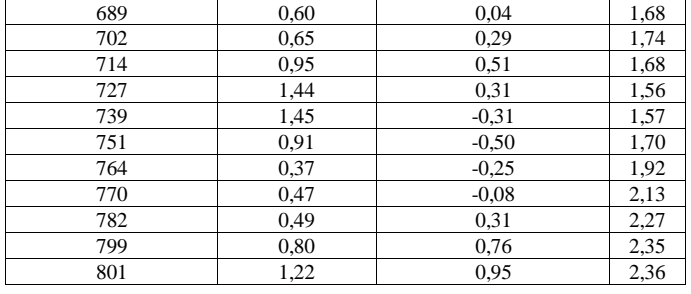

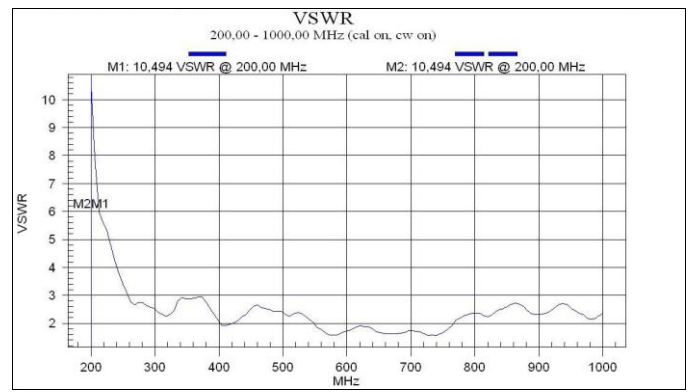

Fig.10. Coeficiente de onda estacionária do monopolo hexagonal com o conector SMA. Nota-se uma variação mais suave na faixa de freqüências de interesse.

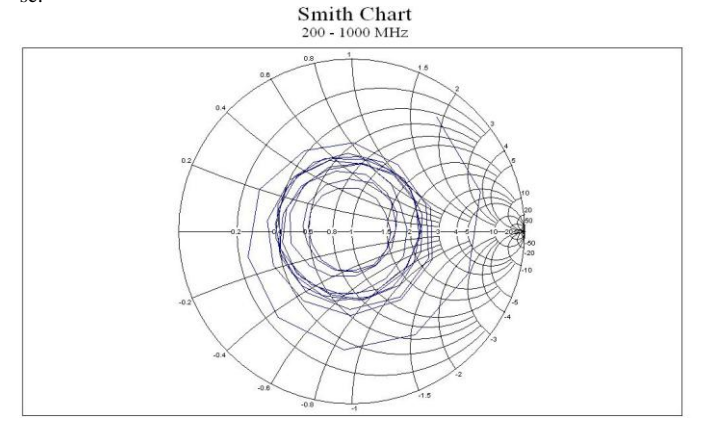

Fig. 11. Comportamento da impedância do monopolo hexagonal na carta de Smith, normalizada com 50 $\Omega$ .

#### VI. CONCLUSÕES

Efetuaram-se ensaios com um monopolo triangular e com um monopolo hexagonal, dimensionados para UHF. O objetivo foi verificar seus desempenhos em grandes larguras de faixa. Fixou-se como valor tolerado para o *SWR* o limite usual, no qual se garante perda de retorno melhor ou igual a 9,5dB. O modelo triangular com ângulos internos idênticos apresentou maior largura de faixa relativa do que o hexagonal. Todavia, na faixa ensaiada, os resultados para ambos permitem especificar largura de faixa superior a 30% em torno da freqüência central. Embora os ensaios fossem na faixa de UHF, adotando um fator de escala conveniente, é possível estender o projeto para outras regiões do espectro.

# REFERÊNCIAS

- [1] HUGINE, A. L. *Antenna selection for a public safety cognitive radio*. Virginia Polutechnique Institute and State University. Thesis (Master of Science in Electrical Engineering). Virginia, 2000.
- [2] BOAVENTURA, E.; FIGUEIREDO, G. F.; GARNICA, O. A. *Antena planar para aplicações em sistemas de grandes larguras de faixa*. Projeto de Iniciação Científica. Santa Rita do Sapucaí: Instituto Nacional de Telecomunicações, 2010.
- [3] KRAUS, J. D. *Antennas*. 2nd . Ed. New York: McGraw-Hill, 1998.
- [4] RIBEIRO, J. A. J. *Engenharia de antenas*. Santa Rita do Sapucaí: Instituto Nacional de Telecomunicações, 2010.
- [5] KUMAR, G.; RAY, K. P. *Broadband microstrip antennas*. Boston: Artech House, 2003.

**Danilo José Alfredo** nasceu em Santa Rita do Sapucaí, MG, em outubro de 1987. Recebeu o título de técnico em Eletrônica ( ETE "FMC, 2005). De 2006 a 2007 prestou suporte técnico para o Banco do Brasil e Caixa Econômica Federal, mediante a da empresa Equinorte LTDA. Desde julho de 2007 está cursando ensino superior em Engenharia Elétrica no Instituto Nacional de Telecomunicações ( INATEL ).

**Gabriela Freire Figueiredo** nasceu em Itajubá, MG, em Novembro de 1988. Graduada em Engenharia Elétrica no Instituto Nacional de Telecomunicações ( INATEL ) desde Dez/2011. Atualmente reside na cidade de Campinas, SP

# Antenas de Microlinha para UHF

Danilo Jose Alfredo

Instituto Nacional de Telecomunicações - Inatel Danilo.alfredo@gee.inatel.br

Instituto Nacional de Telecomunicações - Inatel gffigueiredo@gee.inatel.br

Gabriela Freire Figueiredo

Orientador: Prof. José Antônio Justino Ribeiro

*Resumo***— Um dos desafios na construção de equipamentos eletrônicos para uso pessoal é o desenvolvimento de terminais que operam com grande taxa de transmissão, de tamanhos reduzidos, que garantam maior número de serviços e total mobilidade. Tais requisitos leva, à necessidade de incorporar antenas que permitam todos os serviços e sejam integradas em um pequeno espaço. Devido à miniaturização dos sistemas eletrônicos, o espaço para antenas é cada vez menor, obrigando o uso de dimensões muito inferiores às dos irradiadores tradicionais. Logo, as antenas impressas, entre as quais os modelos desenvolvidos com a tecnologia de microlinha de fita, apresentam características que as tornam bem adequadas. Dois desses modelos foram ensaiados e suas características estão apresentadas neste trabalho.** 

*Palavras chave***— Antenas impressas. Antenas de microlinha de fita.** 

## I. INTRODUÇÃO

<span id="page-279-0"></span>A tecnologia de antenas de microlinha já é bem desenvolvida e conhecem-se diferentes metodologias para sua análise e seu projeto.<sup>1</sup> Suas aplicações são muito valorizadas devido à contínua exigência de miniaturização dos sistemas eletrônicos, com os componentes ocupando espaços cada vez menores. Logo, tem enorme importância a caracterização e o conhecimento dos desempenhos de antenas de pequenas dimensões. As antenas impressas, entre as quais os modelos desenvolvidos com a tecnologia de microlinha de fita tornam-se bem adequadas para integrarem esses modernos sistemas de radiocomunicações. O seu baixo perfil e a grande versatilidade no comportamento elétrico (largura de banda, diagrama de radiação, polarização) tornaram estas antenas úteis em muitas aplicações. Mesmo algumas desvantagens que apresentam têm sido ultrapassadas através de esforços relatados em inúmeros artigos e livros de dedicados ao tema.<sup>2, 3</sup> Neste trabalho, foram ensaiados dois modelos desenvolvidos para freqüências na faixa de UHF.

# II. DESCRIÇÃO DOS PROTÓTIPOS

Com a redução das dimensões das antenas, surgem problemas pelo fato de várias de suas propriedades eletromagnéticas estarem relacionadas às suas características geométricas. Desta maneira, o projeto destes dispositivos exige cálculos especializados, tanto para a fixação de suas medidas físicas como na análise das características de irradiação e da resposta em freqüência. Para cumprimento das especificações, indicam-se diferentes formatos segundo algumas recomendações básicas. Em primeiro lugar, os elementos irradiantes são construídos sobre um laminado constituído de um dielétrico de baixa perda e recoberto por lâminas metálicas em ambos os lados. Uma parte importante no controle da irradiação é uma plaqueta metálica de formatos retangular, circular, triangular, etc.. A parte inferior ocupa toda a região definida para o dispositivo e constitui o plano de terra. Na Fig. 1 apresentam-se esquemas dos modelos com os elementos irradiadores nos formatos retangulares e circulares.

As excitações ilustradas na figura são por uma microlinha de fita, mas existem outros procedimentos, como os que são adap-tados a partir de um cabo coaxial.<sup>[1](#page-279-0)</sup> Neste caso, seu condutor externo é ligado ao plano de terra e o interno ao elemento irradiador com passagem por um pequeno furo através do laminado. Em quaisquer circunstâncias, o projeto do sistema de alimentação exige cuidados especiais, incluindo sua localização e seus valores geométricos, a fim de garantir o melhor casamento de impedância na faixa de freqüências de utilização. É possível determinar as diversas medidas de maneira que a impedância no ponto de excitação fique puramente real na freqüência de projeto. <sup>4</sup>

<span id="page-279-1"></span>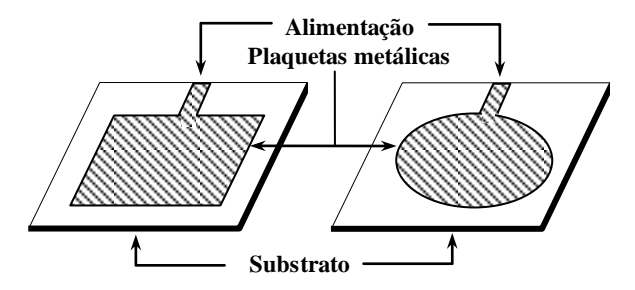

Fig.1. Estruturas básicas de antenas impressas de formatos retangular e circular, com excitações a partir de microlinhas de fita.

#### III. CARACTERIZAÇÃO E PARÂMETROS RELEVANTES

As características de irradiação, o valor da impedância de entrada, a resposta em freqüência, etc., dependem das dimensões da plaqueta, como largura e comprimento na estrutura retangular, do diâmetro no modelo circular, etc.. Existem várias formas de análise desta antena, como o método da linha de transmissão, a modelagem da cavidade ressonante, o método dos momentos, entre outros. Cada procedimento descreve a ação da antena dentro dos limites de sua validade.

Quando se pensa na análise a partir do modelo da cavidade, fica evidente que sua impedância de entrada deve acompanhar aproximadamente o desempenho de um circuito ressonante. É necessário que se levem em conta mecanismos de perdas de potência e as ações dos elementos que armazenam energia. As perdas de potência são determinadas pela condutividade finita das lâminas metálicas da plaqueta e do plano de terra e pelo fato de o dielétrico do substrato não ser perfeito. Inclui, ainda, a irradiação da energia para o espaço e a excitação de ondas de superfície. Este conjunto de perdas determina o fator de mérito da antena (*Qt*), um parâmetro importante na fixação da largura de faixa da antena (*BW*). É comum que esta característica seja especificada em função do máximo coeficiente de onda estacionária (*SWR*) tolerado. Seu valor em relação à freqüência central é calculado por:<sup>[4](#page-279-1)</sup>

$$
\frac{BW}{f_o} = \left(\frac{SWR - 1}{Q_t \sqrt{SWR}}\right) \tag{1}
$$

onde o coeficiente de onda estacionária relaciona-se ao coeficiente de reflexão na antena  $(\Gamma)$  e à sua perda de retorno  $(RL)$ . Freqüentemente, este último parâmetro é substituído pela expressão do coeficiente de reflexão expresso em decibel. Os valores são obtidos por:

$$
SWR = \frac{1 + \sqrt{\Gamma}}{1 - \sqrt{\Gamma}} \tag{2}
$$

$$
\Gamma_a(d\mathbf{B}) = 20\log|\Gamma| = 20\log\left(\frac{SWR - 1}{SWR + 1}\right) \tag{3}
$$

De acordo com estas equações, o casamento perfeito de impedâncias, que conduziria a um coeficiente de onda estacionária unitário, implicaria em largura de faixa nula para quaisquer valores práticos do fator de mérito. Em (3), o resultado tenderia para o infinito na freqüência de projeto. Desta maneira, quando se desejar a aplicação da antena em certa faixa de freqüências, tolera-se um coeficiente de onda estacionária diferente do obtido em um casamento perfeito de impedâncias. É comum admitir-se como aceitável um valor menor ou igual a 2,0, o que implica em perda de retorno maior ou igual a 9,54dB. Portanto, ainda é possível aproveitar cerca de 89% da potência na carga. Dependendo da aplicação da antena, há exigências para uma limitação mais severa para o coeficiente de onda estacionária.

## III. ANÁLISE DA ANTENA IMPRESSA RETANGULAR

A antena retangular foi construída em um substrato disponível com dielétrico de fibra de vidro com 1,5mm de espessura. Este material é menos indicado por ter maior constante dielétrica o que é inconveniente para uma irradiação eficaz. A antena tem largura de 87mm e comprimento de 106,5mm, valores obtidos por meio de equações conhecidas de textos especiali-zados.<sup>[1](#page-279-0)</sup> O plano de terra na parte inferior do laminado mede

118mm 118mm e a excitação foi com um cabo coaxial de  $50\Omega$  com seu centro fixado a 24mm da lateral e a 31mm da extremidade da plaqueta metálica. Todos estes valores foram selecionados segundo procedimentos de projeto bem difundidos  $^1$  $^1$  e a antena está mostrada na Fig. 2

Primeiramente, verificou-se o comportamento da antena do ponto de vista de sua impedância no ponto de excitação. Para a limitação em *SWR*  $\leq$  2, o modelo testado apresentou um comportamento multibanda, podendo operar em três faixas de freqüências. A primeira faixa situa-se entre 674MHz e 683MHz, com o melhor casamento em 678,3MHz, onde se obteve *SWR* = 1,339. (Fig. 3). A segunda região mais propícia do espectro ficou entre 820MHz e 834MHz, ilustrada na Fig. 4. A melhor adaptação foi em 826,7MHz, onde se conseguiu uma adaptação quase perfeita, com *SWR* = 1,073. A terceira ficou limitada entre 1.078MHz e 1.092MHz, tendo o melhor desempenho em 1.084,7MHz, com *SWR* = 1,378. (Fig. 5).

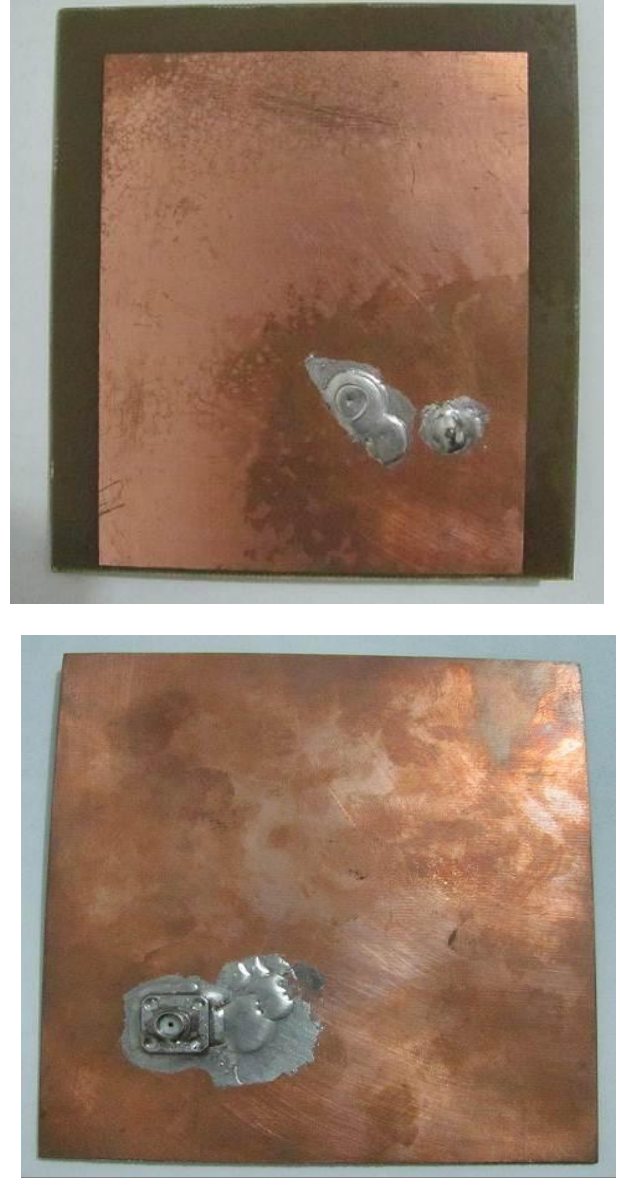

Fig. 2. Protótipo da antena impressa retangular,vista de sua plaqueta e do

plano de terra, com destaque para o ponto de excitação para o casamento em 50Ω.

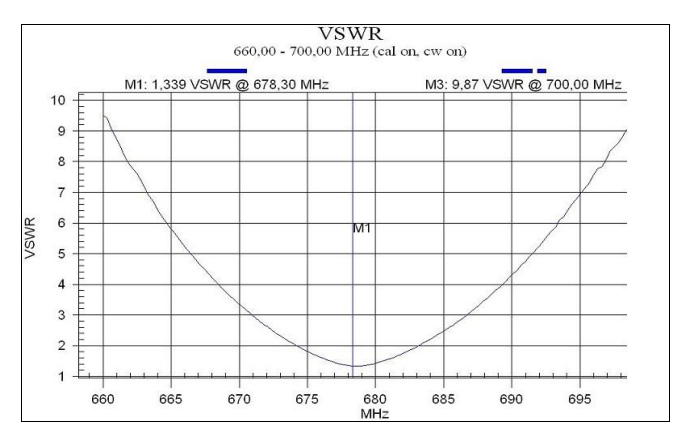

Fig.3. Comportamento do coeficiente de onda estacionária do monopolo impresso retangular na faixa de 660MHz a 700MHz.

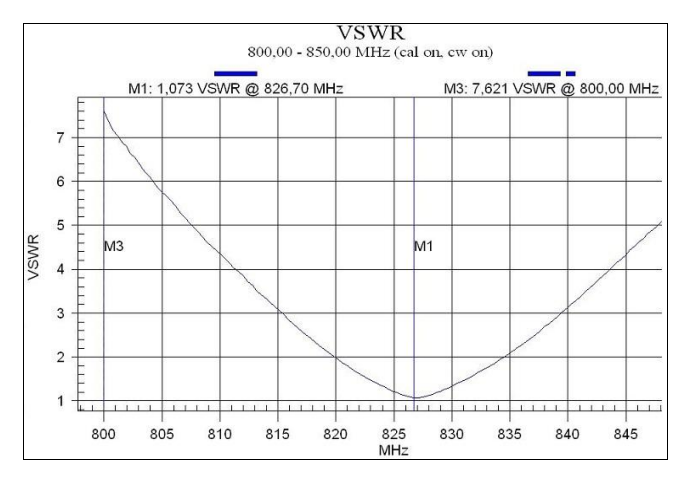

Fig.4. Comportamento do coeficiente de onda estacionária do monopolo impresso retangular na faixa de 800MHz a 850MHz.

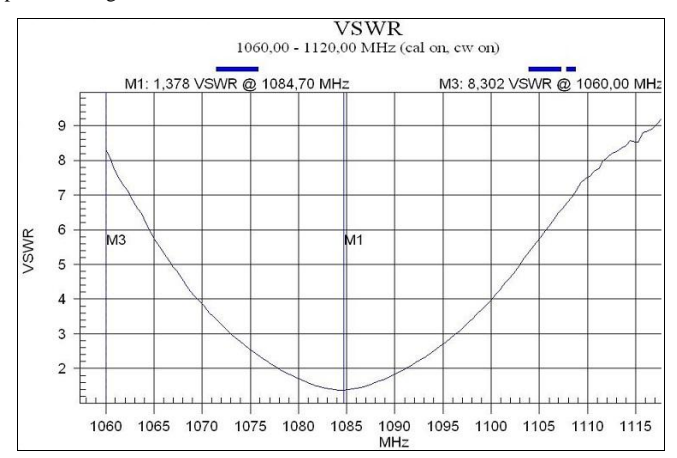

Fig.5. Comportamento do coeficiente de onda estacionária do monopolo impresso retangular na faixa de 1060MHz a 1120MHz.

Utilizando as instalações da câmara anecóica montada no Instituto Nacional de Telecomunicações, efetuou-se o levantamento do diagrama de irradiação desta antena nos dois planos ortogonais principais e os resultados estão na Fig. 6, com valores expressos em dBm. O levantamento foi feito na segunda

faixa de bom desempenho na freqüência em que se obteve o melhor casamento de impedância (826,7MHz). Observam-se semelhanças entre os resultados nos dois planos analisados.

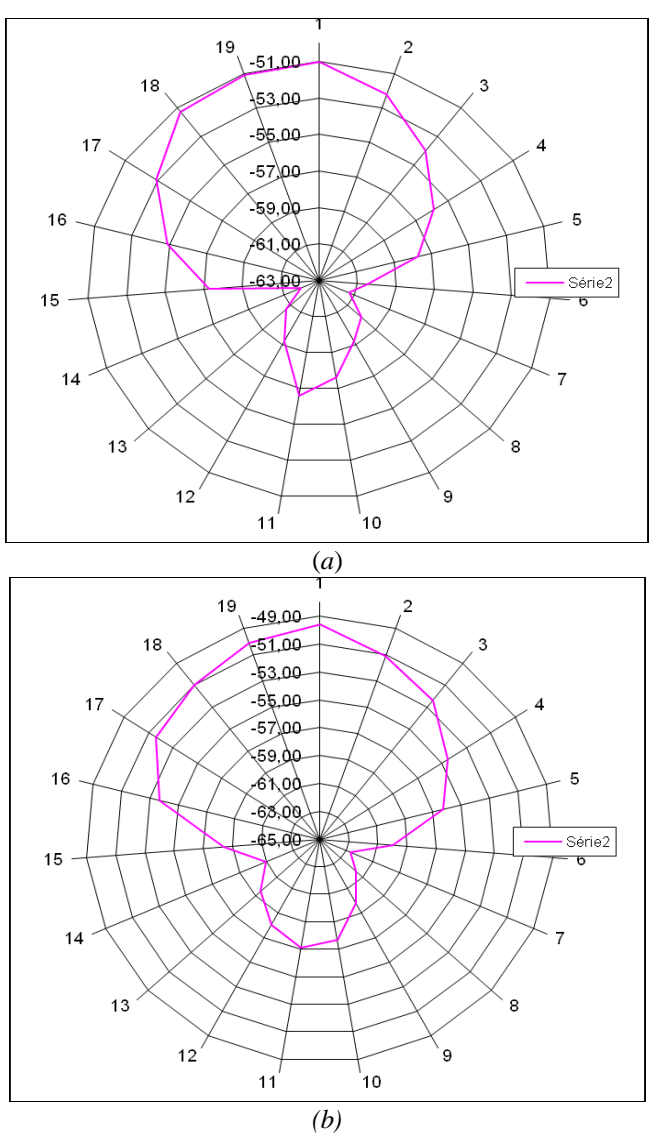

Fig.6. Diagrama de irradiação nos dois planos principais da antena impressa retangular.

#### IV. ANÁLISE DA ANTENA IMPRESSA CIRCULAR

A antena circular ensaiada tem a plaqueta metálica com um diâmetro de 91mm sobre um laminado de fibra de vidro com plano de terra de 107mm  $\times$  127mm. O cabo coaxial de excitação foi instalado com seu centro a 37mm e a 33mm da borda. Seu aspecto e montagem estão mostrados na Fig. 7. Novamente, os valores foram obtidos a partir dos procedimentos difundidos sobre este modelo de irradiador.<sup>5, 6</sup> Na Fig. 8 mostra-se o coeficiente de onda estacionária em função da freqüência. O menor valor foi de 1,571 em 922,9MHz e o valor de *SWR* = 2 foi encontrado em 917MHz e 929MHz. Portanto, seria possível indicar esta antena para uma largura de faixa de 12MHz ou de 1,3% em torno de uma freqüência central de 923MHz. Procedeu-se, também, ao levantamento do seu diagrama de irradiação, cujos resultados estão na Fig.9, em dois planos ortogonais.

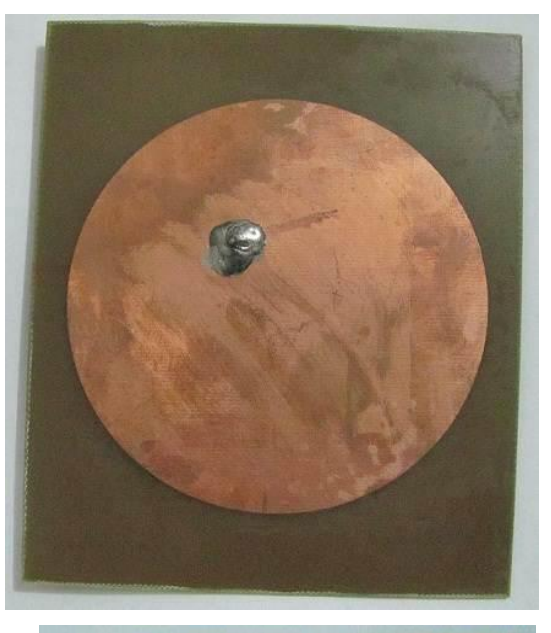

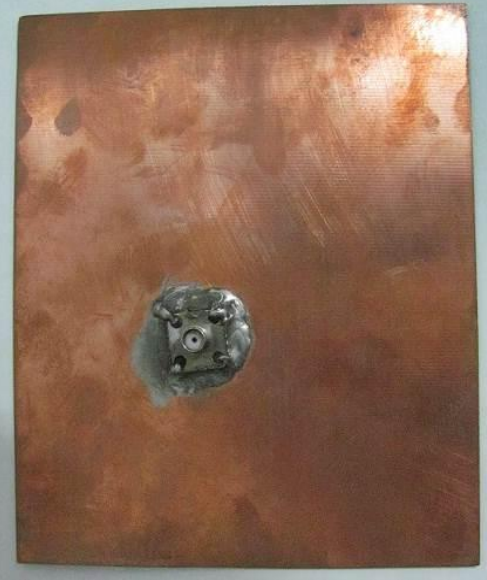

Fig.7. Protótipo da antena impressa de formato circular, vista na parte superior e na parte inferior. Destaca-se o ponto de excitação feito por meio de um cabo coaxial de 50Ω.

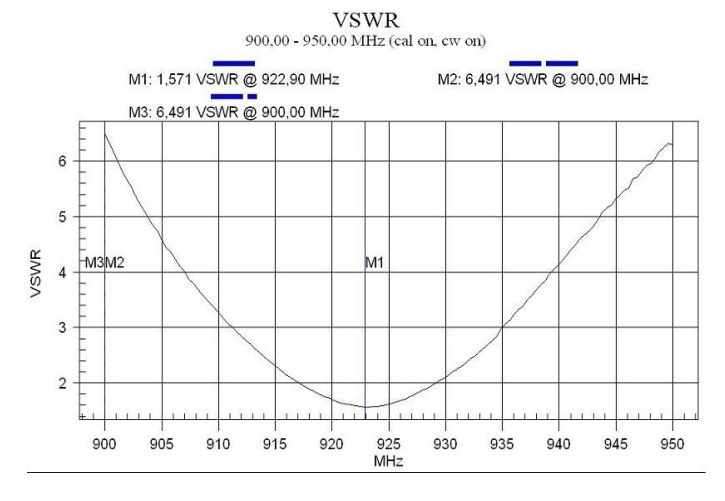

Fig.8. Comportamento do coeficiente de onda estacionária do monopolo impresso circular na faixa de 900MHz a 950MHz.

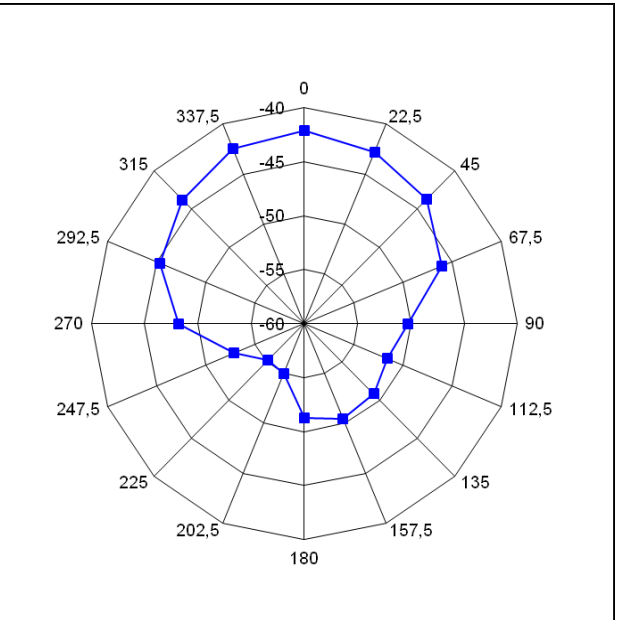

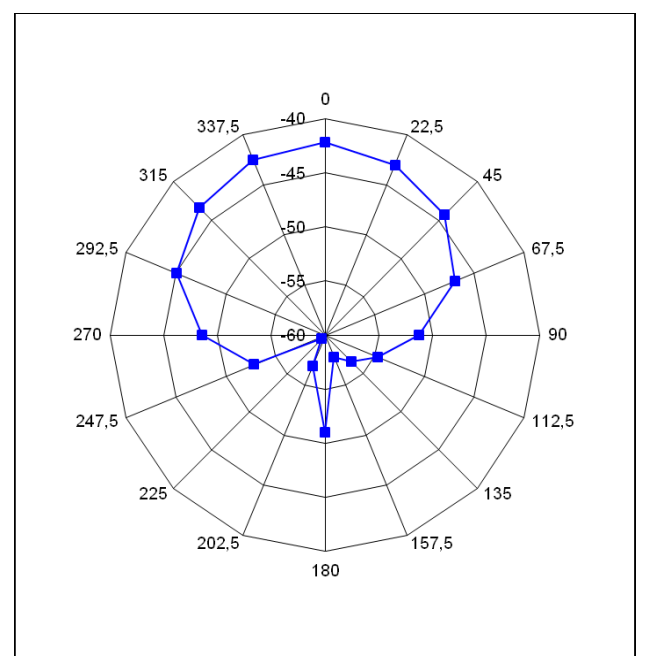

Fig.9. Diagrama de irradiação da antena impressa circular nos dois planos principais em que foram feitos os levantamentos.

#### V. CONCLUSÕES

Mediram-se coeficientes de onda estacionária em antenas impressas de formatos retangular e circular, projetadas para a faixa de UHF. Com as dimensões especificadas, a antena retangular apresentou comportamento aceitável do ponto de vista de casamento de impedância em três faixas de freqüências. Nas condições analisadas a largura de faixa relativa ficou sempre em valores pequenos, entre 1,3% e 1,7%. Tomando por base os resultados experimentais, o modelo com plaqueta retangular apresentou, também, menores valores do coeficiente de onda estacionária comparados aos obtidos na antena com plaqueta

circular. Também neste caso, concluiu-se pela possibilidade de operação em uma pequena largura de faixa, da ordem de 1,7%. Há necessidade, portanto, de uma modelagem mais exata que permita determinar o ponto de excitação mais adequado para ambos os formatos.

# REFERÊNCIAS

[1] BALANIS, C. A. *Antenna theory: analysis and design*.. 2nd.,Ed., New York: John Wiley, 1997.

- [2] LO, Y.T.; SOLOMON D.; RICHARDS, W.F. Theory and Experiment on Microstrip Antennas. *IEEE Transactions on Antennas Propagation, v. 27, n. 2, p. 137–149, Mar., 1979.*
- [3] KARVER, K. R.; MINK, J. W. Microstrip antenna technology. *IEEE Trans. Antennas Propagation*, v. 29, n. 1, p. 2-24, Jan., 1981.
- [4] RIBEIRO, J. A. J. *Engenharia de antenas*. Santa Rita do Sapucaí: Instituto Nacional de Telecomunicações. Publicação interna, 2011.
- [5] RICHARDS, W. F.; LO, Y. T.; HARRISON, D. An improved theory for microstrip antennas and applications*. IEEE Trans. Antennas Propagation*, v. 29, n. 1, p. 38-46, Jan., 1981.
- [6] NEWMAN, E. H.; TULYATHAN, P. Analysis of microstrip antennas using method of moments. *IEEE Trans. Antennas Propagation*, v. 29, n. 1, p. 47- 53, Jan., 1981.

**Danilo José Alfredo** nasceu em Santa Rita do Sapucaí, MG, em outubro de 1987. Recebeu o título de técnico em Eletrônica ( ETE "FMC, 2005). De 2006 a 2007 prestou suporte técnico para o Banco do Brasil e Caixa Econômica Federal, mediante a da empresa Equinorte LTDA. Desde julho de 2007 está cursando ensino superior em Engenharia Elétrica no Instituto Nacional de Telecomunicações ( INATEL ).

**Gabriela Freire Figueiredo** nasceu em Itajubá, MG, em Novembro de 1988. Graduada em Engenharia Elétrica no Instituto Nacional de Telecomunicações ( INATEL ) desde Dez/2011. Atualmente reside na cidade de Campinas, SP

# **Estudo da radiação não ionizante de São José dos Campos e Taubaté, SP, Brasil.**

Inácio M. Martin

Instituto Tecnológico de Aeronáutica - ITA e Universidade de Taubaté – UNITAU [martin@ita.br](mailto:artin@ita.br) 

Marcelo P. Gomes Instituto Tecnológico de Aeronáutica - ITA [gomesmpfis@yahoo.com.br](mailto:gomesmpfis@yahoo.com.br) 

*Resumo***–O espectro de energia ambiental entre 1 Hz e 9,4 GHz foi medido com sensibilidade de até -170 dBm (unidade de potência) na região de Taubaté e São José dos Campos, SP. Além da radiação ambiental típica foram também identificadas nas medidas dos espectros eletromagnéticos as principais fontes poluidoras dessa radiação ambiental nesses locais. Na faixa de (1 Hz a 1 kHz) o valor médio da intensidade do campo elétrico medido nessa faixa de frequência foi de 50 V/m, tendo picos que atingiram até 730 V/m. Entre 1 kHz à 1 MHz o valor médio do campo elétrico dessas radiações foi de 1 V/m com alguns picos que chegaram até 12 V/m. Na faixa de frequência de (1 MHz a 9400 MHz) encontram-se radiações com intensidade mínima de até -90 dBm. Picos diversos acima dessa potência identificam as principais fontes emissoras existentes nesse intervalo de frequência nas duas regiões.**

*Palavras Chaves***–Environmental Energy, Eletric Field, Non-Ionizing Radiation, Magnetic Field, Electromagnetics Espectral, Sensors.** 

### I. INTRODUÇÃO

A radiação não ionizante ambiental de uma região tem sua intensidade medida em potência ( $dB<sub>m</sub>$ , onde, 0 d $B<sub>m</sub>$  = 1 mW, não importando em qual resistência**)** e em V/m para a intensidade de campo elétrico local. Estes valores sempre variam com a frequência [1]. Os analisadores de espectros em geral podem observar a radiação presente numa determinada faixa de frequência, isto com monitoramento contínuo ou valores de frequência previamente determinados. Em geral, analisadores que cobrem a faixa de frequência de 10 kHz a 26 GHz existentes no comércio além de apresentarem custos elevados, são empregados para medidas em laboratórios, pois não são portáteis, e não podem medir valores de intensidade inferiores a -80  $dB<sub>m</sub>$  [2]. Também necessitam diversos conjuntos de antenas para cobrir toda faixa de frequência, o que dificulta muito efetuar medidas em qualquer região espectral escolhida.

As radiações não ionizantes são as que não produzem ionizações, ou seja, não possuem energia suficiente para arrancar elétrons dos átomos (~ 12 eV) do meio por onde se deslocam, mas têm o poder de dissociar moléculas, ou seja,

Vitor Luiz S. A. T. Cesco

Universidade de Taubaté – UNITAU vitorcesco@me.com

romper ligações químicas. As radiações não-ionizantes estão sempre a nossa volta [3]. A radiação eletromagnética consiste de ondas que se propagam pelo espaço. Estas ondas são formadas pela soma de um campo elétrico (E) e um campo magnético (B), que oscilam perpendicularmente um ao outro, e à direção da propagação corresponde o deslocamento de energia (vetor de Poynting). Estas radiações abrangem ultravioleta (próximo do visível), luz visível, infravermelho, ELF (Extremely Low Frequency), LF (Low Frequency), VHF (Very High Frequency) e micro-ondas. Por exemplo, o rádio e a televisão operam em bandas de rádio frequência (RF) e VHF, que vão até 300 MHz (Megahertz). A corrente elétrica alternada também produz campos eletromagnéticos ao redor dos condutores e equipamentos diversos, no Brasil, por exemplo, a frequência de oscilação da corrente alternada é 60 Hz. A banda de micro-ondas vai de 300 MHz até 300 GHz, que é o limiar do espectro de luz; o início do infravermelho, que depois evolui para o espectro visível e ultravioleta A [4].

Desde o início de seu uso, telefones celulares operam na banda de micro-ondas, começando a 900 MHz para o celular analógico, passando por 1800 a 1900 MHz para o GSM (Groupe Special Mobile), por 2450 MHz para o 3G, e mais recentemente em torno de 3500 MHz para o Wimax (Worldwide Interoperability for Microwave Access). A banda C (6000 MHz) e banda KU 14000 MHz são utilizadas em situações especiais tais como o rastreamento de caminhões e comunicações via satélite. A frequência de aproximadamente 8000 MHz é usada para transmissão de dados da superfície da Terra a satélites [5, 6]. Entre 8000 e 12000 MHz operam radares meteorológicos a bordo de aeronaves e radares de operação de buscas, salvamentos e localização. O ultrassom também é muito utilizado em laboratórios médicos e hospitais. Alguns equipamentos industriais que operam a frequências de 20 á 40 MHz também são responsáveis pela presença de radiação não ionizantes no meio ambiente.

# II. MATERIAIS e MÉTODOS

Para efetuar as medidas da radiação ionizante entre 1 Hz a 9400 MHz utilizou-se dois equipamentos de última geração adquiridos da Empresa Aaronia AG, da Alemanha. Dois sensores Spectran NF (1 Hz a 1 kHz, 1 kHz a 1 MHz) e Spectran HF (1 MHz á 9400MHz), cobrem a faixa de frequência acima descrita. Uma antena compacta e onidirecional é empregada em ambos os sensores. Para o Spectran HF existe também uma antena compacta e outra direcional. O tempo de amostragem nas medidas pode ser escolhido de 5 ms a 3000 ms. A resolução da largura de banda (RBW – Resolution Band Width) pode variar de 1 Hz a 300 MHz. Os sensores são totalmente portáteis com baterias próprias para 8 horas de operação continua. Um software específico grava os dados em arquivos e gera gráficos na tela do computador que podem ser salvos em imagens. Todos os detalhes dos parâmetros de ajustes e funcionamento do analisador de espectros podem ser consultados no site do fabricante: Aaronia AG (Aaronia, 2011) em [http://www.spectran.com](http://www.spectran.com/) [7]. Um PC laptop (Dell Vostro i5) foi utilizado para a aquisição e determinação dos espectros de frequência medidos com arquivos de dados. Como o sistema é compacto e portátil é possível realizar levantamentos do campo de radiação não ionizante em qualquer local remoto.

### III. RESULTADOS e DISCUSSÕES

As medidas em São José dos Campos foram feitas em pontos ao norte, sul, leste e oeste do campus do ITA (Instituto Tecnológico de Aeronáutica), sempre no limite cidade/campo. Na cidade de Taubaté, as medidas foram efetuadas no campus da Unitau, no Departamento de Matemática e Física e Departamento de Engenharia Civil, ambos no centro da cidade. Foram realizadas medidas no Departamento de Ciências Agrárias, limite cidade/campo. Todas as medidas foram obtidas entre 15 de setembro a 20 de dezembro de 2011. Como primeiro resultado verificou-se que o espectro entre 1 MHz e 9400 MHz é repetitivo e constante em ambas regiões. Apenas no intervalo superior a 8000 MHz, observaram-se ocasionalmente emissões intensas de radar de aeronaves que trafegam sobre a região.

Na Figura 1 mostra-se o espectro da intensidade do campo elétrico no meio ambiente. O valor médio entre 1 Hz a 1 kHz é de 40 V/m, e evidenciam picos de emissão importantes correspondente principalmente as linhas de alta tensão de transmissão de energia elétrica a 60 Hz com pico máximo de 730 V/m e a 120 Hz com pico de 500 V/m.

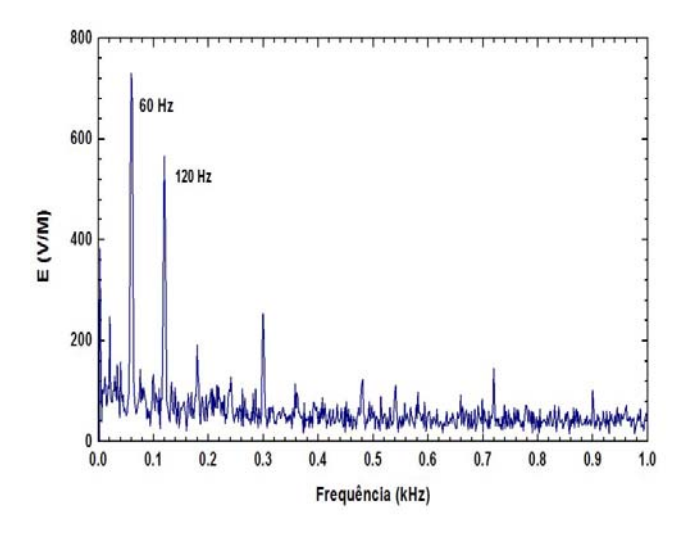

Fig. 1. Espectro de energia (intensidade do campo elétrico versus frequência) da radiação eletromagnética na faixa de 1 Hz a 1k Hz. Este espectro é representativo das cidades de São José dos Campos e Taubaté, SP.

Na Figura 2 mostram-se medidas efetuadas entre 1 kHz à 1 MHz, o valor da amplitude média do sinal foi de aproximadamente 1 V/m, observam-se outros picos de radiação cuja amplitudes estão entre 4 mV a 12 V/m. Note que essa faixa de frequência possui poucos picos de emissões. Os poucos picos observados são certamente provocadas por emissões RF da região.

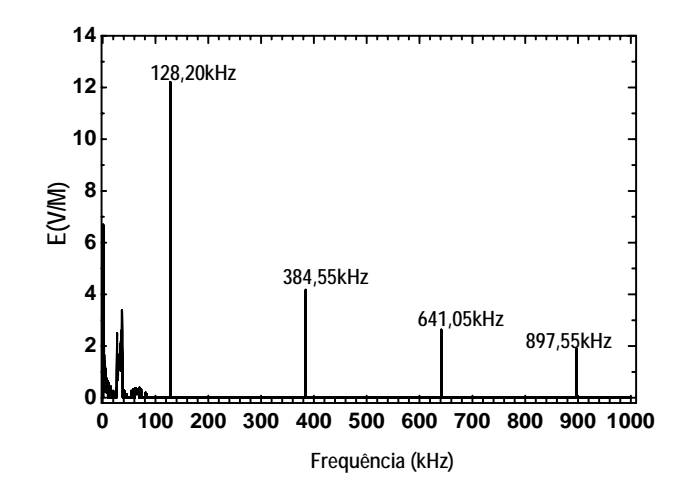

Fig. 2. Espectro em função da frequência no intervalo de 1 kHz a 1 MHz. Este espectro é representativo das cidades de São José dos Campos e Taubaté, SP.

Na Figura 3 mostra-se o espectro observado em função da frequência entre 1 MHz e 9400 MHz. A intensidade mínima de sinal medido é de -90  $dB<sub>m</sub>$  com picos de emissões chegando  $a - 5 dB_m$ .

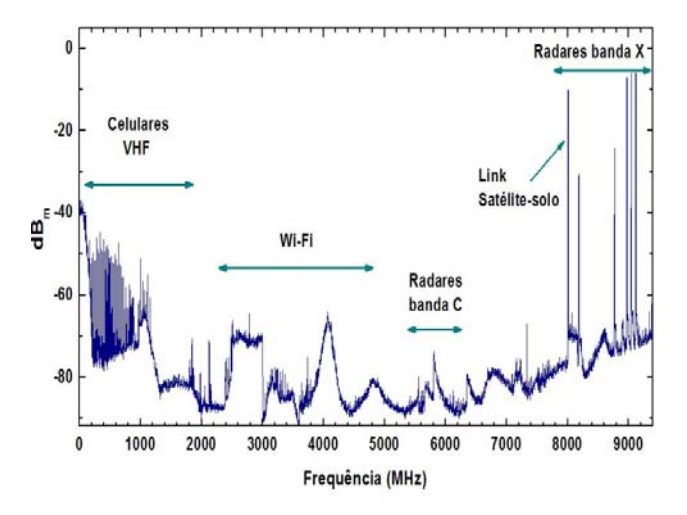

Fig. 3. Espectro de frequência dos sinais medidos na região de São José dos Campos e Taubaté, SP, entre 1 MHz a 9400 MHz, e com intensidade mínima de sinal de -90 d $B_m$ .

Na Figura 3, na faixa de frequência de 1 MHz a 2000 MHz encontram-se as emissões de celulares e de VHF, sendo que está faixa encontra-se bastante congestionada com vários picos de emissão. Entre 2000 MHz a 5000 MHz as emissões de WI-FI são bem evidentes e predominantes nas duas cidades. Entre 5000 MHz e 8000 MHz, apenas o pico de transmissão de dados solo-satélite a 8000 MHz é visível. Em algumas ocasiões detectaram-se sinais intensos em torno de 6000 MHz, relativos a emissões de radares na banda C e outras fontes. Já entre 8000 MHz a 9400 MHz, observam-se emissões oriundas de aeronaves em vôos operando radares meteorológicos a bordo (banda X, 8000 MHz a 12000 MHz). Essas emissões são bem variáveis no tempo e na intensidade dos sinais. As Figuras 1, 2 e 3 mostram a intensidade do sinal da radiação ambiental observado em função de uma ampla variação da frequência (1 Hz à 9400 MHz). No entanto, com os sensores compactos e portáteis de medidas empregados neste estudo pode-se facilmente medir com maiores detalhes uma pequena faixa de frequência desejada dentro desse amplo intervalo mostrado neste trabalho.

## IV. CONCLUSÃO

Foi apresentado neste trabalho, pela primeira vez, o espectro em frequência entre 1 Hz a 9400 MHz, na região de São José dos Campos e Taubaté, SP. Na faixa de 1Hz a1000Hz dois picos importantes foram detectados a 60 e 120 Hz; a energia correspondente as estas duas frequências constituindo o maior poluidor da faixa. Entre (1 kHz á 1000 kHz) o pico de 12 V/m foi o maior observado, sendo provavelmente poluição de emissoras de RF. Na faixa de (1 MHz á 9400 MHz), vários picos de emissões tanto de celulares e VHF como (WI-FI), radares na banda C e X e transmissão de dados solo a satélite foram identificados. As emissões de celulares e VHF são as fontes mais poluidoras dessa faixa de frequência na região de medidas. Um sistema compacto e totalmente portátil foi montado com sensores sensíveis a radiações não ionizantes entre (1 Hz a 9400 MHz), com diferentes tempos possíveis de varreduras e de RBW. Este sistema é indispensável na verificação do campo eletromagnético de uma região ou local específico que se queira medir a potência (W) ou campo elétrico e/ou magnético do local.

*Agradecimentos* – *Ao Fortunato Rezende Guimarães pelo financiamento dos instrumentos, ao pesquisador Mauro A. Alves pela ajuda prestada e ao CNPq projetos processos 480407/2011-8 e 305145/2009-6, a Unitau e ITA pelo apoio técnico e logístico.* 

# REFERÊNCIAS

- [1] Elbern, A. (2011) Radiação Não Ionizante, Conceitos, Riscos e Normas, Curso de Engenharia do Trabalho, [http://www.prorad.com.br/cursos/Cursos/rni.pdf \(28](http://www.prorad.com.br/cursos/Cursos/rni.pdf%20(28) /12/2011).
- [2] Zell Radiação não Ionizante Equipamentos de última geração:<http://www.zell.com.br/produtos/radiacao-nao-ionizante/> (28/12/2011)
- [3] Gusev, A. A., Martin, I. M., Pugacheva G.I., Ferreira, D.V. and Otani, C. (2005) The shelter of high energy electrons produced by the powerful HF transmitter, IMOC-2005(IEEE-USA), Brasilia, 2005, Brazil.
- [4] Viegas, M. F., Martin, I. M., Ferreira, D. V.,Otani , C. (2006) Medidas , da Radiação Não Ionizantes na cidade de São José dos Campos, SP, Brasil, XII Encita, ITA, 2006.
- [5] Freitas, T. P., Mendez, N. R. M. (2006) Monitoramento das radiações eletromagnéticas não ionizantes de baixa frequencia em uma creche da cidade de Criciúma, SC.- UNIrevista, vol. 1, n. 3, ISSN 1809-4651, julho de 2006, UNESC, SC., 2006, Brasil.
- [6] Guimarães, F. R. (2011) Mineração Itaboca: [http://br.linkedin.com/pub/fortunatoresende](http://br.linkedin.com/pub/fortunatoresende-guimar%C3%A3es/34/185/396(28/12/2011))[guimar%C3%A3es/34/185/396\(28/12/2011\)](http://br.linkedin.com/pub/fortunatoresende-guimar%C3%A3es/34/185/396(28/12/2011))
- [7] Worlds Smallest 9,4 GHz Analyser Spectrum [www.spectran.com](http://www.spectran.com/) and [www.aaronia.de](http://www.aaronia.de/) (28/12/2011).

# A importância do curso de Engenharia Biomédica e sua interface com a ciência, tecnologia e saúde brasileira

Diego Vieira Pereira

Instituto Nacional de Telecomunicações - Inatel [diegovieira@geb.inatel.br](mailto:diegovieira@geb.inatel.br)

Instituto Nacional de Telecomunicações - Inatel [ludimillef@geb.inatel.br](mailto:ludimillef@geb.inatel.br)

Ludimille Santos França

Nilson Luiz Batista Neto

Instituto Nacional de Telecomunicações - Inatel [nilsonluiz@geb.inatel.br](mailto:nilsonluiz@geb.inatel.br)

**Resumo— Este artigo apresenta informações relativas ao avanço tecnológico da engenharia alinhado a medicina em três áreas específicas: ciência, tecnologia e saúde. Além disso, é ressaltada a importância do curso de graduação em Engenharia Biomédica responsável por formar profissionais que atuam diretamente nas três áreas citadas anteriormente, proporcionando assim o desenvolvimento do país.** 

*Palavras chave***—Avanço Tecnológico, Engenharia, Medicina.** 

**Abstract— This article presents relative information to the technological advance of lined up engineering the medicine in three specific areas: science, technology and health. Moreover, the importance of the course of graduation in responsible Biomedical Engineering for forming professionals is salient who act directly in the three cited areas previously, thus providing the development of the country.** 

*Index Terms***—Engineering, Medicine, Technological Advancement.** 

## I. INTRODUÇÃO

A tecnologia aplicada na área da saúde tem desempenhado um papel de extrema importância nos últimos anos. A inovação em técnicas cada vez mais duradouras e eficientes tornou-se necessário, não só para o beneficio no tratamento de pacientes, mas também como um meio de garantir a sustentabilidade do serviço único de saúde brasileiro.

A Engenharia Biomédica teve seu início logo após a segunda guerra mundial, voltando-se, primeiramente, para o estudo de sistemas biológicos complexos (Bioengenharia) e reabilitação de soldados (Engenharia de Reabilitação). A evolução crescente da tecnologia, nas últimas décadas, levou a Engenharia Biomédica a atuar também no desenvolvimento de instrumentos para uso médico (Engenharia Médica) e na sua utilização adequada em ambiente médico-hospitalar (Engenharia Clínica) [1].

Nos anos 80, a atuação foi estendida para setores da saúde pública e saúde coletiva. A Engenharia Biomédica não só contribui na área de saúde, mas também para os desenvolvimentos científicos, econômicos e sociais do país.

Esta área da Engenharia está em grande expansão e se dedica ao desenvolvimento e produção de próteses, instrumentos médicos, equipamentos de diagnóstico, e ao estudo dos organismos vivos do ponto de vista da engenharia. Além disso, os Engenheiros Biomédicos estão aptos a ocupar cargos em hospitais e clínicas, indústrias e empresas da área médica (elaboração e desenvolvimento de novos equipamentos) e universidades (pesquisa).

Diante desta ascensão no mercado, o diagnóstico e tratamento de enfermidades estão cada vez mais eficazes, proporcionando assim um conforto maior ao paciente. Vários exemplos vêem sendo demonstrado ao longo do tempo.

### II. DESENVOLVIMENTO

A patologia - área do conhecimento em que se apóia toda a medicina - é uma das especialidades médicas que se baseia essencialmente em análise de imagens (AI). No passado, utilizava-se apenas o aparelho óptico-neural humano e o

Artigo recebido em 26 de fevereiro de 2012; revisado em 30 de março de 2012.

D. V. Pereira [\(diegovieira@geb.inatel.br\)](mailto:diegovieira@geb.inatel.br), L. S. França [\(ludimillef@geb.inatel.br\)](mailto:ludimillef@geb.inatel.br) e N. L. B. Neto (nilsonluiz@geb.inatel.br) pertencem ao Instituto Nacional de Telecomunicações - Inatel. Av. João de Camargo, 510 - Santa Rita do Sapucaí - MG - Brasil - 37540-000.
280 ANAIS DO CONGRESSO DE INICIAÇÃO CIENTÍFICA DO INATEL - INCITEL 2012

microscópio para o estudo e diagnóstico das doenças. Entretanto, mais recentemente, através de sistemas ópticodigitais de computadores contendo sistemas-especialistas de análise de imagens, vêm-se cada vez mais abrindo novos e amplos horizontes que tem beneficiado de forma notável o diagnóstico e entendimento dos mais variados processos patológicos [2].

No campo da reabilitação, é importante ressaltar o papel fundamental da biomecânica na reabilitação de pacientes com algum tipo de deficiência motora. No âmbito das deficiências causadas por problemas neurológicos, podem-se mencionar os casos oriundos de lesões medulares, como a paraplégica e a tetraplegia, e os causados por lesões crânioencefálico. E também nas deficiências músculo-esquelético incluem-se amputações de membros inferiores ou superiores, doenças congênitas, e algumas doenças degenerativas, como a osteoporose. Como exemplo, destaca-se o desenvolvimento de próteses destinadas a pessoas que sofreram algum tipo de amputação e também o uso do equipamento ultrasom no tratamento da osteoporose [3].

Na área tecnológica um sensor de temperatura operando em baixa tensão e baixa potência para aplicações em bio-implantes foram desenvolvidos. Sistemas de monitoramento de pacientes encontram aplicações em hospitais, incluindo salas de cirurgia e Centros de Terapia Intensiva – CTI. Quando conectados a uma rede de comunicação, os dispositivos de monitoramento formam um sistema de telemetria (biotelemetria) em que os pacientes podem ser monitorados de forma remota. Quando conectados a uma rede de comunicação, os dispositivos de monitoramento formam um sistema de telemetria (biotelemetria) em que os pacientes podem ser monitorados de forma remota. A busca de portabilidade desses sistemas de telemetria promove a necessidade do uso de sensores e condicionadores de sinal que possam ser acoplados diretamente ao paciente ou mesmo implantados. Sistemas implantados possibilitam ainda maior conforto ao paciente quando da aquisição dos sinais fisiológicos. Importante ressaltar que estes sistemas implantados operem, preferencialmente, sem bateria, ou seja, a sua energia de ativação provenha de um enlace de radio freqüência (RF). Circuitos com baixo consumo de potência, baixa tensão de alimentação e uma área reduzida representam importantes características para a viabilidade destes implantes e principalmente no que diz respeito à segurança do paciente em não ter os seus tecidos submetidos a uma exposição excessiva de RF [4].

Recentemente, uma equipe alemã desenvolveu um sensor que pode ser implantado junto de tumores para monitorizar o seu crescimento. A aplicação capta níveis de oxigênio próximos do tecido para detectar se o tumor se desenvolve. Os resultados são posteriormente transmitidos por '*wireless'* a equipa médica – reduzindo a necessidade de scanners e idas freqüentes ao hospital para vigiar o crescimento do tecido. Por exemplo, se os níveis de oxigênio diminuir demasiadamente, poderão indicar um crescimento mais agressivo e alertar o corpo clínico.

Um dos grandes desafios para a engenharia e a medicina são as deficiências causadas por problemas neurológicos. Um avanço tecnológico destinado a minimizar esta patologia é a estimulação elétrica neuromuscular (EENM) que está se mostrado útil para a realização de movimentos de membros paralisados. O sinal elétrico aplicado através de eletrodos de superfície induz linhas de campo dentro do membro, de forma que os íons de sódio, localizados externamente à membrana do nervo motor, sofram um influxo súbito para dentro do nervo, gerando o potencial de ação. Esta perturbação se propaga então pelo axônio até a fenda sináptica e o músculo então é contraído [3].

O quesito segurança na área médica também é outro fator de extrema importância. Estudos referentes à interferência eletromagnética (EMI), que é a ocorrência de alterações funcionais em um determinado equipamento devido a sua exposição a campos eletromagnéticos, são realizados a fim de resguardar a vida do paciente [5].

Os efeitos das EMIs são particularmente preocupantes quando ocorrem em equipamentos eletro médicos, sobretudo se estão monitorando ou dando suporte ao enfermo. Através dos estudos e testes realizados, verificou-se um número significativo de alterações funcionais nos equipamentos eletro médicos testados quando expostos aos campos elétricos produzidos por telefones celulares, gerando graus variáveis de severidade. Outras deficiências são encontradas na certificação de equipamentos eletro médicos relacionados aos diferentes padrões de alimentação elétrica existentes no Brasil e em outros países [6]. Uma padronização na fonte de alimentação de energia elétrica utilizada para testes e certificação do produto é imprescindível a fim de evitar danos elétricos ou deficiência no funcionamento dos equipamentos.

 Um exemplo do avanço tecnológico é a incubadora neonatal, um equipamento médico assistencial, usado para a manutenção da vida de recém nascidos prematuros. Sua função é proporcionar um ambiente termo neutro que é obtido através do controle da temperatura e da umidade relativa do ar em níveis adequados. Isto permite que o bebê mantenha a temperatura corporal normal a baixas taxas metabólicas. Este ambiente contribui para um desenvolvimento rápido e com uma menor incidência de doenças. No presente trabalho, descrevese um aparelho eletrônico construído para testar incubadoras, que verifica as características do ambiente por elas proporcionado ao recém-nascido. O protótipo desenvolvido mede, no interior da incubadora, a temperatura do ar em cinco pontos diferentes, a umidade relativa, o nível sonoro e verifica o estado da velocidade do fluxo de ar. O equipamento pode funcionar no modo de coleta, onde armazena as grandezas citadas a cada minuto, permitindo uma transferência posterior dos dados para um microcomputador PC, ou no modo de teste, onde realiza testes baseados na norma NBR IEC 601-2-19. Neste último, o aparelho instrui o operador através de mensagens no visor e avisos sonoros quando ajustes devem ser feitos nos controles da incubadora, ou quando algum problema é detectado. Os resultados de testes realizados no modo de coleta, em algumas incubadoras, são apresentados detalhadamente nesta pesquisa [7].

Outra pesquisa que abrange a tecnologia, ciência e saúde é o estudo de uma técnica para o projeto e fabricação de craniofaciais personalizados usando cimento de fosfato de cálcio reforçado com titânio, validada através de quatro casos de indicação cirúrgica de reconstrução craniofacial. Apesar dos avanços tecnológicos na área da engenharia biomédica a reconstrução craniofacial continua sendo um desafio para a equipe cirúrgica devido às dificuldades em definir e corrigir o defeito ósseo, pois a definição da geometria do implante é o primeiro desafio, porque cada paciente possui uma estrutura óssea e cada defeito tem uma forma específica, portanto todos os materiais usados para reparo ou reconstrução do corpo representam um ajuste de características e propriedades, e todas as vantagens e desvantagens dever ser relatadas à família do paciente [8].

Apesar disso, o avanço da tecnologia no setor da saúde vem provocando uma discussão sobre quais os caminhos ideais para a incorporação de novos equipamentos e produtos médico-hospitalares no país. Os altos custos despendidos com novas tecnologias e os fatores que contribuem negativamente para este cenário são os seguintes: Um dos principais é o ciclo de vida da tecnologia na saúde. Na maioria dos setores, a tecnologia obedece a um ciclo de vida que habitualmente passa por: pesquisa e desenvolvimento, inovação, incorporação, uso ou utilização e, finalmente, desuso ou abandono. Na saúde, ao contrário dos outros setores, a tecnologia apresenta um caráter acumulativo, em que uma nova tecnologia não substitui à anterior. A segunda e possivelmente principal causa de a tecnologia contribuir para a elevação significativa dos custos na saúde é a forma de sua incorporação [9].

No meio desse debate estão questões espinhosas: o governo deve gastar com a importação de equipamentos de última geração, que ajudam a salvar algumas vidas, ou investir na melhoria da saúde pública com os tratamentos tradicionais?

Essa é uma questão difícil de ser esclarecida e solucionada. Não há como o poder público deixar de lado o investimento nestas novas técnicas que beneficiam a vida da população. Mas a hesitação na compra de novos equipamentos se dá pelo fato do grande custo que esses irão acarretar aos cofres públicos [10].

Atualmente, com cerca 220 mil leitos distribuídos em mais de oito mil hospitais, o Brasil apresenta um cenário promissor para a área de Engenharia Biomédica. Somente em São Paulo estão concentrados cerca de 25 % dos estabelecimentos de saúde (hospitais, clínicas e consultórios) deste contingente. Em comum todos eles apresentam a mesma necessidade: adequação de tecnologias e infra-estrutura. Por isso, a agência nacional de vigilância sanitária, ANVISA, está regulamentando a profissão a fim de garantir que haja, no mínimo, um engenheiro biomédico por hospital, visando à melhoria ao paciente.

#### III. CONCLUSÕES

Diante de todos os estudos realizados até o presente momento, verifica-se que a medicina alinhada a engenharia é um dos ramos que mais crescem e com uma grande projeção de desenvolvimento no futuro. A habilitação profissional deve ser a mais abrangente possível, resultando em engenheiros suficientemente capazes de solucionar os inúmeros desafios em aberto na área da saúde.

Portanto, o grande desafio da Engenharia Biomédica no Brasil é produzir conhecimento de qualidade integrando áreas de Tecnologia e de Saúde para que em futuro próximo o Brasil possa ser um país produtor e mesmo exportador destas tecnologias, fortalecendo a indústria nacional e, ao mesmo tempo, contribuindo para que os serviços de saúde possam oferecer melhor assistência aos cidadãos.

### REFERÊNCIAS

- [1] (PubMed) J. F. Colas, A. A. Guillen. (2010). The biomedical engineer as a driver for Health Technology innovation. Publicação Online. (Disponível[: http://www.ncbi.nlm.nih.gov/pubmed/21096299](http://www.ncbi.nlm.nih.gov/pubmed/21096299) )
- [2] (RBEB) M. R. M. Junior, J. L. S. A. F. Filho, M. C. F. P. Machado, V. J. R. M. Patu, C. B. Machado, W. C. A. Pereira, M. Meziri, P. Laugier. (2006, Novembro). Análise Digital de Imagens em Patologia – A interface com a Engenharia Biomédica. Publicação Online. Volume 22, p 239-242. (Disponível[: http://rbeb.ceb.unicamp.br/artigos/rev22/n3/art](http://rbeb.ceb.unicamp.br/artigos/rev22/n3/art-f_22_3.pdf) $f_22_3.pdf$
- [3] (Scielo) R. L. Ortolan, F. L. Cunha, D. C. L. Carvalho, J. E. M. Franca, A. S. L. S. Maria, O. L. Silva, A. C. Junior. (2001, Julho). Tendências em biomecânica ortopédica aplicadas a reabilitação. Publicação Online. (Disponível[: http://www.scielo.br/pdf/aob/v9n3/v9n3a07](http://www.scielo.br/pdf/aob/v9n3/v9n3a07) )
- [4] (RBEB) P. C. Crepaldi, L. H. C. Ferreira, R. L. Moreno, T. C. Pimenta, J. B. M. Vianna, F. G. Prado. (2009, Março). Um sensor de temperatura operando em baixa tensão e baixa potência para aplicações em bioimplantes. Publicação Online. Volume 25, p 21-28. (Disponível: [http://rbeb.ceb.unicamp.br/artigos/rev25/n1/art-c\\_25\\_1.pdf](http://rbeb.ceb.unicamp.br/artigos/rev25/n1/art-c_25_1.pdf) )
- [5] (RBEB) S. C. B. Cabral, S. S. Muhlen. (2002, Dezembro). Interferência em equipamentos eletromédicos ocasionada por telefonia celular. Publicação Online. Volume 18, p 141-149. (Disponível: [http://rbeb.ceb.unicamp.br/artigos/rev18/n3/art-c\\_18\\_3.pdf](http://rbeb.ceb.unicamp.br/artigos/rev18/n3/art-c_18_3.pdf) )
- [6] (RBEB) A. C. Marroni, J. C. T. B. Moraes. (2007, Março). Problemas de segurança e desempenho em equipamentos eletromédicos relacionados aos diferentes padrões de alimentação elétrica. Publicação Online. Volume 23, p 31-44. (Disponível: [http://rbeb.ceb.unicamp.br/artigos/rev23/n1/art-d\\_23\\_1.pdf](http://rbeb.ceb.unicamp.br/artigos/rev23/n1/art-d_23_1.pdf) )
- [7] (Lilacs) F. Iaione , R. Moraes. (2002). Equipamento para avaliação de funcionalidade de incubadoras para recém-nascidos. Publicação Online. (Disponível[: http://bases.bireme.br/cgi](http://bases.bireme.br/cgi-bin/wxislind.exe/iah/online/?IsisScript=iah/iah.xis&src=google&base=LILACS&lang=p&nextAction=lnk&exprSearch=358861&indexSearch=ID)[bin/wxislind.exe/iah/online/?IsisScript=iah/iah.xis&src=google&base=LIL](http://bases.bireme.br/cgi-bin/wxislind.exe/iah/online/?IsisScript=iah/iah.xis&src=google&base=LILACS&lang=p&nextAction=lnk&exprSearch=358861&indexSearch=ID) [ACS&lang=p&nextAction=lnk&exprSearch=358861&indexSearch=ID](http://bases.bireme.br/cgi-bin/wxislind.exe/iah/online/?IsisScript=iah/iah.xis&src=google&base=LILACS&lang=p&nextAction=lnk&exprSearch=358861&indexSearch=ID) )
- [8] (RBEB) L. S. Bertol, C. F. Escobar, W. K. Júnior, L. A. Santos, E. B. Medeiros, M. A. Torriani, C. P. Bergmann. (2010, Agosto). Projeto, fabricação e avaliação de implantes craniofaciais personalizados: proposta de utilização de materiais combinados. Publicação Online. Volume 26, p 79-89. (Disponível: [http://rbeb.ceb.unicamp.br/artigos/rev26/n2/art-a\\_26\\_2.pdf\)](http://rbeb.ceb.unicamp.br/artigos/rev26/n2/art-a_26_2.pdf)
- [9] (Portal do Servidor BA) R. R. N. Júnior. (2010). Necessidade do uso racional da tecnologia na saúde. Publicação Online. (Disponível: [http://www.portaldoservidor.ba.gov.br/noticias/artigo-necessidade-do](http://www.portaldoservidor.ba.gov.br/noticias/artigo-necessidade-do-uso-racional-da-tecnologia-na-sa%C3%BAde-por-reynaldo-rocha-do-nascimento-)[uso-racional-da-tecnologia-na-sa%C3%BAde-por-reynaldo-rocha-do](http://www.portaldoservidor.ba.gov.br/noticias/artigo-necessidade-do-uso-racional-da-tecnologia-na-sa%C3%BAde-por-reynaldo-rocha-do-nascimento-)[nascimento-](http://www.portaldoservidor.ba.gov.br/noticias/artigo-necessidade-do-uso-racional-da-tecnologia-na-sa%C3%BAde-por-reynaldo-rocha-do-nascimento-) )
- [10] (Hospitalar) M. Hume. (2007). Saúdes e os avanços da tecnologia. Publicação Online. (Disponível: [http://www.hospitalar.com/opiniao/opiniao\\_1185.html](http://www.hospitalar.com/opiniao/opiniao_1185.html) )

# Uso de acelerômetros no auxílio e motivação de tratamento fisioterápico em crianças com paralisia cerebral

Marcos Lomonaco Yazaki

Universidade Presbiteriana Mackenzie mar.yazaki@gmail.com

Paulo Batista Lopes

Universidade Presbiteriana Mackenzie paulo.lopes@mackenzie.br

*Resumo* **— Este artigo trata de um trabalho multidisciplinar que visa a melhora do tratamento fisioterápico realizado por crianças com paralisia cerebral, através do uso de sensores, desenvolvimento de dispositivo eletrônico apropriado e implementação de software de uso lúdico e interativo. As justificativas para a realização do mesmo são diversas: social, econômica e ambiental. Este artigo aborda com detalhes as justificativas e ilustra a importância do uso de sensores na medicina, mais especificamente na fisioterapia. Após a construção de toda a interface paciente-software, testes serão realizados em uma clínica a fim de se obter dados sobre a satisfação das crianças que serão analisados estatisticamente.** 

*Palavras chave* **— Acelerômetros, Fisioterapia, Paralisia Cerebral, Sensores.** 

*Abstract* **— This article talks about a multidisciplinary project that aims to improve the physiotherapy treatment accomplished by children with cerebral palsy, using sensors, developing an appropriate electronic device and implementing a fun and playful software. The justifications for its realization are diverse: social, economic and environmental. This article discusses in detail the justifications and illustrates the importance of using sensors in medicine, specifically in physiotherapy. After the construction of the whole patient-software interface, tests will be performed at a clinic in order to obtain data about the satisfaction of the children that will be statistically analyzed.** 

*Keywords* **— Accelerometers, Cerebral Palsy, Physiotherapy, Sensors.** 

## I. OBJETIVOS

O trabalho sobre o qual este artigo trata tem por objetivo a motivação e auxilio no tratamento fisioterápico de crianças com paralisia cerebral através da criação de um equipamento eletrônico capaz de capturar movimentos e de um software de uso lúdico e interativo. Através desta interface, testes serão aplicados em uma clínica com o objetivo de se fazer uma análise estatística dos dados coletados.

#### II. INTRODUÇÃO AO TRABALHO

#### *A. A interdisciplinaridade*

Com o desenvolvimento da medicina moderna, emerge gradualmente a necessidade de estudos e recursos mais interdisciplinares, ou seja, com mais embasamentos intelectuais e experimentais capazes de integrar um número maior de áreas do conhecimento.

As disciplinas isoladas não podem responder de forma satisfatória a uma realidade que é, na verdade, composta por uma infinidade de fatores. Isso ocorre porque os fatores são interligados, complementares e dependentes uns dos outros. (GIUSTINA, 2003 [1])

Tendo em vista esta nova perspectiva, a pesquisa aqui abordada está fundamentada na interdisciplinaridade do conhecimento como forma de produzir ferramentas em resposta a um problema real.

## *B. Os sensores na medicina e fisioterapia*

A utilização de sensores tem sido freqüente na medicina, mais especificamente, na fisioterapia. Muitas pesquisas ocorrem no sentido de implementar dispositivos capazes relacionar movimentos com uma interface virtual, pois sabe-se que um programa de reabilitação satisfatório requer análise quantitativa das dificuldades motoras (FERNANDEZ; MARTUCCI NETO; IRITA, 2008 [2]).

A Paralisia Cerebral (PC) é uma das patologias amplamente pesquisadas quando se fala no uso de sensores, pois o seu principal sintoma é motor. Portanto, a parte do tratamento nos casos de Paralisia Cerebral considerada mais importante é a fisioterapia (ROTTA, 2002 [3]).

Videogames que utilizam sensores em suas plataformas fazem parte desse amplo estudo. O console wii da Nintendo vem sendo utilizado no tratamento fisioterápico de reabilitação e, também, no de Paralisia Cerebral. Formas lúdicas e divertidas de tratamento são consideradas eficazes, pois, sem perceber, pacientes executam movimentos que até eles mesmos

consideram difíceis. No caso da Paralisia Cerebral, um tratamento lúdico ajudaria o desenvolvimento de movimentos considerados básicos, como o de levantar um objeto qualquer ou pentear o cabelo (RODRIGUES, 2009 [4]).

## *C. A paralisia cerebral e o tratamento lúdico*

A Paralisia Cerebral é descrita como um grupo de alterações permanentes que afeta o movimento e a postura, causando limitações diversas que podem ser atribuídas às lesões não progressivas que ocorrem no encéfalo no período fetal ou na infância. A Paralisia Cerebral é a manifestação de uma lesão no encéfalo imaturo que ocorre antes ou depois do nascimento da criança sendo descrita por um grupo de alterações permanentes que afetam movimento e postura, causando diversas limitações (BAX et al, 2005 [5]). O tratamento das conseqüências da Paralisia Cerebral não é feito separadamente, mas de forma multidisciplinar e conjunta. Ao se efetuar um exercício fisioterápico lúdico, não só se desenvolve a coordenação motora, mas também, ajuda a fortalecer o vínculo com a realidade e com os objetos no espaço (CAZEIRO; LOMÔNACO, 2011 [6]). Assim, sensores são fundamentais no tratamento lúdico da Paralisia Cerebral.

## *D. Sensores e Acelerômetros*

Sensores são a ponte entre a realidade física e o espaço virtual. Espaço esse que é capaz de tornar o exercício uma atividade interativa, por meio de, por exemplo, um jogo de videogame. Para se obter dados relativos à aceleração, velocidade e localização no espaço, utilizam-se sensores de movimento chamados acelerômetros.

Acelerômetros são dispositivos capazes de converter acelerações em sinais elétricos. Eles podem ser de vários tipos. Um dos tipos mais comuns é o capacitivo, que tem seu funcionamento fundamentado em um sistema composto por uma massa e molas. Ao ser deslocada, a massa movimenta um sistema de capacitores, alterando-se os valores das capacitâncias dos mesmos. A variação de valores obtida é, então, recebida por um circuito. (BRITTON, 2005 [7]).

Um tratamento pode ser feito neste sinal e então, ele poderá ser enviado ao computador através de uma tecnologia a cabo ou sem fio (wireless). No computador, por meio da programação, o sinal pode, então, ser interagido com um programa. Assim, pode-se criar a interface paciente-programa em que os movimentos executados pelo paciente sejam interpretados pelo programa e uma ação é desencadeada, caso uma dada meta seja alcançada (SERRANO et al. 2005 [8])

## *E. Abordagem*

Trata-se de uma pesquisa multidisciplinar, uma vez que envolve Engenharia Elétrica, Estatística e Fisioterapia. Ainda dentro da Engenharia Elétrica podemos destacar algumas subáreas, como a eletrônica, o processamento de sinais, a comunicação e a computação.

### III. JUSTIFICATIVA

Fundamentalmente, este projeto visa à melhora na qualidade dos exercícios fisioterápicos realizado por crianças com patologias diversas, entre as quais, a Paralisia Cerebral. Assim, destaca-se a característica social que o trabalho pode alcançar, pois uma melhora no tratamento destas crianças poderá trazer uma melhora na qualidade de vida das mesmas, uma vez que o tratamento será feito de forma mais divertida e lúdica.

Espera-se que a melhora no tratamento torne-o também mais produtivo, requerendo um número menor de sessões, quando comparado ao tratamento convencional. Conseqüentemente, os custos com deslocamentos e sessões serão reduzidos, considerando além da economia com o transporte, a economia gerada para a família, uma vez que a criança não vai ao tratamento desacompanhada, mas sim com ao menos um responsável, evitando também desta forma a perda total ou parcial do dia de trabalho deste acompanhante. Quando estas crianças frequentam escolas, a diminuição do número de sessões de fisioterapia pode beneficiá-las, pois a compatibilidade entre horários das sessões de fisioterapia e aulas nem sempre é possível.

Com menos deslocamentos, poderá haver também um benefício ambiental, uma vez que o uso de transportes a base de combustão serão menos necessários.

#### IV. METODOLOGIA

Deverá ser realizada uma revisão da literatura sobre construção e propriedades de dispositivos eletrônicos que possibilitem realizar medições de amplitude e velocidade de movimentos em crianças, sobre o uso de realidade virtual em processos de reabilitação e sobre algumas ferramentas estatísticas tais como análise descritiva e testes de hipóteses não paramétricos.

Deve-se pesquisar acerca do uso de acelerômetros e de como implementá-los nos circuitos eletrônicos; estudar sobre a aquisição de dados do circuito pelo computador e sobre modelos matemáticos capazes de aproveitar os dados obtidos pelos acelerômetros, a fim de se obter o resultado físico necessário; analisar padrões de redes sem fio e implementar aquela que seja mais condizente com o objetivo deste projeto; e, finalmente, estudar técnicas de programação para o desenvolvimento do *software*.

A interface criada será aplicada em algumas sessões numa clínica de fisioterapia. Serão coletados dados sobre a satisfação das crianças em tratamento por meio de uma escala de avaliação facial (ASSOCIAÇÃO DE MEDICINA INTENSIVA BRASILEIRA, 1999, GIBILIN; RAMALHO; SOUSA, 2011 [9]).

Será desenvolvido um sensor de movimentos sem fio e este será utilizado nas medições realizadas nas sessões de fisioterapia com crianças com diagnóstico de Paralisia Cerebral atendidas na clínica.

Após a coleta dos dados de satisfação, estes serão analisados por meio de estatística descritiva e aplicação de testes não paramétricos. Os dados serão analisados com a utilização do programa estatístico Minitab®.

## V. RESULTADOS ESPERADOS

Com a implementação do dispositivo aqui descrito espera-se que ocorra um grau de satisfação positivo pelas crianças com as quais o teste será feito. Espera-se, também, que o funcionamento do aparelho ocorra conforme o planejamento, de modo a se obter resultados físicos satisfatórios e limpos que possam ser bem processados pelo programa de computador.

Sobretudo, pretende-se que o projeto frutifique no sentido de beneficiar a sociedade, socialmente, economicamente e ambientalmente.

#### REFERÊNCIAS

- [1] GIUSTINA, Bianca D. A história da fisioterapia e ações multidisciplinares e interdisciplinares na saúde. Tubarão, 2003 Disponível em : < http://www.fisiotb.unisul.br/Tccs/03b/bianca/artigobiancadelagiustina.pdf>. Acesso em 24 fev.2011.
- [2] FERNANDEZ, G.; MARTUCCI NETO, H.; IRITA, R.. Dispositivo para Análise Articular do Ombro Gerenciado por Software, São Paulo, 2008. Disponível em: <www.sbis.org.br/cbis11/arquivos/679.pdf>. Acesso em 13 out. 2011.
- [3] ROTTA, N. Paralisia Cerebral, novas perspectivas terapêuticas. Rio de Janeiro, 2002. Disponível em: <www.scielo.br/pdf/jped/v78s1/v78n7a08.pdf>. Acesso em 13 out. 2011.
- [4] RODRIGUES, J. Videogame Wii põe diversão na fisioterapia. Revista Veja online. 29 Jun 2009. Disponível em: <http://veja.abril.com.br/noticia/saude/videogame-wii-poe-diversaofisioterapia>. Acesso em: 13 out. 2011.
- [5] BAX, M.; GOLDSTEIN, M., ROSENBAUM, P.; LEVITON, A.; PANETH, N.; DAN, B.; JACOBSSON, B.; DAMIANO, D. Proposed definition and classification of cerebral palsy. Developmental Medicine & Child Neurology, n. 47, v.8, p. 571-576, 2005. Disponível em: <http://journals.cambridge.org/action/displayFulltext?type=1&fid=318784 &jid=DMC&volumeId=47&issueId=08&aid=318783&bodyId=&member shipNumber=&societyETOCSession=>. Acesso em: 18 out. 2011.
- [6] CAZEIRO, A. P. M; LOMÔNACO, J. F. B. Formação de conceitos por crianças com paralisia cerebral: um estudo exploratório sobre a influência de atividades lúdicas. São Paulo / Rio de Janeiro. 2009. Disponível em: <http://www.scielo.br/scielo.php?pid=S0102-
- 79722011000100006&script=sci\_arttext>. Acesso em: 13 out 2011. [7] BRITTON, D. Accelerometers and How they Work. Dallas, 2005. Texas Instruments. Disponível em:
- <http://www2.usfirst.org/2005comp/Manuals/Acceler1.pdf>. Acesso em: 13 out 2011.
- [8] SERRANO, L. M. V.; ALCOBIA C. J. O. P. J.; MATEUS, M. L. O. S.; SILVA, M. C. G.. Sistemas de Aquisição, Processamento e Armazenamento de Dados. Coimbra, 2005. Disponível em: <http://www.spmet.pt/Comunicacoes/Luis\_Serrano.pdf>. Acesso em 10 out. 2011.
- [9] ASSOCIAÇÃO DE MEDICINA INTENSIVA BRASILEIRA Recomendações da Associação de Medicina Intensiva Brasileira sobre Analgesia, Sedação e Bloqueio Neuromuscular em Terapia Intensiva, São Paulo, 1999. Disponível em: <http://www.huwc.ufc.br/arquivos/biblioteca\_cientifica/1179857336\_98\_ 0.pdf>. Acesso em 12 out. 2011.

## Estudo da Eficiência dos Oxímetros em Baixa Perfusão

Letícia Lopes de Siqueira

Fabiano Valias de Carvalho

Instituto Nacional de Telecomunicações - Inatel leticialopes@geb.inatel.br

Instituto Nacional de Telecomunicações - Inatel fabiano@inatel.br

*Abstract***—This paper presents a study on the efficiency of pulse oximeters in patients with low perfusion. Failures in the operation of electrical equipment, in the case of pulse oximeters, are listed in the hospital routine. The study for this paper aims to research everything that can directly affect the efficiency of the results obtained with pulse oximeters, especially in low perfusion.**

*Key Words***— Biomedical Engineering, efficiency in low perfusion, pulse oximetry**

*Resumo***— Este artigo apresenta um estudo sobre a eficiência dos oxímetros de pulso em pacientes com baixa perfusão. Falhas na operação de equipamentos eletromédicos, no caso oxímetros de pulso, são constantes na rotina hospitalar. O estudo feito para este trabalho tem por objetivo pesquisar tudo o que pode afetar diretamente na eficiência dos resultados obtidos com oxímetros de pulso, principalmente em baixa perfusão.**

*Palavras chave***— Eficiência em baixa perfusão, Engenharia Biomédica, oxímetro de pulso** 

#### I. INTRODUÇÃO

O oxímetro de pulso é um equipamento não-invasivo utilizado na medição da saturação da hemoglobina do sangue arterial (SpO2). Desde a sua implementação, no inicio da década de 70, o oxímetro de pulso foi tornando-se uma importante ferramenta na monitoração de pacientes em diversas àreas da rotina hospitalar, tais como: centros cirúrgicos, recuperação pós-operátório, unidades de terapia intensiva, neonatologia e estudos de apnéia do sono[1].

A principal aplicação clínica do oxímetro é a detecção de um estado de hipoxia(baixa concentração de oxigênio no sangue) que pode causar sério danos ao paciente. [1][2][3][4] [5][6].

L. L. Siqueira (leticialopes@geb.inatel.br) e F. V. de Carvalho (fabiano@inatel.br) pertencem ao Instituto Nacional de Telecomunicações -

Inatel. Av. João de Camargo, 510 - Santa Rita do Sapucaí - MG - Brasil - 37540-000.

#### II. METODOLOGIA

O trabalho foi iniciado com uma revisão bibliográfica de todo material necessário para se obter um conhecimento amplo sobre o tema tratado.

Após o levantamento de todas as informações adquiridas com as leituras e pesquisas, foi desenvolvido um estudo para a melhora deste equipamento, tal como ter a máxima eficiência possível quando ele trabalha em pacientes com baixa circulação sanguínea.

A elaboração de um Protótipo é complexa, podendo durar de meses a alguns anos para estar devidamente consolidada, pois este é o tempo necessário para que a equipe técnica se familiarize com o equipamento de testes e com os equipamentos a serem testados.

Para realizar o controle da qualidade, já que não se dominava a tecnologia para elaborar um testador de oxímetro, optou-se por utilizar um simulador de  $SpO<sub>2</sub>$ , que dispunha de opções com características técnicas e semelhantes.

#### III. FUNCIONAMENTO

O oxímetro de pulso é um fotômetro simplificado que estima a saturação da Hb arterial medindo a razão de transmissão luminosa pulsátil em um leito vascular através de dois comprimentos de onda - em geral, 660 nm (luz vermelha) e 940 nm (luz quase-infravermelha). A utilização de apenas dois comprimentos de onda limita a capacidade discriminatória do oxímetro à O2Hb e HHb.

De fato, tanto a  $O<sub>2</sub>Hb$  quanto a HHb absorvem luz nos comprimentos de onda utilizados. É a partir da razão de absorvência (R) nos dois comprimentos de onda nas fases pulsátil, denominado *AC*, e não-pulsátil, denominado *DC*, que a saturação é inferida. O valor de R obtido corresponde a um valor da saturação da Hb arterial obtida a partir de uma curva de calibração empírica armazenada na memória do aparelho. Assim, o valor da  $SpO<sub>2</sub>$  é uma aproximação fiel da saturação

funcional da Hb no sangue arterial. O sinal captado é processado e transformado em valores de  $SpO<sub>2</sub>$ .

Como quantidades significativas de espécies de Hb além da HHb e  $O_2$ Hb são raras na prática clínica diária, a Sp $O_2$ representa satisfatoriamente a saturação da hemoglobina na maioria dos pacientes.Entretanto, na presença de disHb, o monitor é incapaz de medir com precisão a concentração de qualquer espécie de Hb, fornecendo leituras de saturação erradas. Ainda, na presença de espécies adicionais de Hb a capacidade carreadora de  $O<sub>2</sub>$  pelo sangue não pode ser representada pela saturação funcional, mas pela saturação fracional que leva em conta as diversas espécies de Hb existentes.

$$
R = \frac{AC_{660} / DC_{660}}{AC_{940} / DC_{940}}
$$
 (1)

$$
SaO_2 = \frac{O_2 Hb \times 100\%}{O_2 Hb + HHb}
$$
\n(2)

$$
O_2 Hb\% = \frac{O_2 Hb}{O_2 Hb + HHb + COHb + MetHb} \times 100\%
$$
 (3)

Onde:

 $O_2Hb \longrightarrow Ox$ iemoglobina  $HHb \longrightarrow Desoxiemoglobina$  $COHb \longrightarrow$ Carboxiemoglobina  $MetaHb \longrightarrow Metaemoglobina$ 

A qualidade das medições de  $SpO<sub>2</sub>$  depende de diverseos fatores, como o posicionamento e o tamanho correto do sensor, do fluxo no local de aplicação do sensor, da interferência eletromagnética, pulsação venosa e da exposição a luz ambiente.

## IV. PRINCÍPIOS DO TRANSPORTE DE O<sup>2</sup>

Para compreender e aplicar a oximetria de pulso na prática devemos recordar os princípios do transporte de  $O_2$ . Expondo a Hemoglobina a tensões de  $O_2$  crescentes, resultará em saturação da oxiemolgobina crescente até que eventualmente toda Hemoglobina esteja saturada com  $O_2$ .

Considere a simples equação:

 $Hb + O_2 \longrightarrow Hb \bullet_2$  $\hspace{1.6cm} (4)$ Desoxiemoglobina + oxigênio - Oxiemoglobina

O  $O_2$  ligado a Hemoglobina  $Hb(O_2)$  e dissolvido no plasma  $(O_2)$  estão em equilíbrio dinâmico, sendo a Hb $(O_2)$  a forma favorável na reação.

 A saturação da Hemoglobina é igual à quantidade de Hemoglobina combinada com o  $O<sub>2</sub>$ , dividida pela capacidade total da Hemoglobina de combinar-se com ele.

#### V. PRINCÍPIOS DA OXIMETRIA DE PULSO

A oximetria de pulso é um método de medir a Saturação da Hemoglobina( $SaO<sub>2</sub>$ ) continuamente; usa técnicas baseadas nos princípios da Plestimografia (determina a amplitude e a forma de onda do pulso) e da Espectrofotometria (analisa transmissão de luz através dos tecidos).

## VI. RESULTADOS

A parte de resultados, inclui a montagem dos oxímetros para testes e validações em baixa perfusão.

Para a realização dos testes foi utilizado um simulador de  $Spo<sub>2</sub>$  (Ox Sim ox-1  $Spo<sub>2</sub>$  Simulator, Pronk Tecnologes). Este simulador foi programado para atuar em baixa perfusão para testarmos a sua eficiência neste estado.

A oximetria em pacientes com baixa perfusão é mais difícil de ser obtida por causa das condições em que eles se encontram (baixa circulação sanguínea), por isso é preciso repetir a medida varias vezes, o quanto for necessário para se obter um resultado seguro.

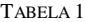

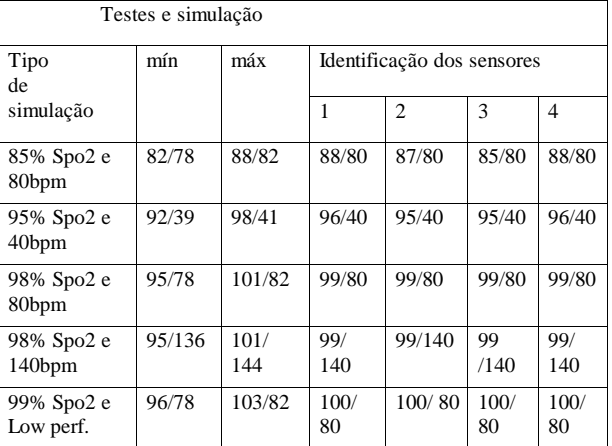

## VII. CONCLUSÕES

 Apesar da aceitação dos médicos sobre esta tecnologia, a oximetria de pulso não era confiável, em determinadas circunstâncias no passado. A movimentação do paciente, a baixa perfusão periférica, a luz ambiente intensa, e interferências elétricas, muitas vezes resultam em leituras imprecisas e alarmes falsos.

Os fabricantes tem melhorado continuamente sua tecnologia para resolver essas questões potencialmente perigosas.

A tecnologia do oxímetro de pulso, atualmente oferece avanços significativos na produção de alarmes em situações que envolvam pacientes em baixa perfusão.

#### REFERÊNCIAS

[1]M. B. Taylor and J.G. Whitwam, "the current status of pulse oxímetry", Anesthesia, Vol 41, pp 934-949, 1986.

[2]M.D Stonehan, G. M. Saville and I. H. Wilson, "Knowledge abaut pulse oximetry amongmedical and nursing staff", Lancet, Vol 344, pp 1339-1342, 1994.

[3] J.T.B> Moyle, " Uses and abuses of pulse oximetry", Archives of Disease in Childhood, vol. 74, pp 77-80, 1996.

[4] A. C. Ralston, R. K. Webb and W. B. Runciman, "Potential erros in pulse oximetry I: Pulse oximeter evaluation", Anaesthesia, Vol 46, pp 202-206, 1991.

[5] A. C. Ralston, R. K. Webb and W. B. Runciman, "Potential erros in pulse oximetryI I: effects of changes in saturetion and signal quality", Anaesthesia, Vol 46, pp 207-212, 1991.

[6] A. C. Ralston, R. K. Webb and W. B. Runciman, "Potential erros in pulse oximetryI II: effects of interference, dyes, dyshaemoglobins and others pigments", Anaesthesia, Vol 46, pp 291-295, 1991.

[7] L. M. Schnapp and N. H. Cohen " Pulse oximetry ", uses and abuses", Chest, vol 98, pp 1244-1250, 1990.

[8] LYNN M. SCHNAPP, M.D.; NEALH.COHEN, M.D.; Pulse oximetry. Uses and abuses. by guest on April 12, 2011

## Hospital Sustentável

Isabel Francine Mendes Instituto Nacional de Telecomunicações Instituto Nacional de Telecomunicações Instituto Nacional de Telecomunicações isabelfancine@geb.inatel.br

Thaís Resende thaisresende@geb.inatel.br Marco Túlio Perlato marco-tulio@inatel.br

*Resumo***— Trata-se de um estudo descritivo e transversal com o objetivo de avaliar as condic¸oes da coleta seletiva dentro ˜ do hospital Antonio Moreira da Costa. A coleta de dados foi ˆ obtida atraves do acompanhamento da rotina de limpeza do ´** hospital, pesagem e classificação de todos os resíduos gerados **conforme a ANVISA. Esse estudo aconteceu na primeira semana do mes de julho de 2011, possibilitando identificar que num ˆ**  $m$ ês, em média gera-se 1.523,68kg de resíduos sólidos e 23 litros de resíduo líquido. Destes valores 10,65% correspondem **a res´ıduos infectantes, 71,65% res´ıduos comuns, 8,18% res´ıduos** recicláveis e 9,52% resíduos perfurocortantes. Foi observado **tambem que muitos dos res ´ ´ıduos classificados como comuns eram reciclaveis e que alguns se encontravam misturados. De posse dos ´** resultados foram apresentadas melhorias focadas na política dos  $3R's$  e na coleta seletiva, bem como a adequação do Plano de **Gerenciamento de Resíduos Sólidos de Saúde (PGRSS).** 

 $P$ alavras chave-Educação continuada, PGRSS, política dos 3R's, resíduos hospitalares.

*Abstract***— This is a descriptive and transversal study to evaluate the conditions of selective within the hospital Antonio ˆ Moreira da Costa. Data collection was obtained by monitoring the cleanup routine of the hospital, weighing and sorting of all waste generated according to ANVISA. This study happened in the first week of July 2011, making it possible to identify that in a month on average is generated 1523.68 kilograms of solid waste and 23 liters of liquid waste. So we have, 10.65% of this value correspond to infectious waste, ordinary waste 71.65%, 8.18% and 9.52% recyclable waste. It was also observed that many of the waste classified as recyclable were common and that some were mixed. With the results were presented improvements focused on the 3Rs policy and selective collection, as well as the adequacy of the Plan of Solid Waste Management Health (PGRSS).**

*Index Terms***— 3Rs policy, continuing education, hospital waste, PGRSS.**

#### I. INTRODUÇÃO

No Brasil a geração de resíduos sólidos (RS) cresceu 6,8% em 2010, ou seja, cerca de 380 quilos de lixo é gerado por habitante num único ano. A disposição inadequada desses resíduos causa impactos socioambientais como a proliferação de moscas, ratos e baratas, degradação do solo, comprometimento dos mananciais, enchentes e poluição do ar. Os resíduos dos serviços de saúde (RSS) apresentam ainda o risco biológico presente em materiais perfurocortantes, sangue de pacientes, restos de gesso, entre outros que contaminam tanto a natureza quanto os humanos.

A disposição final dos RS é feita na maioria das cidades em lixões a céu aberto. Apenas 22,5% dos municípios contam com aterros controlados. Para o os resíduos de serviço de saúde pode-se contar também com os serviços de incineração, vala séptica, e micro-ondas.

A quantidade dos resíduos gerados, tanto RS quanto RSS, tende a diminuir quando algumas ações são aplicadas como a educação ambiental da população, a coleta seletiva e o uso da política dos 3 R's em toda esfera social.

Entende-se por Política dos 3R's, um conjunto de ações sugeridas durante a Conferência da Terra, realizada no Rio de Janeiro em 1992 e o Quinto Programa Europeu para o Ambiente e Desenvolvimento, realizado em 1993. Os 3 R's consistem em:

Reduzir: Redução de resíduos e consumos a partir de sua não geração ou substituição. Essa redução se faz por meio de alterações de hábitos, processos e/ou materiais, pelas opções do consumidor na aquisição de produtos não embalados, recarregáveis ou com embalagens recicláveis.

Reutilizar: Consiste no aproveitamento de certos materiais após o uso original.

Reciclar: Significa trazer de volta ao ciclo produtivo materiais que foram descartados, empregando-os como materia- ´ prima secundária, poupando nesse processo muitos dos recursos naturais, matérias-primas, custo de produção e ainda evitar a poluição.

A Coleta Seletiva é um serviço especializado em coletar aqueles materiais que podem ser reciclados ou usados como adubo, como é o caso de restos de alimentos. Os materiais devem ser separados na origem antes de serem depositados nos respectivos coletores, evitando dessa maneira a mistura e não higiene dos materiais.

Já a Educação Ambiental é a conscientização da população das políticas citadas, a disposição adequada de cada tipo de resíduo e também sua colaboração para um ambiente saudável.

#### II. METODOLOGIA

Para a realização do trabalho foi observada a rotina hospitalar e soluções que seguissem a Política dos 3 R's foram sugeridas.

Em conjunto com a direção do hospital foi melhorado o PGRSS - Plano de Gerenciamento de Resíduos do Serviço de Saúde - e a implantação de um Curso de Educação Continuada para os funcionários do Hospital sobre sustentabilidade ambiental.

#### III. RESULTADOS

Durante a rotina hospitalar todos os tipos de resíduos gerados foram pesados. Foram feitas sete visitas durante o dia e uma no período noturno.

TABELA I QUANTIDADE DE RESÍDUOS GERADA PELO HOSPITAL ANTÔNIO MOREIRA DA COSTA.

| Resíduos                            | Total de resíduos por mês |
|-------------------------------------|---------------------------|
| Grupo A - Resíduos Infectantes      | $162,24$ kg               |
| Grupo B - Resíduos Químicos         | 23 litros                 |
| Grupo C - Resíduos Radioativos      | Não consta                |
| Grupo D - Resíduos não recicláveis  | 1091,72 kg                |
| Grupo D - Resíduos Recicláveis      | $124,60 \text{ kg}$       |
| Grupo E - Resíduos Perfurocortantes | 145,12 kg                 |

A tabela I mostra os tipos de resíduos e suas quantidades estipuladas para todo o mês de julho:

Como acontece na maioria dos hospitais do país, muitos dos resíduos depositados como comuns poderiam ser recicláveis. Também foi notado que alguns resíduos de tipos diferentes estavam misturados, apresentando alto risco aos funcionários responsáveis pela limpeza do hospital e/ou pessoal responsável pelo reprocessamento de roupas.

As informações levantadas geraram um programa de educação continuada cuja presença dos setores de limpeza, enfermagem, reprocessamento de roupas e administrativo foram de fundamental importância.

#### IV. CONCLUSÃO

Junto ao programa de educação continuada, as seguintes ações foram sugeridas: implantação de pequenas lixeiras de coleta seletiva para plásticos, papel, metal, orgânicos e vidro em todos os setores hospitalares; mudança das lixeiras atuais para lixeiras com tampa e pedal em todo ambiente; obrigação do uso dos EPI's pelos funcionários da limpeza; separação e pesagem de resíduos recicláveis (papelão e embalagem plástica de soro) e futura venda dos mesmos; implantação de coletores de copos descartáveis, próximos a bebedores e cozinhas; aquisição de picotadores de papel para serem usados em papéis confidenciais.

#### AGRADECIMENTOS

Agradecemos a FAPEMIG pelo apoio financeiro e ao Dire- ` tor Marcos Paulo por permitir a pesquisa no Hospital Antônio Moreira da Costa.

#### **REFERÊNCIAS**

- [1] BRASIL. Ministério da Saúde. Agência Nacional de Vigilância Sanitária. Manual de gerenciamento de resíduos de serviços de saúde. Brasília: Ministério da Saúde, 2006.
- [2] BRASIL. Ministério da Saúde. Saúde ambiental e gestão de resíduos de servicos de saúde. Projeto Reforsus. Brasília, 2003.
- [3] http://www.administradores.com.br/informe-se/artigos/a-
- sustentabilidade-desenvolvendo-a-gestao-hospitalar/50646/ [4] Ambiente Brasil [homepage da internet] Acesso em 2011 Apr. 24. Disponível em:
- http://ambientes.ambientebrasil.com.br/residuos/reciclagem.htm
- [5] http://www.lixo.com.br/index.php?option=com content&task=view&id= 144&Itemid=251
- [6] http://www.ufrrj.br/institutos/it/de/acidentes/lixo3.htm